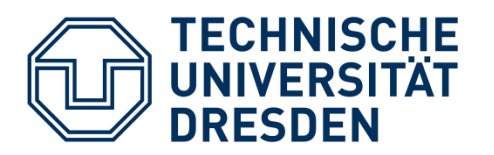

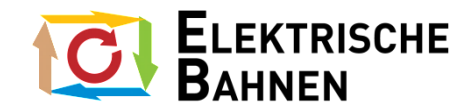

Fakultät Verkehrswissenschaften "Friedrich List" Institut für Bahnfahrzeuge und Bahntechnik

Professur für Elektrische Bahnen

# **IDENTIFIZIERUNG ELEKTROMAGNETISCHER UND ELEKTROMECHANISCHER PARAMETER VON SCHENKELPOLMASCHINEN DURCH GEKOPPELTE GENETISCHE ALGORITHMEN**

# **DISSERTATION**

zur Erlangung des akademischen Grades

## **DOKTOR-INGENIEUR**

## **(DR.-ING.)**

am 30.04.2021 eingereicht

an der Fakultät Verkehrswissenschaften "Friedrich List" der Technischen Universität Dresden

von

## **DIPL.-ING. ALEXEJ HALANK**

geboren am 25.11.1985

in Barda

Erstgutachter: Prof. Dr.-Ing. Arnd Stephan, Technische Universität Dresden

Zweitgutachter: Prof. Dr.-Ing. Peter Gratzfeld, Karlsruher Institut für Technologie

Tag der Verteidigung: 08.04.2022

### AUTORENREFERAT

Die exakte Parametrierung von Schenkelpolmaschinen zur realitätsgetreuen Nachbildung in dynamischen Simulationsmodellen stellt in der Praxis eine große Herausforderung dar. Neben fundierten Kenntnissen über die durchzuführenden Messungen ist auch eine sachgemäße Interpretation der Messergebnisse erforderlich. Gerade bei Spezialmaschinen wie Einphasensynchrongeneratoren oder bei einem größeren Maschinenpark, welcher parametriert werden soll, kann der Aufwand unüberschaubar werden. Der gesamte Prozess ist insgesamt zeit- und kostenintensiv sowie fehleranfällig. Die vorliegende Arbeit behandelt die generische und rechnergestützte Parameterbeschaffung von Schenkelpolsynchronmaschinen als Unterstützung der bisherigen Parametrierungsmethoden sowohl für 50-Hz-Drehstrommaschinen als auch für Spezialanwendungen wie Bahnstromgeneratoren oder Bahnumformer mit Sonderfrequenz 16,7 Hz.

Grundlage stellt ein aus der Fachliteratur recherchierter und in einigen Teilen in dieser Arbeit komplettierter Entwurfsprozess für Schenkelpolmaschinen dar. Die zu parametrierende Maschine wird zunächst virtuell konstruiert und durch einen genetischen Algorithmus so lange optimiert, bis sie anhand einiger weniger Zielkriterien der realen Maschine am nächsten kommt. Die Funktionsweise des Algorithmus wird anhand von 13 realen Referenzmaschinen validiert. Weitere Möglichkeiten zur vereinfachten Parameterermittlung sind Vorgaben von vektoriellen Größen als Messgrößen oder von geometrischen Abmessungen für den Algorithmus. Das so entwickelte Verfahren stellt die Basis für weitergehende Optimierungsansätze dar.

Der technische und wirtschaftliche Mehrwert besteht in einer Unterstützung bisheriger Parameteridentifikationsverfahren nach DIN EN 60034-4. Durch eine Kopplung mit einem zweiten Genetischen Algorithmus werden exemplarisch für alle Maschinen diejenigen Messungen aus der Norm identifiziert, die mindestens benötigt werden, damit unter Zuhilfenahme des in dieser Arbeit entwickelten Verfahrens die Maschine korrekt parametriert werden kann. Dadurch kann die Anzahl der durchzuführenden Messungen an der realen Maschine erheblich gesenkt werden.

## BIBLIOGRAPHISCHER NACHWEIS

Halank, Alexej

Identifizierung elektromagnetischer und elektromechanischer Parameter von Schenkelpolmaschinen durch gekoppelte Genetische Algorithmen

2021 – 163 Seiten – 7 Anhänge Technische Universität Dresden Fakultät Verkehrswissenschaften "Friedrich List" Institut für Bahnfahrzeuge und Bahntechnik Professur für Elektrische Bahnen Dissertation

#### VORWORT

Die Idee zur vorliegenden Arbeit entstand aus einem begleitenden Arbeitspaket zum Forschungsprojekt "Systemfragen Umrichter" der TU Dresden mit der DB Energie GmbH. Dieses Forschungsprojekt wurde von meinem ehemaligen Kollegen Dr.-Ing. Christoph Pache während unserer gemeinsamen Zeit an der Professur für Elektrische Bahnen geleitet und bearbeitet, während ich daraus das Arbeitspaket "Maschinenparameter" zur überschlagsmäßigen Parameterermittlung von Synchronmaschinen übernahm. Aus dem damals entwickelten und brauchbaren ersten Programmentwurf ist aus persönlicher Verbundenheit zum Thema parallel zu meiner beruflichen Tätigkeit in den nachfolgenden Jahren die vorliegende Promotionsschrift entstanden.

Mein besonderer Dank gilt Prof. Dr.-Ing. Arnd Stephan für die umfassende Ausbildung im Bereich der elektrischen Verkehrssysteme. Bereits früh im Hauptstudium konnte ich an seiner Professur als studentischer Mitarbeiter im Labor tiefer in das Fachgebiet der elektrischen Bahnen einsteigen. Wenig später folgte die Anstellung als wissenschaftlicher Mitarbeiter – eine Zeit, die mich für mein Leben im positiven Sinne geprägt hat. Nicht zuletzt die beharrliche Ermunterung, die Dissertation fertigzustellen, war zusammen mit den fachlichen Anregungen und Ratschlägen eine wesentliche Antriebsfeder beim Gelingen dieser Arbeit.

Herrn Dr.-Ing Torsten Stoltze danke ich für die Zurverfügungstellung einer beinah verschollenen Arbeitsmappe zu einem fahrenden Synchron-Synchron-Umformer aus seiner eigenen Promotionszeit. Erst durch diese Mappe, die zahlreiche technische Zeichnungen, Messwerte und Konstruktionspläne enthält, konnten die vielen analytischen Formulierungen aus den Konstruktionsbüchern in einen echten Praxisbezug gesetzt werden. Inhaltlich und technisch hat dies in einer frühen Phase der Arbeit völlig neue Optionen eröffnet.

Herzlich danken möchte ich Herrn Stephan Kunckel von der Firma VEM Sachsenwerke AG, welcher zu einigen Maschinen Datenblätter mit Referenzparametern zur Verfügung gestellt hat. Auch der Besuch im Firmenarchiv und das Sichten jahrzehntealter Konstruktionsunterlagen sowie persönliche Gespräche über Bauformen von Dämpferwicklungen haben wichtige Beiträge zum Verständnis geleistet. Herrn Mathias Rabe von der DB Energie GmbH danke ich für den jahrelangen Austausch von technischen Spezifikationen zu Einphasenmaschinen im Erzeugerpark der Deutschen Bahn. Niklas Biedermann vom schwedischen Staatsunternehmen Trafikverket hat einen wesentlichen Beitrag mit Abbildungen und Fotografien revisionierter Maschinen und mit Datenblättern zu fahrenden Synchron-Synchron-Umformern geleistet.

Mit vielen meiner späteren Kollegen am Lehrstuhl habe ich zusammen seit dem ersten Semester studiert und es sind einige Freundschaften daraus hervorgegangen. Daher existiert mit und zwischen den Mitarbeitern der Professur für Elektrische Bahnen eine herzliche Verbundenheit, die sich regelmäßig in kreativen technischen und wortwitzigen Beiträgen entlud. Insbesondere meinem ehemaligen Raumteiler im Büro Christoph Pache danke ich für stundenlange Fabulierungen über die Modellierung und Parametrierung der Einphasensynchronmaschine. Bei der Entstehung dieser Arbeit haben mich viele studentische Hilfskräfte und Diplomanden unterstützt. Hervorheben möchte ich an dieser Stelle dankenswerterweise André Müller, Tianxou Guo und Quang Trinh.

Zu guter Letzt danke ich innig meiner Familie und meinen Freunden für das Erdulden der wuseligen und stressigen Jahre sowie für den unermüdlichen Zuspruch.

"Die Rechenautomaten haben etwas von den Zauberern im Märchen. Sie geben einem wohl, was man sich wünscht, doch sagen sie einem nicht, was man sich wünschen soll."

Norbert Wiener

## THESEN ZUR ARBEIT

- 1. Die standardisierten und genormten Versuche zur Kenngrößenermittlung von Synchronmaschinen sind aufwändig und kostenintensiv und garantieren für dynamische Simulationen keine realitätsgetreue Nachbildung der Maschine.
- 2. Die Strom- und Spannungsverläufe in den Wicklungen der Maschine müssen bei der dynamischen Simulation sowohl mit absoluten als auch mit bezogenen Parametern deckungsgleich sein.
- 3. Es existiert kein bekanntes Verfahren, das gleichzeitig absolute und bezogene und dazu vollständige Parametersätze ermitteln kann.
- 4. Es ist nach derzeitigem Stand der Technik nicht möglich, aus konstruktiven Unterlagen Ersatzdämpferparameter in der absoluten Parameterebene für Maschinen mit ausschließlich natürlichem Dämpferkreis zu ermitteln.
- 5. Neben der Kenngrößenermittlung aus der Norm existieren weitere Verfahren, die aus Messverläufen Parametersätze ermitteln können. Jedoch ist keiner dieser Parametersätze vollständig, da nicht alle Kenngrößen, zumeist fehlen die Widerstände, ermittelt werden können.
- 6. Das standardisierte Ersatzschaltbild der Schenkelpolsynchronmaschine im dq-Koordinatensystem mit ausgeprägtem Ersatzdämpferkreis ist für die Abbildung dynamischer Vorgänge ausreichend.
- 7. Die Vernachlässigung der gemeinsamen Streureaktanz des Polsystems ist für Maschinen mit natürlicher Dämpfung eine gültige Vereinfachung. Bei Maschinen mit ausgeprägtem, künstlichem Dämpferkäfig führt die Vernachlässigung zu signifikant verändertem dynamischem Betriebsverhalten.
- 8. Es ist zweckmäßig, die Maschine anhand gegebener Randbedingungen einem simulativen Entwurfsprozess zu unterziehen und daraus Parameter für das Ersatzschaltbild zu bestimmen.
- 9. Ein Optimierungsalgorithmus muss den Entwurfsprozess überwachen und koordinieren, da durch die Vielzahl an freien Konstruktionsvariablen eine Steuerung des Berechnungsgangs hin zu der realen Maschine notwendig ist.
- 10. Die Verwendung grafischer Annäherungsfunktionen verbessert die Übereinstimmung der Kurvenverläufe bei der Simulation mit absoluten und bezogenen Parametern deutlich.
- 11. Durch einen gesteuerten simulativen Entwurfsprozess und die Vorgabe von wenigen Eingangsparametern kann der bisherige herkömmliche Messaufwand deutlich reduziert werden.

# <span id="page-6-0"></span>INHALTSVERZEICHNIS

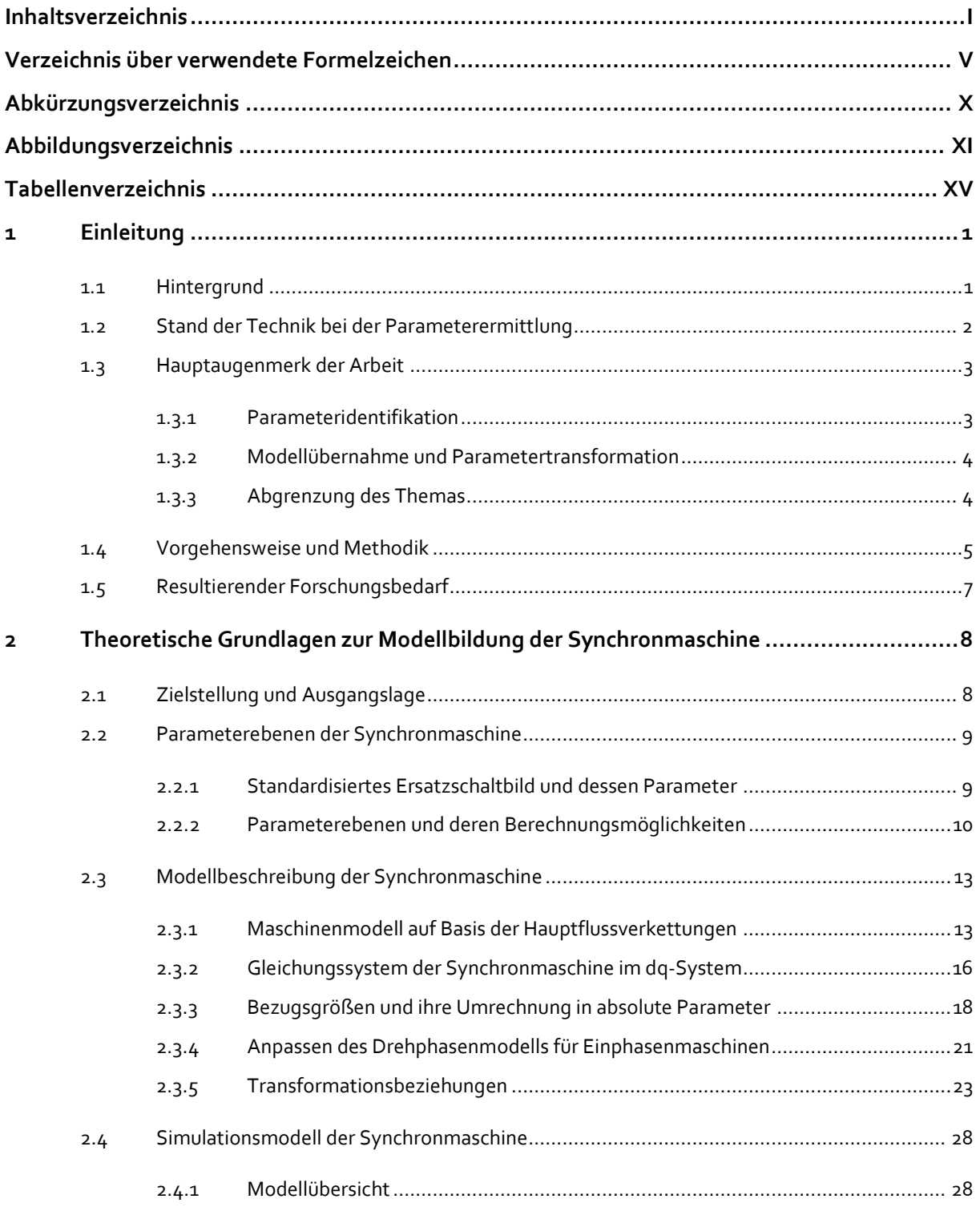

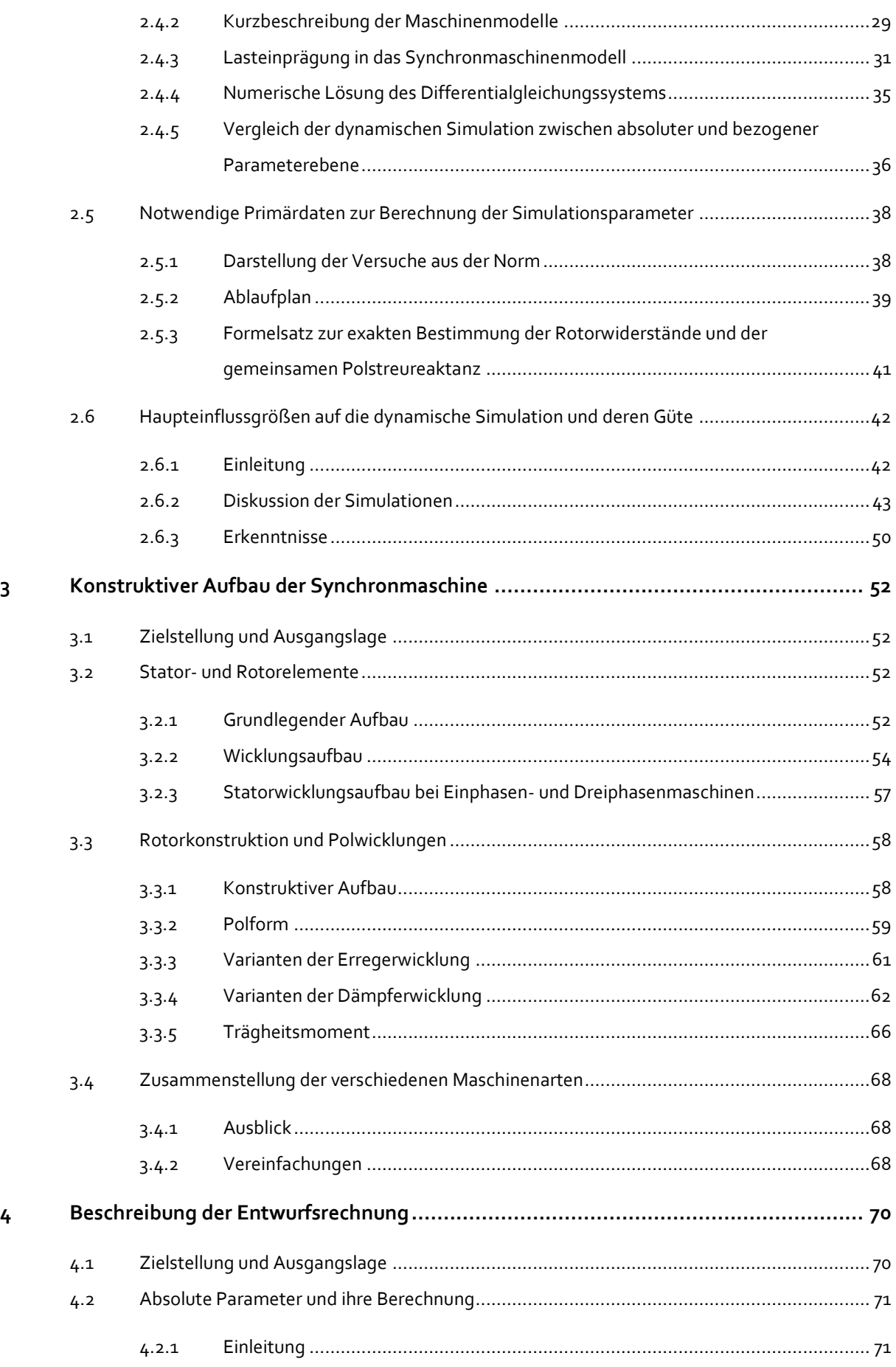

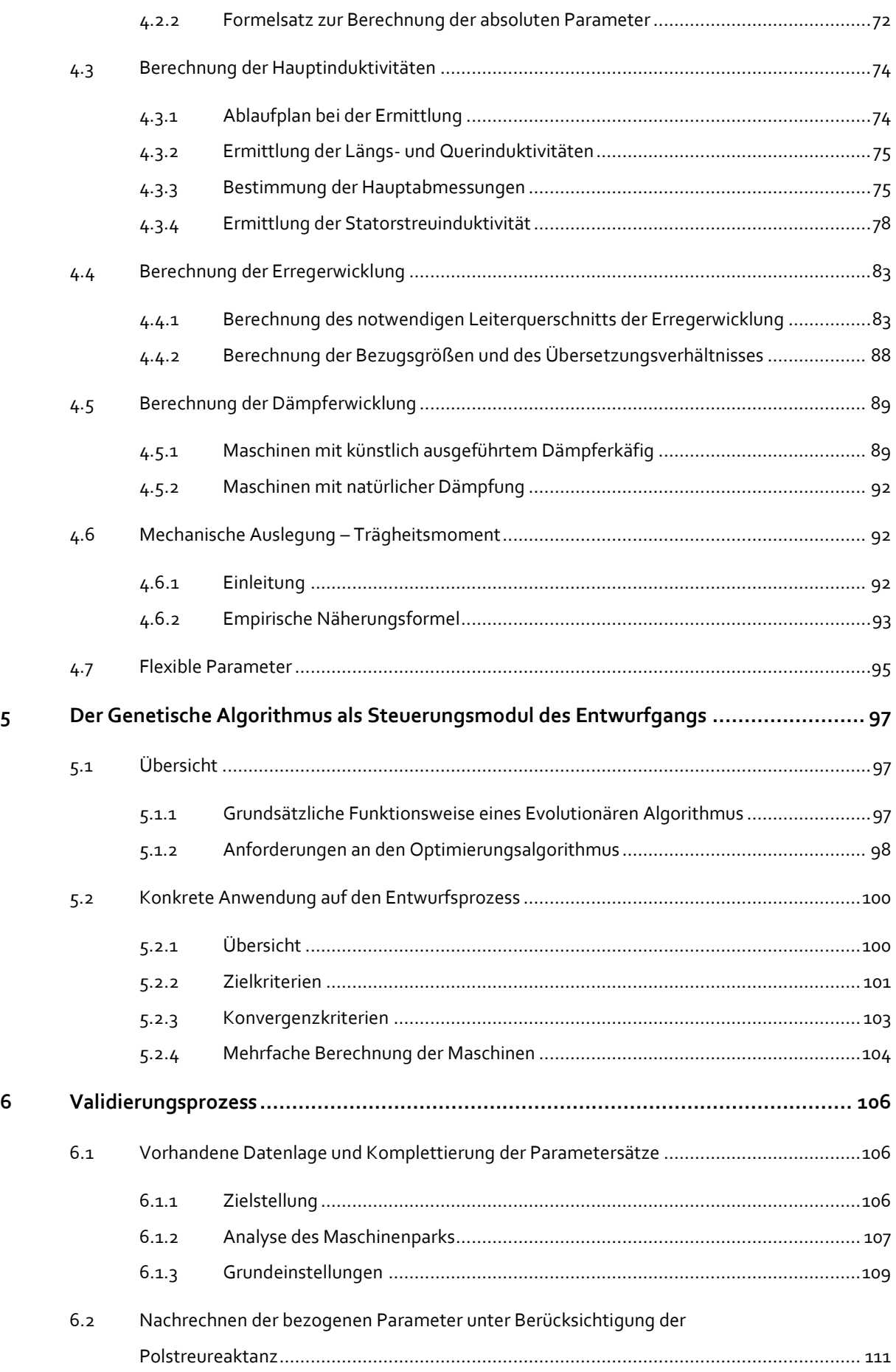

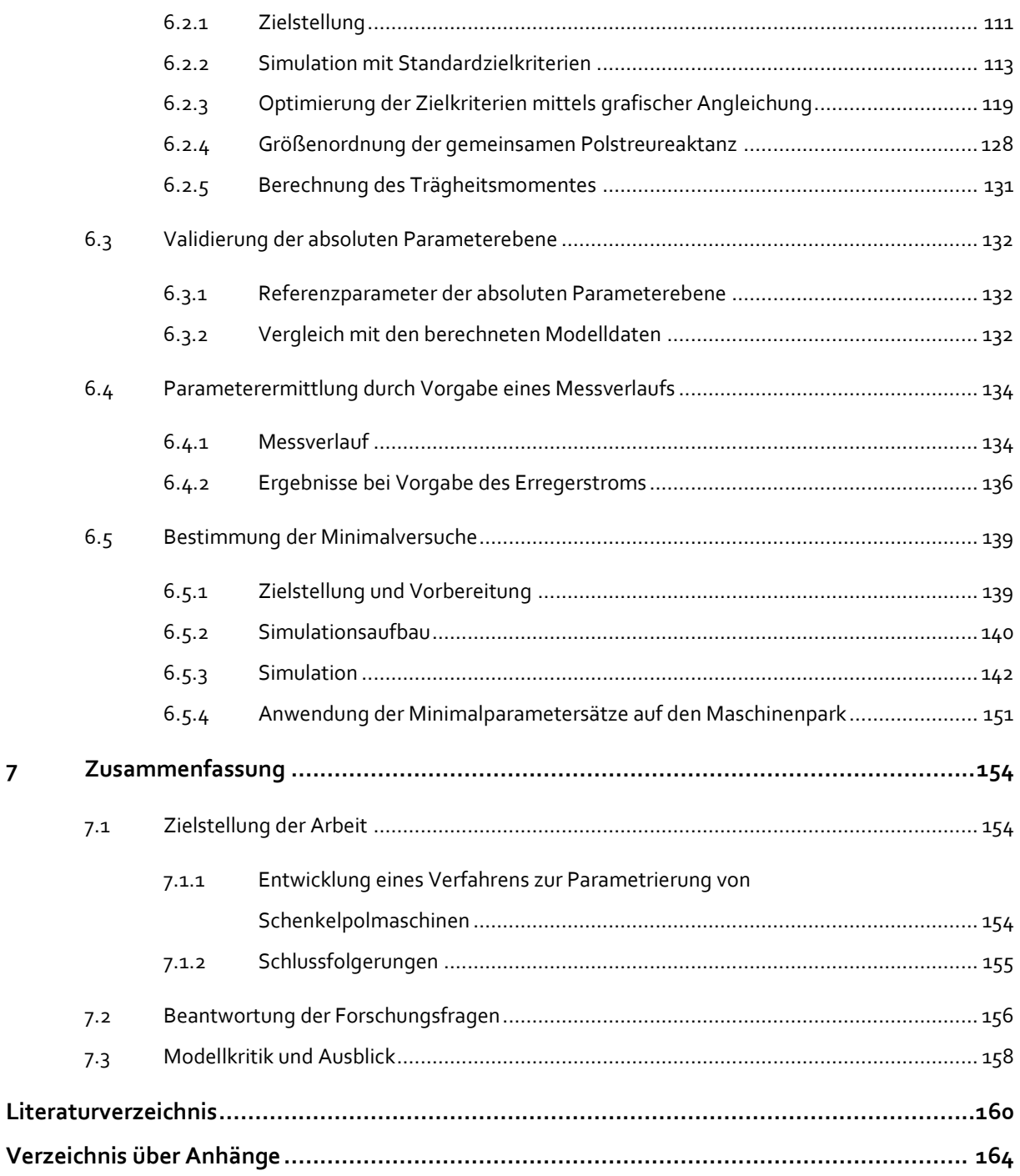

# <span id="page-10-0"></span>VERZEICHNIS ÜBER VERWENDETE FORMELZEICHEN

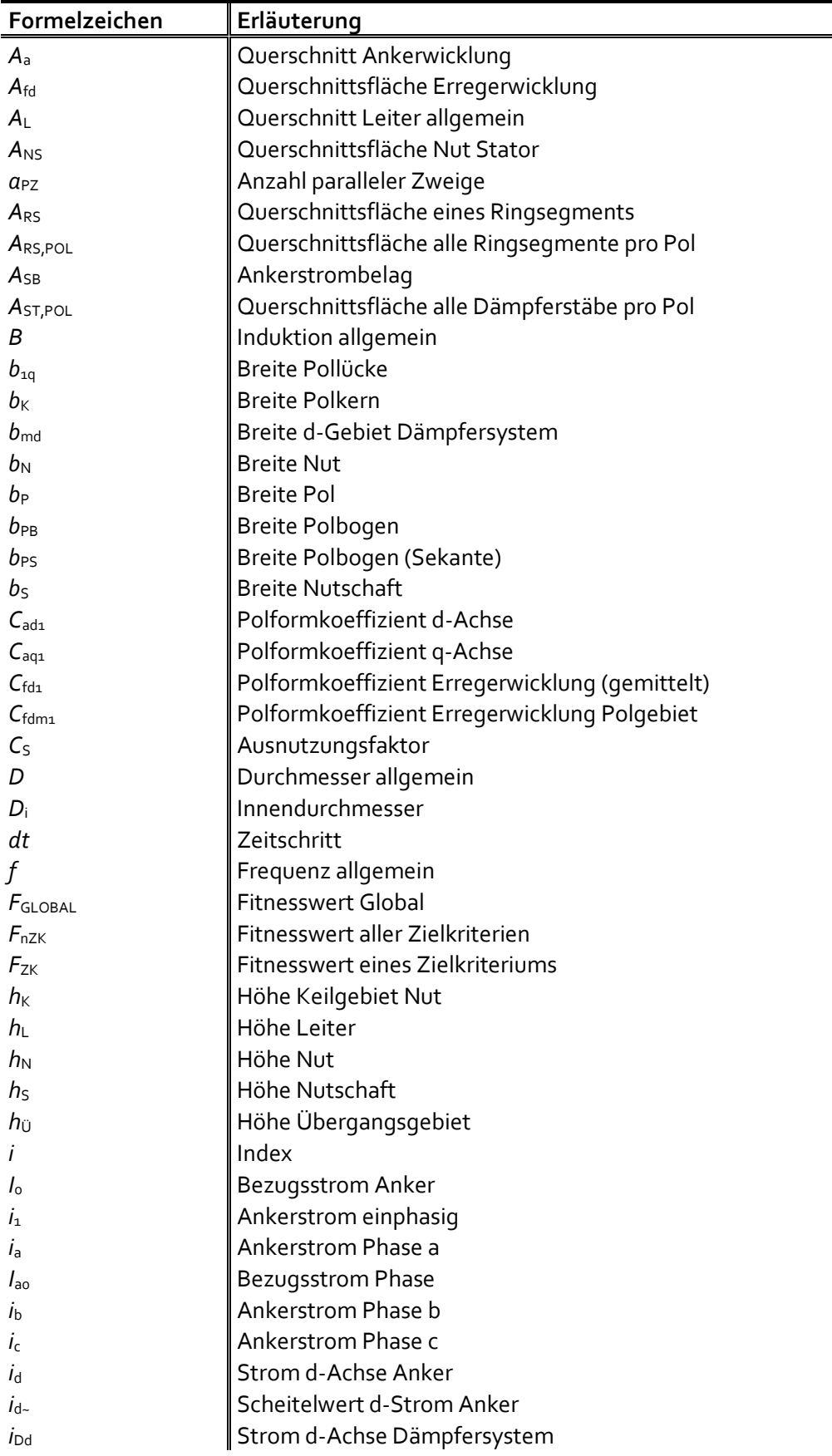

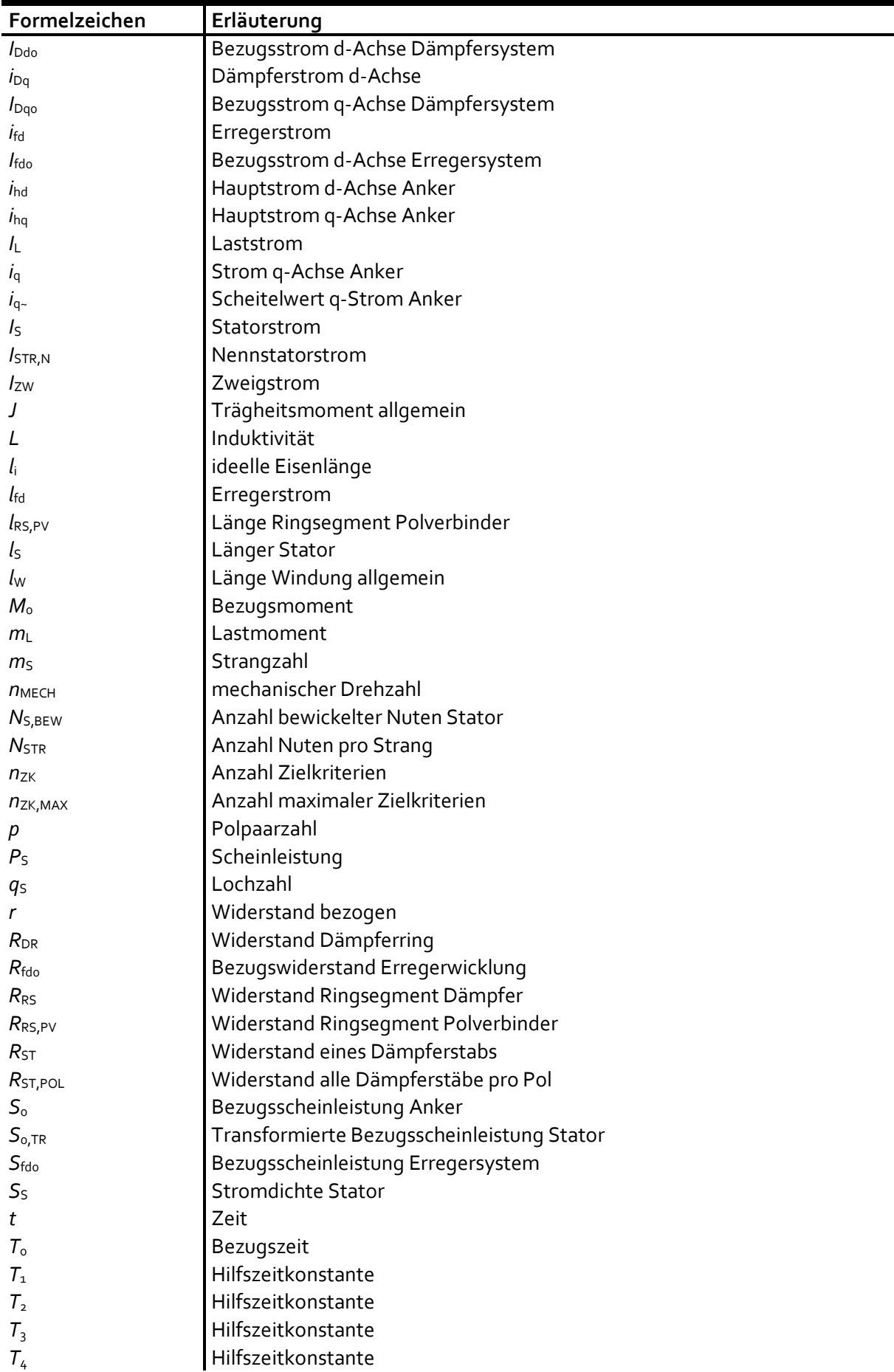

 $\equiv$ 

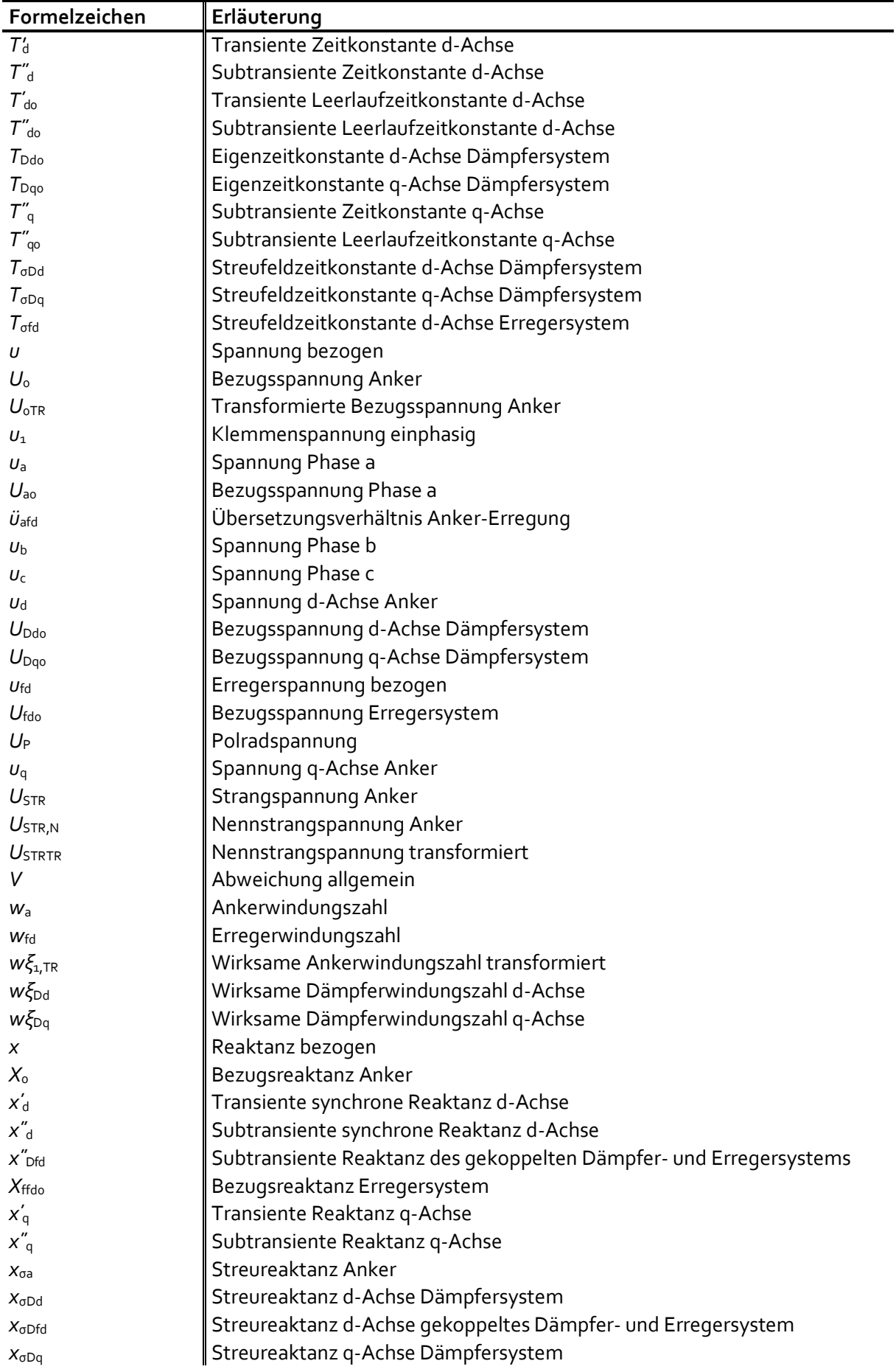

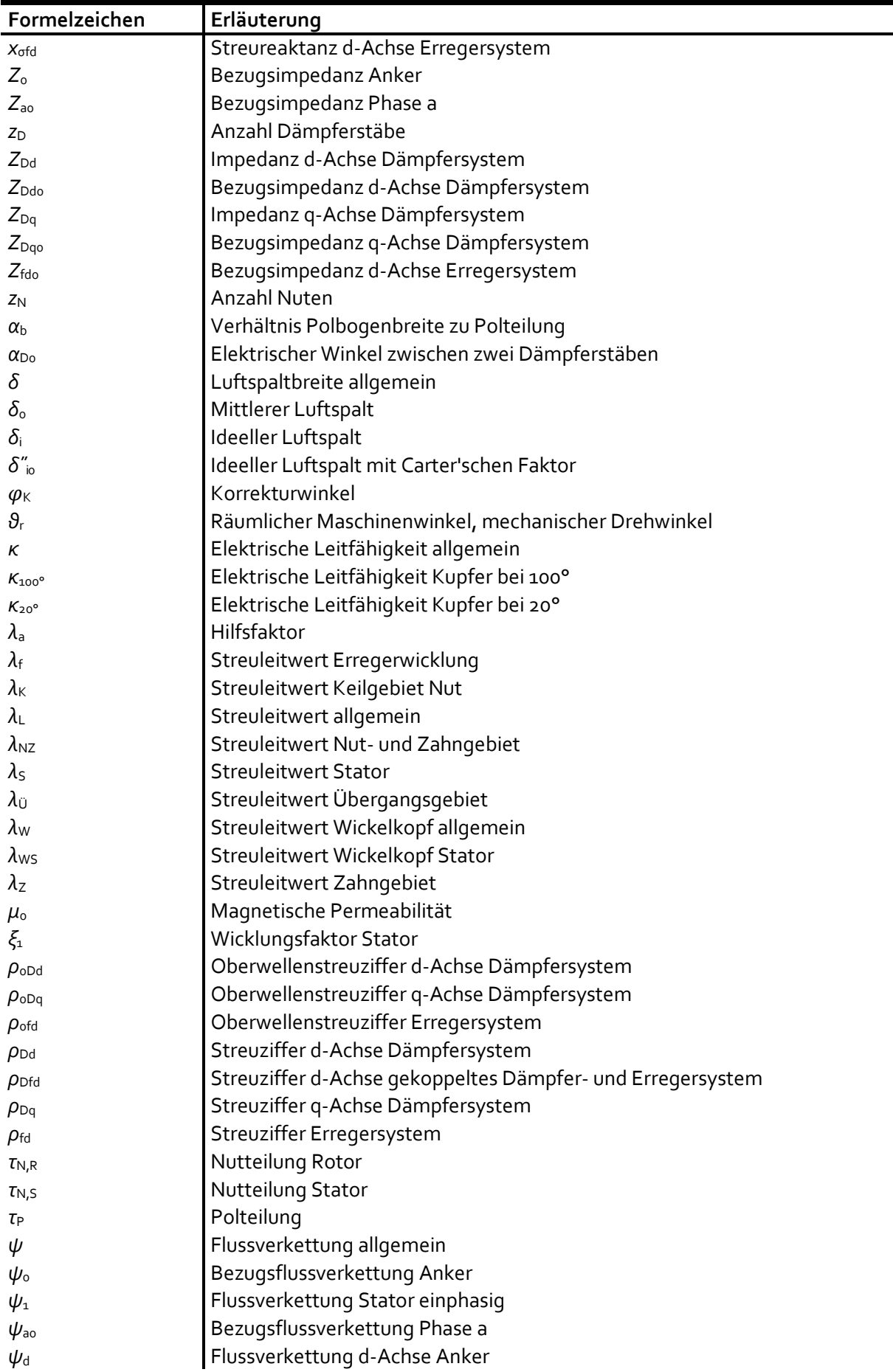

ī

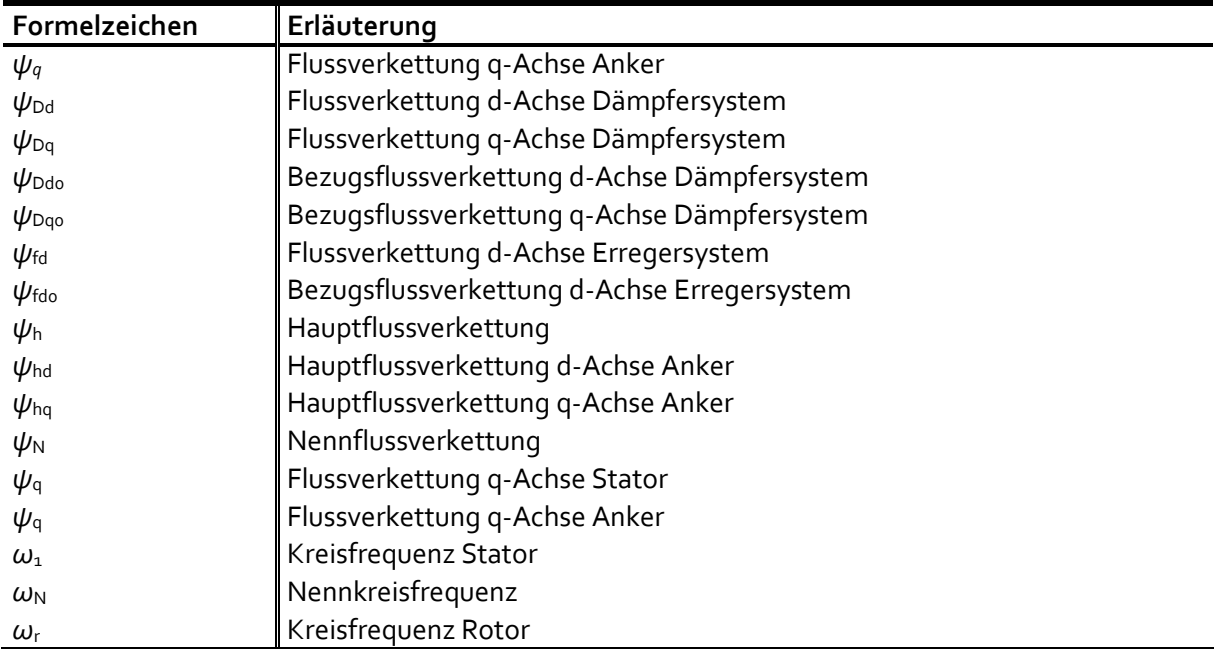

Werden für eine physikalische Größe Klein- und Großbuchstaben verwendet, bezeichnen, soweit nicht anders angegeben, die Kleinbuchstaben Augenblickswerte und die Großbuchstaben Effektivwerte.

Bei Reaktanzen und Widerständen erfolgt deren Bezeichnung in Großbuchstaben, wenn absolute Werte verwendet werden und in Kleinbuchstaben bei bezogenen Werten.

Die Bedeutung weiterer Benennungen ergibt sich aus dem Kontext.

# <span id="page-15-0"></span>ABKÜRZUNGSVERZEICHNIS

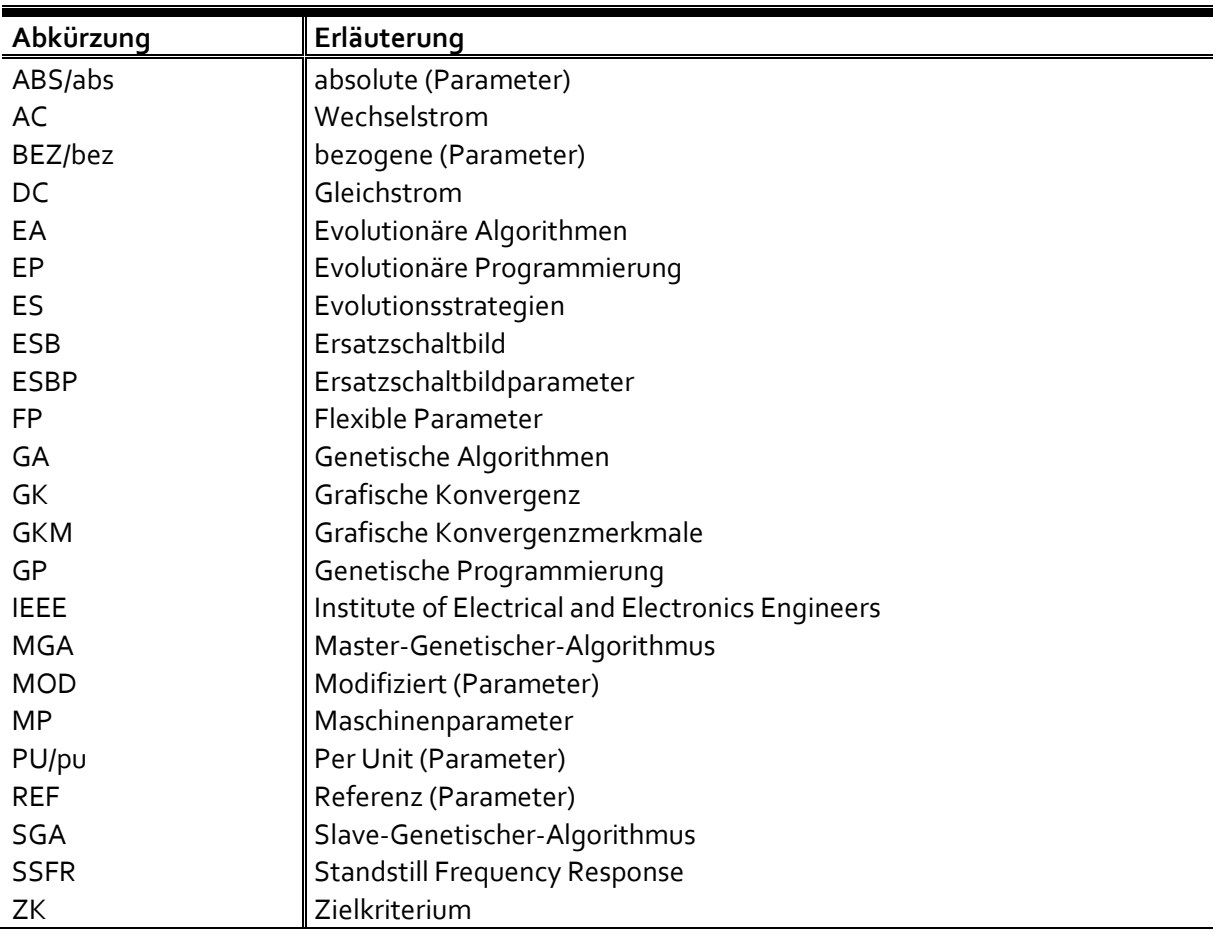

# <span id="page-16-0"></span>ABBILDUNGSVERZEICHNIS

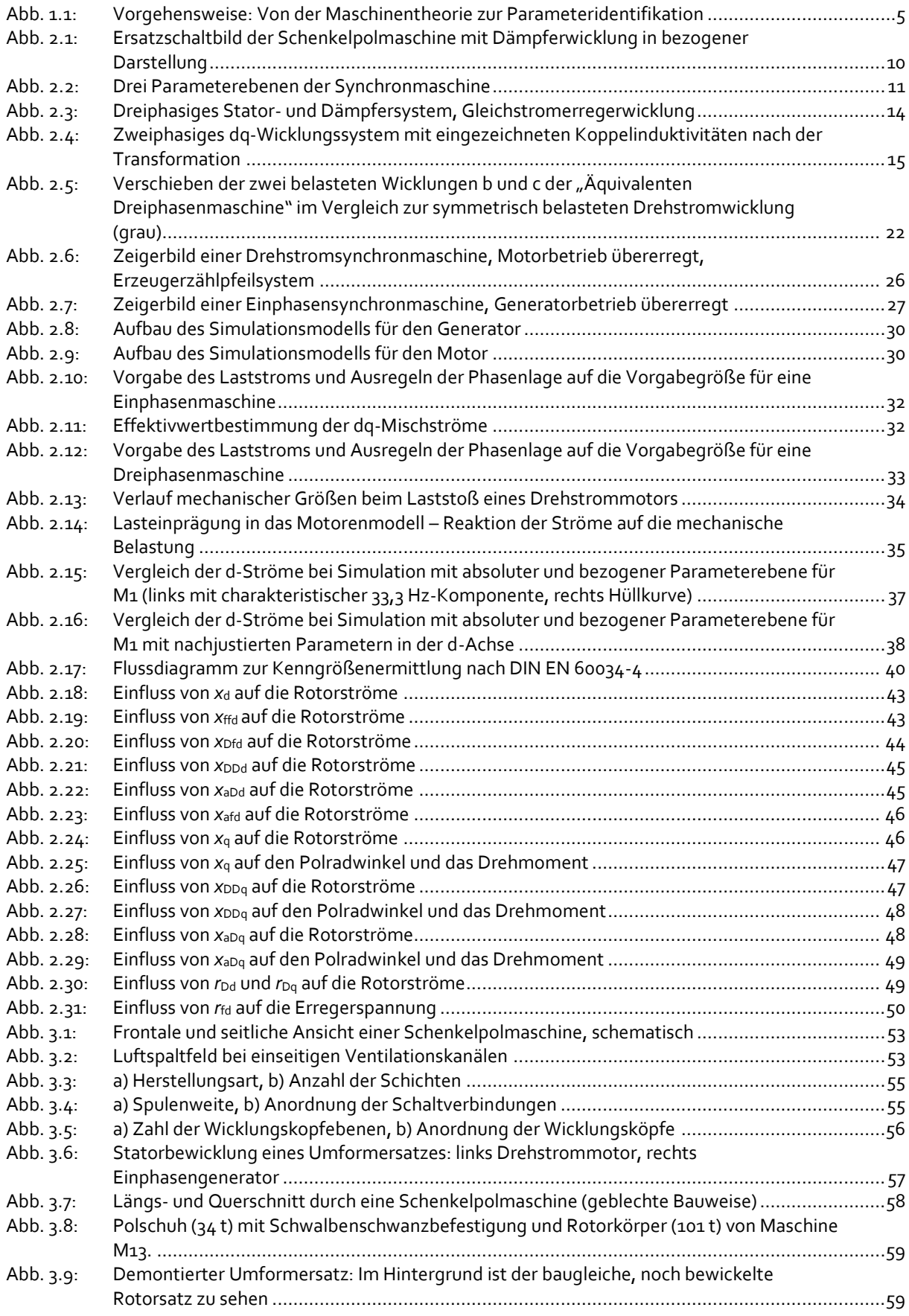

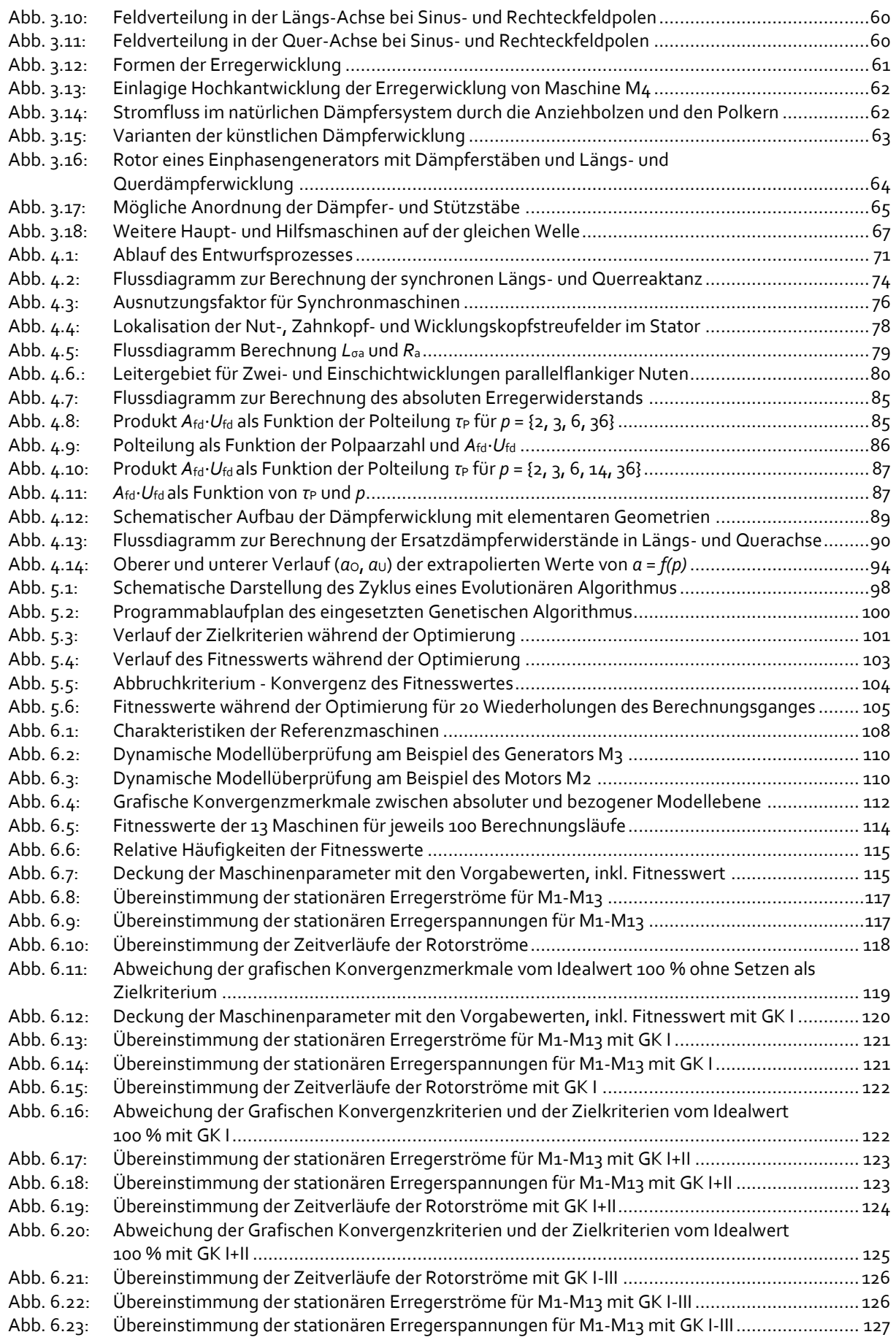

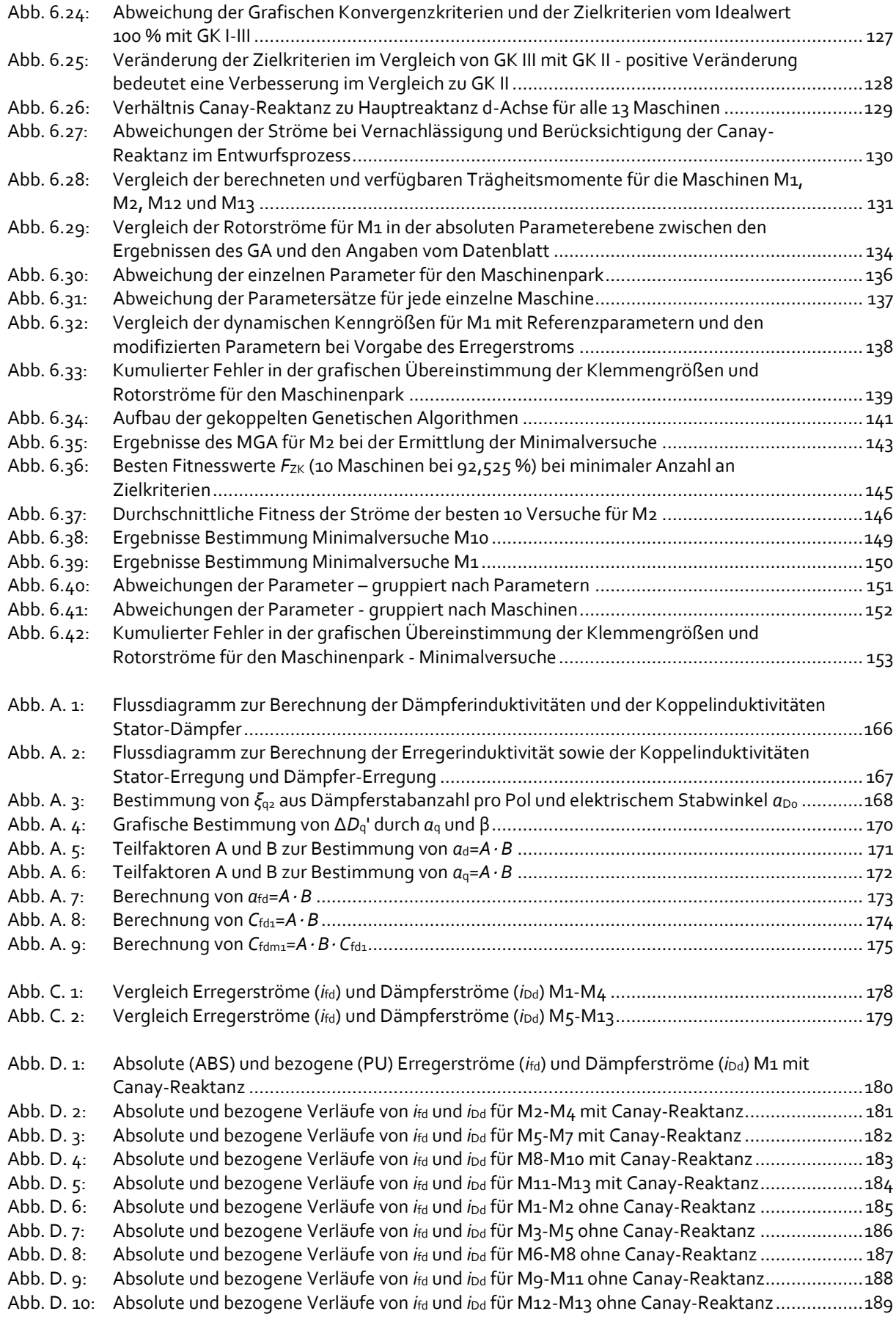

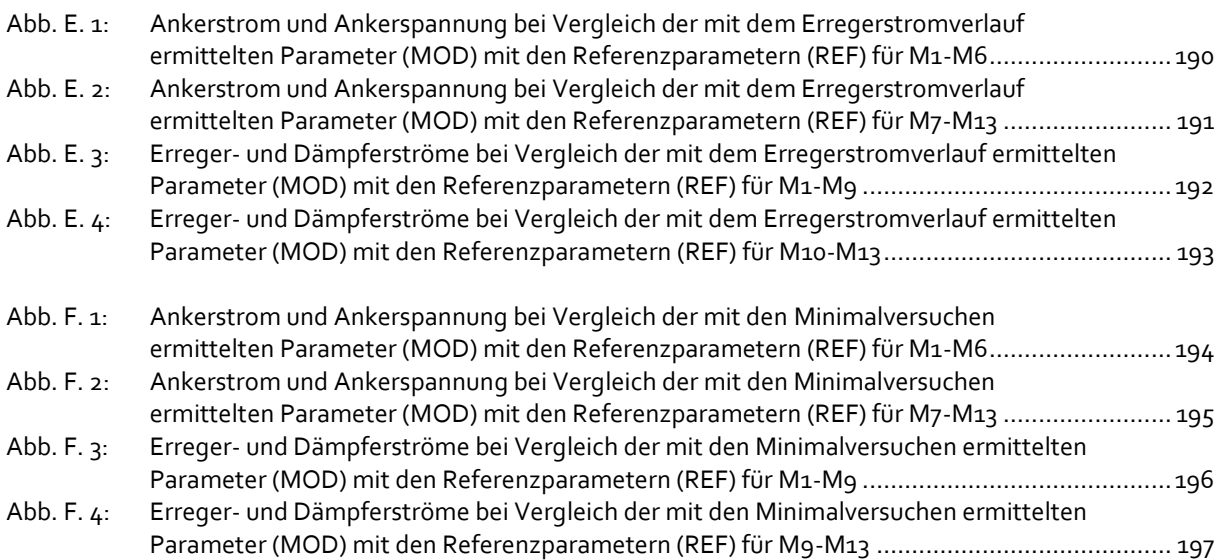

# <span id="page-20-0"></span>TABELLENVERZEICHNIS

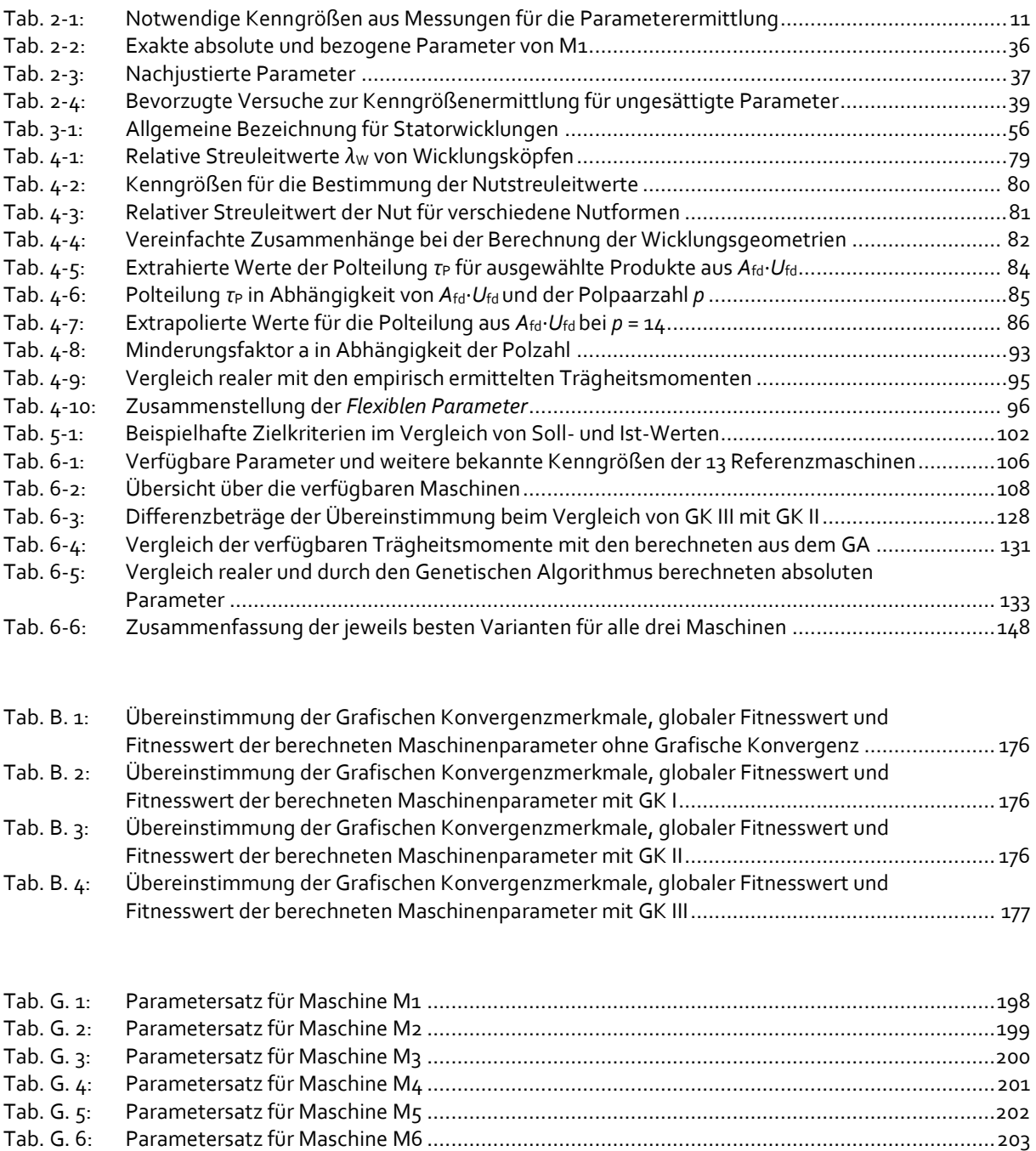

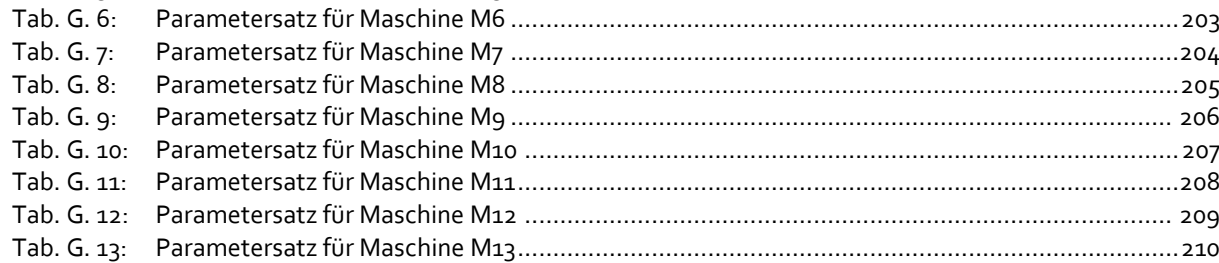

## <span id="page-22-0"></span>1 EINLEITUNG

#### <span id="page-22-1"></span>1.1 HINTERGRUND

Hinsichtlich der Untersuchung von Ausgleichsvorgängen in Elektroenergienetzen haben sich computergestützte Methoden durchgesetzt. Die Fragestellung der vorliegenden Arbeit entstand aus der unmittelbaren Praxisrelevanz, eine Netzsimulation im Zeitbereich für umrichtergespeiste einphasige Hoch- und Mittelspannungsnetze der DB Energie GmbH zu realisieren. Während die Umrichtermodelle inkl. ihrer Parameter von den Herstellern bereitgestellt werden, existiert hinsichtlich der elektromechanischen Parameter der teilweise mehr als 100 Jahre alten Generatoren keine solide Datenbasis mehr. Standardisierte online- und offline-Identifikationsoder Prüfverfahren für elektrische Maschinen sind nicht zielführend, da hierzu umfangreiche Messaufbauten und teilweise das Abschalten der Generatoren nötig werden. Vor allem sind die für die Dreiphasenmaschinen bekannten Parameteridentifikationsverfahren nicht ohne Weiteres auf Einphasenmaschinen anwendbar.

Ziel dieser Arbeit ist es daher, nur anhand der Typenschilddaten und weniger weiterer Eingangsgrößen brauchbare Parametersätze für die dynamische Modellierung von Synchronmaschinen durch einen *generischen* Algorithmus zu erzeugen. Die besondere Eigenschaft "generisch" umschreibt dabei den Anspruch, mit dem zu Grunde liegenden und noch zu erläuternden Entwurfsprozess eine Vielzahl an Bauformen der Synchronmaschine abzubilden. Dazu gehören sowohl Synchronmotoren als auch -generatoren für Drei- oder Einphasennetze in ihrer Ausführung als Schenkelpolmaschine, mit oder ohne separat ausgeführter Dämpferwicklung. Vollpolmaschinen sollen in dieser Arbeit zunächst ausgeklammert werden, da sie größtenteils außerhalb des Bahnbereichs in der öffentlichen Energieversorgung eine breitere Anwendung finden.

Die Energieversorgung elektrischer Vollbahnen in Deutschland wird in der Regel mit Einphasen-Wechselstrom der Frequenz 16,7 Hz realisiert. Grundsätzlich sind dabei Anlagen zu unterscheiden, die aus einem eigenständigen und damit zentralen 110-kV-16,7-Bahnnetz gespeist werden und Anlagen mit direktem, dezentralem Energiebezug aus dem öffentlichen 50- Hz-Landesnetz. Wesentliches Merkmal der zentralen Bahnenergieversorgung ist neben der Kopplung zur 110-kV-Ebene des 50-Hz-Landesnetzes durch zentrale Umformer- und Umrichterwerke das Vorhandensein von Primärenergieerzeugern in eigenen Bahnkraftwerken. Die Energieversorgung von dezentralen Netzen erfolgt durch Anbindung an das Landesnetz direkt am Einspeiseort mittels rotierender Umformersätze oder statischer Umrichter. Bei den Arbeitsmaschinen der Umformersätze und der Kraftwerke handelt es sich immer um Einphasensynchrongeneratoren. In den Umformern selbst kommen zur Anbindung an das Landesnetz Drehstromschenkelpolmaschinen zum Ansatz. Daher soll in dieser Arbeit eine Möglichkeit gefunden werden, Einphasen- und Drehstrommaschinen in Schenkelpolausführung vollständig, möglichst aufwandsarm und dennoch mit hoher Präzision zu parametrieren. Diese drei Randbedingungen stellen zusammen den Fokus bei dem Entwurf eines geeigneten Parameteridentifikationsverfahrens dar.

#### <span id="page-23-0"></span>1.2 STAND DER TECHNIK BEI DER PARAMETERERMITTLUNG

Prinzipiell sind für elektrische Maschinen die folgenden beiden Möglichkeiten in der Ermittlung von elektrischen Parametern gegeben:

- Nachrechnen einer existierenden Maschine (Prüfung/Messung),
- Vorrechnen einer nichtexistierenden Maschine (Entwurf).

Bisherigen, nachträglichen Parameteridentifikationsverfahren für Synchronmaschinen liegen immer mehrere gemessene und errechnete Größen zu Grunde, mit welchen sich durch Anwendung des umfassenden Gleichungsgerüsts und der einschlägigen Norm DIN EN 60034-4 [1] auf weitere notwendige Parameter schließen lässt. Die Parametrierung einer konkreten Maschine ist dabei mit einer akzeptablen Ergebnisgüte möglich, wenngleich in der Norm einige Vereinfachungen vereinbart werden, die die charakteristischen simulativen Maschinenverläufe stark von real erwartbaren abweichen lassen können.

Des Weiteren sind im konkret zu untersuchenden Anwendungsfall für die Berechnung der Schenkelpolmaschinen die benötigten Eingangsgrößen (zumeist Strom- und Spannungsverläufe aus den Messungen) bestenfalls teilweise, zum überwiegenden Teil überhaupt nicht vorhanden, wodurch die bisherige Methodik des "Nachrechnens" verworfen werden muss.

In [2] wird ein messtechnisch-simulatives Verfahren beschrieben, mit welchem eine Synchronmaschine mittels eines Genetischen Algorithmus parametriert wird. Dazu ist an der realen Maschine zuvor ein kompletter Lastabwurf durchzuführen und der transiente Verlauf der Klemmenspannung sowie der Polradwinkel aufzunehmen. Die theoretischen Grunduntersuchungen wurden hierzu in [3] durchgeführt. Zwar wird die Anzahl der Messungen im Vergleich zu dem empfohlenen Vorgehen nach Norm deutlich reduziert, allerdings können mit dem Verfahren keine Widerstände bestimmt werden, die jedoch im Anker-, Erreger- und Dämpferstromkreis auftreten.

Ein weiteres Verfahren der Parameterermittlung für Schenkelpolmaschinen stellt die sog. SSFR ("Standstill Frequency Response") dar. Dabei wird der Rotor festgeklemmt und ein Strom in einem weiten Frequenzbereich von 0,01 Hz bis 200 Hz eingespeist (s. [4] und DIN EN 60034-4 [1]). Damit die Maschine bei dem Versuch thermisch nicht überlastet wird, liegt die Stromhöhe i. d. R. bei unter einem Prozent des Nennbetriebsstromes. Der Rotor muss jeweils sehr exakt positioniert sein, um die Parameter der d- und q-Achse genau zu ermitteln. Aus der Auswertung des Frequenzgangs können die betrieblichen Reaktanzen bestimmt werden und folglich die Parameter und Zeitkonstanten.Das Verfahren befindet sich allerdings noch in der Erprobung und Entwicklung (weitere inhaltliche Ausführungen in [5]). Die Anwendbarkeit ist für Einphasenmaschinen nach durchgeführter Messkampagne nicht belegt (Versuch ist in [5] erfolglos geblieben).

Entwurfsverfahren beschränken sich zumeist auf einzelne Maschinenelemente, bspw. auf einen optimierten Zahnentwurf hinsichtlich eines minimalen Wicklungsbedarfs und damit einer Kostenreduktion in der Herstellung. Zumeist wird eine bereits existierende Maschine hinsichtlich der neuen Anforderungen weiterentwickelt. In der Automobilbranche ist zudem bei Elektroantrieben mit Synchronradnabenantrieb eine hohe Momenten- und Leistungsdichte bei

kompakten Abmessungen gefordert, dahingehend muss aufgrund der resultieren hohen Stromdichte der Kühlungsbedarf optimiert werden, wobei in der heutigen Zeit spezielle Lösungsalgorithmen zum Einsatz kommen. Im Einzelfall werden bei Entwurfsverfahren also eher einzelne Konstruktionsmerkmale hinsichtlich einer Anforderung optimiert. Ein Berechnen aller für eine dynamische Simulation notwendigen Parameter erfolgt i. d. R. nicht. Zumeist wird nur das vereinfachte Ersatzschaltbild mit den synchronen Hauptreaktanzen ermittelt, das für eine quasistationäre Simulation oft ausreichend ist. Trotzdem ist dieser Ansatz für die Berechnung von Synchronmaschinen großer Leistung vielversprechend, wenn der in der Fachliteratur "verteilte" Entwurfsprozess zusammengetragen und vervollständigt werden kann.

#### <span id="page-24-0"></span>1.3 HAUPTAUGENMERK DER ARBEIT

#### <span id="page-24-1"></span>1.3.1 Parameteridentifikation

Konkrete Parameteridentifikationsverfahren für Synchronmaschinen unter den genannten spezifischen Randbedingungen (vollständige Parametersätze, aufwandsarme Ermittlung, hohe Genauigkeit) sind nicht existent. Daher muss ein Verfahren entwickelt werden, welches die geforderten Maschinenarten und -formen mit einer für die Abbildung dynamischer Prozesse akzeptablen Genauigkeit berechnen kann. Weil bekannte Verfahren durch die gesetzten Randbedingungen wenig tauglich sind, erscheint nur der komplette "virtuelle Nachbau" der Maschine zweckdienlich: Da jede Maschine anhand zuvor definierter Anforderungen (z.B. Nennspannung, Drehmoment, Leistung etc.) konstruiert wird, erscheint dieser Ansatz vielversprechend. Grundlage für die vorliegende Arbeit stellt der Entwurfsprozess für rotierende elektrische Maschinen nach Vogt [6] (1988) dar. Dieses Standardwerk bildet die wesentlichen physikalischen Zusammenhänge und ihre analytische Formulierung ab, um eine technische Realisierung auf Basis wissenschaftlich fundierter Erkenntnisse durchzuführen. Eine exakte Konstruktion der Maschine mit all ihren "Fein- und Eigenheiten" ist damit noch nicht möglich, da der Entwurf insgesamt allgemein gehalten bleibt. Wichtige Arbeiten zur Auslegung von Erregerund Dämpferstromkreisen liefern Nicolaide [7], [8], [9] und Müller [10]. Der Entwurfsprozess nach Vogt referenziert an vielen Stellen auf Richter [11] aus dem Jahre 1953, der jedoch hinsichtlich einiger zur damaligen Zeit noch technisch bedingten, konstruktiven Grenzwerte nicht mehr aktuell erscheinen mag, wenngleich die Entwurfsgleichungen weiterhin ihre Gültigkeit bewahren.

Aus der Vielzahl der vorhandenen Quellen mit entsprechender Schwerpunktbildung soll in dieser Arbeit ein zusammenhängender Leitfaden entstehen, der anhand der vorhandenen Gleichungen ein geeignetes Parameteridentifikationsverfahren für Synchronmaschinen beschreibt. Durch die komplexen und vielfältigen Ausführungsformen der Maschinen und die vielen unbekannten konstruktiven Faktoren existieren viele Freiheitsgrade und dahingehend nahezu unendlich viele Möglichkeiten im Berechnungsvorgang. Es besteht die sehr wahrscheinliche Gefahr, dass eine beliebige, aber nicht die reale Maschine errechnet wird. Daher wird der zweite Schwerpunkt im Entwurf eines Arbeitsverfahrens liegen, welcher den Entwurfsprozess hinsichtlich eines Zielkriteriums oder mehrerer zuvor definierter Zielkriterien steuert. Dieses Arbeitsverfahren wird in einem *Genetischen Algorithmus* als stochastischmetaheuristisches Optimierungsverfahren umgesetzt, das prinzipbedingt eine "gerichtete Brute-Force-Methode" bei der Parameteridentifikation darstellt und als Weiterentwicklung der "historischen iterativen Auslegung mit Wickelzettel und Bleistift" gesehen werden kann.

#### <span id="page-25-0"></span>1.3.2 Modellübernahme und Parametertransformation

Die Standardisierungslage in der Modellierung von Drehstromgeneratoren kann als sehr gut bezeichnet werden. In [12] ist eine Richtlinie zur Modellierung von Spannungs- und Drehzahlregelung von Synchronmaschinen für tieffrequente Schwingungen im Bereich von 0,1 Hz bis 3 kHz explizit erwähnt. Dafür ist die Darstellung der Drehstromsynchronmaschine im bekannten dq0-Koordinatensystem zu wählen. Die dynamische Abbildung von Einphasensynchronmaschinen findet in der Literatur weniger Beachtung. Dies kann mit der Sonderstellung für Bahnanwendungen und der bislang nicht vorhandenen Notwendigkeit einer umfassenden dynamischen Modellierung begründet werden. Die Einphasenmaschine wird in der Literatur vereinfachend als Sonderform der Dreiphasenmaschine bei unsymmetrischer Last aufgefasst. Konsequenterweise wird dadurch die Einphasenmaschine im Formelapparat der Dreiphasenmaschine dargestellt. Der Begriff *Äquivalente Dreiphasenmaschine* beschreibt demnach eine Dreiphasenmaschine unter einphasiger Last, welche an ihren belasteten Klemmen das Verhalten einer Einphasenmaschine aufweist, [13].

Noch aufwändiger als die Modellierung der Einphasenmaschine ist ihre Parameterbeschaffung. Nicht alle real gemessenen oder berechneten Widerstände und Induktivitäten können unverändert in das Modell übernommen werden, da die an zwei Phasen kurzgeschlossene dreisträngige Wicklung bei gleicher Polraddurchflutung (Läuferkreise sind identisch) durch die Verschiebung des Sternpunkts im Gleichungssystem zu modifizieren ist. Die Anpassungen der Maschinenparameter und des Gleichungssystems werden in [13] und [14] ausführlich hergeleitet und gehen in diese Arbeit als sog. *Primäre Transformationsbeziehungen* ein. Die Änderungen ergeben sich zum Zwecke der Darstellung in dynamischen Modellen. Es muss konstatiert werden, dass die Einphasenmaschine mathematisch-physikalisch in der Fachliteratur als eigenständiges Konstrukt nicht existent ist, sondern immer einen Spezialfall der Dreiphasenmaschine darstellt. Demzufolge fließen die *Primären Transformationsbeziehungen* schon bei der rechnerischen Konstruktion der Maschine in den Entwurfsprozess ein. Weiterhin existieren im Entwurfsprozess noch unbekannte Umrechnungsfaktoren, die in dieser Arbeit identifiziert und als *Sekundäre Transformationsbeziehungen* bezeichnet werden. Dahingehend muss der dreiphasige Entwurfsprozess modifiziert werden, sodass auch Einphasenmaschinen abgebildet werden können.

#### <span id="page-25-1"></span>1.3.3 Abgrenzung des Themas

Die vorliegende Arbeit beschäftigt sich hauptsächlich mit der Berechnung von Bahnumformern und Kraftwerksgeneratoren und demnach von Synchronmaschinen höherer Leistung. Klein- und Kleinstmaschinen der Leistung <10 kW weisen einen abweichenden Entwurfsprozess [6] auf und sollen an dieser Stelle nicht untersucht werden. Gleichwohl ist dieser Leistungsbereich tendenziell ebenfalls abbildbar. Die in kleineren Leistungsbereichen häufig vorkommende Permanenterregung anstelle einer Erregerwicklung wird ebenfalls nicht betrachtet.

Die ausführliche und mitunter komplexe Auslegung von Wicklungen elektrischer Maschinen wird nur am Rande behandelt. Die komplette Herleitung des Wicklungsentwurfs mittels Wickelstern, Gesetzen der Zonenbildung und Symmetriebedingungen steht hinsichtlich des Aufwands in keinem Verhältnis zum Ergebnis, der Ermittlung des Wicklungsfaktors im Ankerstromkreis. Daher wird dieser ebenso wie Art der Wicklung (Ganz-, Bruchlochwicklung usw.) und der Anzahl der Schichten (Einschicht-, Zweischichtwicklung usw.) durch den Genetischen Lösungsalgorithmus randomisiert vorgegeben. Damit ist das vorgestellte Verfahren zum Nachrechnen von Synchronmaschinen hoher Leistung geeignet, nicht jedoch zwangsläufig zum Auslegen und Entwerfen von neuen Maschinen.

Diese Arbeit ist eine Kombination von theoretischen Überlegungen mit der Modellierung und Simulation von Synchronmaschinen und dem Vergleich von Messungen und Erfahrungswerten aus dem realen Praxisbetrieb. Oftmals sind für kompliziert wirkende Sachverhalte Vereinfachungen nötig und durchaus zweckmäßig, weshalb an gewissen Stellen bewusst diese den detaillierteren und vollständigeren Erklärungen vorgezogen werden. Als Beispiel sei die erwähnte Vorgabe eines "zufälligen" Wicklungsfaktors durch das Arbeitsverfahren genannt.

Die praktische Überprüfung mehrerer in dieser Arbeit berechneter Synchronmaschinen erfolgt einerseits durch den Vergleich dynamischer Simulationen mit den errechneten Parametern und realen Verläufen verschiedener Lastfälle. Andererseits folgt zudem eine Überprüfung der errechneten "Maschineninnereien": Dazu gehören die Länge der Wicklungen und deren Querschnitte, die Anzahl der Dämpferstäbe, die konstruktiven Abmaße des Läufers und viele weitere Kenngrößen, die anhand eines komplett in [13] parametrierten 10 MVA-Synchron-Synchron-Umformers und den dazu vorhandenen Konstruktionsunterlagen in [15] bekannt sind.

### <span id="page-26-0"></span>1.4 VORGEHENSWEISE UND METHODIK

[Abb. 1.1](#page-26-1) fasst die gewählte Vorgehensweise in dieser Arbeit zur Ermittlung der Maschinenparameter zusammen. Ziel einer Parameterermittlung ist die Beschreibung des stationären und dynamischen Betriebsverhaltens von Synchronmaschinen.

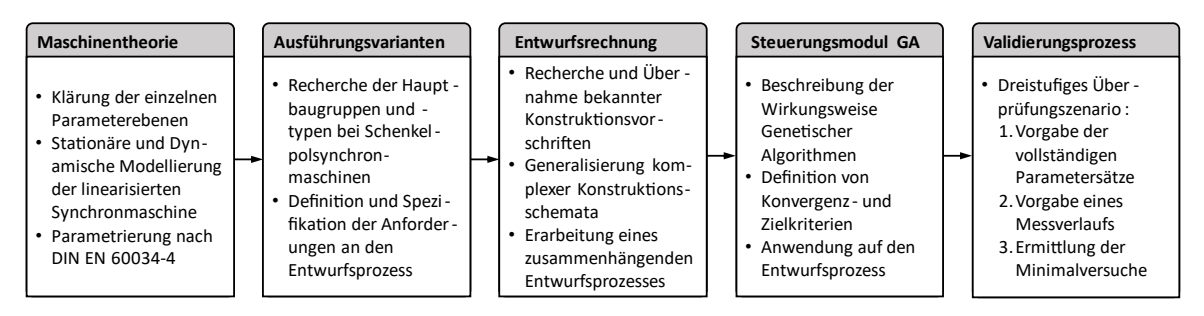

<span id="page-26-1"></span>Abb. 1.1: Vorgehensweise: Von der Maschinentheorie zur Parameteridentifikation

Für die Erklärung von verschiedenen interessierenden Betriebsszenarien existieren unterschiedliche Modelle. Als bekannteste seinen hier genannt das Zeigerbild als stationäre Abbildung eines Betriebspunkts und die sog. Ersatzschaltbildmodelle auf Basis der Hauptwellenverkettung, um dynamische Vorgänge in der Maschine abzubilden. In der Theorie kann das Betriebsverhalten mit absoluten und bezogenen, sog. "Per-Unit"-Parametern nachvollzogen werden. Diese beiden Parameterebenen definieren die einzelnen Stromkreise und ihre Wechselwirkung untereinander. Zunächst ist also zu klären, welche typischen Modellierungsmöglichkeiten für die Synchronmaschine existieren und wie sich die einzelnen Parameterebenen daraus ableiten. Für die messtechnische Ermittlung der Parameter existieren in der DIN EN 60034-4 eine Vielzahl an empfohlenen Verfahren zur Kenngrößenermittlung.

Daher werden zunächst in Kapitel [2](#page-29-0) grundlegende Aussagen zur Maschinentheorie, zur Modellierung der Synchronmaschine und zu den Messverfahren nach Norm gemacht.

Für die Parameterermittlung der Synchronmaschine wird der Ansatz gewählt, die Maschine anhand ihrer typischen Kennwerte durch eine Entwurfsrechnung "virtuell" zu konstruieren. Bevor jedoch der Entwurfsprozess zusammengestellt werden kann, müssen die Anforderungen an diesen geklärt werden. Es ist Ziel des Kapitels [3,](#page-73-0) die verschiedenen Ausführungsformen von Schenkelpolmaschinen hinsichtlich der Hauptbaugruppen Stator, Rotor, Erregerwicklung und Dämpferkäfig zu recherchieren und konstruktive Einflussfaktoren auf die Parameter zu identifizieren. Daraus leiten sich die allgemeinen Anforderungen an den Entwurfsprozess ab, der in Kapitel [4](#page-91-0) letztendlich aus vielen Einzelquellen zusammengetragen und um eigene Verfahren erweitert wird. Besonders hervorzuheben ist dabei die Auslegung der Erregerwicklung, welche in der Fachliteratur nicht in der an dieser Stelle benötigten Tiefe beschrieben wird, da zumeist sehr viele Freiheitsgrade existieren und keine geschlossene Lösung möglich ist.

Gerade das Fehlen von oftmals einfachen analytischen Lösungen ist eines der Hauptprobleme im Entwurfsprozess: Es werden unzählige Eingangsgrößen für den Entwurf benötigt, die in der Regel der Konstruktionsingenieur aufgrund seiner Erfahrung vorgibt oder sie von Kennwerten ähnlicher, bereits gebauter Maschinen ableitet. Als Beispiel sei hier das Verhältnis von ideeller Ankerlänge zu Polteilung genannt, welches über den Faktor  $λ_i = l_i / r_p$ bestimmt wird und je nach Polpaarzahl im Bereich von 0,5 bis 2,5 [6] liegen kann. Dieser und andere Faktoren werden in dieser Arbeit durch einen Genetischen Algorithmus variiert und dem Entwurfsprozess zugeführt, wodurch der Konstruktionsingenieur zumindest als "Zahlengeber" substituiert werden kann. Die Wirkungsweise des Genetischen Algorithmus und seine konkrete Anwendung auf den Entwurfsprozess wird in Kapite[l 5](#page-118-0) beschrieben.

In Kapitel [6](#page-127-0) erfolgt die Validierung des bis hierhin entstandenen Parameteridentifikationsverfahrens. Dazu wird ein dreistufiges Überprüfungsszenario entworfen:

- Zunächst muss das Verfahren nachweisen, dass es sämtliche Parameter korrekt ermitteln kann, wenn diese ihm vorgegeben werden. Dadurch wird bewiesen, dass der Entwurfsprozess prinzipiell richtige Parameter generieren kann.
- Im Anschluss wird die Tauglichkeit des Algorithmus untersucht, Messverläufe aus dynamischen Simulationen einzubinden und mit diesen die Parameter zu bestimmen.
- Für die Ermittlung aller Parameter der Synchronmaschine werden mehrere Versuche nach DIN EN 60034-4 benötigt. Mit dem in dieser Arbeit entwickelten Verfahren soll untersucht werden, ob die Anzahl der Messversuche unter Zuhilfenahme des Genetischen Algorithmus und des Entwurfsprozesses reduziert werden kann.

Insgesamt untersucht der Validierungsprozess das entwickelte Parameteridentifikationsverfahren auf seine grundlegende Eignung und Funktionsfähigkeit, auf seine Variabilität hinsichtlich der Eingabe von Zielgrößen und darauf, ob eine Generierung eines Mehrwehrts möglich ist, indem die Anzahl der Messversuche reduziert werden kann.

#### <span id="page-28-0"></span>1.5 RESULTIERENDER FORSCHUNGSBEDARF

Basierend auf den analysierten Herausforderungen und der dahingehend festgestellten Nichteignung existierender Identifikationsverfahren sind folgende Forschungsfragen vordergründig:

- 1. Ist ein vollständiger Entwurfsprozess für Synchronmaschinen durch Zusammentragen der in der Literatur verteilten Teilprozesse möglich?
- 2. Kann ein vervollständigter Entwurfsprozess für Synchronmaschinen eine reale Maschine hinreichend genau abbilden?
- 3. Inwiefern muss und kann der Entwurfsprozess durch "eine dynamische Prüfrechnung" erweitert werden, um absolute und bezogene Parameter anzugleichen?
- 4. Kann der für Dreiphasenmaschinen geltende Entwurfsprozess durch *Sekundäre Transformationsbeziehungen* modifiziert werden, um auch für Einphasenmaschinen brauchbare Ergebnisse zu erzeugen?
- 5. Ist eine Steuerung des Entwurfsprozesses durch einen Genetischen Algorithmus zielführend?

Es ist in Summe zu klären, ob der Entwurfsprozess so weit zusammengetragen werden kann, dass er Drehstrom- und Einphasenmaschinen konstruieren kann und dabei Parameter erzeugt, die bei Simulation in der absoluten und bezogenen Modellebene in identischen physikalischen Verläufen münden. Diese Fragen werden ausführlich in Kapite[l 7.2](#page-177-0) diskutiert und beantwortet.

# <span id="page-29-0"></span>2 THEORETISCHE GRUNDLAGEN ZUR MODELLBILDUNG DER SYNCHRONMASCHINE

### <span id="page-29-1"></span>2.1 ZIELSTELLUNG UND AUSGANGSLAGE

Das Ziel dieser Arbeit ist die vollständige Parametrierung der Schenkelpolsynchronmaschine insoweit, als dass deren dynamisches Betriebsverhalten in einer Modellsimulation realitätsgetreu nachgebildet werden kann. Dazu sind zuallererst die verschiedenen Parameterebenen der Maschine zu recherchieren und deren Umrechnung ineinander, sofern überhaupt möglich, zu klären. Weiterhin wird dargelegt, welche Parameter direkt messbar sind und welche über Hilfsgrößen errechnet werden können, wobei die meisten Modellparameter rein fiktive Ersatzgrößen im dq-Koordinatensystem sind (mit Ausnahme der Widerstände im Anker- und Erregerstromkreis). Die ausführliche Behandlung der Parameterebenen geschieht in Kap. [2.2,](#page-30-0) wobei vom erweiterten Ersatzschaltbild der Synchronmaschine mit Dämpferzweigen in der dund q-Achse ausgegangen wird.

Die Parameter werden für das Ersatzschaltbild und die daraus allgemein bekannten Spannungs- und Flussverkettungsgleichungen benötigt. Die Gleichungen sind anerkannter Stand der Technik und umfassen den Formelapparat der Synchronmaschine nach der sog. Park-Transformation, welche bereits im Jahre 1929 von Robert. H. Park formuliert wurde und die Transformation einer dreisträngigen Drehstrommaschine in ein zweiachsiges Koordinatensystem beschreibt. Da sie nur für dreisträngige Maschinen gilt, muss diese Transformation für einphasige Maschine angepasst werden. Die Herleitung der Modelle erfolgt in Kapitel [2.3](#page-34-0) mit ausführlicher Beschreibung der Gleichungssysteme und ihrer Umrechnung ineinander.

Aus dem bis dahin hergeleiteten Gleichungsgerüst, deren Formeln allesamt Differentialgleichungen 1. Ordnung sind, wird das Simulationsmodell der linearisierten Synchronmaschine in Kap. [2.4](#page-49-0) beschrieben. Dabei wird ein besonderes Augenmerk auf die Lasteinprägung gelegt, da sämtliche Maschinen als Modellannahme jeweils nur im Inselnetz operieren und somit die Last nur über das Drehmoment und über den Strom mit seinem Phasenwinkel gegenüber der "Netzspannung" als "freie" Eingangsgrößen vorgegeben werden.

Im Grunde kann die Synchronmaschine mit realen (absoluten) einheitenbehafteten Parametern in Ω (Ohm) für die Widerstände und in H (Henry) für die Induktivitäten beschrieben werden. Oder es werden direkt bezogene Größen verwendet, die einheitenlos sind und als pu-Werte bezeichnet werden. Vorteil der Berechnung mit pu-Werten ist die im Vergleich relativ einfache (aber noch immer aufwändige) Ermittlung der Parameter. Weiterhin ist aufgrund der ähnlichen Größenordnung der Parameter eine direkte Vergleichbarkeit der Ströme in den verschiedenen Stromkreisen möglich, da sie im operativen Normalbetrieb der Maschine meist um den Wert 1 liegen bzw. die Ströme auf den Wert 1 normiert werden. Nachteil ist eine Ungenauigkeit in den Parametern und damit in den Kurvenverläufen aufgrund vereinfachender Annahmen bei der Modellbildung und Parameterberechnung, welche bei absoluten Parametern nicht auftreten. Im Idealfall produzieren beide Parameterebenen identische Kurvenverläufe für alle physikalischen Größen. Die Vergleichbarkeit der beiden Parameterebenen wird in Kapitel [2.4.5](#page-57-0) untersucht. In der Realität werden aufgrund der Vereinfachungen teilweise gravierende Abweichungen zu Tage treten, die in Kapitel [2.4.5](#page-57-0) näher erläutert werden und für die ein Lösungsansatz vorgestellt wird. Auch wird der Einfluss der gemeinsamen Polstreureaktanz x<sub>σDfd</sub> untersucht.

Kap. [2.5](#page-59-0) dient der Beschreibung der Versuche, die durchgeführt werden müssen, um die Maschine vollständig zu parametrieren. Weiterhin wird untersucht, auf welche Modellparameter die simulierte Synchronmaschine besonders kritisch reagiert. Dadurch kann eine qualifizierte Aussage zu der benötigten Genauigkeit der Parameter getroffen werden

### <span id="page-30-0"></span>2.2 PARAMETEREBENEN DER SYNCHRONMASCHINE

#### <span id="page-30-1"></span>2.2.1 Standardisiertes Ersatzschaltbild und dessen Parameter

Für die dynamische Modellierung von Synchronmaschinen haben sich die Modelle nach IEEE-Standard 2.1 in [16] für Schenkelpolmaschinen etabliert. Dabei wird die mathematische Beschreibung der Maschine im dq-Koordinatensystem vorgenommen. Im dq-System dreht das rotorfeste Koordinatensystem mit dem Läufer mit, sodass mathematisch betrachtet im stationären Betriebsfall Gleichgrößen vorherrschen. Dadurch kann die Maschine einfach geregelt werden. Durch die Transformation in ein zweiphasiges Gleichungssystem sinkt außerdem zum einen die Anzahl der Gleichungen, zum anderen werden durch eben diese Wicklungsreduktion deutlich weniger Koppelinduktivitäten zu berücksichtigen und berechnen sein. Das dq-Gleichungssystem für die dreiphasige Synchronmaschine ist ausführlich in [14] hergeleitet und beschrieben. Es entspricht bezüglich der Abbildung dynamischer Vorgänge weiterhin dem allgemeinen Stand der Technik, sodass für eine tiefergehende Beschreibung auf die Fachliteratur verwiesen wird.

Synchronmaschinen können sowohl durch absolute als auch durch bezogene Parametersätze abgebildet werden. Bei Modellen mit absoluten Parametern werden Messungen und Simulationen mit Spannungen und Strömen durchgeführt, deren Wertebereich mehrere Zehnerpotenzen umfassen kann. Dadurch nehmen auch die Parameter einen großen Wertebereich an [17, S. 33]. Zur besseren Vergleichbarkeit von Simulationen und verschiedenen Maschinen haben sich bezogene Größen bewährt. Die verwendeten bezogenen Widerstände und Induktivitäten werden auf eine gemeinsame Bezugsimpedanz der einzelnen Stromkreise normiert. Jeder der drei Stromkreise (Stator-, Erreger- und Dämpferstromkreis) besitzt dabei seine eigene Bezugsimpedanz. Die in dieser Arbeit verwendeten Maschinenmodelle sollen daher

- mit bezogenen und absoluten Parametern lauffähig sein und
- neben Dreiphasenmaschinen auch Einphasenmaschinen

abbilden können. Von Maschinenherstellern werden oftmals die Ersatzschaltbildparameter in pu gemäß [Abb. 2.1](#page-31-1) sowie Angaben zu diversen Zeitkonstanten und dem Trägheitsmoment an die Kunden herausgegeben.

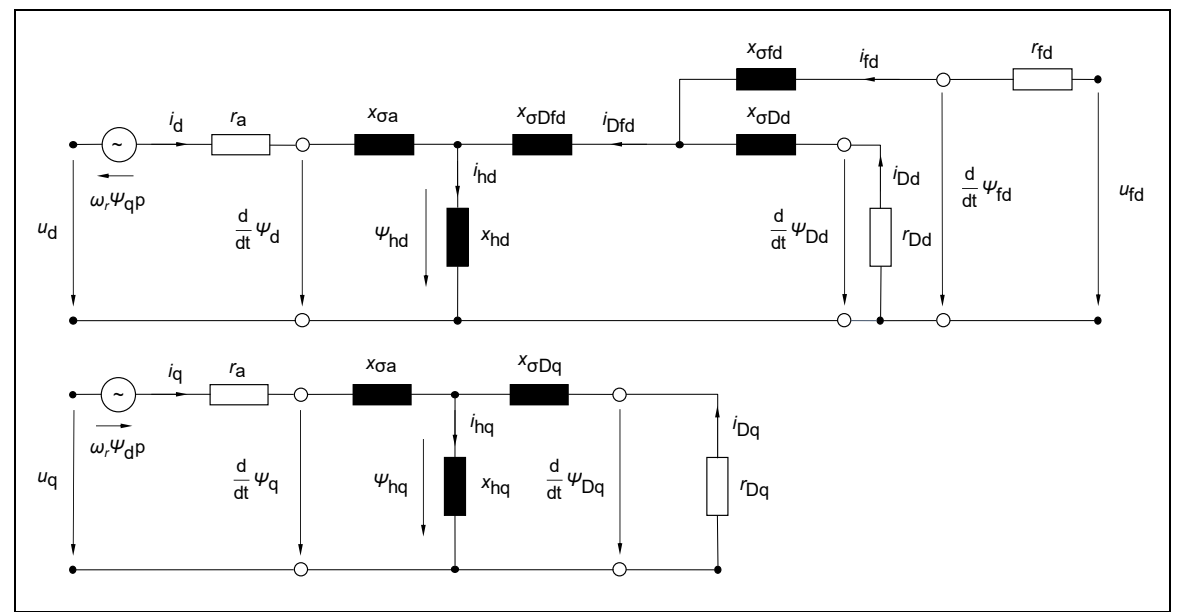

<span id="page-31-1"></span>Abb. 2.1: Ersatzschaltbild der Schenkelpolmaschine mit Dämpferwicklung in bezogener Darstellung [Quelle: Nach [17] und [18], überarbeitet]

Die Ersatzschaltbildparameter selbst eignen sich nur zur Darstellung im Modell 2.1 nach IEEE-Standard [16] mit Hauptflussverkettungen und Bezugsgrößen. Selbst bei Verfügbarkeit von absoluten Ersatzschaltbildparametern ist dieses Modell ohne Modifikationen nicht nutzbar, da die Hauptflussverkettungen gleiche bezogene Induktivitäten für alle Koppelgrößen voraussetzen, was nur mit der Wahl eines entsprechenden Bezugssystems gelingt. Daher müssen das Modell 2.1 leicht abgewandelt (z. B. nach [19]) und die Ersatzschaltbildparameter in die sog. Modellparameter (pu) umgerechnet werden. Die Vorgehensweise wird im nächsten Unterkapitel beschrieben und durchgeführt.

#### <span id="page-31-0"></span>2.2.2 Parameterebenen und deren Berechnungsmöglichkeiten

[Abb. 2.2](#page-32-0) zeigt die einzelnen Parameterebenen der Synchronmaschine und die Möglichkeiten der Umrechnung. Für eine komplette Parametrierung des Ersatzschaltbildes müssen

- *x*hd, *x*hq, *x*σa, *x*´d, *x*´´d, *x*´´q und *r*<sup>a</sup> als pu-Werte und
- die Zeitkonstanten  $T'_{d}$ ,  $T''_{d}$  sowie eine der Größen von  $T_{Dq0}$ ,  $T''_{q0}$  oder  $T''_{q0}$

bekannt sein (siehe auch [Tab. 2-1](#page-32-1) in Analogie zu [17, S. 42]). Diese sind durch diverse Messungen zu ermitteln. Gleichzeitig wird die gemeinsame Streureaktanz des Polsystems x<sub>σDfd</sub> = 0 in erster Näherung vernachlässigt, was nach einschlägiger Norm DIN EN 60034-4 [1] zulässig ist, allerdings nach [17, S. 67] zu erheblichen Abweichungen der Dämpferparameter führen kann.

Die Zeitkonstanten müssen nicht umgerechnet werden und gelten für alle Parameterebenen gleichermaßen [20]. Es erfolgt lediglich eine Normierung durch eine Multiplikation mit der Bezugszeit *T*<sub>0</sub>=1/*ω*<sub>N</sub>, da bei bezogenen Größen mit bezogenen Reaktanzen gerechnet wird, die Zeitkonstanten sich aber aus Induktivitäten errechnen lassen:

$$
T = \frac{x}{\omega_N \cdot r} = \frac{L}{R}
$$
 (2.1)

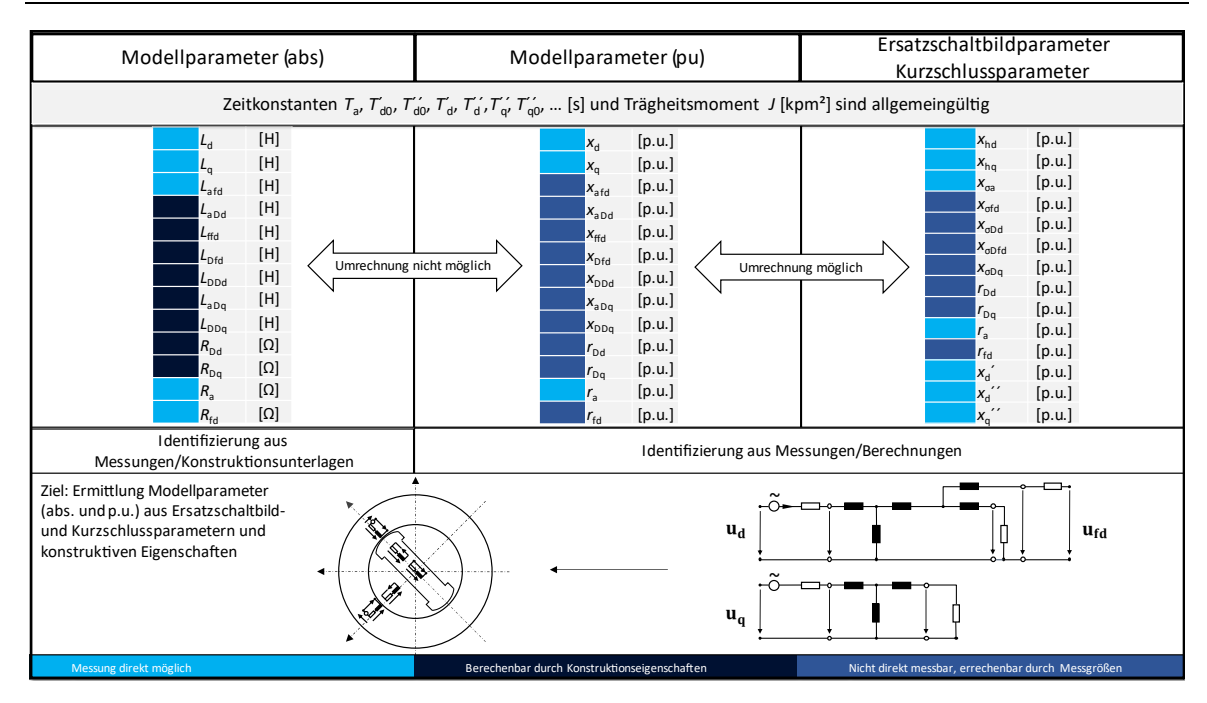

<span id="page-32-0"></span>Abb. 2.2: Drei Parameterebenen der Synchronmaschine

<span id="page-32-1"></span>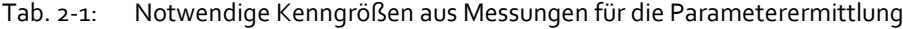

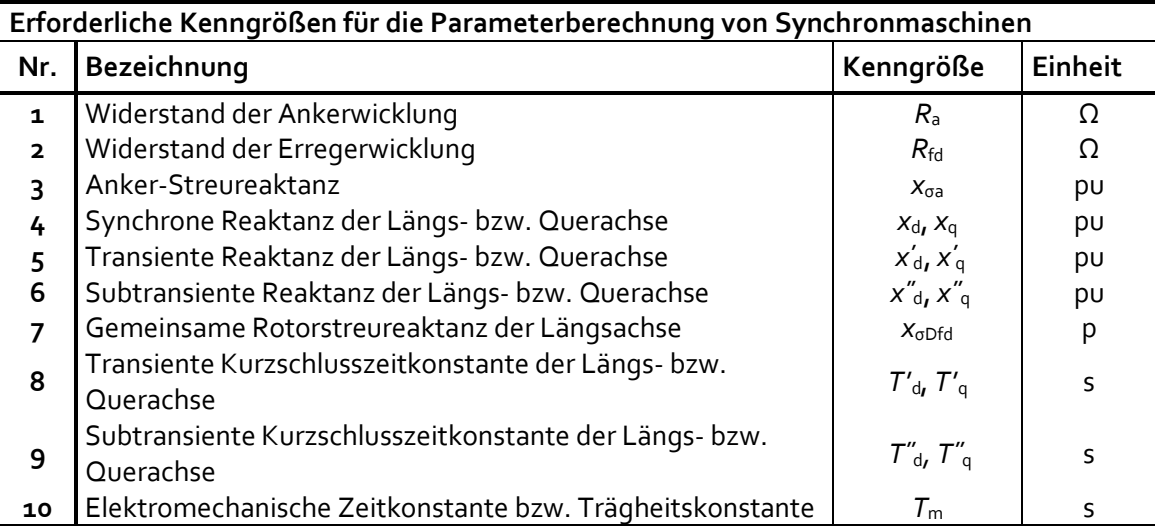

Der in der Norm DIN EN 60034-4 [1] angegebenen Formelsatz in Gl. [\(2.2\)](#page-32-2) gibt die Zusammenhänge in der d-Achse zwischen den gemessenen transienten und subtransienten Zeitkonstanten und Reaktanzen einerseits und den Modellparametern andererseits wieder, allerdings näherungsweise unter Vernachlässigung der gemeinsamen Streureaktanz des Polsystems x<sub>σDfd</sub>.

<span id="page-32-2"></span>
$$
x'_d \approx x_d - \frac{x_{hd}^2}{x_{ffd}}, \qquad T'_{d0} \approx T_{fd0} = \frac{x_{hd} + x_{ofd}}{w_N r_{fd}},
$$
  

$$
T''_{d0} \approx \frac{\left(x_{hd} + x_{\sigma Dd} - \frac{x_{hd}^2}{x_{ffd}}\right)}{\omega_N r_{Dd}}
$$
  

$$
T'_d \approx \frac{x'_d}{x_d} T_{fd0}, \qquad T''_d \approx \frac{x''_d}{x_d} T''_{d0}
$$
 (2.2)

Mit diesen Näherungen können durch

<span id="page-33-1"></span>
$$
x_{\sigma fd} \approx \frac{x_{hd}^2}{x_d - x_d'} - x_{hd}, \qquad x_{ffd} = x_{\sigma fd} + x_{hd} \tag{2.3}
$$

$$
x_{\sigma Dd} = x_{\sigma f d} x_{hd} \left( \frac{(x_d'' - x_{\sigma a})}{(x_{hd} + x_{\sigma f d})(x_{hd} + x_{\sigma a} - x_d'') - x_{hd}^2} \right)
$$
(2.4)

$$
r_{Dd} \approx \frac{\left(x_{hd} + x_{\sigma Dd} - \frac{x_{hd}^2}{x_{hd} + x_{\sigma f d}}\right)x''_d}{\omega_N x_d' T''_d}
$$
\n(2.5)

$$
r_{fd} \approx \frac{x_d'(x_{hd} + x_{\sigma fd})}{\omega_N(x_{hd} + x_{\sigma a})T_d'}
$$
\n(2.6)

<span id="page-33-0"></span>
$$
x_{\sigma Dq} = \frac{x_{hq}^2}{(x_{hq} + x_{\sigma a}) - x''_q} - x_{hq}
$$
 (2.7)

ebenfalls näherungsweise die Parameter der d-Achse bestimmt werden. Da x<sub>σDfd</sub> keinen Einfluss auf die q-Achse hat, können mit Gl. [\(2.7\)](#page-33-0) exakte Werte für die Parameter  $x_{\sigma Dq}$  und  $x_{DDq}$  gefunden werden.

Für den Dämpferwiderstand in der q-Achse wird die Dämpferzeitkonstante T<sub>Dqo</sub> benötigt. Diese kann durch die subtransiente Leerlaufzeitkonstante T<sup>"</sup><sub>qo</sub> oder die subtransiente Kurzschlusszeitkonstante  $T''_q$  errechnet werden:

$$
T_{Dq0} = T''_{q0} = \frac{x_{hq} + x_{\sigma a}}{x''_q} T''_q
$$
\n(2.8)

$$
r_{Dq} = \frac{x_{hq} + x_{\sigma Dq}}{\omega_N T_{Dq0}}\tag{2.9}
$$

Oftmals sind die Zeitkonstanten der Dämpferwicklung in der d- und q-Achse nahezu identisch (s. [21]), sodass näherungsweise gilt:

<span id="page-33-2"></span>
$$
T_{Dq0} \approx T_{Dd0} \approx \frac{x_{hd} + x_{\sigma Dd}}{\omega_N r_{Dd}}
$$
\n(2.10)

Die Gleichungen [\(2.3\)](#page-33-1) - [\(2.10\)](#page-33-2) beschreiben einen vereinfachten Formelsatz aus der DIN EN 60034 [1], um die bezogenen Parameter im per-unit-System zu berechnen. Dabei wird die gemeinsame Streureaktanz des Polsystems x<sub>σDfd</sub> vernachlässigt. In der Norm gibt es kein empfohlenes Verfahren zur Bestimmung dieser Streureaktanz. In Kapite[l 2.5.3](#page-62-0) erfolgen nähere Ausführungen zur gemeinsamen Streureaktanz.

Die vollständige Berechnung des absoluten Parametersatzes nur aus Messungen ist hingegen nicht möglich. Hierfür sind immer auch Konstruktionsunterlagen nötig, wodurch geometrische und elektrische Eigenschaften der Wicklungen durch einen Widerstand und eine Induktivität abgebildet werden können.

### <span id="page-34-0"></span>2.3 MODELLBESCHREIBUNG DER SYNCHRONMASCHINE

#### <span id="page-34-1"></span>2.3.1 Maschinenmodell auf Basis der Hauptflussverkettungen

Das vollständige Ersatzschaltbild der Synchronmaschine inklusive des Dämpfersystems im dq-Koordinatensystem stellt ein wichtiges Instrument zum Verständnis der elektromagnetischen Zusammenhänge und zur Herleitung des Gleichungssystems dar. Die einzelnen Flussverkettungen *ψ*d, *ψ*q, *ψ*Dd, *ψ*Dq und *ψ*fd werden über die Hauptflussverkettungen (Gl. [\(2.15\)](#page-34-2)[-\(2.19\)\)](#page-34-3) in einem jeweils separaten Ersatzschaltbild für die d- und q-Achse zusammengefasst (vgl. [Abb. 2.2\)](#page-32-0). Es ist zu erkennen, dass sich im Ersatzschaltbild die drei d-Ströme über der Hauptreaktanz xhd summieren und die Hauptflussverkettung vorantreiben. Dasselbe gilt für die nur zwei Ströme der q-Achse (da der q-Anteil des Erregerstroms entfällt) welche sich am Knoten vor *x*hq summieren (Gl[. \(2.11\)](#page-34-4)[-\(2.14\)\)](#page-34-5):

<span id="page-34-4"></span>
$$
i_{hd} = i_d + i_{fd} + i_{Dd} \tag{2.11}
$$

$$
i_{hq} = i_q + i_{Dq} \tag{2.12}
$$

<span id="page-34-6"></span>
$$
\psi_{hd} = x_{hd} \cdot i_{hd} \tag{2.13}
$$

<span id="page-34-5"></span>
$$
\psi_{hq} = x_{hq} \cdot i_{hq}.\tag{2.14}
$$

Für die Flussverkettungen der d- und q-Achse gilt nach [21]:

<span id="page-34-2"></span>
$$
\psi_d = \psi_{hd} + x_{\sigma a} \cdot i_d \tag{2.15}
$$

$$
\psi_{fd} = \psi_{hd} + x_{\sigma fd} \cdot i_{fd} \tag{2.16}
$$

$$
\psi_q = \psi_{hq} + x_{\sigma a} \cdot i_q \tag{2.17}
$$

$$
\psi_{Dd} = \psi_{hd} + x_{\sigma Dd} \cdot i_{Dd} \tag{2.18}
$$

<span id="page-34-3"></span>
$$
\psi_{Dq} = \psi_{hq} + x_{\sigma Dq} \cdot i_{Dq} \tag{2.19}
$$

Das Gleichungssystem wird mit den Spannungsgleichungen für Anker- und Polsystem komplettiert:

$$
u_d = r_a i_a + \frac{d\psi_d}{dt} - \psi_q p \frac{d\vartheta_r}{dt}
$$
\n(2.20)

$$
u_q = r_a i_q + \frac{d\psi_q}{dt} + \psi_d p \frac{d\vartheta_r}{dt}
$$
\n(2.21)

$$
u_{fd} = r_{fd}i_{fd} + \frac{d\psi_{fd}}{dt}
$$
 (2.22)

$$
0 = r_{Dd} i_{Dd} + \frac{d\psi_{Dd}}{dt} \tag{2.23}
$$

$$
0 = r_{Dq}i_{Dq} + \frac{d\psi_{Dq}}{dt} \tag{2.24}
$$

Explizit nicht möglich ist ohne weiteres die Modellierung von Maschinen mit absoluten Parametern in Modellen mit Hauptflussverkettungen, da das Übersetzungsverhältnis bei der Summierung der Ströme und der Flussverkettungen nicht berücksichtigt wird und die Verwendung genau einer gemeinsamen Hauptreaktanz voraussetzt, dass diese genauso groß ist wie die einzelnen Koppelinduktivitäten der Wicklungen (*x*<sub>hd</sub> = *x*<sub>afd</sub> = *x*<sub>aDd</sub> = *x*<sub>Dfd</sub>). Dies ist nur der Fall in der bezogenen Parameterebene durch eine geeignete Wahl der Bezugsimpedanz, die bereits das Übersetzungsverhältnis berücksichtigt. Daher wurden in den Arbeiten von [7] und [13] Modifikationen vorgenommen, um eine Maschine im selben Gleichungssystem sowohl in der bezogenen als auch in der absoluten Parameterebene darzustellen. Dies funktioniert genau dann, wenn die Hauptflussverkettungen in den Gl. [\(2.13\)](#page-34-6) bis [\(2.19\)](#page-34-3) "aufgebrochen" werden und statt der bezogenen gemeinsamen Hauptreaktanz *x*hd bzw. *x*hq die spezifischen Koppelinduktivitäten verwendet werden. Abb. 2.3 und [Abb. 2.4](#page-36-0) und zeigen die modifizierte Wicklungsanordnung und die sog. Park- oder dq-Transformation einer dreiphasigen Schenkelpolmaschine für Stator und Rotor. Es ist zu beachten, dass auch das Dämpfersystem als dreiphasige Wicklungsanordnung betrachtet werden muss.

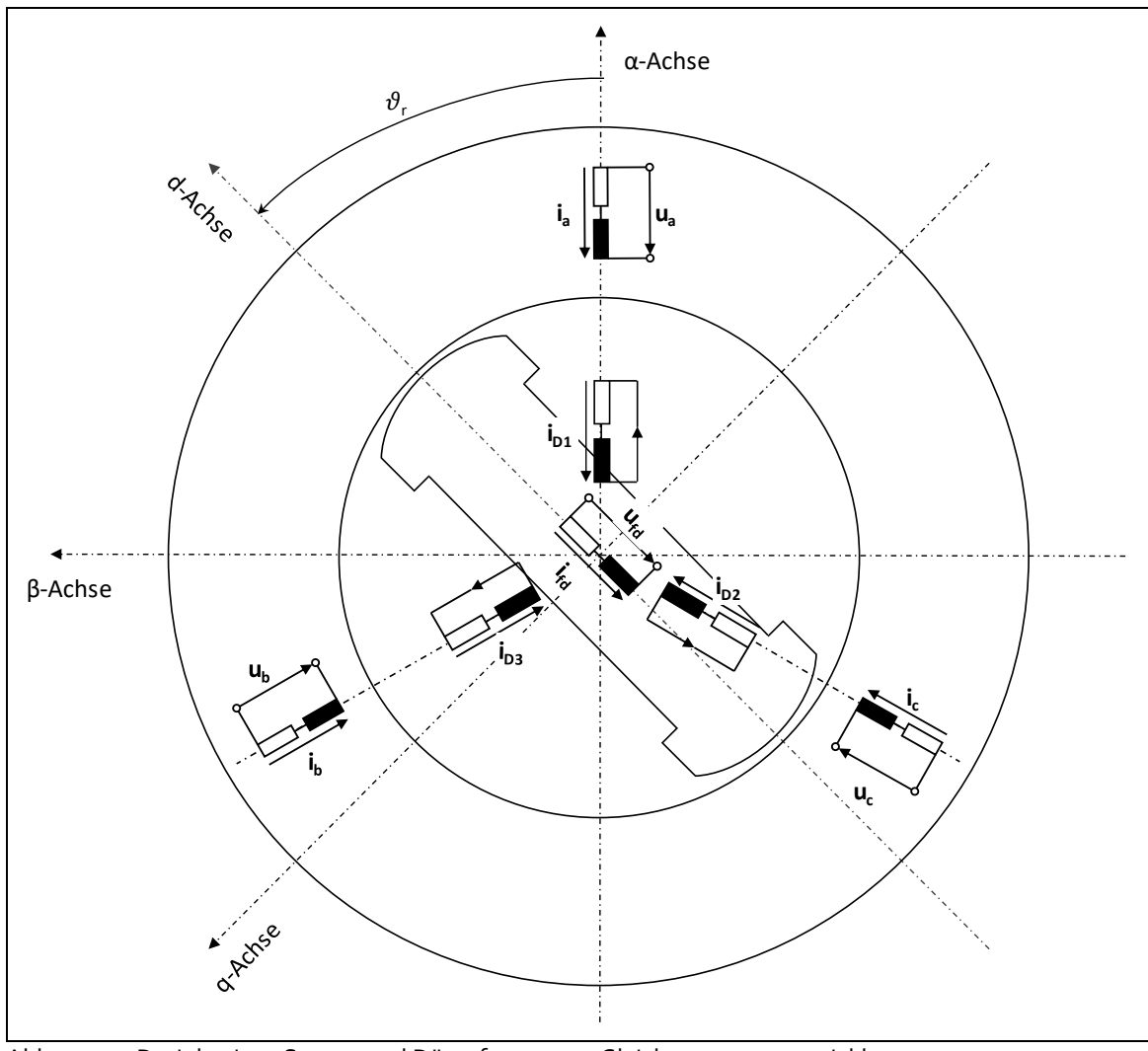

<span id="page-35-0"></span>Abb. 2.3: Dreiphasiges Stator- und Dämpfersystem, Gleichstromerregerwicklung [Quelle: Nach [18], überarbeitet]

Die gesamte Anordnung ist nun so gewählt, dass theoretisch auch die absolute Parameterebene verwendet werden kann. Es ist zu sehen, dass die Gleichungen [\(2.11\)](#page-34-4) bi[s \(2.14\)](#page-34-5) auch dann noch gelten, wenn  $x_{hd} = x_{afd} = x_{aDd} = x_{Dfd}$  und  $x_{hq} = x_{aDq}$  gesetzt wird. Dafür müssen die
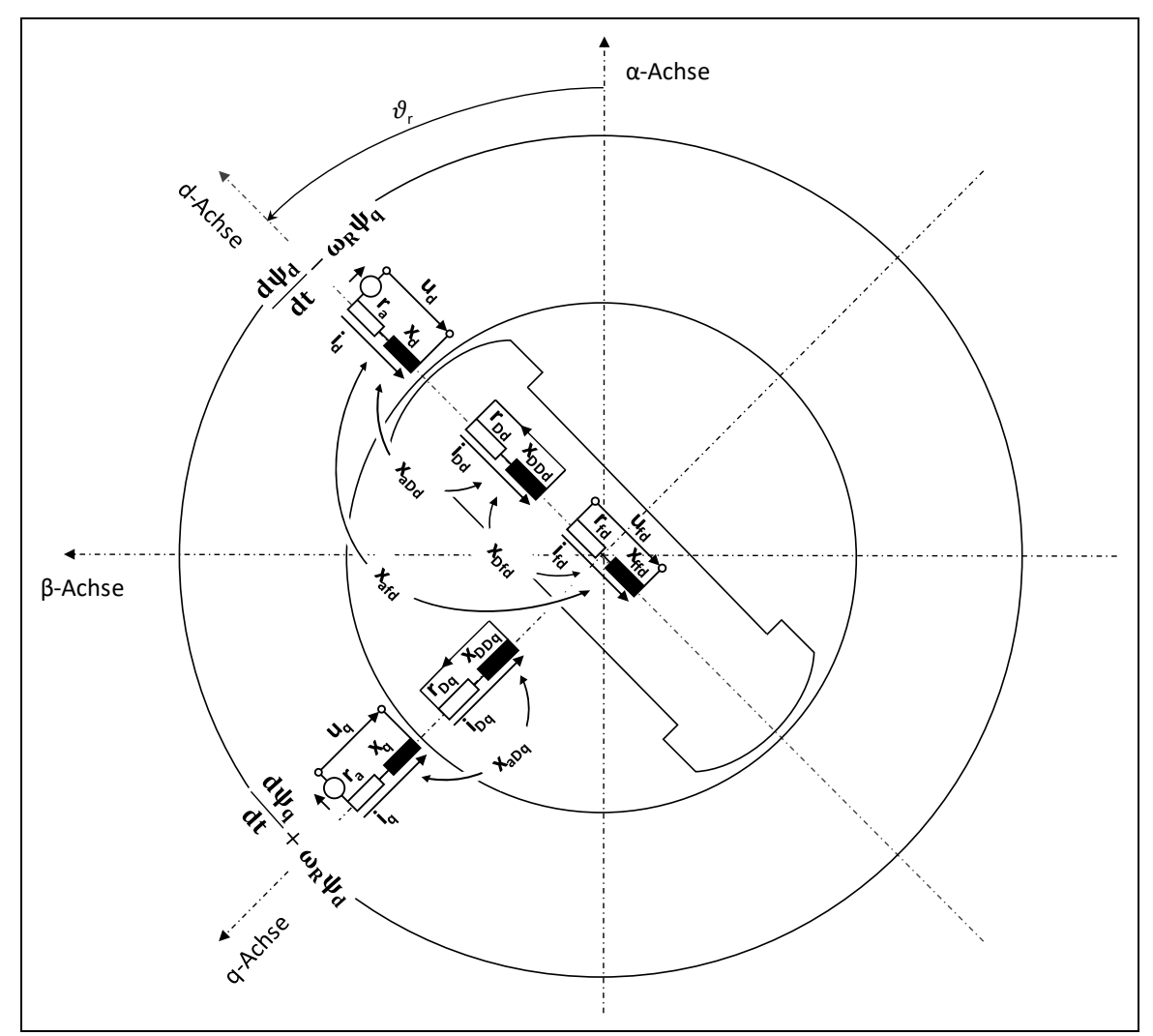

Bezugssysteme entsprechend gewählt werden, worauf an späterer Stelle detaillierter eingegangen wird.

Abb. 2.4: Zweiphasiges dq-Wicklungssystem mit eingezeichneten Koppelinduktivitäten nach der Transformation [Quelle: Nach [18], überarbeitet]

Aus den bisherigen Überlegungen lassen sich wichtige Beziehungen der Reaktanzen untereinander ableiten, was die Parameteridentifikation insbesondere für pu-Größen etwas vereinfacht:

<span id="page-36-0"></span>
$$
x_{aDd} = x_{hd} = x_d - x_{\sigma a} \tag{2.25}
$$

$$
x_{aDq} = x_{hq} = x_q - x_{\sigma a} \tag{2.26}
$$

$$
x_{afd} = x_{hd} = x_d - x_{\sigma a}.\tag{2.27}
$$

Damit ergibt sich für die Parameter  $x_{aDd}$ ,  $x_{aDq}$  und  $x_{afd}$  stets der Wert der Hauptreaktanz in der entsprechenden Achse. Für die Eigeninduktivitäten *x*ffd, *x*Dd und *x*DDq muss neben der Hauptreaktanz auch die jeweilige Streureaktanz der entsprechenden Wicklung bekannt sein:

 $x_{ffd} = x_{hd} + x_{\sigma fd} = x_d - x_{\sigma a} + x_{\sigma fd}$  (2.28)

$$
x_{DDd} = x_{hd} + x_{\sigma Dd} = x_d - x_{\sigma a} + x_{\sigma Dd} \tag{2.29}
$$

$$
x_{DDq} = x_{hq} + x_{\sigma Dq} = x_d - x_{\sigma a} + x_{\sigma Dq}.\tag{2.30}
$$

Die Koppelreaktanz zwischen Dämpfer- und Erregerwicklung stellt in dieser Hinsicht eine Besonderheit dar, da hier die gemeinsame Streureaktanz des Polsystems auf die Hauptreaktanz addiert wird ( [17, S. 31]):

<span id="page-37-0"></span>
$$
x_{Dfd} = x_{hd} + x_{\sigma Dfd} = x_d - x_{\sigma a} + x_{\sigma Dfd}.
$$
\n(2.31)

Diese Streureaktanz x<sub>σDfd</sub> kann für einige Schenkelpolmaschinen negative Werte annehmen [17, S. 31] und ist durch zu Hilfenahme konstruktiver Gegebenheiten nicht zu bestimmen. Sie ist lediglich durch Messungen und die Auswertung des Stoßkurzschlussversuchs berechenbar. In vielen Arbeiten wird diese Reaktanz zur Vereinfachung vernachlässigt, was zu extrem verfälschten Dämpferparametern führen kann, die um den Faktor 10 oder mehr vom realen Wert abweichen können [17, S. 67].

Für Parameter in absoluter Darstellung ist eine Anwendung der Formeln [\(2.25\)](#page-36-0)[-\(2.31\)](#page-37-0) nicht möglich (im Sinne einer Umwandlung *x* zu *L*), da die Übersetzungsverhältnisse der einzelnen Stromkreise nicht berücksichtigt werden. Bei bezogenen Größen sind sie jedoch schon in den Bezugsgrößen eingerechnet. Auch aus diesem Grund wird oftmals die Verwendung der bezogenen Parameterebene der absoluten vorgezogen. Dennoch kann dieses modifizierte Modell für die absolute und bezogene Parameterebene verwendet werden, sofern die entsprechenden Parameter bekannt sind.

#### <span id="page-37-4"></span>2.3.2 Gleichungssystem der Synchronmaschine im dq-System

#### <span id="page-37-3"></span>2.3.2.1 Gleichungen in bezogener Darstellung

Aus dem Ersatzschaltbild in [Abb. 2.1](#page-31-0) und nach der Auflösung der Hauptflussverkettungen lassen sich die allgemein bekannten Gleichungen der Synchronmaschine in dq-Darstellung herleiten. Zu beachten ist, dass bei bezogener Darstellung eine absolute Zeit *T*<sub>0</sub> = (2π*f*)<sup>-1</sup> in allen zeitlichen Ableitungen der Spannungsgleichungen (Gl. [\(2.32\)](#page-37-1)[-\(2.36\)\)](#page-37-2) benötigt wird, um den räumlichen Winkel zu normieren.

<span id="page-37-1"></span>
$$
u_d = r_a i_d + T_0 \frac{d\psi_d}{dt} - T_0 \psi_q p \frac{d\vartheta_r}{dt}
$$
\n(2.32)

<span id="page-37-5"></span>
$$
u_q = r_a i_q + T_0 \frac{d\psi_q}{dt} + T_0 \psi_d p \frac{d\vartheta_r}{dt}
$$
\n(2.33)

$$
u_{fd} = r_{fd}i_{fd} + T_0 \frac{d\psi_{fd}}{dt}
$$
 (2.34)

$$
0 = r_{Dd}i_{Dd} + T_0 \frac{d\psi_{Dd}}{dt} \tag{2.35}
$$

<span id="page-37-2"></span>
$$
0 = r_{Dq}i_{Dq} + T_0 \frac{d\psi_{Dq}}{dt} \tag{2.36}
$$

 $\psi_d = x_d i_d + x_{afd} i_{fd} + x_{aDd} i_{Dd}$ (2.37)

$$
\psi_{fd} = x_{afd}i_d + x_{ffd}i_{fd} + x_{bf}i_{bd}
$$
\n(2.38)

$$
\psi_{Dd} = x_{aDd}i_d + x_{Dfd}i_{fd} + x_{DDd}i_{Dd} \tag{2.39}
$$

$$
\psi_q = x_q i_q + x_{aDq} i_{Dq} \tag{2.40}
$$

$$
\psi_{Dq} = x_{aDq} i_q + x_{DDq} i_{Dq} \tag{2.41}
$$

<span id="page-38-2"></span>
$$
m = \psi_d i_q - \psi_q i_d \tag{2.42}
$$

<span id="page-38-4"></span>
$$
\omega_r = \int \left(\frac{M_0 m - M_0 m_L}{J}\right) dt \tag{2.43}
$$

$$
\vartheta_r = \int \omega_r \, dt \tag{2.44}
$$

## <span id="page-38-5"></span>2.3.2.2 Gleichungen in absoluter Darstellung

Der Faktor 3/2 in den nachfolgenden Flussverkettungsgleichungen der Polwicklungen rührt daher, dass die Stromkreise im Stator als einsträngige Ersatzwicklungen abgebildet werden. Mit dem Faktor 3 wird auf eine äquivalente Drehstromwicklung umgerechnet, der Faktor 2=√2 .√2 ergibt sich durch die Zerlegung des Scheitel-Statorstroms in zwei Gleichgrößen *I*<sub>1</sub> = √(*I*<sup>2</sup>+*I*<sup>2</sup><sub>q</sub>).

<span id="page-38-0"></span>
$$
u_d = R_a i_d + \frac{d\psi_d}{dt} - \psi_q p \frac{d\vartheta_r}{dt}
$$
\n(2.45)

<span id="page-38-1"></span>
$$
u_q = R_a i_q + \frac{d\psi_q}{dt} + \psi_d p \frac{d\vartheta_r}{dt}
$$
\n(2.46)

$$
u_{fd} = R_{fd}i_{fd} + \frac{d\psi_{fd}}{dt}
$$
 (2.47)

$$
0 = R_{Dd} i_{Dd} + \frac{d\psi_{Dd}}{dt} \tag{2.48}
$$

$$
0 = R_{Dq} i_{Dq} + \frac{d\psi_{Dq}}{dt} \tag{2.49}
$$

$$
\psi_d = L_d i_d + L_{afd} i_{fd} + L_{aDd} i_{Dd} \tag{2.50}
$$

$$
\psi_{fd} = \frac{3}{2} L_{afd} i_d + L_{ffd} i_{fd} + L_{Dfd} i_{Dd}
$$
\n(2.51)

$$
\psi_{Dd} = \frac{3}{2} L_{aDd} i_d + L_{Dfd} i_{fd} + L_{DDd} i_{Dd}
$$
\n(2.52)

$$
\psi_q = L_q i_q + L_{aDq} i_{Dq} \tag{2.53}
$$

$$
\psi_{Dq} = \frac{3}{2} L_{aDq} i_q + L_{DDq} i_{Dq} \tag{2.54}
$$

<span id="page-38-3"></span>
$$
m = \frac{3}{2}p(\psi_d i_q - \psi_q i_d)
$$
 (2.55)

<span id="page-39-2"></span>
$$
\omega_r = \int \left(\frac{m - m_L}{J}\right) dt \tag{2.56}
$$

$$
\vartheta_r = \int \omega_r \, dt \tag{2.57}
$$

#### 2.3.3 Bezugsgrößen und ihre Umrechnung in absolute Parameter

Allgemein gilt für Reaktanzen, Induktivitäten und Widerstände des gleichen Stromkreises die folgende Beziehung:

$$
X = x \cdot Z_0 \qquad L = x \cdot \frac{Z_0}{\omega_N} \qquad R = r \cdot Z_0 \qquad (2.58)
$$

<span id="page-39-1"></span>
$$
Z_0 = \frac{U_0}{I_0} = \frac{\omega_N \cdot \psi_0}{I_0}
$$
  
\n
$$
S_0 = 3 \cdot U_0 \cdot I_0
$$
\n(2.59)

Groß geschriebene Formelzeichen (*X, L, R, Z, S*) beziehen sich auf Größen mit Einheit, also Ω und H, kleine Zeichen auf dimensionslose Größen, die eine Proportionalität zur Bezugsgröße, in der Regel als Impedanz  $Z_0$  bezeichnet, ausdrücken. Grundsätzlich können die Bezugsgrößen für die drei Stromkreise im Anker, der Erreger- und der Dämpferwicklung frei gewählt werden. In der Praxis werden allerdings die Bezugsgrößen der Polwicklungen so gewählt, dass die bezogenen Größen der Eigen- und Gegeninduktivitäten in etwa die gleiche Größenordnung haben. Damit können die Bezugsimpedanzen gleichzeitig als Funktion der Übersetzungsverhältnisse abgebildet werden [14, S. 476 ff.]. Im Folgenden werden die Bezugsgrößen derart gewählt, dass die Ankergrößen im Bemessungsbetrieb in bezogener Darstellung den Wert 1 annehmen und eine Reziprozität der Flussverkettungsgleichungen gegeben ist.

Als Ankerbezugsgrößen für alle Eigeninduktivitäten und Widerstände des Ankers gelten die folgenden Zusammenhänge:

<span id="page-39-0"></span>
$$
U_{a0} = \sqrt{2}U_{STR,N}
$$
  
\n
$$
I_{a0} = \sqrt{2}I_{STR,N}
$$
  
\n
$$
\psi_{a0} = \frac{U_{a0}}{\omega_N}
$$
  
\n
$$
Z_{a0} = \frac{U_{a0}}{I_{a0}} = \frac{\psi_{a0}\omega_N}{I_{a0}}
$$
\n(2.60)

Für Einphasenmaschinen ist die Bezugsspannung im Sinne der "äquivalenten Dreiphasenmaschine" durch √<sub>3</sub> zu dividieren, sodass U<sub>ao</sub> = √2·U<sub>STR,N</sub>/√<sub>3</sub> gilt. Damit ist die Bezugsimpedanz des Stators ebenfalls um den Faktor √3 kleiner. Die Bezugsleistung einer Einphasenmaschine ist dann jedoch immer um den Faktor  $\sqrt{3}$  größer als ihre Bemessungsleistung. Die Bezugsgrößen gelten gleichermaßen für die d- und q-Achse. Die Erregerbezugsgrößen für die Eigeninduktivität und den Widerstand der Erregerwicklung ergeben sich analog z[u \(2.60\)](#page-39-0):

$$
Z_{fd0} = \frac{U_{fd0}}{I_{fd0}} = \frac{\psi_{fd0} \omega_N}{I_{fd0}}
$$
  
\n
$$
U_{fd0} = \frac{1}{\ddot{u}_{afd}} U_{a0}
$$
  
\n
$$
I_{fd0} = \frac{3}{2} \ddot{u}_{afd} I_{a0}
$$
  
\n
$$
S_{fd0} = U_{fd0} \cdot I_{fd0}
$$
  
\n(2.61)

Da die Feldwicklung im Modell 2.1 nac[h Abb. 2.1](#page-31-0) nur in der d-Achse ausgeprägt ist, existiert keine Bezugsgröße für die q-Achse.

Die Dämpferbezugsimpedanzen für die Eigeninduktivität und den Widerstand der Dämpferwicklung in der d- und q-Achse werden durch

$$
Z_{Dd0} = \frac{U_{Dd0}}{I_{Dd0}} = \frac{\psi_{Dd0} \omega_N}{I_{Dd0}},
$$
  
\n
$$
Z_{Dq0} = \frac{U_{Dq0}}{I_{Dq0}} = \frac{\psi_{Dq0} \omega_N}{I_{Dq0}}
$$
\n(2.62)

ausgedrückt. Die Bestimmung der Bezugsströme und Bezugsspannungen im Dämpferkreis ist in der Realität nicht durchführbar, da das Übersetzungsverhältnis den Messungen nicht zugänglich ist. Auch in einer der ersten Veröffentlichungen in der deutschsprachigen Fachliteratur zu Bezugsgrößen im dq-System bei Synchronmaschinen von Laible [19, S. 25] wird erwähnt, dass für die Dämpferwicklung "kaum physikalisch einleuchtende" Bezugsgrößen definiert werden können. Trotzdem ist dies für das Gelingen im Sinne der korrekten Parameteridentifikation notwendig, daher wird an dieser Stelle ein eigener Berechnungsgang eingeführt. Durch die Forderung nach Reziprozität der bezogenen Gegeninduktivitäten und der daraus resultierenden Bedingung i[n \(2.63\)](#page-40-0) (Müller [14, S. 479])

<span id="page-40-0"></span>
$$
\frac{3}{2}\psi_{a0}\cdot I_{a0} = \psi_{fd0}\cdot I_{fd0} = \psi_{Dd0}\cdot I_{Dd0} = \psi_{Dq0}\cdot I_{Dq0}
$$
\n(2.63)

folgt allgemein au[s \(2.58\):](#page-39-1)

$$
Z_{Dd0} = \frac{R_{Dd}}{r_{Dd}} = \frac{X_{DDd}}{x_{DDd}}
$$
  

$$
Z_{Dq0} = \frac{R_{Dq}}{r_{Dq}} = \frac{X_{DDq}}{x_{DDq}},
$$
 (2.64)

und daraus

<span id="page-40-1"></span>
$$
\frac{I_{Dd0}}{\psi_{Dd0}} = \frac{1}{\omega_N Z_{Dd0}} = \frac{r_{Dd}}{\omega_N R_{Dd}}, \qquad \frac{I_{Dq0}}{\psi_{Dq0}} = \frac{1}{\omega_N Z_{Dq0}} = \frac{r_{Dq}}{\omega_N R_{Dq}}.
$$
 (2.65)

Nach Erweitern von 3/<sub>2</sub>  $\psi_{\text{ao}} \cdot l_{\text{ao}} = \psi_{\text{Ddo}} \cdot l_{\text{Ddo}}$  und Einsetzen von [\(2.65\)](#page-40-1) in [\(2.63\)](#page-40-0) folgt für die Dämpferflussverkettung der d-Achse der Ausdruck

<span id="page-41-0"></span>
$$
\psi_{Dd0} = \sqrt{\frac{\frac{3}{2}\psi_{a0}}{\left(\frac{I_{Dd0}}{\psi_{Dd0}}\right)}} = \sqrt{\frac{3}{2}\psi_{a0}Z_{Dd}\omega_N}.
$$
\n(2.66)

Anschließend kann mit Einsetzen von [\(2.66\)](#page-41-0) in [\(2.65\)](#page-40-1) und Umformen nach *I*<sub>Ddo</sub> der Bezugsstrom berechnet werden. Analog kann das Vorgehen für die q-Achse angewandt werden und es ergibt sich die Flussverkettung

$$
\psi_{Dq0} = \frac{\frac{3}{2}\psi_{a0}}{\left(\frac{I_{Dq0}}{\psi_{Dq0}}\right)} = \sqrt{\frac{3}{2}\psi_{a0}Z_{Dq}\omega_N}.
$$
\n(2.67)

Dieses Vorgehen ist nur dann durchführbar, wenn die Bezugsimpedanz bzw. die absoluten und bezogenen Widerstände oder Reaktanzen bekannt sind. Dafür müssen bereits Messungen ( $r_{\text{Dd}}$ ,  $x_{\text{DDd}}$ ) und/oder Berechnungen ( $R_{\text{Dd}}$ ,  $X_{\text{DDd}}$ ) durchgeführt worden sein. Bei Maschinen mit natürlichem Dämpferkäfig ist eine separate Berechnung von R<sub>Dd</sub> und X<sub>DDd</sub> als Absolutgrößen nicht möglich, da naturgemäß keine Dämpferstäbe oder andere physikalisch berechenbare Bauelemente im Dämpferkreis verbaut sind. Einzig die Dämpferzeitkonstante als Quotient *T*<sub>Ddo</sub> = *L*<sub>DDd</sub> /*R*<sub>Dd</sub> = x<sub>DDd</sub> /(*r*<sub>Dd</sub> .ω) kann messtechnisch durch den Gleichstrom-Abklingversuch der Ankerwicklung bei Stillstand ermittelt werden. Die Berechnung der Dämpferbezugsgrößen gestaltet sich demnach nicht trivial und ist, wenn überhaupt, nur für Maschinen mit explizit ausgeführtem Dämpferkäfig aus geometrischen und konstruktiven Merkmalen möglich. Auch aus diesen Gründen wird bei der Modellierung der Synchronmaschine bevorzugt auf bezogene Größen zurückgegriffen, da eine Umrechnung in absolute Werte für Dämpferwicklungsverläufe schwierig ist und die Amplituden meist ohnehin nicht interessieren. Einzige Lösung bei Maschinen mit natürlicher Dämpfung ist es, den absoluten Dämpferwiderstand im Algorithmus iterativ vorzugeben und die Zeitkonstante  $T_{\text{Ddo}} = T'_{\text{qo}}$ durch eine andere Gleichung zu berechnen. Die Verläufe der Ströme im Dämpferkreis müssen dann bei korrektem Widerstand sowohl in der absoluten und der bezogenen Parameterebene identische Verläufe zeigen. Es zeigen sich, wie noch zu sehen sein wird, insgesamt sehr gute Übereinstimmungen der Dämpferstromverläufe unter den getroffenen Annahmen.

Während die Bezugsimpedanz der bisher beschriebenen Eigeninduktivitäten aus dem jeweiligen Bezugsstrom und der Bezugsspannung bzw. dem Bezugsfluss der einzelnen Wicklung gebildet wird, müssen bei Koppelinduktivitäten die Bezugsgrößen beider Wicklungen berücksichtigt werden. Die Bezugsimpedanzen der Koppelinduktivitäten zwischen zwei Stromkreisen sind die Quotienten aus dem Bezugsstrom der zweiten Wicklung und dem Bezugsfluss der ersten Wicklung:

$$
x_{ijx} = L_{ijx} \cdot \frac{I_{jx0}}{\psi_{ix0}}.
$$
 mit *i* = Wicklung 1, *j* = Wicklung 2 (2.68)

Damit ergeben sich für die Koppelinduktivitäten die Ausdrücke in [\(2.69\)](#page-42-0) und für die Eigeninduktivitäten die in [\(2.70\)](#page-42-1) (Müller [14, S. 479]).

Bezogene Parameter für die Koppelinduktivitäten:

<span id="page-42-0"></span>
$$
x_{aDd} = L_{aDd} \cdot \frac{I_{Dd0}}{\psi_{a0}} \qquad x_{aDq} = L_{aDq} \cdot \frac{I_{Dq0}}{\psi_{a0}}
$$
  

$$
x_{afd} = L_{afd} \cdot \frac{I_{fd0}}{\psi_{fd0}} \qquad x_{Dfd} = L_{Dfd} \cdot \frac{I_{fd0}}{\psi_{Dd0}}
$$
 (2.69)

Bezogene Parameter für die Eigeninduktivitäten und Widerstände:

<span id="page-42-1"></span>
$$
x_{d} = L_{d} \cdot \frac{I_{a0}}{\psi_{a0}} \qquad r_{a} = R_{a} \cdot \frac{I_{a0}}{\psi_{a0}}
$$
  
\n
$$
x_{q} = L_{q} \cdot \frac{I_{a0}}{\psi_{0}} \qquad r_{fd} = R_{fd} \cdot \frac{I_{fd0}}{\psi_{fd0}}
$$
  
\n
$$
x_{DDd} = L_{DDd} \cdot \frac{I_{Dd0}}{\psi_{Dd0}} \qquad r_{Dd} = R_{Dd} \cdot \frac{I_{Dd0}}{\psi_{Dd0}}
$$
  
\n
$$
x_{DDq} = L_{DDq} \cdot \frac{I_{Dq0}}{\psi_{Dq0}} \qquad r_{Dq} = R_{Dq} \cdot \frac{I_{Dq0}}{\psi_{Dq0}}
$$
  
\n
$$
x_{ffd} = L_{ffd} \cdot \frac{I_{fd0}}{\psi_{fd0}}
$$
  
\n(2.70)

#### 2.3.4 Anpassen des Drehphasenmodells für Einphasenmaschinen

Für die Einphasenmaschine ist kein separates Einphasenmodell in der Fachliteratur existent. Vielmehr wird der Einphasen-Synchronmaschine durch den Ansatz "Äquivalente Dreiphasenmaschine" [13] das Dreiphasen-Gleichungssystem zugänglich gemacht. Da sich das Gleichungssystem auf ein zweisträngiges dq-Ersatzschaltbild bezieht, ist es auch für Einphasenmaschinen weitestgehend gültig. Es wird dabei angenommen, dass eine Drehstrommaschine nur an zwei der drei Stränge belastet wird und der Sternpunkt aufgrund dieser unsymmetrischen Last verschoben wird. Damit sind die zwei verbleibenden Stränge b und c um 180° und nicht mehr um 120° phasenverschoben (s. [Abb. 2.5\)](#page-43-0). Infolgedessen müssen die im Stator wirksamen Ankerwiderstände und Streuinduktivitäten angepasst werden.

Grundsätzlich stimmen die Läuferstromkreise in ihrem Aufbau bei Ein- und Dreiphasenmaschinen überein, weshalb im speziellen nur die Ankerwicklungsgleichungen zu modifizieren sind. Die Einphasenmaschine muss sich im Formelapparat der Dreiphasenmaschine also "äquivalent" zu einer an zwei Wicklungen (b und c) kurzgeschlossenen und an einer Klemme (a) offenen Drehstrommaschine verhalten. Die einphasige Klemmenspannung des Einphasengenerators als "Äquivalente Dreiphasenmaschine" berechnet sich dann durch die exakt entgegengesetzte Lage der beiden Wicklungen mit

<span id="page-42-2"></span>
$$
u_1(t) = u_b(t) - u_c(t).
$$
 (2.71)

Dieser Kunstgriff ist auch möglich, weil nur 2/3 der Nuten bei Einphasenmaschinen tatsächlich bewickelt sind, die restlichen Nuten verbleiben leer und repräsentieren somit die offene Klemme. Damit müssen bei ansonsten unveränderten geometrischen und konstruktiven Verhältnissen die Ankerdurchflutungen beider Maschinen identisch sein. Das Ersatzschaltbild in [Abb. 2.1](#page-31-0) ist somit unverändert auch für Einphasenmaschinen gültig. Lediglich die Transformationsbeziehungen, die von den dq-Komponenten auf reale Ankergrößen zurückrechnen lassen, müssen durch die unsymmetrische, zweiphasige Belastung angepasst werden.

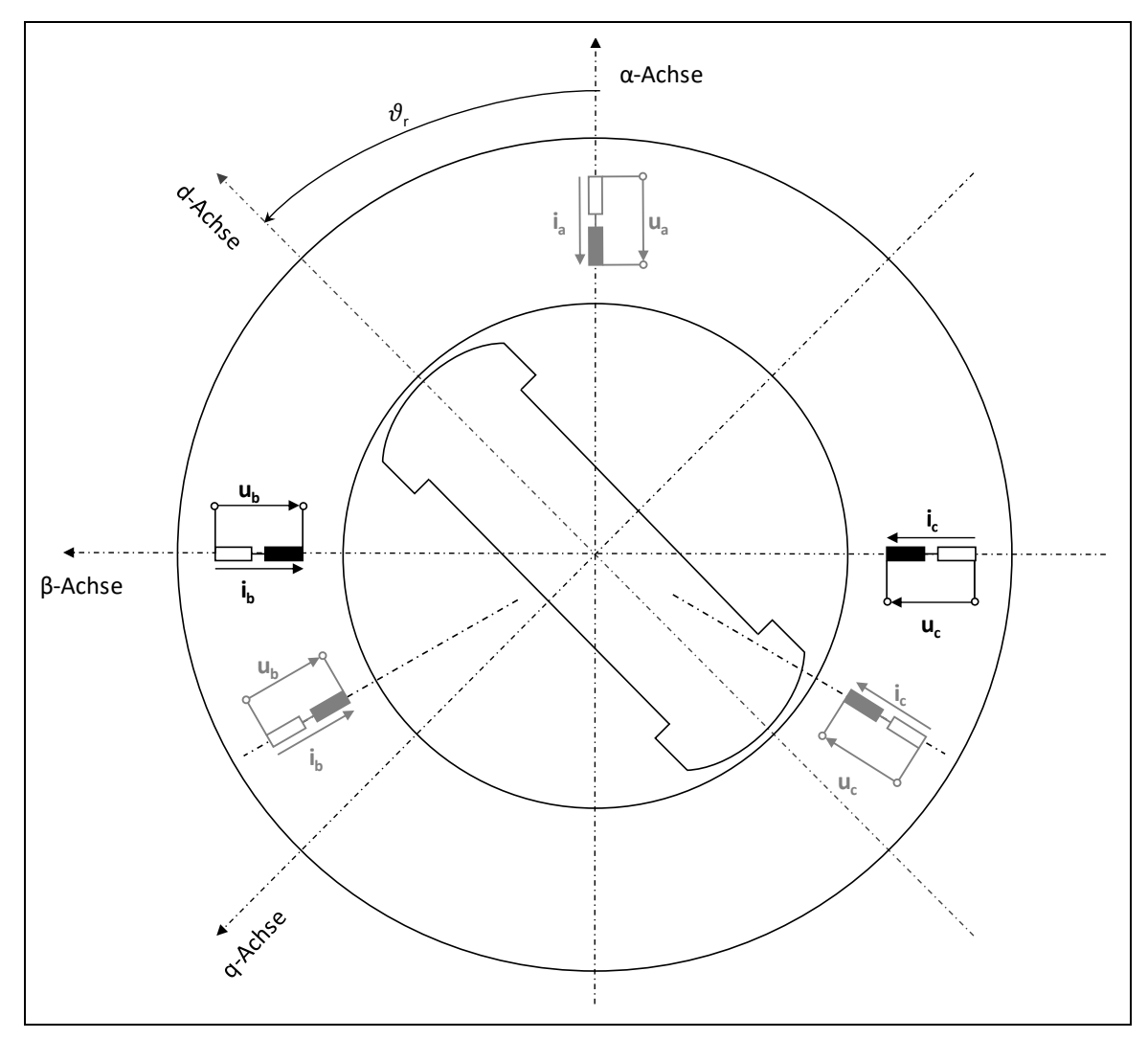

<span id="page-43-0"></span>Abb. 2.5: Verschieben der zwei belasteten Wicklungen b und c der "Äquivalenten Dreiphasenmaschine" im Vergleich zur symmetrisch belasteten Drehstromwicklung (grau)

Eine weitere Besonderheit gibt es bei der Verwendung des Per-Unit-Modells hinsichtlich Strang- und Bezugsgrößen. Zum besseren Verständnis des Sachverhalts wird eine konkrete Einphasenmaschine (und zwar M1 – Datenblatt Anhang [Tab. G. 1\)](#page-219-0) mit den Kennwerten

- $\bullet$   $U_1$  = 5100 V (Strangspannung)
- *I*<sup>1</sup> = 1960 A (Klemmenstrom bei Nennlast)
- $S = U_1 \cdot I_1 = 9,996$  MVA  $\approx$  10 MVA

herangezogen. Die Transformationsbeziehungen verlangen eine 3~phasige Strangspannung, die bei einer Einphasenmaschine in dieser Form nicht existent ist. Ausgehend von den Überlegungen einer zweipolig kurzgeschlossenen, einphasig belasteten Drehstrommaschine und den Nennwerten kann angenommen werden, dass die einphasige Spannung *U*<sub>1</sub> = 5100 V der "verketteten" Strangspannung entspricht. Damit ergibt sich für eine "gedachte" Strangspannung der "äquivalenten Dreiphasenmaschine" ein Wert von  $U_{\text{STR}} = U_1/\sqrt{3} = 5100 \text{ V}/\sqrt{3} = 2944 \text{ V}.$ Ausgehend von der beschriebenen räumlichen Winkeländerung infolge der unsymmetrischen Belastung von 180° - 120° = 60° betragen die Phasenspannungen im Zeitbereich effektiv *u*<sub>b</sub> = -*u<sub>c</sub>* = *U*<sub>STR</sub> ⋅ sin(60°) = 2550 V. In Gl. [\(2.71\)](#page-42-2) ermittelt sich somit folgerichtig die einphasige

Spannung der kurzgeschlossenen Maschine mit 5100 V, nicht jedoch ihre Strangspannung im Sinne der "äquivalenten Dreiphasenmaschine". Diese beträgt 2944V. Aus der Leistungsgleichung für Drehstrommaschinen S=3 · U<sub>STR</sub> · I<sub>STR</sub> ergibt sich eine Leistung von 17,3 MVA. Damit wird deutlich, dass die 10 MVA-Einphasenmaschine eine einphasig belastete, an zwei Wicklungen kurzgeschlossene Drehstrommaschine mit 17,3 MVA Leistung ist. Durch diesen Umstand ist eine Verwendung des Drehstromformelapparats für Einphasenmaschinen erst möglich, wenngleich zunächst auch nur für die absolute Parameterebene. Durch die Verringerung der "verketteten Strangspannung" auf 2944 V um den Faktor √3 verringern sich auch die Bezugsimpedanzen bzw. vergrößern sich die Bezugsleistungen der einzelnen Stromkreise.

Gleichzeitig ergibt sich ein Problem bei der Regelung der Klemmenspannung auf ihren Nennwert. Dieser darf im genannten Beispiel nicht 5100 V betragen, sondern muss auf die Strangspannung der "äquivalenten Dreiphasenmaschine" von 2944 V eingestellt werden, da sonst der Erregerstrom von Nennvorgaben abweichende Werte annimmt. Das einsträngige Ersatzschaltbild für Einphasenmaschinen nach [Abb. 2.1](#page-31-0) resultiert demnach in einer Strangspannung von *U*<sub>STR</sub> = √(*U*ą̃+*U*ą̃) = 2944 V.

Insgesamt ergeben sich durch die Verwendung von Per-Unit-Größen bei Einphasenmaschinen die erwähnten Unwägbarkeiten. Schon in [14, S. 686] wird dazu folgende Aussage getroffen:

*"Bei der Behandlung der Einphasenmaschine empfiehlt es sich, auf die Anwendung bezogener Größen zu verzichten, um die Einführung von Bezugsgrößen ausgehend von den Bemessungsdaten der Einphasenmaschine zu vermeiden".*

Ein Ziel dieser Arbeit ist jedoch auch die erfolgreiche Modifikation des Per-Unit-Modells im Bereich der Transformationsbeziehungen (Kapitel [2.3.5\)](#page-44-0), um dessen Gleichungssystem der Einphasenmaschine zugänglich zu machen.

## <span id="page-44-0"></span>2.3.5 Transformationsbeziehungen

## 2.3.5.1 Anforderungen

Die Transformationsbeziehungen dienen der Umrechnung von dq-Größen in zeitabhängige Spannungs- und Stromverläufe im Stator. Im Rahmen des in dieser Arbeit verwendeten Synchronmaschinenmodells erfolgt während der Simulation eine Lastvorgabe durch Einprägung

- eines Laststroms als Sinusfunktion wie in Gl[. \(2.73\)](#page-45-0) (absolut) und [\(2.75\)](#page-45-1) (bezogen) mit einer festgelegten Amplitude bei Einphasenmaschinen und anschließender Transformation in *i<sup>d</sup>* und *i<sup>q</sup>* mit Gl[. \(2.76\)](#page-45-2) und [\(2.77\),](#page-45-3)
- oder durch eine direkte Vorgabe der Ströme *i<sup>d</sup>* und *i<sup>q</sup>* für Drehstrommaschinen nach Berechnung des stationären Lastfalls mittels Zeigerbild.

Damit können sämtliche Betriebszustände der Maschine abgebildet werden. Nähere Ausführungen zur Lastvorgabe und zu dem Zeigerbild zur Stromberechnung folgen in Kapitel [2.4.3.](#page-52-0) An dieser Stelle sollen zunächst die Gleichungen für den Stator komplettiert werden unter der besonderen Maßgabe, dass sie für alle vier Modelle gelten:

- Einphasensynchronmaschine bezogen,
- Einphasensynchronmaschine absolut,
- Dreiphasensynchronmaschine bezogen,
- Dreiphasensynchronmaschine absolut.

## <span id="page-45-6"></span>2.3.5.2 Transformationsbeziehungen für Einphasenmaschinen

Die Transformationsbeziehungen wurden in der Theorie bereits ausführlich in [14] hergeleitet. In diesem Kapitel soll jedoch auch die Darstellung des Laststroms *I*<sup>L</sup> berücksichtigt werden, der als Scheitelwert vorgegeben wird. Dessen Berechnung beginnt zu Simulationsbeginn als Funktion der Zeit *t*, wenngleich er erst zu einem späteren Zeitpunkt auf die Maschine geschaltet wird. Je nachdem, wann die Klemmenspannung *u*1(t) induziert wird, besteht ein gewisser Phasenversatz zwischen Strom und Spannung. Der Winkel  $\varphi_K$  in Gl. [\(2.73\)](#page-45-0) un[d \(2.75\)](#page-45-1) ist der Korrekturwinkel aus dem Phasenregler, der die geforderte Phasenlage zwischen Strom und Spannung einstellt. Die Funktionsweise des Phasenreglers wird in Kapitel [2.4.3](#page-52-0) näher untersucht. Bei  $U_0$  und  $I_0$  handelt es sich um die Bezugsgrößen, die in [2.3.2.1](#page-37-3) definiert wurden. Für Einphasenmaschinen wird der vorgegebene Laststrom mit den Gl. [\(2.76\)](#page-45-2) und [\(2.77\)](#page-45-3) in *i*<sub>d</sub> und  $i<sub>a</sub>$  umgerechnet.

#### Absolute Parameterebene:

<span id="page-45-4"></span><span id="page-45-0"></span>
$$
u_1(t) = (u_q \cdot \cos(p \cdot \vartheta_r) + u_d \cdot \sin(p \cdot \vartheta_r))
$$
\n(2.72)

$$
i_1(t) = I_L \cdot \cos(2\pi f \cdot t + \varphi_K) \tag{2.73}
$$

Per-Unit-Parameterebene:

<span id="page-45-5"></span>
$$
u_1(t) = 1 \cdot \left( u_q \cdot \cos(p \cdot \vartheta_r) + u_d \cdot \sin(p \cdot \vartheta_r) \right) \tag{2.74}
$$

<span id="page-45-1"></span>
$$
i_1(t) = \frac{I_L}{I_0} \cdot \sin(2\pi f \cdot t + \varphi_K)
$$
 (2.75)

<span id="page-45-2"></span>
$$
i_d = i_1(t) \cdot \cos(p \cdot \vartheta_r) \tag{2.76}
$$

<span id="page-45-3"></span>
$$
i_q = i_1(t) \cdot \sin(p \cdot \vartheta_r) \tag{2.77}
$$

Die Klemmenspannung *u<sup>1</sup>* in Gl. [\(2.72\)](#page-45-4) und [\(2.74\)](#page-45-5) entspricht der Strangspannung der "äquivalenten Dreiphasenmaschine". Für die reale "verkettete" Spannung der Einphasenmaschine muss sie mit dem Faktor √3 multipliziert werden.

## <span id="page-45-7"></span>2.3.5.3 Transformationsbeziehungen für Drehstrommaschinen

Die Gl. [\(2.78\)-](#page-46-0)[\(2.81\)](#page-46-1) umfassen die Transformationsbeziehungen für Dreiphasenmaschinen für Statorspannung und -strom hin zu ihren äquivalenten d/q-Komponenten (absolut und pu). Sofern im Folgenden nicht anders gekennzeichnet, sind im Zusammenhang mit Dreiphasenmaschinen bei *U*<sup>1</sup> und *I*<sup>1</sup> immer die Stranggrößen *U*<sup>a</sup> und *I*<sup>a</sup> gemeint. Der Spannungsregler wird bspw. nur durch die Spannung des Strangs a (*U*<sup>a</sup> bzw. *u*a(t)) gespeist. Zur Vereinheitlichung der Abbildungen und Modelle wird aber von *U*<sup>1</sup> gesprochen und somit die Notation der Einphasenmaschine übernommen.

Absolute Parameterebene:

<span id="page-46-0"></span>
$$
u_a(t) = (u_q \cdot \cos(p \cdot \vartheta_r) + u_d \cdot \sin(p \cdot \vartheta_r))
$$
  
\n
$$
u_b(t) = (u_q \cdot \cos(p \cdot \vartheta_r - \frac{2}{3}\pi) + u_d \cdot \sin(p \cdot \vartheta_r - \frac{2}{3}\pi))
$$
  
\n
$$
u_c(t) = (u_q \cdot \cos(p \cdot \vartheta_r + \frac{2}{3}\pi) + u_d \cdot \sin(p \cdot \vartheta_r + \frac{2}{3}\pi))
$$
  
\n
$$
i_a(t) = (i_q \cdot \cos(p \cdot \vartheta_r) - i_d \cdot \sin(p \cdot \vartheta_r))
$$
  
\n
$$
i_b(t) = (i_q \cdot \cos(p \cdot \vartheta_r - \frac{2}{3}\pi) - i_d \cdot \sin(p \cdot \vartheta_r - \frac{2}{3}\pi))
$$
  
\n
$$
i_c(t) = (i_q \cdot \cos(p \cdot \vartheta_r + \frac{2}{3}\pi) - i_d \cdot \sin(p \cdot \vartheta_r + \frac{2}{3}\pi))
$$
  
\n(2.79)

Per-Unit-Parameterebene:

<span id="page-46-3"></span><span id="page-46-1"></span>
$$
u_a(t) = U_0 \cdot (u_q \cdot \cos(p \cdot \vartheta_r) + u_d \cdot \sin(p \cdot \vartheta_r))
$$
  
\n
$$
u_b(t) = U_0 \cdot (u_q \cdot \cos(p \cdot \vartheta_r - \frac{2}{3}\pi) + u_d \cdot \sin(p \cdot \vartheta_r - \frac{2}{3}\pi))
$$
  
\n
$$
u_c(t) = U_0 \cdot (u_q \cdot \cos(p \cdot \vartheta_r + \frac{2}{3}\pi) + u_d \cdot \sin(p \cdot \vartheta_r + \frac{2}{3}\pi))
$$
  
\n
$$
i_a(t) = I_0 \cdot (i_q \cdot \cos(p \cdot \vartheta_r) - i_d \cdot \sin(p \cdot \vartheta_r))
$$
  
\n
$$
i_b(t) = I_0 \cdot (i_q \cdot \cos(p \cdot \vartheta_r - \frac{2}{3}\pi) - i_d \cdot \sin(p \cdot \vartheta_r - \frac{2}{3}\pi))
$$
  
\n
$$
i_c(t) = I_0 \cdot (i_q \cdot \cos(p \cdot \vartheta_r + \frac{2}{3}\pi) - i_d \cdot \sin(p \cdot \vartheta_r + \frac{2}{3}\pi))
$$
  
\n(2.81)

#### 2.3.5.4 Zeigerbild der Schenkelpolmaschine

In diesem Kapitel wird der Konstruktionsweg des Zeigerbilds für Drehstrom- und Einphasenschenkelpolmaschinen beschrieben. Die berechneten Zeigerbilder dienen dem Zweck, der dynamischen Simulation Eingangsgrößen vorzugeben und sie gleichzeitig zu überprüfen. Als Vorgabewerte dienen die vom Betriebsfall abhängigen Ströme *i*<sup>d</sup> und *i*<sup>q</sup> bei Drehstrommaschinen. Bei Einphasenmaschinen sind alle Spannungen sowie Ströme im Zeigerbild und in der dynamischen Simulation stationär näherungsweise identisch, ebenso bei Drehstrommaschinen.

Mit dem Zeigerbild der Synchronmaschine können alle möglichen Betriebspunkte stationär abgebildet werden. Einschwingvorgänge werden bereits als abgeschlossen angenommen, wodurch sämtliche Flussverkettungen und Ströme der Dämpferkreise nicht auftreten. Die Gleichunge[n \(2.82\)](#page-46-2)[-\(2.87\)](#page-47-0) geben das Konstruktionsschema des Zeigerbilds wieder und gelten für alle 4 Betriebsquadranten (Motor induktiv/kapazitiv und Generator induktiv/kapazitiv) der Maschine.

<span id="page-46-2"></span>
$$
\alpha = \varphi + 90 \tag{2.82}
$$

$$
a = \sqrt{U_1^2 + (x_q I_1)^2} - 2 \cdot x_q U_1 I_1 \cdot \cos(\alpha)
$$
 (2.83)

<span id="page-47-2"></span><span id="page-47-0"></span> $δ$ , φ < 90° oder φ  $\geq -90°$ 

$$
\delta = \arccos\left(\frac{\left(x_q I_1\right)^2 - a^2 - U_1^2}{-(2a \cdot U_1)}\right)
$$
  

$$
\delta = \begin{cases}\n-\delta, & \varphi \ge 90^\circ \text{ oder } \varphi < -90^\circ \\
s, & \varphi < 90^\circ \text{ oder } \varphi > -90^\circ\n\end{cases}
$$
\n(2.84)

$$
I_q = U_1 \cdot \frac{\sin(\delta)}{x_q} \tag{2.85}
$$

$$
I_d = \sqrt{I_1^2 - I_q^2}
$$
  
\n
$$
I_d = \begin{cases} -I_d, & \varphi + \delta \ge 0^\circ \text{ oder } \varphi + \delta \le -180\\ I_d, & \text{alle anderen Fälle} \end{cases}
$$
\n(2.86)

$$
U_P = \frac{x_d I_1 \cdot \cos(\varphi) + (x_d - x_q)I_q \cdot \cos(\delta)}{\sin(\delta)}
$$
 (2.87)

In [Abb. 2.6](#page-47-1) ist exemplarisch das Zeigerbild für eine Drehstrommaschine im übererregten Motorbetrieb dargestellt. Der Hilfswinkel *α* und die Hilfsspannung a sind grau eingezeichnet. Das gesamte System wird im Erzeugerzählpfeilsystem dargestellt. Der Phasenwinkel  $\varphi$  = 0° würde demnach einen rein ohmschen Generatorbetrieb anzeigen. Für einen Motor mit einem  $cos(\varphi) = 0.9$  und einem daraus resultierenden Lastwinkel von 25,8° wäre im kapazitiven Betrieb ein Winkel von  $\varphi = 180^\circ - 25.8^\circ = 154.2^\circ$  vorzugeben.

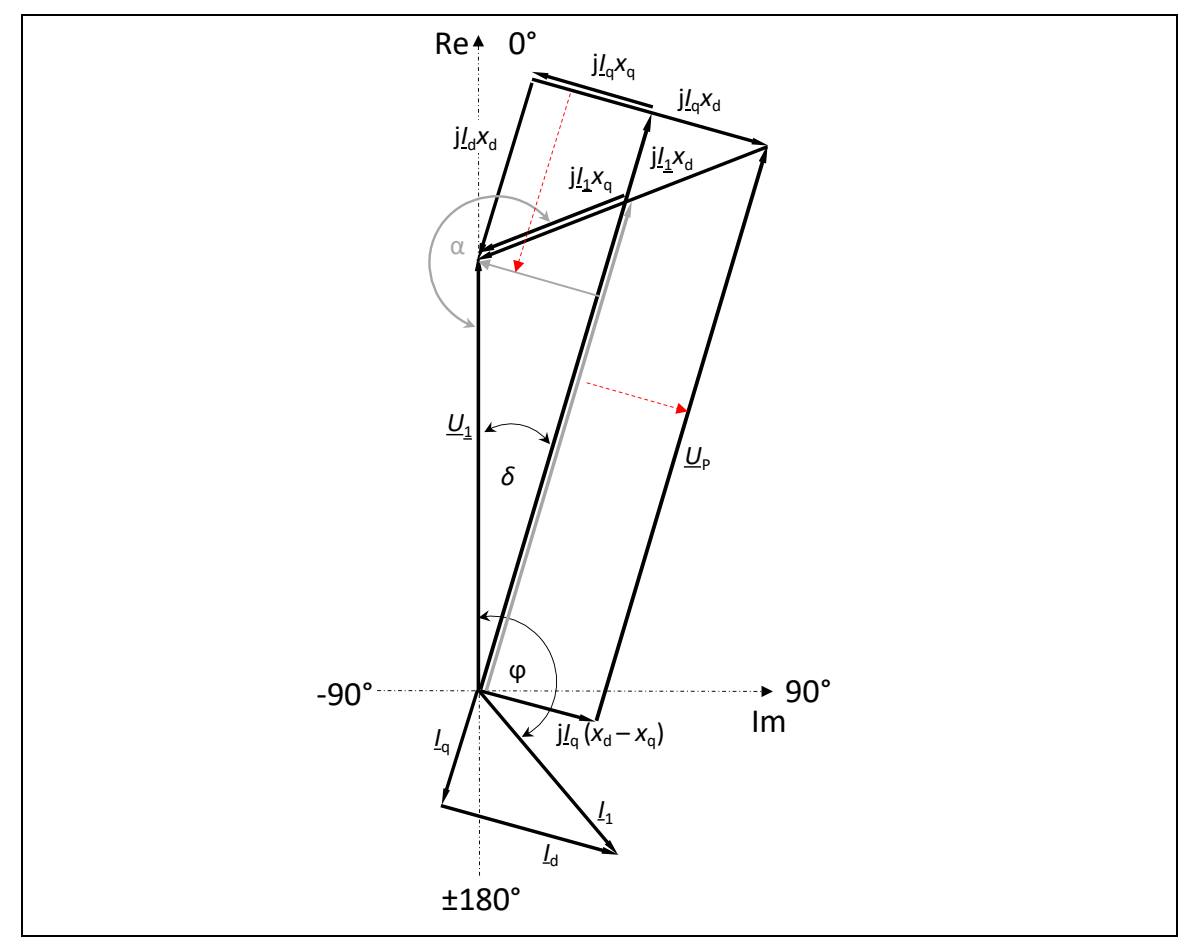

<span id="page-47-1"></span>Abb. 2.6: Zeigerbild einer Drehstromsynchronmaschine, Motorbetrieb übererregt, Erzeugerzählpfeilsystem

Bei bekannter Klemmenspannung und gegebenem Laststrom ist eine Berechnung von *Id* und *I*<sup>q</sup> möglich. Ebenfalls ersichtlich ist aus dem Zeigerbild der Betriebsfall der Maschine:

- Nacheilende Polradspannung U<sub>P</sub> Motorbetrieb,
- Nacheilender Phasenstrom  $I_1$  kapazitive Belastung.

[Abb. 2.7](#page-48-0) zeigt das Zeigerbild der Einphasensynchronmaschine bei übererregtem Generatorbetrieb. Nach [14] müssen x<sub>d</sub> und x<sub>q</sub> im Zeigerbild halbiert werden, damit den veränderten Winkelbeziehungen bei unsymmetrisch-zweiphasiger Belastung in der "äquivalenten Dreiphasenmaschine" Rechnung getragen werden kann:

<span id="page-48-1"></span>
$$
x_d = \frac{1}{2}x_{dl} \tag{2.88}
$$

$$
x_q = \frac{1}{2} x_{ql} \tag{2.89}
$$

Würde die Drehstrommaschine an zwei Phasen kurzgeschlossen und einphasig betrieben werden, müssten ihre Parameter ebenfalls halbiert werden. Als Klemmenspannung muss die transformierte Strangspannung  $U_{1,TR} = U_{STR,TR} = U_1/\sqrt{3}$  der "äquivalenten Dreiphasenmaschine" verwendet werden, anderenfalls werden sonst für den Lastwinkel und damit alle anderen Größen unplausible Werte errechnet.

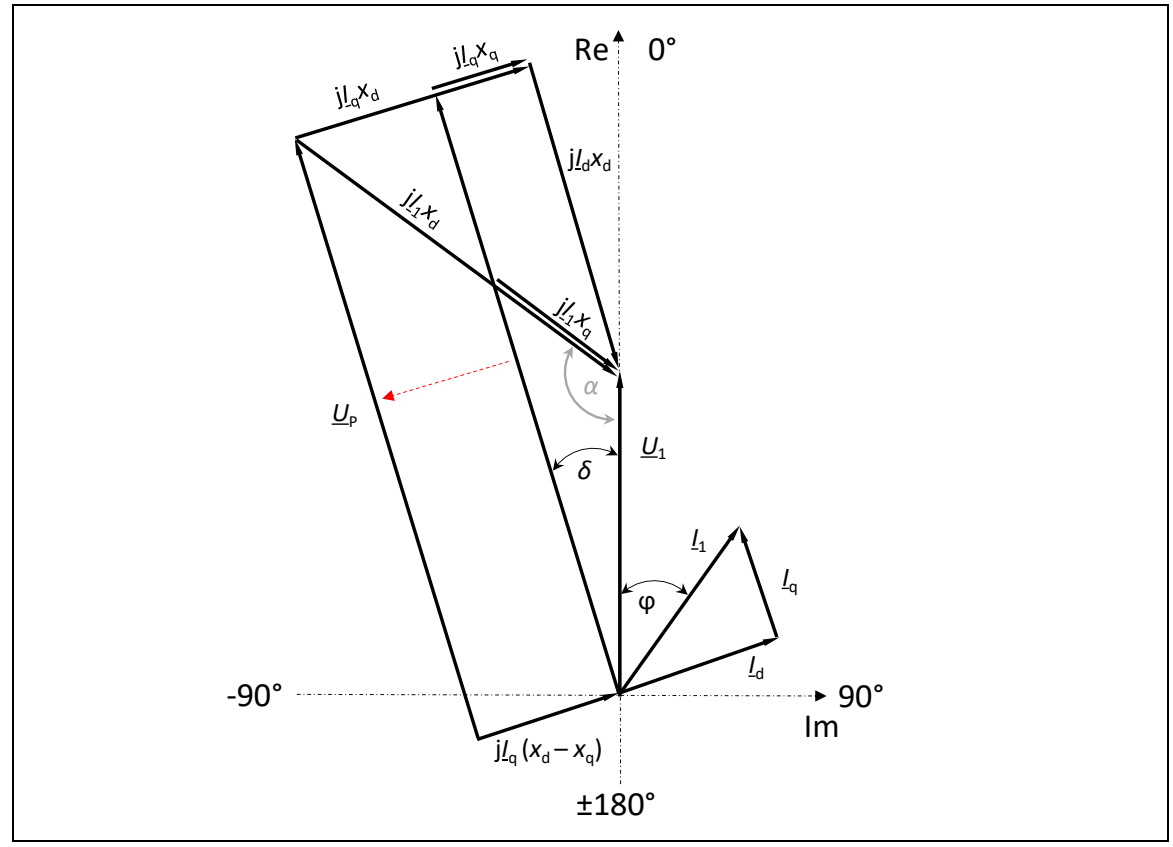

<span id="page-48-0"></span>Abb. 2.7: Zeigerbild einer Einphasensynchronmaschine, Generatorbetrieb übererregt

## 2.4 SIMULATIONSMODELL DER SYNCHRONMASCHINE

## 2.4.1 Modellübersicht

Die Modelle der Synchronmaschine werden durch das in Kap. [2.3.2](#page-37-4) vorgestellte Gleichungssystem der Synchronmaschine in absoluter und bezogener Parameterebene beschrieben. Die Transformation der Statorgrößen erfolgt nach Kap[. 2.3.5.2](#page-45-6) für Einphasen- und Kap. [2.3.5.3](#page-45-7) für Drehstrommaschinen. Je nachdem, welcher Betriebsfall vorliegt, ergeben sich bestimmte Eingangsgrößen in das Gleichungssystem:

- Im Generatorbetrieb findet der Laststrom Eingang in das Gleichungssystem, der naturgemäß anhand der Lastanforderung und der vorhandenen Spannung vom Verbraucher diktiert wird. Eine weitere Eingangsgröße ist die Erregerspannung, um die Klemmenspannung auf ihren Sollwert zu regeln. Zur Drehzahlstabilisierung muss weiterhin bei Belastung ein Antriebsmoment nachgeführt werden.
- Im Motorbetrieb wird die Klemmenspannung vom starr angenommenen Drehstromsystem vorgegeben, wobei von idealisierten Verhältnissen ausgegangen wird (keine Unsymmetrien, exakt 120° Phasenverschiebung zwischen den 3 Leitern, ideale Grundwelle). Als Last im Modell wird das Drehmoment *M*<sup>L</sup> zugeführt. Ein Blindleistungsregler stellt den geforderten Leistungsfaktor über die Erregerspannung der Maschine.

Da die Eingangsgrößen unterschiedlich sind, müssen die Gleichungssysteme entsprechend umgestellt werden. So sind bei Motorbetrieb die Spannungen in Längs- und Querachse  $u<sub>d</sub>$  und  $u<sub>q</sub>$ ein Resultat der starr vorgegebenen Statorspannungen und den Transformationsbeziehungen in den Gl. [\(2.78\)/](#page-46-0)[\(2.80\).](#page-46-3) Im Generatorbetrieb sind sie das Ergebnis der zeitlichen Ableitungen der Flussverkettungen (Gl[. \(2.32\)](#page-37-1)[/\(2.33\)](#page-37-5) für bezogene un[d \(2.45\)](#page-38-0) [/\(2.46\)](#page-38-1) für absolute Parameter).

Das Simulationsmodell erfüllt in dieser Arbeit mehrere Aufgaben:

- 1. Das Nachbilden des dynamischen Verhaltens der Synchronmaschine in der absoluten und bezogenen Parameterebene bei Generator- und Motorbetrieb.
- 2. Ermittlung von Haupteinflussparametern auf transiente Vorgänge und stationäre Zustände in der Maschine.
- 3. Unmittelbare Validierung der durch den Entwurfsprozess errechneten Maschinenparameter.

Daraus ergeben sich die Anforderungen, die Rechenzeit so kurz wie möglich zu halten und daher schnellstmöglich eingeschwungene Zustände in der Maschine zu erreichen bei gleichzeitiger absoluter Stabilität der Modelle.

Für die zügige Modellkonvergenz werden schnelle Regler benötigt. Allein das "Aufmagnetisieren" der Maschine kann mit Bemessungserregerspannung mehrere Minuten in Realzeit und damit mehrere Sekunden bis Minuten für eine Simulation andauern. Dieser Zeitaufwand ist bei Verwendung eines Genetischen Algorithmus einhergehend mit tausendfach dynamisch zu überprüfenden Maschinen nicht zu vertreten. Weiterhin müssen durch die Regler eine konstante Drehzahl garantiert und die Wirk- und Blindleistungsabgabe gesteuert werden.

Besondere Schwierigkeiten ergeben sich bei der Parametrierung der einzelnen Regler. Nicht korrekt parametrierte Regler können den negativen Effekt haben, dass sie Systeme instabil werden lassen. Zwar kann ein definiertes System, in diesem Fall die Synchronmaschine, durch bestimmte Kriterien "schnellparametriert" werden, dafür müssen jedoch die Parameter des Systems bekannt sein. Genau jene Parameter werden jedoch erst im Entwurfsprozess identifiziert, wodurch jede berechnete Maschine ebenfalls zunächst schnellparametriert werden muss. Aus Zeitersparnisgründen ist daher im Vorfeld eine Reglerparametrierung zu finden, die möglichst für alle Maschinen gültig ist und ein akzeptables Überschwingungs- und Zeitverhalten zeigt.

Für das dynamische Modell werden einige Vereinfachungen getroffen. Es erfolgt eine Vernachlässigung

- von Nichtlinearitäten wie Sättigungseffekte, temperaturabhängige Widerstände, betriebspunktabhängige Verluste,
- von Widerständen und Induktivitäten von Speiseleitungen,
- der Zeitkonstante aller Regelungseinrichtungen die Stellgröße wird unverzüglich bereitgestellt. Insbesondere werden die Zeitkonstanten der Erregermaschine sowie der Drehzahlregler nicht berücksichtigt. Die Stellgröße wird instantan dem System zugeführt.

Die gewählten Reglermodelle entsprechen dabei nicht unbedingt der Realität, sind jedoch zweckdienlich und aussagekräftig im Rahmen der Aufgabenstellung dieser Arbeit. So soll eine schnelle und stabile Simulation von relevanten Betriebspunkten, in der Regel dem Bemessungsbetrieb, vorgenommen und diese gemäß festgelegter Gütekriterien verglichen werden.

## 2.4.2 Kurzbeschreibung der Maschinenmodelle

## 2.4.2.1 Aufbau des Generatormodells

[Abb. 2.8](#page-51-0) zeigt schematisch den Aufbau des Generatormodells mit seinen Regeleinrichtungen für Spannung, Phasenlage des Stroms und Drehzahl. Eingangsgrößen in das Modell sind grün dargestellt die Erregerspannung als Gleichgröße, das Drehmoment der Antriebsmaschine und der Laststrom in der eingestellten Phasenlage zur Klemmenspannung.

Im Generatorbetrieb wird ein Laststrom gemäß Gl. [\(2.73\)](#page-45-0) ab Simulationsbeginn *t* = 0 s vorgegeben, aber erst zu einem definierten Zeitpunkt an die Maschine "freigegeben". Der Laststrom bewirkt in der Maschine eine Drehzahlschwankung, wodurch sich die Frequenz und somit die Phasenlage der Klemmenspannung zum vorgegebenen Strom ändert. Die Nulldurchgänge der Klemmenspannung werden während der ganzen Simulationsdauer erfasst, sodass der Korrekturwinkel  $\varphi_{K}$ , abhängig von der gewünschten und real vorhandenen Phasenverschiebung, mit doppelter Spannungsfrequenz herausgegeben werden kann. Durch diesen Phasenregler ist sichergestellt, dass während der gesamten Simulation die eingestellten Werte für Wirk- und Blindleistung erreicht werden.

Der Statorlaststrom lässt sich durch die Transformationsbeziehungen in seine Komponenten *i*<sub>d</sub> und *i*<sub>q</sub> aufteilen, die ihrerseits die Flussverkettungen  $\psi$ <sub>d</sub> und  $\psi$ <sub>q</sub> antreiben. Nach Gl. [\(2.42\)](#page-38-2) und [\(2.55\)](#page-38-3) bildet sich hierbei ein negatives Moment heraus, welches die Drehzahl der Maschine herabsetzt. Daher muss über einen Drehzahlregler ein Antriebsmoment bereitgestellt werden, um die Drehzahl konstant zu halten. Dieser Drehzahlregler kann als vereinfachtes Abbild des Antriebsaggregats, bspw. eines Motors oder einer Turbine, angesehen werden.

Theoretische Grundlagen zur Modellbildung der Synchronmaschine

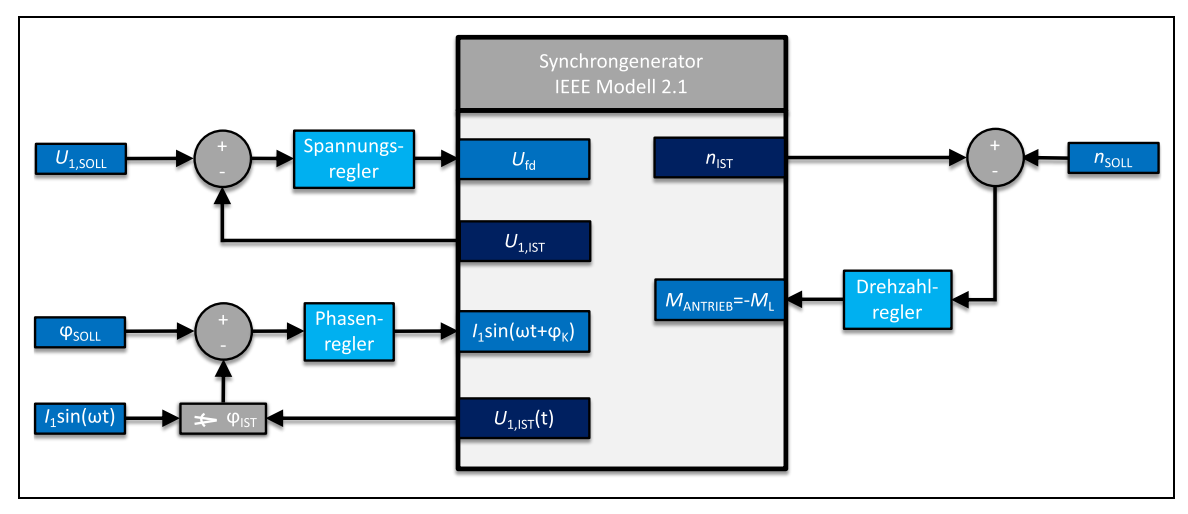

<span id="page-51-0"></span>Abb. 2.8: Aufbau des Simulationsmodells für den Generator

## 2.4.2.2 Aufbau des Motormodells

Das Motormodell ist für den einphasigen Motorbetrieb nicht geneeignet, da das Lastmoment nur als konstanter Wert ohne die charakteristische doppelte Netzfrequenz vorgegeben wird. Für die Aussagekraft der Modelle in dieser Arbeit ist das nicht hinderlich, da der einphasige Motorbetrieb als Bemessungsbetrieb für Synchronmaschinen quasi nicht vorkommt, wenngleich er z. B. bei Rückspeisen eines elektrischen Schienenfahrzeugs einen realistischen Betriebsfall darstellt.

Es wird davon ausgegangen, dass der Motor von einem starren und rückwirkungsfreien Netz gespeist wird. Vorgegeben werden daher die drei Phasenspannungen *U*a, *U*<sup>b</sup> und *U*<sup>c</sup> als ideale Sinusspannungsquelle (sieh[e Abb. 2.9\)](#page-51-1).

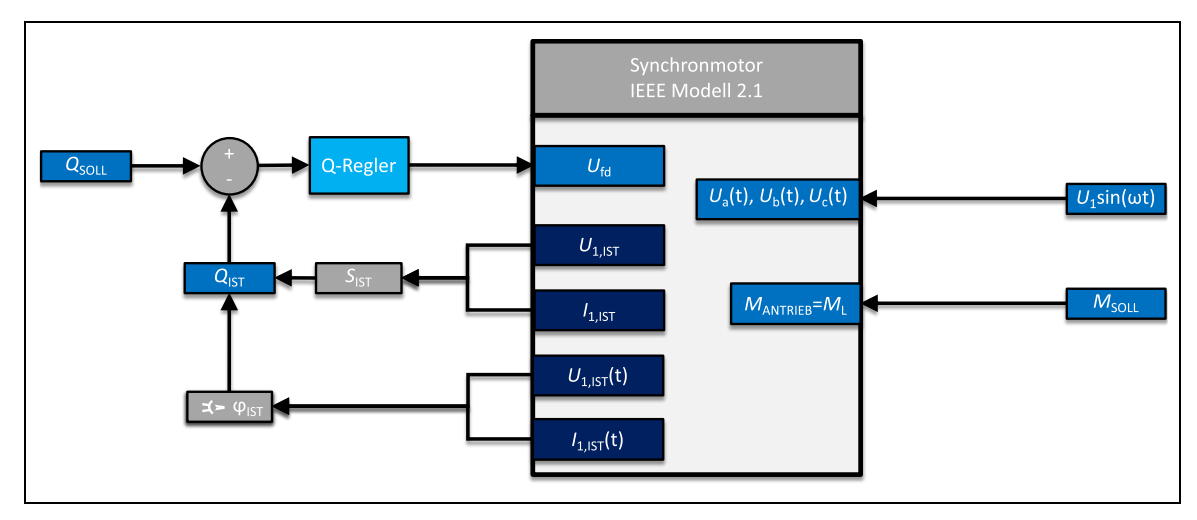

<span id="page-51-1"></span>Abb. 2.9: Aufbau des Simulationsmodells für den Motor

Im Gegensatz zum Generator wird nicht der Strom als Lastquelle vorgegeben, sondern das Drehmoment. Da der Leistungswinkel der Maschine während des Lastfalls fest vorgegeben wird (Nennscheinleistung), wird während der Simulation permanent der Phasenwinkel  $\varphi_{\text{IST}}$  zwischen  $U_1$  und  $I_1$  "gemessen". Dadurch kann über den Blindleistungsregler (Q-Regler) gegebenenfalls die Erregerspannung nachjustiert werden, um den Phasenversatz und somit den Blindleistungsbedarf auf den korrekten Wert einzustellen. Bei einer korrekt parametrierten Maschine kann der Blindleistungsregler obsolet werden, da sich bei Nennerregung der Nennstrom mit dem zu erwartenden Leistungsfaktor einstellt.

#### <span id="page-52-0"></span>2.4.3 Lasteinprägung in das Synchronmaschinenmodell

#### 2.4.3.1 Übersicht

Im Zuge der Simulation müssen die Maschinenmodelle definierte Betriebsfälle durchlaufen und dort ihre zu erwartenden Bemessungsgrößen erreichen. Diese Größen umfassen bspw. Leerlauf- und Nennerregerstrom bzw. -spannung, Bemessungsspannung im Leerlauf und Volllast, Nennphasenwinkel. Grundsätzlich denkbar ist unabhängig vom Betriebsmodus Motor oder Generator die Vorgabe eines Lastmoments  $m<sub>L</sub>$  in Gl. [\(2.43\)](#page-38-4)[/\(2.56\).](#page-39-2) Die Lasteinprägung gestaltet sich hierdurch sehr einfach, hat aber den Nachteil, dass damit an den Klemmen nur eine rein ohmsche Last abgebildet werden kann. Des Weiteren wäre dieses Vorgehen nur bei Drehstrommaschinen zulässig, da mit dieser Methode bei 16,7-Hz-Maschinen die 33,33-Hz-Komponente im Drehmoment nicht berücksichtigt werden kann.

Die zweite und einfachere Methode ist, den Klemmenstrom in Phase und Betrag relativ zur Klemmenspannung vorzugeben. Bei Drehstrommaschinen ist es sogar zweckdienlicher, den Wechselstrom zuvor in seine beiden Komponenten *i*<sub>d</sub> und *i*<sub>q</sub> zu zerlegen und direkt in das Modell einzuprägen. Damit wird aus einer Wechselgröße in zwei Gleichgrößen transformiert. Vorzeichen und Betrag von *i*<sup>d</sup> und *i*<sup>q</sup> werden zuvor je nach gewünschtem Betriebsfall aus dem Zeigerbild errechnet.

Für Einphasenmaschinen ist dieses Vorgehen nicht durchführbar, da wie beim Drehmoment die beiden Stromkomponenten nicht direkt Gleichgrößen sind, sondern mit doppelter Netzfrequenz um einen konstanten Wert schwingen. Stattdessen wird der Laststrom als Zeitfunktion vorgegeben und mit Hilfe der Transformationsbeziehungen in die Ströme *id* und *id* zerlegt, wodurch die doppelte Netzfrequenz berücksichtigt werden kann. Bei dieser Methode wird jedoch ein Phasenregler benötigt, der die Zeitfunktion des Stroms dem geforderten Phasenwinkel nachführt.

Im Folgenden sollen die Lasteinprägung in das Generatormodell, zunächst für eine Einphasenmaschine, im Anschluss daran für eine Dreiphasenmaschine, und die charakteristischen Kurvenverläufe daraus erläutert werden.

#### 2.4.3.2 Lasteinprägung im Generatorbetrieb

[Abb. 2.10](#page-53-0) zeigt zu Beginn der Simulation die Maschine M1 im stationären Zustand "aufmagnetisiert" und lastlos laufend bei Nenndrehzahl. Zum Zeitpunkt *t* = 0 s wird über einen Zeitraum von drei Perioden der Nennstrom als Sinusgröße aufgerampt. Es handelt sich um eine Einphasenmaschine mit 16,7 Hz Nennfrequenz, womit der Lastanstieg etwa 0,18 s dauert. Der Phasenregler beginnt sofort, den vorgegebenen Winkel von etwa 25° - entspricht einem Leistungsfaktor cos( $\varphi$ ) = 0,9 - anzusteuern. Nach etwa 0,5 s haben Strom und Spannung bereits annäherend Sollphasenlage zueinander erreicht. Auffällig ist der mit doppelter Netzfrequenz schwingende Polradwinkel, der sich wie die Phasendifferenz bei etwa 25° einpendelt. Damit entspricht er der Größe aus dem stationären Zeigerbild.

Ebenfalls deutlich erkennbar ist die 33,33-Hz-Komponente den dq-Strömen. Von einer Gleichkomponente des Stroms kann in diesem Sinne bei Einphasenmaschinen also nicht mehr die Rede sein, vielmehr ist eine Mischgröße vorherrschend. Durch die Ankerrückwirkung bei Belastung sinkt die induzierte Spannung in der Statorwicklung. Anhand des Spannungssollwertes muss eine Erregerspannung ufd nachgeführt werden, um die Klemmenspannung konstant zu halten. Auch der Erregerstrom *ifd* schwingt mit doppelter Netzfrequenz im stationären Zustand um seinen Sollwert von 280 A.

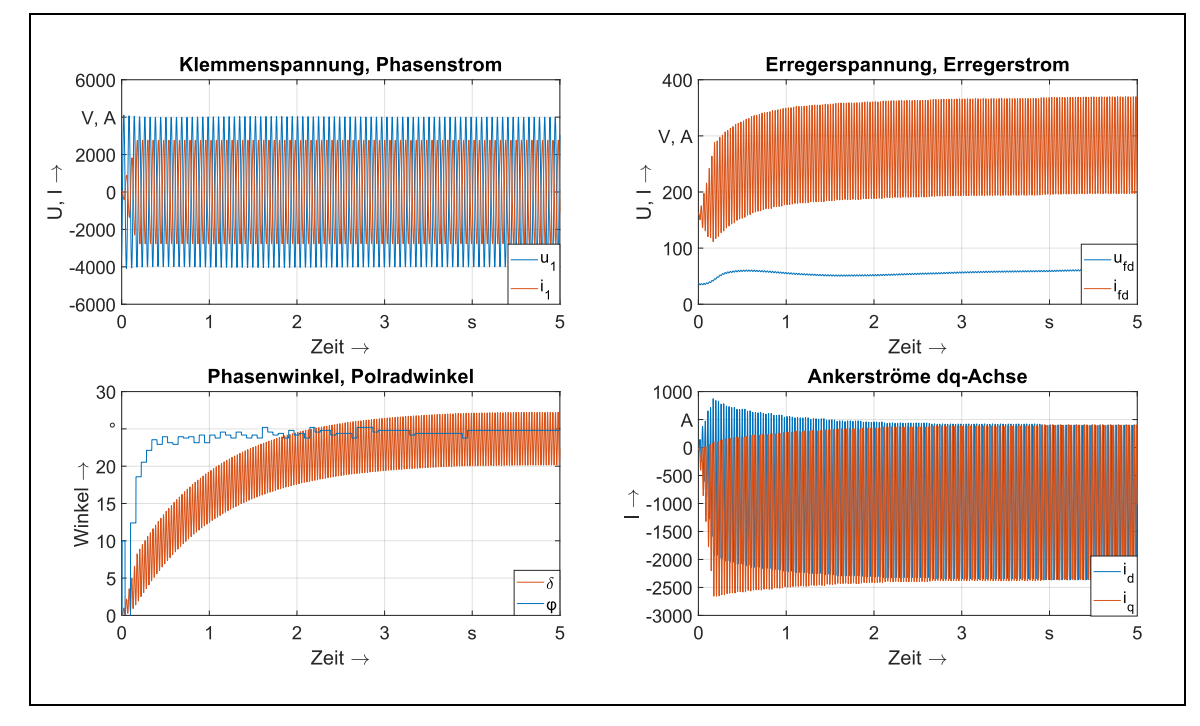

<span id="page-53-0"></span>Abb. 2.10: Vorgabe des Laststroms und Ausregeln der Phasenlage auf die Vorgabegröße für eine Einphasenmaschine

Aufgrund des positiven und negativen Anteils in den dq-Strömen gestaltet sich deren Effektivwertberechnung kompliziert. [Abb. 2.11](#page-53-1) zeigt die wichtigsten Kenngrößen für die Bestimmung des Effektivwertes für die letzten 0,04 Sekunden der Simulation. Der Gleichanteil des q-Stroms beträgt im eingeschwungenen Zustand *i*<sub>q=</sub> = -980 A. Der Maximalwert in negativer Achse erreicht einen Spitzenwert von *î*<sup>q</sup> = -2364 A.

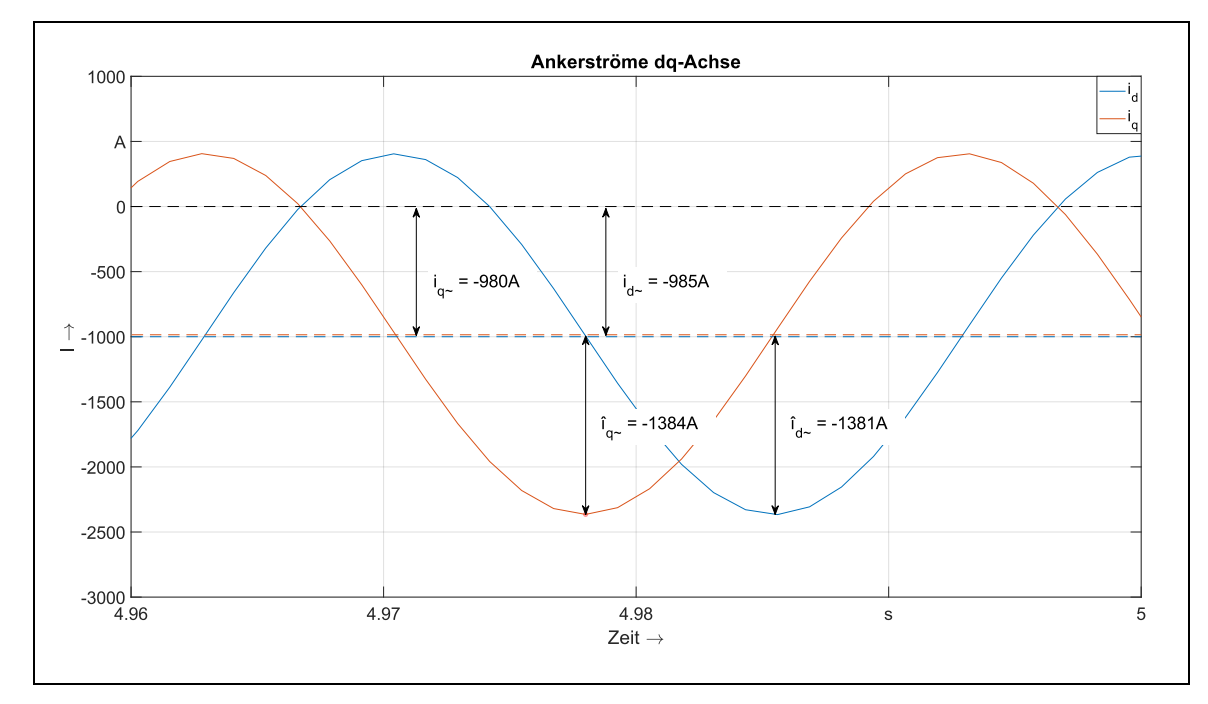

<span id="page-53-1"></span>Abb. 2.11: Effektivwertbestimmung der dq-Mischströme

Der Wert des Wechselanteils errechnet sich mit Gl. [\(2.88\)](#page-48-1) zu

$$
i_{q\sim} = \hat{i}_q - i_{q=} = -2364 A - (-980 A) = -1384 A.
$$
 (2.90)

Der Effektivwert des Mischstroms *i<sup>q</sup>* ist der quadratische Mittelwert aus dem Scheitelwert des Wechselanteils und des Wertes des Gleichanteils:

$$
i_q = \sqrt{2} \cdot \sqrt{\left(\frac{i_{q-1}}{\sqrt{2}}\right)^2 + i_{q=1}^2} = \sqrt{2} \cdot \sqrt{\left(\frac{-1384}{\sqrt{2}}A\right)^2 + (-980 \text{ A})^2}
$$
\n
$$
= (-11958 \text{ A} \tag{2.91}
$$

Analog die gleiche Rechnung für den Effektivwert des Mischstroms *i*<sup>d</sup> führt zu:

$$
i_{d-} = \hat{i}_d - i_{d-} = -2366 A - (-985 A) = -1381 A.
$$
 (2.92)

$$
i_d = \sqrt{2} \cdot \sqrt{\left(\frac{i_{d} \cdot}{\sqrt{2}}\right)^2 + i_{d}^2} = \sqrt{2} \cdot \sqrt{\left(\frac{-1381}{\sqrt{2}} A\right)^2 + (-985 A)^2}
$$
\n
$$
= (-1961 A).
$$
\n(2.93)

Die Kontrollrechnung ermittelt nahezu exakt den vorgegebenen Laststrom für M1 von 1960 A:

$$
I_1 = \sqrt{i_d^2 + i_q^2} = \sqrt{(-1961)^2 + (-1958)^2} = (-1961 \text{ A.}
$$
 (2.94)

Die Lasteinprägung bei einem Dreiphasengenerator (im Beispiel Maschine M3) geschieht über die Vorgabe der Ankerströme *i*<sup>d</sup> und *i*q. Diese werden ebenfalls über drei Perioden aufgerampt, was bei der 50-Hz-Maschine einer Zeit von 0,06 s entspricht. Die Verläufe sind in [Abb. 2.12](#page-54-0) zu sehen.

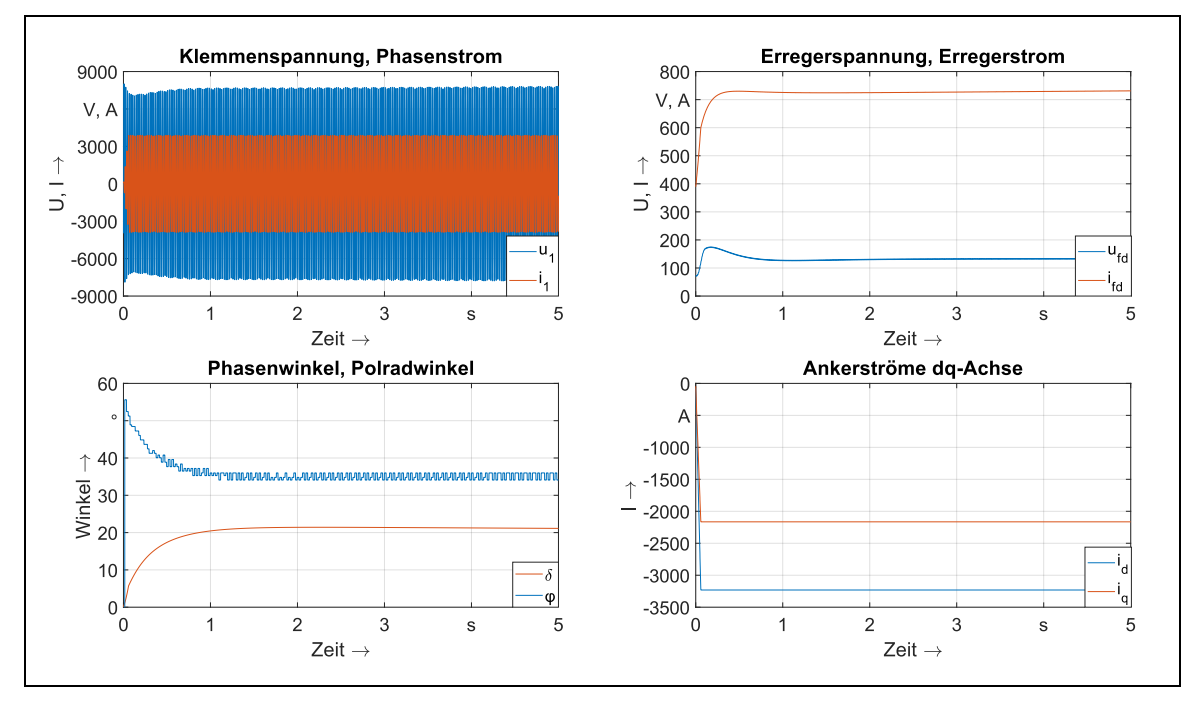

<span id="page-54-0"></span>Abb. 2.12: Vorgabe des Laststroms und Ausregeln der Phasenlage auf die Vorgabegröße für eine Dreiphasenmaschine

Klar zu erkennen ist anfangs der Spannungseinbruch in der Klemmenspannung infolge der Belastung des Generators, der jedoch unverzüglich durch die reglerbasierte Erhöhung der Erregerspannung *u*<sub>fd</sub> kompensiert wird.

## 2.4.3.3 Belastung bei dreiphasigem Motorbetrieb

Die elektrische Wirkrichtung im Motorbetrieb ist umgekehrt, daher muss das Drehmoment als Last in dem Modell vorgegeben werden. [Abb. 2.13](#page-55-0) zeigt die Momentenvorgabe für die Maschine M2, durch die dadurch bedingte Drehzahlschwankung erfolgt ein Stromfluss im Rotor, um den Winkelversatz zwischen Rotor und dem Statordrehfeld auszugleichen – es wird ein elektrisches Drehmoment *M*EL aufgebaut, welches sich nach etwa drei Sekunden auf die Lastvorgabe einpendelt. Im Gegensatz zum Generatorbetrieb wird die Last unverzüglich in voller Höhe zugeschaltet. Die Klemmenspannung ist konstant, da diese vom starren Drehstromnetz vorgegeben wird [\(Abb. 2.14\)](#page-56-0).

Der Strom oszilliert infolge des Laststoßes mit der gleichen Frequenz wie die Drehzahl. In diesem Zusammenhang wird auch von der "Eigenfrequenz" der Maschine gesprochen, die im gezeigten Fall bei etwa 2,3 Hz liegt und damit in einem typischen Bereich für Synchronmaschinen. Der Blindleistungsregler wird deaktiviert und die Erregerspannung als Nennwert von 65 V vorgegeben. Dadurch sollte der Statorstrom in seiner Phasenlage auf etwa *φ* = -26° gebracht werden, was im Erzeugerpfeilsystem einem Leistungsfaktor von cos *φ* = 0,9 entspricht. Durch den sich dadurch einstellenden Erregerstrom von in etwa 310 A werden die Ströme *i*<sup>d</sup> und *i*<sup>q</sup> angetrieben, die in quadratischer Addition den effektiven Nennstrom im Stator von etwa  $I_1$  = 1000 A ergeben.

Tatsächlich beträgt der Winkel in der Simulation nahezu -30°, was durch eine möglicherweise unpräzise Angabe der Erregerspannung verursacht wird. Vermutlich wäre für den geforderten Leistungsfaktor eine Spannung von etwas mehr als 60 V ausreichend.

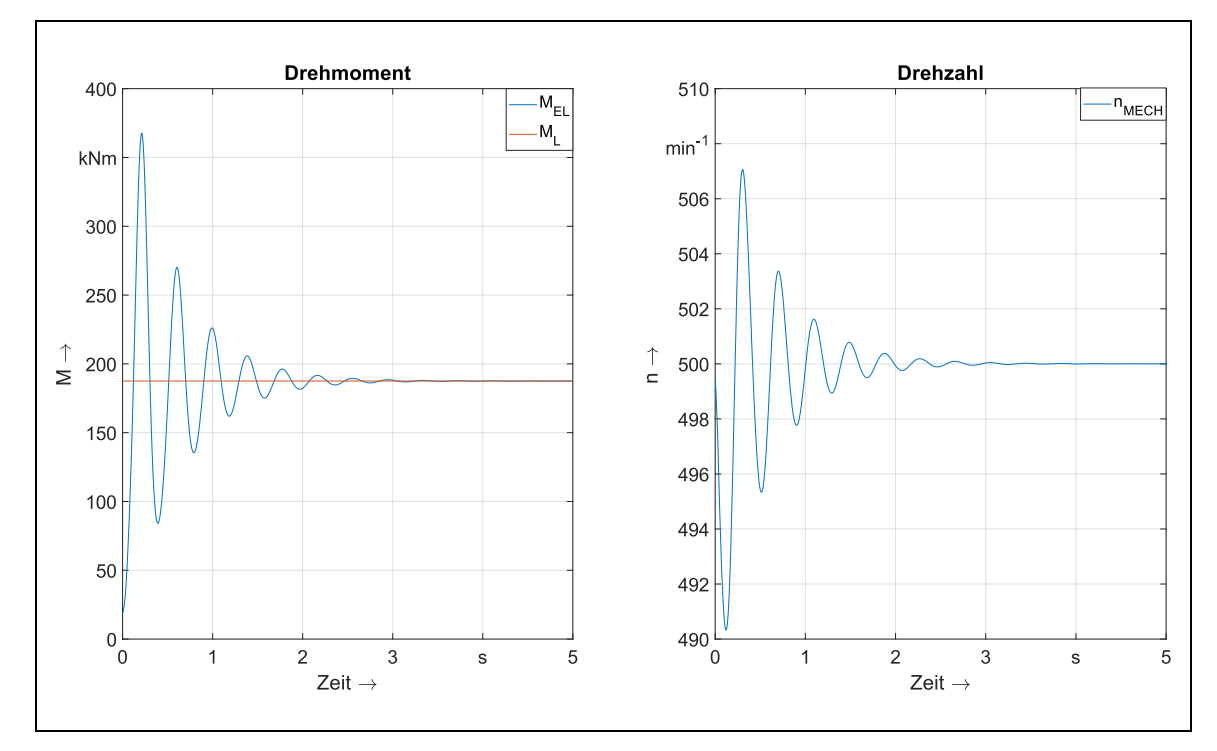

<span id="page-55-0"></span>Abb. 2.13: Verlauf mechanischer Größen beim Laststoß eines Drehstrommotors

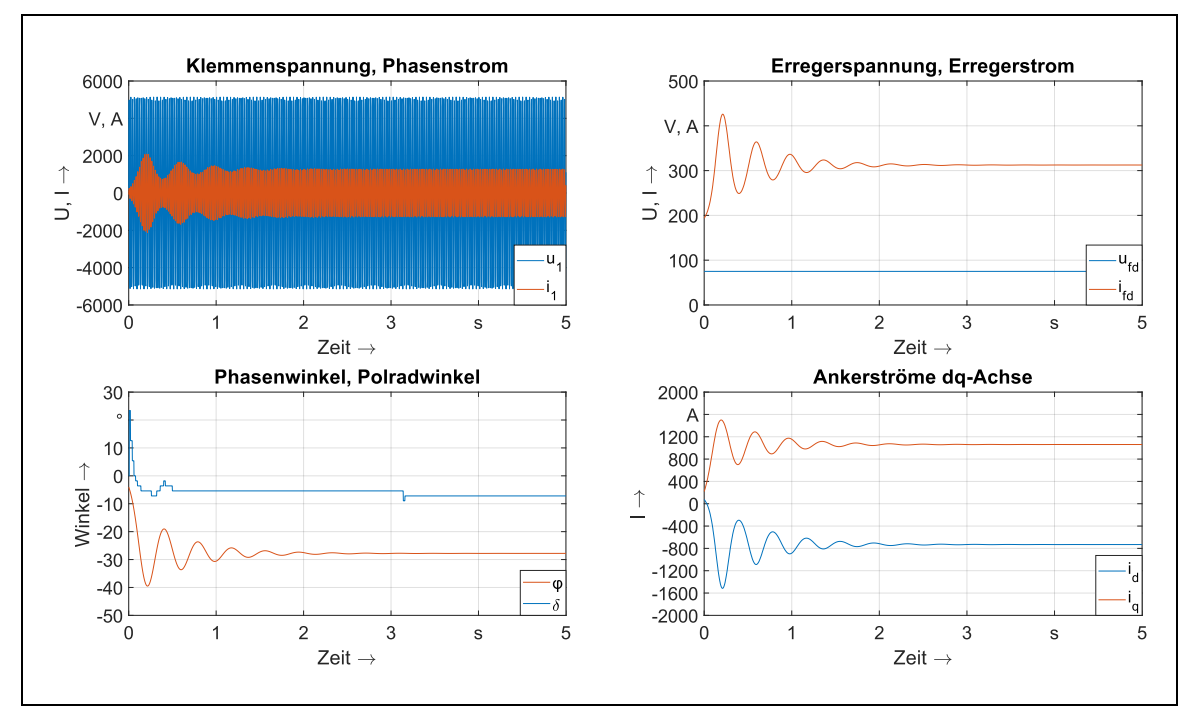

<span id="page-56-0"></span>Abb. 2.14: Lasteinprägung in das Motorenmodell – Reaktion der Ströme auf die mechanische Belastung

#### 2.4.4 Numerische Lösung des Differentialgleichungssystems

Das Gleichungssystem der Synchronmaschine ist im Grunde ein nichtlineares Differentialgleichungssystem, bestehend aus algebraischen und Differentialgleichungen erster Ordnung. Für eine numerische Lösung der zeitabhängigen Ableitungen der Flussverkettungen im Gleichungssystem müssen diese linearisiert und die Differentialquotienten in Differenzenquotienten überführt werden (Vorarbeiten hierzu in [22] und [23]). Diese Differenzenquotienten lassen sich mittels Zeitschrittverfahren lösen, wobei der Zeitschritt aufgrund sog. Diskretisierungs- und Schrittweitenfehler variabel gestaltet sein muss. Gl. [\(2.95\)](#page-56-1) zeigt das Prinzip anhand einer Spannungsgleichung.

<span id="page-56-1"></span>
$$
u(t) = -\frac{d\psi}{dt} \qquad \qquad u_i = u_{i-1} - \frac{\psi_i - \psi_{i-1}}{t_i - t_{i-1}} \qquad (2.95)
$$

Die Spannung *u*<sup>i</sup> wird in jedem Zeitschritt berechnet, als Änderung des Flusses im aktuellen Zeitschritt (Laufvariable *i*) zum vorherigen (*i*-1) dividiert durch die vergangene Zeit. Für die Lösung des Gleichungssystems in Kap. [2.3.2.1](#page-37-3) bzw. [2.3.2.2](#page-38-5) kommt ein für diese Arbeit modifiziertes Euler-Rückwärtsverfahren zum Einsatz. Vorteil ist die stabile Berechnung der Differenzialgleichungen bei kleinen Schrittfehlern, allerdings ist durch die Mehrfachiteration ein deutlicher Zuwachs an Rechenzeit zu verzeichnen. Bei hochdynamischen subtransienten Vorgängen sinkt die Zeitschrittweite, im Leerlauf steigt sie. Typische Berechnungsraten liegen bei 4000 Hz für Leerlauf und bei bis zu 15000 Hz bei der Berechnung eines asynchronen Hochlaufs des Synchronmotors. Dies ist vor allem in Hinblick auf die Verwendung ressourcenschonender Auswerteroutinen und speicherintensiver Kalkulationen mit Genetischen Algorithmen relevant.

## 2.4.5 Vergleich der dynamischen Simulation zwischen absoluter und bezogener Parameterebene

Bei der Verwendung der bezogenen Parameterebene sollten im Vergleich zu der absoluten Parameterebene bei den Simulationsergebnissen im Idealfall keine Unterschiede auftreten, wenn die Umrechnung der absoluten in die bezogenen Parameter korrekt durchgeführt worden ist. Für die Maschine M1 können aus Konstruktionsunterlagen die absoluten Modellparameter berechnet werden. Teilweise sind ebenfalls bezogene Parameter vorhanden. Mit dem Formelsatz aus Kap. [2.2](#page-30-0) kann die bezogene Parameterebene vervollständigt werden [\(Tab. 2-2\)](#page-57-0). Damit stehen zwei valide Parametersätze für ein und dieselbe Maschine zur Verfügung.

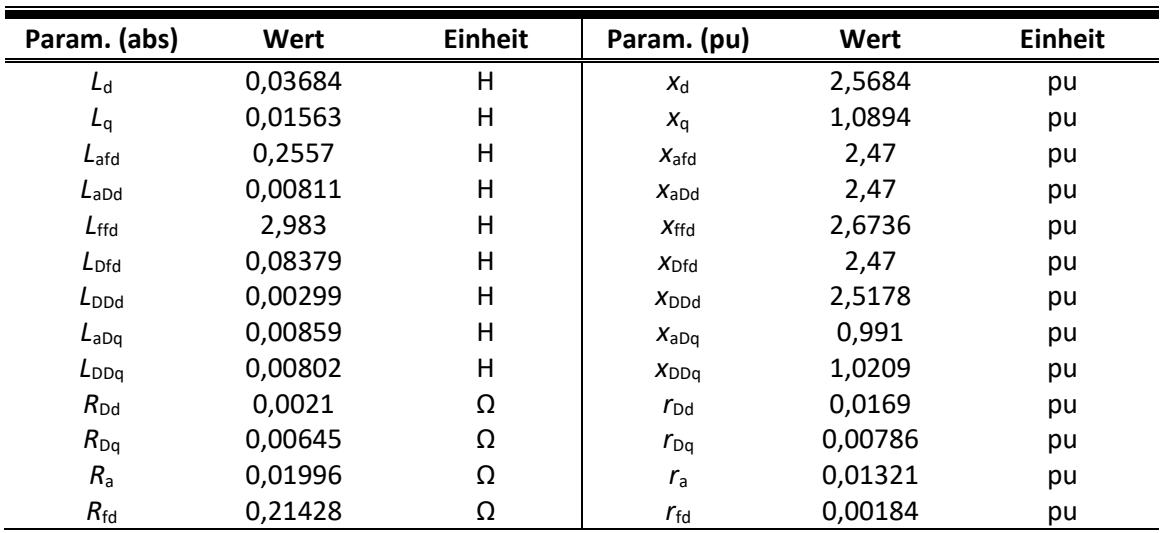

<span id="page-57-0"></span>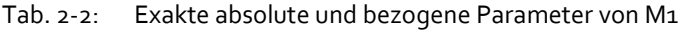

Bei der Simulation mit den Parametern aus [Tab. 2-2](#page-57-0) zeigen sich im Vergleich des Erregerstroms und des Dämpferstroms in der d-Achse teilweise gravierende Unterschiede [\(Abb.](#page-58-0)  [2.15\)](#page-58-0). Die dargestellten Betriebsfälle stellen einen Aufbau der Strangspannung über eine aktivierte Erregung dar ("Aufmagnetisieren"), einen kurzen Leerlauf gefolgt von einem Laststoß mit Nennleistung. Verglichen werden jeweils die Ströme aus der Simulation mit der bezogenen (Stromverläufe multipliziert mit Bezugsgröße /<sub>Ddo</sub> oder /fdo) mit denen aus der absoluten Parameterebene. Auf der linken Seit sind unter a) jeweils die dynamischen Stromverläufe mit der charakteristischen 33,33-Hz-Schwingung bei Last zu sehen, rechts unter b) die Hüllkurven der Ströme zum besseren Vergleich.

Im transienten Bereich sind gerade beim Aufmagnetisieren im Verlauf des Erregerstroms Abweichungen im zeitlichen Verlauf auszumachen. Anscheinend existiert bei Simulation mit bezogenen Parametern eine stärkere Dämpfung, was in einem höheren Dämpferstrom und in einem flachen ansteigenden Erregerstrom resultiert. Auch unmittelbar nach dem Laststoß ist die Dämpfung ausgeprägter. Unterschiede ergeben sich augenscheinlich nur bei transienten Vorgängen, im stationären Betrieb sind die Mittelwerte nahezu identisch. Trotz der Verwendung der Originalparameter für die absolute Parameterebene und der Berechnung der bezogenen Parameter nach dem Gleichungssystem in Kap. [2.2.2](#page-31-1) bzw. der Norm [1] sind deutliche Unterschiede sichtbar. Es ist zu vermuten, dass diese von den in der Dämpferwicklung wirkenden Parametern  $x_{Dfd}$ ,  $x_{DDd}$  und  $r_{Dd}$  verursacht werden. Durch eine manuelle und relativ geringe Nachjustierung dieser drei Parameter wird eine bessere Deckungsgleichheit der Ströme erreicht. Die verbesserten Parameter sind i[n Tab. 2-3](#page-58-1) zu sehen, die Stromverläufe aus der Simulation dazu i[n Abb. 2.16.](#page-59-0)

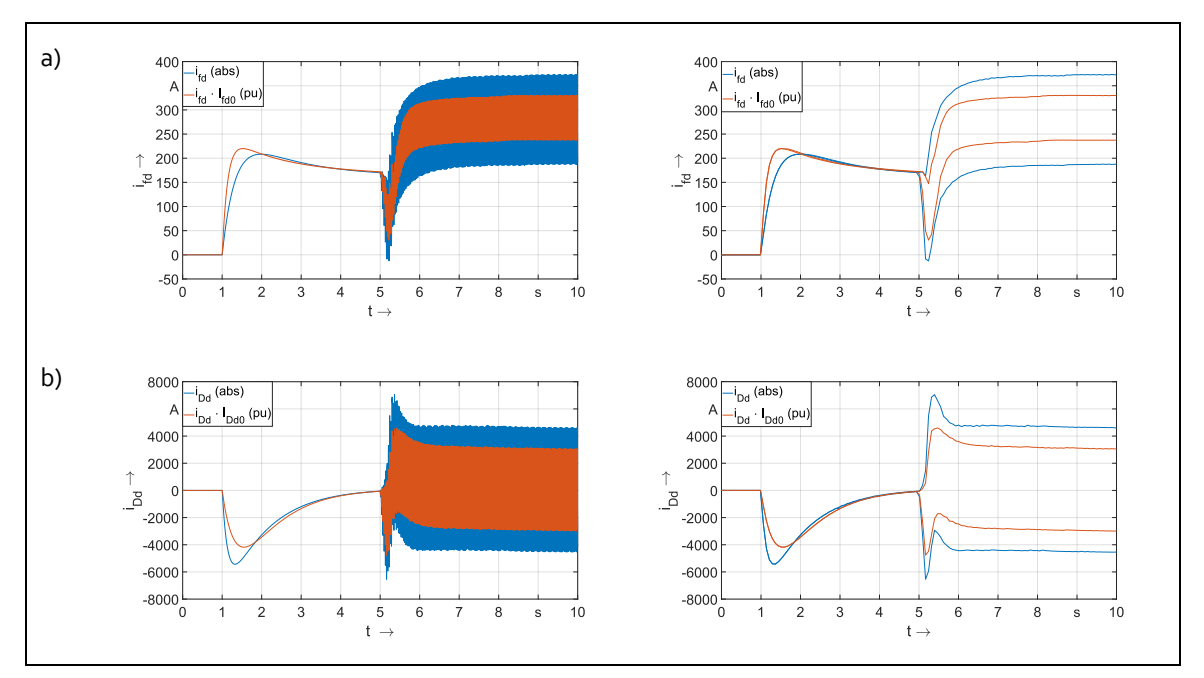

<span id="page-58-0"></span>Abb. 2.15: Vergleich der d-Ströme bei Simulation mit absoluter und bezogener Parameterebene für M1 (links mit charakteristischer 33,3 Hz-Komponente, rechts Hüllkurve)

- a) Erregerstrom
- b) Dämpferstrom

Im Ergebnis lassen die Erkenntnisse die Aussage zu, dass selbst bei einer Mess- oder Berechnungsabweichung von 5 % oder weniger deutliche Abweichungen in verschiedenen Kurvenverläufen zu Tage treten können. Eine weitere Schlussfolgerung ist, dass die gemeinsame Streufeldreaktanz  $x_{Dfd}$  nicht zu o gesetzt werden kann und damit die Vereinfachung  $x_{Dfd} = x_{hd}$ unzulässig ist. In der Theorie sollten diese beiden Aussagen jedoch nur für Maschinen mit künstlichem Dämpferkreis zutreffen. Durch den kleinen Dämpferersatzwiderstand r<sub>Dd</sub> ist der Dämpferstrom *i*<sub>Dd</sub> relativ hoch (vgl[. Abb. 2.15](#page-58-0) un[d Abb. 2.16\)](#page-59-0).

| Param.<br>(abs)  | Wert     | <b>Einheit</b> | Param.<br>(pu)   | Wert    | Param.<br>opt. (pu) | <b>Einheit</b> | <b>Relativ</b> |
|------------------|----------|----------------|------------------|---------|---------------------|----------------|----------------|
| $L_d$            | 0,03684  | н              | $X_{d}$          | 2,5684  | 2,5684              | pu             | 100,00%        |
| $L_q$            | 0,01563  | H              | $X_{q}$          | 1,0894  | 1,0894              | pu             | 100,00%        |
| $L_{\text{afd}}$ | 0,2557   | н              | $X_{\text{afd}}$ | 2,47    | 2,47                | pu             | 100,00%        |
| $L_{\rm aDd}$    | 0,00811  | н              | $X_{ADd}$        | 2.47    | 2,47                | pu             | 100,00%        |
| $L_{\text{ffd}}$ | 2,983    | н              | X <sub>ffd</sub> | 2,6736  | 2,6736              | pu             | 100,00%        |
| $L_{Dfd}$        | 0,08379  | н              | X <sub>Dfd</sub> | 2,47    | 2,421               | pu             | 98,00%         |
| $L_{DDd}$        | 0.00299  | H              | $X_{\text{DDd}}$ | 2,5178  | 2,637               | pu             | 105,00%        |
| $L_{aDq}$        | 0,00859  | н              | $X_{aDa}$        | 0,991   | 0,991               | pu             | 100,00%        |
| $L_{DDa}$        | 0.00802  | н              | $X_{DD}$         | 1,0209  | 1,0209              | pu             | 100,00%        |
| $R_{\rm Dd}$     | 0,002095 | Ω              | $r_{\rm Dd}$     | 0,0169  | 0,01775             | pu             | 105,00%        |
| $R_{\text{Dq}}$  | 0,006464 | Ω              | $r_{Da}$         | 0,00786 | 0,00786             | pu             | 100,00%        |
| $R_{\rm a}$      | 0,01996  | Ω              | $r_{\rm a}$      | 0,01321 | 0,01321             | pu             | 100,00%        |
| $R_{\rm fd}$     | 0.2143   | Ω              | $r_{\text{fd}}$  | 0,00184 | 0,00184             | pu             | 100,00%        |

<span id="page-58-1"></span>Tab. 2-3: Nachjustierte Parameter

Gemäß dem ESB in [Abb. 2.1](#page-31-0) addiert sich der Dämpferstrom  $i_{Dd}$  mit dem Erregerstrom  $i_{fd}$  zum Polsystemstrom *i*<sub>Dfd</sub>, welcher über die gemeinsame Polfeldreaktanz *x*<sub>Dfd</sub> fließt. Je höher folglich  $i_{\text{Dd}}$  ist, desto größer ist der Einfluss von x<sub>Dfd</sub>, da unter anderem über diese Reaktanz die Flussverkettungen  $ψ$ <sub>fd</sub> und  $ψ$ <sub>Dd</sub> gebildet werden. Durch den veränderten Wert von *x*<sub>Dfd</sub> ergeben sich ebenfalls andere Werte für die Werte des Ersatzdämpferkreis  $x_{DDd}$  und  $r_{Dd}$ . Beide Parameter erhöhen sich beinahe gleichmäßig um etwa 5 %. Der gleichmäßige Anstieg erklärt sich aus der Tatsache, dass die Dämpferzeitkonstante für absolute und bezogene Parameter identisch sein  $muss (T<sub>Ddo</sub> = L<sub>DDd</sub> / R<sub>Dd</sub> = x<sub>DDd</sub> / (r<sub>Dd</sub> ·ω)).$ 

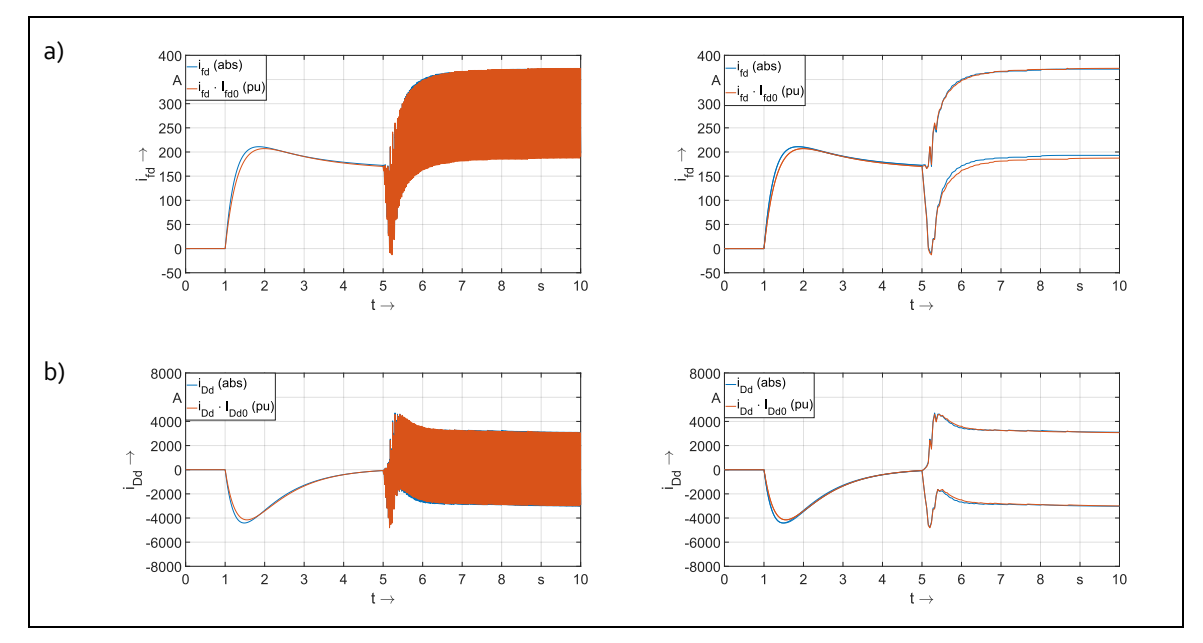

<span id="page-59-0"></span>Abb. 2.16: Vergleich der d-Ströme bei Simulation mit absoluter und bezogener Parameterebene für M1 mit nachjustierten Parametern in der d-Achse

- a) Erregerstrom
- b) Dämpferstrom

In Kapitel [2.6](#page-63-0) folgen weitere Untersuchungen zu sämtlichen Maschinenparametern, die deren Einfluss auf stationäre und dynamische Vorgänge aufzeigen sollen.

# 2.5 NOTWENDIGE PRIMÄRDATEN ZUR BERECHNUNG DER SIMULATIONSPARAMETER

## 2.5.1 Darstellung der Versuche aus der Norm

Für die Berechnung der Modellparameter werden die Kenngrößen gemä[ß Tab. 2-1](#page-32-0) benötigt, die aus unterschiedlichen Messungen gewonnen werden. Die Anforderungen an die Prüfverfahren und die Auswertung der Versuche werden in der DIN EN 60034-4 [1] beschrieben. In [Tab. 2-4](#page-60-0) sind in Anlehnung an [17, S. 45] die bevorzugten Experimente zur Kenngrößenermittlung dargestellt. Neben den Hauptkenngrößen können mit einzelnen Versuchen auch Nebengrößen bestimmt werden. Die Norm gibt nur zu bevorzugende Versuche an, in der die Hauptkenngrößen bestimmt werden können, macht allerdings keine Vorschriften hinsichtlich des zu wählenden Versuchs. Die in dieser Tabelle enthaltenen Experimente ermitteln soweit möglich ungesättigte Größen. Die meisten Versuche können direkt beim Betreiber durchgeführt werden, wie etwa die Strom-Spannungs-Messung, um die Widerstände zu bestimmen. Der Versuch 2 zur Bestimmung der Statorstreureaktanz erfordert dagegen den Ausbau des Rotors, da eine Messspule im Inneren der Maschine angebracht werden muss, und kann im Allgemeinen nur beim Hersteller durchgeführt werden. Des Weiteren werden

Konstruktionsunterlagen benötigt, um die Reaktanz aus den Messergebnissen korrekt zu berechnen.

| Nr.            | <b>Versuch</b>                                                                                                    | <b>Bestimmbare</b><br>Hauptkenn-<br>größen  | <b>Bestimmbare</b><br>Nebenkenn-<br>größe(n) | Prüfverfahren in<br><b>DIN EN 60034-4</b><br>$\left[1\right]$ |
|----------------|----------------------------------------------------------------------------------------------------|---------------------------------------------|----------------------------------------------|---------------------------------------------------------------|
| $\mathbf{1}$   | Strom-Spannungs-Messung                                                                                                    | $R_{a}$ , $R_{\text{fd}}$                   |                                              | 6.3                                                           |
| $\overline{2}$ | Versuch mit ausgebautem Läufer                                                                                                | $X_{\sigma a}$                              |                                              | 6.28                                                          |
| 3              | Leerlauf- und Kurzschlussversuch<br>bei Nenndrehzahl                                                                          | X <sub>d</sub>                              | $\ddot{\mathsf{U}}$ afd                      | 6.4, 6.5                                                      |
| 4              | Gegenerregungsversuch bei<br>Nenndrehzahl                                                                                     | X <sub>q</sub>                              |                                              | 6.9                                                           |
| 5              | Dreiphasiger Stoßkurzschlussversuch<br>bei Nenndrehzahl                                                                       | $X'_d$ , $X''_d$ , $T'_d$ , $T''_d$ , $T_a$ |                                              | 6.12                                                          |
| 6              | Gleichstrom-Abklingversuch der<br>Ankerwicklung bei Stillstand, Rotor in<br>Längsstellung, Erregerwicklung<br>kurzgeschlossen | $T'$ do, $T''$ do                           | $X'_d$ , $T'_d$                              | 6.15                                                          |
| $\overline{7}$ | Gleichstrom-Abklingversuch der<br>Ankerwicklung bei Stillstand, Rotor in<br>Querstellung, Erregerwicklung offen               | $T''_{q}$ , $T''_{q0}$                      | $x'_{q}T'_{q}$                               | 6.15                                                          |
| 8              | Versuch mit angelegter Spannung im<br>Stillstand, Rotor in (Längs- bzw.)<br>Querstellung                                      | $x_{q}^{\prime\prime}$                      | $x''_{d}$                                    | 6.17                                                          |
| 9              | Auslaufversuch im Leerlauf                                                                                                    | J bzw. $T_m$                                |                                              | 6.29                                                          |

<span id="page-60-0"></span>Tab. 2-4: Bevorzugte Versuche zur Kenngrößenermittlung für ungesättigte Parameter

Der dreiphasige Stoßkurzschluss wird zur Ermittlung der transienten und subtransienten Kenngrößen durchgeführt. Dabei werden die drei Wicklungen über Leistungsschalter möglichst gleichzeitig untereinander kurzgeschlossen. Bei Einphasenmaschinen werden die Ausleitungen des Einzelstrangs verbunden, es handelt sich sinngemäß um einen einpoligen Kurzschluss.

Besonders bei jenen Versuchen an der Einphasenmaschine, bei denen die Bezugsspannung des Stators eine Rolle bei der Auswertung spielt, muss besondere Sorgfalt bei der Verwendung des Formelsatzes aus der Norm walten. Dies gilt insbesondere für den Leerlauf- und Kurzschlussversuch (3), den Stoßkurzschluss (5) und bei der Ermittlung der subtransienten Reaktanzen im Stillstandsversuch mit arretiertem Läufer (8).

## 2.5.2 Ablaufplan

In [Abb. 2.17](#page-61-0) ist ein Ablaufplan für die Ermittlung der bezogenen Parameter aus Messversuchen dargestellt. Die Zwischenrechnungen ergeben sich durch den Formelsatz in Kapitel [2.2.](#page-30-0), wobei die Canay-Reaktanz x<sub>σDfd</sub> vernachlässigt wird. Dabei können die in der Norm angegebenen Näherungen der Gl[. \(2.2\)](#page-32-1) verwendet werden.

Die Berechnung der Rotorstreureaktanzen und -widerstände erfolgt dann nach den Gleichungen [\(2.3\)](#page-33-0)[-\(2.6\).](#page-33-1) Sind die Versuche 3 und 5 bereits durchgeführt und die Kenngrößen ermittelt, kann durch die Näherungen in Gl. [\(2.2\)](#page-32-1) auf  $T'_{\text{do}}$ und  $T''_{\text{do}}$  zurückgerechnet werden und der Versuch 6 muss nicht durchgeführt werden. Umgekehrt kann von Versuch 6 durch die fehlende subtransiente Reaktanz in der d-Achse x"d nicht auf die Kenngrößen aus Versuch 5 geschlossen werden. Wird die Canay-Reaktanz x<sub>σDfd</sub> ≠ 0 berücksichtigt, sind die Näherungen der Gl. [\(2.2\)](#page-32-1) nicht mehr zulässig und der in Kapite[l 2.5.3](#page-62-0) vorgestellte Formelsatz findet Anwendung. Dadurch müssen die Versuche 5 und 6 zwingend beide durchgeführt werden, um die Primärdaten für die Parameterbestimmung zu erhalten. Ist die synchrone Reaktanz der q-Achse *x*<sup>q</sup> durch Versuch 4 bereits bekannt und wurde Versuch 7 durchgeführt, kann über

$$
T''_q = \frac{x''_q}{x_q} T''_{q0} \tag{2.96}
$$

auf x"<sub>q</sub> geschlossen werden und der Versuch 8 entfallen oder umgekehrt Versuch 4, wenn 7 und 8 durchgeführt wurden. Es ist allerdings zu beachten, dass nicht alle experimentellen Versuche für eine Größe die gleiche Ergebnisqualität haben. Es kommt neben der Auswahl der Messversuche hinsichtlich ihrer Eignung auch auf die Qualität der Durchführung und die sorgfältige Auswertung an (vgl. [17, S. 45]). Bei Primärdaten, die aus Übergangsvorgängen gewonnen werden, muss für Reaktanzen mit einem Fehler von bis zu 10 % ausgegangen werden, bei kleineren Zeitkonstanten sogar von 50 % [24].

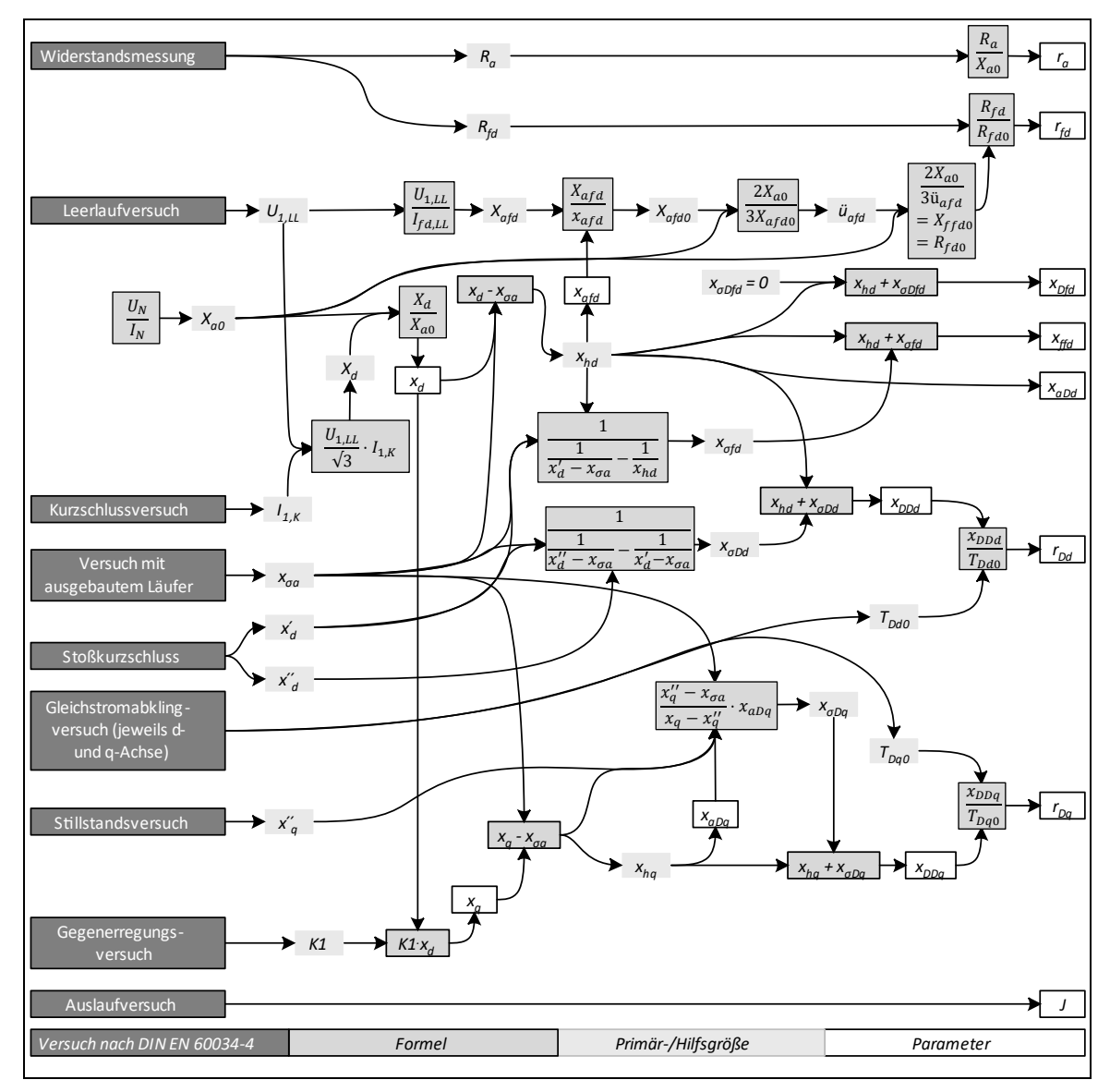

<span id="page-61-0"></span>Abb. 2.17: Flussdiagramm zur Kenngrößenermittlung nach DIN EN 60034-4

Insgesamt müssen mindestens zwei Strom-Spannungs-Messungen für den Anker- und Erregerwiderstand durchgeführt werden, wobei letzterer durch Vorgabe von Erregerspannung und -strom bekannt sein sollte.

Der Versuch mit ausgebautem Läufer ist sehr aufwändig und wird in der Regel nicht durchgeführt. Stattdessen wird durch Aufnahme einer Lastkennlinie bei nahezu cos( $\varphi$ ) = 0 die Potierreaktanz *x*<sub>P</sub> bestimmt, die näherungsweise der gesuchten Ständerstreufeldreaktanz  $x_{\sigma a}$ entspricht (vgl. [21]).

## <span id="page-62-0"></span>2.5.3 Formelsatz zur exakten Bestimmung der Rotorwiderstände und der gemeinsamen Polstreureaktanz

Umfangreiche Arbeiten von Canay [25] haben gezeigt, dass eine Vernachlässigung der gemeinsamen Streureaktanz x<sub>σDfd</sub> des Polsystems erhebliche Abweichungen der Simulationsergebnisse von realen Messverläufen zur Folge haben kann. Aufgrund der Erstbeschreibung durch ihn wird die gemeinsame Streureaktanz des Polsystems in der Fachliteratur des Öfteren auch "Canay-Reaktanz" genannt. In weiteren Publikationen wird auch von der Polstreureaktanz gesprochen.

Canay stellt auch eine Methode vor, um x<sub>σDfd</sub> aus dem Verlauf des Erregerstroms beim Stoßkurzschlussversuch zu ermitteln. Mrugowsky hat 2010 in [26] eine verbesserte Methode zur Berechnung der "Canay-Reaktanz" vorgestellt, ebenfalls im Stoßkurzschlussversuch unter Auswertung des Erregerstromverlaufs. In [27] wird ein erweiterter Formelsatz beschrieben, der unter Berücksichtigung von x<sub>σDfd</sub> erheblich bessere Simulationsresultate liefert. Dieser Formelsatz wird in diesem Kapitel aufgegriffen und die Ergebnisse werden in Kap[. 6.2.4](#page-149-0) mit dem konventionellen Gleichungssatz aus (Gl. [\(2.3\)](#page-33-0) - [\(2.6\)\)](#page-33-1) verglichen. Insbesondere scheint auch ein Vergleich mit Simulationsergebnissen aus der absoluten Parameterebene interessant, da hier keine adäquate "Canay-Induktivität" existieren darf. Sie ist nur ein fiktives Hilfskonstrukt für die bezogene Parameterebene, während es sich in der absoluten Ebene es um reale und einheitenbehaftete Größen handelt.

Insgesamt ist die Quellenlage in der Fachliteratur zur Canay-Reaktanz als dürftig einzuschätzen. Soll sie bei der exakten Bestimmung der Längsrotorwiderstände r<sub>fd</sub> und r<sub>Dd</sub> in Gl. [\(2.98\)](#page-62-1) verwendet werden, muss sie zu Beginn des Berechnungsweges bekannt sein. Weiterhin wird die subtransiente Reaktanz des Rotorkreises x"<sub>Dfd</sub> in Gl. [\(2.97\)](#page-62-2) eingeführt. Im Folgenden wird der Formelapparat zur Berechnung der Rotorwiderstände nach [27] zitiert. Dieser wird auch im Entwurfsprozess später verwendet.

<span id="page-62-2"></span>
$$
x_{Dfd} = x_{hd} + x_{\sigma Dfd}, \qquad x''_{Dfd} = x_{Dfd} - \frac{x_{hd}^2}{x_d - x''_d} \tag{2.97}
$$

<span id="page-62-1"></span>
$$
r_{fd} = \frac{x_{\sigma fd}}{\omega_N T_{\sigma fd}}, \qquad r_{Dd} = \frac{x_{\sigma D d}}{\omega_N T_{\sigma D d}}
$$
(2.98)

Die Streureaktanzen der Rotorwicklungen berechnen sich mit

$$
x_{\sigma fd} = \frac{T_{\sigma fd} - T_{\sigma D d}}{(T_1 - T_3)} + \frac{T_{\sigma D d}}{x_{Dfd}} \qquad x_{\sigma D d} = \frac{T_{\sigma D d} - T_{\sigma fd}}{(T_1 - T_3)} + \frac{T_{\sigma fd}}{x_{Dfd}} \qquad (2.99)
$$

aus den Rotorstreufeldzeitkonstanten

$$
T_{\sigma f d} = \frac{T_3}{2} \left( 1 + \sqrt{\left( 1 + \frac{4T_4^2}{T_3^2} \right)} \right), \qquad T_{\sigma D d} = \frac{T_3}{2} \left( 1 - \sqrt{\left( 1 + \frac{4T_4^2}{T_3^2} \right)} \right) \tag{2.100}
$$

und den Hilfszeitkonstanten  $T_1 - T_4$ :

$$
T_1 = T'_{d0} + T''_{d0} = \frac{x_d}{x'_d} T'_d + \left(1 - \frac{x_d}{x'_d} + \frac{x_d}{x''_d}\right) T''_d, \qquad T_2 = T_1 - T'_d - T''_d \tag{2.101}
$$

$$
T_3 = T_1 - \frac{x_d x_{Dfd}}{x_{hd}^2} T_2, \qquad T_4^2 = \frac{x_d (x_d - x_d'') x_{Dfd}''}{x_d'' x_{hd}^2} T_d' T_d'' \tag{2.102}
$$

# <span id="page-63-0"></span>2.6 HAUPTEINFLUSSGRÖßEN AUF DIE DYNAMISCHE SIMULATION UND DEREN GÜTE

#### 2.6.1 Einleitung

Es ist vorstellbar, dass nicht alle 13 elektrischen Maschinenparameter den gleichen Einfluss auf die dynamischen Kurvenverläufe haben, sondern dass es "wichtige und weniger wichtige" Parameter gibt. Insbesondere ist bspw. davon auszugehen, dass ohmsche Widerstände sich im Vergleich zu Reaktanzen weniger stark bemerkbar machen. Dieses Kapitel untersucht daher die Haupteinflussgrößen auf die dynamische Simulation und gibt eine erste Abschätzung für die notwendige Parametergüte. Als Referenzmaschinen sollen die Einphasenmaschine M1 und die Drehstrommaschine M3 herangezogen werden. Für die Versuche werden die Modellparameter aus den Datenblättern im Anhang [G.2](#page-219-1) für beide Maschinen entnommen. Dabei wird in der bezogenen Modellebene jeder einzelne Parameter von -15 % bis +15 % in 5-%-Schritten variiert und sein Einfluss auf die Verläufe des Erregerstroms *i*<sub>fd</sub> und auf die Dämpferströme *i*<sub>Dd</sub> und *i*<sub>Dq</sub> untersucht. Maßgeblich sind hierfür die beiden transienten Bereiche des Aufmagnetisierens und des Laststoßes. Folgende Simulationsszenario wird vereinbart:

- Die Maschine befindet sich im Generatorbetrieb.
- Eine Simulation beschreibt den Betrieb einer Maschine während eines 10 Sekunden-Fensters.
- Die Maschine startet strom- und spannungslos bei Nenndrehzahl und wird auf dieser konstant gehalten – somit kann der Einfluss des Trägheitsmomentes vermieden werden.
- Bei Sekunde 1 wird die Erregung zugeschaltet und es baut sich der Leerlauferregerstrom auf.
- Bei Sekunde 5 befinden sich die Maschinen im stationären Leerlauf und es wird ein elektrischer Laststoß mit Nennlast zugeschaltet.

Einige wenige der generierten Parametersätze erzeugten eine Maschine, die dynamisch nicht stabil lauffähig ist. Hauptsächlich tritt dieser Effekt in "Grenzregionen" der Parameter x<sub>Dfd</sub> und *x*<sub>ffd</sub> auf. Damit ist schon ein erster Hinweis auf wichtige Parameter und deren notwendige Genauigkeit gegeben. In der Legende sind diese Maschinen mit einem Sternchen (\*) gekennzeichnet, wenn dies die Maschine M1 betrifft und mit Doppelsternchen (\*\*), wenn beide Maschinen (M1 und M3) instabil waren.

## 2.6.2 Diskussion der Simulationen

**Parameter** *x***<sup>d</sup>** [\(Abb. 2.18\)](#page-64-0): Sowohl für M1 als auch für M3 bewirkt ein Anstieg der synchronen Reaktanz  $x_d$  eine Schrittweise Erhöhung des Erregerstroms im stationären Betrieb. Gleichzeitig verstärkt sich das Überschwingen während der Zuschaltung der Erregung für M3, während für M1 eine entgegengesetzte Unterschwingung eintritt. Die jeweilige Schwingung wird durch einen entgegengesetzten Stromfluss in der d-Achse der Dämpferwicklung kompensiert, sodass sie rasch abklingt. Auf die Aufmagnetisierung und den Leerlauf existiert kein Einfluss, da bei diesen Fällen der Stator stromlos ist.

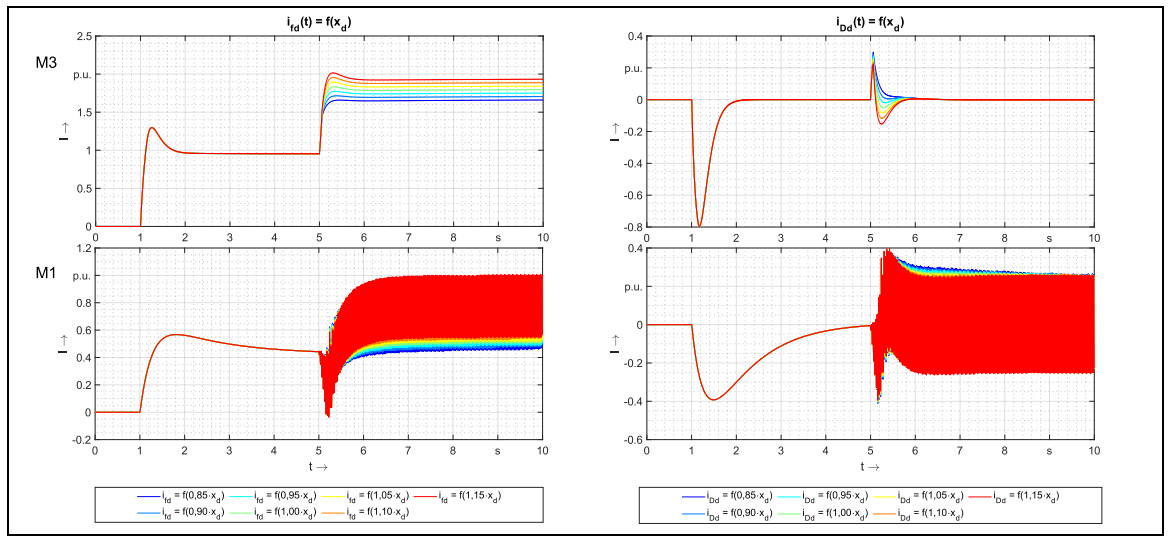

<span id="page-64-0"></span>Abb. 2.18: Einfluss von *x*d auf die Rotorströme

Parameter *x*<sup>ffd</sup> [\(Abb. 2.19\)](#page-64-1): Die Eigeninduktivität der Erregerwicklung spielt sowohl beim Zuschalten der Erregung als auch bei Laststoß im transienten Zustand eine bedeutende Rolle. Sie verlängert den Aufbau der Klemmenspannung und begrenzt den Stoßstrom, je größer sie wird. Für M<sub>3</sub> ist bei Laststoß zu erkennen, dass bei 85 %-iger Größe von  $x_{\text{ffd}}$  ein atypisches Verhalten im Vergleich zu den anderen Werten auftritt. Die Stromspitze sollte eigentlich gedämpft werden, vermutlich lässt aber der stark veränderte Parameter die Maschine in einem grenzstabilen Bereich operieren.

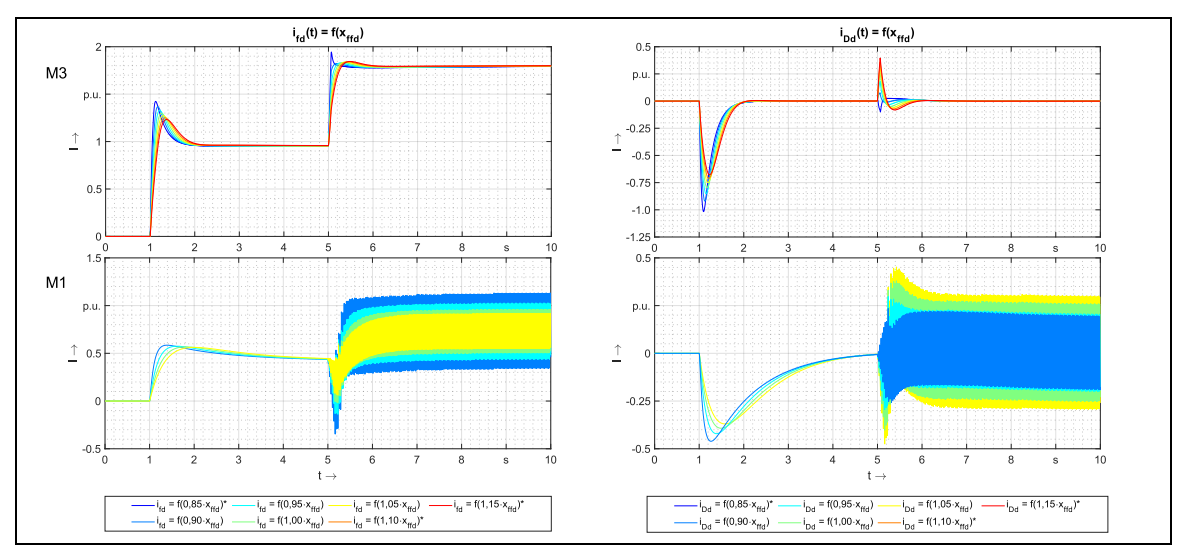

<span id="page-64-1"></span>Abb. 2.19: Einfluss von *x*ffd auf die Rotorströme

Diese Annahme untermauert auch der Zwillingsversuch für M1: dort ist bei einer Reduzierung auf 85 % die Simulation nicht erfolgreich verlaufen. Aber auch bereits bei Erhöhung auf 110 % und auf 115 % können keine Ergebnisse erzielt werden, da die Simulation aufgrund von Instabilitäten abbricht.

Bei der Einphasenmaschine M1 ist außerdem zu beobachten, dass die Amplitude des mit doppelter Netzfrequenz schwingenden Erregerstroms mit größerer Eigeninduktivität geringer wird, ohne dabei den mittleren Erregerbedarf zu tangieren. Interessant wäre hierbei die Frage, wie sich die 33,33 Hz-Komponente einer einzelnen Maschine in einem Verbundnetz auswirken würde. Anhand der Ergebnisse ist davon auszugehen, dass x<sub>ffd</sub> in einer guten Näherung verfügbar sein muss, um ein realitätsgetreues dynamisches Verhalten der Maschine abzubilden.

Parameter  $x_{Dfd}$  [\(Abb. 2.20\)](#page-65-0): Die Koppelreaktanz zwischen Dämpfer- und Erregerkreis hat einen entgegengesetzten Einfluss auf den Erregerstrom bei der Drehstrommaschine M3 wie *x*ffd. Auch bei M1 zeigen sich beim Aufmagnetisieren die gleichen Charakteristika. Bei Laststoß und Nennerregung hat *x*<sub>Dfd</sub> allerdings keine so exponierte Wirkung auf den mit doppelter Netzfrequenz schwingenden Erregerstrom im Vergleich zu x<sub>ffd</sub>. Von dieser Spezialität abgesehen kann *x*<sub>Dfd</sub> trotzdem als "Gegenspieler" von *x*<sub>ffd</sub> verstanden werden. Bei einer Parameterermittlung ist also vorstellbar, dass Abweichungen der einen Reaktanz durch entgegengesetztes "Driften" der anderen ausgleichbar sind. Wie auch x<sub>ffd</sub> scheint x<sub>Dfd</sub> ein kritischer Parameter zu sein, der nicht zu stark vom realen Wert abweichen sollte: Bei 85 % und ab 110 % hat die Maschine M1 ihre Stabilitätsgrenze mit den vorgegebenen Parametern erreicht. Ebenfalls bei 115 % wird M3 instabil.

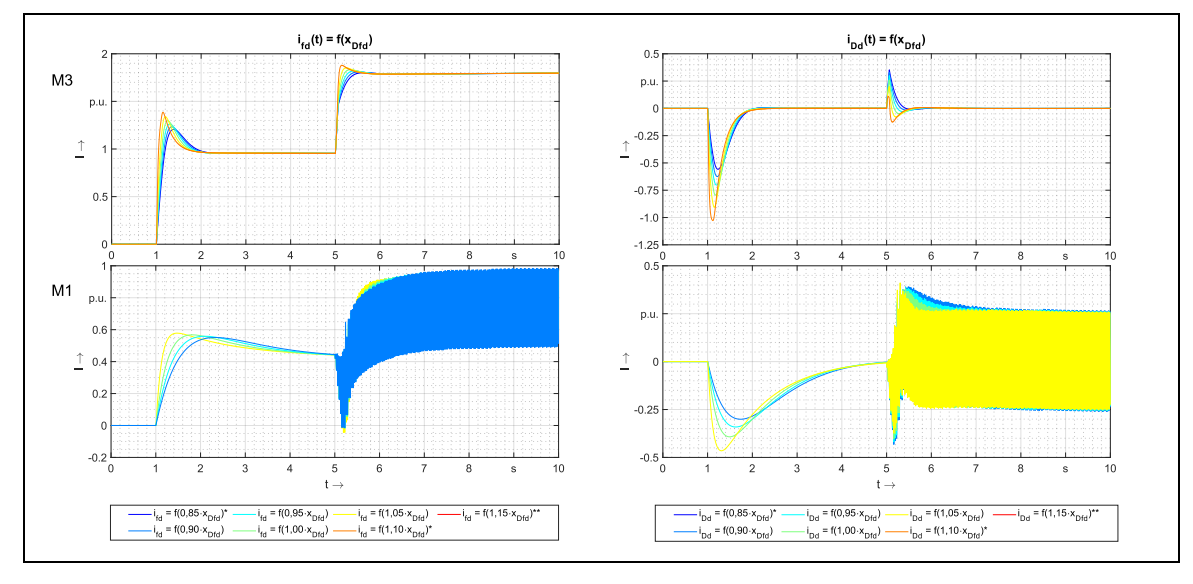

<span id="page-65-0"></span>Abb. 2.20: Einfluss von x<sub>Dfd</sub> auf die Rotorströme

Parameter *x*<sub>DDd</sub> [\(Abb. 2.21\)](#page-66-0): Verglichen mit den anderen Parametern besitzt *x*<sub>DDd</sub> einen etwas weniger ausgeprägte Einwirkung auf das Einschwingverhalten des Erregerstroms bei M3 und M1. Wie bei den anderen Parametern wirkt x<sub>DDd</sub> bei den beiden transienten Vorgängen beim Aufmagnetisieren und Laststoß mit steigenden Werten ähnlich auf den Erregerstrom und den Dämpferstrom. Anders als bei x<sub>ffd</sub> und x<sub>Dfd</sub> bewirkt ein größerer Wert eine stärkere Dämpfung für beide Betriebsfälle. Bei *x*ffd führt dagegen ein größerer Wert zu einer verbesserten Dämpfung bei Zuschalten der Erregung, aber zu einer schlechteren bei Laststoß.

Bei *x*Dfd gelten die für *x*ffd beschriebenen Effekte genau umgekehrt. Alle diese drei direkt an den Polwicklungen wirkenden Parameter haben teilweise gegensätzliche Einflüsse auf die

Ströme, was einen gewissen Spielraum bei der Parameterermittlung lassen sollte. Mit kleineren Werten wird die 33,33-Hz-Komponenten bei M1 im Erregerstrom gedämpft, was aber natürlich durch stärkere Schwingungen in der Dämpferwicklung kompensiert wird – der genau gegenteilige Effekt wie *x*<sub>ffd</sub>. Beim Laststoß bewirkt ein größerer Wert eine stärkere Dämpfung, dafür ist aber auch die Kopplung zur Erregerwicklung weniger ausgeprägt. Wird  $x_{DDd}$  auf 85 % reduziert bzw. auf 110 % erhöht, wird die Einphasenmaschine instabil.

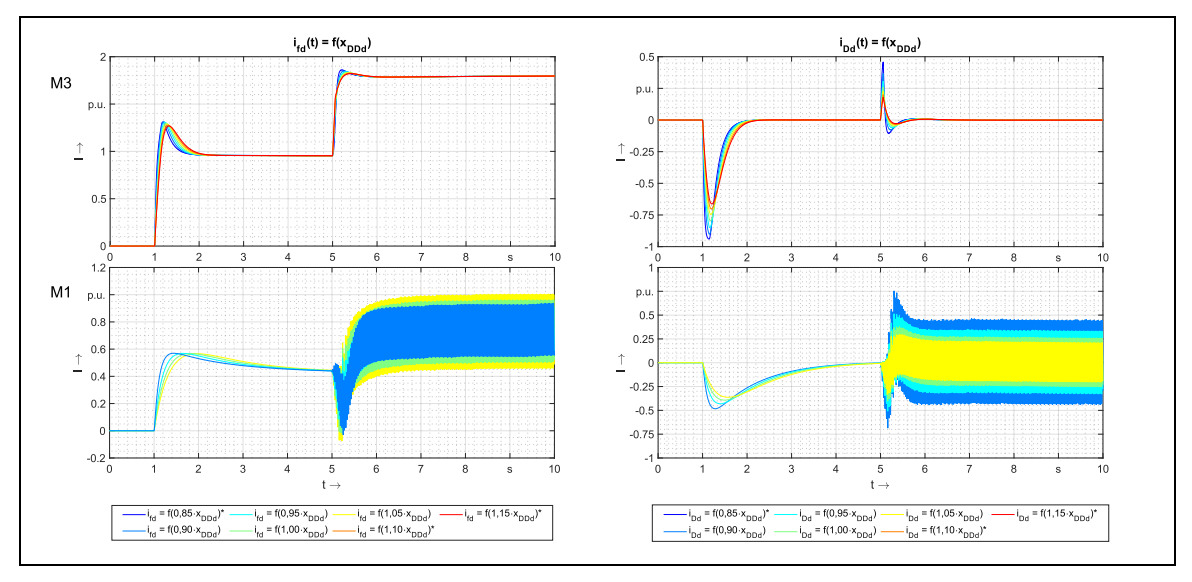

<span id="page-66-0"></span>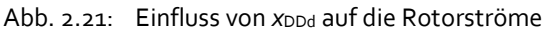

Parameter  $x_{aDd}$  [\(Abb. 2.22\)](#page-66-1): Dieser Parameter ist der Einzige, der gegenteilige Auswirkungen auf den transienten Erregerstrom bei Leerlauf und bei Laststoß zeigt. Während die anderen Parameter bei steigendem Wert entweder jeweils eine stärkere oder schwächere Dämpfung hervorrufen, ist bei x<sub>aDd</sub> im Leerlauf bei steigendem Wert eine schwächere Dämpfung zu sehen, dafür aber eine stärkere bei Laststoß.

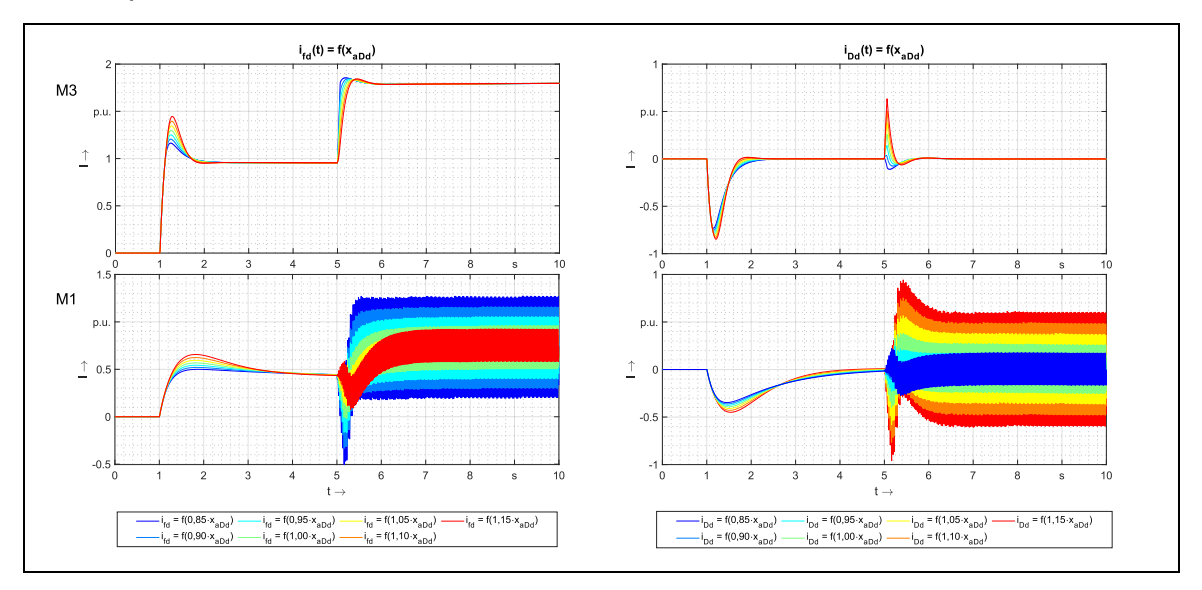

<span id="page-66-1"></span>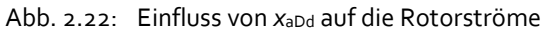

Hinsichtlich der Dämpferströme ist x<sub>aDd</sub> als Gegenspieler von x<sub>DDd</sub> zu betrachten. Dies lässt sich gut an den beiden Stromspitzen von M3 erkennen, die im Vergleich der Parameter das gegenteilige Verhalten zeigen. Aber auch bei M1 ist im Erregerstrom und im Dämpferstrom bei Belastung ein Dualismus der beiden Parameter deutlich erkennbar.

Parameter  $x_{afd}$  [\(Abb. 2.23\)](#page-67-0): Die Koppelreaktanz zwischen Anker- und Erregerwicklung  $x_{afd}$ hat sowohl direkten Einfluss auf den Leerlauf- als auch auf den Belastungserregerstrom. Die Stromspitze im Dämpferstrom beim Aufmagnetisieren wird im Vergleich zu x<sub>DDd</sub> für Sekundenbruchteile in einen späteren Bereich verschoben, und beim Laststoß ist der Einschwingvorgang etwas ausgeprägter, ansonsten äußern sich diese beiden Parameter aber für Dämpferströme in einem vergleichbaren Verhalten. Dies gilt auch für die Einphasenmaschine M1.

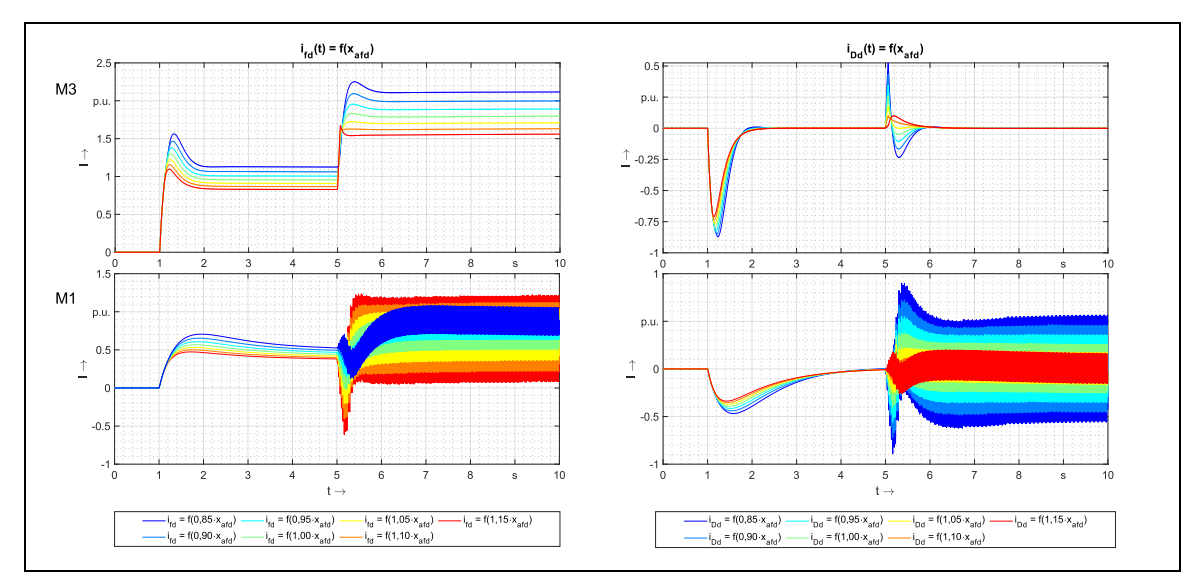

<span id="page-67-0"></span>![](_page_67_Figure_3.jpeg)

Es zeigt sich, dass für stationäre Betriebszustände x<sub>afd</sub> relativ genau bekannt sein sollte, da ein deutlich erkennbarer Einfluss auf den zu bemessenden Erregerstrom besteht und dieser Parameter auch von anderen Größen der d-Achse dahingehend nicht beeinflusst werden kann.

**Parameter** *x***<sup>q</sup>** [\(Abb. 2.24](#page-67-1) und [Abb. 2.25\)](#page-68-0): Die synchrone Querreaktanz hat nur unwesentlichen Einfluss auf die Rotorströme, wie in [Abb. 2.24](#page-67-1) zu sehen ist. Allerdings zeigt ein Blick in die Zeigerdiagramme in den [Abb. 2.6](#page-47-1) (Motor) und [Abb. 2.7](#page-48-0) (Generator) und Gl. [\(2.84\),](#page-47-2) dass der Polradwinkel in starkem Maße von *x*<sup>q</sup> gesteuert wird. Je größer *x*<sup>q</sup> wird, desto größer wird der Polradwinkel der Maschine und desto größer die Polradspannung.

![](_page_67_Figure_6.jpeg)

<span id="page-67-1"></span>Abb. 2.24: Einfluss von *x*<sup>q</sup> auf die Rotorströme

[Abb. 2.25](#page-68-0) untermauert diese Aussagen sowohl für Drehstrom- als auch Einphasenmaschinen. Während für M3 lediglich der Polradwinkel größer wird mit steigendem Wert für  $x_{q}$ , wird die auch im Polradwinkel der Einphasenmaschine auftretende doppelte Netzfrequenz in ihrer Amplitude stark erhöht. Mit größer werdendem Polradwinkel erhöht sich daneben auch die Polradspannung und damit die Leistung der Maschine, was am zugeführten mechanischen Moment in den rechten Teilabbildungen vo[n Abb. 2.25](#page-68-0) zu sehen ist.

![](_page_68_Figure_2.jpeg)

<span id="page-68-0"></span>Abb. 2.25: Einfluss von *x*<sup>q</sup> auf den Polradwinkel und das Drehmoment

Parameter  $x_{DDq}$  [\(Abb. 2.26](#page-68-1) und [Abb. 2.27\)](#page-69-0): Für die Maschine M3 besteht lediglich ein kleinerer Einfluss auf die Höhe der Stromspitze des Dämpferstroms bei Laststoß, die mit größerem Wert für die Reaktanz weniger stark ausgeprägt ist [\(Abb. 2.26\)](#page-68-1). Für die Einphasenmaschine zeigt sich im Dämpferstrom der gleiche Effekt. Allerdings besteht auch eine signifikante Rückwirkung von der q-Achse auf die d-Achse, und zwar nur für M1. Dabei sinkt der Erregerstrombedarf bei Last leicht ab. [Abb. 2.27](#page-69-0) zeigt dahingehend auch einen leicht kleineren Polradwinkel *δ* als Effektivgröße und ein kleineres mittleres Drehmoment. Die Erklärung für dieses Phänomen ist vermutlich, dass durch die höhere Amplitude der 33,33-Hz-Schwingung ein erhöhter "Blindleistungsbedarf" besteht, der über die Erregung gedeckt wird.

![](_page_68_Figure_5.jpeg)

<span id="page-68-1"></span>Abb. 2.26: Einfluss von x<sub>DDq</sub> auf die Rotorströme

Theoretische Grundlagen zur Modellbildung der Synchronmaschine

![](_page_69_Figure_1.jpeg)

<span id="page-69-0"></span>Abb. 2.27: Einfluss von x<sub>DDq</sub> auf den Polradwinkel und das Drehmoment

Parameter  $x_{aDq}$  [\(Abb. 2.28](#page-69-1) und [Abb. 2.29\)](#page-70-0): Hinsichtlich der Ströme hat die Koppelreaktanz *x*aDq zwischen Anker- und Dämpferkreis in der q-Achse genau das entgegengesetzte Verhalten zur Eigenreaktanz der Dämpferwicklung x<sub>DDq</sub> und kann damit als deren Gegenspieler gelten (Abb. [2.28\)](#page-69-1). Auch die Rückkopplung zur d-Achse tritt hier elektrisch betrachtet signifikant wieder nur für die Einphasenmaschine M1 auf. Anders als bei x<sub>DDq</sub> ist nun jedoch auch bei M3 ein deutlicher Einfluss auf den Polradwinkel δ und das Drehmoment  $m_{MECH}$  sichtbar [\(Abb. 2.29\)](#page-70-0), der sich in einem trägeren Anstieg bei größerem Wert für die Reaktanz äußert. Die verminderte Schwingung im Dämpferstrom bei M1 bei kleineren Werten resultiert in einem verringerten Erregerstrombedarf.

![](_page_69_Figure_4.jpeg)

<span id="page-69-1"></span>Abb. 2.28: Einfluss von x<sub>aDq</sub> auf die Rotorströme

![](_page_70_Figure_1.jpeg)

<span id="page-70-0"></span>Abb. 2.29: Einfluss von  $x_{aDq}$  auf den Polradwinkel und das Drehmoment

**Parameter**  $r_{Dd}$  **und**  $r_{Dq}$  [\(Abb. 2.30\)](#page-70-1): Die Wirkungen von  $r_{Dd}$  und  $r_{Dq}$  werden gemeinsam in Abb. 2.29 veranschaulicht. Der Widerstand in der d-Achse r<sub>Dd</sub> wirkt nur auf den Erregerstrom *ifd* und den Dämpferstrom *i*<sub>Dd</sub>, hauptsächlich aber, wenn die Maschine stromlos im Leerlauf beim Aufmagnetisieren ist. Dabei sinkt erwartungsgemäß der jeweilige Strom mit größer werdendem Widerstand. Bei Belastung ist keine nennenswerte Beeinflussung der d-Ströme zu erkennen. Der Widerstand in der q-Achse r<sub>Dq</sub> wirkt im Gegensatz dazu nur bei Belastung, aber auch hier sind die Einflüsse eher marginal.

![](_page_70_Figure_4.jpeg)

<span id="page-70-1"></span>![](_page_70_Figure_5.jpeg)

**Parameter**  $r_a$  und  $r_{fd}$  [\(Abb. 2.31\)](#page-71-0): Der Ankerwiderstand hat aufgrund seines relativ kleinen Wertes keine auffälligen Rückwirkungen in der Maschine. Daher wird auf eine Abbildung zur Veranschaulichung der Einflüsse von *r*<sup>a</sup> verzichtet. Der Erregerwiderstand *r*fd hat auf die Stromflüsse ebenfalls keine Auswirkungen. Unabhängig von der Höhe des Widerstands benötigt die Maschine für die elektromagnetische Feldbildung eine bestimmte Durchflutung, die durch den Widerstand nicht verändert wird. Es wird lediglich bei steigendem Widerstand mehr Erregerspannung benötigt, um den gleichen Stromfluss ifd durch die Feldwicklung zu treiben.

Dementsprechend steigt die Erregerspannung proportional zum Widerstand für beide Maschinen M3 und M1 an.

![](_page_71_Figure_2.jpeg)

<span id="page-71-0"></span>Abb. 2.31: Einfluss von r<sub>fd</sub> auf die Erregerspannung

#### 2.6.3 Erkenntnisse

Anhand der Parametervariation lassen sich einige wichtige Aussagen bezüglich des dynamischen Verhaltens der Synchronmaschinen treffen. Es ist offensichtlich geworden und allgemein aber auch schon bekannt, dass manche Parameter, vornehmlich hier die Widerstände der Anker-, Erreger- und Dämpferwicklung im Vergleich zu den Reaktanzen eine eher untergeordnete Rolle spielen.

Für die meisten Parameter existieren zumeist gleich mehrere sog. "Gegenspieler", die zumindest in weiten Teilen ein gegenläufiges dynamisches Verhalten hervorrufen können. Das bedeutet, dass diese Parameter bei der Ermittlung gegeneinander abgewogen werden können und nicht immer exakt getroffen werden müssen. Es existiert diesbezüglich nach oben und unten möglicherweise eine Art Toleranzband - eventuelle Abweichungen können von anderen Parametern aufgefangen werden.

Die Parametervariationen haben für Dreiphasen- und Einphasenmaschinen nahezu die gleichen Auswirkungen zur Folge. Allerdings besitzen gerade die mit der Dämpferwicklung verbundenen Reaktanzen in der q-Achse aufgrund der 33,33-Hz-Komponente eine Rückwirkung in die d-Achse bei Einphasenmaschinen, die sich auch auf die Höhe des Erregerstroms auswirkt. Dies ist bemerkenswert, da i.d.R. für die Bemessung des Erregerleistung die notwendige magnetische Durchflutung im Anker herangezogen wird. Trotzdem sind die für die beiden Maschinen resultierenden Feststellungen allesamt plausibel und kohärent, wodurch das Konstrukt "Äquivalente Dreiphasenmaschine" bei Anwendung auf den Einphasengenerator M1 eine weitere affirmative Bestätigung findet.

Die kritischen Parameter mit überragendem Einfluss auf das dynamische Verhalten werden mit den Eigenreaktanzen *x*<sub>ffd</sub> und *x*<sub>DDd</sub> und der Polreaktanz *x*<sub>Dfd</sub> vor allem für die Einphasenmaschine M1 identifiziert. Aber auch die Drehstrommaschine M3 zeigt bei der gemeinsamen Polreaktanz x<sub>Dfd</sub> Stabilitätsprobleme bei überschaubarer Änderung von 15 %. Dies ist vor allem im Hinblick auf die Ermittlung von x<sub>Dfd</sub> interessant, bei der häufig die Canay-
Reaktanz x<sub>σDfd</sub> vernachlässigt wird - deren Größenordnung kann Werte von bis zu -0,2 pu annehmen. Damit dürfte  $x_{Dfd} = x_{hd} + x_{\sigma Dfd}$  in den meisten Fällen noch über der maximal durchgeführten Parametervariation von -15 % liegen. Dies kann sich in stark von der Realität abweichenden stationären und transienten Stromverläufen äußern.

Für den zu entwickelnden Entwurfsprozess ergeben sich zwei wesentliche Erkenntnisse aus der durchgeführten Parameteruntersuchung:

- Es existiert ein enges Parametergerüst, unter welchem die Maschine stabil lauffähig ist. Unpassend aufeinander abgestimmte Parameter können schnell zu Instabilitäten im dynamischen Verhalten führen. Daher sind jede konstruierte Maschine und ihr Parametersatz vollständig und unmittelbar einer Prüfung in einer dynamischen Simulation zu unterziehen.
- Da eine dynamische Simulation zeitaufwändig ist und für jede entworfene Maschine durchgeführt wird, muss zuvor geklärt werden, ob stationäre Betriebszustände sinnvolle Zeigerdiagramme konstruieren. Erst bei positiver Konstruktion des Zeigerdiagramms erfolgt auch die dynamische Überprüfung.

Diese Erkenntnisse werden beim Aufbau des Entwurfsprozesses durch stationäre und dynamische Überprüfungsroutinen berücksichtigt.

# <span id="page-73-0"></span>3 KONSTRUKTIVER AUFBAU DER SYNCHRONMASCHINE

# 3.1 ZIELSTELLUNG UND AUSGANGSLAGE

Der Aufbau der Synchronmaschine geschieht nach einem Entwurfsprozess, der in seinem Berechnungsgang für jede Maschine nahezu identisch ist. Dadurch existiert eine Quasi-Standardisierung im Auslegen von Synchronmaschinen. Der Entwurfsprozess ist von unzähligen freien Variablen geprägt, deren konkrete Werte oft aus der jahrelangen Praxiserfahrungen der Konstruktionsingenieure stammen oder Firmenwissen sind. Für viele freie Variablen existieren aber auch empirisch geprägte Richtsätze, die je nach Maschinentyp (Motor oder Generator), Leistung oder anderen Randbedingungen als "Von-Bis-Wert" festgelegt werden. Durch die Vielzahl an Anforderungen, Randbedingungen und freien Entwurfsvariablen muss zwar eine stringente, gegliederte Berechnungsvorschrift für die Auslegung und den Entwurf einer Synchronmaschine definiert sein, gleichzeitig existieren jedoch unzählige mögliche Bauformen hinsichtlich Kühlart, Polform, Wicklungsauslegung, künstlich ausgeführtem Dämpferkäfig etc. – es gibt gewissermaßen mehr als eine Möglichkeit, ein und dieselbe Maschine zu bauen.

Der Entwurfsprozess muss all diese Bauweisen in seinen Grundzügen beherrschen und es sollen zumindest in einem ersten Schritt die in dieser Arbeit verwendeten 13 Referenzmaschinen abgebildet werden können. Daher wird in den nächsten Unterkapiteln auf den grundlegenden Aufbau von Synchronmaschinen näher eingegangen, um wichtige und weniger herausragende Baugruppen und -elemente zu identifizieren. Die ausgemachten Erkenntnisse fließen in den Entwurfsprozess in die konkreten Berechnungsvorschriften in Kapitel [4](#page-91-0) ein. Untersucht werden die Stator- und Rotorbauform, der Aufbau der Stator- und Erregerwicklung und die Zusammensetzung der Rotorschwungmasse zu einem Trägheitsmoment. Weitere Schwerpunkte sind die Besonderheiten der Einphasenmaschinen und des Dämpfersystems.

# 3.2 STATOR- UND ROTORELEMENTE

### 3.2.1 Grundlegender Aufbau

In [Abb. 3.1](#page-74-0) ist der schematische Aufbau eines Pols der Schenkelpolmaschine zu sehen. Die Hauptabmessungen werden durch den Bohrungsdurchmesser D<sub>i</sub>, die Polteilung *τ*<sub>P</sub> und die Polbreite *b<sub>P</sub>*. dominiert. Statordimensionen sind für die Auslegung der Maschine von eher untergeordneter Bedeutung, mit Ausnahme der Ankerlänge *l<sub>A</sub>*. Zu erkennen sind in der Abbildung ausschnittsweise der Stator, die beidseitig um den Pol verlaufende Gleichstromerregerwicklung, der Polschuh und der Polkern. Eine separat ausgeführte Dämpferwicklung ist nicht eingezeichnet.

Die Ankerlänge *l<sub>A</sub>* wird maßgeblich beeinflusst durch eventuell vorhandene Ventilationsoder Kühlkanäle. In der Regel wird der Anker aller Synchronmaschinen zur Verminderung der Wirbelstromverlust aus Einzelblechpaketen zusammengesetzt [28, S. 8]. Üblicherweise beträgt die Breite eines Blechpakets dabei *l*<sub>BP</sub> = 50...80 mm, bei einer Ventilationskanalweite von *l*<sub>VK</sub> = 10 mm ( [29, S. 143], [6, S. 425]). Diese Aussagen treffen vornehmlich auf indirekte Gaskühlung zu. Bei leistungsstärkeren Großgeneratoren kommt hauptsächlich eine direkte Statorwicklungskühlung zum Einsatz, wobei keine separaten Ventilationskanäle benötigt werden. Die Kühlwirkung findet direkt durch Kühlleiter in den Nuten statt.

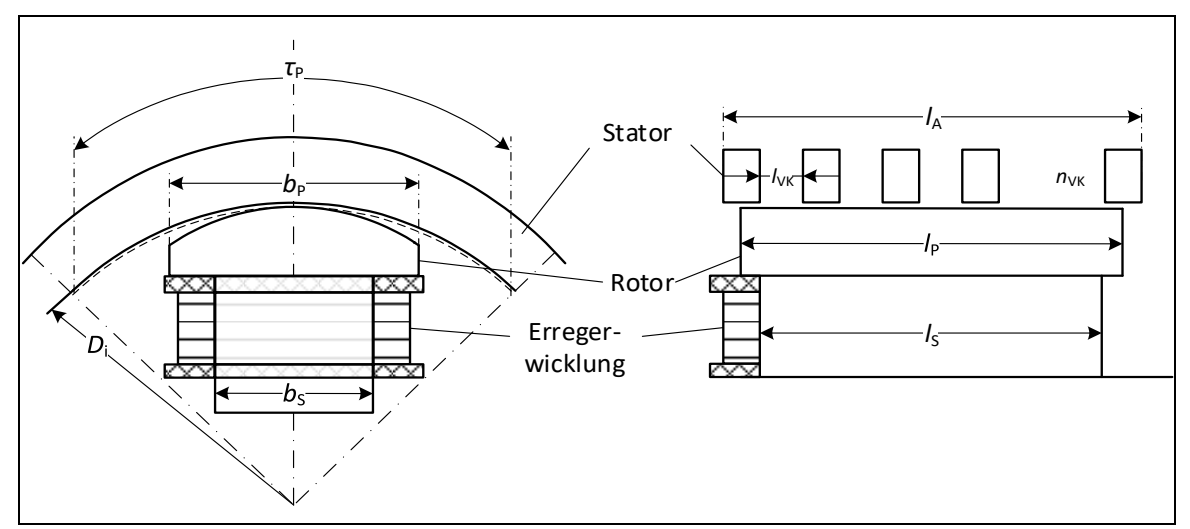

<span id="page-74-0"></span>Abb. 3.1: Frontale und seitliche Ansicht einer Schenkelpolmaschine, schematisch

In [Abb. 3.2](#page-74-1) ist erkennbar, dass die Ventilationskanäle einen Einfluss auf die axiale Flussbildung haben. Weiterhin endet das Feld nicht abrupt an den Polenden, sondern schließt sich über die Stirnflächen hinaus. Somit bildet sich das Feld nicht nur direkt über dem Pol längs zur Maschine, sondern auch etwas darüber hinaus. Die maßgebliche Länge ist dann die ideelle Eisenlänge *l*i, welche die Feldbeeinflussungen, die durch die Ventilationskanäle und Stirnflächen auftreten, berücksichtigt.

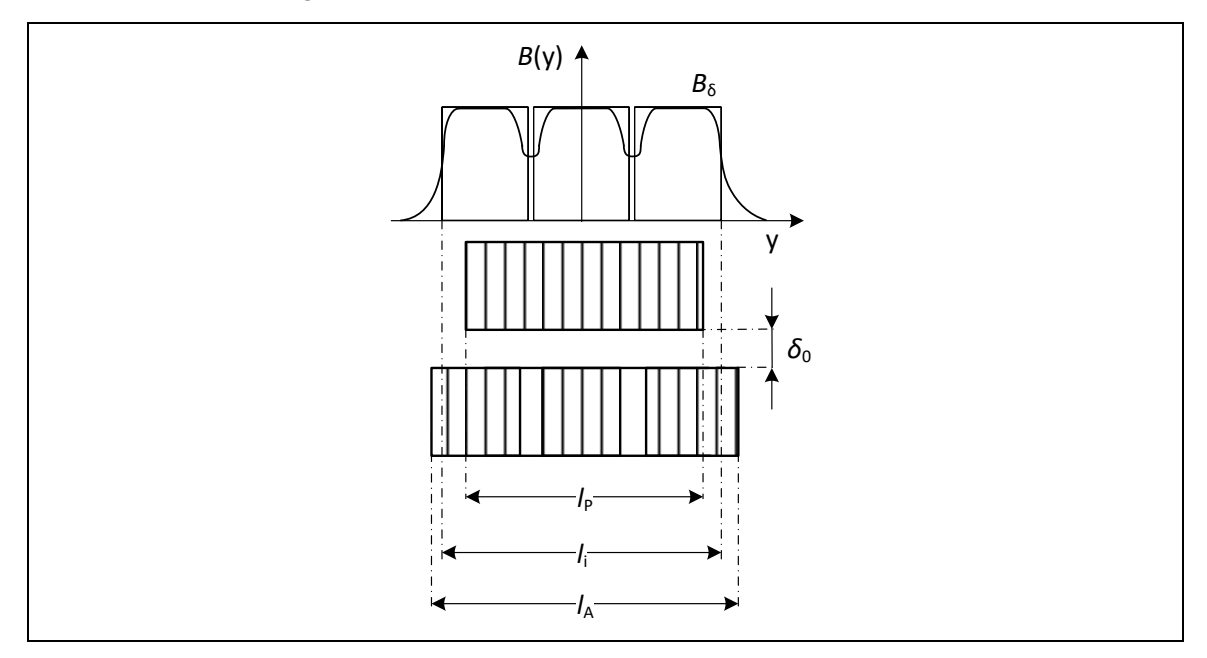

<span id="page-74-1"></span>Abb. 3.2: Luftspaltfeld bei einseitigen Ventilationskanälen

Das bedeutet, dass die Kühlungsart und die konstruktive Umsetzung dieser keinen signifikanten Einfluss auf die geometrischen und magnetischen Eigenschaften der Maschine haben und daher in dieser Arbeit nicht in der Tiefe berücksichtigt werden. Die geringe Abweichung der ideellen Eisenlänge zur Ankerlänge in den Konstruktionsunterlagen [6] und [15] von jeweils unter 3% untermauert diese zulässige Vereinfachung.

Der Stator hat abgesehen von seiner Länge kaum einen Einfluss auf die Maschinenparameter, vor allem nicht auf die läuferseitigen. In den weiteren Untersuchungen der Fokus wird daher auf den Aufbau des Rotors gelegt. Für Synchronmaschinen ist der Einfluss auf das Luftspaltfeld durch die Ventilationskanäle klein, sodass der vereinfachte Zusammenhang zwischen Ankerlänge und ideeller Eisenlänge gilt ( [6, S. 166]):

$$
l_A = l_i + 2\delta_{i0}''.
$$
\n(3.1)

### 3.2.2 Wicklungsaufbau

Für elektrische Maschinen haben sich unzählige Fertigungs- und Auslegungsvarianten von Wicklungen etabliert. Zu den wichtigsten Charakteristika von Wicklungen gehören nach [30, S. 6]

- die Herstellungsart,
- die Zahl der Schichten,
- die Spulenweite,
- die Spulenwindungszahl,
- die Anordnung der Schaltverbindungen,
- die Zahl der Wicklungskopfebenen und
- die Lage der Wicklungsköpfe.

Je nach Variante der Herstellungsart gibt es die sog. Formspulen- oder Einlegewicklung, Träufelwicklung oder Halbspulenwicklung [\(Abb. 3.3](#page-76-0) a). Je nach Ausführung werden bei der Formspulenwicklung isolierte und fertig geformte Leiter in die Nuten eingebracht. Bei der Träufelwicklung werden dem Namen entsprechend die einzelnen Spulen in die Nut "geträufelt". Die Nut ist, wie in der Abbildung zu sehen ist, an den Seiten isoliert. Nachdem alle Spulen eingesetzt sind, wird die Isolierung über den Nutseiten geschlossen. Die Wicklung wird erst nach dem Einsetzen geformt. Diese Herstellungsart wird zunehmend maschinell durchgeführt und stellt die modernste Wickeltechnik dar ( [30, S. 7]). Die selten gebaute Halbformspulenwicklung besteht aus einem Paket von fertig isolierten Spulen oder Stäben, wobei meist ein Wickelkopf bereits fertig geformt ist. Nach dem Einschieben in die halbgeschlossene Nut wird erst der zweite Wickelkopf geformt und verbunden (s. [30, S. 8]. Die Wicklungen werden meist als Ein- oder Zweischichtwicklung ausgeführt [\(Abb. 3.3](#page-76-0) b). Mehr als zwei Schichten sind selten und werden auch in der Fachliteratur kaum erwähnt.

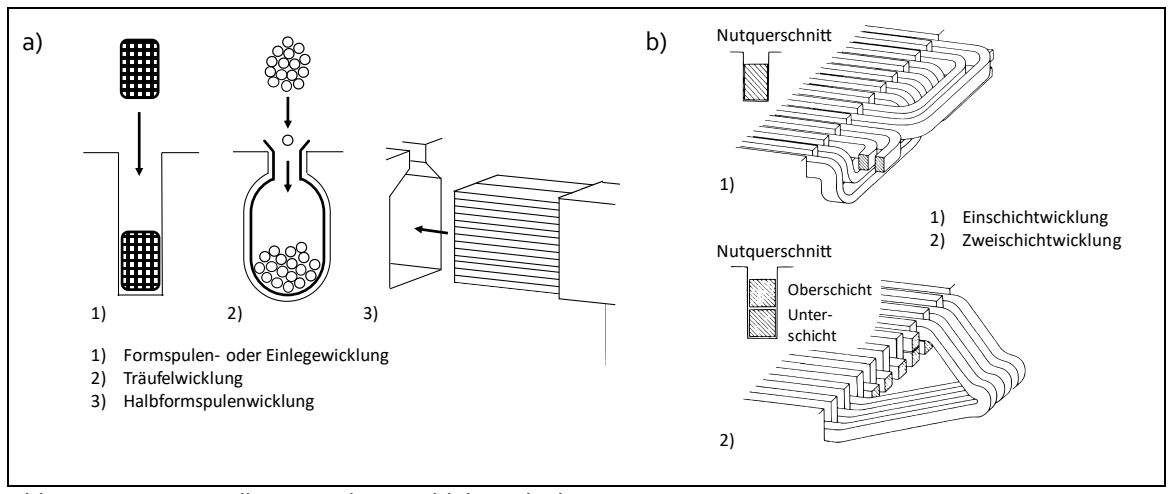

<span id="page-76-0"></span>Abb. 3.3: a) Herstellungsart, b) Anzahl der Schichten [Quelle: Nach [30]]

Bei der Länge und Anordnung der Spulen einer Wicklung gibt es zwei Ausführungsformen: Entspricht die Spulenweite W der Polteilung *τ<sub>P</sub>*, ist eine *Durchmesserspule* vorhanden. Ist die Spulenweite kleiner als *τ*<sub>P</sub>, handelt es sich um eine *gesehnte Spule* bzw. *Spulenwicklung* [\(Abb. 3.4](#page-76-1)) a).

Die Stabwicklung besitzt nur eine Windung und hat somit die Spulenwindungszahl  $w_{sp} = 1$ . Die Spulenwicklung besteht demgegenüber aus mehr als einer Windung ( $w_{sp}$  > 1). Werden die nebeneinander liegenden Spulen unter demselben Polpaar in Reihe geschaltet, ist eine Schleifenwicklung vorhanden. Bei einer Reihenschaltung von Spulen, die unmittelbar unter zwei aufeinanderfolgenden Polen liegen, wird von einer Wellenwicklung gesprochen. [Abb. 3.4](#page-76-1) b) zeigt schematisch die Bezeichnung der Wicklung nach Spulenwindungszahl und Anordnung der Schaltverbindung.

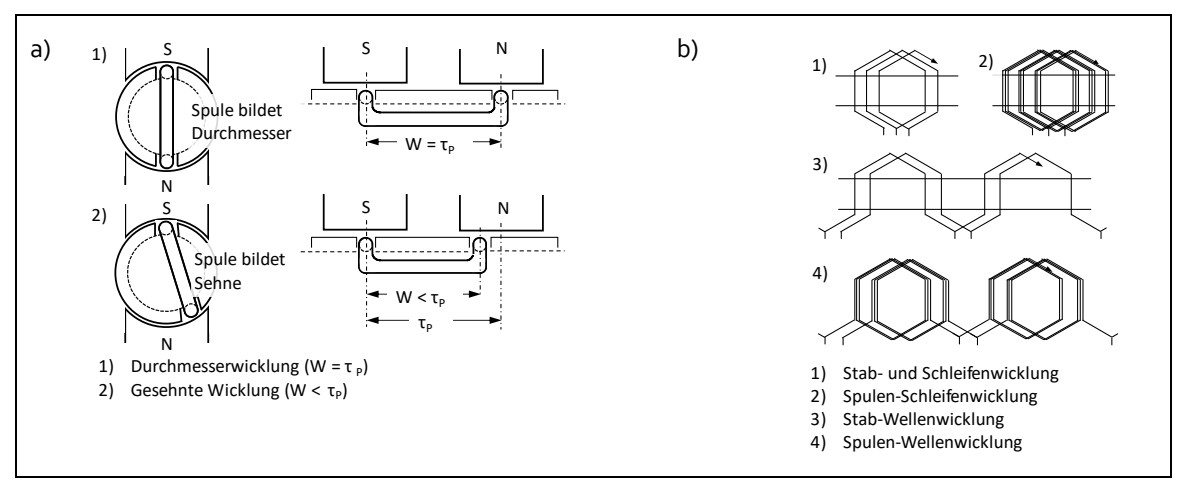

<span id="page-76-1"></span>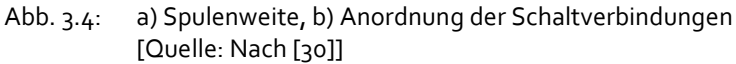

Spulenköpfe werden unterschieden nach der Zahl der Wickelkopfebenen, die aus den Stirnflächen der Maschine herausgeführt werden. Es existieren die Bauformen der Zweietagenund Dreietagenwicklungen [\(Abb. 3.5](#page-77-0) a)). Die Blickrichtung entspricht einer Sicht von oben auf die Maschine. Die Anordnung der Wicklungsköpfe wird prinzipiell unterteilt in zylinderförmige und kegelförmige Wicklungen – entsprechend ist die Bezeichnung Zylinderwicklung und Kegelmantelwicklung. Liegt der Wicklungskopf parallel zur Stirnfläche ist eine Stirnwicklung vorhanden. Die drei Anordnungen sind in [Abb. 3.5](#page-77-0) b) dargestellt. Die Blickrichtung entspricht einer Seitenansicht.

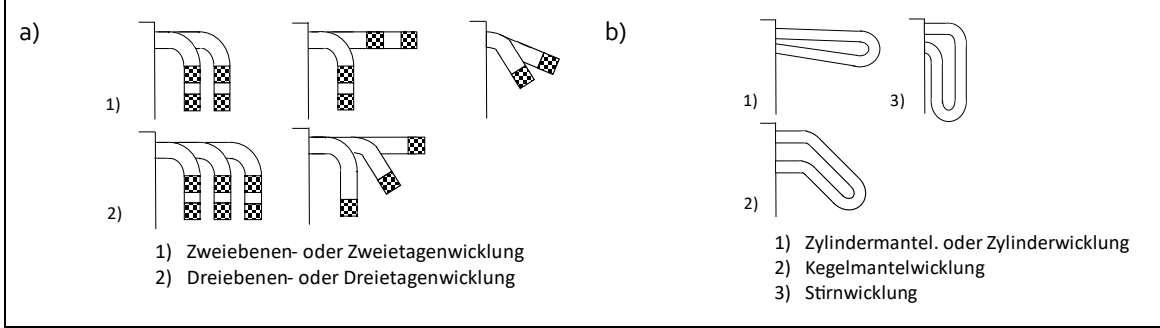

<span id="page-77-0"></span>Abb. 3.5: a) Zahl der Wicklungskopfebenen, b) Anordnung der Wicklungsköpfe [Quelle: Nach [30]]

[Tab. 3-1](#page-77-1) (entnommen aus [30, S. 11]) fasst die erläuterten Charakteristika der Wicklungsbauformen zusammen. Praktisch gesehen muss der Entwurfsprozess alle gängigen Wicklungsformen abbilden können, allerdings ergeben sich anhand der Ausführungen, wenn überhaupt, nur geringe Einflüsse auf die Parameterermittlung.

<span id="page-77-1"></span>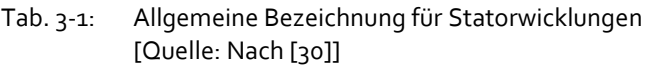

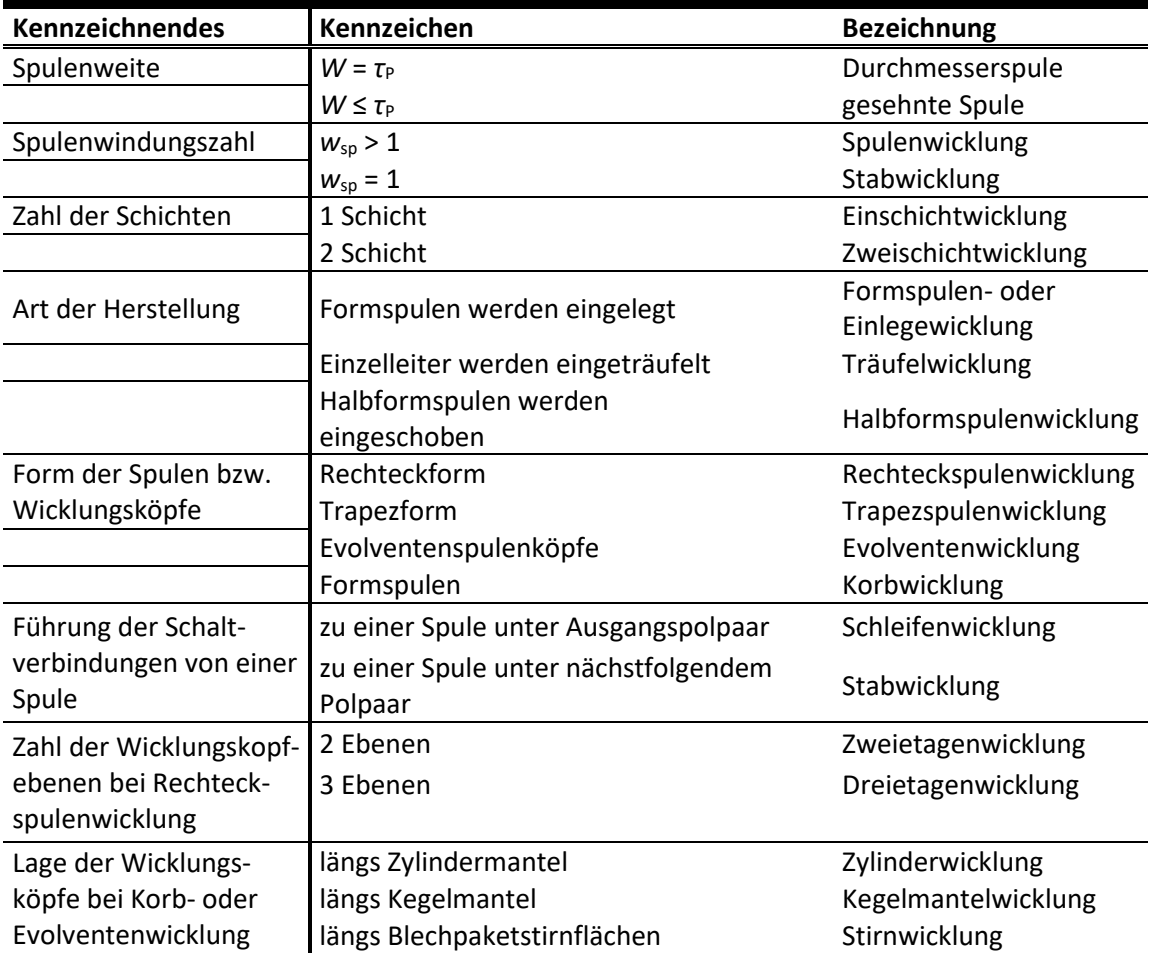

Die Form und Anordnung der Wickelköpfe wird aufgrund der relativen kurzen Wickelkopflänge im Vergleich zur gesamten Wicklungslänge keine bedeutende Rolle spielen, ebenso wenig die Anordnung der Schaltverbindungen und die Herstellungsart. Für die Widerstandsberechnung des Stators und die Bestimmung der synchronen Reaktanzen  $x_d$  und  $x_q$ ist aber die Zahl der Schichten in einer Nut von Bedeutung. Ob eine Einschicht- oder Zweischichtwicklung verbaut ist, ist nicht unerheblich, da dadurch die Querschnittsfläche des Leiters direkt beeinflusst wird und somit auch der Widerstand.

Die Spulenwindungszahl kann vernachlässigt werden, da dies auf die Parameter nahezu keinen Einfluss hat, von einigen Randeffekten wie veränderten Streuflüssen etc. abgesehen. Die Spulenweite *W* hat auf die Parameterberechnung aus konstruktiven Merkmalen ebenfalls keinen signifikanten Einfluss und wird in dieser Arbeit nicht berücksichtigt.

# 3.2.3 Statorwicklungsaufbau bei Einphasen- und Dreiphasenmaschinen

Bei Drehstrommaschinen befindet sich in jeder Nut eine Wicklung, sodass durch die symmetrische Stromverteilung ein homogenes Feld aufgebaut wird. Einphasenmaschinen sind vom Aufbau her Drehstrommaschinen, bei denen 1/3 der Nuten unbewickelt bleiben. Damit sind sie technisch gesehen zunächst einmal Maschinen mit nur noch zwei Phasenwicklungen. Diese werden in Reihe geschaltet, wodurch sich bei dem dadurch entstandenen Spannungsteiler die beiden Phasenspannungen zur äquivalenten "verketteten" Spannung addieren, wenngleich der Winkelversatz nicht 120°, sondern 180° beträgt. [Abb. 3.6](#page-78-0) zeigt die Statorbewicklung für einen Drehstrommotor (links) und einen Einphasengenerator (rechts). Während bei dem Motor eine durchgängige Nutenbewicklung existiert, ist beim Generator deutlich an den weiß gefärbten Wickelköpfen zu erkennen, dass eine 2/3-Bewicklung vorhanden ist und die restlichen Nuten ungefüllt bleiben. Die Anordnung der beiden Wicklungen ist erkennbar um 180° räumlich versetzt.

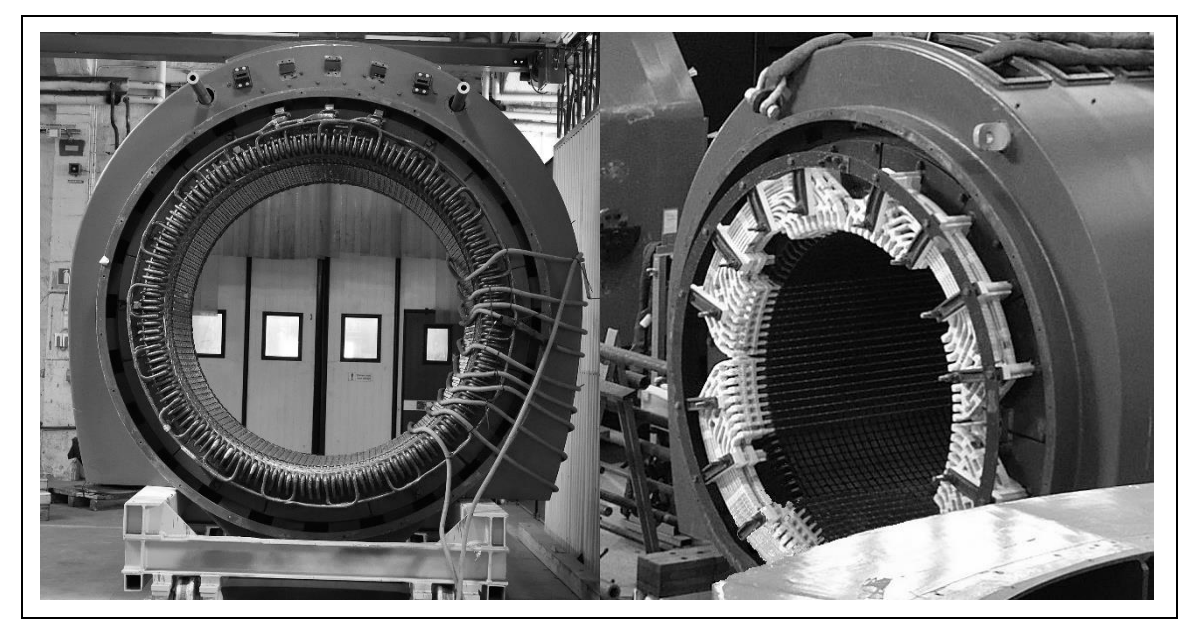

Abb. 3.6: Statorbewicklung eines Umformersatzes: links Drehstrommotor, rechts Einphasengenerator [Quelle: Trafikverket, Niklas Biedermann]

<span id="page-78-0"></span>Bei der Maschinenberechnung ist die Nutenanzahl des Stators N<sub>S</sub> und die damit in Zusammenhang stehende Lochzahl *q*<sub>S</sub> insbesondere für die Ermittlung der Streureaktanz relevant. Da Streufelder nur da auftreten, wo ein Stromfluss vorhanden ist, muss bei der Berechnung von elektrischen Kenngrößen die tatsächlich bewickelte Nutanzahl N<sub>S, BEW</sub> berücksichtigt werden. Die geometrische Auslegung erfordert aber die Verwendung der real vorhandenen Nutanzahl, beispielsweise bei der Berechnung der Statornutteilung *τ*<sub>N.S</sub> = D<sub>i</sub>π/N<sub>S</sub>, die vom Durchmesser der Maschine und der Anzahl der real existierend Nuten abhängig ist.

# 3.3 ROTORKONSTRUKTION UND POLWICKLUNGEN

# 3.3.1 Konstruktiver Aufbau

In [Abb. 3.7](#page-79-0) nach [10, S. 112] ist exemplarisch der Längs- und Querschnitt durch den Rotor einer 6-poligen Schenkelpolmaschine dargestellt. In den allermeisten Fällen werden isolierte, geblechte Pole beim Bau der Synchronmaschine verwendet, um das Auftreten von induzierten Wirbelströmen zu minimieren. Je nach Anforderungskatalog (z.B. Wirkungsgrad, Preis) wird eine genormte Blechsorte mit entsprechender Stärke ausgewählt. Da bei der Parameterermittlung der Wirkungsgrad und der Preisaspekt nicht relevant sind, wird die Blechsorte im Entwurfsprozess in dieser Arbeit nicht berücksichtigt. Gleichwohl kann ein erheblicher Einfluss auf Induktivitäten bestehen. Dies ist insbesondere bei der Ermittlung von gesättigten Reaktanzen von Interesse. In der Regel reichen für eine Maschinensimulation jedoch ungesättigte Parameter aus. Auch im Prüfbericht in [5], der die Vermessung der Maschine M5 (Daten siehe Anhan[g G.2\)](#page-219-0) nach DIN EN 60034-4 beschreibt, werden nur ungesättigte Parameter ermittelt.

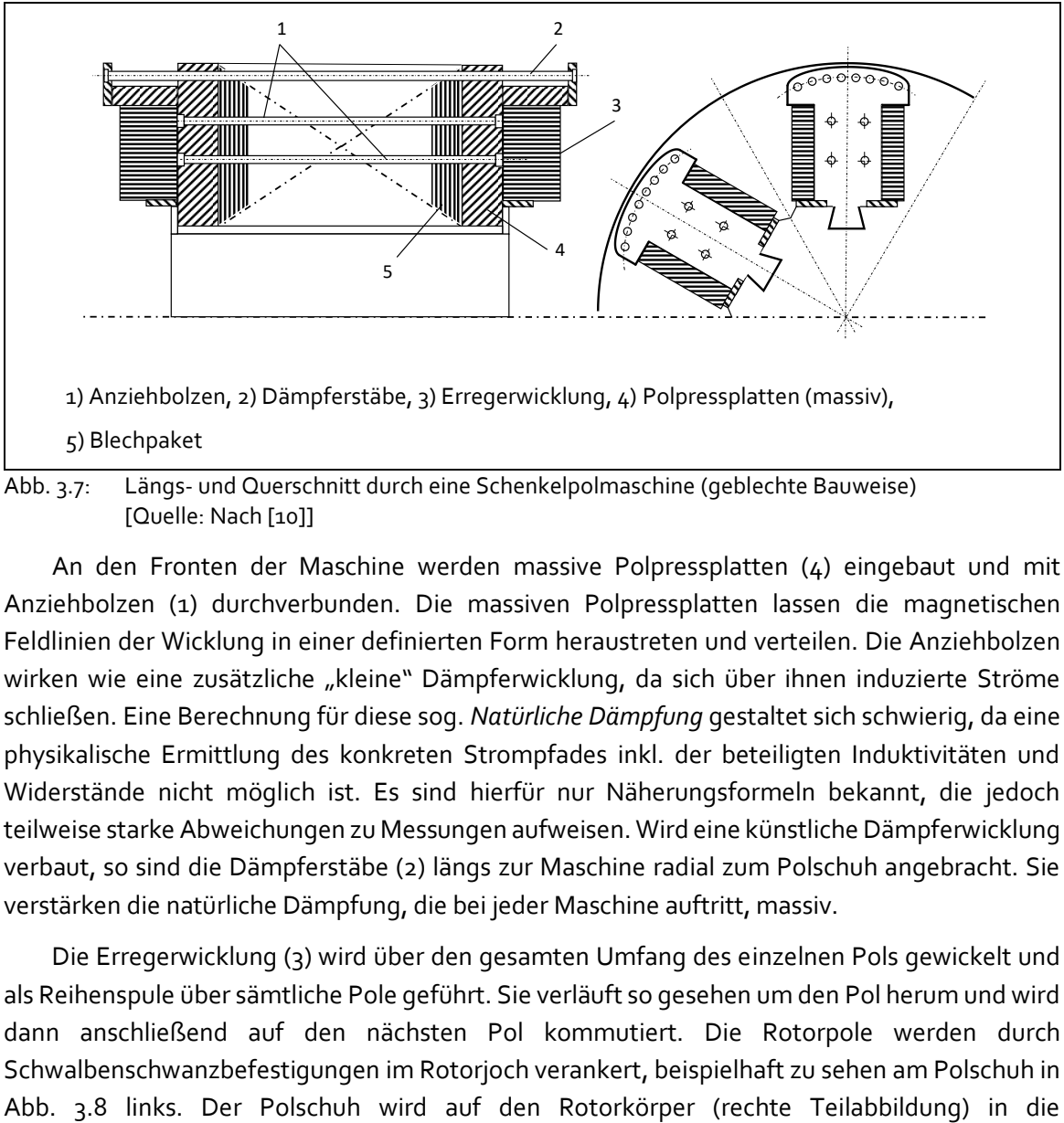

<span id="page-79-0"></span>Abb. 3.7: Längs- und Querschnitt durch eine Schenkelpolmaschine (geblechte Bauweise) [Quelle: Nach [10]]

An den Fronten der Maschine werden massive Polpressplatten (4) eingebaut und mit Anziehbolzen (1) durchverbunden. Die massiven Polpressplatten lassen die magnetischen Feldlinien der Wicklung in einer definierten Form heraustreten und verteilen. Die Anziehbolzen wirken wie eine zusätzliche "kleine" Dämpferwicklung, da sich über ihnen induzierte Ströme schließen. Eine Berechnung für diese sog. *Natürliche Dämpfung* gestaltet sich schwierig, da eine physikalische Ermittlung des konkreten Strompfades inkl. der beteiligten Induktivitäten und Widerstände nicht möglich ist. Es sind hierfür nur Näherungsformeln bekannt, die jedoch teilweise starke Abweichungen zu Messungen aufweisen. Wird eine künstliche Dämpferwicklung verbaut, so sind die Dämpferstäbe (2) längs zur Maschine radial zum Polschuh angebracht. Sie verstärken die natürliche Dämpfung, die bei jeder Maschine auftritt, massiv.

Die Erregerwicklung (3) wird über den gesamten Umfang des einzelnen Pols gewickelt und als Reihenspule über sämtliche Pole geführt. Sie verläuft so gesehen um den Pol herum und wird dann anschließend auf den nächsten Pol kommutiert. Die Rotorpole werden durch Schwalbenschwanzbefestigungen im Rotorjoch verankert, beispielhaft zu sehen am Polschuh in

Führungsschienen geschoben und anschließend mit Stand- und Triebkeilpaaren befestigt [31]. Der beschriebene Aufbau ist für alle Synchronschenkelpolmaschinen identisch. Bis auf die Art der Dämpfung hat die grundsätzliche Bauweise keinen nennenswerten Einfluss auf die Maschinenparameter des Ersatzschaltbildes.

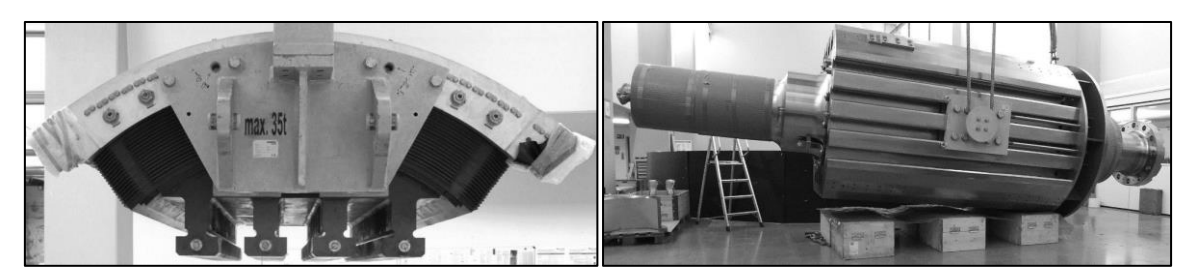

Abb. 3.8: Polschuh (34 t) mit Schwalbenschwanzbefestigung und Rotorkörper (101 t) von Maschine M13. Leistungsstärkste Einphasenschenkelpolmaschine der Welt, 94 MVA, [Quelle: [31]]

<span id="page-80-0"></span>Für einige Maschinenbauformen ist jedoch auch ein massiver Polschuh von Vorteil. Bei asynchronem Netzanlauf und transienten Vorgängen induziert das Ständerfeld in die massiven Läuferpolschuhe Wirbelströme. Die Wirbelströme erzeugen als Dämpferströme mit dem Ständerfeld das Anlaufmoment. Gerade Maschinen ohne künstlich ausgeführte Dämpferwicklung werden oft mit massiven Polen ausgestattet, um starke Anlaufmomente für den asynchronen Hochlauf zu erzeugen. [Abb. 3.9](#page-80-1) zeigt im Vordergrund auf der linken Seite beispielhaft einen 12-poligen Drehstrommotor in massiver Rotorbauweise. Die Erregerwicklung um die Pole wurde entfernt, ebenso die Polschuhe und das frontale Lüfterrad. Auf der gleichen Welle sitzt der 4-polige Einphasengenerator, dessen geblechte Pole abmontiert sind. Im Hintergrund ist die baugleiche Maschine erkennbar: Der Motor besitzt keine künstlich ausgeführte Dämpferwicklung, daher die massive Rotorbauweise, beim Generator sind die ausgeführten Schraubklemmenverbindungen der einzelnen Dämpferstäbe erkennbar.

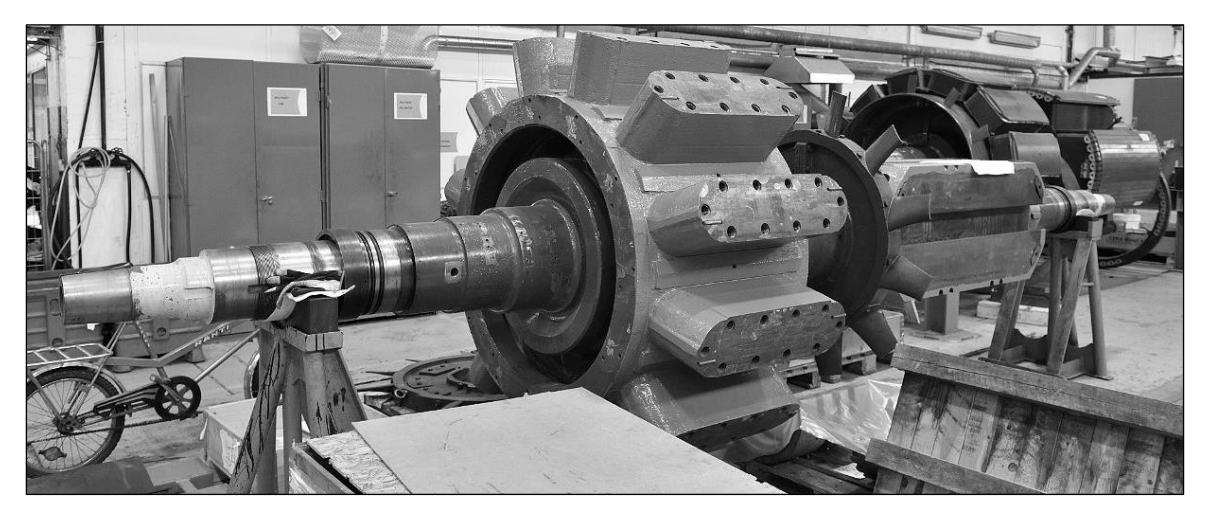

Abb. 3.9: Demontierter Umformersatz: Im Hintergrund ist der baugleiche, noch bewickelte Rotorsatz zu sehen [Quelle: Trafikverket, Niklas Biedermann]

# <span id="page-80-1"></span>3.3.2 Polform

Bei Generatoren wird der Polschuh meist als Sinusfeldpol ausgeführt, da eine sinusförmige Feldverteilung wünschenswert ist. Rechteckpole werden, wenn überhaupt, hauptsächlich bei Synchronmotoren verbaut, da aufgrund des konstanten Luftspalts im Polgebiet weniger Erregerdurchflutung benötigt wird [32, S. 325]. Sie besitzen jedoch kaum praktische Relevanz, da Synchronmaschinen im überwiegenden Teil als Sinusfeldpole ausgeführt werden [6, S. 158][. Abb.](#page-81-0)  [3.10](#page-81-0) (nach [6], [10], [33]) zeigt schematisch die Feldkurve einer Schenkelpolmaschine mit Sinusund Rechteckfeldpolen in der d-Achse. Links in der Abbildung ist der breiter werdende Luftspalt aufgrund des wachsenden Polbogenradius zu sehen. Die Feldkurve ähnelt bis zum Rand der Pole einem Sinusverlauf, danach flacht die Kurve ab. Rechts ist ein annähernd konstanter Luftspalt vorhanden, wodurch in Polmitte ein ausgeprägter Abplattungseffekt der Feldkurve auftritt. Insgesamt ist die mittlere Flussdichte *B<sup>M</sup>* mit Rechteckfeldpolen größer, was durch einen höheren Polformkoeffizienten verdeutlicht wird. Für die Querachse [\(Abb. 3.11\)](#page-81-1) sind die Zusammenhänge ähnlich, wenngleich in der Pollücke eine deutliche Einbuchtung durch die Schwächung des Ankerfeldes vorhanden ist.

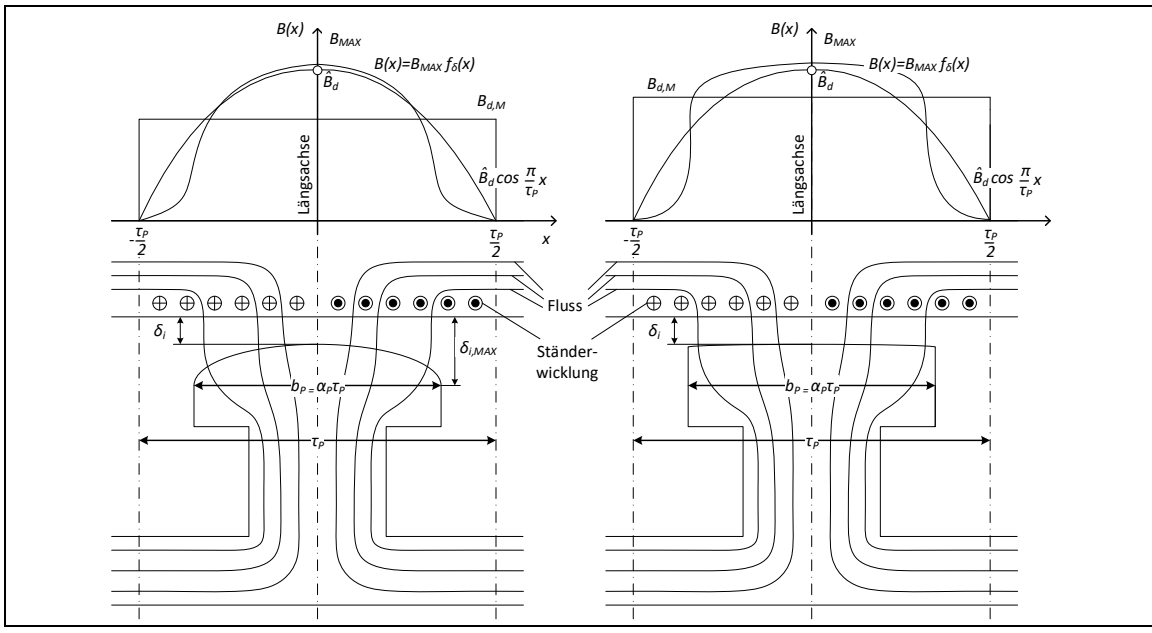

<span id="page-81-0"></span>Abb. 3.10: Feldverteilung in der Längs-Achse bei Sinus- und Rechteckfeldpolen

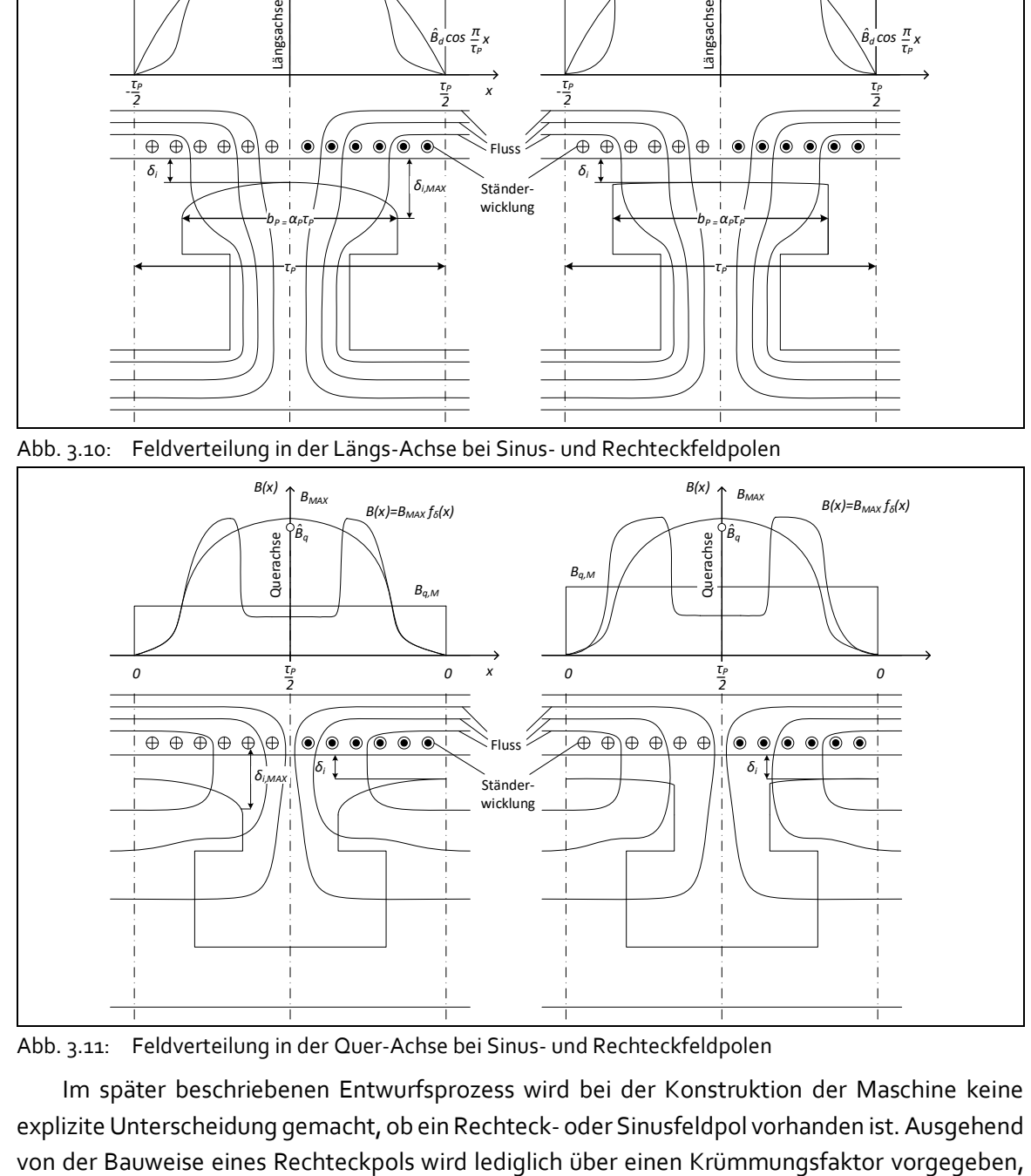

<span id="page-81-1"></span>Abb. 3.11: Feldverteilung in der Quer-Achse bei Sinus- und Rechteckfeldpolen

Im später beschriebenen Entwurfsprozess wird bei der Konstruktion der Maschine keine explizite Unterscheidung gemacht, ob ein Rechteck- oder Sinusfeldpol vorhanden ist. Ausgehend wie stark die Rundung des Polschuhs ausfallen soll. Je größer der Faktor wird, desto markanter bildet sich der Sinusfeldpol aus.

### 3.3.3 Varianten der Erregerwicklung

Grundsätzlich ist der Einsatz von Drahtwicklungen oder einlagigen Hochkantwicklungen denkbar. Drahtwicklungen haben den Vorteil, dass sich die Spulenbreite von der Wurzel des Polkerns bis zum Polschuh verbreitern und der begrenzte Raum gerade bei Maschinen mit hoher Polpaarzahl effektiv ausgenutzt wird. Dabei kann sich die Spule von oben nach unten allmählich [\(Abb. 3.12a](#page-82-0)) oder sprunghaft [\(Abb. 3.12b](#page-82-0)) verjüngen [11, S. S. 522 ff.)]. Nachteilig ist eine geringere zulässige Höchsttemperatur der Wicklung. Hochkantwicklungen verlangen einen rechteckigen Querschnitt [\(Abb. 3.12c](#page-82-0)), wodurch der effektive genutzte Raum deutlich kleiner ist als im Vergleich zu Drahtwicklungen. Durch die größere thermische Belastbarkeit werden jedoch höhere Durchflutungen erreicht trotz der meist schlechteren Ausnutzung des Wickelraums. Bei Maschinen mit großer Polpaarzahl werden die Leiterquerschnitte aber zwangsläufig so klein, dass nur eine einlagige Hochkantwicklung in Frage kommt.

Da für die Berechnung der Erregerparameter die Leiterhöhe und -breite nicht ausschlaggebend ist, ist es für den Entwurfsprozess irrelevant, welche Wicklung verwendet wird. Von Interesse sind nur der Querschnitt, die Windungszahl und das Übersetzungsverhältnis. Da aufgrund ihrer Vorteile fast ausschließlich die einlagige Hochkantwicklung verwendet wird, wird auch nur deren prinzipielle Auslegung im späteren Entwurfsprozess beschrieben werden. Allerdings sollten ohne Probleme auch Drahtwicklungen abgebildet werden können, da hier im Vergleich nur die Form der Spulen unterschiedlich ist.

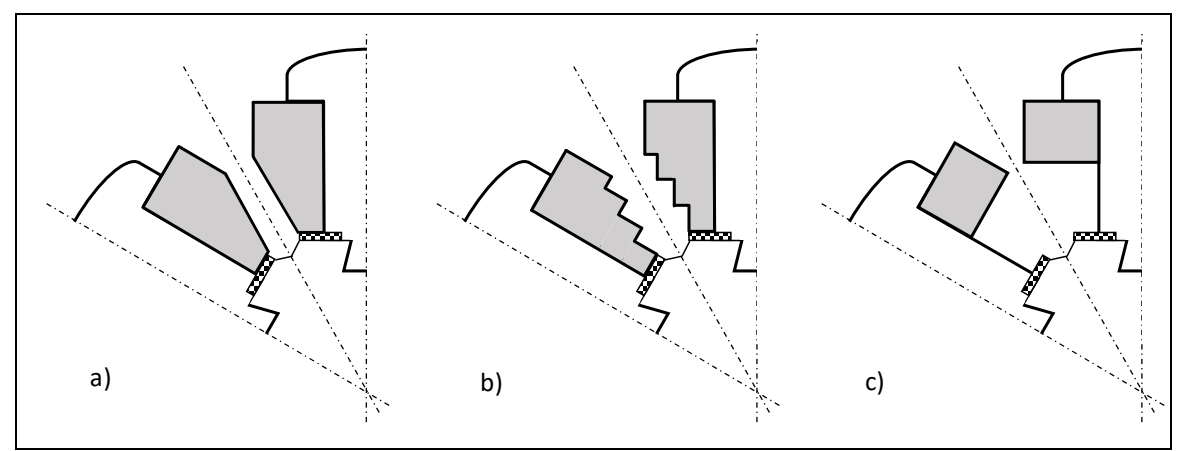

<span id="page-82-0"></span>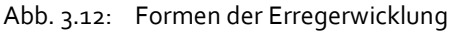

a) und b) Feldmagnetwicklung ohne rechteckigen Querschnitt

b) Einlagige Hochkantwicklung mit rechteckigem Querschnitt

### [Quelle: Nach [11]]

[Abb. 3.13](#page-83-0) zeigt exemplarisch eine einlagige Hochkantwicklung der Maschine M4 (s. Maschinendaten Anhang [G.2\)](#page-219-0) mit 4 Polen und Windungszahl *w*fd = 27. Gut zu erkennen ist, dass durch den rechteckigen Spulenquerschnitt der Wickelraum nicht optimal ausgenutzt werden kann, was bei kleinen Polpaarzahlen allerdings eine eher untergeordnete Rolle spielt. Die einzelnen Windungen werden gegeneinander durch Papier- oder Mikanitlagen isoliert. Da der Raumverlust durch die Isolierung damit sehr gering ausfällt und die Wicklung aus flachen "Scheiben" besteht, herrscht im inneren der Spule annähernd die gleiche Temperatur wie an den äußeren Bereichen. Dadurch erklärt sich die höhere thermische Belastbarkeit der Hochkantwicklung gegenüber der Drahtwicklung. Insgesamt ist die Berechnung der Erregerwicklung aufgrund der vielen Freiheitsgrade in starkem Maße vom Berechnungsingenieur abhängig. In Kapitel 4 wird ein Verfahren vorgestellt, die Parameter der Erregerwicklung trotzdem bestimmbar zu machen.

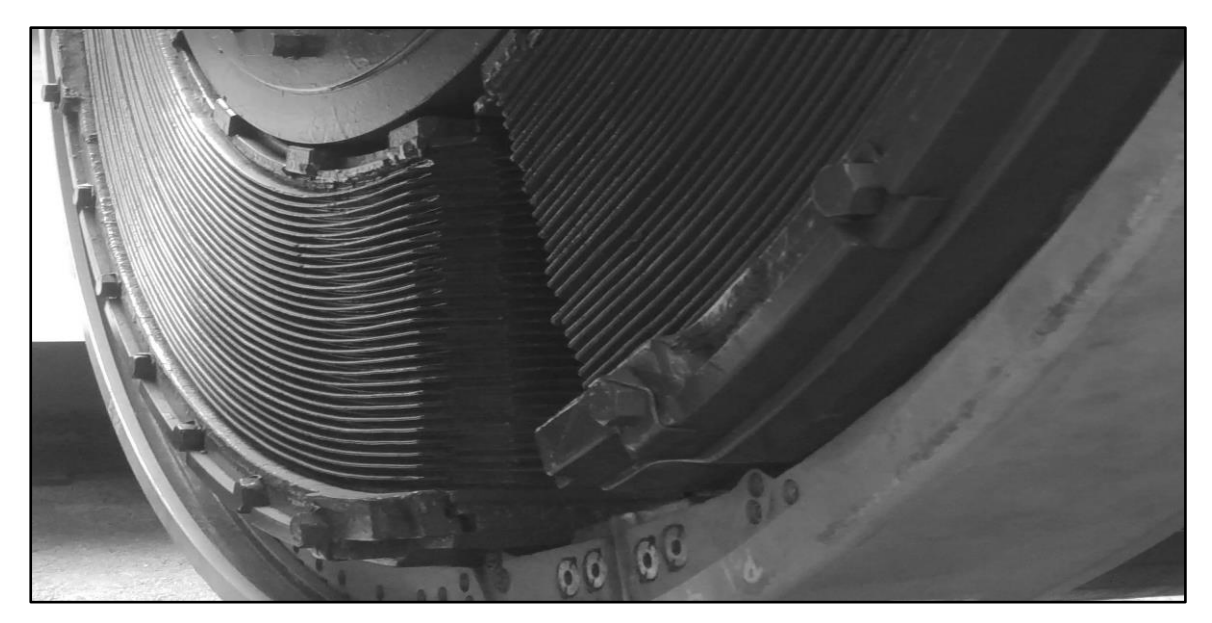

- <span id="page-83-0"></span>Abb. 3.13: Einlagige Hochkantwicklung der Erregerwicklung von Maschine M4 [Quelle: DB Energie GmbH, Mathias Rabe]
- 3.3.4 Varianten der Dämpferwicklung

### 3.3.4.1 Natürliches Dämpfersystem

Das Dämpfersystem der Synchronmaschine kann unterteilt werden in das natürliche Dämpfersystem und die künstliche Dämpferwicklung. Das natürliche Dämpfersystem entsteht aus den Strömen, die sich über Anziehbolzen, den massiven Kern und das massive Joch des Polschuhs schließen können (s. [Abb. 3.14](#page-83-1) nach [10, S. 102]).

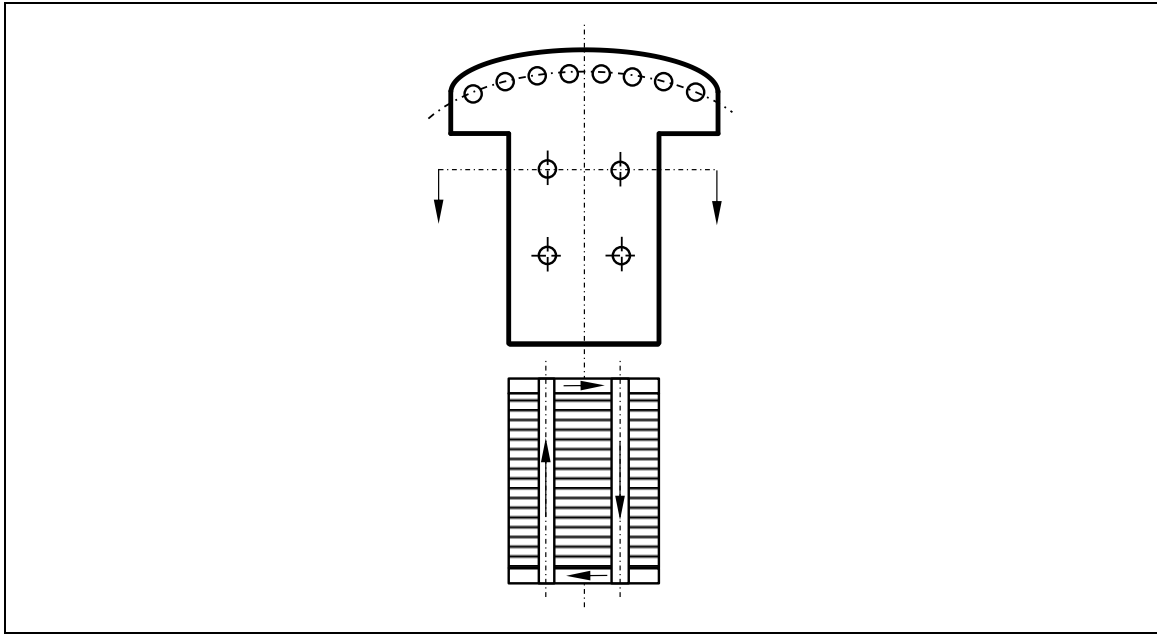

<span id="page-83-1"></span>Abb. 3.14: Stromfluss im natürlichen Dämpfersystem durch die Anziehbolzen und den Polkern [Quelle: Nach [10]]

Auch wenn diese Bauteile nicht massiv, sondern geblecht sind, können durch veränderliche magnetische Felder Ströme im gesamten Rotor entstehen. Diese Ströme können dieselben Effekte hervorrufen, die ein künstlicher Dämpferkäfig bedingt. Allerdings ist die geschlossene und analytische Berechnung von Widerständen und Reaktanzen im Dämpferkreis nicht möglich, da defacto keine zu dimensionierende Wicklung existiert. Daher können die Dämpferparameter für Maschinen mit natürlicher Dämpfung nur sicher über experimentelle Versuche gefunden werden. Es ist möglich, die Dämpferzeitkonstanten über empirische Formeln abzuschätzen, allerdings sind die so erhaltenen Werte oftmals nur Richtgrößen und können teils deutliche Abweichungen besitzen.

# 3.3.4.2 Künstlicher Dämpferkäfig

Beim künstlichen Dämpferkäfig sind in den Polschuhen Dämpferstäbe untergebracht, die untereinander durch Anschlussringe verbunden werden. Nicht alle Maschinen besitzen einen künstlichen Dämpferkäfig, aber alle eine mehr oder weniger stark ausgeprägte natürliche Dämpfung. Aus den beiden Dämpfersystemen entsteht das sog. resultierende Dämpfersystem.

Nach [10] gibt es unterschiedliche Möglichkeiten, das künstliche Dämpfersystem der Synchronmaschine auszuführen (vgl[. Abb. 3.15\)](#page-84-0):

- a) Längs- und Querdämpferwicklung: alle Dämpferstäbe aller Pole sind über einen Kurzschlussring miteinander verbunden. Die Pole sind an den äußeren Dämpferstäben mit Stirnringverbindungen verbunden. Dies ist die übliche Bauform für Maschinen mit künstlichem Dämpferkäfig.
- b) Längsdämpferwicklung: Nur die Dämpferstäbe des Pols sind miteinander verbunden. Dadurch schließt sich ein Teil der Ströme durch die Anziehbolzen, was einen erheblichen Einfluss auf die Querparameter haben kann. Nach [11, S. 34] genügt es nicht, nur die Dämpferstäbe eines Pols durch Ringsegmente oder sog. Polgitter untereinander zu verbinden, da sonst das Drehmoment in der Querachse kaum ausgebildet wird.
- c) Querdämpferwicklung: Die Dämpferstäbe benachbarter Pole sind durch Stirnringverbindungen miteinander verbunden, in der Polmitte ist die elektrische Verbindung geöffnet. Dadurch schließen sich dort Ströme durch den Polschuh, was großen Einfluss auf die Längsparameter haben kann. In der Regel wird diese Bauform nicht ausgeführt ( [10, S. 115]).

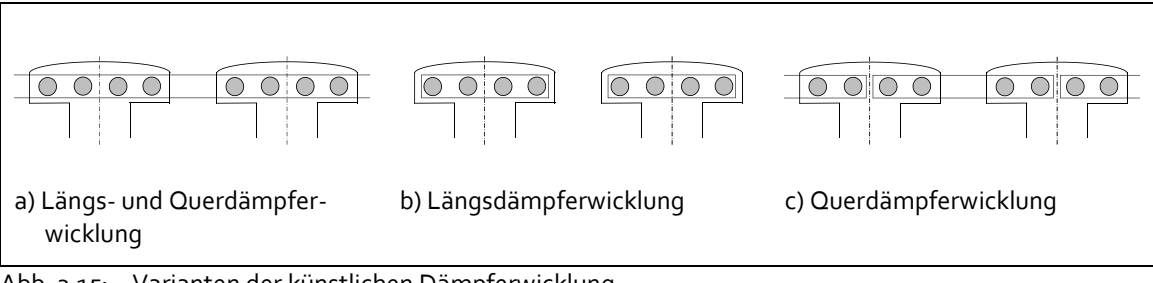

<span id="page-84-0"></span>Abb. 3.15: Varianten der künstlichen Dämpferwicklung [Quelle: Nach [10]]

Sowohl die Widerstände und Induktivitäten der Dämpferstäbe als auch die der Verbinder müssen berechnet werden, um die Maschine in Längs- und Querrichtung zu parametrieren. Grundsätzlich gibt es dazu zwei Möglichkeiten, den künstlichen Dämpferkäfig zu berechnen:

- 1. Der Dämpferkäfig wird durch die Parameter der Dämpferwicklung in Längs- und Querrichtung gekennzeichnet. Dies ist besonders dann vorteilhaft, wenn die Dämpferstäbe identische geometrische und elektrische Eigenschaften besitzen und symmetrisch in gleichen Abständen in den Nuten des Rotors untergebracht sind. Dies ist die verbreitetste Bauform. Grundlegende Berechnungsvorschriften zeigen [7] und [10].
- 2. In den Arbeiten von [34], [35], [36], [37] und [38] wird jeder Stab separat untersucht und seine Parameter in Längs- und Querrichtung werden berechnet. Dadurch wird das Gleichungssystem umso größer, je mehr Stäbe vorhanden sind. Vorteil ist eine exaktere Berechnung der Dämpferparameter bei unsymmetrischem Dämpferkäfig, die allerdings sehr aufwändig ist.

Da die Wirkungsweise der natürlichen Dämpfung im Sinne einer Maschinenkonstruktion nicht analytisch geschlossen ermittelt werden kann, wird eine vereinfachte Methode zur näherungsweisen Berechnung der Dämpferzeitkonstanten nach [28] angewandt. Auch wenn Maschinen berechnet werden sollen, deren Stäbe geometrisch nicht symmetrisch sind und/oder nicht im gleichen Abstand im Pol untergebracht sind, wird vereinfachend von einer symmetrischen Anordnung ausgegangen und die Berechnungsvorschriften für symmetrische Dämpferkäfige nach [7] und [10] angewandt. Andernfalls würde der Rechenwand und die Komplexität der Formeln enorm ansteigen, was aufgrund der erreichten Scheingenauigkeit unter Vernachlässigung der natürlichen Dämpfung nicht sinnvoll erscheint.

In [Abb. 3.16](#page-85-0) ist exemplarisch der Rotor einer 4-poligen Einphasenmaschine zu sehen. In der linken Abbildung ist erkennbar, dass pro Pol 16 Dämpferstäbe eingesetzt sind, die über zwei Verbinder kurzgeschlossen werden. In der rechten Abbildung ist der abmontierte Dämpferring zu erkennen, der sämtliche Stäbe kurzschließt, um die kräftigen Drehmomentenpendelungen zu kompensieren. Das Dämpfungsfeld wird hier hauptsächlich und maßgeblich von dem stark ausgeprägten künstlichen Dämpferkäfig erzeugt, womit eine Vernachlässigung der natürlichen Dämpfung in diesem Fall gerechtfertigt erscheint. Für Maschinen ohne Dämpferstäbe wird die Näherungsformel angewandt, die in Kapitel [4.5](#page-110-0) (Berechnung der Dämpferwicklung) eingeführt wird.

<span id="page-85-0"></span>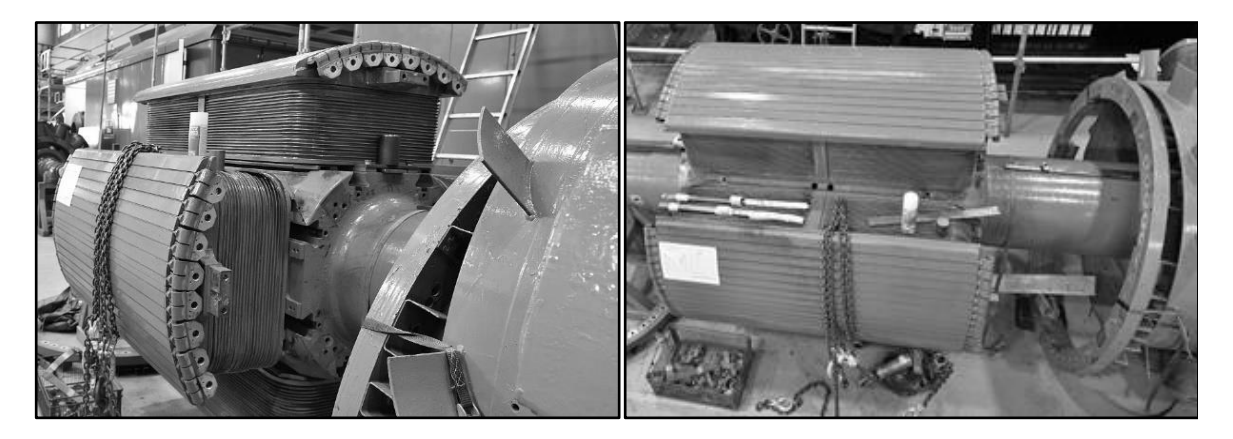

Abb. 3.16: Rotor eines Einphasengenerators mit Dämpferstäben und Längs- und Querdämpferwicklung [Quelle: Trafikverket, Niklas Biedermann]

# 3.3.4.3 Anordnung und Geometrie der Dämpferstäbe

Durch die ungleichmäßige Feldverteilung im Polbereich und im Gebiet der Pollücke haben die Ströme nicht immer eine symmetrische Verteilung zur Polachse hin. Das bedeutet, dass in den einzelnen Stäben nicht der gleiche Strom fließt, wodurch die gewünschte Dämpfung nicht voll umfänglich erreicht werden kann. Gut zu erkennen ist dies am Feldlinienverlauf in [Abb. 3.10.](#page-81-0) Aus diesem Grund werden bisweilen Stützstäbe verbaut, deren Querschnitt größer ist als der regulären Dämpferstäbe[. Abb. 3.17](#page-86-0) zeigt eine schematische Darstellung möglicher Anordnungen der Dämpfer und Stützstäbe.

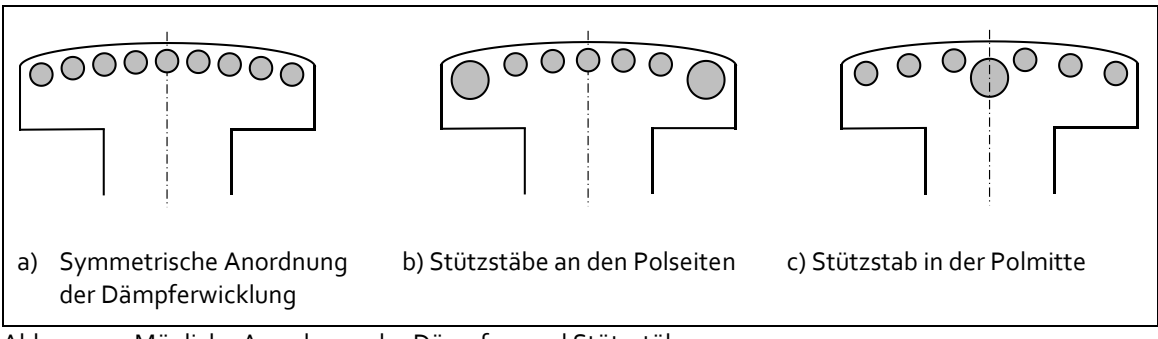

<span id="page-86-0"></span>Abb. 3.17: Mögliche Anordnung der Dämpfer- und Stützstäbe [Quelle: Nach [10]]

Es ist wie i[n Abb. 3.17](#page-86-0) a) gezeigt eine symmetrische Anordnung der einzelnen Dämpferstäbe möglich oder aber wie in b) eine Verkleinerung des Rotorwiderstands der äußeren beiden Stäbe durch Querschnittsvergrößerung. Die erste Bauweise kommt z. B. bei dem Drehstromgenerator M3 zum Einsatz, die zweite beim Einphasengenerator M1. Die Verwendung eines Stützstabes in der Polmitte ist angezeigt, wenn die sog. Abplattung des Feldes in der Polmitte zu groß wird. Der zusätzliche Stab hat den Zweck, die Abplattung zu reduzieren und einen sinusförmigeren Verlauf des Feldes zu ermöglichen. Dieser Aufbau ist z.B. bei dem Einphasengenerator M12 vorhanden.

# 3.3.4.4 Zusammenfassung Dämpferwicklung

Der Dämpferkreis einer Synchronmaschine stellt einen schwierig zu berechnenden und zu parametrierenden Stromkreis dar. Durch die defacto immer vorhandene "natürliche Dämpfung" ist eine rein physikalische Parameterermittlung aus konstruktiven Merkmalen nicht möglich. Bei Maschinen mit rein natürlicher Dämpfung, also ohne separat ausgeführter Dämpferwicklung, ist zur Parameterermittlung nur der Gleichstromabklingversuch in der d- und q-Achse möglich. Selbst wenn eine künstliche Dämpfung vorhanden ist, heißt das nicht, dass auch deren Parameter korrekt aus der Geometrie der Wicklung berechenbar sind. Durch die Anziehbolzen und andere massive Polelemente fließen immer "Leckströme", die sich nicht durch die Stäbe und Ringe führen lassen und die die Ergebnisse verfälschen.

Der Berechnungsgang für Dämpferkäfige weist viele empirische Formeln auf (Nicolaide [10] [38], G. Müller [7]), die sehr ins Detail gehen und viele Effekte berücksichtigen, welche allerdings nur anhand aufwändiger Versuche an einzelnen Maschinen hergeleitet wurden. Ihre generelle Übertragbarkeit auf alle Schenkelpolmaschinen ist nicht nachgewiesen. Nach Nicolaide ergeben sich schon bei anderen Materialen für die Dämpferstäbe wie Bronze oder Messing oder auch nur für eine unterschiedliche Anzahl an Dämpferstäben erheblich andere Werte für die gleiche Maschine als im Berechnungsgang.

Wird des Weiteren die gemeinsame Streufeldreaktanz des Pols nicht berücksichtigt, dann können trotz Messversuch die daraus abgeleiteten bezogenen Parameter in der Simulation erheblich differierende transiente Kurvenverläufe erzeugen (Mrugowsky 2011, [26], Canay [25]).

Grundsätzlich ist festzuhalten, dass die Berechnung der Dämpferparameter sehr komplex ist und mit Sicherheit nie an reale Werte herankommen wird. Sie können berechnet werden, aber es ist davon auszugehen, dass sie im Vergleich mit Messwerten immer signifikant andere Werte annehmen. Hinsichtlich des grundsätzlichen Aufbaus des Rotors gibt es keine nennenswerten Unterschiede zwischen Ein- und Dreiphasenmaschinen. In der Regel ist immer ein künstlicher Dämpferkäfig existent, um die starken Drehmomentenpendelungen zu beherrschen, die bei einphasiger Belastung auftreten. Die Dämpferwicklung ist infolgedessen auch immer stärker ausgeführt als bei vergleichbaren Dreiphasenmaschinen.

### 3.3.5 Trägheitsmoment

Im Elektromaschinenbau wird der Begriff Schwungmoment als Maß für das Massenträgheitsmoment benutzt. Das Schwungmoment besitzt, neben der Leistung und der Drehzahl, einen direkten Einfluss auf die Anlaufzeitkonstante und damit maßgeblich auf das elektrische Verhalten der Maschine. In diesem Zusammenhang wird in der Fachliteratur vom "natürlichen Schwungmoment" gesprochen, welches durch seine Dimensionierung einem optimalen elektromechanischen Betriebsverhalten und gleichzeitig den mechanischen Beanspruchungen genügt. Ein Beispiel für ein optimales elektromechanisches Betriebsverhalten können Anforderungen an die Stabilität der Drehzahl- und Leistungsregelung unter allen Betriebsverhältnissen sein, gleichzeitig darf z.B. bei plötzlichem Lastabwurf gewöhnlich die Überdrehzahl die Nenndrehzahl um einen definierten Prozentsatz nicht überschreiten, um keine mechanischen Schäden zu verursachen.

Das Trägheitsmoment der Synchronmaschine stellt einen Koppelfaktor zwischen der Drehzahl und dem Drehmoment dar. Im Motorbetrieb erzeugen die Flussverkettungen und Ströme das elektrische Drehmoment (s. Gl. [\(2.42\)](#page-38-0)), welches durch die Differentialgleichung in [\(2.43\)](#page-38-1) zeitverzögert in Abhängigkeit der Höhe des Trägheitsmoments in eine Drehbewegung umwandelt wird. Im Generatorbetrieb wird die Maschine von außen angetrieben, sodass die Drehzahl zeitlich versetzt ein Drehmoment bewirkt, welches wiederum die Flussverkettungen und Ströme bestimmt. Die Wirkrichtung ist umgekehrt. Das Trägheitsmoment eines rotationssymmetrischen Körpers – als solcher kann eine Schenkelpolmaschine angenommen werden – wächst quadratisch mit seinem Radius r zu seiner Drehachse und der Masse m:

$$
J \sim m \cdot r^2. \tag{3.2}
$$

Diese Gleichung geht davon aus, dass der Körper eine homogene Masseverteilung besitzt, was im Fall der Schenkelpolmaschine nicht der Fall ist. Wie in diesem Kapitel gezeigt wurde, besteht die Schenkelpolmaschine im Rotor aus unterschiedlichen Bauelementen mit unterschiedlichen Werkstoffen:

- Welle
- Ausgeprägte Pole massiv oder geblecht
- Erregerwicklung
- Eventuell Dämpferstäbe

Je nach Maschine können Kupferwicklungen, massive Stahlteile oder Dynamobleche und weitere Materialien eingesetzt werden. Des Weiteren haben einzelne Bauelemente unterschiedliche Entfernungsradien zum Wellenmittelpunkt. Die Berechnung des Trägheitsmoments aus konstruktiven Merkmalen ist möglich, aufgrund der genannten Randbedingungen jedoch sehr aufwändig, da jedes separierbare Bauteil und jeder Werkstoff separat in einen homogenen Körper umgerechnet werden müssten. In jedem Fall ist eine messtechnische Ermittlung des Trägheitsmoments ("Auslaufversuch") zumindest als Überprüfung durchzuführen.

Neben der komplexen Berechnung des Trägheitsmoments kommt der Umstand hinzu, dass neben der interessierenden Maschine weitere Haupt- und/oder Hilfsmaschinen auf der gleichen Welle angebracht sein können. [Abb. 3.18](#page-88-0) zeigt bspw. links einen Einphasensynchrongenerator, welcher über eine Hilfsantriebsmaschine an der Front auf Nenndrehzahl gebracht werden kann. Das Hauptantriebsaggregat stellt im Hintergrund jedoch eine Wasserkraftturbine dar. In der rechten Abbildung ist ein Asynchron-Synchron-Umformer dargestellt. Die Generator-Motor-Einheit sitzt auf einer gemeinsamen Welle und wird von weiteren Maschinen zur Bereitstellung der Schlupfleistung, der sog. Scherbiusmaschine inkl. einem Frequenzumformer unterstützt.

Einige Maschinen mit kleiner Eigenmassenträgheit werden mit zusätzlichen Schwungmassen ausgestattet. Das zusätzliche installierte Schwungrad erhöht das natürliche Rotorträgheitsmoment, um bei Lastabwurf die Drehzahlzunahme zu begrenzen. Ebenfalls einen nicht zu unterschätzenden Einfluss auf das Trägheitsmoment können Lüfterschaufelräder haben, die auf die Welle montiert sind (vgl. [Abb. 3.9\)](#page-80-1). Aus den rein konstruktiven und geometrischen Merkmalen ist daher nicht unbedingt auf das real wirksame Trägheitsmoment der gesamten Maschine zu schließen.

<span id="page-88-0"></span>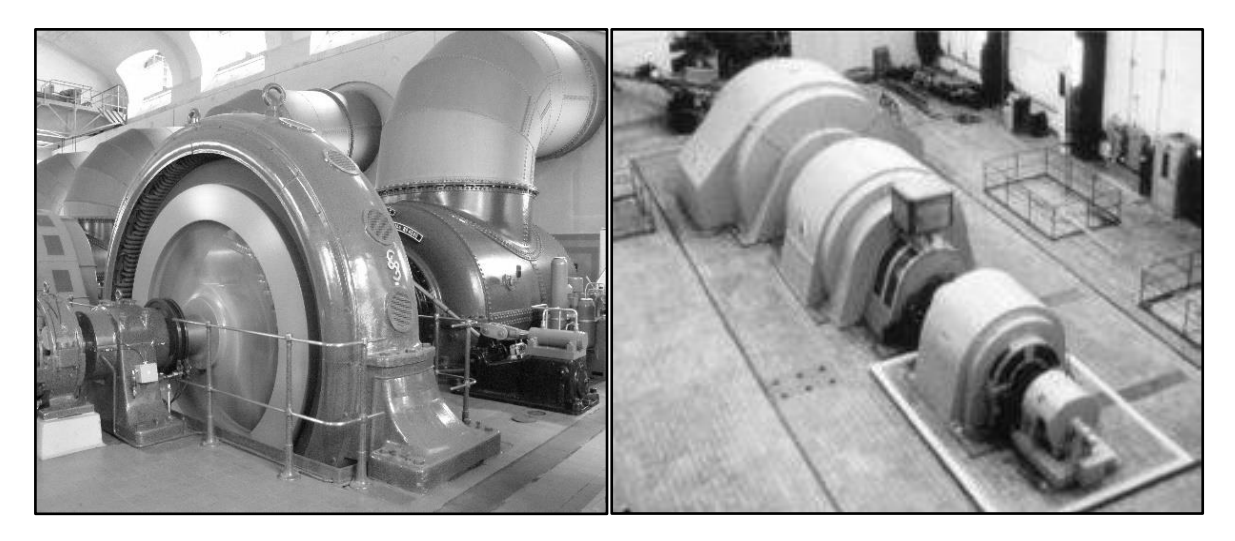

Abb. 3.18: Weitere Haupt- und Hilfsmaschinen auf der gleichen Welle Linke Abb.: Wasserkraftwerk Bad Reichenhall, Hilfsantriebsmaschine links, Mitte: Generator, rechts: Turbine, [Quelle: Michael Melzer] Rechte Abb.: Asynchron-Synchron-Umformer. Von links nach rechts: Einphasensynchrongenerator, Drehstromasynchronmotor, Scherbiusmaschine mit Frequenzumformer [Quelle: [39]]

# 3.4 ZUSAMMENSTELLUNG DER VERSCHIEDENEN MASCHINENARTEN

### 3.4.1 Ausblick

Wie in diesem Kapitel gezeigt wurde, existieren für Synchronmaschinen viele verschiedene Formen und Ausführungsvarianten für einzelne Baugruppen der Maschinen. Dies umfasst u.a. die Art des Kühlsystems, die Anordnungen der Statorwicklungen, die Bauweise als massiver Läufer oder der Aufbau aus laminierten Dynamoblechpaketen, die Verfügbarkeit einer künstlichen Dämpferwicklung. Jede zu parametrierende Maschine besitzt dahingehend eigene Spezifikationen, die entweder durch den Entwurfsprozess abbildbar sein müssen oder aber vernachlässigbar sind im Sinne der Parameterermittlung. Alle möglichen Charakteristiken im Entwurfsprozess unterzubringen, übersteigt nicht nur den Umfang dieser Arbeit, sondern wäre vermutlich auch gar nicht möglich, da die unterschiedlichen Hersteller teils eigene empirische fundierte Vorgehensweisen, Berechnungs- und Konstruktionsmethoden anwenden.

### 3.4.2 Vereinfachungen

Die Art des Kühlsystems wird im Entwurfsprozess vernachlässigt, da nur marginale Einflüsse auf die wesentlichen Parameter der Maschine zu erwarten sind. Des Weiteren würde eine Berücksichtigung eine Scheingenauigkeit erzeugen, da aus den Randbedingungen der Maschine (Nennstrom, Nennleistung etc.) keine Aussagen über das verwendete Kühlsystem zulässig sind.

Der Wicklungsaufbau wird anders als in den Standardwerken [6], [11] und [40] nur rudimentär betrachtet: Der Wicklungsfaktor wird nicht aus dem Nutenstern ermittelt, sondern als fixer Wert vorgegeben. Die Formen und Anordnungen der Spulenköpfe besitzen keinen signifikanten Einfluss auf das dynamische Verhalten der Maschine bzw. die Parameter und werden daher nicht bestimmt. Insgesamt ist die Form sämtlicher Wicklungen für die Parameterbestimmung – mit Ausnahme der Streureaktanzen – nicht relevant. Wichtig ist dahingehend der Gesamtquerschnitt einer Wicklung, nicht jedoch ihre tatsächliche geometrische Form (Rundstab, Rechteckstab usw.). Zwar haben unterschiedliche Stabformen wie erwähnt unterschiedliche Vor- und Nachteile bezüglich der Nutenstreuung, aber wie beim Kühlsystem ist eine Aussage zur verwendeten Wicklung anhand der Randbedingungen nicht möglich und auch in dieser Genauigkeit gar nicht nötig, wie spätere Berechnungen noch zeigen werden. Des Weiteren beruhen die im Entwurfsprozess verwendeten Berechnungswege oftmals auf empirische Formeln und Erfahrungswerten, die einen physikalischen Sachverhalt sinngemäß und qualitativ richtig wiedergeben, ohne den Anspruch auf eine 100-prozentig exakte Beschreibung zu haben.

Aus praktischen Gründen werden daher die Wicklungen der Maschine in dieser Arbeit nur insoweit berechnet, als dass dies einen im vertretbaren Rahmen nutzbringenden Effekt für die Parameterermittlung besitzt. Bei den Polwicklungen werden quasi nur die Querschnittsflächen und die Anzahl und Länge der Leiter berechnet. Bei der künstlichen Dämpferwicklung wird die Annahme getroffen, dass die Dämpferstäbe über durchgehende Längs- und Querdämpferringe miteinander verbunden sind. Im Allgemeinen wird davon ausgegangen, dass als Material für Wicklungen stets Kupfer verwendet wird, wenngleich für einige Maschinen im Dämpferkäfig auch Bronze, Messing oder Aluminium einsetzbar ist (s. [10]).

Die Polschuhform wird nur insoweit betrachtet, als dass stets die Gleichungen für die Berechnung von Sinusfeldpolen nach [6] Anwendung finden. Ein Rechteckfeldpol ist demnach als Spezialfall des Sinusfeldpols zu betrachten, bei welchem der Krümmungsradius dem Radius des idealisierten kreisrunden Rotors entspricht. Die Höhe der Krümmung wird vom Entwurfsprozess festgelegt bzw. vom noch näher zu erläuternden Genetischen Algorithmus gesteuert.

Das Trägheitsmoment ist zwar für die einzelne Maschine aus ihren konstruktiven und geometrischen Eigenschaften berechenbar. Allerdings ist es für die praktische Verwendung oft nur wenig brauchbar, da meist noch weitere Maschinen oder Bauelemente wie Lüfter auf der gleichen Welle angebracht sind und in das resultierende Trägheitsmoment einfließen. Trotzdem ist eine überschlägige Berechnung anhand des Innendurchmessers der Maschine möglich, in jedem Fall muss für eine korrekte Ermittlung des Trägheitsmoments ein Auslaufversuch nach DIN EN 60034-4 durchgeführt werden.

Anders als bspw. bei den vielseitig eingesetzten Asynchronmaschinen existieren für Maschinen großer Leistung oftmals keine expliziten Bauraumanforderungen. Mit Ausnahme der fahrbaren Umformersätze, die in das Lichtraumprofil eines Schienenfahrzeugs passen müssen, ist in den Maschinenräumen von Kraft- oder Umformerwerken genug Raumangebot vorhanden. Von den äußeren und inneren Abmessungen her kann quasi eine Maschine vom "Reißbrett" entworfen und gebaut werden.

Mit den erläuterten Vereinfachungen wird im folgenden Kapitel [4](#page-91-0) ein Entwurfsgang aus der verteilten Fachliteratur zusammengestellt, der in der Lage ist, die vorhandenen 13 Referenzmaschinen konstruktiv korrekt abzubilden und bei der Parameterberechnung für das Ersatzschaltbild die Vorgabewerte nahezu exakt zu erreichen.

# <span id="page-91-0"></span>4 BESCHREIBUNG DER ENTWURFSRECHNUNG

### 4.1 ZIELSTELLUNG UND AUSGANGSLAGE

Das Ziel dieser Arbeit ist es ein Verfahren zu entwickeln, welches realistische Modellparameter ermitteln kann. Parameter können dann als realistisch angesehen werden, wenn in einem dynamischen Modell in einer erwartbaren Zeit ein stabiler Arbeitspunkt erreicht wird, der des Weiteren zu erwartenden stationären Betriebspunkten entspricht (z. B. im Leerlauf Nennklemmenspannung und Leerlauferregerstrom). Es sind an der Modellmaschine Messungen durchzuführen – wofür diese erst einmal konstruiert werden muss.

Ein Vorteil des kompletten Entwurfs der Maschine liegt darin, dass absolute und bezogene Parameter gleichermaßen entwickelt werden können. Dadurch können in einer dynamischen Simulation die Ergebnisse der absoluten und bezogenen Parameterebene miteinander verglichen werden. In der Praxis müssen identische Kurvenverläufe resultieren. Des Weiteren liefert die Konstruktion geometrische und elektromagnetische Zwischengrößen, die mit realen verfügbaren Werten verglichen werden können. Dadurch kann bewiesen werden, dass nicht nur die Parameter stimmig sind, sondern auch die Zwischenschritte bei der Berechnung korrekt sein müssen.

Ein kleiner Nachteil im Entwurfsprozess ist, dass die Berechnungsmodelle oftmals nur eine vereinfachte Abbildung der Realität sind: Die unzähligen empirischen Formeln und Konstanten versuchen einen bestimmten physikalischen Sachverhalt näherungsweise zu erklären. Dadurch kann es zu Abweichungen bei Vergleichen zwischen der berechneten bzw. konstruierten Maschine und realen Messverläufen oder Parametern kommen. Nichtlinearitäten wie die Sättigung der Maschine sind ohne nähere Angaben zur Blechsorte und zur Polform nicht berücksichtigbar. Dennoch: Im Rahmen der Parameteridentifikation ist der Entwurfsprozess die einzige Möglichkeit, die Anzahl der Messungen signifikant zu vermindern.

Eine weitere Schwierigkeit stellt der auf die einschlägige Fachliteratur verteilte Entwurfsprozess dar, der auf empirischen Formeln, Ingenieurs-Knowhow und Vereinfachungen von physikalischen Zusammenhängen beruht. Es existiert kein bekanntes einzelnes Werk, in dem sämtliche in Kap[. 3](#page-73-0) aufgezeigten Bauformen und Baugruppen detailliert in ihrer Berechnung und Konstruktion beschrieben werden. Daher versucht das folgende Kapitel eine Zusammenführung der bekannten Fachliteratur bei der Dimensionierung der Hauptabmessungen und der Auslegung von Stator- und Erregerwicklung sowie des Dämpferkäfigs und bei der Berechnung des Massenträgheitsmoments. Mit dem so erstellten Leitfaden sollen zumindest die vorhanden 13 Referenzmaschinen nachgebildet werden können. In Kap. [6](#page-127-0) folgt die Validierung des Entwurfsprozesses. Viele Eingangsgrößen in den Berechnungsgang müssen als sog. *Flexible Parameter* vorgegeben werden – es handelt sich hierbei um Erfahrungswerte des

Konstruktionsingenieurs. Dieser Erfahrungswerte müssen vom *Genetischen Algorithmus* ermittelt, variiert und vorgegeben werden. Die genaue Funktionsweise wird in Kapite[l 5](#page-118-0) erläutert.

In [Abb. 4.1](#page-92-0) ist der gesamte Entwurfsprozess als Programmablaufplan zu sehen. Nach der Initialisierungsphase, in der maschinenspezifische Konstanten und Voreinstellungen festgelegt werden – u.a. aufgrund der Strangzahl oder ob die Maschine ein Generator oder Motor ist – beginnt die Konstruktion der Maschine.

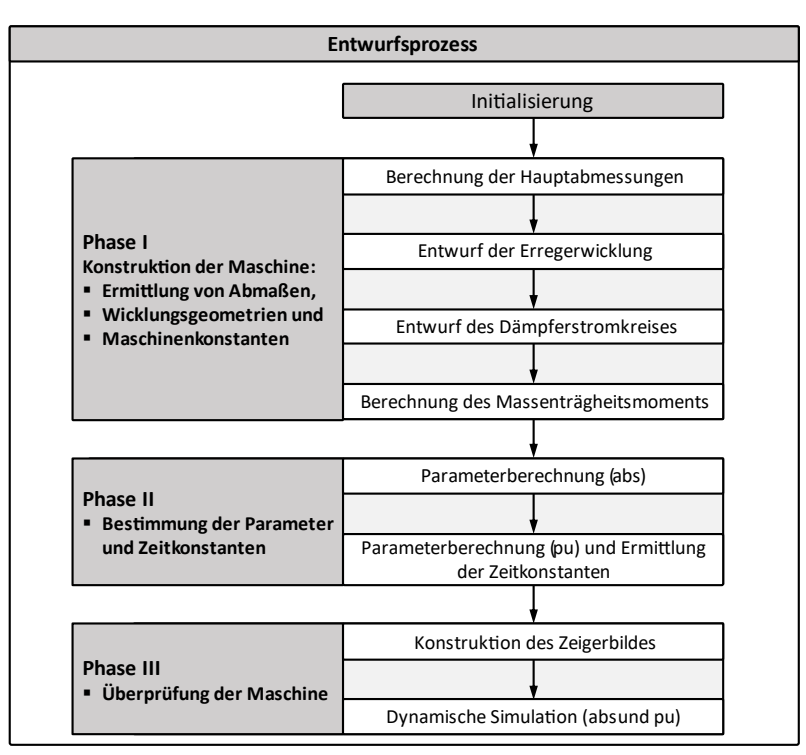

<span id="page-92-0"></span>Abb. 4.1: Ablauf des Entwurfsprozesses

Dabei werden in der ersten Phase des Entwurfs zunächst die Hauptabmessungen festgelegt, wobei in diesem Modul gleichzeitig die Auslegung der Statorwicklung erfolgt. Anschließend erfolgt die Berechnung der Erregerwicklung und des Dämpferkäfigs. Die Ermittlung des Massenträgheitsmoments beendet die reine Konstruktionsphase. In der zweiten Phase des Entwurfsprozesses werden die bis hierhin bekannten Abmaße sowie die geometrischen und elektromagnetischen Kenngrößen herangezogen, um absolute Modellparameter zu berechnen. In einem weiteren Schritt erfolgt die Ermittlung der bezogenen Parameter, der Zeitkonstanten und der Bezugsgrößen für die Erregerwicklung und den Dämpferkäfig. Die nun fertig konstruierte Maschine wird in der dritten Phase einem Überprüfungsmechanismus unterworfen: Sie muss sowohl in einem stationären Zeigerbild darstellbar sein als auch in einer dynamischen Simulation einen stabilen Arbeitspunkt erreichen, bei gleichzeitig nachvollziehbaren stationären Betriebszuständen.

# 4.2 ABSOLUTE PARAMETER UND IHRE BERECHNUNG

### 4.2.1 Einleitung

Mit der Entwurfsrechnung der Synchronmaschine ist es möglich, absolute Parameter zu bestimmen. Der komplette Parametersatz der Synchronmaschine gemäß IEEE Modell 2.1 und [Abb. 2.1](#page-31-0) umfasst insgesamt 13 Parameter, davon 9 Induktivitäten und 4 Widerstände. Diese verteilen sich im Einzelnen auf die folgenden Stromkreise:

- Statorwicklung: die synchronen Induktivitäten der Längs- und Querachse L<sub>d</sub> und L<sub>q</sub> sowie der gemeinsame Statorwiderstand *R*<sup>a</sup>
- Feldwicklung: die Eigeninduktivität *L*ffd und der Erregerwiderstand *R*fd
- Dämpferstromkreis Längsachse: die Eigeninduktivität L<sub>DDd</sub> und der Dämpferwiderstand R<sub>Dd</sub>
- Dämpferstromkreis Querachse: die Eigeninduktivität *L*<sub>DDq</sub> und der Dämpferwiderstand R<sub>Dq</sub>
- Magnetische Kopplung Stator-Feldwicklung Längsachse: Koppelinduktivität *L*afd
- Magnetische Kopplung Stator-Dämpferwicklung Längsachse: Koppelinduktivität *L*aDd
- Magnetische Kopplung Stator-Dämpferwicklung Querachse: Koppelinduktivität *L*aDq
- Magnetische Kopplung Feld-Dämpferwicklung: Koppelinduktivität L<sub>Dfd</sub>

Die nachfolgenden Gleichungen fassen die Berechnungen der Parameter aus der einschlägigen Literatur aus konstruktiven und geometrischen Eigenschaften zusammen. In den weiteren Unterkapiteln wird der Entwurfsprozess vorgestellt und jeder der 13 Parameter in seine kleinste Atomizität zerlegt, um zu den Grundkomponenten jedes Parameters zu gelangen und die Abhängigkeiten aufzuzeigen. Die Umwandlung in bezogene Größen findet mit dem beschriebenen Formelsatz aus Kap[. 2.3.3](#page-39-0) statt.

### 4.2.2 Formelsatz zur Berechnung der absoluten Parameter

Die synchrone Längs- und Querinduktivität bestimmt sich nach aus den jeweiligen Hauptinduktivitäten und der gemeinsamen Streuinduktivität:

<span id="page-93-1"></span><span id="page-93-0"></span>
$$
L_d = L_{hd} + L_{\sigma a} \tag{4.1}
$$

$$
L_q = L_{hq} + L_{\sigma a}.\tag{4.2}
$$

Für die Induktivitäten als Eigen- oder Koppelgröße sind immer mindestens der ideelle Luftspalt, die ideelle Eisenlänge und die Polteilung relevant. Hinzu kommt der quadratische Anteil der Windungszahl. Bei Eigeninduktivitäten ist die Windungszahl der konkreten Wicklung heranzuziehen (z.B. (*w*a*ξ*1)²), bei Koppelinduktivitäten jeweils die Windungszahl der beteiligten Wicklung (z.B. *w*<sub>fd</sub> · *w*<sub>a</sub>ξ<sub>1</sub> bei der magnetischen Kopplung zwischen Erreger- und Statorkreis). Bei Schenkelpolmaschinen ist wegen der Pollücke und dem nicht immer konstanten Luftspalt entlang des Polschuhs ein jeweils separater Minderungsfaktor *C*ij für alle Induktivitäten zu beachten. Bei den Eigeninduktivitäten *L<sub>d, Lh, L*DDd, LDDq, L<sub>ffd</sub> und der gemeinsamen Induktivität</sub> zwischen Dämpfer- und Erregerwicklung L<sub>Dfd</sub> muss zusätzlich die auftretende Streuung berücksichtigt werden. Dies geschieht entweder durch Streufaktoren (*ρ*ij) oder im Falle des Stators als Statorstreuung *L<sub>σa</sub>*. Hauptaufgabe des Entwurfsprozesses ist die Ermittlung der Hauptabmessungen in Form des Luftspalts, der ideellen Eisenlänge, der Polteilung, der Streuung und der Minderungsfaktoren.

Die Hauptinduktivitäten der Längs- und Querachse L<sub>hd</sub> und L<sub>hg</sub> sind bis auf die abweichenden Polformkoeffizienten C<sub>ad1</sub> und C<sub>aq1</sub> identisch ( [14, S. 469]):

<span id="page-94-0"></span>
$$
L_{hd} = \frac{3}{2} \frac{4}{\pi} \frac{2}{\pi} \frac{\mu_0}{\delta_{i0}^{"}} \cdot l_i \tau_p \cdot \frac{(w_a \xi_1)^2}{2p} \cdot C_{ad1} = L_h C_{ad1}
$$
\n(4.3)

<span id="page-94-1"></span>
$$
L_{hq} = \frac{3}{2} \frac{4}{\pi} \frac{2}{\pi} \frac{\mu_0}{\delta_{i0}^{"}} \cdot l_i \tau_p \cdot \frac{(w_a \xi_1)^2}{2p} \cdot C_{aq1} = L_h C_{aq1}
$$
\n(4.4)

Der Ankerwiderstand *R*a, die Koppelinduktivität zwischen Anker- und Erregerkreis *L*afd, die die Höhe des Leerlaufstroms bestimmt, die Streuinduktivität des Stators *L*σa und der Erregerwiderstand R<sub>fd</sub> berechnen sich nach [6]:

$$
R_a = \frac{z_N w_a l_S}{\kappa_{100^\circ} \cdot A_a},\tag{4.5}
$$

$$
L_{afd} = \frac{2}{\pi} \cdot l_i \cdot \tau_P \cdot \frac{\mu_0}{\delta_{i0}^{"}} (w_{fd}) (w_a \xi_1) C_{fd1}
$$
\n(4.6)

<span id="page-94-2"></span>
$$
L_{\sigma a} = 2\mu_0 l_i w_a^2 \cdot \lambda_{WS} + L_{hd} \sigma_0 \tag{4.7}
$$

$$
R_{fd} = 2p \cdot \frac{w_{fd} \cdot l_{fd}}{\kappa_{100^\circ} \cdot A_{fd}} \tag{4.8}
$$

In [7] sind ausführlich die Gleichungen zur Berechnung der Eigen- und Koppelinduktivitäten der Dämpfer- und Erregerwicklung hergeleitet. Dabei wird insbesondere auf die Ermittlung der spezifischen Windungszahlen und der Streufaktoren eingegangen. Sofern die Maschine einen real ausgeführten, d.h. künstlichen Dämpferkäfig, besitzt, sind die Induktivitäten mit nachfolgenden Gleichungen zu berechnen:

<span id="page-94-3"></span>
$$
L_{aDd} = \frac{4}{\pi} \cdot \frac{2}{\pi} \frac{\mu_0}{\delta_{i0}^{\prime\prime}} (w\xi_{Dd}) C_{ad1} \cdot \tau_P \cdot l_i \cdot w_a \xi_1
$$
\n(4.9)

$$
L_{aDq} = \frac{4}{\pi} \cdot \frac{2}{\pi} \frac{\mu_0}{\delta_{i0}^{\prime\prime}} \left( w \xi_{Dq} \right) C_{aq1} \cdot \tau_P \cdot l_i \cdot w_a \xi_1 \tag{4.10}
$$

$$
L_{DDd} = 2p \cdot \frac{4}{\pi} \cdot \frac{2}{\pi} \cdot \frac{\mu_0}{\delta_{i0}^{"}} (w \xi_{Dd})^2 \cdot C_{ad1} \cdot (1 + \rho_{Dd})
$$
\n(4.11)

$$
L_{DDq} = 2p \cdot \frac{4}{\pi} \cdot \frac{2}{\pi} \cdot \frac{\mu_0}{\delta_{i0}^{"}} \left( w \xi_{Dq} \right)^2 \cdot C_{aq1} \cdot \left( 1 + \rho_{Dq} \right)
$$
 (4.12)

$$
L_{Dfd} = 2p \cdot \frac{2}{\pi} \cdot \frac{\mu_0}{\delta_{i0}^{"}} w \xi_{Dd} w_{fd} \tau_{Pl_i} \cdot C_{fd1} \cdot (1 + \rho_{Dfd})
$$
\n(4.13)

$$
L_{ffd} = 2p \cdot \frac{2}{\pi} \cdot \frac{\mu_0}{\delta_{i0}^{\prime\prime}} w_{fd}^2 \tau_P l_i \cdot C_{fdm1} \cdot \left(1 + \rho_{fd}\right) \tag{4.14}
$$

Für die Dämpferwiderstände der Längs- und Querachse gelten die gleichen Zusammenhänge, lediglich die Windungszahl zwischen den Achsen ist abweichend.

$$
R_{Dd} = 2 \cdot 2p \cdot (w\xi_1)_{Dd} \cdot (R_{DR}) \tag{4.15}
$$

$$
R_{Dq} = 2 \cdot 2p \cdot (w\xi_1)_{Dq} \cdot (R_{DR}) \tag{4.16}
$$

Besitzt die Maschine einen natürlichen Dämpferkäfig, können die entsprechenden Parameter nicht aus konstruktiven Merkmalen bestimmt werden, da real keine Dämpferstäbe vorhanden sind. Gleichwohl ist durch den massiven Läuferkörper eine Dämpfung vorhanden. In Kap. [4.5.2](#page-113-0) wird eine Berechnungsmethode eingeführt, in der aus bezogenen Größen für eine natürliche Dämpferkonfiguration "äquivalente" Induktivitäten und Widerstände hergeleitet werden.

# 4.3 BERECHNUNG DER HAUPTINDUKTIVITÄTEN

# 4.3.1 Ablaufplan bei der Ermittlung

Die letztendlich tatsächlich benötigten Maschinenparameter beruhen auf der Berechnung durch zahlreiche Gleichungen, welche von einzelnen oder mehreren Zwischengrößen abhängen. [Abb. 4.2](#page-95-0) zeigt das Flussdiagramm zur Ermittlung der synchronen Hauptinduktivitäten als Zielgrößen, wobei keine Aussage zu den mathematischen Operationen getroffen werden, sondern nur die formelmäßigen Zusammenhänge dargestellt sind. Diese Zielgrößen sind abhängig von den erwähnten Zwischengrößen, die im gezeigten Beispiel intern im abgeschlossenen Berechnungsvorgang ermittelt werden oder aber extern von einem anderen Berechnungsmodul. Damit beispielhaft die Hauptinduktivitäten *L*d und *L*q berechnet werden können, muss zuvor die Statorstreuinduktivität *L*σ<sup>a</sup> in einem vorherigen Berechnungsschritt bereits ermittelt worden sein.

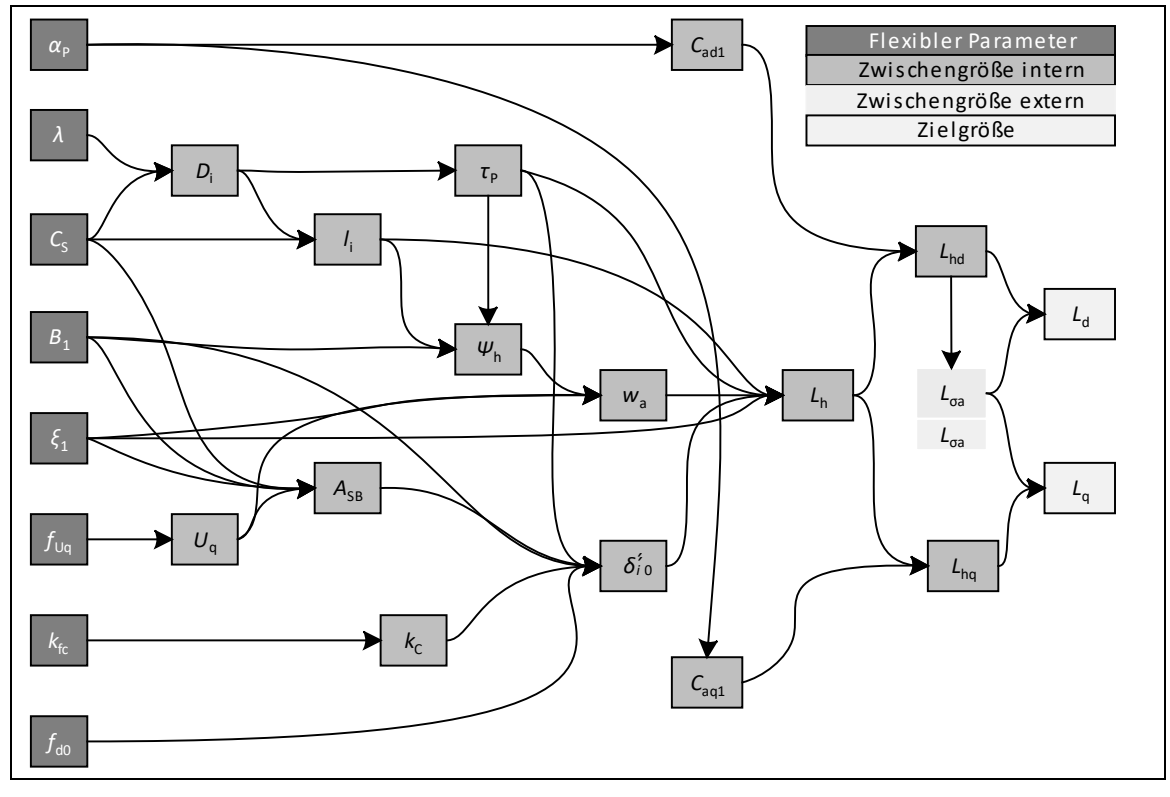

<span id="page-95-0"></span>Abb. 4.2: Flussdiagramm zur Berechnung der synchronen Längs- und Querreaktanz

Eingangsgrößen und gewissermaßen Startwerte in das Gleichungssystem stellen die sog. *Flexiblen Parameter* dar: Jene Werte, die durch den Konstruktionsingenieur vorgegeben werden und in den meisten Fällen auf Erfahrungswerten basieren. Sie sind für die konkrete Maschine immer als "Von-Bis-Werte" bekannt, allerdings nicht als exakter Wert. Die Bestimmung und Bereitstellung dieser *Flexiblen Parameter* ist die Aufgabe des in Kapitel [5](#page-118-0) noch vorzustellenden *Genetischen Algorithmus*.

### 4.3.2 Ermittlung der Längs- und Querinduktivitäten

Die Längs- und Querinduktivitäten *L*<sub>d</sub> und *L*<sub>q</sub> berechnen sich nach Gl. [\(4.1\)](#page-93-0)[/\(4.2\)](#page-93-1) aus der Hauptinduktivitäten *L*hd und *L*hq [\(4.3\)](#page-94-0)[/\(4.4\)](#page-94-1) und der Statorstreuinduktivität *L*<sup>σ</sup><sup>a</sup> [\(4.7\).](#page-94-2) Bei Vollpolmaschinen entsprechen diese Hauptinduktivitäten der Längs- und Querachse der gemeinsamen Hauptinduktivität von Stator und Rotor *L*<sup>h</sup> und sind identisch. Durch die charakteristische Pollücke bei Schenkelpolmaschinen und die Form der Polschuhe ist eine Unterscheidung in beide Achsen nötig und eine Reduzierung mit den Polformkoeffizienten *Cad1* und *C*<sub>aq1</sub> vorzunehmen.

$$
L_{hd} = C_{ad1}L_h \tag{4.17}
$$

$$
L_{hq} = C_{aq1}L_h \tag{4.18}
$$

Nach *Klamt* [33, S. 109] berechnen sich die Polformkoeffizienten in Abhängigkeit des relativen Polbogens α<sub>P</sub> für Sinusfeldpole näherungsweise mit

$$
C_{ad1} = \frac{4}{3} \cdot \frac{\sin\left(\alpha_P \cdot \frac{\pi}{2}\right) \cdot \left(\cos^2\left(\alpha_P \cdot \frac{\pi}{2}\right) + 2\right)}{\pi},\tag{4.19}
$$

$$
C_{aq1} = \frac{4}{3} \cdot \frac{\sin^3\left(\alpha_P \cdot \frac{\pi}{2}\right) + \frac{1}{4} \cos^2\left(\alpha_P \cdot \frac{\pi}{2}\right)}{\pi}.
$$
\n(4.20)

Für Rechteckfeldpole sind die beiden Gleichungen nicht geeignet, es existiert in [7] aber eine Berechnungsgrundlage, die auch für diese gültig ist. Im Anhan[g A.3](#page-190-0) werden die dazugehörigen Formeln aufbereitet und beschrieben.

Der Polbogen *α*<sup>P</sup> wird als *Flexibler Parameter* vorgegeben und beträgt zwischen 0,60 und 0,75 [6, S. 426]. Für die Berechnung der Hauptinduktivität *L*<sup>h</sup> werden noch die Windungszahl des Ankers *w*<sub>a</sub> mit Wicklungsfaktor  $\xi_1$ , die ideelle Eisenlänge *li*, die Polteilung *τ*<sub>P</sub> und der ideelle Luftspalt *δ*´´<sup>i</sup> benötigt. Die Polformkoeffizienten sind sättigungsabhängig. Im Sinne einer linearisierten Synchronmaschine ist eine Vereinfachung an dieser Stelle aber zulässig.

### 4.3.3 Bestimmung der Hauptabmessungen

Ausgangspunkt für die Ermittlung von *l*<sup>i</sup> ist die zentrale Entwurfsgleichung für elektrische Maschinen. Sie drückt die erreichbare Bemessungsscheinleistung der Maschine als ein Produkt aus dem Ausnutzungsfaktor C<sub>S</sub>, dem Quadrat des Bohrungsdurchmessers D<sub>i</sub>, der ideellen Eisenlänge *l<sub>i</sub>* und der Drehzahl  $n_{MECH}$  aus Gl. [\(4.21\)](#page-96-0).

<span id="page-96-0"></span>
$$
P_S = C_S D_i^2 l_i n_{MECH} \longrightarrow l_i = \frac{P_S}{C_S D_i^2 n_{MECH}} \tag{4.21}
$$

Der Ausnutzungsfaktor *C*<sup>S</sup> ist abhängig von der Polleistung *P/2p* und kann grafisch zunächst als Band au[sAbb. 4.3](#page-97-0) abgelesen werden. Der obere und untere Grenzwert für eine Polleistung setzen dabei das Intervall fest, die Zwischenwerte werden durch den Genetischen Algorithmus variiert. Damit ist auch der Ausnutzungsfaktor C<sub>S</sub> ein *Flexibler Parameter*. Der noch fehlende Innendurchmesser *D*<sup>i</sup> setzt sich nach Gl. [\(4.22\)](#page-97-1) zusammen (aus [6, S. 418]).

<span id="page-97-1"></span>
$$
D_i = \sqrt[3]{\frac{P_S \cdot 2p}{n_{MECH} \cdot C_S \cdot \lambda \cdot \pi}}
$$
\n(4.22)

Der Koeffizient λ stellt als relative Pollänge das Verhältnis zwischen ideeller Eisenlänge und Polteilung dar (Gl[. \(4.23\)](#page-97-2)). Er liegt nach [6, S. 419] für Synchronmaschinen in der Größenordnung  $\lambda$  = 0,5...2,5. Nach Richter [11] kann  $\lambda$  auch als reine Funktion der Polpaarzahl p angegeben werden (Gl. [\(4.23\)\)](#page-97-2). Da diese Funktion nur einen empirischen Näherungswert ermittelt und die Hauptabmessungen einen großen Einfluss auf die weitergehenden Berechnungen in der Maschine haben, wird die dadurch gefundene relative Pollänge als Mittelwert herangezogen und dem Genetischen Algorithmus als *Flexibler Parameter* mit den Grenzwerten 0,8 *λ*i…1,2 *λ*<sup>i</sup> übergeben. Damit kann das Suchintervall bei bekannter Polpaarzahl erheblich reduziert werden.

<span id="page-97-2"></span>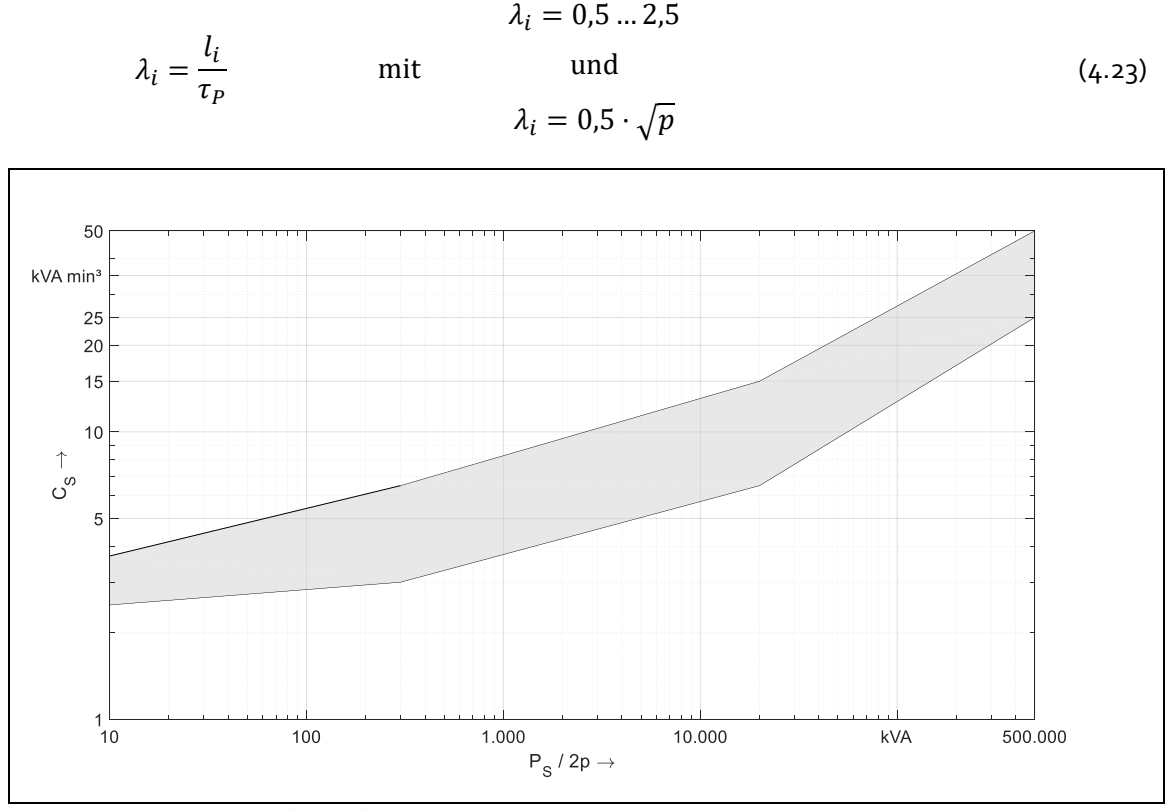

<span id="page-97-0"></span>Abb. 4.3: Ausnutzungsfaktor für Synchronmaschinen [Quelle: Nach [6], überarbeitet]

Als nächste geometrische Größe der Hauptabmessungen ermittelt sich die Polteilung mit

$$
\tau_P = \frac{l_i}{\lambda} \qquad \qquad \text{oder} \qquad \qquad \tau_P = \frac{D_i \pi}{2p} \qquad (4.24)
$$

als Funktion der ideellen Eisenlänge und der relativen Pollänge oder in Abhängigkeit vom Innendurchmesser *D*<sup>i</sup> und der Polpaarzahl nach [6, S. 417].

Die Luftspaltbreite  $\delta_0$  bei Schenkelpolmaschinen in Polmitte ist abhängig von einem Vorfaktor [6, S. 424], der vom Genetischen Algorithmus vorgegeben wird:

$$
\delta_0 = f_{d0} \cdot \frac{\tau_P \cdot A_{SB}}{\hat{B}_1} \tag{4.25}
$$

Durch die Nutöffnungen im Stator und Läufer gibt es einen magnetischen Spannungsfall, wodurch die idealisierte Feldkurve mit ihrem Maximalwert *B<sub>MAX</sub>* (s. [Abb. 3.10\)](#page-81-0) von der realen leicht abweicht und eine kleinere Induktion *B*<sub>δ</sub> (s. [Abb. 3.2\)](#page-74-1) bewirkt. Das Verhältnis dieser beiden Flussdichten wird durch den Carter'schen Faktor *kc* ausgedrückt:

$$
k_C = \frac{B_{MAX}}{B_{\delta}}.\tag{4.26}
$$

Er ist i.d.R. nur geringfügig größer als 1 und wird im Berechnungsgang durch einen *Flexiblen Parameter* wiedergegeben. Die ungleiche Feldverteilung entspricht dabei einer gedachten, gleichmäßigen Feldkurve mit einem um den Carter´schen Faktor vergrößerten Luftspalt:

$$
\delta_i^{\prime\prime} = k_c \cdot \delta_0 = k_c \cdot f_{d0} \cdot \frac{\tau_P \cdot A_{SB}}{\hat{B}_1}.
$$
\n(4.27)

Dieser wird auch als ideeller Luftspalt *δ*i'' bezeichnet und ist bei der Berechnung der Maschineninduktivitäten maßgeblich. Die Luftspaltinduktion  $\hat{B}_1$  wird ebenfalls durch den GA vorgegeben und bewegt sich für normal ausgelegte Maschinen zwischen 0,85 und 1,15. In Gl. [\(4.9\)](#page-94-3) werden mit  $k_c$  und  $f_{do}$  zwei *Flexible Parameter* vorgegeben, die im weiteren Berechnungsgang nicht wieder benötigt werden. Folgerichtig kann einer der beiden Parameter entfallen, wenn der verbliebene in seinem Intervall erweitert wird. Aus simulationstechnischer und ergebnisqualitativer Sicht macht dies keinen Unterschied. Aus Gründen der Nachvollziehbarkeit wird aber der beschriebene Weg bevorzugt.

Der für die Luftspaltberechnung fehlende Ankerstrombelag A<sub>SB</sub> ist ein Produkt aus den bereits gefundenen Größen C<sub>S</sub> und  $\hat{B}_1$  und der relativen Spannung in der Querachse des Stators:

$$
A_{SB} = \frac{\sqrt{2}C_S}{\pi \cdot \xi_1 \hat{B}_1} \cdot u_{q, REL} = \frac{\sqrt{2}C_S}{\pi \cdot \xi_1 \hat{B}_1} \cdot \frac{U_q}{U_{STR}}.
$$
\n(4.28)

Der Wicklungsfaktor *ξ*<sup>1</sup> wird ebenfalls als *Flexibler Parameter* vorgegeben, da für dessen exakte Ermittlung eine Nutraumbilanz erstellt werden müsste. Die vollständige Wicklungsauslegung ist aber nicht notwendig, da mit ihr zu untersuchende Effekte wie Stromverdrängung, Geräuschbildung, Oberwellenunterdrückung etc. im Sinne der Parameterermittlung nicht relevant sind. Die Querspannung *U*<sup>q</sup> ist im Motorbetrieb kleiner und im Generatorbetrieb größer als die Strangspannung *U*STR, da sie von dem Spannungsfall über der Streureaktanz abhängt, den der vorzeichenbehaftete und phasenverschobene Strangstrom verursacht:

$$
\underline{U}_q = \underline{U}_{STR} - \underline{I}_{STR} X_{\sigma a}.\tag{4.29}
$$

Da zu Beginn des Maschinenauslegungsprozesses die Streureaktanz noch nicht bekannt ist, wird ein Faktor vorgegeben, der in der Regel zwischen *f*Uq = 0,01…0,10 liegt:

$$
U_q = U_{STR} \cdot \left(1 \pm f_{Uq}^*\right) \tag{4.30}
$$

Je nach Bemessungsbetrieb und dem daraus resultierenden vorzeichenbehafteten Strangstrom *I*STR kann die Querspannung ermittelt werden.

Maßgeblichen Einfluss auf den weiteren Entwurfsprozess hat die Statorwindungszahl *w*a, die mit allen bisher gegebenen oder berechneten Kenngrößen ermittelt werden kann. Ihr zugrunde liegt die allgemeine Spannungsgleichung.

$$
w \cdot (\omega \Phi) = \sqrt{2} U_i \qquad \Rightarrow \qquad w_a = \frac{\sqrt{2} \cdot U_q}{\Phi_h \cdot \omega_1 \cdot \xi_1} \tag{4.31}
$$

Dabei ist für den Fluss der Grundwellen- bzw. Hauptwellenfluss einzusetzen, der sich mit [6, S. 159] zu

$$
\Phi_1 = \Phi_h = \frac{2}{\pi} \cdot \hat{B}_1 \cdot \tau_p \cdot l_i \tag{4.32}
$$

berechnet und die Windungszahl daraus zu:

$$
w_a = \frac{\sqrt{2} \cdot U_q}{\Phi_h \cdot \omega_1 \cdot \xi_1} = \frac{\pi \cdot U_q}{\sqrt{2} \cdot \hat{B}_1 \cdot \tau_p \cdot l_i \cdot \omega_1 \cdot \xi_1}.
$$
\n(4.33)

### 4.3.4 Ermittlung der Statorstreuinduktivität

### 4.3.4.1 Einleitung

Die elektromagnetische Verkettung des Läufers mit dem Stator wird durch das Hauptfeld  $\Phi_h$  realisiert, das als Luftspaltfeld im Wesentlichen an der elektromagnetischen Energieumformung beteiligt ist. Alle nicht zur Energieumformung beitragenden Magnetfelder werden als Streufelder bezeichnet. Dabei ist zu unterscheiden nach

- 1. Streufelder, die den Luftspalt nicht überqueren,
- 2. Streufelder, die den Luftspalt überqueren, aber keinen Anteil an der Energieumformung und daher keinen Anteil an der Hauptflussverkettung haben.

Erstere sind insbesondere die Nutstreufelder (N), Zahnkopfstreufelder (Z) und Wicklungskopfstreufelder (W). Letzteres betrifft die Oberwellenstreufelder (O), die z.B. durch gesehnte Wicklungen oder Nutschrägung auftreten können [6, S. 231]. Die Buchstaben in Klammern drücken die Indizes des Erscheinens in den nachfolgenden Gleichungen und Abbildungen aus. Nut- und Zahnkopfstreufelder werden in der Regel bei der Berechnung zusammengefasst (NZ), wodurch insgesamt drei separat zu berechnende Streufeldanteile verbleiben, um die Streuinduktivität der Statorseite zu ermitteln (s. [Abb. 4.4](#page-99-0) nach [6, S. 232 u. 257]). Die exakte analytische Berechnung der einzelnen Streufelder gestaltet sich aufwändig, weshalb empirische Faktoren wie etwa Streuleitwerte eingeführt werden. Diese Streuleitwerte sind nur von der Geometrie der Wicklungsnut abhängig [6, S. 239].

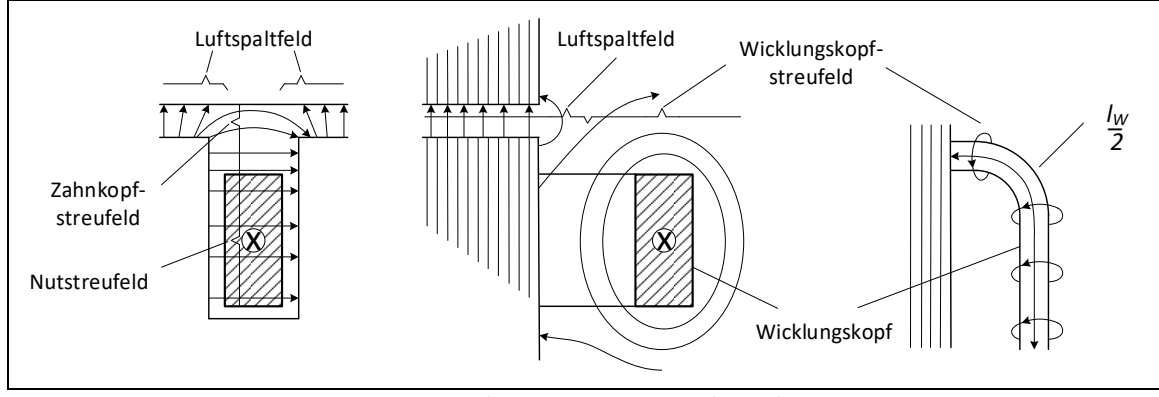

<span id="page-99-0"></span>Abb. 4.4: Lokalisation der Nut-, Zahnkopf- und Wicklungskopfstreufelder im Stator [Quelle: Nach [6], überarbeitet]

[Abb. 4.5](#page-100-0) fasst die Berechnung der Ständerstreuinduktivität als Flussdiagramm zusammen. Ebenfalls enthalten ist die Berechnung des Statorwiderstands *R*a, da wesentliche Zwischengrößen gemeinsam benötigt werden. In den folgenden Unterkapiteln werden die Berechnungsgleichungen für *L*σa und *R*<sup>a</sup> beschrieben.

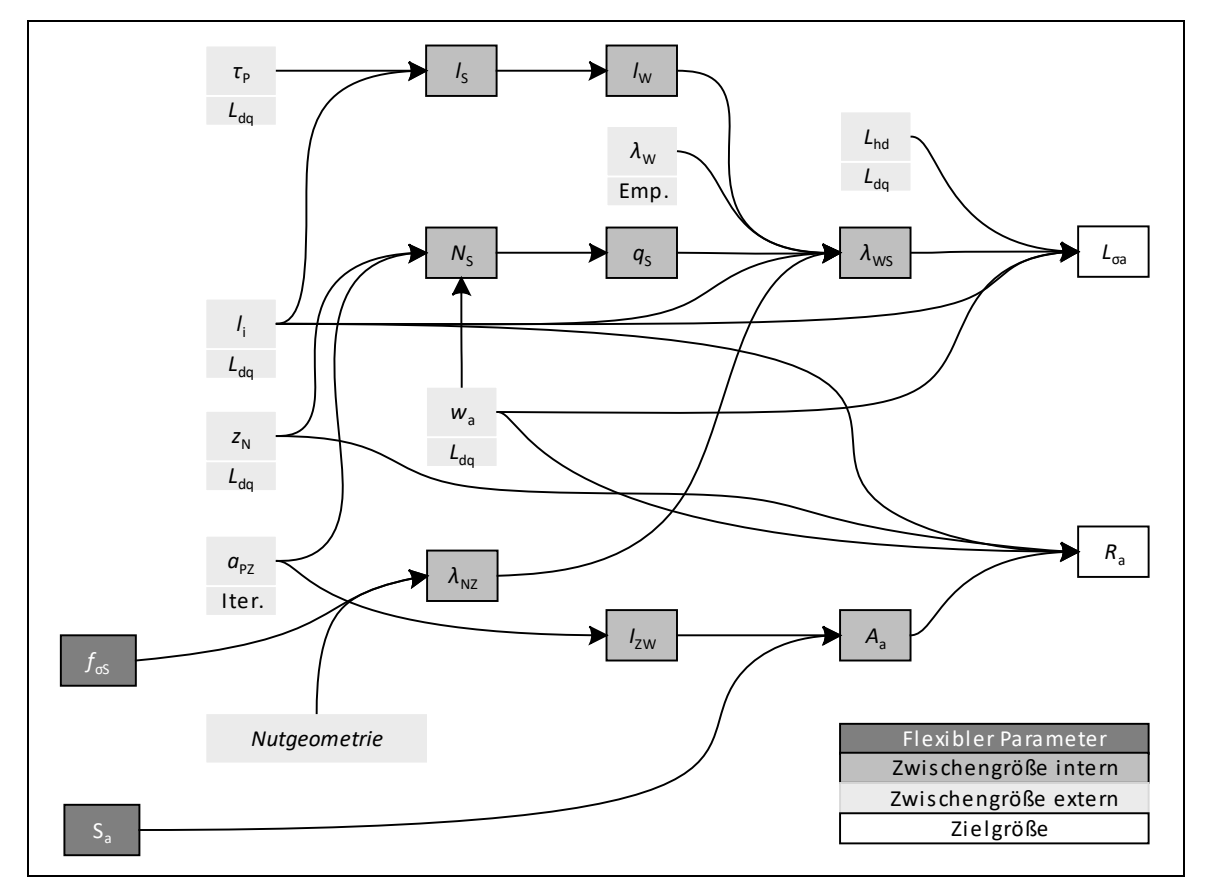

<span id="page-100-0"></span>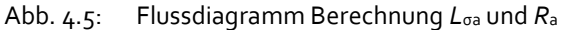

In Gl. [\(4.7\)](#page-94-2) zur Berechnung der Statorstreuinduktivität sind bereits alle drei Streufeldanteile enthalten: die Oberwellenstreuung wird durch den Faktor σ<sub>ο</sub> ausgedrückt, die Nut- und Zahnkopfstreuung und Wicklungskopfstreuung durch den gemeinsamen Streuleitwert λ<sub>WS</sub> (s. Gl. [\(4.34\)](#page-100-1), vgl. [6, S. 254]), der wiederum aus den spezifischen Anteilen der Wicklungskopf- und Nutund Zahnkopfstreuleitwerte besteht.

<span id="page-100-1"></span>
$$
\lambda_{WS} = \frac{l_W}{l_i \cdot p} \cdot \lambda_W + \frac{\lambda_{NZ}}{p \cdot q_S} \tag{4.34}
$$

[Tab. 4-1](#page-100-2) nach [41] zeigt überblicksartig die relativen Streuleitwerte von Wicklungsköpfen für einund dreiphasige Synchronmaschinen in Abhängigkeit der Wicklungsart (Ein- oder Zweischichtwicklung) für Stator und Rotor.

|                     | $m = 3$      | $m = 1$ |        |
|---------------------|--------------|---------|--------|
| Strangwicklungen    | Stator       | Rotor   | Stator |
| Einschichtwicklung  | 0,3          | 0,25    | 0,12   |
| Zweischichtwicklung | $0,25 - 0,4$ | 0,20    | 0,17   |

<span id="page-100-2"></span>Tab. 4-1: Relative Streuleitwerte λw von Wicklungsköpfen

Die Länge des Wicklungskopfes *lw* berechnet sich aus der Stablänge *l*s der Ankerwicklung abzüglich der ideellen Eisenlänge *l*i, wobei die Stablänge überschlägig nach [6, S. 426] gefunden wird:

$$
l_W = l_S - l_i \qquad \text{mit} \qquad l_S \approx l_i + 1.3\tau_P + (0.03 + 0.02 \cdot U_{STR}) \qquad (4.35)
$$

Damit ist die Wickelkopfstreuung mit den relativen Streuleitwerten in [Tab. 4-1](#page-100-2) bekannt. Der gemeinsame Streuleitwert für die Nut- und Zahnkopfstreuung nach Gl. [\(4.36\)](#page-101-0) (s. [6, S. 254]) ist hauptsächlich abhängig von den geometrischen Eigenschaften des Leitergebiets der Nut [\(Abb.](#page-101-1)  [4.6](#page-101-1) nach [6, S. 249]) sowie dem Zahnstreuleitwert  $\lambda$ <sub>Z</sub>. Das Leitergebiet teilt sich auf in das Gebiet der stromdurchflossenen Leiter (L), das Nutgebiet über dem Leiter (Ü), das Keilgebiet (K) und das Nutschlitzgebiet (S), wobei jedes Gebiet einen eigenen Streuleitwert besitzt:

<span id="page-101-0"></span>
$$
\lambda_{NZ} = \lambda_L + \lambda_{\dot{U}} + \lambda_K + \lambda_S + \lambda_Z \tag{4.36}
$$

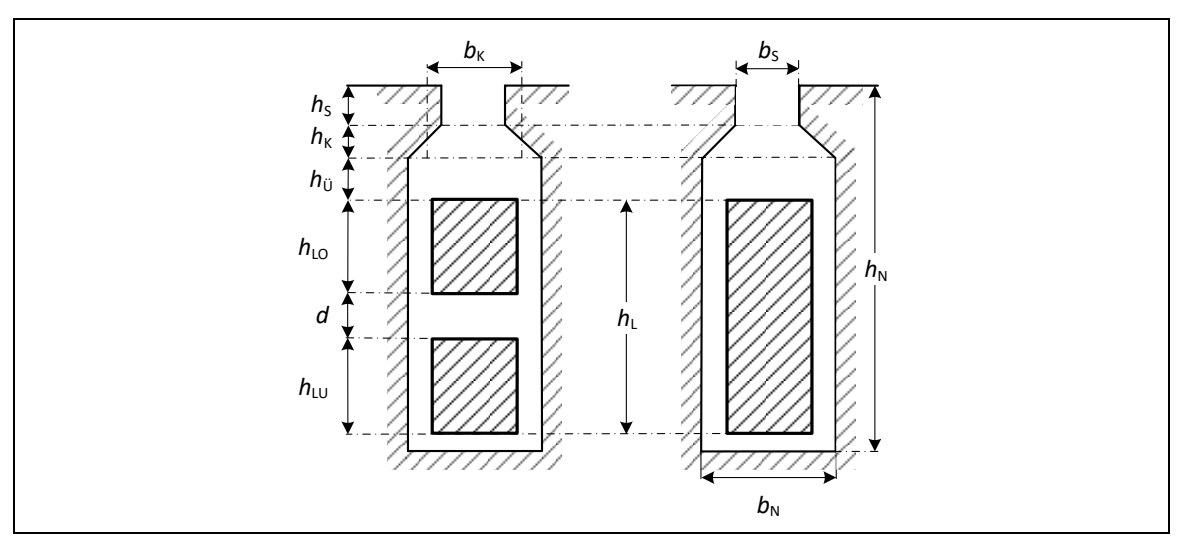

<span id="page-101-1"></span>Abb. 4.6.: Leitergebiet für Zwei- und Einschichtwicklungen parallelflankiger Nuten [Quelle: Nach [6]]

Dabei gelten für die einzelnen Leitwerte die in [Tab. 4-2](#page-101-2) dargestellten geometrischen oder empirischen Zusammenhänge.

<span id="page-101-2"></span>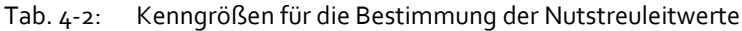

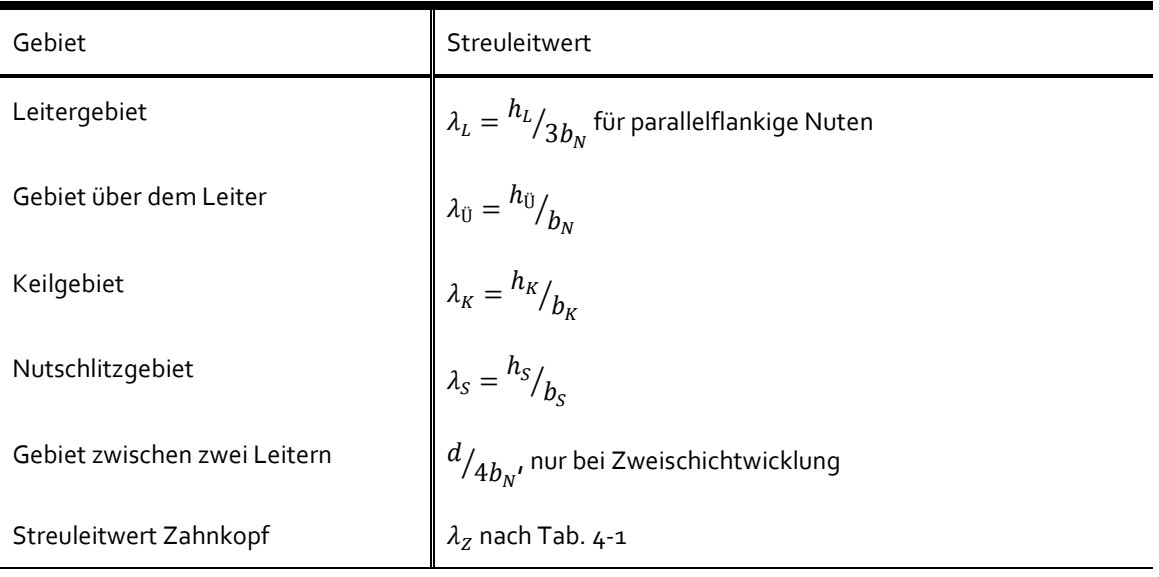

### 4.3.4.2 Leiterberechnung

Zur Ermittlung der Streuleitwerte der Nut werden die geometrischen Abmessungen gemäß [Abb. 4.6](#page-101-1) bzw. [Tab. 4-2](#page-101-2) benötigt, was sich aufgrund der unzähligen Freiheitsgrade relativ schwierig gestaltet. Weiterhin wird zur Komplettierung von Gl. [\(4.34\)](#page-100-1) die Lochzahl  $q_S$  benötigt. Daher muss eine vollständige Leiter- und Statorwicklungsberechnung (erläutert im nächsten Unterkapite[l 4.3.4.3\)](#page-103-0) erfolgen.

Für die Berechnung der Streuinduktivität des Stators in dieser Arbeit werden einige Vereinfachungen vorgenommen. Gl. [\(4.36\)](#page-101-0) berücksichtigt nur parallelflankige Leiter. Bei nicht parallelflankigen Leitern wie etwa runden Dämpferstäben oder trapezförmigen Leitern, die gleichzeitig als Keil dienen und somit kein separates Keilgebiet benötigen, gelten für den Streuleitwert *λ*<sup>L</sup> die Gleichungen nach

[Tab.](#page-102-0) 4-3. Dem Entwurfsprozess müsste daher die Information mitgegeben werden, welche Form von Leiter verbaut ist. Die Abmessungen des Leitergebiets aus [Abb. 4.6](#page-101-1) können ebenfalls nur grob ermittelt werden. Ebenso liegt der Streuleitwert des Zahnkopfs bei Zweischichtwicklungen im Bereich von 0,25 bis 0,4. Auch dieser Wert müsste als *Flexibler*  Parameter vorgegeben werden. Es sind bei der Berechnung der relativ "unscheinbaren" Statorstreuung viele Freiheitsgrade enthalten, die alle durch einen *Flexiblen Parameter* abgedeckt werden müssten. Dadurch wird eine Scheingenauigkeit erzeugt, die real weder gegeben ist noch durch den Berechnungsgang überprüft werden kann. Daher wird statt mehrerer nur ein einzelner globaler *Flexibler Parameter f*<sub>σS</sub> in Gl. [\(4.37\)](#page-102-1) für die Statorstreuung gesetzt. Der Parameter "federt" somit alle gemachten Vereinfachungen nach "oben und unten" ab.

<span id="page-102-1"></span>
$$
\lambda_{NZ} = f_{\sigma S} \left( \frac{h_L}{3b_n} + \left( \frac{h_{\bar{U}}}{b_N} + \frac{h_K}{b_K} + \frac{h_S}{b_S} + \lambda_Z \right) + \frac{d}{4b_N} \right) \tag{4.37}
$$

#### <span id="page-102-0"></span>Tab. 4-3: Relativer Streuleitwert der Nut für verschiedene Nutformen [Quelle: Nach [6]]

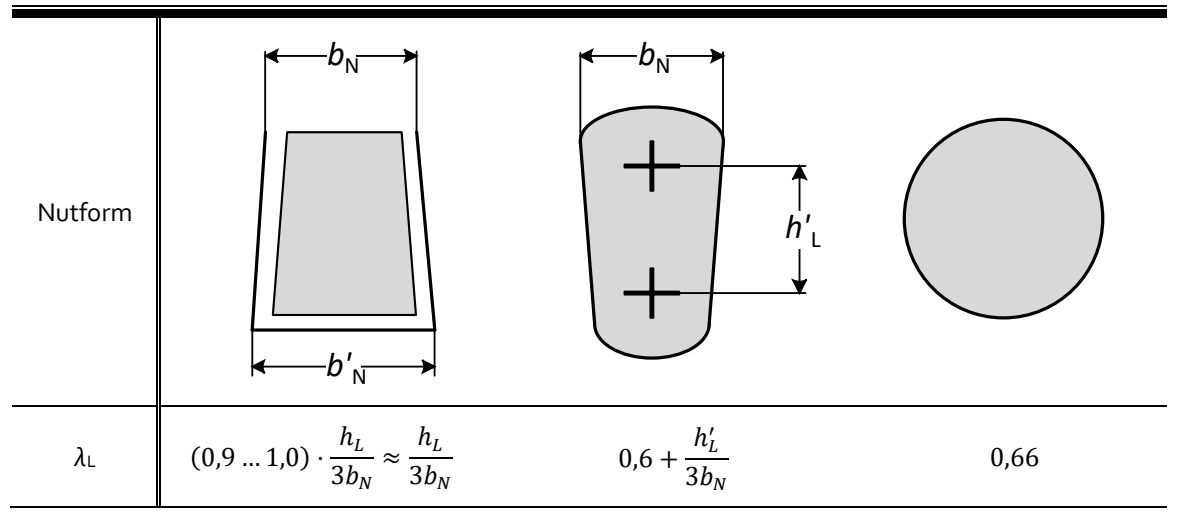

In [Tab. 4-4](#page-103-1) wird aus vorhandenen Wicklungsgeometrien der Maschinen aus [6] und [15] sowie den Ausführungen in [11, S. 501] eine vereinfachte Berechnungsvorschrift abgeleitet. Dadurch werden für die Leiterberechnung im Prinzip nur die Größen Nuthöhe- und breite *h*<sub>N</sub> und *b*<sub>N</sub> sowie die Leiteranzahl *z*<sub>N</sub> (Ein- oder Zweischichtwicklung) benötigt.

| Einschichtwicklung                                                                                                    | Zweischichtwicklung                                                                                                    |  |  |  |  |
|----------------------------------------------------------------------------------------------------|----------------------------------------------------------------------------------------------------|--|--|--|--|
| $h_L = (0.750.857)h_N \approx 0.8 \cdot h_N$<br>$h_{\text{U}} = (0.06250.0714)h_N \approx 0.067 \cdot h_N$<br>$h_K = (0.1 \dots 0.125) h_N \approx 0.1125 h_N$<br>$d=0$ | $\begin{aligned} h_L &= (0.75\ldots 0.857) \cdot \frac{h_N}{z_N} \approx 0.75 \cdot \frac{h_N}{z_N}\\ h_{\bar{U}} &= (0.0625\ldots 0.0714) \cdot h_N \approx 0.0625 \cdot h_N\\ h_K &= (0.1\ldots 0.125) \cdot h_N \approx 0.1\ h_N\\ d &= h_N - z_N \cdot h_L - h_K - h_{\bar{U}} \end{aligned}$ |  |  |  |  |
| $b_K \approx 0.75 b_N$<br>$h_S = 0.1 b_N$<br>$b_{s} = 0.25 b_{N}$                                                                                                    |                                                                                                    |  |  |  |  |

<span id="page-103-1"></span>Tab. 4-4: Vereinfachte Zusammenhänge bei der Berechnung der Wicklungsgeometrien

### <span id="page-103-0"></span>4.3.4.3 Berechnung der Statorbewicklung

Für die Anzahl der bewickelten Nuten gilt (s. [6, S. 92]):

$$
N_{S,BEW} = \frac{2 \cdot w \cdot a_{PZ} \cdot m_S}{z_N} \tag{4.38}
$$

Die Anzahl der parallelen Zweige a<sub>PZ</sub> wird als *Flexibler Parameter* vorgegeben, beträgt allerdings bei Synchronmaschinen so gut wie immer 1. Bei Einphasenmaschinen sind nicht alle existierenden Nuten bewickelt, es existiert eine ⅔-Bewicklung:

$$
N_{S,TR} = \frac{3}{2} N_{S,BEW} \qquad \qquad \text{bzw. für 3-Maschinen:} \qquad N_{S,TR} = N_{S,BEW}. \qquad (4.39)
$$

Die Lochzahl *q*<sub>S</sub> des Stators folgt dann mit:

$$
q_S = \frac{N_{S,TR}}{2p \cdot m_S}.\tag{4.40}
$$

Es ist darauf zu achten, dass auch für Einphasenmaschinen bei der Strangzahl  $m<sub>S</sub> = 3$  gilt, da der Verkettungsfaktor bereits in der transformierten Nutanzahl N<sub>S,TR</sub> berücksichtigt wird. Aus der Anzahl der vorhandenen Nuten ergibt sich die Nutteilung im Stator (aus [6, S. 32]) zu

$$
\tau_{N,S} = \frac{D\pi}{N_{S,TR}}.\tag{4.41}
$$

Die Anzahl der Wicklungsschichten berechnet sich nach:

$$
z_N = \frac{m_S \cdot z_N \cdot A_{SB,S} \cdot w_a \cdot l_1}{D_i \cdot \pi} \tag{4.42}
$$

Der Zweigstrom ist abhängig davon, ob eine Ein- oder Zweischichtwicklung vorherrscht:

$$
I_{ZW} = \frac{I_S}{z_N} \tag{4.43}
$$

Weitere Zwischengrößen sind der Querschnitt eines Leiters pro Schicht im Stator mit zulässiger Stromdichte S<sub>S</sub> als *Flexibler Parameter* aus dem GA:

$$
A_L = \frac{I_{ZW}}{S_S} \tag{4.44}
$$

Gesamtquerschittsfläche A<sub>N,S</sub> der Ankernutung [6, S. 425] mit Nutfüllfaktor  $\varphi$ <sub>N</sub> [6, S. 426] als *Flexibler Parameter* aus dem GA:

<span id="page-104-0"></span>
$$
A_{N,S} = z_N \cdot \frac{A_L}{\varphi_N} = b_N \cdot h_N \tag{4.45}
$$

Die Querschnittsfläche ist gleichzeitig das Produkt aus Leiterbreite  $b_N$  und Leiterhöhe  $h_N$ . Nach [11, S. 563] gilt für das Verhältnis der beiden Größen

$$
3 \le \frac{h_N}{b_N} \le 4. \tag{4.46}
$$

Die Breite wird in [11, S. 501] als Funktion der Statornutteilung *τ*<sub>N.S</sub> mit  $b_N$ =0,5⋅*τ*<sub>N,R</sub> angegeben. Diese Leiterbreite erscheint recht hoch, zumal aus konstruktiven Unterlagen in [6], [33] und [15] exakt der Wert 0,4 als Koppelfaktor gefunden werden kann. Daher wird dieser Faktor auch in diese Arbeit übernommen.

$$
b_N = 0.4 \cdot \tau_{N,S} \tag{4.47}
$$

Die Höhe der Nut folgt dann aus Gl[. \(4.45\)](#page-104-0) nach Umstellen:

$$
h_N = \frac{A_{N,S}}{b_N}.\tag{4.48}
$$

Damit sind alle für die Berechnung der Streuinduktivität benötigten Größen bekannt.

### 4.4 BERECHNUNG DER ERREGERWICKLUNG

#### 4.4.1 Berechnung des notwendigen Leiterquerschnitts der Erregerwicklung

Die Spannungsgleichung der Erregerwicklung im stationären Betrieb setzt sich allgemein nachdem Ohm'schen Gesetz zusammen (Gl. [\(4.49\)\)](#page-104-1).

<span id="page-104-1"></span>
$$
U_{fd} = R_{fd} \cdot I_{fd} \tag{4.49}
$$

Der bereits durch die Spannung und den Strom bekannte Widerstand der Wicklung ist abhängig von den unbekannten Parametern Windungszahl *w*<sub>fd</sub>, Länge der Wicklung *l*<sub>fd</sub> in Gl[. \(4.51\)](#page-105-0) und der Leiterquerschnittsfläche A<sub>fd</sub>.

<span id="page-104-2"></span>
$$
R_{fd} = 2p \cdot \frac{w_{fd} \cdot l_{fd}}{\kappa \cdot A_{fd}} \tag{4.50}
$$

Die Berechnung der Erregerwicklung ist im hohen Maße von den Vorgabewerten des Konstruktionsingenieurs abhängig. Zwar zeigt die Gl. [\(4.50\)](#page-104-2) eine auf den ersten Blick eine simple Widerstandsberechnung, allerdings sind die Faktoren in  $w_{\text{fd}}/A_{\text{fd}}$  nahezu beliebig wählbar und nur das Verhältnis hieraus ist für den absoluten Erregerwiderstand bekannt. Für den bezogenen Widerstand sind allerdings auch die Einzelfaktoren nötig. Die Länge der Erregerwicklung pro Pol und Windung ist näherungsweise mit

<span id="page-105-0"></span>
$$
l_{fd} = 2 \cdot l_i + \tau_P \tag{4.51}
$$

gegeben. An dieser Stelle ist eine Umstellung der Gleichung [\(4.50\)](#page-104-2) nach den verbleibenden unbekannten Größen nicht möglich, da sowohl w<sub>fd</sub> als auch A<sub>fd</sub> im Entwurfsprozess relativ frei vorgegeben werden können. Das System ist in diesem Fall "unterbestimmt" und eine stringente, logische und "eingrenzende" Berechnung dieser beiden Größen ist nicht möglich. Zwar ist der absolute Erregerwiderstand R<sub>fd</sub> bekannt, für die Bestimmung des bezogenen Erregerwiderstands *r*<sub>fd</sub> und seiner anhängigen Bezugsgrößen U<sub>fdo</sub>, I<sub>fdo</sub> und R<sub>fdo</sub> werden die konstruktiven Merkmale w<sub>fd</sub> und  $A_{fd}$  benötigt. In der Regel gibt sie der Entwicklungsingenieur als Erfahrungswerte vor.

Die korrekte Berechnung der Erregerwicklung stellt eine der anspruchsvollsten Aufgaben in dieser Arbeit dar. Neben einer analytisch brauchbaren Rechnung ist auch aufgrund des großen Einflusses des Erregerwiderstandes auf stationäre Vorgänge eine hohe Genauigkeit gefordert. In [11] werden überschlägige Werte für das Produkt aus Leiterquerschnitt und Erregerspannung *A*<sub>fd</sub>⋅*U*<sub>fd</sub> in Abhängigkeit von Polpaarzahl *p* und Polteilung *τ*<sub>p</sub> dargestellt. Im Folgenden wird ein "Workaround" mit Hilfe einer Analyse der Erregerquerschnitte vorgestellt und daraus eine allgemeingültige Berechnungsvorschrift abgeleitet. Die extrahierten Werte für einige Leiterquerschnitte aus [11] sind in [Tab. 4-5](#page-105-1) dargestellt. Aus den einzelnen Punkten lassen sich Zwischenwerte mittels Polynomfunktion 2. Grades für die einzelnen Polpaarzahlen nach der Form

<span id="page-105-2"></span>
$$
A_{fd}U_{fd}(p) = a(p) \cdot \tau_p^2 + b(p) \cdot \tau_p + c(p) \tag{4.52}
$$

berechnen. [Abb. 4.7](#page-106-0) fasst damit die Berechnung der Erregerwicklung unter Verwendung der Polynomkoeffizienten in Gl[. \(4.52\)](#page-105-2) zusammen.

| $p = 2$     |                                                                                           | $p = 3$ |                              | $p = 6$   |                              | $p = 36$    |                              |
|-------------|-------------------------------------------------------------------------------------------|---------|------------------------------|-----------|------------------------------|-------------|------------------------------|
| a           | 1,705                                                                                     | a       | 5,241                        | a         | 12,308                       | a           | 56,078                       |
| $\mathbf b$ | 35,416                                                                                    | b       | $-117,923$                   | b         | $-240,082$                   | $\mathbf b$ | $-75,599$                    |
| c           | $-1759,894$                                                                               | c       | 918,437                      | C         | 1137,002                     | C           | 178,656                      |
| τP          | $A_{\text{fd}}U_{\text{fd}}$                                                              | τP      | $A_{\text{fd}}U_{\text{fd}}$ | <b>TP</b> | $A_{\text{fd}}U_{\text{fd}}$ | <b>TP</b>   | $A_{\text{fd}}U_{\text{fd}}$ |
| cm          | mm <sup>2</sup> V                                                                         | cm      | mm <sup>2</sup> V            | cm        | mm <sup>2</sup> V            | cm          | mm <sup>2</sup> V            |
| 31          | 1000                                                                                      | 23,5    | 1000                         | 15        | 1000                         | 5           | 1000                         |
| 38          | 2000                                                                                      | 29,5    | 2000                         | 19        | 2000                         | 6           | 2000                         |
| 48,5        | 4000                                                                                      | 37,5    | 4000                         | 25        | 4000                         | 9           | 4000                         |
| 66          | 8000                                                                                      | 50      | 8000                         | 34        | 8000                         | 12,5        | 8000                         |
| $92*$       | 16000                                                                                     | 66      | 16000                        | 45        | 16000                        | 17,5        | 16000                        |
| $131*$      | 32000<br>$+$ ). Evitate of lattice Martin political of Deliver and California. Capital of | $89,1*$ | 32000                        | 60        | 32000                        | 24,5        | 32000                        |

<span id="page-105-1"></span>Tab. 4-5: Extrahierte Werte der Polteilung *τ*<sup>P</sup> für ausgewählte Produkte aus *A*fd⋅*U*fd

\*) Extrapolierte Werte mittels Polynomfunktion 2. Grades

Die grafische Visualisierung der einzelnen Punkte A<sub>fd</sub>⋅U<sub>fd</sub> und der zugehörigen Funktionen in Abhängigkeit der Polteilung für *p* = {2, 3, 6, 36} ist in [Abb. 4.8](#page-106-1) zu sehen. Durch die Polynomfunktion ist eine Ermittlung von A<sub>fd</sub>⋅U<sub>fd</sub> auch für Polteilungen möglich, die zwischen den einzelnen Werten liegen. Da die Polteilung bei der Berechnung der Hauptabmessungen bereits ermittelt ist, kann nun (zunächst für die genannten Polpaarzahlen) durch die bekannte Erregerspannung *U*fd der Leiterquerschnitt *A*fd zumindest näherungsweise ermittelt werden.

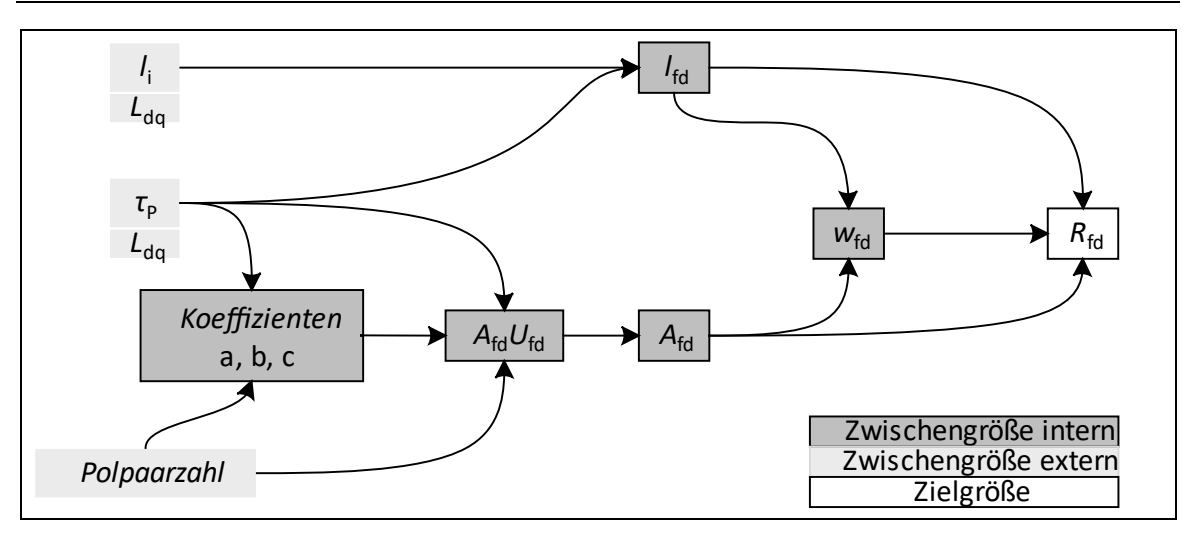

45000  $A_{fd}U_{fd} = f(\tau_p), p = 2$  $-A_{fd}U_{fd} = f(\tau_p), p = 3$  $mm<sup>2</sup>V$  $A_{fd}U_{fd} = f(\tau_p), p = 6$  $-A_{\text{fd}}U_{\text{fd}} = f(\tau_{\text{p}}), p = 36$ 35000 30000 25000 \_ີຼ≔<br>⊃ັ ু⊡ 20000 15000 10000 5000  $\mathbf{0}$  $\overline{20}$  $100$ 60 80 140 40  $\overline{0}$ cm  $\tau_{\mathsf{P}}$  $\rightarrow$ 

<span id="page-106-0"></span>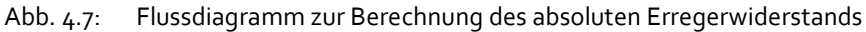

<span id="page-106-1"></span>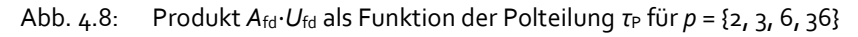

Damit kann der Leiterquerschnitt A<sub>fd</sub> bei bekannter Erregerspannung U<sub>fd</sub> exakt für die dargestellten Polpaarzahlen bestimmt werden, jedoch nicht für bspw. *p* = 14. Um auch für jede beliebige Polpaarzahl eine Aussage für A<sub>fd</sub>⋅U<sub>fd</sub> treffen zu können, muss zunächst die Polteilung über *p* für jedes einzelne Produkt aus *A*fd⋅*U*fd interpoliert werden. Diese wird mit größerem p für gleiche A<sub>fd</sub>⋅U<sub>fd</sub> immer kleiner (s. [Tab. 4-5\)](#page-105-1). Am aussagekräftigsten ist eine Potenzfunktion der Form *τ*<sub>P</sub> = *d⋅p*<sup>e</sup>. Die ermittelten Koeffizienten sind in [Tab. 4-6](#page-106-2) enthalten.

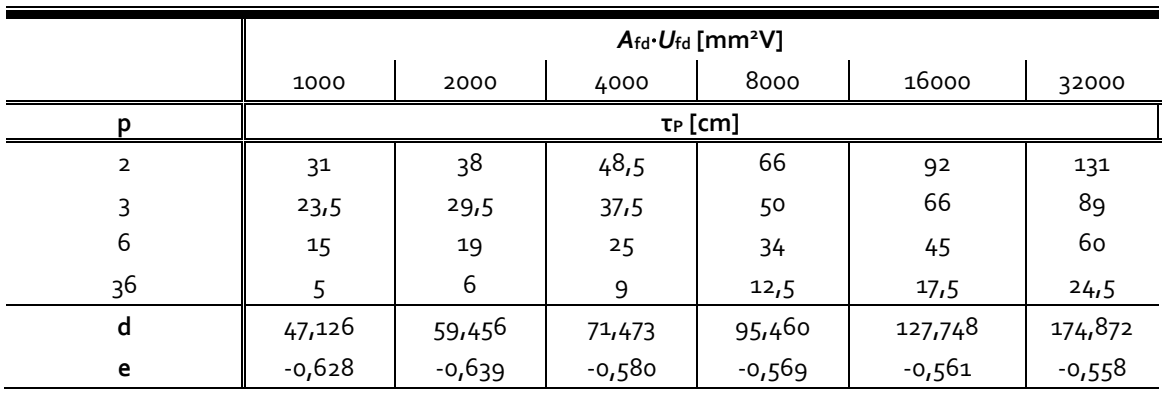

<span id="page-106-2"></span>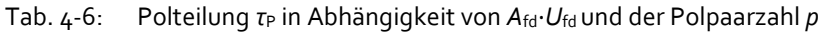

Der Verlauf von *τ*<sub>P</sub> = f(*p*) für verschiedene *A*<sub>fd</sub>⋅*U*<sub>fd</sub> = {1000, 2000, 4000, 8000, 16000, 32000} ist in [Abb. 4.9](#page-107-0) zu sehen. Überwiegend können die gegebenen Punkte mit der Potenzfunktion gut getroffen werden, lediglich für größere A<sub>fd</sub>⋅U<sub>fd</sub> bei kleineren Polpaarzahlen sind einige minimale Abweichungen zu erkennen.Nun kann bei gegebener Polpaarzahl für jeden Punkt von *A*fd⋅*U*fd die Polteilung bestimmt werden.

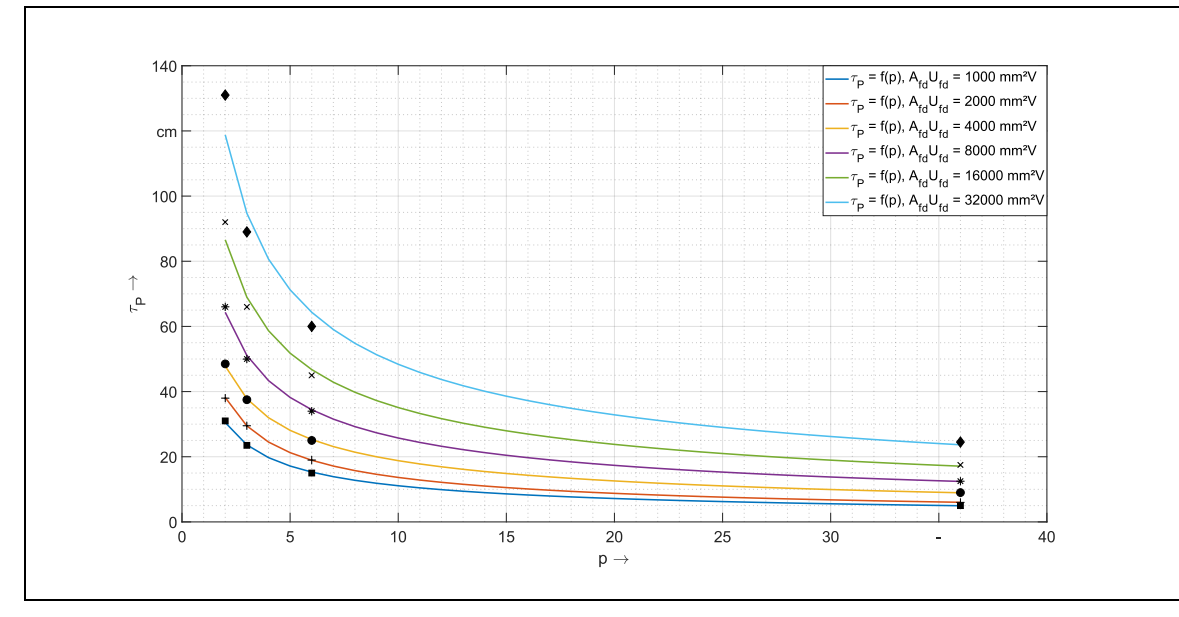

<span id="page-107-0"></span>Abb. 4.9: Polteilung als Funktion der Polpaarzahl und *A*fd⋅*U*fd

In [Tab. 4-7](#page-107-1) sind exemplarisch die Polteilungen für *p* = 14 dargestellt und die Polynomkoeffizienten a, b und c berechnet. Die in diesem Beispiel errechneten Koeffizienten nehmen für jede Polpaarzahl andere Werte an und müssen daher vom Entwurfsprozess für jede Maschine neu bestimmt werden. Es existiert damit nun eine Analogie z[u Tab. 4-5.](#page-105-1), zusätzlich ist i[n Abb. 4.10](#page-108-0) die Funktion von *A*fd⋅*U*fd für *p* = 14 (grün), neben den bereits i[n Abb. 4.8](#page-106-1) dargestellten Verläufen, zu sehen.

| Wertepaare                                        |      |      |      |      | Koeffizienten |       |        |          |         |
|---------------------------------------------------|------|------|------|------|---------------|-------|--------|----------|---------|
| $A_{\text{fd}}U_{\text{fd}}$<br>mm <sup>2</sup> V | 1000 | 2000 | 4000 | 8000 | 16000         | 32000 | a      | D        |         |
| ТP<br>cm                                          | 9,0  | 11,0 | 15,5 | 21,2 | 29,1          | 40,1  | 22,856 | -130,598 | 496,390 |

<span id="page-107-1"></span>Tab. 4-7: Extrapolierte Werte für die Polteilung aus *A*fd⋅*U*fd bei *p* = 14
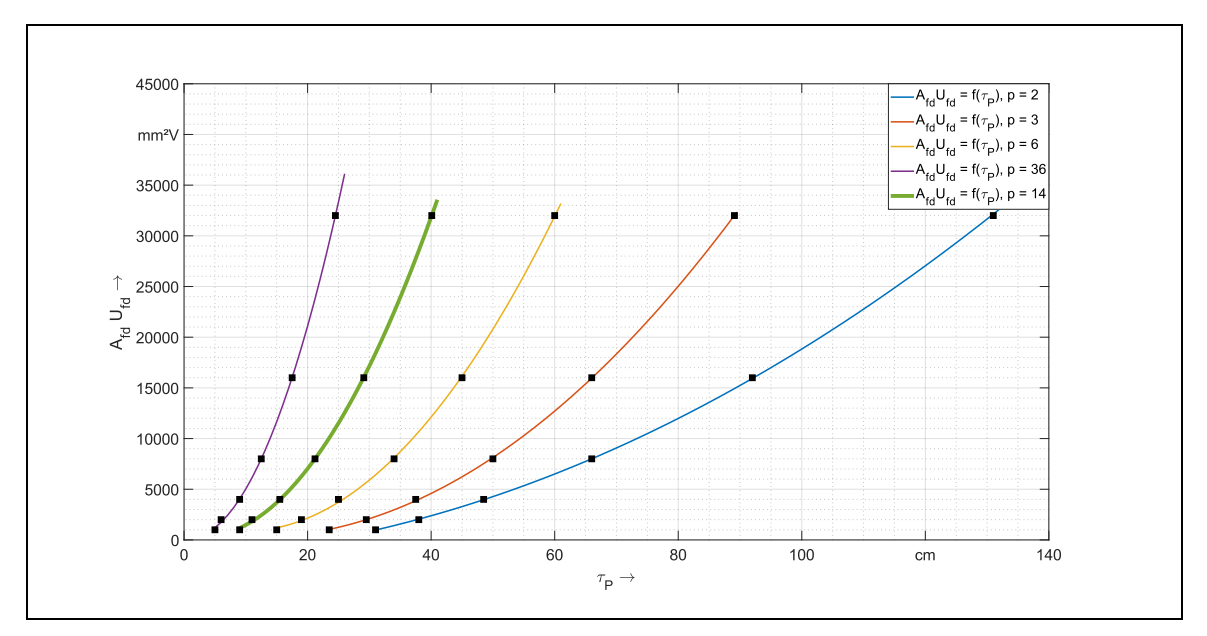

Abb. 4.10: Produkt A<sub>fd</sub>⋅U<sub>fd</sub> als Funktion der Polteilung *τ*P für *p* = {2, 3, 6, 14, 36}

Mit der gezeigten Berechnungsvorschrift ist bei bekannter Erregerspannung und mit der Polpaarzahl *p* sowie der in den Hauptabmessungen berechneten Polteilung *τ*<sub>P</sub> ein Näherungswert für den Leiterquerschnitt A<sub>fd</sub> ermittelbar, wie auc[h Abb. 4.11](#page-108-0) zeigt. Dort ist für jedes Wertepaar *τ*<sub>P</sub> und *p* das Produkt *A*fd⋅*U*fd abzulesen.

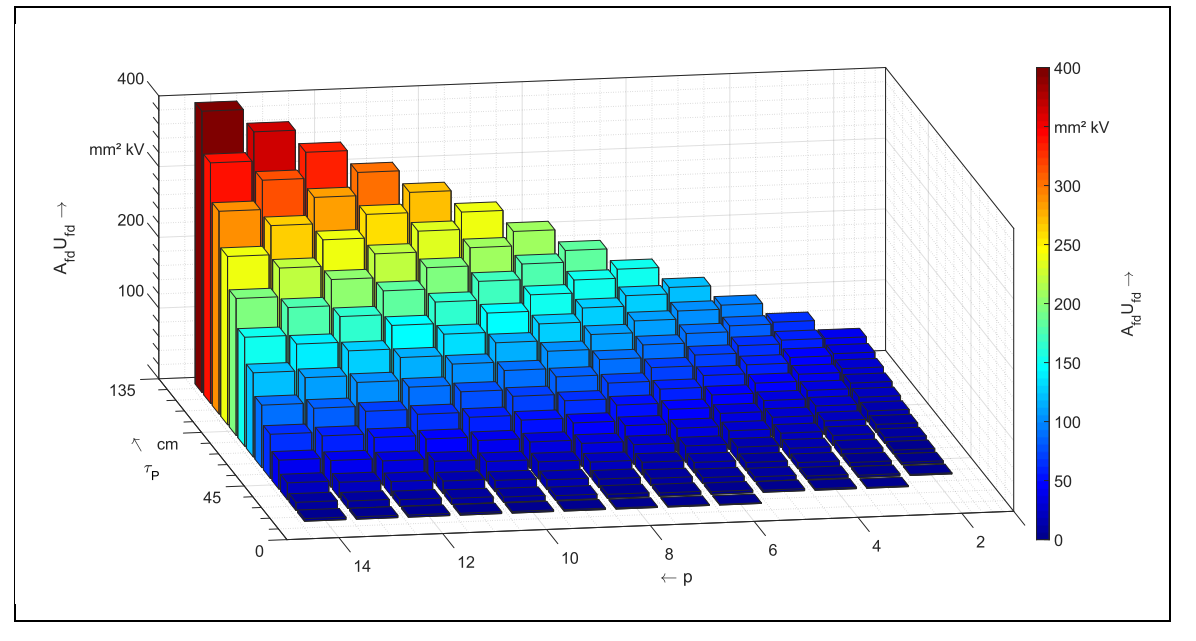

<span id="page-108-0"></span>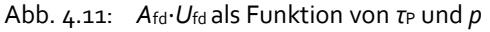

Die bereits erwähnte [Abb. 4.7](#page-106-0) fasst den Berechnungsweg für den Erregerwiderstand zusammen. Zunächst werden analog zu [Tab. 4-7](#page-107-0) die Koeffizienten a, b und c berechnet. Die dadurch ermittelten und für die entsprechende Polpaarzahl geltenden Wertepaare aus *A*fd⋅*U*fd und *τ*<sub>P</sub> werden mit den Koeffizienten d und e aus [Tab. 4-6](#page-106-1) über die Formel *τ*<sub>P</sub>(A<sub>fd</sub>⋅*U*<sub>fd</sub>) = d⋅*p*<sup>e</sup> ermittelt. Mit Gleichung [\(4.52\)](#page-105-0) erfolgt die Bestimmung von Afd·Ufd, woraus bei bekannter Erregerspannung der Leiterquerschnitt *A*fd resultiert. Die Anzahl der Windungen pro Polschuhseite wird mit dem empirisch ermittelten Faktor A<sub>fd</sub>⋅U<sub>fd</sub> und der Länge der Erregerwicklung *l*fd pro Polseite nach Gl[. \(4.51\)](#page-105-1) berechnet:

$$
w_{fd} = \frac{\kappa \cdot A_{fd} U_{fd}}{2p \cdot l_{fd} \cdot l_{fd}}.\tag{4.53}
$$

#### 4.4.2 Berechnung der Bezugsgrößen und des Übersetzungsverhältnisses

Für die Umrechnung der bezogenen Erregerspannung und des bezogenen Erregerstroms in einheitenbehaftete Absolutgrößen sind deren Bezugswerte zu bestimmen. Sie sind über das Übersetzungsverhältnis von Anker- zu Erregerwicklung ü<sub>afd</sub> direkt an die Ankerbezugsgrößen gekoppelt (Gl[. \(4.54\)](#page-109-0) un[d \(4.55\)\)](#page-109-1).

<span id="page-109-0"></span>
$$
I_{fd0} = \frac{3}{2} \cdot \ddot{u}_{afd} \cdot \sqrt{2} \cdot I_s = \frac{3}{2} \cdot \ddot{u}_{afd} \cdot I_0
$$
 (4.54)

<span id="page-109-1"></span>
$$
U_{fd0} = \frac{\sqrt{2} \cdot U_{STR,TR}}{\ddot{u}_{afd}} = \frac{U_{0,TR}}{\ddot{u}_{afd}} \tag{4.55}
$$

Der bezogene Erregerwiderstand *r*fd wird ebenfalls durch das Übersetzungsverhältnis bestimmt und ist weiterhin von den Bezugsgrößen des Stators und dem Erregerwiderstand bzw. Erregerstrom und -spannung abhängig.

$$
r_{fd} = \frac{3}{2} \cdot \ddot{u}_{afd}^2 \cdot \frac{U_{fd}}{X_0 \cdot I_{fd}} = \frac{3}{2} \cdot \ddot{u}_{afd}^2 \cdot \frac{I_0}{U_{0,TR}} \cdot R_{fd}
$$
 (4.56)

Das Übersetzungsverhältnis von Anker- zu Erregerwicklung ist der Quotient der Ankerwindungszahl (wξ1)<sub>1,TR</sub> und der Erregerwindungszahl w<sub>fd</sub> ⋅ ξ<sub>fd</sub> und wird bezogen auf eine Polschuhseite (  $\frac{1}{2}$  $\frac{1}{2p}$ ):

$$
\ddot{u}_{afd} = \frac{(w\xi_1)_{1,TR}}{2 \cdot p \cdot w_{fd} \cdot \xi_{fd}}.\tag{4.57}
$$

Im Folgenden werden der Vollständigkeit weitere Gleichungen zur Berechnung der Erregerwicklung dokumentiert, die im Entwurfsprozess allerdings erst wieder bei der Umrechnung von pu-Größen in absolute Werte zum Tragen kommen. Aus [\(4.54\)](#page-109-0) und [\(4.55\)](#page-109-1) folgt direkt die Bezugsscheinleistung

$$
S_{0,TR} = U_{fd0} \cdot I_{fd0} = \frac{3}{2} \cdot U_{0,TR} \cdot I_0.
$$
 (4.58)

Die Erregerbezugsleistung S<sub>fdo</sub> als Produkt von U<sub>fdo</sub>⋅/<sub>fdo</sub> entspricht somit immer der Nennscheinleistung *S*0,TR der Maschine. Bei Einphasenmaschinen ist die Bezugsscheinleistung um den Faktor √3 erhöht, da die Bezugsreaktanz um √3 zu klein ist. Dies wird durch den Index TR angezeigt. Dementsprechend müssen auch alle anderen Bezugsleistungen um  $\sqrt{3}$  größer sein. Die Bezugsimpedanz der Erregerwicklung ergibt sich analog zu *X*<sup>0</sup> =*U*0/*I*<sup>0</sup> zu

$$
X_{ffd0} = R_{fd0} = \frac{U_{fd0}}{I_{fd0}}
$$
 (4.59)

und der absolute Erregerwiderstand zu

$$
R_{fd} = r_{fd} \cdot R_{fd0}.\tag{4.60}
$$

Der unterschiedlich ausgeprägte Luftspalt in Längs- und Querachse und die spezifische Polschuhform haben einen Einfluss auf die wirksamen Induktivitäten der Erregerwicklung. Infolgedessen werden in der allgemeinen Berechnung der Wicklung zwei Polformkoeffizienten verwendet:

- *C*fd,1 berücksichtigt die Pollücke,
- *C*fd,m berücksichtigt die Krümmung des Pols bei Sinusfeldpolen.

Die Berechnung beider Faktoren wird im Anhang [A.3](#page-190-0) näher erläutert.

## 4.5 BERECHNUNG DER DÄMPFERWICKLUNG

#### 4.5.1 Maschinen mit künstlich ausgeführtem Dämpferkäfig

Die Anzahl der Dämpferstäbe pro Polschuh ist direkt abhängig von der Nutanzahl im Stator und beträgt etwa -10 bis +15 % von diesen. Die Dämpferstäbe in den einzelnen Polen sind untereinander über Ringsegmente verbunden – als sog. Längsdämpferwicklung. Die Pole wiederum werden untereinander über Polverbinder kurzgeschlossen, sofern eine Querdämpferwicklung verbaut wird (vgl. die Ausführungen in Kap. [3.3.4\)](#page-83-0). In [Abb. 4.12](#page-110-0) ist der Aufbau einer Maschine mit künstlichem Dämpferkäfig schematisch dargestellt. Aus allen drei Elementen – Ringsegmente, Polverbinder und Dämpferstäbe – errechnen sich die Ersatzdämpferwiderstände der d- und q-Achse. Neben der Querschnittsfläche der Stäbe und deren Länge *l*A, werden dafür die Flächen der Polverbinder und Ringsegmente benötigt. Einen großen Einfluss auf die elektromagnetischen Reaktanzen der Dämpferwicklung hat die Polform. Daher ist es wichtig, den maximalen Luftspalt δ<sub>i,MAX</sub> an den Enden des Polschuhs möglichst genau zu berechnen.

Sämtliche der für die Berechnung der Dämpferwicklung benötigen Grundgeometrien sind in [Abb. 4.12](#page-110-0) enthalten. Unterstützend bei der Berechnung der Dämpferwiderstände soll das in dieser Form bereits bekannte Flussdiagramm i[n Abb. 4.13](#page-111-0) ohne größere Beschreibung wirken.

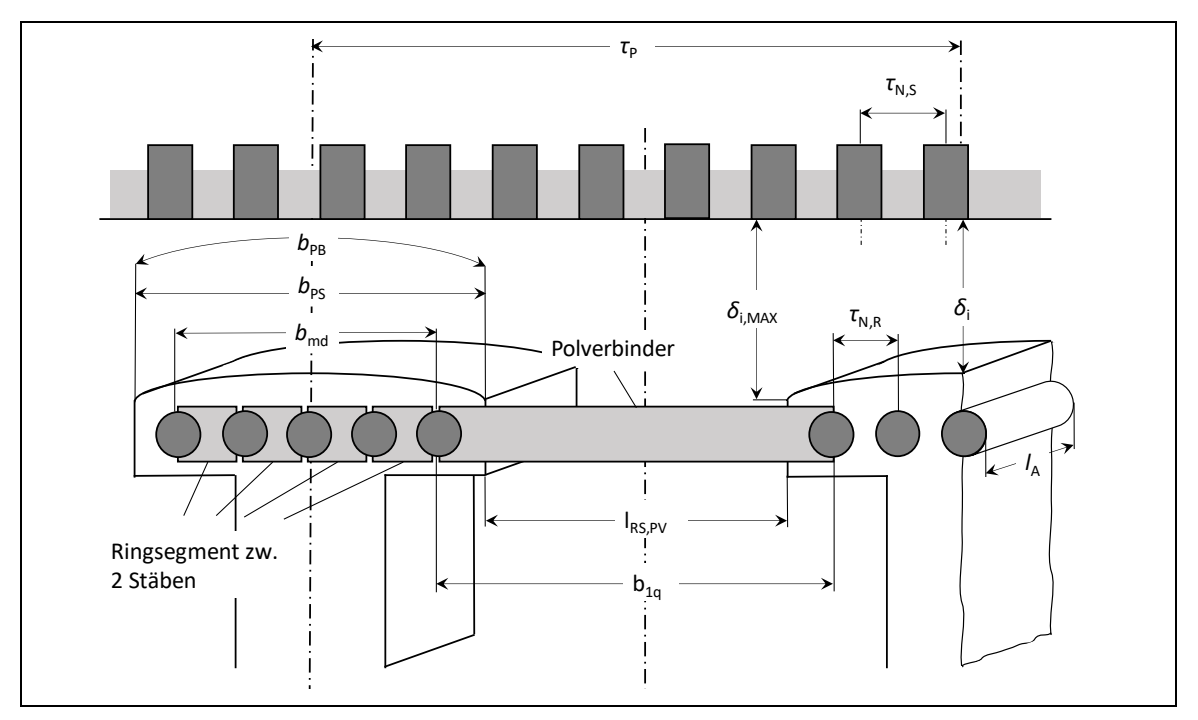

<span id="page-110-0"></span>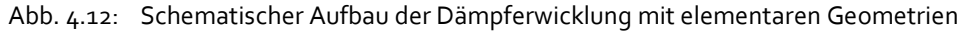

Es ist lediglich darauf hinzuweisen, dass die externen Zwischengrößen, welche mit "Emp." bezeichnet sind, größtenteils im Anhang [A](#page-187-0) beschrieben und berechnet werden, da es sich um unzählige empirische Gleichungen handelt, die den Lesefluss im Kapitel stören würden, ohne einen Mehrwert beim grundlegenden Verständnis für den Entwurf einer Dämpferwicklung zu besitzen. Die Bezeichnung L<sub>dq</sub> als "Quelle Zwischengröße extern" i[n Abb. 4.13](#page-111-0) beruft sich auf das Kap. [4.3,](#page-95-0) in dem die synchronen Induktivitäten L<sub>d</sub> und L<sub>q</sub> berechnet werden.

Ausgangspunkt bei der Berechnung der Parameter der Dämpferwicklung ist das Abmaß des Polbogens. Der Polbogen setzt sich zusammen aus der Polteilung und dem Polbedeckungsfaktor *α*<sup>P</sup> = 0,60 bis 0,75.

$$
b_{PB} = \alpha_P \cdot \tau_p \tag{4.61}
$$

*α*<sup>P</sup> wird als *Flexibler Parameter* in den Entwurfsprozess hineingegeben. Die Breite des Polschuhs als Sekante des Polbogens ergibt sich daraus zu

<span id="page-111-1"></span>
$$
b_{PS} = b_{PB} \left( \frac{D_i - 2\delta_0}{D_i} \right) \tag{4.62}
$$

und die Anzahl der Dämpferstäbe pro Pol mit

$$
z_D = \frac{b_{PS}}{\tau_{N,R}}.\tag{4.63}
$$

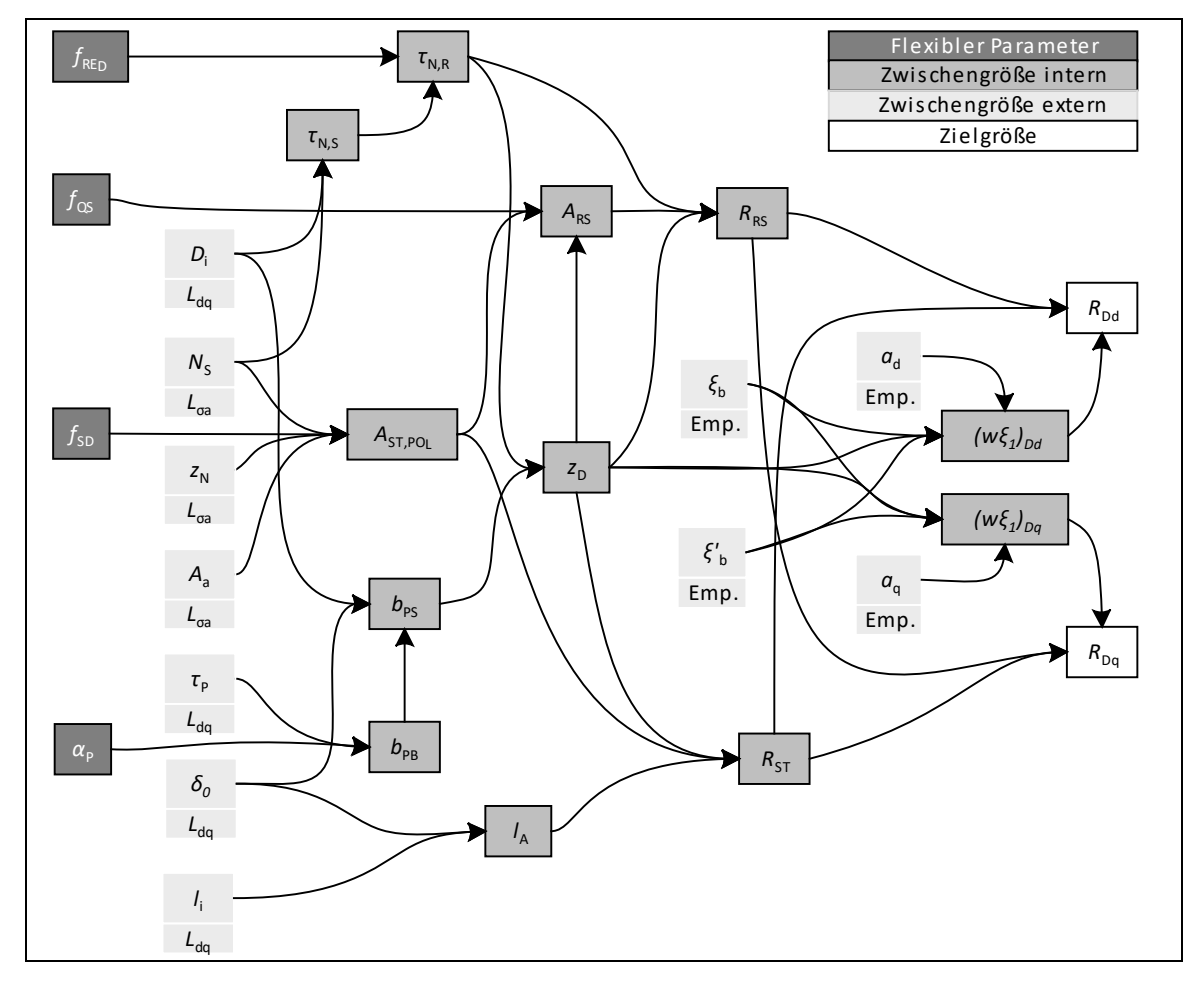

<span id="page-111-0"></span>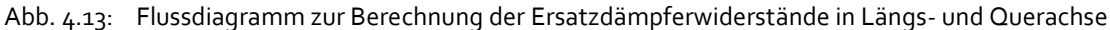

Als Wicklungsquerschnitt A<sub>ST,D</sub> der gesamten Dämpferstäbe aller Pole wird bei Drehstrommaschinen *f*<sub>SD</sub> = 20-30 % des gesamten Ankerwicklungsquerschnitts gewählt. Bei Einphasenmaschinen kommen auch höhere Werte vor ( [6, S. 136]).

$$
A_{ST,D} = f_{SD} \cdot N_S \cdot z_N \cdot A_L \cdot p = A_{ST,POL} \cdot p \tag{4.64}
$$

Das Dämpfersystem besteht aus Stäben, Ringsegmenten zwischen den Dämpferstäben und Polverbindern zwischen den Polen, ähnlich vom Prinzip her dem des Kurzschlussläufers von Asynchronmaschinen. Der Anteil der Gesamtquerschnittsfläche dieser Kurzschlussringe an den Querschnittsflächen der Dämpferstäbe beträgt *f*<sub>QS</sub> = 30-50 % (s. [6, S. 136]). Die Fläche aller Ringsegmente pro Pol errechnet sich demnach durch

$$
A_{RS, POL} = f_{Q,S} \cdot A_{ST, POL} \quad \text{bzw. ein Ringsegment} \qquad A_{RS} = f_{Q,S} \cdot \frac{A_{ST, POL}}{z_D}. \qquad (4.65)
$$

Nach [6, S. 135] weicht die Nutteilung des Rotors um f<sub>RED</sub>=-10...+15 % von der des Stators ab, um Flusspulsationen und Geräuschbildung zu minimieren. Falls die Dämpfernuten gegenüber den Ankernuten geschrägt werden, wird *τ*<sub>N,R</sub> = *τ*<sub>N,S</sub> (*f*<sub>RED</sub> = 0) gesetzt.

$$
\tau_{N,R} = (1 + f_{RED}) \cdot \tau_{N,S} \tag{4.66}
$$

Im Folgenden werden die Gleichungen zur Berechnung der Widerstände ohne größere Erläuterungen aus [7] zitiert.

Widerstand eines Kurzschlussrings (Ringsegment) zwischen zwei Stäben (ohne Polverbinder):

$$
R_{RS} = \frac{\tau_{N,R}}{\kappa_{20} \cdot A_{RS}} \tag{4.67}
$$

Stabwiderstand aller Stäbe und seine Länge:

$$
R_{ST,POL} = \frac{l_A}{A_{ST,POL} \cdot \kappa_{20}} \qquad \text{bzw. eines Stabes} \qquad R_{ST} = \frac{l_A}{z_D \cdot A_{ST,POL} \cdot \kappa_{20}} \qquad (4.68)
$$

$$
l_A = l_i + 2\delta_0 \tag{4.69}
$$

Wirksame Dämpferwindungszahl in der d-Dämpferachse [7]:

$$
(w\xi_1)_{Dd} = z_D \cdot \frac{(1 - \xi_b)}{4} + a_d \cdot z_D \cdot \frac{(\xi_b - \xi_b')}{12}
$$
 (4.70)

Der Ersatzwiderstand in der d-Achse folgt dann mit:

$$
R_{Dd} = 2 \cdot 2p \cdot (w\xi_1)_{Dd} \cdot (R_{ST} + \xi_d \cdot R_{RS})
$$
\n(4.71)

Wirksame Dämpferwindungszahl in der q-Dämpferachse [7]:

$$
(w\xi_1)_{Dq} = z_D \cdot \frac{(1+\xi_b)}{4} + a_q \cdot z_D \cdot \frac{(\xi_b + \xi_b')}{12}
$$
 (4.72)

$$
R_{Dq} = 2 \cdot 2p \cdot (w\xi_1)_{Dq} \cdot (R_{ST} + \xi_q \cdot R_{RS})
$$
\n(4.73)

#### 4.5.2 Maschinen mit natürlicher Dämpfung

Für die Zeitkonstanten der d- und q-Achse bei ausschließlich natürlicher Dämpfung durch den Läuferkörper werden nach [28] die folgenden Näherungsformeln angegeben:

$$
T_{Dd0} = 0.08 \cdot \frac{b_K \cdot \beta \cdot \tau_P \cdot l_A}{\pi^2 \cdot \delta_0 \cdot \rho_{MAT} \cdot \left(\frac{b_K}{l_A} + \frac{l_A}{b_K}\right) \cdot \omega_1}
$$
(4.74)

$$
T_{Dq0} = 0,2 \cdot \frac{x_q}{x_d} \cdot \frac{b_K \cdot \beta \cdot \tau_p \cdot l_A}{\pi^2 \cdot \delta_0 \cdot \rho_{MAT} \cdot \left(\frac{b_K}{l_A} + \frac{l_A}{b_K}\right) \cdot \omega_1}
$$
(4.75)

Der jeweils hintere Term ist für beide Zeitkonstanten identisch und berücksichtigt nahezu nur geometrische Größen. Mit den Werten für die Polkernbreite b<sub>K</sub>, der Polteilung *τ*<sub>P</sub>, der Ankerlänge  $l_A$  und des Luftspalts δ<sub>ο</sub> finden die geometrischen Eigenschaften der Maschine Berücksichtigung. Darüber hinaus spielt die Materialdichte des Rotors  $ρ$ <sub>MAT</sub> ebenfalls eine Rolle wie auch die Kreisfrequenz des Stators *ω*1. In der Regel haben die beiden Zeitkonstanten ähnliche Werte. Die beiden Vorfaktoren 0,08 und 0,2  $x_q/x_d$  nehmen auch ähnliche Werte an, da das Verhältnis von  $x_q$ zu x<sub>d</sub> bei etwa 0,4 bis 0,8 liegt.

Der Wert  $\beta$  kann vereinfachend zu 1 eingesetzt werden, die Dichte des Materials wird zu  $ρ<sub>MAT</sub> = ρ<sub>FE</sub> = 0.25$  gewählt. Dabei wird vereinfachender Weise davon ausgegangen, dass der Läuferkörper ein homogener Körper aus Eisen ist. Tatsächlich kann aber auch ein beträchtlicher Teil der Masse der Erregerwicklung zugeordnet werden [42]. Die Breite des Polkerns  $b_K$  kann nicht ohne weiteres berechnet werden. Sie wird daher durch die Polschuhbreite  $b_{PS}$  nach Gl. [\(4.62\)](#page-111-1) substituiert. Durch diese Vereinfachungen kann die Berechnung der Zeitkonstanten T<sub>Ddo</sub> und *T*<sub>Dqo</sub> stark fehlerbehaftet sein (schon die Originalformel ist es), die aber zunächst als grober Näherungswert brauchbar sind. Es wird ein Faktor *f<sub>TDdq</sub>* eingeführt, der, als *Flexibler Parameter* vorgegeben, die starken Schwankungen und Unsicherheiten in der Berechnung ausgleichen soll und die Gleichungen möglichst für alle betrachteten Maschinen verwendbar macht. Damit ergeben sich die Ausdrücke für die Zeitkonstanten zu denen in Gl[. \(4.76\)](#page-113-0) und [\(4.77\).](#page-113-1)

<span id="page-113-0"></span>
$$
T_{Dd0} = f_{TDdq} \left( 0.08 \cdot \frac{b_{PS} \cdot \tau_P \cdot l_A}{\pi^2 \cdot \delta_0 \cdot \rho_{FE} \cdot \left(\frac{b_{PS}}{l_A} + \frac{l_A}{b_{PS}}\right) \cdot \omega_1} \right) \tag{4.76}
$$

<span id="page-113-1"></span>
$$
T_{Dq0} = f_{TDdq} \left( 0, 2 \cdot \frac{x_q}{x_d} \cdot \frac{b_P \cdot \tau_p \cdot l_A}{\pi^2 \cdot \delta_0 \cdot \rho_{FE} \cdot \left( \frac{b_{PS}}{l_A} + \frac{l_A}{b_{PS}} \right) \cdot \omega_1} \right) \tag{4.77}
$$

## <span id="page-113-2"></span>4.6 MECHANISCHE AUSLEGUNG – TRÄGHEITSMOMENT

#### 4.6.1 Einleitung

Für die überschlägige Berechnung von Schwungmomenten für Wasserkraft- und Turbogeneratoren haben sich empirische Näherungsformeln bewährt. Diese gelten jedoch ausschließlich für Drehstrommaschinen. Die Untersuchungen in [42] lassen darauf schließen,

dass sie auch für einphasige Schenkelpolmaschinen im Bahnbereich und sonstige Schenkelpolmaschinen angewandt werden können. Eine weitere Möglichkeit zur Berechnung der Schwungmomente besteht in der mathematischen Zerlegung des Rotors in achsensymmetrische Körper, um daraus sogenannte "polare Trägheitsradien" und damit die summierte Trägheitsmasse des Läuferkörpers zu berechnen. Beide genannten Verfahren bieten die Möglichkeit, die errechneten Schwungmomente miteinander zu vergleichen und Aussagen hinsichtlich der Ergebnisqualität der Verfahren abzugeben. Dies wurde ausführlich in [42] durchgeführt, dabei hat sich die empirische Näherungsformel als brauchbar erwiesen.

Der Begriff Schwungmoment ist als Maß für die Massenträgheit üblich. Darunter ist das Produkt aus Gewicht und Trägheitsdurchmesser im Quadrat *GD*² zu verstehen. Bei rotierenden Maschinen wird es häufig statt des Trägheitsmoments verwendet. Der Zusammenhang zwischen Schwungmoment und Trägheitsmoment ist in Gl. [\(4.78\)](#page-114-0) zu sehen.

<span id="page-114-0"></span>
$$
GD^2 = 4Jg
$$
  

$$
J = \frac{GD^2}{4g}
$$
 (4.78)

Das Trägheitsmoment bzw. das Schwungmoment ist wie bereits erwähnt wird entweder durch konstruktive und geometrische Eigenschaften oder durch eine Näherungsformel bestimmbar, wenn kein Auslaufversuch erfolgen soll. Da die Berechnung aus konstruktiven Merkmalen aufwändig ist und das Trägheitsmoment durch weitere Hilfs- und Hauptmaschinen und zusätzliche Ausrüstung auf der gleichen Welle gespeist wird, ist die Verwendung der empirischen Näherungsformel angezeigt. Diese wird im nächsten Unterkapitel beschrieben und auf ihre Tauglichkeit hin untersucht.

#### 4.6.2 Empirische Näherungsformel

Neben der ausführlichen Berechnung des Trägheitsmoments aus den einzelnen Teilkörpern ist in [43] eine Näherungsformel für Wasserkraftgeneratoren gegeben, wonach das Schwungmoment aus der Rotorpollänge *L*, dem quartischen Trägheitsdurchmesser *D* und einem Faktor *a* überschlagsmäßig ermittelt wird:

$$
GD^2 = aD^4L.\tag{4.79}
$$

Der Faktor *a* berücksichtigt die Polzahl und damit die Lücke zwischen den Polen, die zum Trägheitsmoment keinen Beitrag leisten. [Tab. 4-8](#page-114-1) zeigt, dass der Faktor *a* mit zunehmender Polzahl abnimmt. Je kleiner die Polzahl wird, desto mehr nähert sich die Schenkelpolmaschine in ihrer Volumenverteilung einer Vollpolmaschine an, deshalb wird der Faktor *a* größer. Bei größerer Polzahl wird der einzelne Pol insgesamt kleiner und die Lücken zwischen den Polen erhöhen sich, was eine Verringerung des Schwungmoments zur Folge hat.

| Polzahl pz                               |      | 10     | 20       | 40       |  |  |
|------------------------------------------|------|--------|----------|----------|--|--|
| Faktor $a\left[\frac{kg}{m^2s^2}\right]$ | 2,53 | 2,22,8 | 1, 82, 4 | 1, 52, 0 |  |  |

<span id="page-114-1"></span>Tab. 4-8: Minderungsfaktor a in Abhängigkeit der Polzahl

Zur Vereinfachung wird der Trägheitsdurchmesser *D* in dieser Arbeit durch den Innendurchmesser *D*<sup>i</sup> und die Pollänge *L* durch die ideelle Eisenlänge *l*<sup>i</sup> ersetzt. Daraus ergeben sich für das Schwungmoment und das Trägheitsmoment nun folgende Gleichungen:

$$
GD^2 = aD_i^4 l_i = J \cdot 4g \tag{4.80}
$$

$$
J[kgm^2] = \frac{a\left[\frac{kg}{m^2s^2}\right] \cdot D_i^4[m^4] \cdot l_i[m] \cdot 1000}{4 \cdot 9,81\left[\frac{m}{s^2}\right]}
$$
(4.81)

In [42] wird gezeigt, dass die verwendete Näherungsformel sehr gute Resultate auch für Maschinen zeigt, die keine Wasserkraftgeneratoren sind. Damit kann sie auf die Maschinen M1- M13 angewandt werden. Der Faktor *a* kann für die einzelnen Polzahlen nur in einem Intervall angegeben werden, wodurch eine Unschärfe in der Berechnung der Schwungmoments auftreten wird. Des Weiteren fehlen die Faktoren für andere Polzahlen außer den i[n Tab. 4-8](#page-114-1) dargestellten. Über eine quadratische Polynomfunktion können aber die unteren und oberen Grenzen für weitere Polzahlen abgeschätzt werden. Die Gleichungen mit den ermittelten Polynomkoeffizienten lauten für die obere Grenze von *a*

$$
a_0 = 0.0007pz^2 - 0.0603pz + 3.3371 \tag{4.82}
$$

und für die untere

$$
a_U = 0.001pz^2 - 0.0765pz + 2.8982.\t(4.83)
$$

[Abb. 4.14](#page-115-0) zeigt die Verläufe der oberen und unteren Grenze für die Polzahlen 4 bis 40 an. Für eine Maschine mit Polzahl 4 liegt *a* bspw. im Bereich von in etwa 2,6 und 3,1. Der konkrete Werte wird bei der Berechnung der Maschinen als *Flexibler Parameter* durch den Genetischen Algorithmus vorgegeben.

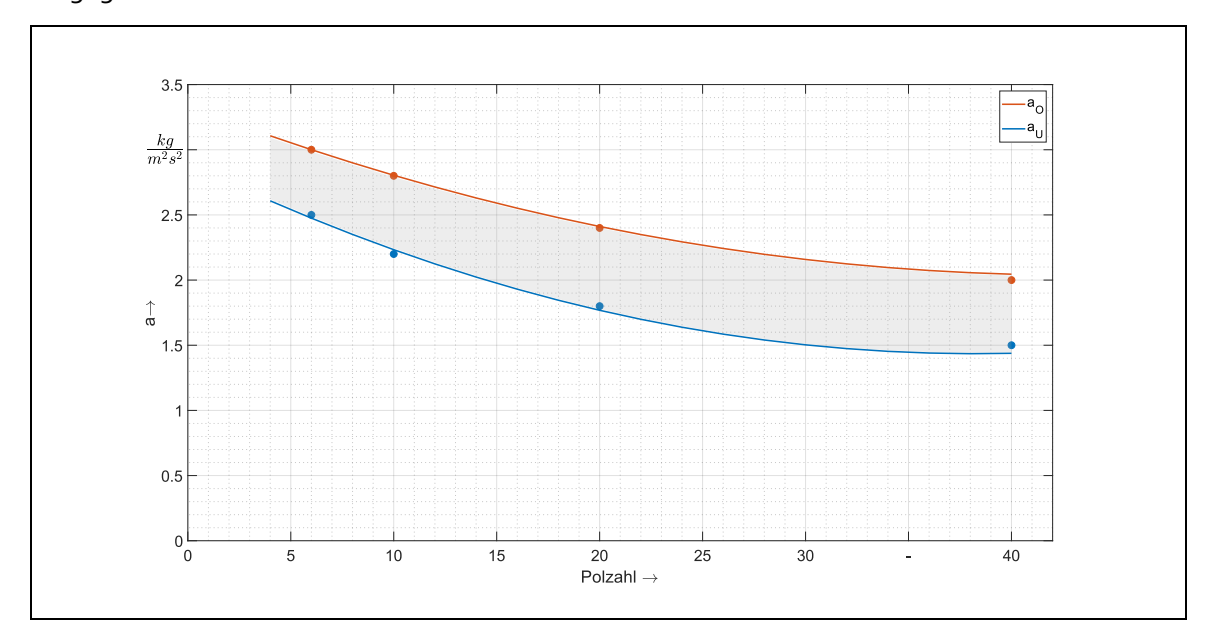

<span id="page-115-0"></span>Abb. 4.14: Oberer und unterer Verlauf ( $a_0$ ,  $a_0$ ) der extrapolierten Werte von  $a = f(p)$ 

Als Vergleich dienen Trägheitsmomente für die Maschine M1 und M2, welche zusammen einen Umformersatz bilden (s. [Tab. 4-9\)](#page-116-0). M1 ist dabei eine Einphasenmaschine, M3 eine Drehstrommaschine. Die Trägheitsmomente werden nach der Näherungsformel mit den Hauptabmessungen aus [44], [15] und [13] berechnet – für beide Maschinen kann somit ein minimaler und maximaler Wert für das Trägheitsmoment (J<sub>min</sub> und J<sub>max</sub>) bestimmt werden. Verglichen mit dem realen Trägheitsmoment (*J*real) ergibt sich für M1 ein Fehler von -4 % bis +12 % und für M3 von -19 % bis + 7%.

|                |                                        |      |                                   | Vorgaben                  | Berechnungen           |                     |                                   |       |         |  |
|----------------|----------------------------------------|------|-----------------------------------|---------------------------|------------------------|---------------------|-----------------------------------|-------|---------|--|
|                | Di<br>$J_{\rm real}$<br>pz<br>αo<br>aυ |      | $J_{\rm max}$<br>$J_{\text{min}}$ |                           | Fehler                 |                     |                                   |       |         |  |
|                | [-]                                    | [m]  | [m]                               | kg<br>$\overline{m^2s^2}$ | kg<br>$\sqrt{m^2 s^2}$ | [kgm <sup>2</sup> ] | [kgm <sup>2</sup> ]<br>[ $kgm2$ ] |       | [%]     |  |
| M <sub>1</sub> | 4                                      | 1,72 | 1,77                              | 3,1                       | 2,6                    | 10500               | 10069                             | 12006 | $-4+12$ |  |
| M <sub>2</sub> | 12                                     | 2,19 | 0,76                              | 2,7                       | 2,1                    | 11000               | 9178                              | 11800 | $-19+7$ |  |

<span id="page-116-0"></span>Tab. 4-9: Vergleich realer mit den empirisch ermittelten Trägheitsmomenten

Damit stehen zwei Grundaussagen fest:

- 1. Die empirische Näherungsformel kann prinzipiell das richtige Trägheitsmoment errechnen.
- 2. Die Formel gilt nicht nur für Wasserkraftgeneratoren, sondern auch für Einphasenmaschinen und Drehstrommotoren.

Aufgrund der guten Ergebnisse und der ausreichenden Genauigkeit wird für die Ermittlung des Trägheitsmoments die empirische Näherungsformel bevorzugt.

### 4.7 FLEXIBLE PARAMETER

Mit der Herleitung des Entwurfsprozesses, den Angaben des Typenschilds und den empirischen *Flexiblen Parametern* ist die Maschine grundsätzlich konstruierbar. Da alle *Flexiblen Parameter* nur in ihren Grenzen bekannt sind, nicht aber die tatsächlichen Werte für die zu berechnende Maschine, ergeben sich für die konkrete Maschine bei jeder Simulation andere Werte, welche sich ebenfalls in bestimmten Grenzen bewegen. Dies ist das bereits angedeutete Problem, dass eine beliebige, funktionierende, aber nicht die reale Maschine berechnet wird.

In Summe existieren für den gesamten Berechnungsgang der Synchronmaschine bis zu 30 *Flexible Parameter* (Zusammenstellung in [Tab. 4-10\)](#page-117-0). *Flexible Parameter* sind also jene Erfahrungswerte im Entwurfsprozess, die nur in ihren Grenzen bekannt sind, aber für jeden Maschinentyp anders aussehen können. *Flexible Parameter* sind Entwurfsvariablen, die nicht exakt berechnet werden können, sondern auf Erfahrungswerten der Berechnungsingenieure basieren oder konstruktive Eigenheiten beschreiben, wie etwa die Stromdichte der Statorwicklung oder die Krümmung eines Läuferpols.

Abseits vom Entwurfsprozess werden weiterhin *Flexible Parameter* für die Regler benötigt, welche durch Proportionalitätsfaktoren und Zeitkonstanten parametriert werden. Nicht alle *Flexiblen Parameter* werden für alle Maschinen gleichzeitig benötigt: So gibt es Unterschiede in den Berechnungen für Maschinen mit künstlichem und natürlichem Dämpferkreis, Generatoren und Motoren sowie Ein- und Dreiphasenmaschinen.

Durch die große Anzahl an *Flexiblen Parametern* ist ein "Ausprobieren aller möglichen Lösungen" nicht möglich. Abhilfe ist hier nur durch einen Optimierungsalgorithmus zu schaffen, welcher eine *Feinabstimmung der Maschinenkonstanten*, also der *Flexiblen Parameter*, vornimmt und dadurch eine Lösung mit akzeptabler Genauigkeit findet. Innerhalb vieler Ingenieurwissenschaften ist der Trend zu beobachten, Optimierungsprobleme mit einer großen Anzahl unabhängiger Variablen durch Nutzung sogenannter *Natur inspirierter Algorithmen* zu lösen. Zu dieser Gruppe zählt auch der im nächsten Kapitel vorgestellte Genetische Algorithmus.

| Nr.            | <b>FP</b>                  | Bezeichnung                                                  | Von             | <b>Bis</b>                   | Einheit             | <b>Besonderheit</b>               |
|----------------|----------------------------|--------------------------------------------------------------|-----------------|------------------------------|---------------------|-----------------------------------|
| $\mathbf{1}$   | $C_{S}$                    | Ausnutzungsfaktor                                            |                 | abhängig von<br>Leistung/Pol | kVAmin <sup>3</sup> | Siehe Abb. 4.3                    |
| $\overline{2}$ | λ                          | Relation ideelle Eisenlänge zu<br>Polteilung                 | 0,5             | 2,5                          |                     |                                   |
| 3              | $f_{\cup q}$               | Anteil Streuspannung                                         | $-10$           | 10                           | %                   |                                   |
| 4              | $B_{\scriptscriptstyle 1}$ | Flussdichte Stator                                           | 0,75            | 1,15                         | Vs                  |                                   |
| 5              | $S_{a}$                    | Ankerstromdichte                                             | $\mathbf 1$     | $\overline{4}$               | A/mm <sup>2</sup>   |                                   |
| 6              | $\varphi$ <sub>N</sub>     | Nutfüllfaktor                                                | 0,15            | 0,75                         |                     |                                   |
| 7              | $f_{\text{do}}$            | Vorfaktor Luftspalt                                          | 0,2             | 0,85                         |                     |                                   |
| 8              | $l_{\rm bp}$               | Blechpaketlänge                                              | 30              | 90                           | mm                  |                                   |
| 9              | $\xi_1$                    | Wickelfaktor Stator                                          | 0,75<br>0,9     | 0,91<br>0,98                 | $\overline{a}$      | 1~Maschinen<br>3~Maschinen        |
| 10             | $f_{\sf RED}$              | Abweichung Nutbreite<br>Stator zu Rotor                      | 9               | 15                           | %                   |                                   |
| 11             | $f_{VZ}$                   | Vorzeichen für fRED                                          | $-1$            | $\mathbf{1}$                 |                     | $-1$ , o, $1$ möglich             |
| 12             | $f_{\text{QS}}$            | Fläche Kurzschlussringe pro Pol zu<br>Gesamtstabquerschnitt  | o               | 75                           | $\%$                | o%: keine<br>Polverbinder         |
| 13             | $f_{\mathsf{SD}}$          | Fläche Verbindungssegment<br>zw. 2 Stäben zu Stabquerschnitt | $\mathbf 1$     | 60                           | %                   |                                   |
| 14             | $\alpha_{P}$               | Polbedeckungsfaktor                                          | 0,55            | 0,75                         |                     |                                   |
| 15             | $\lambda_{\rm f}$          | magnetische Streuleitwert<br>Erregerwicklung                 | 0,25            | 2,25                         |                     |                                   |
| 16             | $f_{S_{\sigma}}$           | Korrekturfaktor Nutstreuung                                  | $\mathbf{1}$    | $\overline{2}$               |                     | GL(4.37)                          |
| 17             | $x'_q$                     | subtr. Reaktanz x-Achse                                      | 0,05            | 0,35                         | pυ                  | nur bei ausschl.<br>nat. Dämpfung |
| 18             | $R_{\rm Dd}$               | Dämpferwiderstand<br>d-Achse                                 | $10^{3}$        | 10 <sup>7</sup>              | Ω                   | nur bei ausschl.<br>nat. Dämpfung |
| 19             | $R_{\text{Dq}}$            | Dämpferwiderstand<br>q-Achse                                 | 10 <sup>3</sup> | 10 <sup>7</sup>              | Ω                   | nur bei ausschl.<br>nat. Dämpfung |
| 20             | $\xi_{\text{fd}}$          | Wickelfaktor Erregung                                        | 0,75            | 0,95                         | $\blacksquare$      |                                   |
| 21             | $X_{\sigma}$ Dfd           | Canay-Reaktanz                                               | 0               | $-0,2$                       | pu                  |                                   |
| 22             | Kvc                        | K-Faktoren Regler (C): Spannung                              |                 |                              |                     | Nur Generatoren                   |
| 23             | K <sub>MC</sub>            | (V), Moment (M) und Blindleistung                            | 0,1             | 20                           |                     | Nur Generatoren                   |
| 24             | Koc                        | (Q)                                                          |                 |                              |                     | Nur Motoren                       |
| 25             | $T_{G,VC}$                 | Ausgleichszeit (G): Spannung (V),                            |                 |                              |                     | Nur Generatoren                   |
| 26             | $T$ G,MC                   | Moment (M) und Blindleistung (Q)                             |                 |                              |                     | Nur Generatoren                   |
| 27             | $T_{G,QC}$                 |                                                              | 1               | 200                          | S                   | Nur Motoren                       |
| 28             | $T_{U,VC}$                 | Ersatztotzeit (U): Spannung (V),                             |                 |                              |                     | Nur Generatoren                   |
| 29             | $T_{U,MC}$                 | Moment (M) und Blindleistung (Q)                             |                 |                              |                     | Nur Generatoren                   |
| 30             | $T_{U,OC}$                 |                                                              |                 |                              |                     | Nur Motoren                       |

<span id="page-117-0"></span>Tab. 4-10: Zusammenstellung der *Flexiblen Parameter*

## 5 DER GENETISCHE ALGORITHMUS ALS STEUERUNGSMODUL DES ENTWURFGANGS

## 5.1 ÜBERSICHT

#### 5.1.1 Grundsätzliche Funktionsweise eines Evolutionären Algorithmus

Evolutionäre Algorithmen werden bei der näherungsweisen Lösung von Optimierungsproblemen eingesetzt, für die kein Lösungsalgorithmus vorhanden ist oder falls doch, dessen Einsatz aufgrund von nicht ausreichenden Ressourcen (Rechenzeit, Rechnerkapazitäten, etc…) nicht effizient erscheint. Dabei sind meist eine Vielzahl an Eingangsparametern für das Problem vorhanden, wodurch ein großer Lösungsraum entsteht, der aus den genannten Effizienzgründen nicht komplett nach der *besten bzw. optimalen Lösung* durchsucht werden kann.

In der Biologie wird die Evolution als ein Mechanismus angesehen, welcher für spezielle Probleme in der Natur spezielle Lösungen erzeugt. Diese Lösungen und Antworten können Fragen sein nach dem optimalen Energieaufwand beim Jagen, dem Erzeugen von vielen oder wenigen Nachkommen, der optimalen Tarnung, dem optimalen Sozialverhalten innerhalb oder außerhalb der eigenen Spezies, oder der optimalen Fortpflanzungsstrategie. Die Aufzählung könnte beliebig fortgeführt werden. Sie zeigt, dass die Natur den Evolutionsprozess als Allzweckwaffe für ihre eigene Weiterentwicklung nutzt, welcher durch Mutation, Rekombination und natürliche Selektion einen Druck auf die bestehende Population erzeugt – in diesem Zusammenhang ist der Ausspruch *survival of the fittest* bekannt. In der modernen Informatik werden die Prinzipien der biologischen Evolution auf Optimierungssachverhalte übertragen [45, S. 19 f.].

Es existieren historisch betrachtet vier Varianten von Evolutionären Algorithmen (*EA*):

- Genetische Algorithmen (*GA*),
- Evolutionsstrategien (*ES*),
- Genetische Programmierung (*GP*),
- Evolutionäre Programmierung (*EP*).

Im Laufe der Zeit und der stetigen Weiterentwicklung der Algorithmen und Computerprogramme verwischen die Grenzen zwischen den einzelnen Evolutionären Algorithmen zunehmend. [Abb. 5.1](#page-119-0) nach [45, S. 25] zeigt vereinfacht den Zyklus eines Evolutionären Algorithmus. Ausgehend von einer Startpopulation, welche einer Bewertung hinsichtlich ihrer problemspezifischen Eignung unterzogen wird, folgt eine Paarungsselektion. Dabei wird aus einer Elterngeneration durch Rekombination und/oder Mutation ein Kindelement erzeugt und wiederum einer Bewertung unterzogen. Aufgrund der Bewertung erfolgt eine Entscheidung, ob das Kindelement in die Population übernommen wird oder nicht – die Selektion. Je nach dem welcher der vier Typen eines *EA* benutzt wird, ergeben sich Unterscheide bei der Erzeugung von Kindelementen, der Populationsgröße, der Mutations- und Rekombinationsrate und der Bewertung.

Bei einem *GA* stellt die Rekombination den Hauptoperator, die Mutation spielt als Nebenoperator eine eher untergeordnete Rolle. Bei der *ES* ist dies i.d.R. umgekehrt, hier wird das Kindelement vornehmlich durch Mutation erzeugt. Sie verzichten außerdem weitestgehend komplett auf den Selektionsdruck bei Auswahl der Elterngeneration, diese werden zufällig ausgewählt. Bei der *EP* ist die Ähnlichkeit zu der Elterngeneration von Interesse, daher spielt die Rekombination keine Rolle. Der Hauptunterschied einer *GP* zu einem *GA* liegt darin, dass bei *GA* eine feste Populationsgröße existiert, während bei *GP* diese variieren kann und durch die "simulierte Evolution" und ihre Prozesse bestimmt wird (s. [45, S. 128 ff.]).

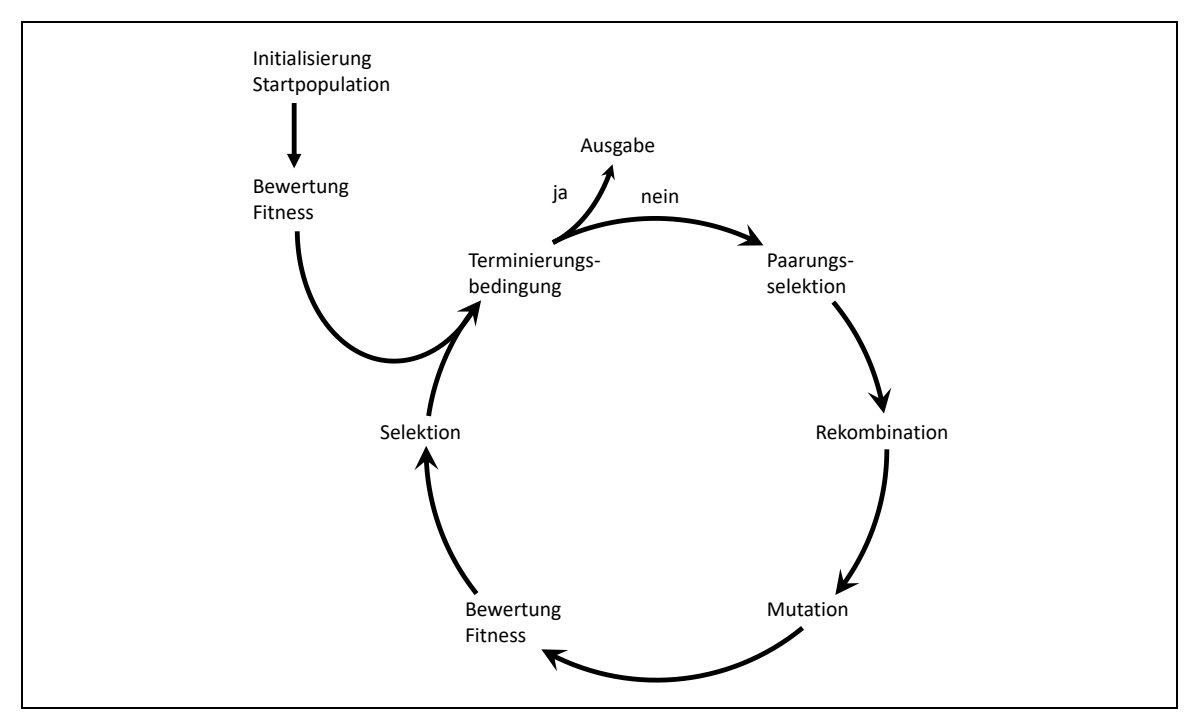

<span id="page-119-0"></span>Abb. 5.1: Schematische Darstellung des Zyklus eines Evolutionären Algorithmus

Die beschriebenen Eigenschaften geben nur einen groben Überblick über die verfügbaren Optimierungswerkzeuge wieder. Es existieren heute unzählige Algorithmen, die Eigenschaften unterschiedlicher EA in sich vereinen. Ausprägung und Form des Programms werden häufig durch das zu lösende Optimierungsproblem bestimmt.

#### 5.1.2 Anforderungen an den Optimierungsalgorithmus

Der Idee bei der Maschinenparameterermittlung liegt zu Grunde, dass eine Population von Maschinen mit zufälligen, aber durch einen oberen und unteren Wert festgelegten Eigenschaften (*Flexiblen Parametern*) konstruiert wird. Da eine relativ große Anzahl von Eigenschaften (siehe auch [Tab. 4-10](#page-117-0)) existiert, ist eine starke "Durchmischung" der Maschinen sinnvoll. Daher muss die Rekombination von einzelnen Eigenschaften der Maschinen im Vordergrund stehen. Gleichzeitig ist allerdings durch die begrenzte Population ein gewisser Mutationsgrad erwünscht,

falls in der Startpopulation eine Eigenschaft zwar bereits in guter Näherung vorhanden ist, allerdings nicht exakt dem Optimum entspricht. Es muss also ein gewisser "Gendrift" zugelassen werden.

Am Beispiel der Stromdichte SA des Ankers bedeutet dies, dass sie für Schenkelpolmaschinen nach [6] im Bereich von 3 bis 6,5 A/mm² liegen kann. Bei der erzeugten Startpopulation von 100 Maschinen beträgt sie nun bspw. minimal 4 und maximal  $5$  A/mm<sup>2</sup>. Angenommen, bei der real vorhandenen Maschine, jene die parametriert werden soll, liegt der Wert bei 6,2 A/mm², dann ist dies innerhalb des definierten Bereichs von 3 bis 6,5 A/mm², aber außerhalb der vorhandenen Grenzen der Startpopulation. Nur durch Rekombination allein würde also die richtige Ausprägung der Eigenschaft nicht erreicht werden, es ist eine Mutation notwendig.

Ausgehend von den bekannten *EA* und ihren Rahmenbedingungen lassen sich folgende Anforderungen festmachen, die durch das Optimierungsprogramm bei der Maschinenparameterberechnung erfüllt werden müssen:

- Eine Veränderung der Populationsgröße von Maschinen ist nicht erwünscht, da das Ziel der Optimierung nicht darin liegt, eine möglichst große Population an "gesunden und kräftigen" Maschinen zu generieren, sondern die Population hinsichtlich ihrer Eigenschaften zu homogenisieren, sodass sie am ehesten der realen Maschine entsprechen.
- Es müssen Rekombination und Mutation *gleichzeitig* möglich sein, d.h. eine rekombinierte Eigenschaft wird sofort (leicht) mutiert.
- Das erzeugte Kindelement bzw. die Maschine, welche konstruiert wird, bekommt seine Eigenschaften von zufällig ausgewählten Eltern und nicht zwangsläufig von den *besten*.
- Gleichzeitig muss es möglich sein, dass eine Eigenschaft aus den *Flexiblen Parametern* komplett neu vergeben wird. Dann bekommt die Maschine diese Eigenschaft nicht von einem Elternteil, sondern sie wird zufällig, analog bei der Erzeugung der Startpopulation, ausgewählt. Dies stellt eine Sonderform der Mutation dar (starke Mutation).
- Überlappende Population: Anstatt immer neue Generationen zu erzeugen, die die Elterngeneration ersetzen, soll immer nur eine einzelne erzeugte Maschine nach erfolgreicher Bewertung eine Maschine der Elterngeneration ersetzen. Sie wird also instantan in die Gesamtpopulation integriert und verbessert diese sofort.
- Der Algorithmus muss unabhängig vom spezifischen Problem funktionieren können. Das heißt, neben der reinen Maschinenparameterermittlung mittels Entwurfsrechnung sollen auch andere Optimierungsprobleme gelöst werden können. Damit wäre ein Verschachteln von zwei Genetischen Algorithmen möglich, sodass der erste *GA* den zweiten *GA* steuert – die ist bei der Ermittlung der Minimalversuche in Kap. [6.5](#page-160-0) von zentraler Bedeutung.

Die genannten Anforderungen münden in einem Hybridalgorithmus, welcher in seinen Grundzügen bereits in [46] bei der Ermittlung von Ersatzschaltbildparametern für Asynchronmaschinen zum Einsatz kam. Aufgrund der spezifischen Aufgabenstellung, den begrenzten Rechenkapazitäten auf lokaler Rechentechnik und der wegen der komplexen Thematik notwendigen Transparenz des Programmaufbaus ist der in dieser Arbeit genutzte Algorithmus eine komplette Neu- und Eigenentwicklung. Durch seine wesentlichen Merkmale ist er trotz seines hybriden Charakters als Genetischer Algorithmus einzustufen.

### 5.2 KONKRETE ANWENDUNG AUF DEN ENTWURFSPROZESS

#### 5.2.1 Übersicht

Die Ermittlung der Maschinenparameter für das Ersatzschaltbildmodell stellt ein sog. *schweres kombinatorisches Optimierungsproblem* dar. Durch die große Anzahl an *Flexiblen Parametern* gibt es nahezu unendlich viele mögliche Maschinen, die durch den Entwurfsprozess berechnet werden könnten. Ziel muss es aber sein, genau eine, und nach Möglichkeit die Maschine zu erhalten, die der realen nach *definierten Eigenschaften* am nächsten kommt. Diese *definierten Eigenschaften* werden als Zielkriterien deklariert. Der Optimierungsalgorithmus rechnet nicht alle theoretisch möglichen Varianten, sondern nur jene, die im globalen Lösungsraum liegen und der optimalen Lösung am nächsten sind. Wie eine optimale Lösung definiert ist, wird durch ein oder mehrere Abbruchbedingungen beschrieben. [Abb. 5.2](#page-121-0) zeigt die Wirkungsweise des Lösungsalgorithmus.

Zunächst wird eine Startpopulation generiert, welche anschließend in der Optimierungsphase stetig verbessert wird. Der Genetische Algorithmus stellt *Flexible Parameter* zur Verfügung, die in der Zielfunktion (also dem Entwurfsprozess) verwertet und durch die Zielkriterien bewertet werden. Der daraus errechnete Fitnesswert wird zurück an den GA übergeben, welcher mit dessen Auswertung durch Neugenerierung, Rekombination und/oder Mutation neue *Flexible Parameter* generiert. Zuvor wird überprüft, ob die aktuell konstruierte Maschine hinsichtlich ihres Fitnesswerts besser ist als die bisher schlechteste Maschine. Falls ja, wird die neue Maschine in die Population übernommen und die bisher schlechteste entfernt. Andernfalls wird die konstruierte Maschine verworfen. Dies wird wiederholt, bis das Konvergenzkriterium erfüllt ist.

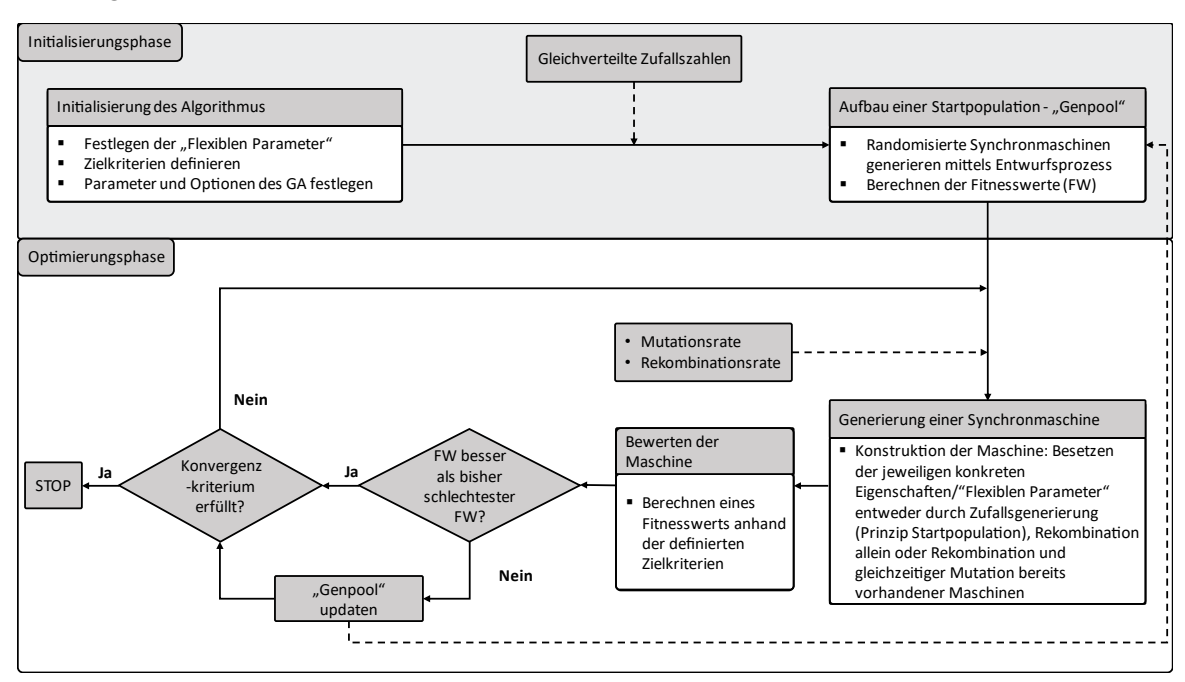

<span id="page-121-0"></span>Abb. 5.2: Programmablaufplan des eingesetzten Genetischen Algorithmus

Die Besonderheit dieses GA ist die Tatsache, dass nicht immer nur *eine* optimale Maschine errechnet wird, sondern eine zuvor definierte Menge an Maschinen. Es existiert eine *Population* an errechneten Maschinen. Die einzelne Maschine wird als Individuum betrachtet, deren "genetische Eigenschaften" durch die *Flexiblen Parameter* ausgedrückt werden.

#### 5.2.2 Zielkriterien

Dem Genetischen Algorithmus kann jede beliebige Variable aus dem Entwurfsprozess als Zielkriterium vorgegeben werden. Dabei sind explizit nicht nur Maschinenparameter gemeint, sondern bspw. konstruktive oder geometrische Eigenschaften oder Spannungs- und Stromverläufe. Jede verwendete Größe aus den umfangreichen Formelapparaten in Kapitel [2](#page-29-0) & [4](#page-91-0) ist auswählbar. Dazu analysiert der Genetische Algorithmus automatisch den Quellcode des Entwurfsprozesses und bietet die entsprechenden Größen als potenzielle Zielkriterien an. Prinzipiell denkbar sind auch ganze Messverläufe, denn der Entwurfsprozess bietet nac[h Abb. 4.1](#page-92-0) auch eine Überprüfung der Maschine durch eine dynamische Simulation in der bezogenen und absoluten Parameterebene an. Dadurch können ganze Verläufe oder nur stationäre Endwerte verglichen werden.

[Abb. 5.3](#page-122-0) zeigt exemplarisch den Entwurfslauf für einen 50 MVA-Drehstromgenerator mit 50 Hz Nennfrequenz (Maschine M3 im Anhang [G.2\)](#page-219-0) mit den Verlaufswerten von ausgewählten Größen (siehe auch [Tab. 5-1:](#page-123-0) Soll- und Istwerte). Zunächst wird der *Genpool* mit 100 Maschinen und zufällig gewählten Eigenschaften (*Flexible Parameter*) aufgefüllt, die allesamt erfolgreich konstruiert werden konnten. Dabei ist zu erkennen, dass die errechneten Größen relativ stark schwanken, es werden also unzählige unterschiedliche Maschinen berechnet, die zu den Nenndaten des Stators bei Bemessungsbetrieb passen würden.

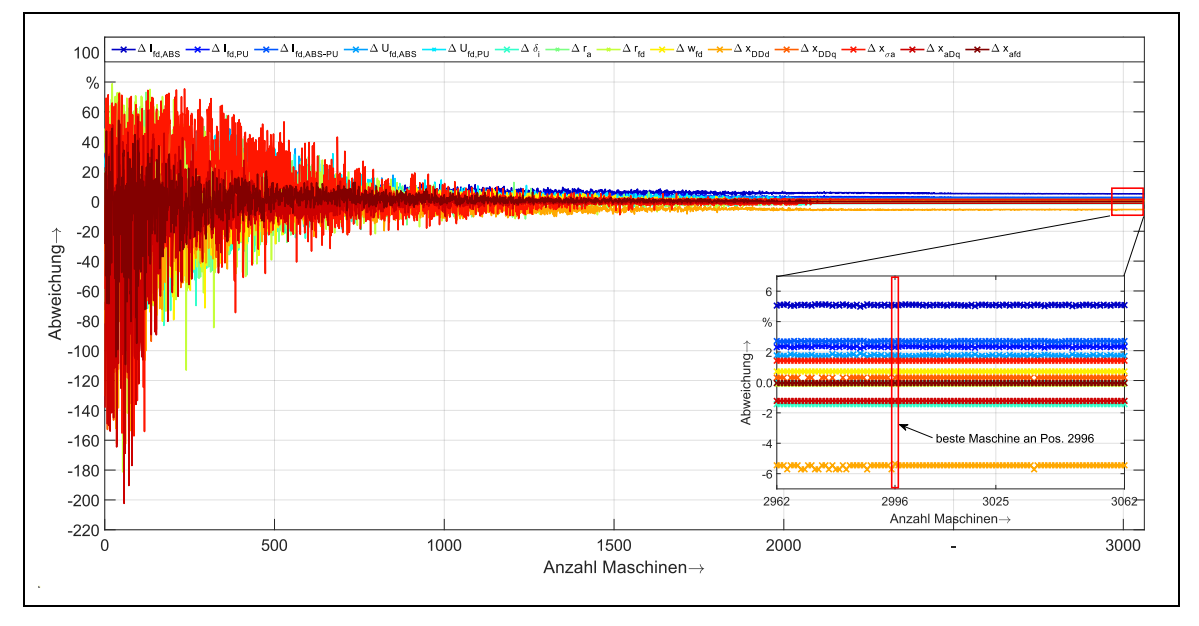

<span id="page-122-0"></span>Abb. 5.3: Verlauf der Zielkriterien während der Optimierung

Ab Schritt 101 beginnt der Optimierungsvorgang: Mit den voreingestellten Abbruch- und Steuerungskriterien beginnt der Algorithmus, den Genpool an Maschinen und damit ihre *Flexiblen Parameter* zu optimieren. Im Verlauf der Optimierung ist es unter anderem das Ziel, die zahlreichen *Flexiblen Parameter* derart anzupassen, dass sich die Ergebnisse aus dem Entwurfsprozess den Zielkriterien annähern. Nach insgesamt 3062 Optimierungsschritten ist dies der Fall und der Algorithmus ist konvergiert. Die beste Maschine, die demnach nahezu optimal an die Zielkriterien heranreicht, ist an Stelle 2996 zu finden. In [Tab. 5-1](#page-123-0) sind die Zielkriterien als Sollwert und als tatsächlicher Istwert der besten Maschine dargestellt.

Einige der Zielkriterien umfassen neben Maschinenparametern und geometrischen Merkmalen auch bereits eine grafische Überprüfung, ob in der dynamischen Simulation die stationären Endwerte der Erregerspannung und des Erregerstromes erreicht wurden. Δ/<sub>fd.ABS</sub> bezeichnet die Abweichung vom Nennerregerstrom bei Nennlast für absoluter Parameter, Δ/<sub>fd.PU</sub> die Abweichung für bezogene Parameter. Analog geschieht dies für die Erregerspannungen Δ*U*fd,ABS und Δ*U*fd,PU. Mit Δ*I*fd,ABS-PU wird versucht, die Abweichung zwischen den Erregerströmen in absoluter und bezogener Parameterebene untereinander zu minimieren. Mit den drei Zielkriterien für den Erregerstrom sollen sich die beiden Ströme aneinander angleichen und sich gleichzeitig auf den Nennwert zubewegen.

In [Tab. 5-1](#page-123-0) werden die relativen Fehler Δ zwischen Soll- und Istwert in der Einheit Prozent angegeben. Dabei sind auch negative Werte möglich, nämlich wenn der Istwert kleiner als der Sollwert ist. Für den kumulierten Fehler aller Zielkriterien wird der absolute Fehler |Δ| benötigt. Daraus errechnet sich nach Gl. [\(5.1\)](#page-123-1) ein Fitnesswert, der die konstruierte Maschine unter dem Gesichtspunkt aller Zielkriterien zusammenfassend bewertet.

<span id="page-123-1"></span>
$$
F = 100\% - \frac{(\sum_{k=0}^{n} \Delta Z K_k)}{n}
$$
\n(5.1)

Dabei wird der absolute Fehler summiert und mit der Anzahl *k* der Zielkriterien ein mittlerer Fehler ermittelt. Da der Fitnesswert nicht direkt den mittleren Fehler anzeigen soll, sondern die Übereinstimmung mit den Vorgabewerten, wird dazu vom Optimalwert 100 % der mittlere Fehler abgezogen.

| ZΚ                            | Bemerkung                                                                          | Soll      |                              | Ist      |                          | Δ        |   |              | IΔ   |  |
|-------------------------------|------------------------------------------------------------------------------------|-----------|------------------------------|----------|--------------------------|----------|---|--------------|------|--|
| δί                            | ideeller Luftspalt                                                                 | 21        | mm                           | 20,70    | mm                       | $-1,43$  | % | 1,43         | %    |  |
| $\Delta I_{\text{fd,ABS}}$    |                                                                                    |           |                              |          |                          | 5,06     | % | 5,06         | $\%$ |  |
| $\Delta I_{\text{fd,PU}}$     |                                                                                    |           |                              |          |                          | 2,33     | % | 2,33         | $\%$ |  |
| $\Delta I_{\text{fd,ABS-PU}}$ | Grafische Überprüfung der Erregergrößen mit Nenndaten in<br>dynamischer Simulation | 2,7       | %                            | 2,7      | $\%$                     |          |   |              |      |  |
| $\Delta U_{\rm fd,ABS}$       |                                                                                    |           |                              |          |                          | 1,78     | % | 1,78         | %    |  |
| $\Delta U_{\text{fd,PU}}$     |                                                                                    |           |                              |          |                          | 0,043    | % | 0,043        | %    |  |
| $r_{\rm a}$                   | Ankerwiderstand                                                                    | 0,003200  | pu                           | 0,003199 | pu                       | $-0,031$ | % | 0,031        | %    |  |
| $r_{\text{fd}}$               | Erregerwiderstand                                                                  | 0,000666  | pu                           | 0,000665 | pu                       | $-0,17$  | % | 0,17         | $\%$ |  |
| Wfd                           | Windungszahl Feldwicklung                                                          | 38        | $\qquad \qquad \blacksquare$ | 38,2736  | $\overline{\phantom{a}}$ | 0,72     | % | 0,72         | $\%$ |  |
| XaDq                          | Koppelreaktanz Anker-Dämpfer                                                       | 0,490     | pu                           | 0,484    | pu                       | $-1,22$  | % | 1,22         | %    |  |
| X <sub>afd</sub>              | Koppelreaktanz Anker-Erregung                                                      | 1,055     | pu                           | 1,055    | pu                       | $-0,043$ | % | 0,043        | %    |  |
| $X_d$                         | Synchrone Längsreaktanz                                                            | 1,157     | pu                           | 1,158    | pu                       | 0,086    | % | 0,086        | %    |  |
| <b>XDDd</b>                   | Reaktanz Längsdämpferwicklung                                                      | 1,082     | pu                           | 1,024    | pu                       | $-5,36$  | % | 5,36         | %    |  |
| <b>XDDq</b>                   | Reaktanz Querdämpferwicklung                                                       | 0,518     | pu                           | 0,520    | pu                       | 0,31     | % | 0,31         | %    |  |
| Xffd                          | Reaktanz Erregerwicklung                                                           | 1,155     | pu                           | 1,157    | pu                       | 0,17     | % | 0,17         | %    |  |
| X <sub>q</sub>                | synchrone Querreaktanz                                                             | 0,592     | pu                           | 0,588    | pu                       | $-0,76$  | % | 0,76         | $\%$ |  |
| $X_{\sigma a}$                | Ankerstreureaktanz                                                                 | 0,102     | pu                           | 0,103    | pu                       | 1,43     | % | 1,43         | %    |  |
| $Z_D$                         | Anzahl Dämpferstäbe                                                                | 13        |                              | 13       |                          | $\circ$  | % | $\mathsf{o}$ | %    |  |
| <b>Fitness F</b>              |                                                                                    | 98,7515 % |                              |          |                          |          |   |              |      |  |

<span id="page-123-0"></span>Tab. 5-1: Beispielhafte Zielkriterien im Vergleich von Soll- und Ist-Werten

In [Abb. 5.4](#page-124-0) ist der Verlauf des Fitnesswertes während des Optimierungsvorgangs zu sehen. Der beste Fitnesswert ist bei Maschine 2996 zu finden. Insgesamt haben es 3062 Maschinen in den Genpool "geschafft", wobei jedoch deutlich mehr konstruiert wurden. Hat bspw. eine konstruierte Maschine zum Optimierungszeitpunkt 2000 einen Fitnesswert von 80 %, so wird sie verworfen, da der Genpool zu diesem Zeitpunkt bereits ausschließlich bessere Maschinen enthält. Wäre sie zum Optimierungsschritt 200 erstellt worden, wäre sie übernommen worden.

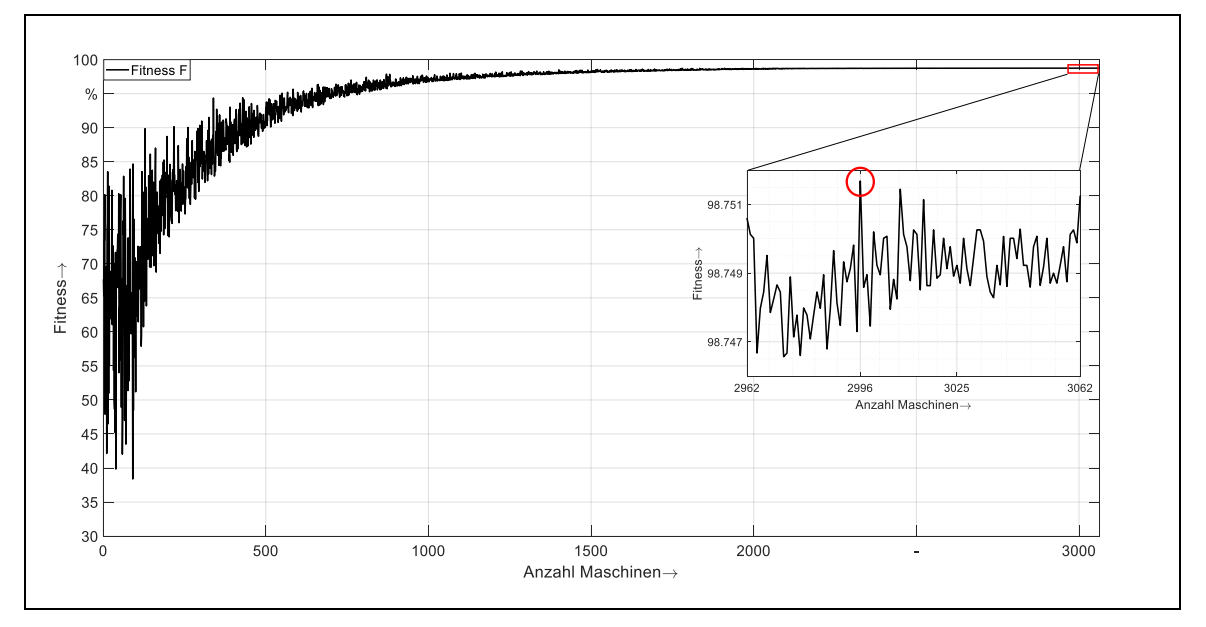

<span id="page-124-0"></span>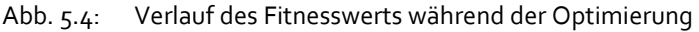

Bereits in [47] wurden Optimierungsverfahren von Teilproblemen, bspw. der Wicklungsauslegung, vorgestellt. Explizit wird darauf hingewiesen ( [47, S. 290]), dass eine Optimierung des Gesamtentwurfs durch Zusammenfügen der Teiloptima nicht zielführend ist, da zum Teil gegenläufige Anforderungen existieren und der Rechenbedarf erhöht ist. Durch die heute fortgeschrittene Entwicklung der Rechentechnik versteht sich der hier vorgestellte Genetische Algorithmus im Gegensatz dazu als Optimierung des *ganzheitlichen Entwurfsprozesses*.

### 5.2.3 Konvergenzkriterien

Damit der Algorithmus selbstständig konvergiert, muss einer der folgenden beiden Fälle eintreten:

- Der Fitnesswert hat sich während einer zuvor definierten Optimierungsphase zwar *minimal*, aber nicht mehr grundlegend verändert.
- Der Fitnesswert hat sich während einer zuvor definierten Optimierungsphase *überhaupt nicht* mehr geändert (Verhindern eines Leerlaufs).

Beide Ereignisse müssen separat als Abbruchkriterium behandelt werden. Im Entwurfsprogramms können hierfür die beiden Optionen Konvergenzmerkmal *X* und *Y* vorgegeben werden (*KonX* und *KonY*).

Das Konvergenzmerkmal *KonX* zeigt dabei an, wieviel Prozent der letzten Optimierungsschritte betrachtet werden, z.B. *KonX* = 10 %. In dieser betrachteten Phase wird das Maximum und Minimum des Fitnesswertes gesucht und daraus die Differenz Δ<sub>F</sub> bestimmt. Dieser Abstand zwischen den beiden Peaks darf nicht größer sein als ein bestimmter Wert, damit es zur Konvergenz kommt. Dieser Wert errechnet sich aus der Abweichung des mittleren Fitnesswerts *F*mean (zum theoretisch bestmöglichen Wert von 100 %) der letzten 10 % der Maschinen bzw. der Breite *KonX* und dem Konvergenzmerkmal *KonY*, welches den minimalen Schwankungsbereich von *Δ*<sup>F</sup> bezogen auf die mittlere Fitnessabweichung 100 % - *F*mean beschreibt, bevor der Algorithmus konvergieren darf.

[Abb. 5.5](#page-125-0) zeigt das Prinzip der Konvergenzberechnung: Im vorliegenden Fall wird über die letzten *KonX* = 10 % der Optimierungsschritte ein durchschnittlicher Fitnesswert von *F*mean = 98,7469 % berechnet (blaue Linie im Diagramm). Die Abweichung zum Optimum beträgt damit im Schnitt 100 % - 98,7469 % = 1,2531 %. Der Peakt-to-Peak-Wert Δ<sub>F</sub> als Differenz der Maximal- und Minimalfitness beträgt 0,0124% im betrachteten Intervall, dies entspricht der maximalen Schwankung des Fitnesswerts für die letzten 10 % der Maschinen. Ist die Schwankung des Fitnesswerts im betrachteten Bereich kleiner als das 0,001-fache (*KonY* = 0,1 %) des mittleren Fitnesswertes *Δ*F, konvergiert der Algorithmus. *KonY* ist mit demnach 0,1 % so eingestellt, dass der Optimierungsvorgang solange fortgeführt wird, bis für den Peakt-to-Peak-Wert ΔF gilt: 0,0124 % < *KonY* . 1,2531 %.

Beide Konvergenzmerkmale haben entscheidenden Einfluss auf die Genauigkeit und Geschwindigkeit der Berechnungen. Es kann des Weiteren der Fall eintreten, dass der Algorithmus nicht auf die beschriebene "natürliche" Art konvergieren kann. Dies geschieht, wenn der Wert *Δ*<sup>F</sup> größer ist als durch das *KonY* erlaubt, es jedoch keine weiteren optimalen Lösungen gefunden werden. Dieser unendliche "Leerlauf" wird ebenfalls durch das KonX verhindert: Wird für einen bestimmten Prozentsatz der bisherigen Optimierungsschritte keine neue Lösung mehr gefunden, bricht der Algorithmus die weiteren Berechnungen ab und konvergiert positiv.

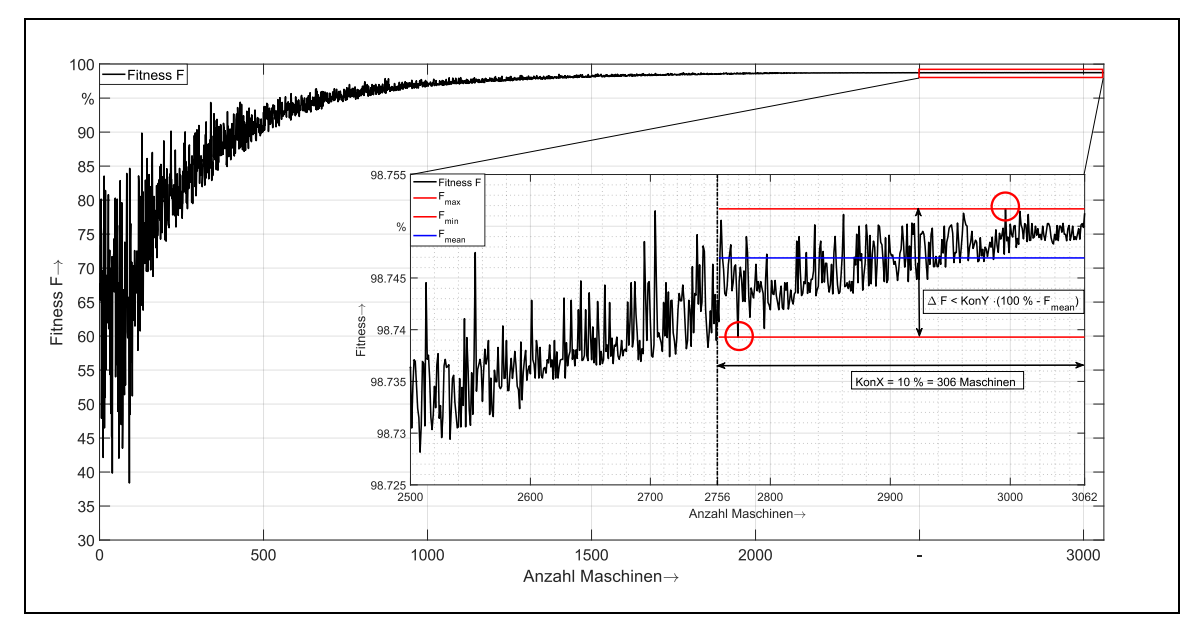

<span id="page-125-0"></span>Abb. 5.5: Abbruchkriterium - Konvergenz des Fitnesswertes

#### 5.2.4 Mehrfache Berechnung der Maschinen

Prinzipbedingt findet ein genetischer Algorithmus im wahrscheinlichsten Fall eine dem Optimum nahe Lösung, aber nicht die *eine* optimale Lösung. Es ist auch denkbar, dass die *eine* Lösung mit einem perfekten Fitnesswert von 100 % in der Praxis überhaupt nicht existiert. Bei der Erläuterung der Wirkungsweise des Genetischen Algorithmus auf den Entwurfsprozess in [Abb. 5.2](#page-121-0) ist zu sehen, dass bei jeder Generierung der Maschinen gleichverteilte Zufallszahlen verwendet werden. Dadurch ist

- jede konstruierte Maschine durch die von Zufallszahlen abhängigen *Flexiblen Parameter* nahezu einzigartig und
- jeder Optimierungsgang, in welchem mehrere Hunderttausend bis Millionen Maschinen konstruiert und hinsichtlich der gesetzten Zielkriterien optimiert werden, einzigartig.

Eine einzelne konstruierte Maschine kann damit nicht durch den Genetischen Algorithmus 1:1 reproduziert werden, ganz zu schweigen vom gesamten Optimierungsgang. Das bedeutet, dass jeder weitere Optimierungsgang mit an Sicherheit grenzender Wahrscheinlichkeit eine ähnliche, aber doch etwas abweichende Maschine konstruieren würde[. Abb. 5.6](#page-126-0) verdeutlicht dies anschaulich: Der Optimierungsvorgang einer Maschine wird 20-mal wiederholt, scheinbar ist der Fitnesswert der jeweils besten Maschine bei etwa 100 % (rote Markierungen in der oberen Abbildung). Durch eine aussagekräftigere Skalierung (untere Abbildung) ist zu erkennen, dass die beste Maschine und ihr Fitnesswert im Bereich von in etwa 99,1 % bis 99,7% streuen und niemals das exakt gleiche Ergebnis wieder eintreten kann. Natürlich ist selbst der im Beispiel schlechteste Fitnesswert von über 99 % als hervorragendes Ergebnis einzustufen. Es zeigt, dass zwar nicht das konkrete Ergebnis reproduzierbar ist, doch aber die gleiche Ergebnisgüte immer wieder garantiert erreicht wird. Damit ist der entwickelte Genetische Algorithmus voll anwendbar auf das gestellte metaheuristische Optimierungsproblem. In dem in Kapitel [6](#page-127-0) folgenden Validierungsprozess wird, falls nicht anders erwähnt, stets eine Konzentration von 100 Wiederholungen an Optimierungsvorgängen genommen.

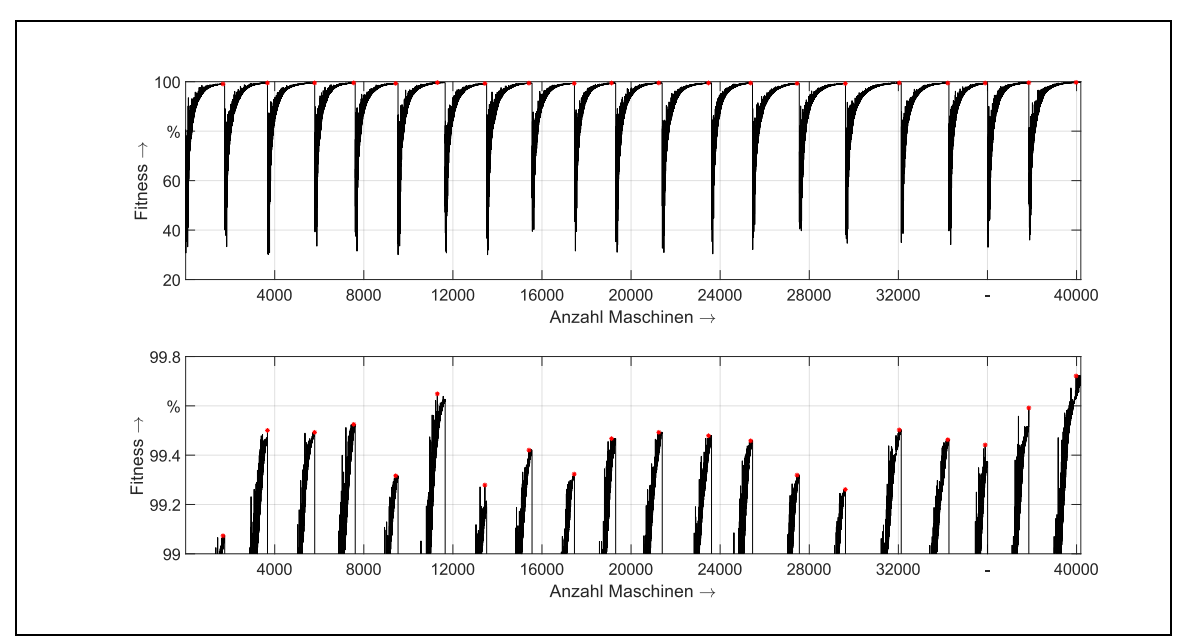

<span id="page-126-0"></span>Abb. 5.6: Fitnesswerte während der Optimierung für 20 Wiederholungen des Berechnungsganges

## <span id="page-127-0"></span>6 VALIDIERUNGSPROZESS

## 6.1 VORHANDENE DATENLAGE UND KOMPLETTIERUNG DER PARAMETERSÄTZE

#### 6.1.1 Zielstellung

Zur Validierung und Verifizierung des Entwurfsprozesses ist ein Pool aus 13 Maschinen vorhanden, die nach den gegebenen Quellen jedoch nicht alle vollständig parametriert sind [\(Tab.](#page-127-1) [6-1\)](#page-127-1). Für alle 13 Maschinen sind zumindest die bezogenen Ersatzschaltbildparameter (Zeile "Bez. ESBP" in [Tab.](#page-127-1) 6-1) bekannt, aus denen mit dem Formelsatz in Kapitel [2.2](#page-30-0) die bezogene Modellebene lückenlos berechnet werden kann – unter Vernachlässigung der Canay-Reaktanz. Allerdings fehlen außer für die Maschinen M1 und zum Teil auch M3 sowie M13 die absoluten Parameter fast durchgängig. Des Weiteren sind nur für die Maschinen M1, M2, M12 und M13 Angaben zum Trägheitsmoment verfügbar. Für M1-M3 sind Konstruktionsunterlagen mehr oder weniger vollständig zugänglich gewesen.

Ein Ziel des folgenden Validierungsprozesses muss es sein, die absoluten Parameter zu vervollständigen. Dies soll mit den in der absoluten und bezogenen Ebene vorhandenen Parametern der Maschinen M1-M3 geschehen: Da die bezogenen Parameter bekannt sind, soll untersucht werden, ob nur bei deren Vorgabe der Entwurfsprozess die korrekten absoluten Parameter berechnet. Das Trägheitsmoment kann in dieser Arbeit mit den Formeln in Kap. [4.6](#page-113-2) in grober Näherung berechnet werden. In Kap. [6.2.5](#page-152-0) werden die Ergebnisse bei der Ermittlung der Trägheitsmomente mit real vorhandenen Daten verglichen.

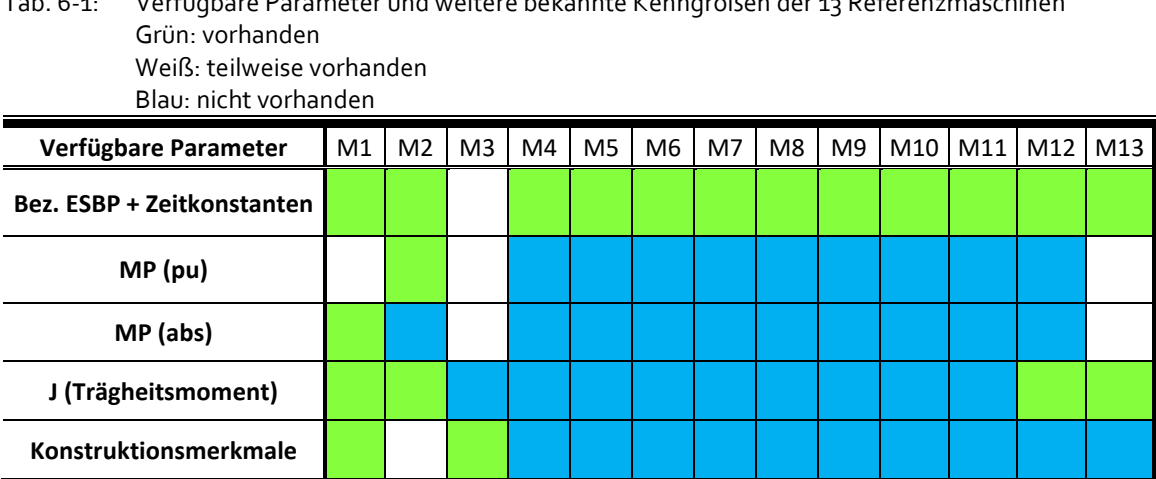

<span id="page-127-1"></span>Tab. 6-1: Verfügbare Parameter und weitere bekannte Kenngrößen der 13 Referenzmaschinen

Das erste Ziel im Validierungsprozess aber ist es, den Entwurfsprozess selbst zu überprüfen. Es sind für alle 13 Maschinen die bezogenen Parameter bekannt und der Entwurfsprozess sollte in der Lage sein, diese Parameter mit geringstmöglicher Abweichung auch zu errechnen. Dabei ist die Frage zu beantwortet, ob der Algorithmus überhaupt in der Lage ist, die richtigen Ergebnisse zu finden, wenn diese ihm sogar schon vorgegeben werden.

Die folgenden Punkte fassen die Anforderungen an den Validierungsprozess zusammen:

- 1. **Validierung des Entwurfsprozesses:** Es soll der Nachweis erfolgen, dass der Entwurfsprozess die bezogenen Parameter für die 13 Maschinen auch korrekt errechnen kann, wenn diese vorgegeben werden. Damit wird die Frage beantwortet, ob der Algorithmus überhaupt funktionsfähig ist.
- 2. **Plausibilisierung der Ergebnisse:** Die Berechnung der absoluten und bezogenen Parameterebene muss bei der dynamischen Simulation in gleichen Kenngrößenverläufen (z. B. Erregerstrom bei Laststoß) münden. Durch die frei wählbaren Bezugssysteme ist dies nicht garantiert (siehe Kapitel [2.3.3,](#page-39-0) außerdem Einfluss der Canay-Reaktanz, marginale Messfehler etc.). In Kap. [6.2.3](#page-140-0) wird ein Verfahren aufgezeigt, das den Algorithmus hinsichtlich deckungsgleicher und damit realistischer Kurvenverläufe steuert.
- 3. **Vervollständigen der absoluten Parameterebene:** Es werden die bezogenen Parameter für M1 und M3 vorgegeben. Der Algorithmus berechnet ebenfalls die absolute Parameterebene, die mit den für diese beiden Maschinen aus Konstruktionsunterlagen bekannten absoluten Parametern verglichen werden. Ist die Abweichung marginal, bedeutet dies, dass die Bestimmung der absoluten Parameter durch Vorgabe der bezogenen Parameter problemlos möglich ist.
- 4. **Trägheitsmoment:** Ermittlung des Trägheitsmoments für die Maschinen M1, M2, M12 und M13 und Vergleich mit realen Werten.

#### 6.1.2 Analyse des Maschinenparks

Die Parameter für die Maschinen M1 und M2 sind aus der Dissertation Stoltze [13] entnommen, deren Konstruktionsunterlagen sind in [15] vorhanden. Weitere Eckdaten zu den geometrischen Eigenschaften dieser beiden Maschinen, die gemeinsam einen Umformersatz bilden, liefert die Dissertation Biesenack [44].

Die Daten für M3 stammen aus dem Konstruktionsbuch von Vogt [6]. Die Maschinen M5-M11 wurden von einem mittelständischen Unternehmen im Elektromaschinenbau zur Verfügung gestellt [48]. Die Maschine M12 bildet einen Einphasengenerator ab, der auf einem Testgelände eines Schienenfahrzeugherstellers zur Bereitstellung von 1AC-Fahrleitungsspannung eingesetzt wird, [49]. Die Maschinen M4 und M13 stellen zwei Einphasengeneratoren der DB Energie GmbH im deutschen Bahnstromnetz dar, deren Parameter aus [50] und [5] extrahiert und teilweise neuberechnet wurden – aufgrund der Temperaturnormierung der Widerstände auf 100°C und der Nichtberücksichtigung des Ansatzes "äquivalente Dreiphasenmaschine". In den Dokumenten werden die Gleichungen nach der Norm DIN EN 60034-4 angewandt, die für Einphasenmaschinen um den Ansatz "äquivalente Dreiphasenmaschine" modifiziert werden müssen (s. [13], [14]). M13 ist mit nominell 94 MVA Scheinleistung (bzw. √3⋅94 MVA = 162,8 MVA als "äquivalente Dreiphasenmaschine") gleichzeitig die leistungsstärkste Einphasensynchronmaschine der Welt [51].

| Mascrine " |                | II Prosecutional | Bextinedos Rtv | tives of the total<br><b>High</b> es | Su littly            | July 1 | <b>12-12-1</b> | <b>KNYLL</b> | <b>PRICTION</b> | Cos QN | Pologative     |
|------------|----------------|------------------|----------------|--------------------------------------|----------------------|--------|----------------|--------------|-----------------|--------|----------------|
| M          | $\mathbf{1}$   | 1                | G              | ja                                   | 17300 1)             | 2944   | 1960           | 16,67        | 500             | 0,90   | $\overline{2}$ |
| М          | $\overline{2}$ | 3                | M              | nein                                 | 10900                | 3634   | 1000           | 50           | 500             | 0,90   | 6              |
| M          | 3              | 3                | G              | ja                                   | 50012                | 6062   | 2750           | 50           | 428             | 0,80   | 7              |
| M          | $\overline{4}$ | 1                | G              | ja                                   | 57722 <sup>1)</sup>  | 3810   | 5050           | 16,67        | 500             | 0,75   | $\overline{2}$ |
| M          | -5             | 3                | G              | ja                                   | 1600                 | 340    | 1566           | 4,8          | 36              | 0,96   | 8              |
| M          | 6              | 3                | G              | nein                                 | 9500                 | 5773   | 548            | 50           | 1500            | 0,80   | $\overline{2}$ |
| M          | $\overline{7}$ | 3                | G              | ja                                   | 10000                | 3810   | 875            | 50           | 500             | 0,86   | 6              |
| М          | 8              | 3                | G              | ja                                   | 10000                | 3810   | 875            | 50           | 500             | 0,90   | 6              |
| М          | 9              | 3                | G              | ja                                   | 10000                | 3810   | 875            | 50           | 429             | 0,90   | 7              |
| M          | 10             | 3                | M              | ja                                   | 7250                 | 3810   | 662            | 50           | 333             | 0,98   | 9              |
| M          | 11             | 3                | M              | nein                                 | 22500                | 5773   | 1349           | 50           | 1500            | 0,98   | $\overline{2}$ |
| M          | 12             | 1                | G              | ja                                   | $831^{1}$            | 554    | 500            | 16,67        | 500             | 0,96   | $\overline{2}$ |
| М          | 13             | 1                | G              | ja                                   | 162800 <sup>1)</sup> | 6206   | 8744           | 16,67        | 500             | 0,87   | 2              |

Tab. 6-2: Übersicht über die verfügbaren Maschinen

<sup>1)</sup> Entspricht der Leistung für eine "äquivalente Dreiphasenmaschine". Die tatsächliche Nennleistung ist um den Faktor √3 kleiner

2) G: Generator, M: Motor

Bei der Auswahl der Referenzmaschinen wurde auf eine breit gefächerte Auswahl hinsichtlich der typischen Charakteristika geachtet (siehe auch [Abb. 6.1\)](#page-129-0), um den Entwurfsprozess mit so unterschiedlichen Maschinen wie möglich zu überprüfen. Von den 13 Maschinen werden 10 im überwiegenden Teil als Generator betrieben, während 3 als Motoren ausgelegt wurden. Die meisten der Maschinen, nämlich 10, besitzen einen künstlichen Dämpferkäfig, d.h. die natürliche Dämpfung wird durch zusätzliche Dämpferstäbe verstärkt. Bemerkenswert sind die 4 einphasigen Synchrongeneratoren, die mit bei einer Sonderfrequenz von 16,7 Hz betrieben werden.

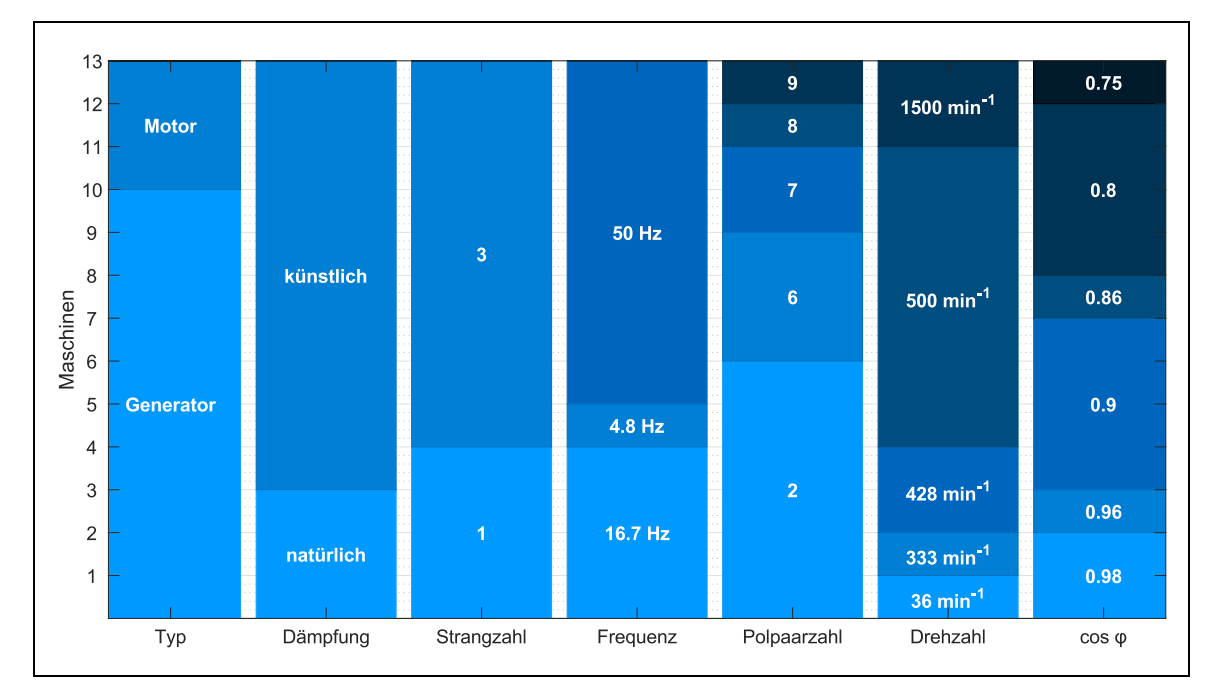

<span id="page-129-0"></span>Abb. 6.1: Charakteristiken der Referenzmaschinen

Einen Exoten stellt auch Maschine M5 dar mit einer Nennfrequenz von 4,8 Hz. Der Drehzahlbereich erstreckt sich von relativ langsamen 36 min<sup>-1</sup> bis zu 1500 min<sup>-1</sup>. Letztere ist eine eher untypische, weil hohe Drehzahl für Schenkelpolmaschinen. Durch die hohen Fliehkräfte müssen die Pole spezielle Verankerungen besitzen und die Polwicklungen mit Halterungen zusätzlich gesichert werden. Dennoch soll der Entwurfsprozess diese ungewöhnlichen, aber existierenden Maschinen abbilden können. Der Leistungsfaktor erstreckt sich über einen Bereich von 0,75 bis 0,98.

Für die Maschinen wird angenommen, dass die Generatoren grundsätzlich für einen kapazitiven und die Motoren für einen induktiven Betriebspunkt ausgelegt wurden. Für den Auslegungsprozess ist es kaum relevant, ob eine Maschine kapazitiv oder induktiv arbeiten soll, lediglich der Erregerstrombedarf im Nennbetrieb ändert sich. Auf die Parameter im Ersatzschaltbild hat dies keinen Einfluss.

#### <span id="page-130-0"></span>6.1.3 Grundeinstellungen

Um eine möglichst aussagekräftige Datenbasis zu erhalten, wird jeder Berechnungsgang für eine Maschine insgesamt 100-mal durchgeführt. Dadurch können einzelne Berechnungen mit relativ schlechten Fitnesswerten besser in einen Gesamtkontext eingeordnet und als sog. "Ausreißer" definiert werden. Der Umfang des Genpools eines einzelnen Berechnungsgangs beträgt 100 Maschinen. Es werden demnach zunächst 100 willkürliche Maschinen konstruiert, anschließend wird diese Startpopulation optimiert, bis ein Konvergenzkriterium und ein bester Fitnesswert für diese Berechnung erreicht wird. Dieser Vorgang wird insgesamt 100-mal durchgeführt.

Die Mutations- und Rekombinationsraten sind für diese Arbeit eher von nachrangiger Bedeutung, da diese Faktoren hauptsächlich die Rechenzeit beeinflussen, und, in gewissem Maße, auch das Konvergenzverhalten. Ist trotzdem zu wenig Varianz unter den einzelnen Maschinen und kaum eine Durchmischung der *Flexiblen Parameter* vorhanden, kann der Algorithmus vorzeitig konvergieren, ohne den optimalen Fitnesswert generiert zu haben. Daher müssen bei zu schneller Konvergenz die Konvergenzparameter *KonX* und *KonY* vergrößert werden, was nachteilig auf die Rechenzeit wirkt.

Jede einzelne konstruierte Maschine wird sofort einer dynamischen Überprüfung durch das Simulationsmodell unterzogen, um zu testen, ob die berechneten Parameter überhaupt einen stabilen Betrieb zulassen. Je nach Betriebsart sind folgende Szenarien definiert:

**Generatorbetrieb [\(Abb. 6.2\)](#page-131-0):** Die Maschine wird von einer idealen Antriebsmaschine konstant auf Nenndrehzahl gehalten. Zu Beginn der Simulation wird die Erregerspannung zugeschaltet und auf einen maximalen Wert der 20-fachen Nennerregerspannung begrenzt. Daraufhin baut sich innerhalb weniger Sekunden die Klemmenspannung auf. Dieser Testfall wird auch "Aufmagnetisieren" genannt. Anschließend befindet sich die Maschine im Leerlauf. Dieser Zustand wird vom Simulationsprogramm automatisch erkannt, woraufhin innerhalb von 3 Perioden, bezogen auf die Nennfrequenz, der Nennstrom aufgerampt wird. Die Erregerspannung wird im Lastfall von einem Spannungsregler nachgeregelt.

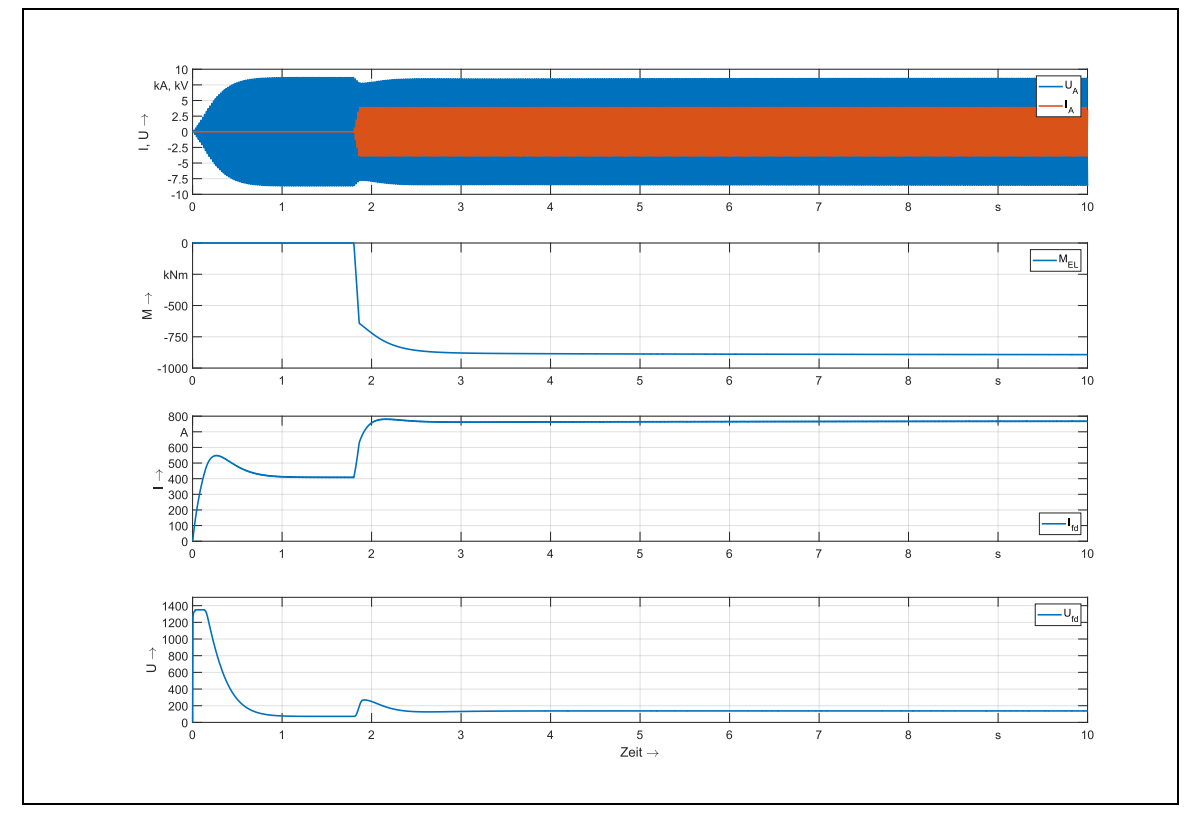

<span id="page-131-0"></span>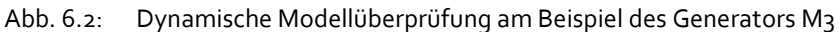

**Motorbetrieb [\(Abb. 6.3\)](#page-131-1):** Die Maschine M2 befindet sich mechanisch im Stillstand, ist zu Simulationsbeginn komplett spannungslos und nicht an das speisende Netz angeschlossen. Dann wird an die Maschine an die Nennspannung geschaltet, was ausgeprägte dynamische Vorgänge in der Maschine hervorruft und zu einem asynchronen Hochlauf führt und die Drehzahl steigen lässt. Nach etwas mehr als 3 Sekunden erreicht auch der Motor einen Leerlaufbetrieb, worauf ein Lastmoment von 208 kNm ebenfalls aufgerampt über 3 Perioden zugeschaltet wird. Dadurch stellt sich an den Klemmen der Nennstrom ein. Im Motorbetrieb wird die Nennerregerspannung konstant vorgegeben. Auffällig ist der Ankerstrom beim asynchronen Hochlauf, der bis zum 20-fachen des Nennstroms betragen kann.

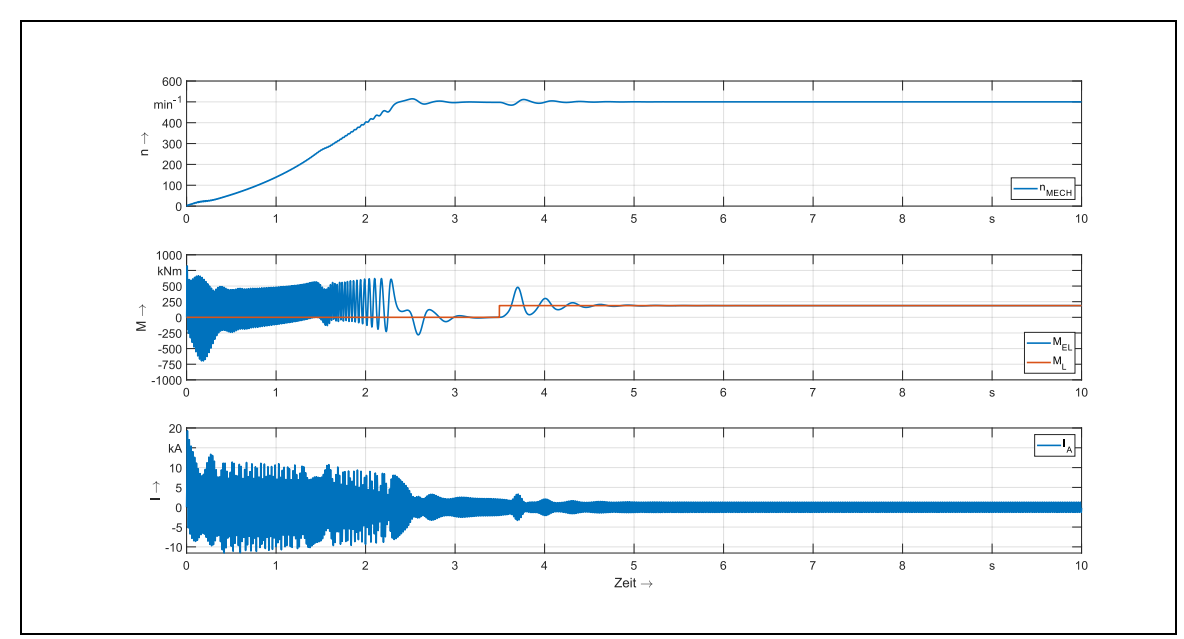

<span id="page-131-1"></span>Abb. 6.3: Dynamische Modellüberprüfung am Beispiel des Motors M2

Folgende Kriterien müssen erfüllt sein, damit die Maschine den dynamischen Test besteht:

- Bei beiden Betriebsarten muss die Maschine innerhalb von simulierten 10 Sekunden einen stabilen Arbeitsbereich bei Nennlast erreichen, und zwar sowohl in der absoluten als auch in der bezogenen Parameterebene. Stabilität ist erreicht, wenn die Drehzahl (beim Generator ohnehin durch Vorgabe der Fall), die Effektivwerte der Klemmenspannung und des Statorstroms sowie Erregerspannung und Erregerstrom in den letzten 0,5 Sekunden der Simulation konstant sind bzw. sich nicht mehr als um 1 % geändert haben.
- Des Weiteren dürfen der Erregerstrom und die Erregerspannung nicht mehr als um 50 % von den Nennwerten abweichen. Zwar könnten hier engere Grenzen gesetzt werden, allerdings würden dann schon zu viele Maschinen aussortiert werden. Es ist im Hinblick auf die Rechenzeit sinnvoller, bereits dynamisch lauffähige Maschinen zu verwenden, auch wenn die Übereinstimmung mit den Erregernennwerten gering ist. Durch den Optimierungsvorgang können dann später diese Erregernennwerte als Zielkriterien gesetzt werden.
- Die Statorspannung und der Statorstrom dürfen nicht mehr als um 5 % von den Nennwerten abweichen.

Erst mit dieser Prüfung ist der Konstruktionsvorgang einer einzelnen Maschine beendet. In der Regel bestehen weniger als 1 % der frei konstruierten Maschinen diesen Prozess, z. B. während des Füllens des Genpools. Während des folgenden Optimierungsvorgangs werden die Merkmale bereits erfolgreich getesteter Maschinen rekombiniert, wodurch dann im Gegenzug dazu in fast allen Fällen eine erneut dynamisch funktionsfähige Maschine konstruiert wird. Die dynamische Modellüberprüfung erhöht die Rechenzeit massiv. Nicht nur die Simulation einer einzelnen Maschine im Zeitbereich von mehreren tausendstel Sekunden allein erhöht den Rechenaufwand, besonders die ständige Überprüfung der Stabilitätskriterien zu jedem Zeitschritt ist sehr rechen- und speicherintensiv. Vor dem Hintergrund, dass nicht nur eine Maschine berechnet wird, sondern für den Vorgang der Parameteridentifizierung unter Umständen mehrere Hunderttausend, sind besondere Anforderungen an das Maschinenmodell und die Auswertealgorithmen hinsichtlich zeitkritischer Funktionen zu stellen. Daher sind sämtliche Programmteile zur Maschinenberechnung, einschließlich des Genetischen Algorithmus, komplette, auf kurze Rechenzeit optimierte Eigenentwicklungen.

# 6.2 NACHRECHNEN DER BEZOGENEN PARAMETER UNTER BERÜCKSICHTIGUNG DER POLSTREUREAKTANZ

#### <span id="page-132-0"></span>6.2.1 Zielstellung

Dieser Teil der Arbeit dient der Validierung und Verifizierung des in Kapitel [4](#page-91-0) hergeleiteten Entwurfsprozesses. Für die Maschinen M1-13 sind zumindest die bezogenen Parameter nach dem Ersatzschaltbil[d Abb. 2.1](#page-31-0) bekannt. Diese Parameter werden dem genetischen Algorithmus als Zielkriterien vorgegeben. Im Idealfall konstruiert der Algorithmus die jeweilige Maschine so, dass nur eine geringe Abweichung zu den Vorgabewerten besteht. Da außer für die Maschinen M1, M3 und zum Teil M2 noch keine validen Parameter in der absoluten Ebene vorliegen, sollen auch diese valide ermittelt werden.

Es ist durch die frei wählbaren Bezugsgrößen nur eingeschränkt und nur für einige absolute Parameter mit erheblichen Abweichungen möglich, diese aus den bezogenen Werten herzuleiten und zu berechnen. Daher sollen im weiteren Verlauf dieses Kapitels neue Funktionen in den Berechnungsgang implementiert werden, die das Verfahren zur Bestimmung der absoluten Parameter in seiner Genauigkeit deutlich verbessern. Interessant ist dabei auch die Frage, ob es sich um einen Parametersatz handelt, der eine Maschine im dynamischen Modell in einem stabilen Arbeitspunkt laufen lassen kann und ob definierte Punkte (z.B. Nennspannung bei Nennstrom mit Nennerregerspannung und Nennerregerstrom) erreicht werden.

Außerdem ist bei korrekt berechneten Parametern anzunehmen, dass die bezogenen Ströme und Spannungen in der d- und q-Achse aus einer dynamischen Simulation nach Umrechnung mittels ihrer Bezugsgrößen die gleichen Verläufe zeigen wie die Vergleichsgrößen aus der Simulation mit absoluten Parametern. Ist dies nicht der Fall, gibt es eine Diskrepanz in der physikalischen Abbildung der Maschine, die nicht der Realität entspricht. Daher werden *Grafische Konvergenzmerkmale* für die Rotorströme und die Erregerspannung eingeführt, um eine Aussage über die Güte der dynamischen Simulationen treffen zu können[. Abb. 6.4](#page-133-0) zeigt die Vergleiche der zeitlichen Verläufe für den Erregerstrom *ifd*(t), die Dämpferströme *i*<sub>Dd</sub>(t) und *i*<sub>Dq</sub>(t) und die Erregerspannung für eine Modellmaschine.

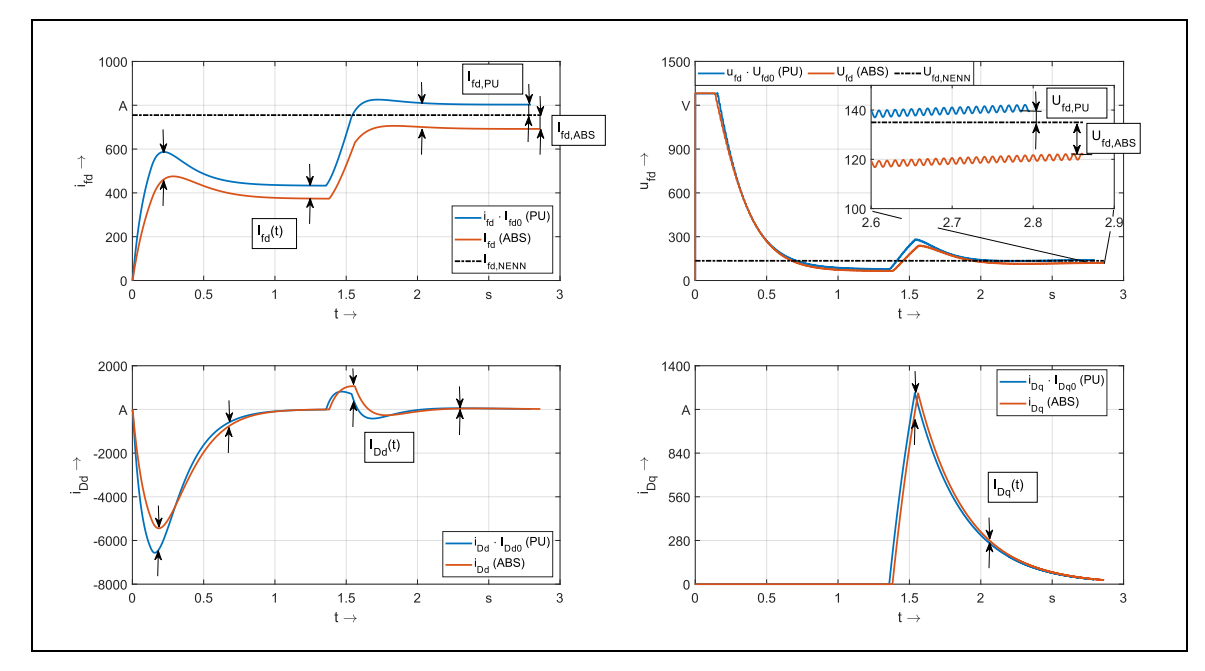

<span id="page-133-0"></span>Abb. 6.4: Grafische Konvergenzmerkmale zwischen absoluter und bezogener Modellebene

Simuliert wurde dabei eine Drehstromsynchronmaschine nach dem in [6.1.3](#page-130-0) beschriebenem Betriebsszenario für Generatoren. Die Maschine startet mit Nenndrehzahl, zu Beginn wird die 15 fache Nennerregerspannung durch einen Regler an die Maschine geschaltet, nach ungefähr 1,4 Sekunden befindet sich die Maschine im stabilen Leerlauf. Anschließend wird die Nennlast über 3 Perioden aufgerampt, was gut am Anstieg des Erregerstroms abgelesen werden kann. Zuletzt stellen sich nahezu eingeschwungene Zustände bei Nennbetrieb ein – wenngleich die Erregerspannung gegen Ende der Simulation noch ganz leicht steigt. Die zeitlichen Verläufe mit bezogenen Parametern (blau) sind augenscheinlich abweichend von denen mit absoluten (orange). Außerdem gibt es eine Abweichung zu den Nennwerten von Erregerstrom und spannung am Ende der Simulation sowohl für die Simulation mit der bezogenen als auch der absoluten Parameterebene. Die beiden Parametersätze beschreiben offensichtlich noch nicht die gleiche Maschine.

Die Grafischen Konvergenzmerkmalen sind i[n Abb. 6.4](#page-133-0) bereits eingezeichnet und enthalten folgende Berechnungsgänge:

- **GKM I** *ΔI***fd,PU**: Abweichung des umgerechneten Erregerstroms bei Simulation mit bezogenen Parametern zu Nennerregerstrom
- GKM II *ΔI*<sub>fd,ABS</sub>: Abweichung des Erregerstroms bei Simulation mit absoluten Parametern zu Nennerregerstrom
- **GKM III** *ΔU***fd,PU**: Abweichung der umgerechneten Erregerspannung bei Simulation mit bezogenen Parametern zu Nennerregerstrom
- **GKM IV** *ΔU***fd,ABS**: Abweichung der Erregerspannung bei Simulation mit absoluten Parametern zu Nennerregerstrom
- **GKM V** *ΔI***fd(t):** mittlere Abweichung zwischen umgerechnetem Erregerstrom in der bezogenen und Erregerstrom in der absoluten Parameterebene relativ zum Bezugserregerstrom
- **GKM VI ΔI**<sub>Dd</sub>(t): mittlere Abweichung zwischen umgerechnetem Dämpferstrom in der bezogenen und Dämpferstrom in der absoluten Parameterebene relativ zum Bezugsdämpferstrom (d-Achse)
- **GKM VII** *ΔI***Dq(t):** mittlere Abweichung zwischen umgerechnetem Dämpferstrom in der bezogenen und Dämpferstrom in der absoluten Parameterebene relativ zum Bezugsdämpferstrom (q-Achse)

Während die ersten 4 GKM stationäre Werte am Ende der Simulation betreffen und somit leicht und rechentechnisch schnell zu ermitteln sind, müssen bei der Überprüfung der zeitlichen Verläufe zu jedem Zeitschritt der dynamischen Simulation die Differenzen der zu vergleichenden Größen gebildet werden:

<span id="page-134-0"></span>
$$
\Delta V = \frac{\sum_{n=1}^{m} |(v_{xy}(n) \cdot V_{xy0} - V_{xy}(n))|}{m \cdot V_{xy0}}
$$
(6.1)

mit *m* als Anzahl der Zeitschritte in der gesamten Simulation, *n* als Iterationsvariable bzw. n-ten Wert, *x* als Identifikator für den Stromkreis (*f* für Erreger- und *D*- für Dämpferwicklung) und y als Identifikator für die jeweilige Achse (d-Achse, q-Achse).

### 6.2.2 Simulation mit Standardzielkriterien

#### 6.2.2.1 Überprüfung der bezogenen Maschinenparameter

Zunächst werden für die 13 Modellmaschinen die bezogenen Parameter dem Genetischen Algorithmus als Zielkriterien vorgegeben. Jeder Berechnungsgang einer einzelnen Maschine wird 100-mal wiederholt, um eine solide und aussagekräftige Datenbasis zu erhalten. Aus der Übereinstimmung der errechneten Parameter mit den Vorgabewerten wird ein Fitnesswert errechnet, der als ein Gütekriterium für den berechneten Parametersatz betrachtet werden kann. Der Fitnesswert stellt dabei die mittlere Übereinstimmung aller 13 Parameter einer Maschine mit den Vorgabewerten dar. [Abb. 6.5](#page-135-0) zeigt die Verteilung der Fitnesswerte für die berechneten 13 Maschinen, jeweils 100-mal für eine Maschine. Die Übereinstimmung mit den Referenzparametern erstreckt sich von etwa 98,1 % für Maschine M5 bis zu einem Bestwert von über 99,8 % für Maschine M13. Ein Fitnesswert von 99,8 % bedeutet, dass die mittlere

Abweichung und damit der mittlere Fehler aller Parameter von den Referenzwerten unter 100 %- 99,8 % = 0,2 % betragen.

Es ist außerdem erkennbar, dass je nach Maschine bei der 100-fachen Berechnung durch den Genetischen Algorithmus eine Streuung der Werte auftritt, die mal mehr und mal weniger stark ausgeprägt ist. Dabei ist jedoch zu beachten, dass sich die Fitnesswerte generell in einem hohen Bereich bewegen, was für die Qualität des Verfahrens spricht. Eine relativ starke Streuung weist M5 auf, jene Spezialmaschine mit niedriger Statorfrequenz von 4,8 Hz. Sie erreicht im Fitnesswert Spitzenwerte von über 99,7 %, zeigt aber mit den erwähnten 98,1 % auch den schlechtesten Wert. Insgesamt zeigen alle Maschinen bezogen auf die maximal mögliche Fitness ähnliche Spitzenwerte, die Streuung ist gering ausgeprägt.

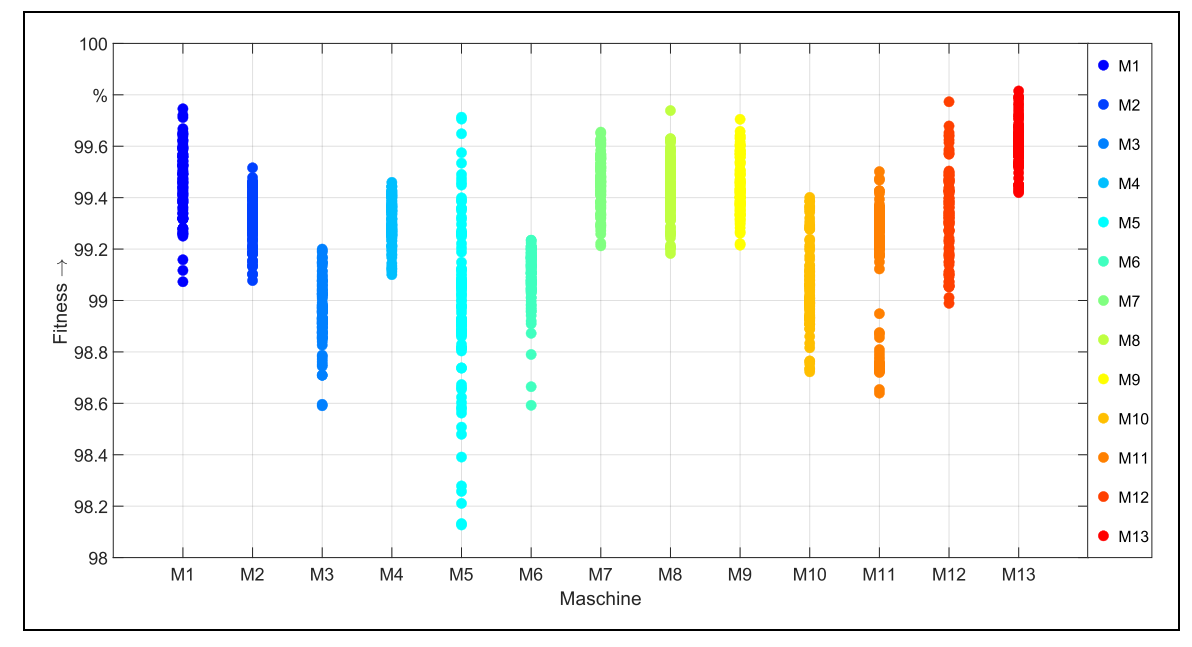

<span id="page-135-0"></span>Abb. 6.5: Fitnesswerte der 13 Maschinen für jeweils 100 Berechnungsläufe

Für die Maschine M11 existieren zwei lokale Maxima, da die Verteilung der Fitnesswerte bei der gewählten Skalierung einen "Abriss" erfährt. Am ehesten sind demnach hier Schwierigkeiten für den Berechnungsgang zu erwarten. In [Abb. 6.6](#page-136-0) ist die relative Häufigkeit der Fitnesswerte dargestellt. Dabei zeigt sich gerade für M11, dass zwei Maxima vorhanden sind, für alle anderen Maschinen ist näherungsweise eine Normalverteilung erkennbar.

[Abb. 6.7](#page-136-1) stellt die Übereinstimmungen der berechneten Maschinenparameter mit den Referenzwerten grafisch dar. Alle punktförmig dargestellten Parameter sind als Zielkriterien gesetzt worden. Der Parameter x<sub>Dfd</sub>, in der Abbildung mit einem Stern-Symbol dargestellt, wird dagegen nicht als Zielkriterium gesetzt: Da er in den Quellen exakt den Wert von x<sub>hd</sub> annimmt, wurde die gemeinsame Streureaktanz des Polsystems bei der Ermittlung der Originalparameter augenscheinlich vernachlässigt. Den Erläuterungen in den Kap. [2.4.5](#page-57-0) nach ist dies eine unzulässige Vereinfachung für Maschinen mit künstlichem Dämpferkäfig. Da x<sub>Dfd</sub> kein Zielkriterium ist, ist es der Parameter mit einer der größten Abweichungen. Nahezu alle anderen Parameter weisen eine hohe Übereinstimmung im Bereich von 99-101 % auf. Ist die Deckung kleiner als 100 %, so ist der berechnete Werte kleiner als der Vorgabewert. Dementsprechend genau umgekehrt verhält es sich, wenn er größer als 100 % ist. Insgesamt bewegen sich die Übereinstimmungen in einem sehr guten Bereich, lediglich die synchrone Reaktanz der q-Achse für Maschine M6 weicht mit knapp 5 % etwas stärker vom Vorgabewert ab. Dennoch ist mit den Abbildungen der Nachweis erbracht, dass der Genetische Algorithmus den Entwurfsprozess

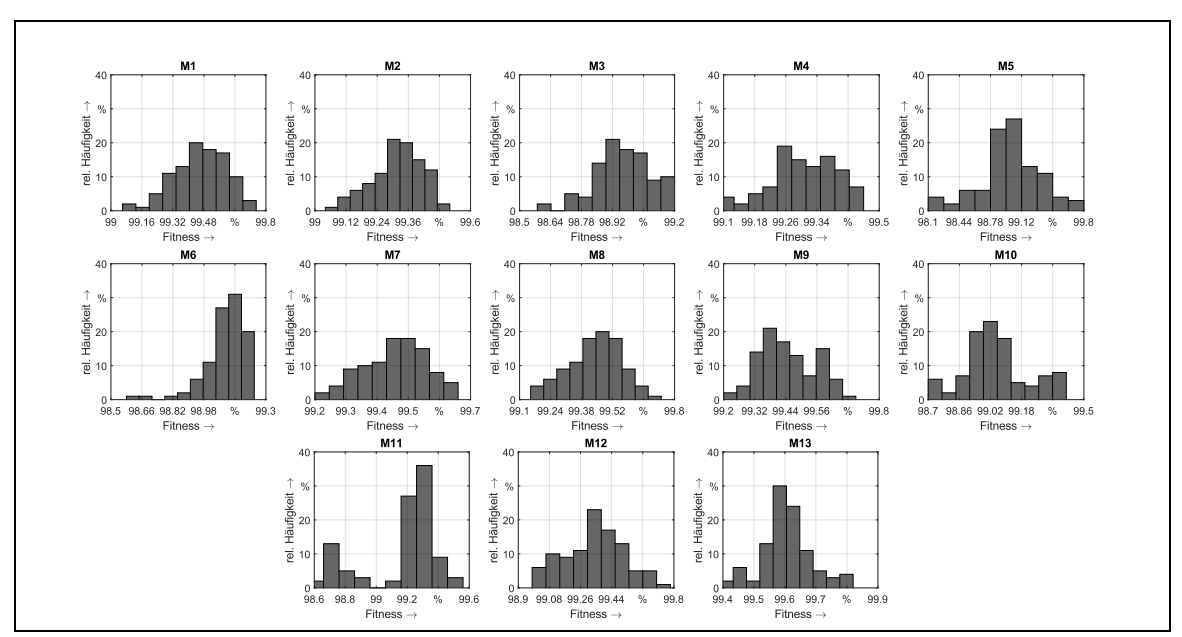

derart steuern kann, dass er realitätsgetreue und reproduzierbare (100-fache Wiederholung jeder Maschine) Parameter in der bezogenen Parameterebene liefern kann.

<span id="page-136-0"></span>Abb. 6.6: Relative Häufigkeiten der Fitnesswerte

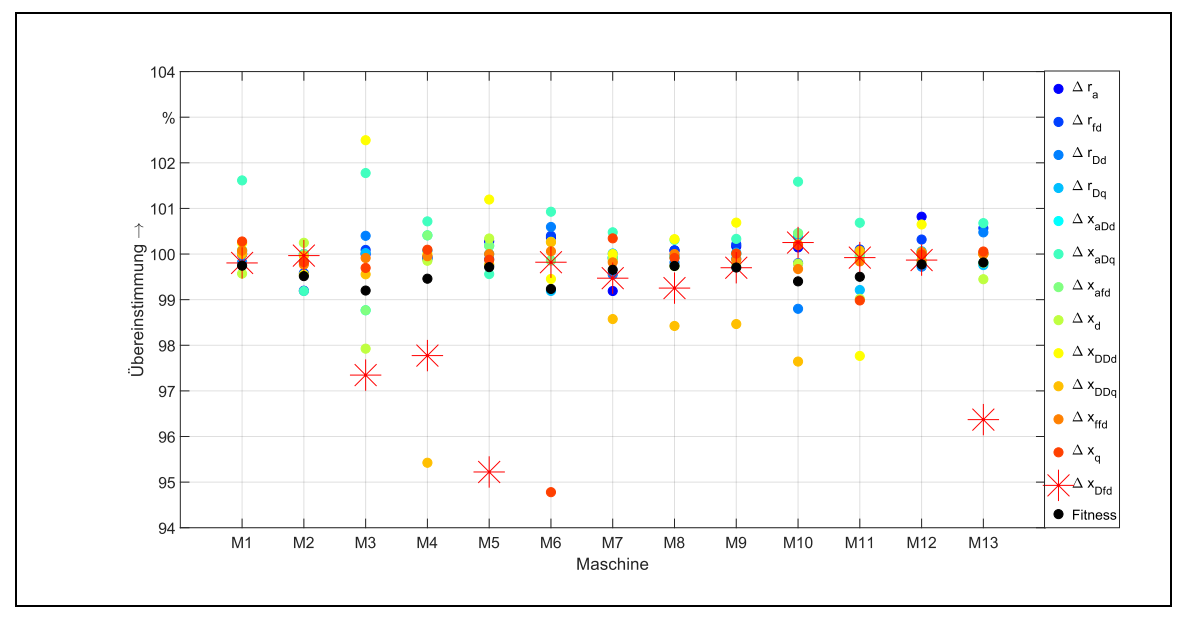

<span id="page-136-1"></span>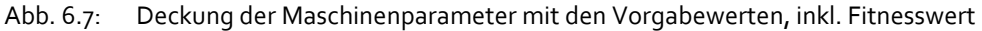

#### 6.2.2.2 Überprüfung der Stromverläufe in der dynamischen Simulation

Im vorhergehenden Unterkapitel wird bewiesen, dass der Entwurfsprozess prinzipiell richtige bezogene Parameter berechnen kann, wenn diese als Zielkriterien gesetzt werden. Nicht gezeigt werden die absoluten Parameter, die ebenfalls berechnet werden, an dieser Stelle aber zunächst nicht weiter von Interesse sind.

Jede Maschine, die berechnet wurde, ist unmittelbar nach ihrer Konstruktion im Entwurfsprozess in einem dynamischen Modell den in Kapitel [6.1.3](#page-130-0) beschriebenen Stabilitätskriterien unterzogen worden. Jede berechnete Maschine ist demnach im aktuellen Betrachtungszeitpunkt stabil lauffähig. Nicht geklärt ist, ob die stationären Nennwerte der

Erregerwicklung tatsächlich auch erreicht werden. Daher muss nun die Überprüfung erfolgen, ob die berechneten absoluten und bezogenen Parameter auch zu sinnvollen Kurvenverläufen in der Simulation führen, die den vorgegeben Nennwerten entsprechen. Insbesondere sind zunächst die eingeschwungenen, stationären Betriebszustände interessant, und zwar für sowohl für die bezogene als auch absolute Parameterebene. Da es zunächst widersinnig erscheint, dass mit den sehr gut übereinstimmenden (vgl. [Abb. 6.7\)](#page-136-1) Parametern Abweichungen in der dynamischen Simulation zu erwarten sind, soll das folgende Beispiel der Erläuterung dienen: Die Erregerspannung und der Erregerstrom werden als absolute Werte in der Einheit Volt bzw. Ampere vorgegeben. Ob der jeweilige Nennwert in der dynamischen Simulation im stationären Betriebszustand erreicht wird, hängt jedoch nicht allein vom bezogenen Wirkwiderstand der Erregerwicklung ab, sondern auch von den Bezugsgrößen selbst. Damit der Erregerstrom und die Erregerspannung in der bezogenen Ebene mit den absoluten Vorgabewerten verglichen werden können, müssen sie zunächst mit den Bezugsgrößen in einheitenbezogene Werte umgerechnet werden:

$$
u_{fd} \cdot U_{fd0} = r_{fd} \cdot R_{fd0} \cdot i_{fd} \cdot I_{fd0} = U_{fd} = R_{fd} \cdot I_{fd}
$$
 (6.2)

Es ist ersichtlich, dass die richtige Höhe des Stromes und der Spannung umgerechnet in die absoluten Ebene nicht nur vom Parameter selbst abhängt, sondern auch von den Bezugsgrößen selbst, welche durch konstruktive und elektrische Merkmale definiert werden (s. Gl. [\(4.54\)](#page-109-0) und [\(4.55\)](#page-109-1) im Entwurfsprozess). Sind diese falsch gewählt, können trotz richtiger Parameter falsche Kurvenverläufe entstehen. [Abb. 6.8](#page-138-0) zeigt die Übereinstimmung der stationären Erregerströme im eingeschwungenen Endzustand bei Nennlast für die 13 Maschinen. Zu sehen sind vier Teilabbildungen: auf der linken Seite übereinander die Übereinstimmungen des Erregerstroms für die 100-fach (besten) berechneten Datensätze für jede einzelne Maschine M1-M13 - und zwar in der oberen Abbildung in der absoluten und in der unteren Abbildung in der bezogenen Parameterebene. Auf der rechten Seite in der Abbildung ist aus dem Pool der 100-fachen Berechnung nur jeweils die Maschine dargestellt, die nach [Abb. 6.5](#page-135-0) den höchsten Fitnesswert hatte. Für die große Stichprobe von jeweils 100-fach berechneten Maschinen ist so gut wie für jede von M1-M13 eine große Streuung im absoluten und bezogenen Erregerstrom vorhanden. Ganz deutlich streuen die Werte für Maschine M13: Wird diese 100-mal berechnet, kommen zwar 100-mal die nahezu gleichen ESB-Parameter heraus, allerdings ergeben sich in der dynamischen Simulation mit absoluten und bezogenen Parametern ebenso oft deutliche Abweichungen im stationären Erregerstrom.

Ein noch deutlicheres Ergebnis zeigt sich für den Nennwert der Erregerspannung in [Abb. 6.9:](#page-138-1) Hier sind Abweichungen bis zu 50 % möglich – entsprechend dem gesetzten Maximalfehler von 50 %, erläutert in Kapitel [6.1.3.](#page-130-0) Ein noch größerer Fehler wäre ohne Setzen eines Maximums sogar wahrscheinlich. Die jeweils besten Maschinen zeigen immer noch Übereinstimmungen nur bis zu etwa knapp über 80 % (M10). Ausnahme hierbei sind die Maschinen M2, M10 und M11. Da diese Motoren sind, wird die Erregerspannung als Nennwert vorgegeben, die Übereinstimmung ist daher stets bei 100 %. Weiterhin ist erkennbar, dass die Übereinstimmungen der Erregergrößen kaum mit dem Fitnesswert korrelieren. Dazu müssten die Übereinstimmungen mit größer werdendem Fitnesswert ansteigen. Besteht kein Zusammenhang, ist eine hohe Übereinstimmung in der rechten Teilabbildung eher als statistischer Zufallstreffer zu betrachten.

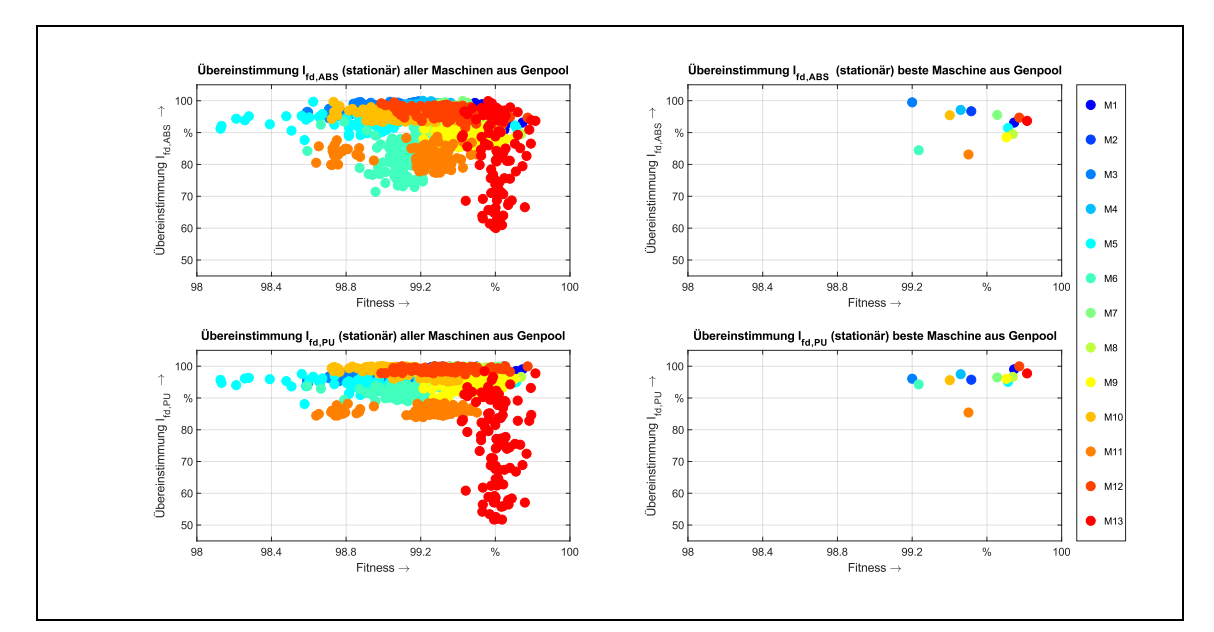

<span id="page-138-0"></span>Abb. 6.8: Übereinstimmung der stationären Erregerströme für M1-M13 Links: Gesamter Genpool, rechts für die jeweils beste Maschine aus dem Genpool. Oben: Stationärer Wert Erregerstrom *I*fd absolut, unten: *I*fd bezogen

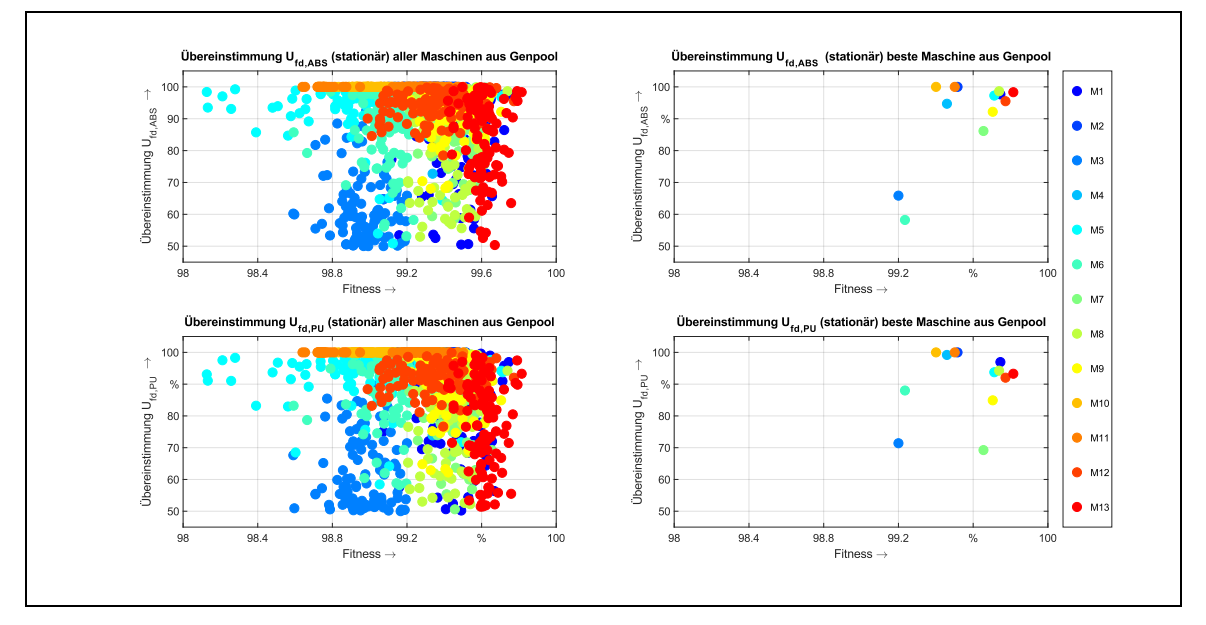

<span id="page-138-1"></span>Abb. 6.9: Übereinstimmung der stationären Erregerspannungen für M1-M13 Links: Gesamter Genpool, rechts für die jeweils beste Maschine aus dem Genpool. Oben: Stationärer Wert Erregerspannung Ufd absolut, unten: Ufd bezogen

Neben dem Erreichen der stationären Nennwerte sind die Übereinstimmungen im zeitlichen Verlauf zwischen absoluten und bezogenen Größen von Bedeutung. Daher werden die Übereinstimmungen zwischen absoluten und bezogenen Parametern für den zeitlichen Verlauf des Erregerstroms *i*<sub>fd</sub> und der Dämpferströme *i*<sub>Dd</sub> und *i*<sub>Dq</sub> berechnet. Es werden bewusst nur die Rotorströme in der Darstellung gewählt, da die beiden nicht betrachteten Ströme *i*<sup>d</sup> und *i*<sup>q</sup> ausschließlich von diesen gespeist werden.

Zunächst werden die Stromverläufe aus der Simulation mit bezogenen Parametern mittels der Bezugsgrößen in einheitenbehaftete Größen umgerechnet. Anschließend erfolgt ein Vergleich mit den Stromverläufen aus der Simulation mit absoluten Parametern. Dazu wird anhand der diskret vorhanden Stromwerte für jeden Zeitschritt eine Abweichung der beiden Ströme (absolut und bezogen) in Ampere ausgerechnet. Diese Abweichung wird über den Zeitverlauf summiert und mittels Division durch die Anzahl der Zeitschritte für die gesamte Simulation gemittelt. Die dadurch erhaltene mittlere Abweichung in Ampere ist zu Vergleichszwecken wenig aussagekräftig, da die Maschinen deutlich unterschiedlich hohe Bezugsströme haben können. Daher wird durch Division durch den Bezugsstrom der mittlere Strom als relativer Wert berechnet. Die näheren Berechnungsgrundlagen finden sich in Kap[. 6.2.1](#page-132-0) bzw. Gl. [\(6.1\)](#page-134-0). In [Abb. 6.10](#page-139-0) sind die Übereinstimmungen von Erregerstrom *i*<sub>fd</sub> und der Dämpferströme *i*<sub>Dd</sub> und *i*<sub>Dq</sub> bei Vergleich von absoluter und bezogener (einheitenbehaftete Größen umgerechnet) Parameterebene zu sehen. Auf der linken Seite der Abbildung sind analog zu den vorherigen beiden Grafiken die Vergleiche für den gesamten optimierten Genpool einer Maschine für M1-M13 dargestellt, auf der rechten Seite die jeweils Beste daraus. Die Übereinstimmungen fallen im niedrigsten Fall mit 88 % relativ gering aus, immerhin liegt die mittlere Abweichung für den Strom hier bei bis zu 12 % im zeitlichen Mittel. Ebenso ist kein Zusammenhang zwischen Fitnesswert und Übereinstimmung zu erkennen, was bedeutet, dass die guten und hohen Übereinstimmungen bspw. für M2 zufälliger Natur sein könnten.

Die Grundaussage aus der Überprüfung der stationären Endwerte und der zeitlichen Verläufe der Rotorströme ist, dass trotz sehr guter Übereinstimmung der berechneten bezogenen Parameter mit den Referenzgrößen es zu erheblichen Abweichungen bei Simulation von bezogener und absoluter Parameterebene in

- 1. den stationären Endwerten von Erregerspannung und -strom und
- 2. den zeitlichen Verläufen zwischen den Rotorströmen kommt.

Als ein Grund sind die nicht exakt bestimmbaren Bezugsgrößen zu nennen, was hauptsächlich für Fall 1 von Bedeutung ist. Im zweiten Fall ist davon auszugehen, dass bei der Berechnung der absoluten Parameter zu viele Freiheitsgrade existieren, die nicht die realen Maschinenparameter widerspiegeln würden.

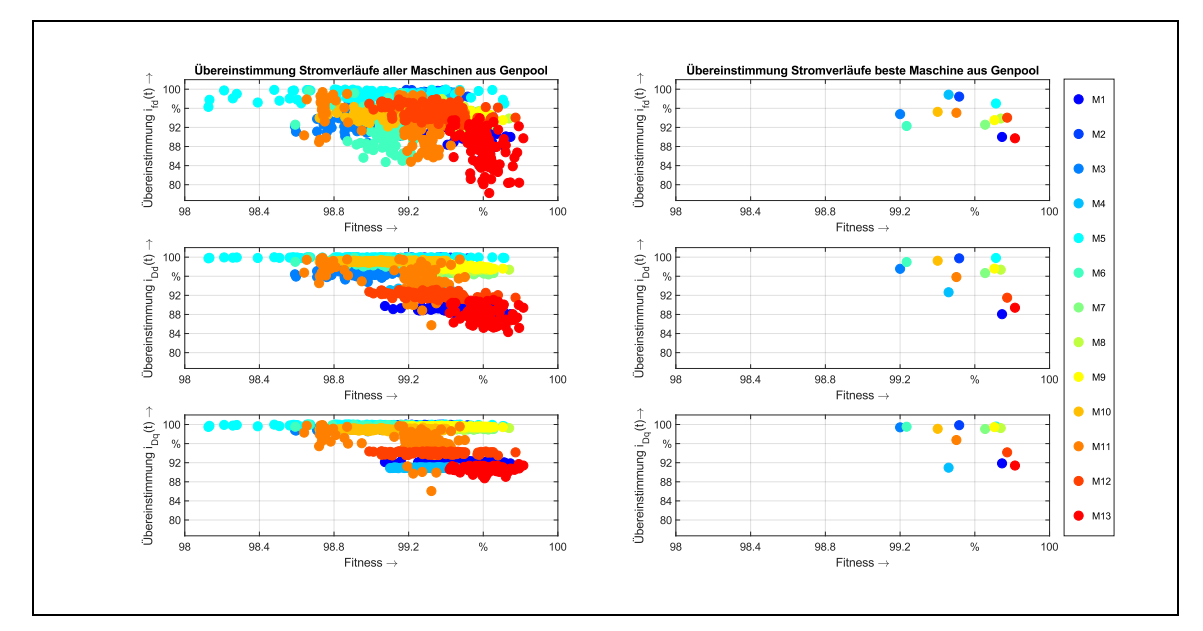

#### <span id="page-139-0"></span>Abb. 6.10: Übereinstimmung der Zeitverläufe der Rotorströme Links: Gesamter Genpool, rechts für die jeweils beste Maschine aus dem Genpool. Von oben nach unten: Erregerstrom *ifd* und Dämpferströme *i*Dd und *i*Dq

Aus den Übereinstimmungen bezogen auf die stationären Erregerwerte und die zeitlichen Verläufe der Erreger- und Dämpferströme der besten Maschinen können durch Bezugnahme auf den Idealwert von 100 % die entsprechenden Abweichungen der einzelnen grafischen Konvergenzkriterien für alle Maschinen bestimmt werden. [Abb. 6.11](#page-140-1) zeigt diese Abweichungen, manifestiert in den stationären Erregerwerten sowie die Kurvenabweichung der Erreger- und Dämpferströme in der absoluten und bezogenen Modellebene. Zusätzlich ist der gemittelte Fitnesswert der gesamten 13 Parameter jeder Maschine ("Fit. Param." im Diagramm – Mittelwert aller Maschinenparameter für M1-M13 aus [Abb. 6.7\)](#page-136-1) dargestellt, welcher die Abweichung der berechneten Maschinenparameter von den Referenzwerten zusammenfasst. Der globale Fitnesswert ist der Mittelwert aller gesetzten Zielkriterien. Da im vorliegenden Fall nur die ESB-Parameter als Zielkriterium genommen wurden, entspricht der globale Fitnesswert dem Fitnesswert der Parameter.

Grundsätzlich zeigen die GKM I-IV als stationäre Endwerte der Erregergrößen die größten Abweichungen, ganz prägnant vor allem die Erregerspannungen (GKM III und IV) der absoluten und bezogenen Parameterebene. Die zeitliche Übereinstimmung der Erreger- und Dämpferströme in absoluter und bezogener Modellebene weist deutlich bessere Übereinstimmungen auf, auch wenn noch erhebliche Abweichungen bestehen. Die Tendenzen in der Abbildung heben die Potentiale der grafischen Konvergenzkriterien hervor, die, wenn sie eingesetzt werden würden, eine deutlich verbesserte Parameterermittlung ermöglichen sollten. Die Eignung der GKM I-VII zur Verbesserung des Entwurfsprozesses wird in den nächsten Unterkapiteln untersucht und abschließend bewertet.

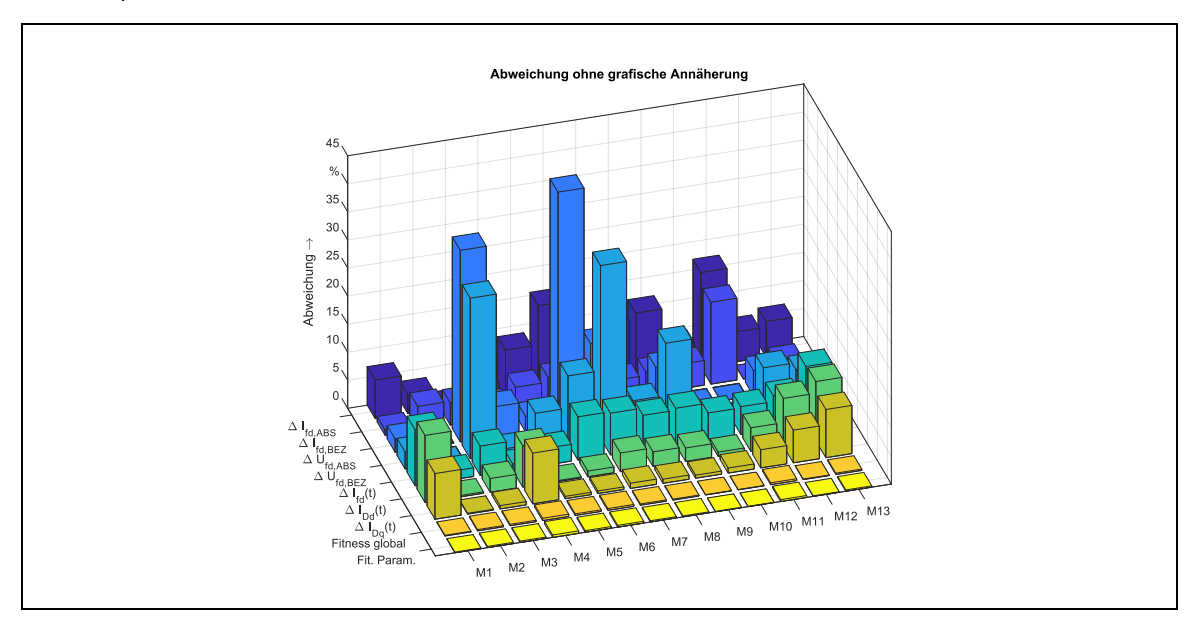

<span id="page-140-1"></span>Abb. 6.11: Abweichung der grafischen Konvergenzmerkmale vom Idealwert 100 % ohne Setzen als Zielkriterium

#### <span id="page-140-0"></span>6.2.3 Optimierung der Zielkriterien mittels grafischer Angleichung

#### 6.2.3.1 Erreichen der Erregernennwerte – GK I

Die erkannten Abweichungen im eingeschwungenen Endzustand sind realitätsfern und müssen eliminiert werden. Dazu werden im Genetischen Algorithmus zu den Zielkriterien der Referenzparameter vier weitere Zielkriterien hinzugefügt:

1. Die Abweichung des stationären Erregerstromes *I*<sub>fd</sub> aus der Simulation mit absoluten Parametern zum Nennwert *Ifd,Nenn* soll 0,0 % betragen.

- 2. Die Abweichung des stationären Erregerstromes *ifd*⋅*Ifdo* aus der Simulation mit bezogenen Parametern zum Nennwert *Ifd, Nenn* soll 0,0 % betragen.
- 3. Die Abweichung der stationären Erregerspannung U<sub>fd</sub> aus der Simulation mit absoluten Parametern zum Nennwert U<sub>fd,Nenn</sub> soll 0,0 % betragen.
- 4. Die Abweichung der stationären Erregerspannung *ufd*·Ufdo aus der Simulation mit bezogenen Parametern zum Nennwert U<sub>fd.Nenn</sub> soll 0,0 % betragen.

Das Verfahren optimiert den Entwurfsprozess nun nicht nur dahingehend, dass die Referenzparameter erreicht werden, sondern dass auch sinnvolle stationäre Betriebszustände in der dynamischen Simulation eintreten, in dem die in [6.1.3](#page-130-0) dargestellten GKM I-IV aktiviert werden. Im Idealfall sind dies keine gegenläufigen Anforderungen und die berechneten pu-Parameter zeigen weiterhin gute Übereinstimmungen. Die durchgeführte erste Optimierung wird als Grafische Konvergenz I (GK I) bezeichnet mit den zusätzlichen Zielkriterien GKM I-IV. Wie in [Abb. 6.12](#page-141-0) erkennbar ist, sind die Übereinstimmungen der Maschinenparameter nach erneuter Konstruktion der Maschinen im Vergleich mit [Abb. 6.7](#page-136-1) nicht signifikant schlechter geworden. Größtenteils liegen die Übereinstimmungen noch immer bei Werten um die 100 %.

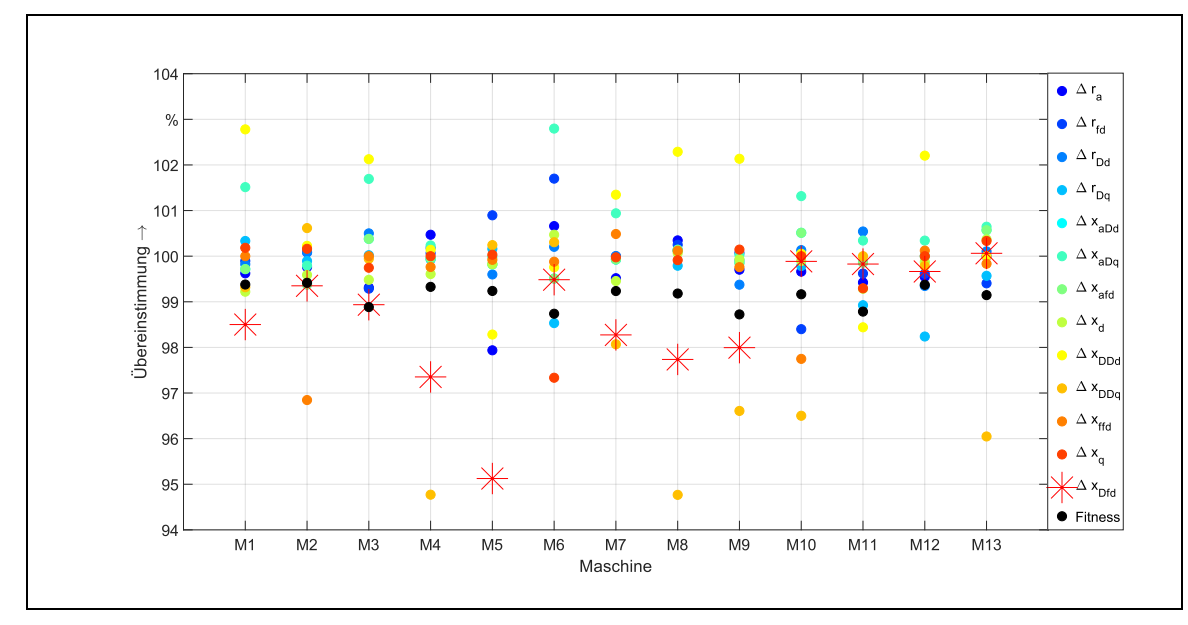

<span id="page-141-0"></span>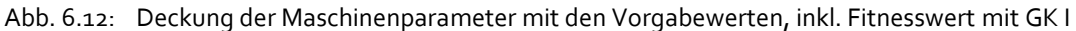

[Abb. 6.13](#page-142-0) zeigt in Analogie zu [Abb. 6.8](#page-138-0) die Übereinstimmungen der Erregerströme für bezogene und absolute Parameter. Im Vergleich zu [Abb. 6.8,](#page-138-0) wo keine grafische Annäherung genutzt wurde, ist eine deutliche Verbesserung der stationären Werte zu erkennen. Die schlechteste Übereinstimmung im Genpool beträgt nunmehr nur noch knapp unter 90 %. Auch ist ein deutlicher Anstieg der Übereinstimmung mit steigendem Fitnesswert auszumachen, da nun als gesetztes Zielkriterium eine direkte Korrelation hergestellt wurde. Die jeweils beste Maschine aus dem Genpool für M1-M13 – diesmal nicht mehr allein auf die Referenzparameter bezogen, sondern auch auf die grafische Annäherung – weist im Erregerstrom für Simulation mit absoluter und bezogener Parameterebene Übereinstimmungen von mindestens 93% auf und liegt damit deutlich höher als bei reiner Optimierung hinsichtlich der Maschinenparameter.

Ähnliche Aussagen sind zur Erregerspannung in [Abb. 6.14](#page-142-1) zu treffen, wobei die Verbesserungen hier noch deutlicher zu sehen sind. Während die Abweichung in [Abb. 6.9](#page-138-1) links noch teilweise bei bis zu 50 % war, ist die Übereinstimmung für die 100 besten Maschinen einer

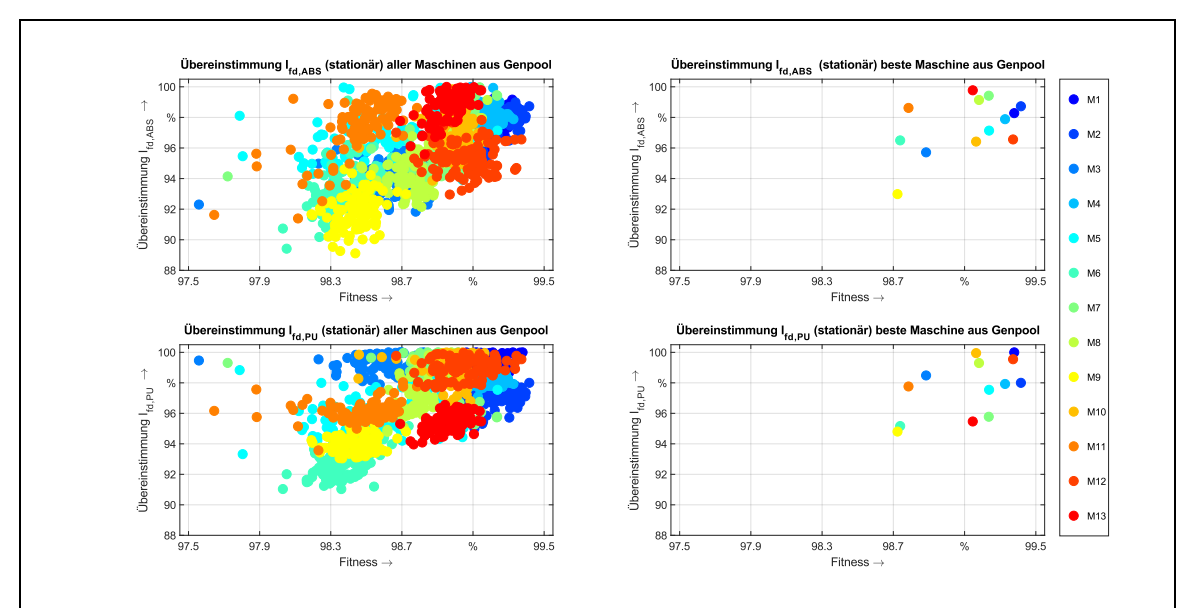

Maschinengeneration jetzt bei weit über 90 %. Die Werte der jeweils besten Maschine liegen sogar bei über 95 % Übereinstimmung.

<span id="page-142-0"></span>Abb. 6.13: Übereinstimmung der stationären Erregerströme für M1-M13 mit GK I Links: Gesamter Genpool, rechts für die jeweils beste Maschine aus dem Genpool. Oben: Stationärer Wert Erregerstrom *I*fd absolut, unten: *I*fd bezogen

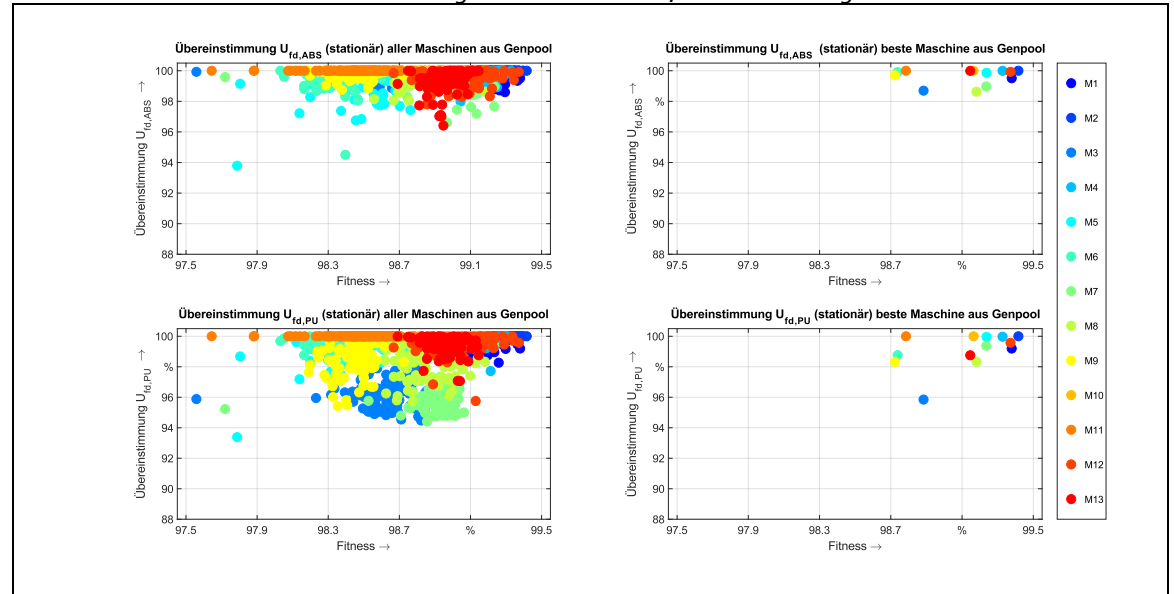

<span id="page-142-1"></span>Abb. 6.14: Übereinstimmung der stationären Erregerspannungen für M1-M13 mit GK I Links: Gesamter Genpool, rechts für die jeweils beste Maschine aus dem Genpool. Oben: Stationärer Wert Erregerspannung *U*fd absolut, unten: *U*fd bezogen

Obwohl nur die stationären Endwerte als grafische Konvergenzmerkmale gesetzt wurden, ist auch in den zeitlichen Verläufen der Erreger- und Dämpferströme eine starke Annäherung eingetreten (s[. Abb. 6.15\)](#page-143-0). Die Abweichungen betragen nunmehr nur noch maximal knapp 20 %, in diesem Fall für die zeitlichen Verläufe der Erregerströme (ABS und PU) von Maschine M11. Die verbesserten Resultate bedeuten eine realistischere Abbildung der physikalischen Verläufe der Maschine, werden aber mit einer minimal höheren Abweichung der berechneten Maschinenparameter im Vergleich mit den Referenzwerten erkauft (vgl. [Tab. B. 1](#page-197-0) un[d Tab. B. 2\)](#page-197-1). [Abb. 6.16](#page-143-1) stellt analog zu [Abb. 6.11](#page-140-1) die Abweichungen zum Idealwert von 100 % dar. Diesmal gehen jedoch die ersten vier grafischen Konvergenzmerkmale (*I*fd,ABS, *I*fd,BEZ, *U*fd,ABS, *U*fd,BEZ) mit in die Berechnung des globalen Fitnesswertes ein, da sie gleichzeitig als Zielkriterien gesetzt sind.

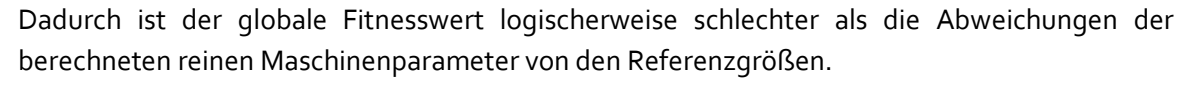

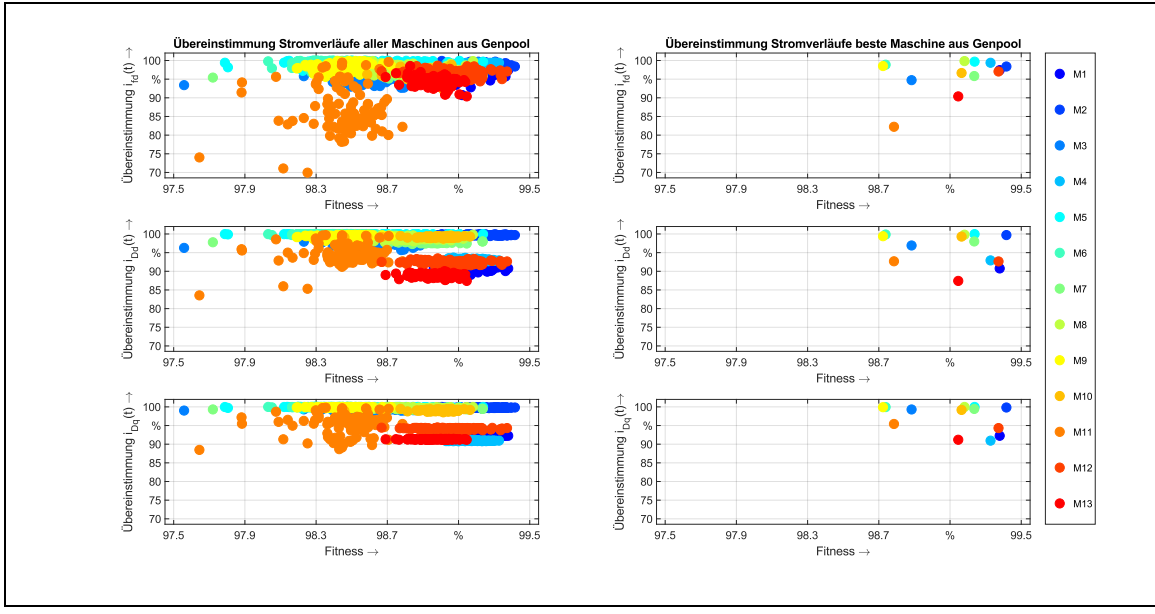

<span id="page-143-0"></span>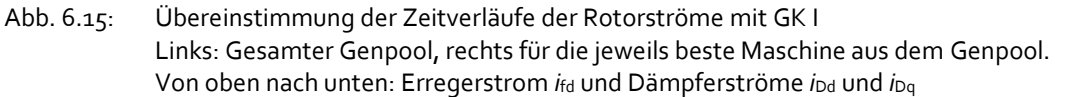

Erkennbar ist eine Separierung in den Dämpferstromverläufen von einigen Maschinen, die deutlich schlechter abschneiden: Dies sind die Maschinen M1, M4, M12 und M13 – welche alle vorhandenen Einphasenmaschinen aus dem Maschinenpark darstellen. Die Angleichung der Dämpferströme zwischen der absoluten und bezogenen Modellebene für Einphasenmaschinen scheint eine besondere Schwierigkeit für den Berechnungsalgorithmus darzustellen.

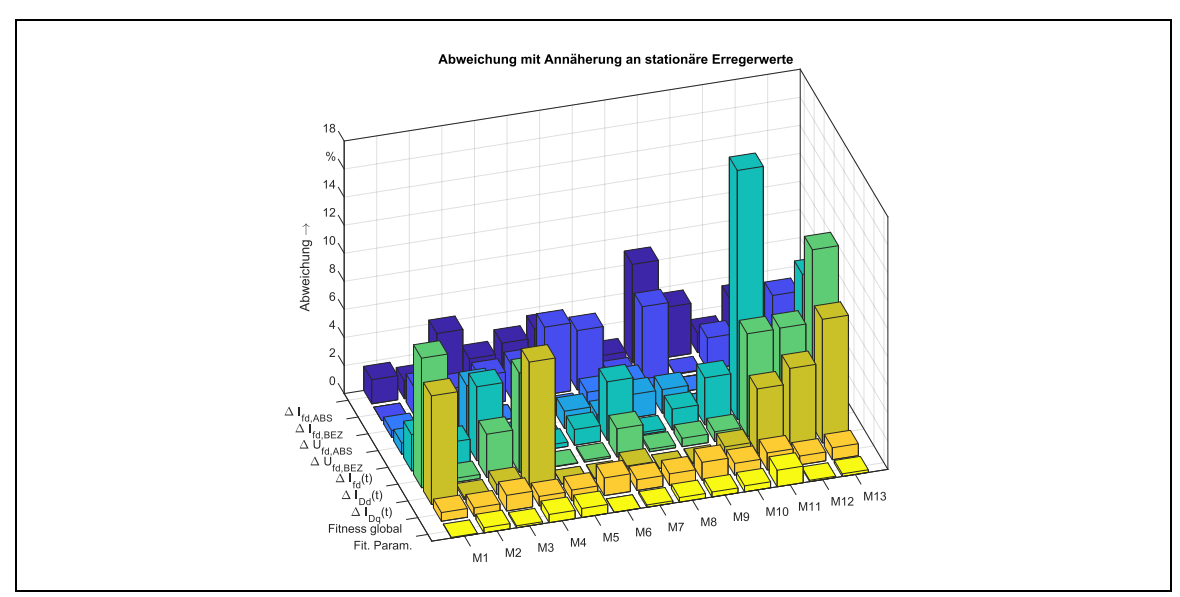

<span id="page-143-1"></span>Abb. 6.16: Abweichung der Grafischen Konvergenzkriterien und der Zielkriterien vom Idealwert 100 % mit GK I

Aufgrund der Erkenntnis, dass noch Differenzen zwischen den zeitlichen Verläufen der absoluten und bezogenen Ströme bestehen, erscheint es logisch, die mittlere Abweichung im zeitlichen Verlauf der Erregerströme der absoluten und bezogenen Modellebene als nächstes Zielkriterium zu setzten, um eine weitere Annäherung und damit eine realistischere Maschine zu erreichen.
### 6.2.3.2 Angleichen der zeitlichen Verläufe Erregerströme – GK II

Da die zeitlichen Verläufe der Erregerströme in der absoluten und bezogenen Modellebene noch einen größeren Fehler aufweisen, wird eine Angleichung der zeitlichen Verläufe durch ein weiteres Zielkriterium erreicht. Der mittlere prozentuale Fehler relativ zum Bezugsstrom *I<sub>fdo</sub>* soll gegen 0,0 % gehen. Der Versuch wird als Grafische Konvergenz II (GK II) bezeichnet und umfasst die GKM I-V. Für die stationären Werte der absoluten und bezogenen Erregergrößen sind keine großen Verbesserungen im Vergleich zu GK I zu erwarten, da dieses Zielkriterium nicht neu hinzukommt. Tatsächlich zeigen die Abweichungen in [Abb. 6.17](#page-144-0) (*I*fd) und [Abb. 6.18](#page-144-1) (*U*fd) keine nennenswerten Veränderungen oder gar Verbesserungen gegenüber ihren Pendants für GK I in [Abb. 6.13](#page-142-0) un[d Abb. 6.14.](#page-142-1)

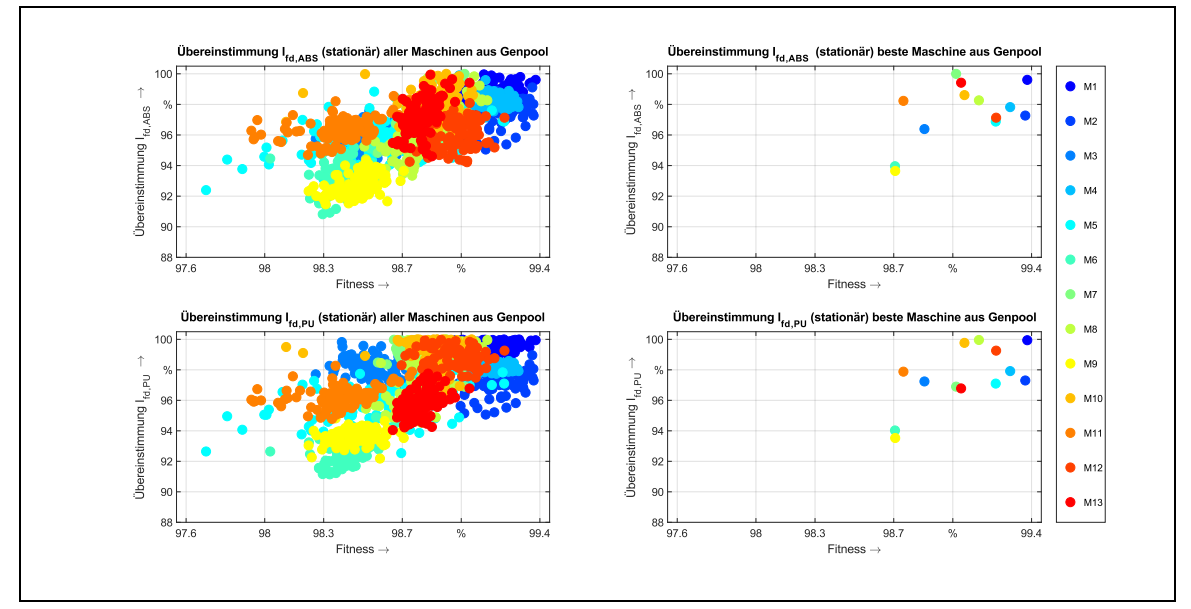

<span id="page-144-0"></span>Abb. 6.17: Übereinstimmung der stationären Erregerströme für M1-M13 mit GK I+II Links: Gesamter Genpool, rechts für die jeweils beste Maschine aus dem Genpool. Oben: Stationärer Wert Erregerstrom *Ifd* absolut, unten: *Ifd* bezogen

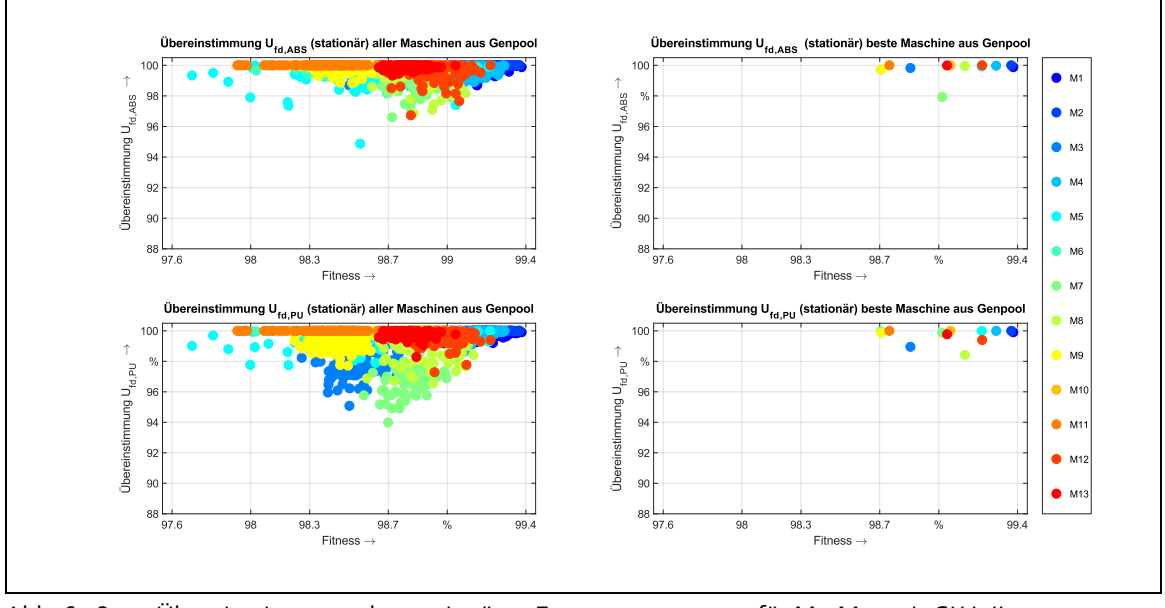

<span id="page-144-1"></span>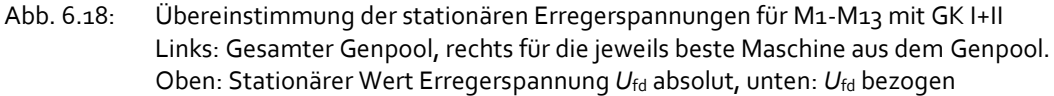

Interessant ist aber die Übereinstimmung in [Abb. 6.19](#page-145-0) (obere der drei Teilabbildungen) für die Erregerströme, welche als Zielkriterium gesetzt wurde: hier verbessert sich nicht nur für Maschine M11 signifikant die zeitliche Konvergenz des absoluten und bezogenen Erregerstroms, sondern für so gut wie alle anderen Maschinen ebenfalls, wenngleich nicht so prägnant (vgl. [Abb.](#page-143-0)  [6.15\)](#page-143-0). Kaum ein Einfluss besteht auf die Dämpferströme sowohl in der d- als auch in der q-Achse. Hier gibt es nur marginale Verbesserungen, sodass nun Übereinstimmungen von mindestens 90 % für alle Maschinen erreicht werden.

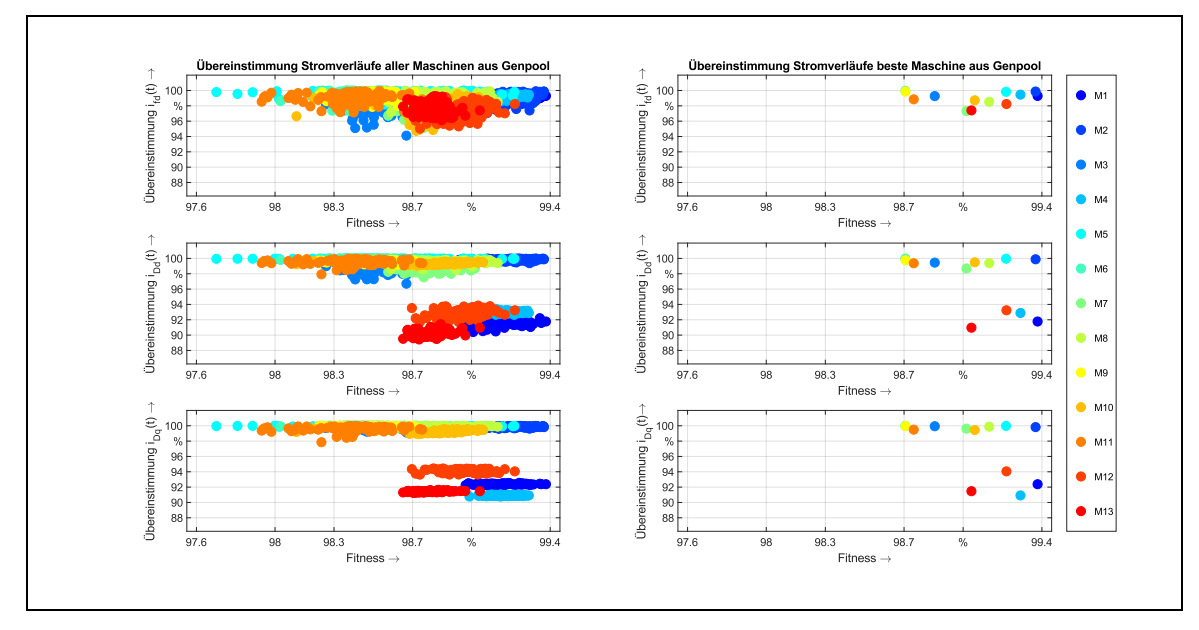

<span id="page-145-0"></span>Abb. 6.19: Übereinstimmung der Zeitverläufe der Rotorströme mit GK I+II Links: Gesamter Genpool, rechts für die jeweils beste Maschine aus dem Genpool. Von oben nach unten: Erregerstrom *i*<sub>fd</sub> und Dämpferströme *i*<sub>Dd</sub> und *i*<sub>Dq</sub>

Die Effekte sind darauf zurückzuführen, dass der Dämpferstrom und Erregerstrom in der d-Achse nach [Abb. 2.1](#page-31-0) den gleichen Strompfad speisen und sich zu *i*Dfd summieren, dem gemeinsamen Strom des Polrades. Da sich die absoluten und bezogenen Erregerströme angleichen, müssen das durch den gemeinsamen Polradstrom *i*Dfd auch die Dämpferströme tun. Der Effekt ist umso größer, je kleiner der Dämpferstrom im Vergleich zum Erregerstrom ist. Das ist besonders bei Maschinen mit natürlicher Dämpfung augenscheinlich:

- In der absoluten Parameterebene ist der Widerstand der Ersatzdämpferwicklung R<sub>Dd</sub> nahezu unendlich, dadurch ist der Dämpferstrom I<sub>Dd,ABS</sub> relativ klein.
- In der bezogenen Parameterebene ist der Dämpferbezugsstroms *I*<sub>Ddo</sub> relativ klein, dadurch wird der Dämpferstrom *I*<sub>Dd,ABS</sub> = *i*<sub>Dd,PU</sub>⋅*I*<sub>Ddo</sub> ebenfalls relativ klein.

Gerade bei Maschinen mit natürlicher Dämpfung hat dies einen korrektiven Effekt. Die schon im letzten Versuch mit GK I sichtbare Spaltung bei Vergleich der Dämpferströme für die Einphasenmaschinen M1, M4, M12 und M13 bleibt bestehen, ist nun aufgrund einer anderen Achsenskalierung aber noch besser zu erkennen. Diese Maschinen besitzen künstliche Dämpferwicklungen mit kleinen Widerständen bzw. hohen Bezugsströmen (s. in den Datenblätter[n Tab. G. 1,](#page-219-0) [Tab. G. 4,](#page-222-0) [Tab. G. 12,](#page-230-0) [Tab. G. 13\)](#page-231-0) im Vergleich zu den anderen Maschinen. Dies hängt damit zusammen, dass für Einphasenmaschinen aufgrund der starken Ankerrückwirkung und einphasigen Drehmomentenpendelungen oftmals verstärkte Dämpferkäfige verbaut werden müssen (s. [6, S. 136]). Zusätzlich ist anzumerken, dass sämtliche Ströme in der Einphasenmaschine auch im dq-Koordinatensystem mit der doppelten Netzfrequenz schwingen, wenngleich um einen im stationären Zustand konstanten Wert. Durch die Schwingung kann die relative Abweichung große Werte annehmen, die visuell jedoch gar nicht so deutlich ausgeprägt sein muss.

[Abb. 6.20](#page-146-0) zeigt die Abweichungen der grafischen Konvergenzmerkmale und der Maschinenparameter an. Im Vergleich zu der Simulation mit GK I sind die Fehler nochmals deutlich gesunken, für alle Werte auf unter 10 %. Wie bereits erwähnt, sind die Abweichungen in den zeitlichen Verläufen der Dämpferströme, ausgedrückt durch die Zielkriterien Δ/<sub>Dd(t)</sub> und Δ/<sub>Da(t)</sub> der Einphasenmaschinen deutlich zu sehen. Obwohl als Zielkriterien gesetzt, sind die Differenzen für die stationären Erregerströme im Nennbetrieb Δ/<sub>fd,ABS</sub> und Δ/<sub>fd,PU</sub> für die Maschinen M6 und M9 relativ hoch bei etwas über 6 %.

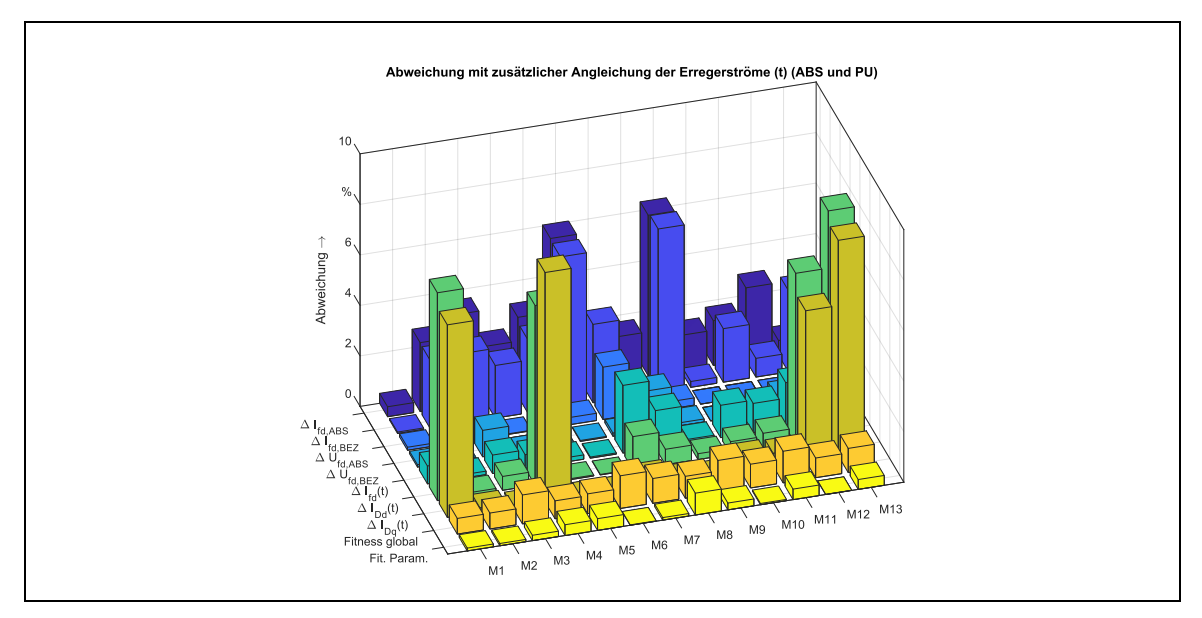

<span id="page-146-0"></span>Abb. 6.20: Abweichung der Grafischen Konvergenzkriterien und der Zielkriterien vom Idealwert 100 % mit GK I+II

### 6.2.3.3 Angleichen der zeitlichen Verläufe Dämpferströme - GK III

Die ohnehin schon guten Werte der Übereinstimmung für die Zeitverläufe der Dämpferströme *I*<sub>Dd</sub>(t) und *I*<sub>Dq</sub>(t) konnten durch das Setzen als Zielkriterium noch einmal verbessert werden, sodass nun alle Maschinen außer die bereits aus GK II bekannten Einphasengeneratoren Werte von fast 100 % erreichen (s. [Abb. 6.21,](#page-147-0) Daten in [Tab. B. 4\)](#page-198-0). Die Maschinen M1, M4, M12 und M13 bleiben mit Abweichungen bis maximal 10 % in einem noch guten Bereich.

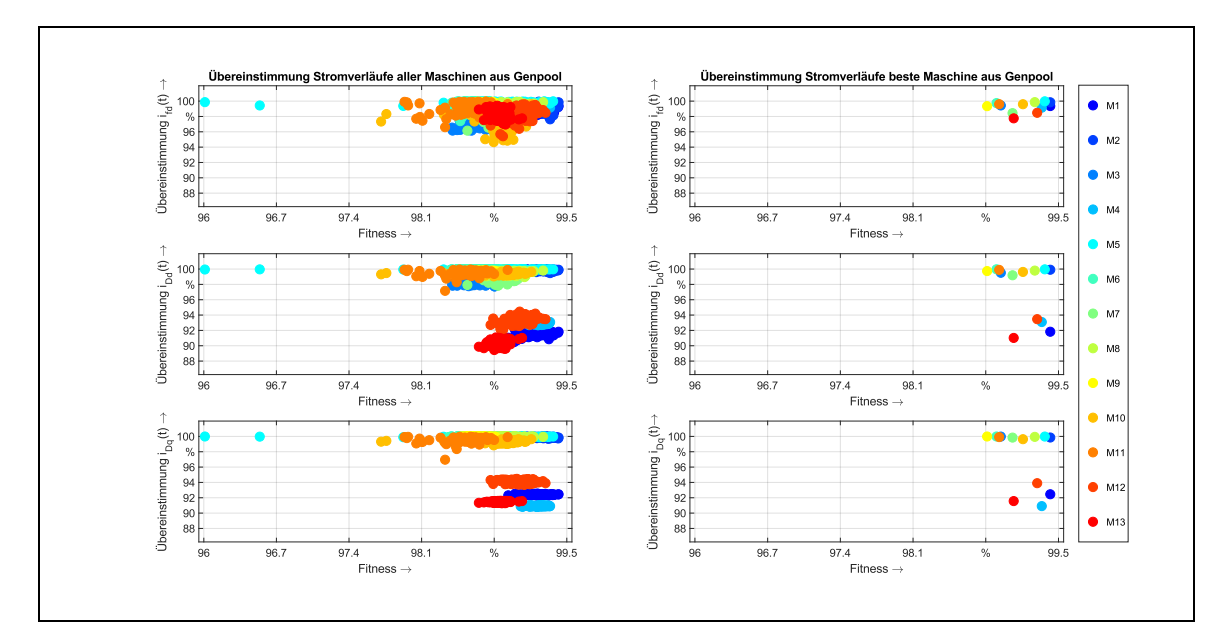

<span id="page-147-0"></span>Abb. 6.21: Übereinstimmung der Zeitverläufe der Rotorströme mit GK I-III Links: Gesamter Genpool, rechts für die jeweils beste Maschine aus dem Genpool. Von oben nach unten: Erregerstrom *i*<sub>fd</sub> und Dämpferströme *i*<sub>Dd</sub> und *i*<sub>Dq</sub>

Die stationären Endwerte der Erregerströme und Erregerspannungen konsolidieren sich weiterhin als zusammenhängende Fläche, wenngleich einige wenige Abweichler zu erkennen sind (z.B. M5 in den [Abb. 6.22](#page-147-1) und [Abb. 6.23,](#page-148-0) linke Teilabbildungen). Die durch die jeweils 100 Maschinen dargestellten Übereinstimmungen über dem Fitnesswert als Punkt ergeben eine zusammenhängende Punktwolke, die in ihrer Ausprägung einer länglichen, linearen Ballung von gleichwertigen Simulationsergebnissen entspricht. Auch die jeweils beste Maschine (rechte Teilabbildungen i[n Abb. 6.22](#page-147-1) un[d Abb. 6.23\)](#page-148-0) zeigt sehr gute Übereinstimmungen. Damit lässt sich die Schlussfolgerung ziehen, dass der Algorithmus reproduzierbare und ähnliche Ergebnisse mit Setzen aller Grafischen Konvergenzmerkmale erzeugt.

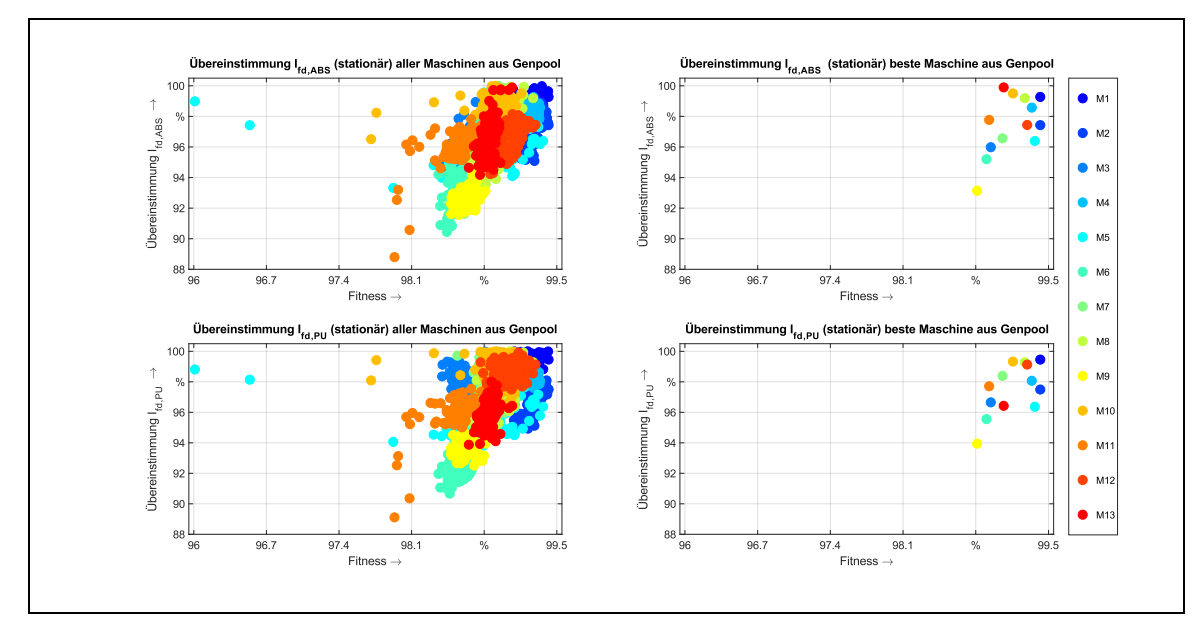

<span id="page-147-1"></span>Abb. 6.22: Übereinstimmung der stationären Erregerströme für M1-M13 mit GK I-III Links: Gesamter Genpool, rechts für die jeweils beste Maschine aus dem Genpool. Oben: Stationärer Wert Erregerstrom *Ifd* absolut, unten: *Ifd* bezogen

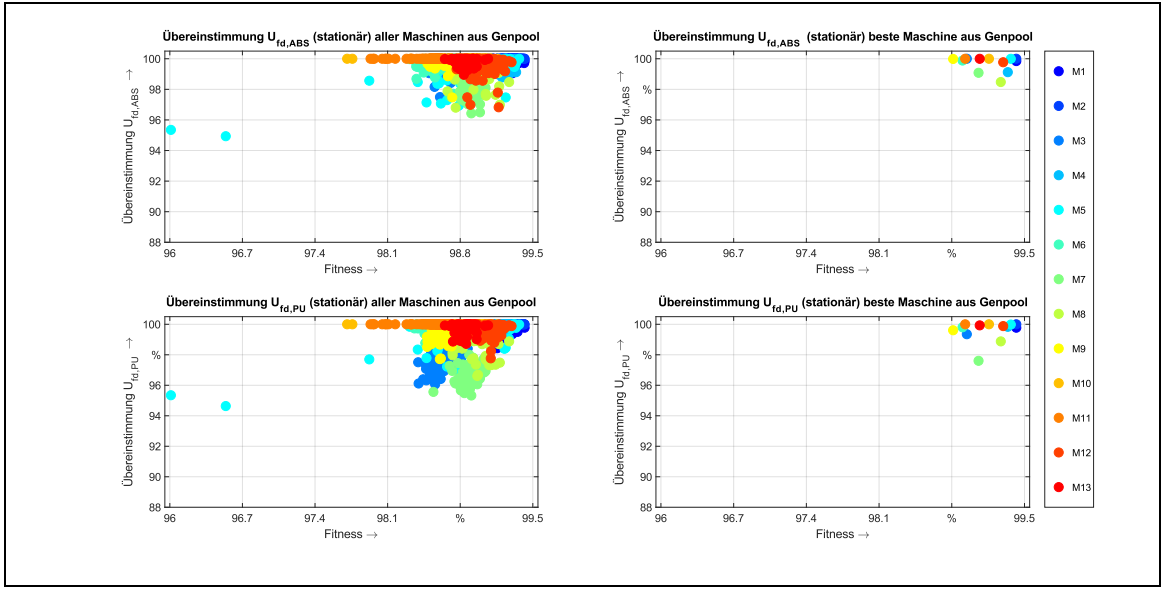

<span id="page-148-0"></span>Abb. 6.23: Übereinstimmung der stationären Erregerspannungen für M1-M13 mit GK I-III Links: Gesamter Genpool, rechts für die jeweils beste Maschine aus dem Genpool. Oben: Stationärer Wert Erregerspannung *U*fd absolut, unten: *U*fd bezogen

Bei der Betrachtung der Abweichung der Grafischen Konvergenzkriterien und der berechneten Maschinenparameter vom Idealwert in [Abb. 6.24](#page-148-1) treten im Vergleich zu zum Versuch GK II nur marginale Änderungen zu Tage. Daher lohnt sich eine genauere differentielle Betrachtung als Vergleichsdarstellung zwischen den Versuchen GK III und GK II. Dazu werden die Ergebnisse aus GK III und GK II, dargestellt durch die Datengrundlage in de[n Tab. B. 4](#page-198-0) und [Tab.](#page-197-0)  [B. 3](#page-197-0) im Anhang [B,](#page-197-1) in [Abb. 6.25](#page-149-0) visualisiert. Es zeigt sich, dass obwohl die Angleichung der zeitlichen Verläufe der Dämpferströme als Zielkriterium gesetzt wurde, nur eine kleine Verbesserung erfolgt. Für die problematischen Einphasenmaschinen M1, M4, M12 und M13 hat sich so gut wie keine Verbesserung eingestellt, für die Maschinen M6 und M9 sogar eine minimale Verschlechterung (s. [Tab. 6-3\)](#page-149-1). Ansonsten bleiben die Veränderungen relativ unbedeutend, lediglich die Übereinstimmung für den stationären absoluten Erregerstrom I<sub>fd,ABS</sub> für M7 sinkt um Δ*I*fd,ABS = 3,00 %, für die gleiche Maschine verschlechtert sich auch der stationäre bezogene Wert der Erregerspannung *U*fd,BEZ um Δ*U*fd,BEZ = 2,27 %.

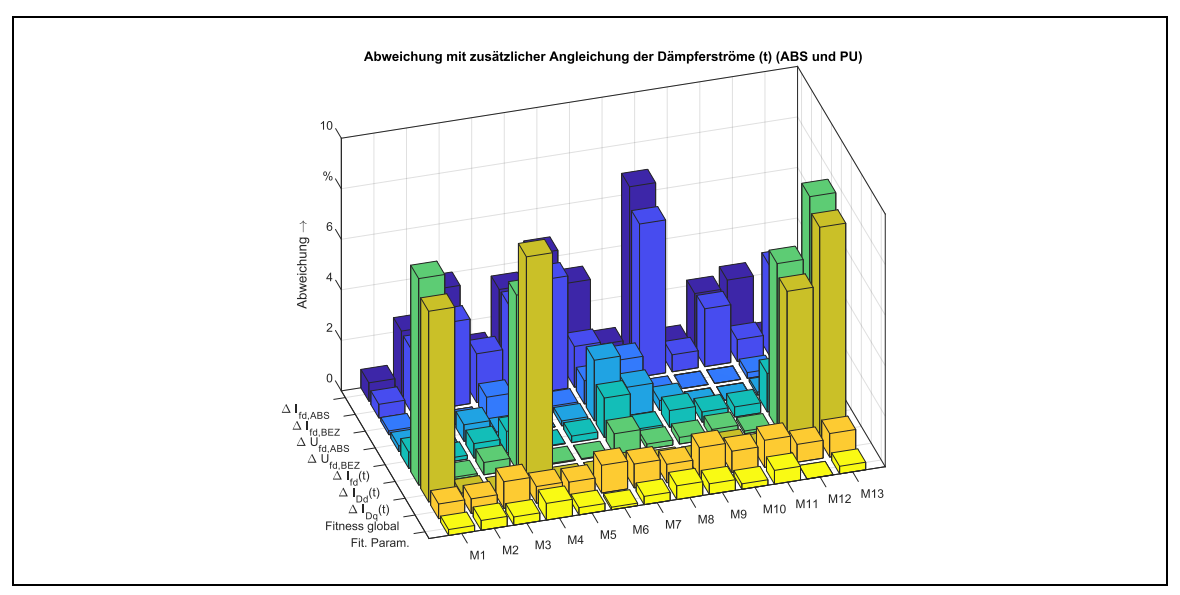

<span id="page-148-1"></span>Abb. 6.24: Abweichung der Grafischen Konvergenzkriterien und der Zielkriterien vom Idealwert 100 % mit GK I-III

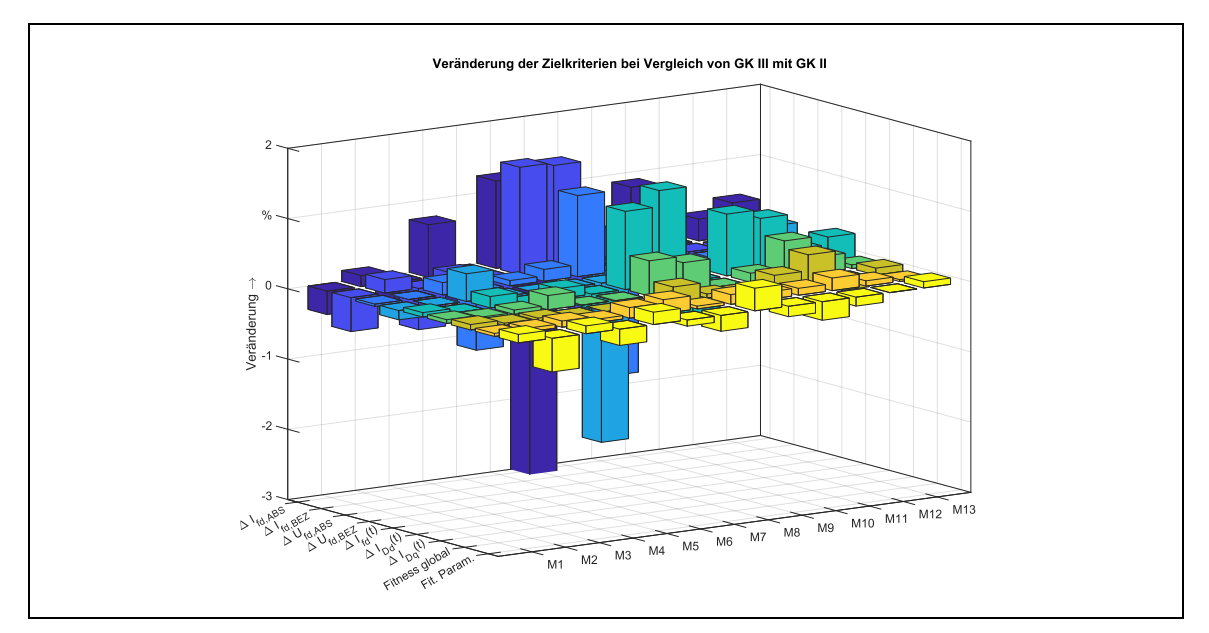

<span id="page-149-0"></span>Abb. 6.25: Veränderung der Zielkriterien im Vergleich von GK III mit GK II - positive Veränderung bedeutet eine Verbesserung im Vergleich zu GK II

Festzuhalten bleibt, dass durch das Setzen der Grafischen Konvergenzmerkmale GK III nicht unbedingt die beste Maschine weiter verbessert und die Parameterermittlung hinsichtlich der Vorgabewerte optimiert wird. Tatsächlich sinkt die Parametergüte sogar sehr leicht für die meisten Maschinen ab, wie ΔPar in [Tab. 6-3](#page-149-1) zeigt. Es wird jedoch maßgeblich die Reproduzierbarkeit stark verbessert.

| Zielkriterien              |   | M1      | M <sub>2</sub> | MЗ        | M4      | M5          | M6      | M7      | M8      | M9      | M10     | M11     | M12     | M13     | $\overline{x}$ |
|----------------------------|---|---------|----------------|-----------|---------|-------------|---------|---------|---------|---------|---------|---------|---------|---------|----------------|
| $\Delta I_{\text{fd,ABS}}$ | % | $-0.33$ | 0.16           | $-0.40$   | 0.75    | $-0,49$     | 1,24    | $-3,00$ | 0,93    | $-0,51$ | 0,89    | $-0.46$ | 0.31    | 0.48    | $-0.07$        |
| $\Delta I_{\sf fd, BEZ}$   | % | $-0.48$ | 0.19           | $-0,59$   | 0,15    | $-0,74$     | 1,53    | 1,49    | $-0,67$ | 0,42    | $-0.44$ | $-0.17$ | $-0.13$ | $-0.36$ | 0.02           |
| $\Delta U_{\rm fd,ABS}$    | % | $-0.03$ | 0,00           | 0,18      | $-0,85$ | 0,07        | 0,17    | 1,15    | $-1,48$ | 0,27    | 0,00    | 0,00    | $-0,23$ | 0,01    | $-0.06$        |
| $\Delta U_{\rm fd, BEZ}$   | % | $-0.13$ | 0.00           | 0,39      | $-0,16$ | $-0$<br>.01 | $-0,16$ | $-2,27$ | 0,46    | $-0,27$ | 0,00    | 0,00    | 0,48    | 0,15    | $-0.12$        |
| $\Delta i_{\text{fd(t)}}$  | % | 0.06    | $-0,01$        | 0,16      | $-0,31$ | 0,14        | $-0,21$ | 1,11    | 1,34    | $-0,52$ | 0,88    | 0,75    | 0.25    | 0.36    | 0.31           |
| $\Delta i_{\rm Dd(t)}$     | % | 0.05    | 0,02           | 0,06      | 0,20    | 0,00        | $-0,01$ | 0,50    | 0,41    | $-0,03$ | 0,13    | 0,52    | 0,23    | 0,05    | 0,17           |
| $\Delta i_{\rm Dq(t)}$     | % | 0.08    | 0.03           | 0.04      | 0,00    | 0,00        | 0,00    | 0,22    | 0,06    | 0,03    | 0,19    | 0.42    | $-0,15$ | 0.10    | 0,08           |
| ΔFit                       | % | 0.04    | 0.05           | 0.09      | 0,05    | 0.15        | 0.20    | 0.04    | 0,14    | 0.11    | 0.10    | 0.18    | 0.07    | 0.03    | 0.10           |
| $\Delta$ Par               | % | $-0.12$ | -0<br>.30      | -0<br>.11 | $-0.23$ | 0.18        | $-0.09$ | $-0,23$ | 0,32    | $-0.15$ | $-0,16$ | $-0.13$ | 0.00    | 0.09    | $-0.06$        |

<span id="page-149-1"></span>Tab. 6-3: Differenzbeträge der Übereinstimmung beim Vergleich von GK III mit GK II

Blau – Verschlechterung im Vergleich zu GK II Grün – Verbesserung im Vergleich zu GK II

## 6.2.4 Größenordnung der gemeinsamen Polstreureaktanz

Im vorherigen Versuch wird die Koppelreaktanz zwischen Erreger- und Dämpferwicklung  $x<sub>σDfd</sub>$  nicht wie üblich der Hauptreaktanz der d-Achse x<sub>hd</sub> gleichgesetzt, sondern es wird nach Gl. [\(2.31\)](#page-37-0) die Canay-Reaktanz als gemeinsame Polstreureaktanz durch den GA vorgegeben. I[n Abb.](#page-150-0)  [6.26](#page-150-0) ist die Canay-Reaktanz bezogen auf die Hauptreaktanz *x*hd aufgetragen. Für die Maschinen M2, M6 und M11, welche allesamt eine natürliche Dämpfung aufweisen, beträgt sie erwartungsgemäß annähernd 0 %: durch die im Vergleich sehr geringen Dämpferströme besteht nahezu keine Wechselwirkung zur Erregerwicklung. Dies zeigen auch die simulierten Vergleiche zwischen den Dämpferströmen und den Erregerströmen in der d-Achse, wenn x<sub>σDfd</sub> = 0 bei der dynamischen Simulation gesetzt wird. Die Simulationsergebnisse sind in Anhang [C](#page-199-0) dargestellt.

Bei Maschinen mit künstlicher Dämpferwicklung liegt die Canay-Reaktanz dagegen bei bis zu 5 %.

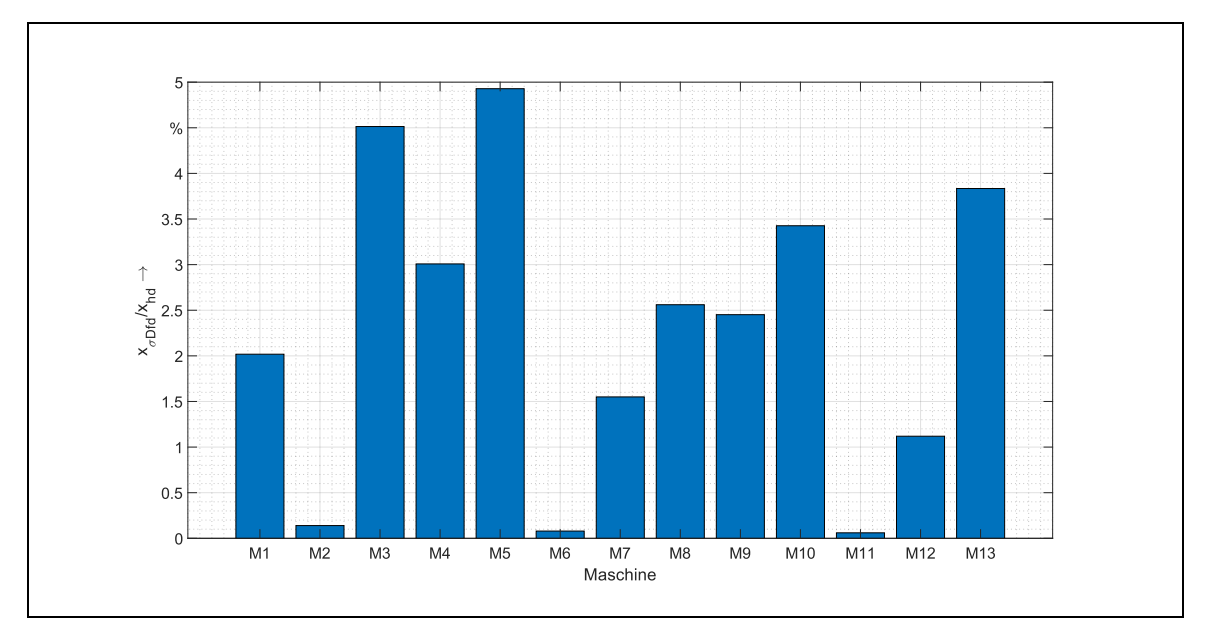

<span id="page-150-0"></span>Abb. 6.26: Verhältnis Canay-Reaktanz zu Hauptreaktanz d-Achse für alle 13 Maschinen

Nach [52, S. S. 1170 f.] besteht kaum eine signifikante Beeinflussung der Statorwicklung durch eine vernachlässigte Canay-Reaktanz im Normalbetrieb, allerdings sollte sie zur realitätsgetreuen dynamischen Simulation der Polwicklungen berücksichtigt werden. Schon kleine Abweichungen von unter 5 % der subsynchronen Reaktanzen, verursacht durch eine Nichtberücksichtigung von x<sub>σDfd</sub>, können Fehler zwischen gemessenem und simuliertem Erregerstrom (Maximalerregerstrom bei Stoßkurzschluss) von über 180 % verursachen. Dies haben die Arbeiten von Canay [25], Mrugowsky [26] und die Ausführungen in Binder [52] deutlich gezeigt. Beeinflusst werden wie erwähnt die subsynchronen Vorgänge in der Maschine, in welcher die Dämpferwicklung und die Erregerwicklung prägnante transiente Stromverläufe haben. Neben einem Stoßkurzschluss sind damit auch die beiden in dieser Arbeit häufig verwendeten charakteristischen Betriebsfälle "Aufmagnetisieren" und "Laststoß" von Interesse, in denen der Einfluss von x<sub>σDfd</sub> deutlich erkennbar ist.

Die Vernachlässigung von x<sub>σDfd</sub> verursacht darüber hinaus Abweichungen in der Simulation zwischen der absoluten und bezogenen Parameterebene. In Kap. [2.4.5](#page-57-0) wird anhand von M1 bereits gezeigt, dass sehr kleine Änderungen an x<sub>Dfd</sub> – dadurch konnte der Einfluss von x<sub>σDfd</sub> deutlich gemacht werden – bereits massive Auswirkungen auf den Erregerstrom haben. Daher muss die Canay-Reaktanz schon auch im Entwurfsprozess berücksichtigt werden, da andernfalls bei Vergleich der dynamischen Verläufe von absoluter und bezogener Parameterebene deutliche Unterschiede zu Tage treten. Der Konstruktionsgang berücksichtigt bereits nach Gl. [\(4.13\)](#page-94-0)

$$
L_{Dfd} = 2p \cdot \frac{2}{\pi} \cdot \frac{\mu_0}{\delta_{i0}^{\prime\prime}} w \xi_{Dd} w_{fd} \tau_P l_i \cdot C_{fd1} \cdot (1 + \rho_{Dfd})
$$

durch die ausschließlich negative Streuziffer *ρ*<sub>Dfd</sub> die Auswirkungen der Polfeldstreuung. Eine ausführliche Herleitung dieser Streuziffer wird nach [7] in Anhang [A.3](#page-190-0) vorgenommen. Durch die Gleichsetzung von  $x_{Dfd} = x_{hd}$  findet in der bezogenen Parameterebene keine äquivalente Behandlung der Polstreuung statt. Dadurch ergeben sich die im Anhang [D.2](#page-201-0) und [D.3](#page-206-0) gezeigten Unterschiede bei den Verläufen zwischen den Erregerströmen und zwischen den Dämpferströmen in der d-Achse mit absoluten und bezogenen Parametern, obwohl für alle

Maschinen nahezu deckungsgleiche Kurven entstehen sollten. In den Kapiteln [D.2](#page-201-0) un[d D.3](#page-206-0) wird anhand der transienten Stromverläufe in Stator und Rotor dargelegt, inwieweit  $x_{\sigma Dfd}$  einen Einfluss auf den Entwurfsprozess hat. Im Ergebnis daraus werden lediglich für die Maschinen M2, M6 und M11 – also jene ohne künstliche Dämpfung – erwartungsgemäß sehr gute Übereinstimmungen auch mit x<sub>σDfd</sub> = 0 gezeigt. Die Konstruktion einer Maschine mit künstlicher Dämpfung mit sinnvollen Verläufen in der absoluten und bezogenen Modellebene ist damit unmöglich, wenn die Canay-Reaktanz unberücksichtigt bleibt.

In [Abb. 6.27](#page-151-0) sind die Abweichungen aus den Vergleichen der dynamischen Simulationen in den Kapiteln [D.2](#page-201-0) und [D.3](#page-206-0) zusammengefasst, wenn die Canay-Reaktanz während des Entwurfsprozesses vernachlässigt (linke Teilabbildung a)) oder berücksichtigt (rechte Teilabbildung b)) wird. Insbesondere für Einphasenmaschinen ist die Canay-Reaktanz nicht zuletzt wegen der ausgeprägten 33,33 Hz Komponente auf keinen Fall auszunehmen. Mit einer einzigen Ausnahme beim Erregerstrom von M7 bewirkt im Entwurfsprozess die Hinzunahme von *x*σDfd < 0 immer eine bessere Angleichung der Ströme in der d-Achse zwischen bezogenen und absoluter Parameterebene.

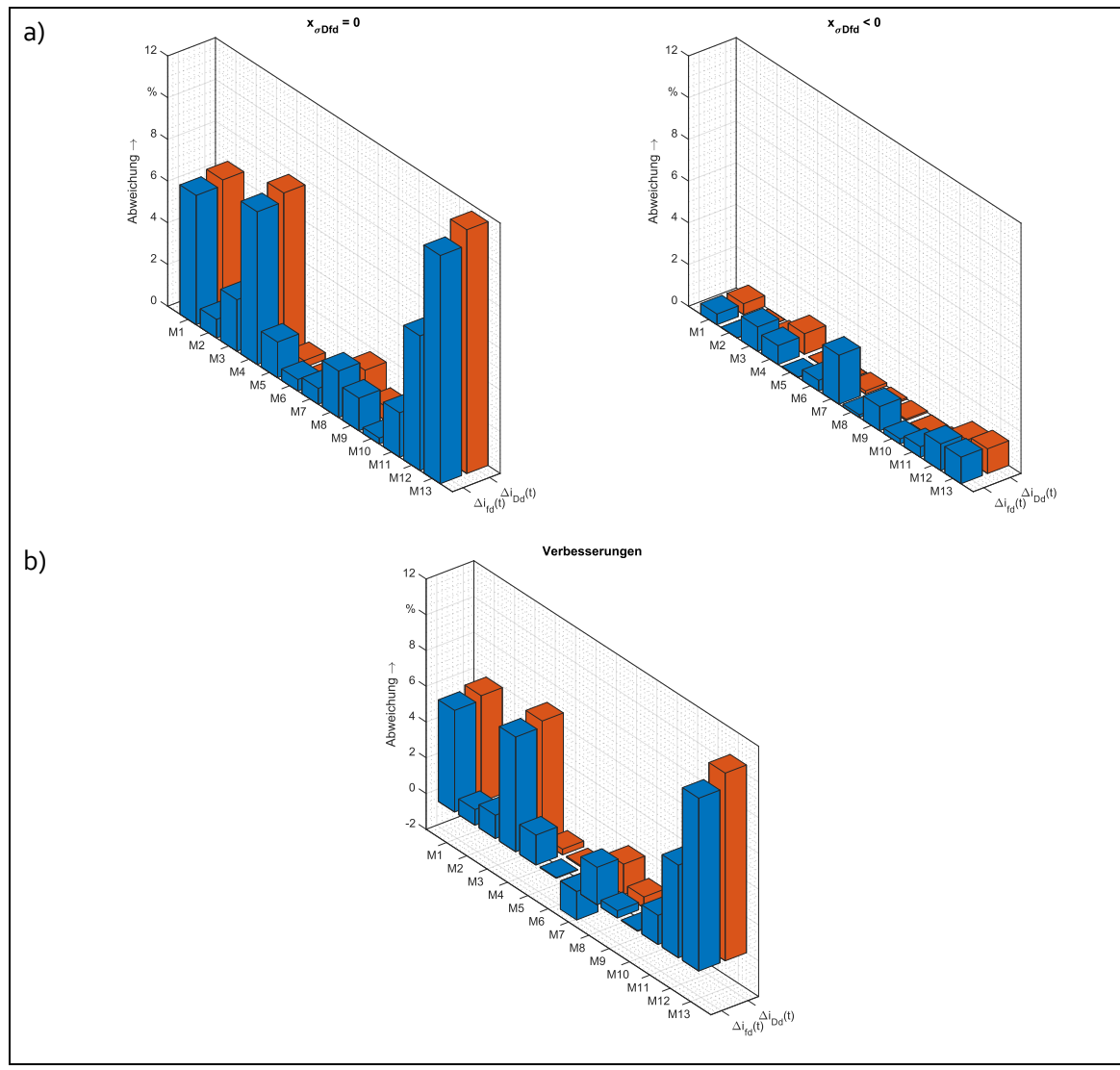

<span id="page-151-0"></span>Abb. 6.27: Abweichungen der Ströme bei Vernachlässigung und Berücksichtigung der Canay-Reaktanz im Entwurfsprozess

a) Links: ohne Canay-Reaktanz, rechts: mit Canay-Reaktanz

b) Verbesserung bei Berücksichtigung der Canay-Reaktanz

In Binder [52] (2017) wird darauf hingewiesen, dass zum Erhalt einfacher analytischer Lösungen die Vernachlässigung der Canay-Reaktanz in der Vergangenheit eine akzeptable, wenn auch methodisch falsche Herangehensweise ist. Im Zuge der Verwendung moderner numerischer Simulationsprogramme ist diese Vereinfachung nicht mehr nötig, was auch die Ergebnisse in dieser Arbeit zeigen.

## 6.2.5 Berechnung des Trägheitsmomentes

Das Trägheitsmoment der Maschinen wird mit der empirischen Näherungsformel in Gl. [\(4.79\)](#page-114-0) ermittelt. Für die Maschinen M1, M2, M3 und M4 ist das Trägheitsmoment aus den Quellen vorhanden. In Kap. [4.6.2](#page-114-1) wird bereits nachgewiesen, dass bei bekanntem Durchmesser und gegebener Länge der Maschine trotz des Minderungsfaktors a infolge der Pollücken tendenziell das richtige Trägheitsmoment ermittelt werden kann. [Tab. 6-4](#page-152-0) zeigt die Ergebnisse beim Vergleich von den Referenzwerten (Index REF) mit denen aus dem Genetischen Algorithmus (GA). Dabei liegt das Fehlerband bei -16,84 % bis 13,22 %, was bei der Verwendung einer empirischen Näherungsformel als sehr gut angesehen werden kann.

|                 | <b>Einheit</b>      | M1    | M <sub>2</sub> | M <sub>3</sub> | M4     |
|-----------------|---------------------|-------|----------------|----------------|--------|
| <b>J</b> REF    | [kgm <sup>2</sup> ] | 10500 | 11500          | 190            | 305900 |
| J <sub>GA</sub> | [kgm <sup>2</sup> ] | 9655  | 9980           | 222            | 295100 |
| Δ               | [%]                 | 8,05  | 13,22          | $-16,84$       | 3,53   |

<span id="page-152-0"></span>Tab. 6-4: Vergleich der verfügbaren Trägheitsmomente mit den berechneten aus dem GA

Allerdings zeigt die Tabelle nur die jeweils beste Maschine (mit dem besten Fitnesswert) eines Berechnungslaufs. Tatsächlich ist eine starke Streuung der Werte für das Trägheitsmoment festzustellen, wie [Abb. 6.28](#page-152-1) zeigt, wenn für jede Maschine 100 Berechnungsläufe durchgeführt werden. Dabei ist als Referenzwert durch eine rote Linie die Vergleichsgröße dargestellt, während die blauen Punkte das Trägheitsmoment über dem Fitnesswert markieren.

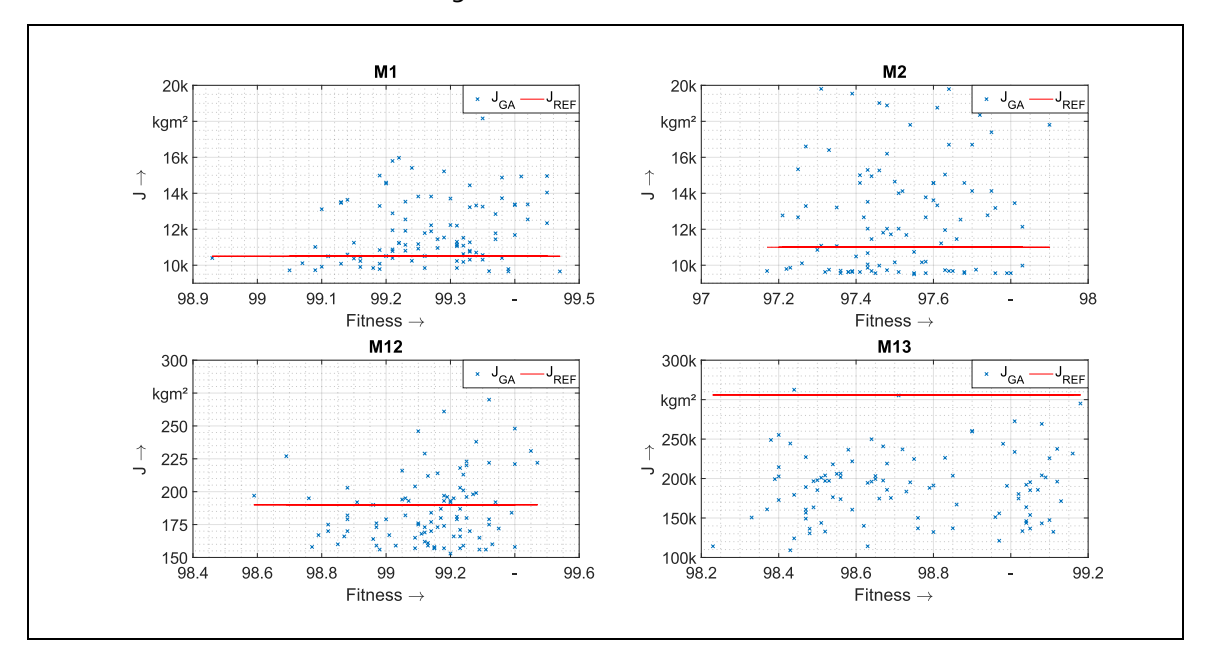

<span id="page-152-1"></span>Abb. 6.28: Vergleich der berechneten und verfügbaren Trägheitsmomente für die Maschinen M1, M2, M12 und M13

Deutlich ist eine Streuung zu erkennen, zumeist um den Referenzwert herum. Lediglich für Maschine M13 ist der Referenzwert am oberen Ende des durch den GA ermittelten Parameterraumes zu finden. Zwar zeigt [Tab. 6-4](#page-152-0) letztendlich eine akzeptable Genauigkeit für die vier Maschinen bei der Berechnung des Trägheitsmoments, was allerdings nach Abb. 6.28 eher ein Zufallsprodukt zu sein scheint. Die große Schwankungsbreite kann neben einer variablen Länge der Maschine vor allem auf den Durchmesser zurückgeführt werden, da durch ihn in der Näherungsgleichung schon kleine Abweichungen aufgrund des quartischen Einflusses nach Gl. [\(4.79\)](#page-114-0) erhebliche Auswirkungen haben können. Trotzdem können die Ergebnisse des GA für das Trägheitsmoment als elektromechanischer Parameter als akzeptabel angesehen werden, da zumindest eine grobe Abschätzung möglich ist, die den richtigen Parameterraum trifft.

## <span id="page-153-0"></span>6.3 VALIDIERUNG DER ABSOLUTEN PARAMETEREBENE

### 6.3.1 Referenzparameter der absoluten Parameterebene

Ein kompletter Parametersatz für die absolute Modellebene ist nur für die Maschine M1 vorhanden. Dieser wurde mit den in [15] gegebenen Konstruktionsunterlagen in der Dissertation [13] vollständig berechnet. Teilweise sind auch die bezogenen Parameter enthalten, sie werden jedoch hauptsächlich mit den in der Norm [1] beschriebenen Gleichungen errechnet. Allerdings zeigen sich, wie in Kapite[l 2.4.5](#page-57-0) beschrieben, beim Vergleich der dynamischen Simulationen mit absoluten und bezogenen Parametern deutliche Abweichungen in den Rotorströmen. Es ist wohl davon auszugehen, dass beide Parameterebenen nicht die konkret gleichen Ergebnisse hervorbringen können, da deren explizite Berechnungsmethoden "nur" empirische Formeln darstellen und den physikalischen Sachverhalt nur annähernd realitätsgetreu wiedergeben können.

Für die Maschine M3 ist in [6] ein Berechnungsgang gegeben, mit welchem allerdings nicht alle absoluten Parameter berechnet werden können, da einige hierfür notwendige geometrische Angaben nicht vorhanden sind. Die Parameter *L*d, *L*q, *R*a, *L*afd, *R*fd, *L*aDd, *L*aDq sowie die Dämpferwiderstände R<sub>Dd</sub> und R<sub>Dq</sub> können berechnet werden. Für die Größen L<sub>DDd,</sub> L<sub>DDq,</sub> L<sub>Dfd</sub> und L<sub>ffd</sub> fehlen die in den Gl. [\(4.11\)](#page-94-1)[-\(4.14\)](#page-94-2) vorhandenen Streuziffern. Vereinfachend werden diese Streuziffern zu 0 gesetzt, wobei real Werte von 0...0,1 zu erwarten sind. Der relative Fehler sollte daher mit maximal 10 % gering ausfallen.

### 6.3.2 Vergleich mit den berechneten Modelldaten

[Tab. 6-5](#page-154-0) zeigt einen Vergleich der absoluten Parameter, berechnet aus realen Konstruktionsmerkmalen und jenen aus dem Entwurfsprozess mit Hilfe des Genetischen Algorithmus (GA). Die aus dem Entwurfsprozess stammenden Ergebnisse wurden im vorangegangenen Kapitel [6.2](#page-132-0) mit den bezogenen Parametern als Zielkriterien und dem Grafischen Konvergenzkriterium GK III ermittelt. Die mit dem Anker- und Erregerstromkreis verbundenen Parameter zeigen für beide Maschinen gute Übereinstimmungen – d.h. der Entwurfsprozess ist in der Lage, hier bei Vorgabe der bezogenen Parameter auch die laut Konstruktionsunterlagen richtigen absoluten Parameter zu bestimmen. Die mit dem Dämpferkreis verbunden Größen *L*<sub>aDd</sub>, *L*<sub>aDq</sub>, *L*<sub>DDd</sub>, *L*<sub>DDq</sub>, *R*<sub>Dd</sub> und *R*<sub>Dq</sub> zeigen teils signifikante Unterschiede. Da jedoch, wie in Kap. [6.2](#page-132-0) gezeigt, die Kurvenverläufe der dynamischen Simulation gut übereinstimmen und die Abweichungen für die bezogenen Zielkriterien (s[. Abb.](#page-148-1)  [6.24\)](#page-148-1) sehr gering sind, kommen nur zwei Erklärungen in Frage:

- 1. Die Berechnung der absoluten Parameter geschieht anhand unzähliger empirischer Zusammenhänge, die komplexe physikalische Vorgänge nur vereinfachend wiedergeben. Dadurch allein können jedoch Fehler von teilweise über 70% (für R<sub>Dq</sub> bei M3) nicht erklärt werden.
- 2. Die bekannten bezogenen Parameter sind gerade für den Dämpferkreis nicht vollumfänglich korrekt. Dies ist wahrscheinlicher, da sie mit dem in der Norm [1] beschriebenem Formelsatz berechnet werden, welcher die Streureaktanz des Polsystems nicht berücksichtigt. Dadurch können stark verzerrte Dämpferparameter hervortreten.

Die in [Tab. 6-5](#page-154-0) dargestellten Ergebnisse zeigen sehr deutlich, dass die Berücksichtigung der gemeinsamen Streureaktanz des Polsystems schon bei der messtechnischen Ermittlung der bezogenen Parameter erfolgen muss. Letztendlich muss davon ausgegangen werden, dass sämtliche bezogenen Parameter im Dämpferkreis für die Maschinen M1-M13 nicht die Wirklichkeit widerspiegeln, sondern aufgrund des vereinfachten Berechnungsmodells in der Norm teilweise in nicht korrekten Simulationsergebnissen resultieren. Für die Ermittlung der Maschinenparameter und die Verifizierung des Entwurfsprozesses ist dies allerdings unerheblich. Im Prinzip wird davon ausgegangen, dass die – vermutlich – nicht ganz richtigen bezogenen Dämpferparameter trotzdem korrekt sind, also die reale Maschine tatsächlich beschreiben würden.

|                  |   |                 | M1      |          | M <sub>3</sub> |         |           |  |  |
|------------------|---|-----------------|---------|----------|----------------|---------|-----------|--|--|
|                  |   | <b>Referenz</b> | GA      | Δ        | Referenz       | GA      | Δ         |  |  |
| $L_d$            | Η | $0,03685^{1}$   | 0,03666 | $-0,50%$ | 0,00807        | 0,00812 | 0,65%     |  |  |
| $L_q$            | Η | $0,01563^{1}$   | 0,01561 | $-0,12%$ | 0,00417        | 0,00435 | 4,47%     |  |  |
| $R_{\rm a}$      | Ω | 0,00998         | 0,01003 | 0,45%    | 0,00665        | 0,00710 | 6,81%     |  |  |
| $L_{\text{afd}}$ | Η | 0,25557         | 0,24960 | $-2,34%$ | 0,06588        | 0,06761 | 2,63%     |  |  |
| $R_{\rm fd}$     | Ω | 0,22086         | 0,21430 | $-2,97%$ | 0,17012        | 0,17880 | 5,10%     |  |  |
| $L_{\rm aDd}$    | Η | 0,00811         | 0,00912 | 12,42%   | 0,00443        | 0,00388 | $-12,58%$ |  |  |
| $L_{\rm aDq}$    | Η | 0,00859         | 0,01003 | 16,76%   | 0,00389        | 0,00467 | 20,00%    |  |  |
| $L_{DDd}$        | Η | 0,00299         | 0,00375 | 25,38%   | $0,00369^{2}$  | 0,00332 | $-10,08%$ |  |  |
| $L_{DDq}$        | Η | 0,00802         | 0,01076 | 34,16%   | $0,00699^{2}$  | 0,00967 | 38,39%    |  |  |
| $L_{\rm Dfd}$    | Η | 0,08379         | 0,09392 | 12,09%   | $0,05482^{2}$  | 0,04996 | -8,87%    |  |  |
| $L_{\rm ffd}$    | Η | 2,98270         | 2,86400 | -3,98%   | $0,98022^{2}$  | 1,01200 | 3,24%     |  |  |
| $R_{\rm Dd}$     | Ω | 0,00210         | 0,00251 | 19,44%   | 0,00743        | 0,00893 | 20,24%    |  |  |
| $R_{\text{Dq}}$  | Ω | 0,00645         | 0,00864 | 33,99%   | 0,01607        | 0,02829 | 76,07%    |  |  |

<span id="page-154-0"></span>Tab. 6-5: Vergleich realer und durch den Genetischen Algorithmus berechneten absoluten Parameter

1) In der Quelle [13] wurden die synchronen Induktivitäten für die Einphasenmaschine nicht korrekt ermittelt – in der Tabelle sind die korrigierten Werte angegeben.

2) Die Streuziffern sind nicht bekannt. Die realen Werte liegen demnach leicht über den in der Tabelle dargestellten.

In [Abb. 6.29](#page-155-0) wird für die Maschine M1 ein visueller Vergleich der Rotorströme aus der dynamischen Simulation durchgeführt. Verglichen werden die Erreger- und Dämpferströme bei Simulation mit den Parametern aus dem Genetischen Algorithmus (Index GA) und den Referenzparametern aus den Datenblättern bzw. aus der entsprechenden Quelle (Index REF). Es ist klar zu erkennen, dass selbst die großen Abweichungen in den Parametern von über 20 % in der Dämpferwicklung keine nennenswerten Unterschiede in den Stromverläufen hervorrufen. Im Vergleich zu [Abb. 2.15](#page-58-0) und [Abb. 2.16,](#page-59-0) wo zu sehen ist, dass minimale Änderungen an den bezogenen Parametern massive Einflüsse auf die Stromverläufe haben, ist hier die absolute Parameterebene scheinbar robuster gegenüber "Abweichlern". Eine mögliche Erklärung ist die große Breite im Verhältnis der Parameter zueinander, sodass Abweichungen nicht stark ins Gewicht fallen. Bei den bezogenen Parametern liegen die Widerstände und die Reaktanzen dagegen jeweils in der gleichen Größenordnung, wodurch Abweichungen größere Verwerfungen zur Folge haben. Aufgrund der sehr guten Ergebnisse in der dynamischen Simulation der absoluten Parameterebene kann konstatiert werden, dass der Entwurfsprozess nicht nur korrekte bezogene Parameter errechnen kann, sondern auch mehr als brauchbare absolute Parameter liefert. Dies ist gleichzeitig der Beweis, dass nicht nur die Ergebnisse stimmig sind, sondern dass auch der Rechenweg, namentlich der gesamte Entwurfsprozess, korrekte Zwischenergebnisse liefert.

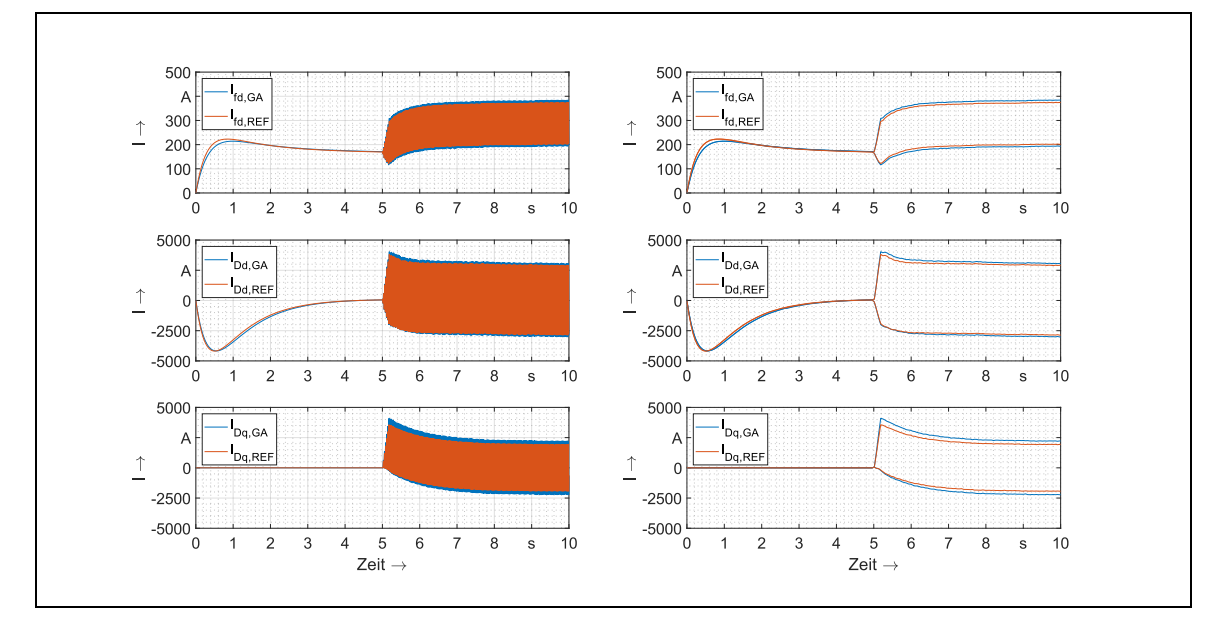

<span id="page-155-0"></span>Abb. 6.29: Vergleich der Rotorströme für M1 in der absoluten Parameterebene zwischen den Ergebnissen des GA und den Angaben vom Datenblatt

# <span id="page-155-1"></span>6.4 PARAMETERERMITTLUNG DURCH VORGABE EINES MESSVERLAUFS

### 6.4.1 Messverlauf

### 6.4.1.1 Anforderungen an den Messverlauf

Mit dem entwickelten Entwurfsprozess und dem Genetischen Algorithmus als Steuerungsmodul ist es nach den Ausführungen in Kapite[l 6.2](#page-132-0) un[d 6.3](#page-153-0) möglich, die tatsächlichen Maschinenparameter zu berechnen. Dies gelingt, wenn die bezogene Parameterebene als Zielkriterium vorgegeben wird. Bei der Kenngrößenermittlung für Synchronmaschinen stellt dies allerdings noch keinen Mehrwert dar, da eben jene Zielkriterien/Parameter noch zu ermitteln sind. Da das vorgestellte Verfahren jedoch richtige und vor allem auch vollständige Kenngrößen liefern kann, muss es das Ziel sein, unter Vorgabe von so wenig wie möglich Informationen korrekte Parameter zu ermitteln.

Neben der Vorgabe bereits bekannter Parameter können dies auch Messverläufe sein. Wie in den letzten Unterkapiteln zu sehen ist, kann das Verfahren auch Maschinen instantan nach ihrer Konstruktion dynamisch simulieren. Dabei ist jeder Strom- und Spannungsverlauf in der Maschine grundsätzlich darstellbar und somit als Zielkriterium einsetzbar. Die Frage lautet nun also, welcher Messverlauf als Zielkriterium am ehesten geeignet ist, um korrekte Parameter in der absoluten und bezogenen Modellebene zu erzeugen. Grundsätzlich in Frage kommen nur Messverläufe,

- die auch mit real existierenden Größen verknüpft und darüber hinaus überhaupt messbar sind und
- die bei dynamischen Vorgängen einen deutlich transienten Einschwingvorgang zeigen, da somit Reaktanzen besser errechnet werden können.

#### 6.4.1.2 Auswahl eines geeigneten Messverlaufs

Die Ströme der Ersatzdämpferkreise *i*<sub>Dd</sub> und *i*<sub>Dq</sub> sind real nicht existent, da sie, wie der Name des Stromkreises es schon sagt, umgerechnete Ersatzgrößen sind. Des Weiteren wären sie in der Anordnung als Kurzschlussring ohnehin nicht direkt messbar. Spannung und Strom im Stator zeigen in ihrem Einschwingverhalten eher gering ausgeprägte Reaktionen auf bspw. Laststöße. Denkbar als Messverläufe wären das Drehmoment und die Drehzahl, allerdings sind diese beiden mechanischen Größen durch das Trägheitsmoment von den elektrischen Parametern weitestgehend entkoppelt.

Direkt messbar ist im dq-Koordinatensystem nur der Erregerstrom *i*fd, welcher dazu noch ein exponiertes Einschwingverhalten zeigt. In Kapitel [6.1.3](#page-130-0) werden die beiden dynamischen Betriebsszenarien bei der Parameterermittlung von Generatoren und Motoren definiert, die für alle in Kapite[l 6.2](#page-132-0) nachgerechneten 13 Maschinen verwendet wurden. Ein Erregerstromverlauf ist daher für jede einzelne Maschine bereits vorhanden, wenn auch nur der einer virtuellen Maschine, und kann somit als Zielkriterium eingesetzt werden. Es werden damit mindestens die Betriebszustände Leerlauf und Nennlast abgebildet sowie der zeitliche Vorgang zwischen diesen beiden Zuständen.

Wenn der Erregerstrom als Messverlauf vorgegeben wird, kann davon ausgegangen werden, dass dieser im Idealfall an einer realen Maschine gemessen wurde. Dann sollten neben dem reinen Stromverlauf noch weitere Eigenschaften bekannt sein. Im Einzelnen sollten dies die Architekturen und Parameter der einzelnen Regler sein. Für das Trägheitsmoment besteht generell eine unbedingte Messempfehlung, daher wird es ebenfalls als bekannt angenommen.

Im Leerlauf, welcher in beiden Betriebsszenarien Generator und Motor abgebildet wird, ist bei einer idealen Maschine der Stator stromlos (keine Verluste:  $i_d = o$  und  $i_q = o$ ) und die Dämpferströme *i*<sub>Dd</sub> und *i*<sub>Dq</sub> aufgrund des stationären Betriebsfalls ebenfalls o. Die Flussverkettung der q-Achse *ψ*<sup>q</sup> entfällt dadurch und nach Gl. [\(2.50\)](#page-38-0) gilt für die Flussverkettung der d-Achse der vereinfachte Zusammenhang:

$$
\psi_d = L_d i_d + L_{afd} i_{fd} + L_{aDd} i_{Dd} = L_{afd} i_{fd}.
$$
\n(6.3)

In Gl. [\(2.46\)](#page-38-1) vereinfacht sich die Spannungsgleichung unter der Maßgabe, dass sich der elektrische Rotorwinkel gleichmäßig ändert und damit die Winkelgeschwindigkeit  $p\frac{d\vartheta_r}{dt}$  $\frac{10r}{dt} = \omega_1.$ konstant ist:

<span id="page-157-0"></span>
$$
u_q = R_a i_q + \frac{d\psi_q}{dt} + \psi_d p \frac{d\vartheta_r}{dt} = \omega_1 \psi_d = \omega_1 L_{afd} i_{fd} = U_1
$$
\n(6.4)

Damit ergibt sich die Leerlaufklemmenspannung als Scheitelwert aus dem Leerlaufstrom und der Koppelinduktivität Anker-Feldwicklung zu

$$
\widehat{U}_1 = \sqrt{2} \cdot \omega_1 \cdot L_{afd} \cdot I_{fd,LL}.\tag{6.5}
$$

Bei Vorgabe des Erregerstroms ist also der Parameter L<sub>afd</sub> durch den Leerlaufzustand immer bekannt und kann als Zielkriterium vorgegeben werden. Bei genauerem Hinsehen ergibt sich ein weiterer Vorteil bei der Wahl des Erregerstroms als Messgröße: in Gl. [\(6.4\)](#page-157-0) besteht eine direkte Kopplung zwischen d- und q-Achse. Dadurch wird es möglich sein, durch den Erregerstrom einen Einfluss auf die Berechnung der Ersatzdämpferparameter der q-Achse L<sub>DDq</sub> und R<sub>Dq</sub> und der gemeinsamen Koppelreaktanz L<sub>aDq</sub> zu nehmen.

### <span id="page-157-2"></span>6.4.2 Ergebnisse bei Vorgabe des Erregerstroms

Bei Vorgabe des Erregerstroms als Hauptzielkriterium ist zu erwarten, dass die Parameter in der d-Achse am genauesten errechnet werden können, da der Erregerstrom nur als Gleichkomponente in dieser Achse auftritt. Verglichen werden sollen an dieser Stelle zudem nur die bezogenen Parameter aus den Referenzsimulationen und bei Vorgabe des Erregerstromes, da die absoluten Parameter für die meisten Maschinen aus Datenblättern oder Konstruktionsunterlagen nicht bekannt sind.

[Abb. 6.30](#page-157-1) visualisiert für den einzelnen Parameter für alle 13 Maschinen dargestellt die jeweilige Abweichung vom Referenzwert aus den generierten Datenblättern im Anhan[g G.](#page-219-1)

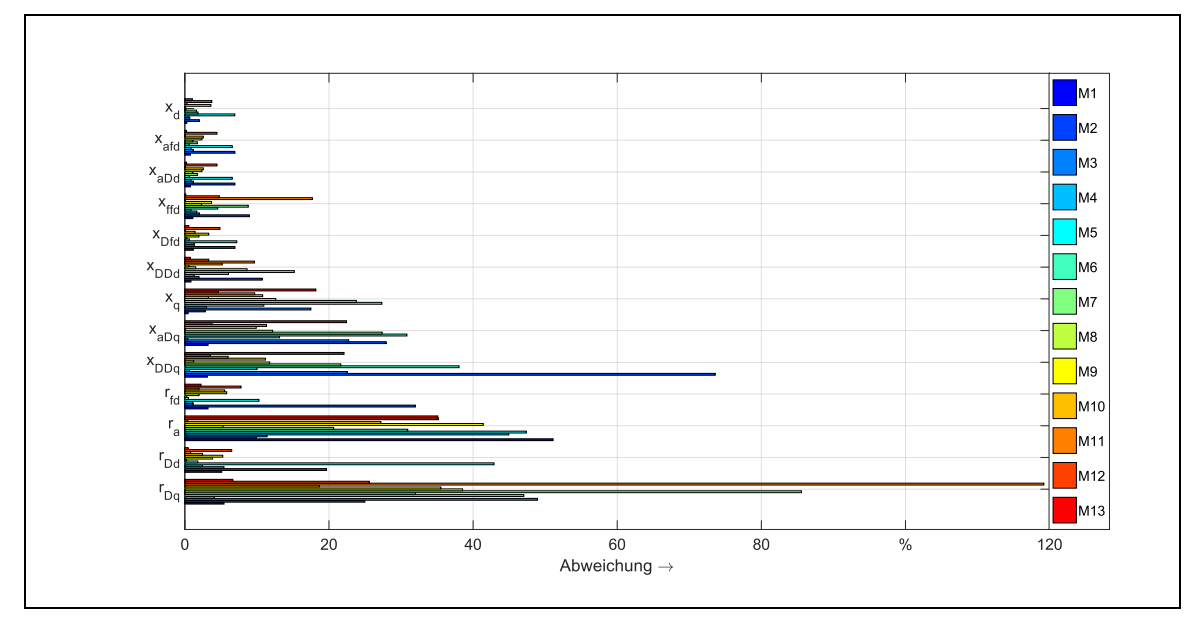

<span id="page-157-1"></span>Abb. 6.30: Abweichung der einzelnen Parameter für den Maschinenpark

Zu erkennen ist, dass erwartungsgemäß die Parameter der d-Achse für alle 13 Maschinen eine sehr gute bis akzeptable Abweichung aufweisen. Lediglich der Dämpferwiderstand r<sub>Dd</sub> für M5 und der Erregerwiderstand *r*fd für M2 weichen mit bis zu 120 % vom Vorgabewert ab. Insbesondere die Widerstände zeigen deutlichere Abweichungen, vor allem r<sub>Dq</sub>. Bei elektrischen Maschinen haben die Widerstände allerdings keinen nennenswerten Einfluss auf die dynamischen Vorgänge, daher ist der absolute Fehler nicht gravierend. Die synchronen

Reaktanzen ( $x_{q}$ ,  $x_{aDq}$ ,  $x_{DDq}$ ) in der q-Achse differieren auch stärker als die der d-Achse, allerdings ist davon auszugehen, dass bei genauerer Bestimmung von  $x_q$  auch  $x_{aDq}$  und  $x_{DDq}$  bessere Ergebnisse erzielen. Nach den Gl[. \(2.26\)](#page-36-0) un[d \(2.30\)](#page-37-1) sind diese direkt von *x*<sup>q</sup> abhängig.

I[n Abb. 6.31](#page-158-0) sind die gleichen Ergebnisse dargestellt, allerdings ist der Parametersatz für jede Maschine separat zusammengefasst. Dadurch ist es möglich, einen besseren Überblick über genauer und weniger genau berechnete Maschinen zu erhalten. Es zeigt sich, dass jedoch nur im Detail Unterschiede zwischen den Maschinen bestehen. In der Regel werden für alle Maschinen die Reaktanzen der d-Achse mit guter Übereinstimmung erreicht, die der q-Achse zeigen nahezu überall eine erhöhte Abweichung, während die Widerstände für alle Maschinen relativ stark abweichen, mit Ausnahme des Erregerwiderstandes *r*fd.

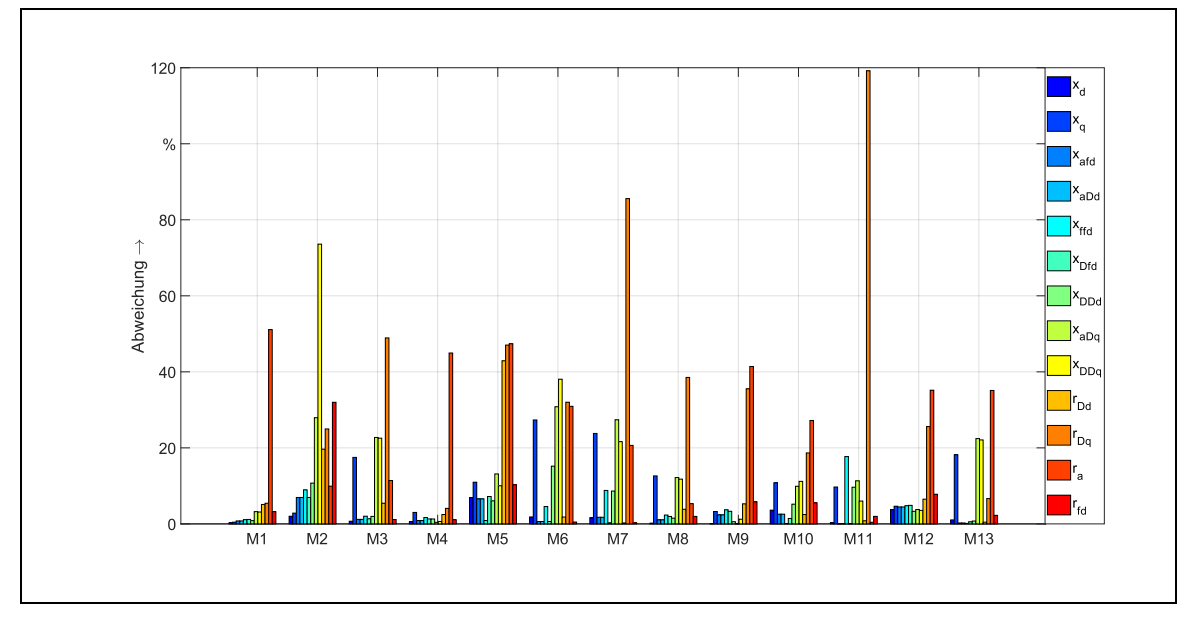

<span id="page-158-0"></span>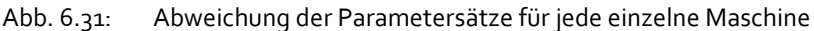

Es wurde bereits erwähnt, dass die Widerstände eher einen geringen Einfluss auf das dynamische Verhalten der Maschine haben. Auch ist für die Parameter der q-Achse im Vergleich zur d-Achse mit kleinerem Einfluss zu rechnen. Daher kann nicht pauschal behauptet werden, dass sich ein stark abweichender Parameter merklich im dynamischen Betriebsverhalten manifestiert. Mit den berechneten Parametersätzen unter Vorgabe des Erregerstromes werden dynamische Simulationen durchgeführt und mit den charakteristischen Verläufen aus der Referenzsimulation verglichen. Die Betriebsart wird für alle Maschinen als Generator festgelegt, auch wenn unter den 13 Maschinen 3 Motoren vorhanden sind. Dadurch sollen die Ergebnisse vergleichbar gemacht werden. Simuliert wird für einen spannungslosen und leerlaufenden Generator mit fester Drehzahl der Magnetisierungsvorgang mit anschließendem Laststoß. Verglichen werden für eine 10-Sekunden-Simulation:

- die Klemmenspannung  $u_1(t)$ ,
- der Strangstrom  $i_1(t)$ ,
- die Dämpferströme  $i_{\text{Dd}}(t)$  und  $i_{\text{Dq}}(t)$ ,
- der Erregerstrom *i*<sub>fd</sub>(t).

Aus Darstellungsgründen sind die Abbildungen zu den dynamischen Kurven im Anhang [E](#page-211-0) enthalten. Lediglich für Maschine M1 folgt zum Zwecke der Nachvollziehbarkeit eine Erläuterung an dieser Stelle (s. [Abb. 6.32\)](#page-159-0). Für die Maschinen M2-M13 sind die Schlussfolgerungen analog anzuwenden. Beim Vergleich der Simulationen zwischen den Referenzparametern (Index REF in

der Abbildung) und den durch Vorgabe des Erregerstroms ermittelten modifizierten Parametern (MOD) ergeben sich leichte Unterschiede. Diese Unterschiede sollen durch eine Berechnungsmetrik nachvollziehbar und "messbar" gemacht werden, um einer visuellen und wenig wissenschaftlichen Auswertung aus dem Weg zu gehen. Dazu wird die mittlere Abweichung der jeweils beiden Verläufe nach Gl[. \(6.1\)](#page-134-0) berechnet und als  $\Delta V$  gekennzeichnet – es ist der kumulierte Fehler zwischen beiden Verläufen bezogen auf den Nennwert von 1,0 pu. Hier zeigt sich wiederholt der Vorteil bei der Verwendung von bezogenen Parametern, da eine Vergleichbarkeit zwischen einzelnen Parametern und Stromverläufen hergestellt werden kann. Der kumulierte Fehler wird als schwarzer Verlauf auf die zweite y-Achse bezogen. Es zeigt sich für M1 für alle verglichenen Größen eine sehr geringe Abweichung, was natürlich an den nahezu identischen Parametern liegt.

Für die Maschinen M1-M13 sind die kumulierten Fehler für alle 5 verglichenen Verläufe in [Abb. 6.33](#page-160-0) zusammengefasst. Die Höhe eines (Fehler-)Balkens ist jeweils der Endwert bei Sekunde 10 im jeweiligen Verlauf. Es zeigt sich, dass die teilweise deutlichen Abweichungen in der q-Achse und bei den Widerständen sich trotzdem nur in einer relativ geringen Abweichung bei der dynamischen Simulation äußern. Dies hängt damit zusammen, dass ohmsche Widerstände bei elektrischen Maschinen kaum signifikanten Einfluss auf das dynamische Betriebsverhalten haben und die Parameter der q-Achse aufgrund der ausgeprägten Pollücke und damit einhergehend abgeschwächten Feldlinien weniger relevant sind als die Reaktanzen der d-Achse. So sind die Übereinstimmungen der Ströme der Dämpferkreise sehr gut, wenngleich in den simulierten 10 Sekunden der d-Strom *i*<sub>Dd</sub> nur kurz während des Aufbaus der Klemmenspannung und während des Laststoßes wirkt. Der q-Strom *i*<sub>Dq</sub> wirkt nur während des Laststoßes, dafür benötigt der Abklingvorgang deutlich länger. Die Abweichung in den Statorgrößen zeigen für alle Maschinen vernachlässigbare Größenordnungen. Lediglich im Verlauf des Erregerstroms zeigen sich für einzelne Maschinen größere Abweichungen, speziell für die Maschinen M2 und M5.

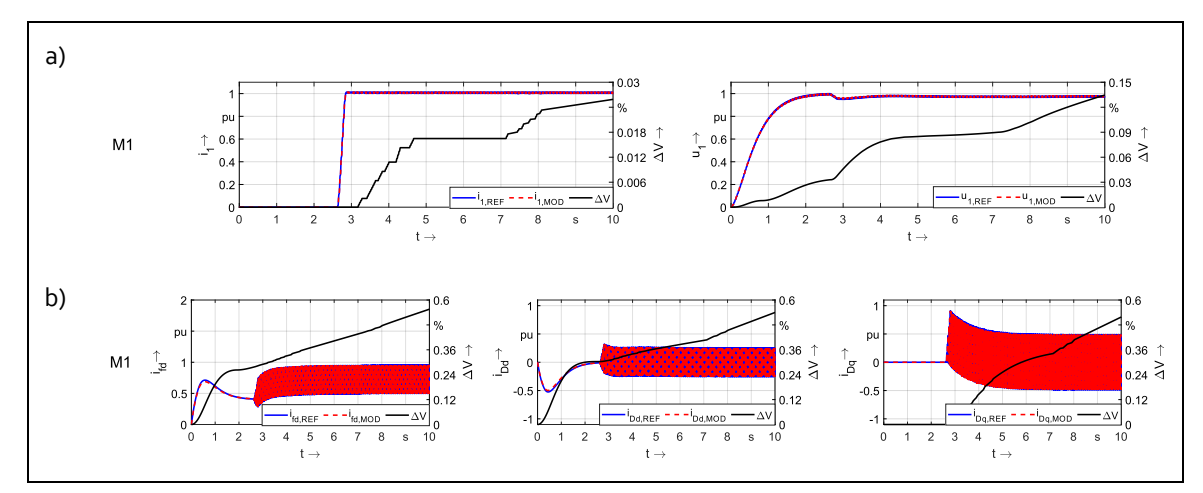

<span id="page-159-0"></span>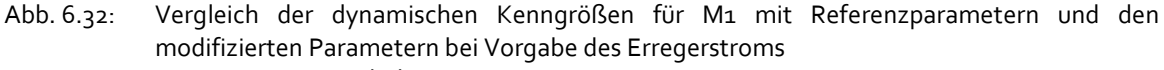

- a) Statorstrom und Klemmenspannung
- b) Rotorströme

Natürlich wäre bei mehreren Laststößen hintereinander oder hochdynamischem Lastbetrieb der Fehler in den Rotorströmen entsprechend höher. Der Zeitanteil des dynamischen Betriebsfalls ist in den simulierten 10 Sekunden mit 3-4 Sekunden relativ klein. Eine genauere Parameterbestimmung kann durch ebenfalls mehrere Laststöße hintereinander in der Referenzsimulation erreicht werden, soll aber an dieser Stelle aufgrund der zufriedenstellenden

Ergebnisse nicht weiter untersucht werden. Insbesondere bei Maschinen mit natürlicher Dämpfung und damit einhergehend kleinen Dämpferströmen kann durch ein variables Lastprofil die Parameterbestimmung vermutlich verbessert werden. In dieser Arbeit sollen jedoch die Potentiale in der Parameterberechnung mit dem entwickelten Verfahren aufgezeigt werden, weitere Untersuchungen und optimierte Messprofile können eine Fortführung dieser Arbeit darstellen. Auch wenn der vorgegebene Erregerstrom kein realer Messwert ist, ist dieser aufgrund der real vorhandenen Parameter als Messäquivalent anzusehen. Insgesamt kann durch die Vorgabe eines einzelnen Messverlaufs und den damit ermittelten Parametern und beim Vergleich mit den dynamischen Verläufen von einem sehr guten Ergebnis gesprochen werden.

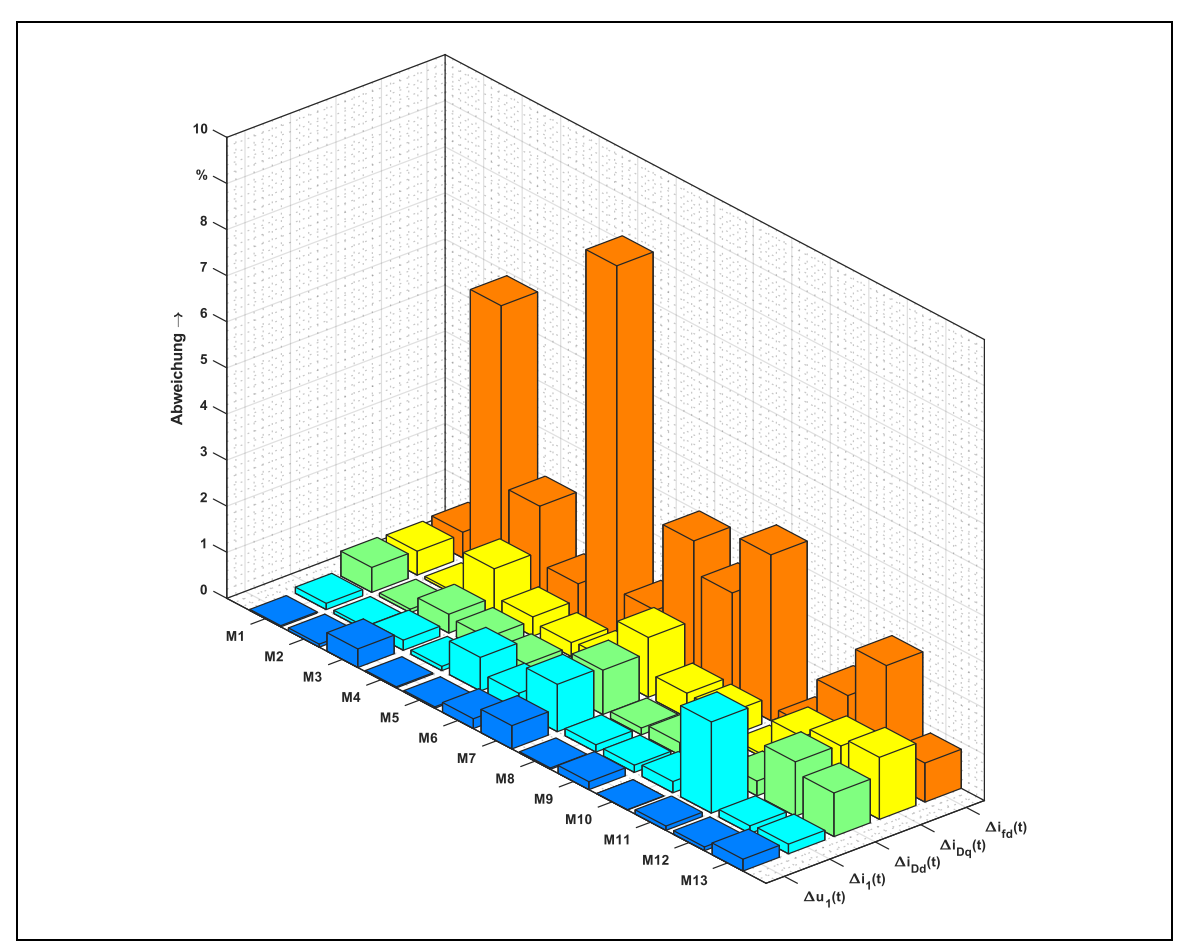

<span id="page-160-0"></span>Abb. 6.33: Kumulierter Fehler in der grafischen Übereinstimmung der Klemmengrößen und Rotorströme für den Maschinenpark

## 6.5 BESTIMMUNG DER MINIMALVERSUCHE

#### 6.5.1 Zielstellung und Vorbereitung

Bisher müssen die in [Tab. 2-4](#page-60-0) gezeigten Versuche an der realen Maschine durchgeführt werden, um sie vollständig zu parametrieren. Dies resultiert in einem hohen Aufwand bei dem Aufbau und der Durchführung der Messkampagne. In Kapite[l 6.4](#page-155-1) wurde erfolgreich gezeigt, dass es mit dem in dieser Arbeit konstruierten Berechnungsalgorithmus möglich ist, den Entwurfsprozess einer Synchronmaschine unter Vorgabe eines Messverlaufs derart zu steuern, dass aussagekräftige Parametersätze erzeugt werden können. Weiterhin ist bei Vorgabe der vollständigen Parametersätze eine sehr gute Übereinstimmung durch den Algorithmus und den Entwurfsprozess erzielt worden. Diese beiden Erfolge zeigen bereits an, wo die tatsächlichen Potentiale des entworfenen Verfahrens liegen können: Wenn alle Parameter vorgegeben werden, werden diese, wie in Kapitel [6.2](#page-132-0) gezeigt wird, nahezu übereinstimmend errechnet. Daher ist es naheliegend, nicht alle Parameter vorzugeben, sondern nur einige wenige – die aber schon in ihrer Aussagekraft ausreichen, damit der Entwurfsprozess die verbleibenden unbekannten Parameter erfolgreich findet. Analog bedeutet dies einen verringerten Messaufwand. Es müssen nur einige wenige Versuche durchgeführt werden – unter Verwendung des Entwurfsprozesses und des Genetischen Algorithmus'. Folgende beide Fragen sind konkret zu klären:

- 1. Welche Versuche in [Tab. 2-4](#page-60-0) müssen durchgeführt werden,
- 2. um die Maschine so genau wie nötig zu parametrieren?

Die ermittelten Versuche sollen dann auf jede andere Maschine angewandt werden. Geklärt werden kann damit, ob es eine generalisierte Antwort auf die beiden Fragen für alle Maschinen geben kann.

Aus den Messungen selbst resultieren zumeist nicht direkt die Maschinenparameter, wie bereits in Kapitel [2.2](#page-30-0) ausführlich erläutert wird. Diese müssen über das ebenfalls in Kapitel [2.2](#page-30-0) vorgestellte Gleichungssystem erst berechnet werden. Des Weiteren kann der Entwurfsprozess eine Angabe über durchgeführte Versuche rechnerisch nicht verarbeiten, er ist zwingend auf eine Eingabe von Zielkriterien angewiesen, die er im Entwurfsprozess auch mathematisch und physikalisch verwenden kann. Daher ist es folgerichtig, nicht die in [Tab. 2-4](#page-60-0) erzeugten Messgrößen vorzugeben, sondern die daraus resultierenden bezogenen Maschinenparameter. Aus diesen kann dann im Nachgang wieder auf die durchzuführenden Messungen geschlossen werden. Die obigen Fragen müssen also umformuliert werden und lauten:

- 1. Welche elektromechanischen Parameter müssen vorgegeben werden,
- 2. um die Maschine so genau und aufwandsarm wie möglich zu parametrieren?

Insgesamt enthält das Gleichungssystem der Synchronmaschine 13 elektrische und einen mechanischen Parameter. Die Bestimmung des Trägheitsmoments ist in dieser Arbeit nur überschlagsmäßig möglich. Der letzte Versuch in [Tab. 2-4](#page-60-0) entfällt daher, kann aber sobald eine verbesserte Berechnungsgrundlage für das Trägheitsmoment existiert, hinzugefügt werden. Da bei der Simulation mit bezogenen Größen der Zusammenhang  $x_{afd} = x_{aDd}$  gilt, wird  $x_{aDd}$  ebenfalls nicht berücksichtigt. Die gemeinsame Streureaktanz des Polsystem *x<sub>σDfd</sub>* wird durch die geltende Norm gar nicht berücksichtigt und für die meisten Maschinen fälschlicherweise zu  $x_{Dfd} = x_{afd}$ gesetzt. Um auch hier technischen Schwierigkeiten aus dem Weg zu gehen, wird x<sub>Dfd</sub> ebenfalls nicht berücksichtigt.

Damit verbleiben insgesamt 11 Parameter, die dem Entwurfsprozess maximal vorgegeben werden können. Allerdings ist jede mögliche Kombination vorstellbar. Dies entspräche über hunderttausend Möglichkeiten, die Parameter vorzugeben. Da sich jedoch bereits der Genetische Algorithmus als hilfreiches Verfahren gezeigt hat, um in angemessener Zeit eine optimale Lösung zu finden, kann er auch auf dieses Problem adaptiert werden.

#### 6.5.2 Simulationsaufbau

Es stehen an dieser Stelle zwei Optimierungsprobleme parallel im Raum, die beide durch Genetische Algorithmen aufgelöst werden müssen und in sich gekoppelt sind. Der innere

Genetische Algorithmus konstruiert eine Maschine nach denjenigen Zielkriterien (Maschinenparametern), die der äußere Genetische Algorithmus liefert.

In der [Abb. 6.34](#page-162-0) ist der schematische Aufbau der gekoppelten Algorithmen gezeigt. Zunächst wird eine beliebige Maschine ausgewählt (z. B. M2), von der ein vollständiger Parametersatz bekannt ist. In der Initialisierungsphase des als **Master-GA** (MGA) bezeichneten äußeren Genetischen Algorithmus werden mit diesem Parametersatz eine dynamische Simulation der Maschine durchgeführt (Generatorbetrieb mit Aufmagnetisieren und Laststoß) und dabei die charakteristischen Zeitverläufe sämtlicher Ströme der Wicklungen aufgenommen (*id*(t), *ig*(t), *ifd*(t), *iDd(t)*, *iDq(t)*). Diese aus allen Parametern generierten Ströme sollen nachher als Zielkriterien ZK I für die Bewertung der ausgewählten Parameter herangezogen werden und dienen daher als Referenzwerte.

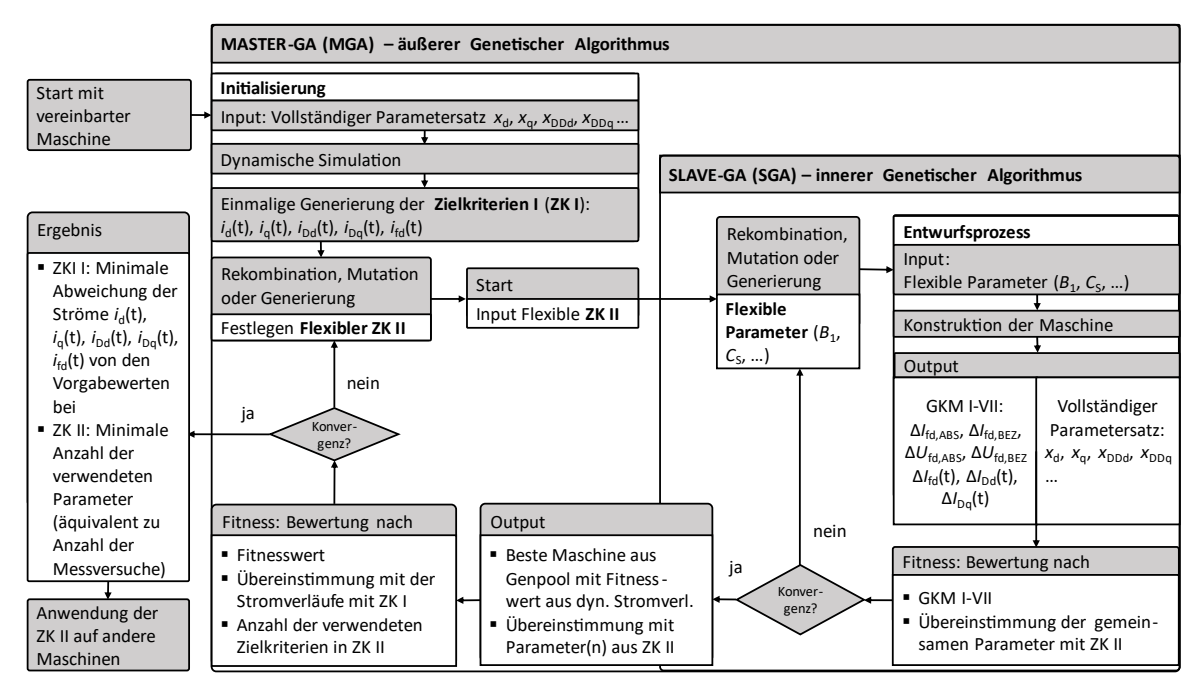

<span id="page-162-0"></span>Abb. 6.34: Aufbau der gekoppelten Genetischen Algorithmen

Nach der Initialisierungsphase beginnt der MGA mit der zufälligen Generierung von Flexiblen Zielkriterien II. Damit ist gemeint, dass eine zufällige und beliebige Menge von den 11 verfügbaren Maschinenparametern ausgewählt wird. Diesen dienen dem **Slave-GA** (SGA), also dem inneren Genetischen Algorithmus als Zielkriterien, mit denen dieser den Entwurfsprozess einer Maschine bewertet. Der SGA erzeugt wiederum die *Flexiblen Parameter* au[s Tab. 4-10](#page-117-0) und startet anschließend einen Entwurfsprozess. Die dabei konstruierte Maschine wird zum einen nach den grafischen Konvergenzmerkmalen GKM I-VII bewertet. Zum zweiten erfolgt eine Bewertung nach den Zielkriterien II, die mit den konstruierten bzw. berechneten Maschinenparametern verglichen werden. Werden bspw. die Parameter  $x_d$  und  $r_{Dd}$  durch den **MGA** als Zielkriterien II vorgegeben, bewertet der **SGA**, inwieweit die konstruierte Maschine mit den vorgegebenen Parametern x<sub>d</sub> und r<sub>Dd</sub> übereinstimmt. Dazu wird weiterhin mit den GKM I-VII ein gemeinsamer Fitnesswert errechnet. Dies wird solange wiederholt, in Analogie zu dem Programmablaufplan i[n Abb. 5.2.](#page-121-0), bis der innere GA (SGA) konvergiert ist.

Das Resultat des SGA ist eine Maschine, die am ehesten den vorgegebenen Parametern  $x_d$ und r<sub>Dd</sub> entspricht und deren grafische Konvergenzmerkmale GKM I-VII ebenfalls gute Ergebnisse liefern. Alle anderen Maschinenparameter können unter Umständen teilweise erhebliche Unterschiede aufweisen, da sie nicht als Zielkriterien vorgegeben wurden. Es ist bis hierhin keine

Aussage getroffen worden, wie diese Maschine sich im Vergleich zu den Referenzstromverläufen (aus allen Parametern werden *i*d, *i*q, *i*fd, *i*Dd, *i*Dq ermittelt) verhält. Der MGA bewertet nun diese optimale Maschine aus dem SGA, die nur mit Hilfe der zwei externen Flexiblen Zielkriterien/Parametern (x<sub>d</sub> und r<sub>Dd</sub>) konstruiert wurde und vergleicht die Stromverläufe miteinander. Idealerweise sehen die Stromverläufe der Maschine aus dem SGA mit zwei Parametern genauso aus wie die Referenzverläufe mit allen Parametern. Ist dies der Fall, sind neben den beiden Vorgabeparametern x<sub>d</sub> und r<sub>Dd</sub> höchstwahrscheinlich auch die restlichen Parameter korrekt ermittelt worden. Falls nicht, stellt die Kombination von  $x_d$  und  $r_{Dd}$ möglicherweise einfach nur ein unvorteilhaftes Parameterpaar dar.

Positiv bewertet im Sinne der Fitness werden neben möglichst deckungsgleichen Stromverläufen auch die Anzahl der einbezogenen Parameter. Es ist ersichtlich, dass bei Vorgabe von allen 11 Parametern die Stromverläufe der besten Maschine aus dem SGA mit den Referenzverläufen aus dem MGA nahezu identisch aussehen werden, allerdings ist für 11 Parameter auch ein erheblicher Messaufwand gemäß [Tab. 2-4](#page-60-0) notwendig. Der Intention dieses Kapitels folgend soll dies eben verhindert werden. Belohnt werden daher Zielkriterien II bei geringerer Parameteranzahl mit einem höheren Fitnesswert. Aus der gewichteten Mittelung mit den Übereinstimmungen in den Stromverläufen errechnet sich ein gemeinsamer Fitnesswert. Der MGA funktioniert vom Prinzip her exakt wie der bereits in Kapitel [5.2](#page-121-1) beschriebene Genetische Algorithmus. Auch hier wird ein Genpool gefüllt, allerdings nicht mit Maschinen, sondern mit einer Kombination von den verwendeten Parametern, die mit einem Fitnesswert verknüpft sind. Der Optimierungsprozess im MGA "trimmt" den SGA dazu, möglichst wenige Zielkriterien/Parameter zu verwenden und dabei trotzdem eine Maschine zurückzuliefern, welche der Originalmaschine mit ihrem vollständigen Parametersatz anhand der Stromverläufe sehr gut entspricht.

### 6.5.3 Simulation

# 6.5.3.1 Ermittlung der Minimalversuche für eine Dreiphasenmaschine mit künstlichem Dämpferkäfig

Zunächst werden die Minimalversuche für die Maschine M2 ermittelt. Anhand der Berechnungsergebnisse erfolgen tiefergehende Erläuterungen und Rechnungen, um den komplexen Sachverhalt mit den gekoppelten Genetischen Algorithmen analytisch aufbereiten zu können. In [Abb. 6.35](#page-164-0) sind die Ergebnisse bei der Berechnung der Minimalversuche für die Maschine M2 dargestellt. Zu sehen sind folgende Größen:

 $F_{n,ZK}$ : Dies ist der Fitnesswert, der die Anzahl der verwendeten Zielkriterien bewertet. Je weniger Zielkriterien vorgegeben werden, desto höher wird dieser Wert.

$$
F_{n,ZK} = \left(1 - \left(\frac{n_{ZK}}{n_{ZK,MAX}}\right)\right) \cdot 100\% = \left(1 - \frac{n_{ZK}}{11}\right) \cdot 100\% \tag{6.6}
$$

• *F*<sub>zK</sub>: Dieser Fitnesswert bewertet die kombinierte Abweichung der berechneten Maschine mit reduzierten Parametern von den Referenzstromverläufen *i*d, *i*q, *i*fd, *i*Dd, *i*Dq bei Vorgabe aller Parameter.

$$
F_{ZK} = 1 - \frac{\left(\Delta i_d(t) + \Delta i_q(t) + \Delta i_{fd}(t) + \Delta i_{Dd}(t) + \Delta i_{Dq}(t)\right)}{5}
$$
(6.7)

• *F*GLOBAL: Ist der kombinierte Fitnesswert aus den beiden oberen, sich gegenläufig verhaltenden Fitnesswerten.

$$
F_{GLOBAL} = 100\% - \frac{5 \cdot (100\% - F_{ZK}) + (100\% - F_{n,ZK})}{6}
$$
(6.8)

- Die Anzahl der verwendeten Zielkriterien bzw. Parameter ist als Balkendiagramm auf die rechte y-Achse bezogen.
- Insgesamt werden während der gesamten Berechnungsphase 236 Maschinen in den Genpool übernommen, der im Vergleich zu den vorherigen Versuchen auf 50 Maschinen reduziert wurde (ein Problem stellt die hohe Rechenzeit und die begrenzte Speicherkapazität dar). Das bedeutet, zunächst wurde der Genpool mit 50 Maschinen gefüllt, im anschließenden Optimierungsprozess wurden weitere 186 übernommen. Insgesamt wurden über 2000 Optimierungsschritte vom Master GA unternommen - und ebenso viele beste Maschinen berechnet, von denen es aber nur 186 in den Genpool schafften.

In Kombination haben der MGA (insgesamt etwa 2000 Iterationsschritte = 2000 x Aufruf des SGA) und der SGA (in etwa 10 Millionen berechnete Maschinen pro Aufruf) in etwa 20 Mrd. Maschinen während der Bestimmung der Minimalversuche für M2 konstruiert.

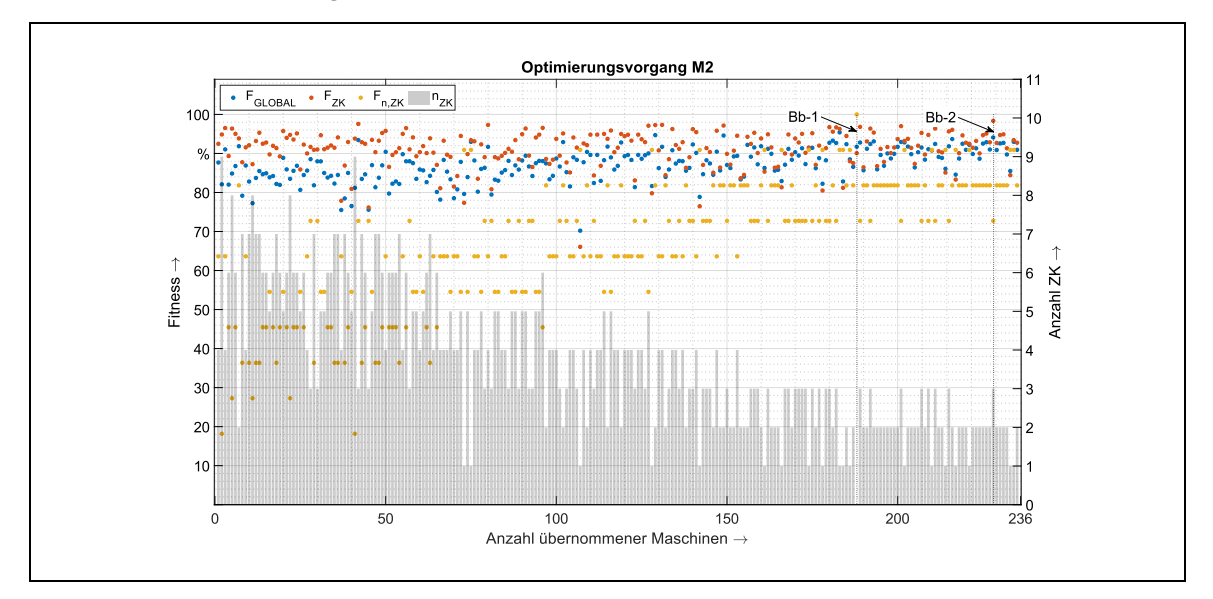

<span id="page-164-0"></span>Abb. 6.35: Ergebnisse des MGA für M2 bei der Ermittlung der Minimalversuche

In [Abb. 6.35](#page-164-0) sind zwei Berechnungsbeispiele markiert, die im Folgenden zum besseren Verständnis als Erklärungsgegenstand dienen.

#### Berechnungsbeispiel 1 (Bb-1):

Fitnesswert der benötigten Zielkriterien  $n_{ZK}$ :

$$
F_{n,ZK} = \left(1 - \left(\frac{n_{ZK}}{n_{ZK,MAX}}\right)\right) \cdot 100\% = \left(1 - \frac{0}{11}\right) \cdot 100\% = 100\% \tag{6.9}
$$

Da in diesem Beispiel keine Parameter als Zielkriterien vorgegeben werden, ist der Fitnesswert mit 100 % beim Optimum.Das bedeutet, dass eine Maschine ohne Messung parametriert werden würde.

Fitnesswert der dynamischen Stromverläufe als ZK I:

$$
F_{ZK} = 1 - \frac{\left(\Delta i_d(t) + \Delta i_q(t) + \Delta i_{fd}(t) + \Delta i_{Dd}(t) + \Delta i_{Dq}(t)\right)}{5}
$$
  
=  $\left(1 - \frac{(0,1585 + 0,1870 + 0,1084 + 0,0370 + 0,0052)}{5}\right)$  (6.10)  
. 100 % = 89,92 %

Der optimale Fitnesswert bei der Anzahl der verwendeten Zielkriterien wird mit einer relativ hohen Abweichung der dynamischen Stromverläufe erkauft (im Schnitt liegt der Fitnesswert bei 89,92 %). Insbesondere die Statorströme und der Erregerstrom zeigen mit über 10 % eigentlich nicht mehr hinnehmbare Abweichungen. Zum Vergleich: In Anhang [E.2](#page-211-1) und [E.3](#page-213-0) beträgt die Abweichung bei Vorgabe aller Parameter für die meisten Maschinen weit unter 1 % (s. auc[h Abb.](#page-160-0)  [6.33\)](#page-160-0).

Der Globale Fitnesswert, also die Bewertung der Anzahl der verwendeten Zielkriterien und die Übereinstimmung mit den Referenzstromverläufen beträgt 91,60 %.

$$
F_{GLOBAL} = 100\% - \frac{5 \cdot (100\% - F_{ZK}) + (100\% - F_{n,ZK})}{6} = 100\% - \frac{(100\% - 89.92\%) + (100\% - 100\%)}{6} = 91.60\%
$$
\n(6.11)

#### **Berechnungsbeispiel 2 (Bb-2):**

Fitnesswert der benötigten Zielkriterien ( $n_{ZK}$ ):

$$
F_{n,ZK} = \left(1 - \left(\frac{n_{ZK}}{n_{ZK,MAX}}\right)\right) \cdot 100\% = \left(1 - \frac{3}{11}\right) \cdot 100\% = 72,27\% \tag{6.12}
$$

Da drei Zielkriterien vorgegeben werden, beträgt der Fitnesswert nur noch 72,27 %.

Übereinstimmung der dynamischen Stromverläufe als ZK I:

$$
F_{ZK} = 1 - \frac{\left(\Delta i_d(t) + \Delta i_q(t) + \Delta i_{fd}(t) + \Delta i_{Dd}(t) + \Delta i_{Dq}(t)\right)}{5}
$$
  
=  $\left(1 - \frac{(0,0014 + 0,000718 + 0,008915 + 0,0145 + 0,0564)}{5}\right)$  (6.13)  
• 100 % = 98,36%

Da dem Entwurfsprozess nun drei Parameter bekannt sind, reduzieren sich die Abweichungen der Stromverläufe auf 100 % - 98,36 % = 1,64 %. Die Statorströme und der Erregerstrom zeigen dabei sehr gute Übereinstimmungen mit den Referenzverläufen. Lediglich die Dämpferströme weichen mit 1,45 % und 5,64 % etwas stärker ab. Insgesamt ergibt sich damit ein Globaler Fitnesswert von über 94 %.

$$
F_{GLOBAL} = 100\% - \frac{5 \cdot (100\% - F_{ZK}) + (100\% - F_{n,ZK})}{6} = 100\% - \frac{(100\% - 98.36\%) + (100\% - 72.27\%)}{6} = 94.01\%
$$
\n(6.14)

Bis der MGA konvergiert, wurden insgesamt 236 optimierte und mehr oder weniger vollständige Parametersätze für die Maschine M2 in den Genpool übernommen. In der oberen der beiden Diagramme in [Abb. 6.36](#page-166-0) sind die Übereinstimmungen bzw. die Fitnesswerte F<sub>ZK</sub> aus der dynamischen Simulation für die fünf Ströme aus den drei Hauptstromkreisen dargestellt. Es ist erkennbar, dass zur späteren Optimierungsphase die Abweichungen geringer werden. Aus Sicht adäquater dynamischer Verläufe ist weniger wichtig, dass die fünf Ströme im Durchschnitt eine geringe Abweichung haben und damit mit einem guten Fitnesswert F<sub>ZK</sub> korrelieren (rote Punkte in [Abb. 6.35\)](#page-164-0). Es ist viel mehr entscheidend, dass jeder Einzelstrom eine relativ geringe Abweichung besitzt. Daher werden in dem unteren Diagramm in [Abb. 6.36](#page-166-0) nur jene Maschinen angezeigt, deren Einzelströme jeweils eine Mindestübereinstimmung von 92,525 % gegenüber denen aus den Referenzsimulationen haben. Der Prozentsatz wird gewählt, damit mit exakt 10 Maschinen eine überschaubare Menge übrigbleibt, die weiter untersucht werden kann. F<sub>ZK</sub> beschreibt die mittlere Abweichung aller Ströme. Die größten Abweichungen bei den dynamischen Verläufen finden sich zumeist im Erregerstrom *ifd*, unabhängig davon wie viele Parameter tatsächlich vorgegeben werden.

[Abb. 6.37](#page-167-0) zeigt die eben extrahierten besten 10 Versuche/Varianten für M2 mit der expliziten Darstellung der vorgegebenen Parameter. Auffallend ist, dass vom MGA relativ oft die synchrone Querreaktanz *x*<sup>q</sup> ausgewählt wird. Auch ist zumindest einer der beiden Dämpferparameter oft vertreten. Beispielhaft soll nachfolgend die Interpretation des Diagramms erläutert werden:

- Durch die gesetzten Mindestübereinstimmungen weist jeder einzelne Strom einen Fitnesswert von 92,525 % oder mehr auf.
- Den besten Fitnesswert besitzt Variante 10 mit über 98,5 % für alle Ströme im Mittel.
- Für die beste Variante 10 werden drei Parameter vorgegeben: Die synchrone Querreaktanz x<sub>q</sub>, der Ersatzdämpferwiderstand in der q-Achse r<sub>Dq</sub> und der Ankerstrom r<sub>a</sub>.
- Dass die Fitnesswerte bei mehr vorgegeben Parametern schlechter sein können als jene mit weniger Parametern, mag zunächst unplausibel erscheinen. Die unvollständigen Parametersätze aber können eine ungünstige Konstellation erzeugen, wobei die Versuche in Kapitel [2.6.2.](#page-64-0) gezeigt haben, dass kleine Parameteränderungen große Auswirkungen haben können. Des Weiteren zeigt der relativ geringe prozentuale Unterschied trotzdem eine gute Übereinstimmung der Ströme an.

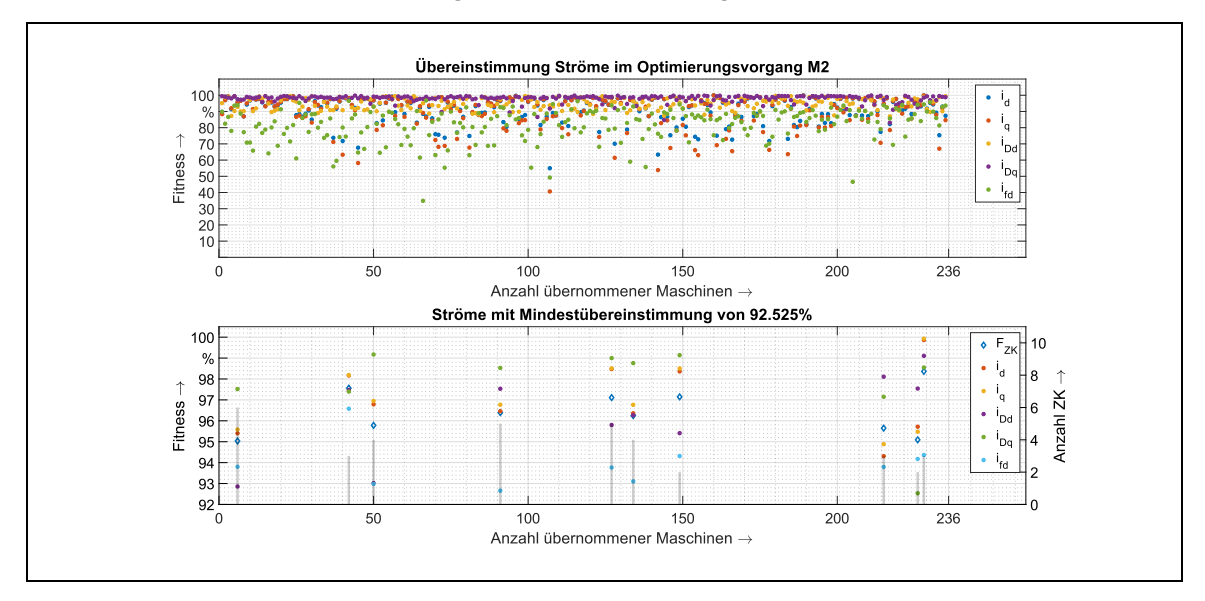

<span id="page-166-0"></span>Abb. 6.36: Besten Fitnesswerte Fz<sub>K</sub> (10 Maschinen bei 92,525 %) bei minimaler Anzahl an Zielkriterien

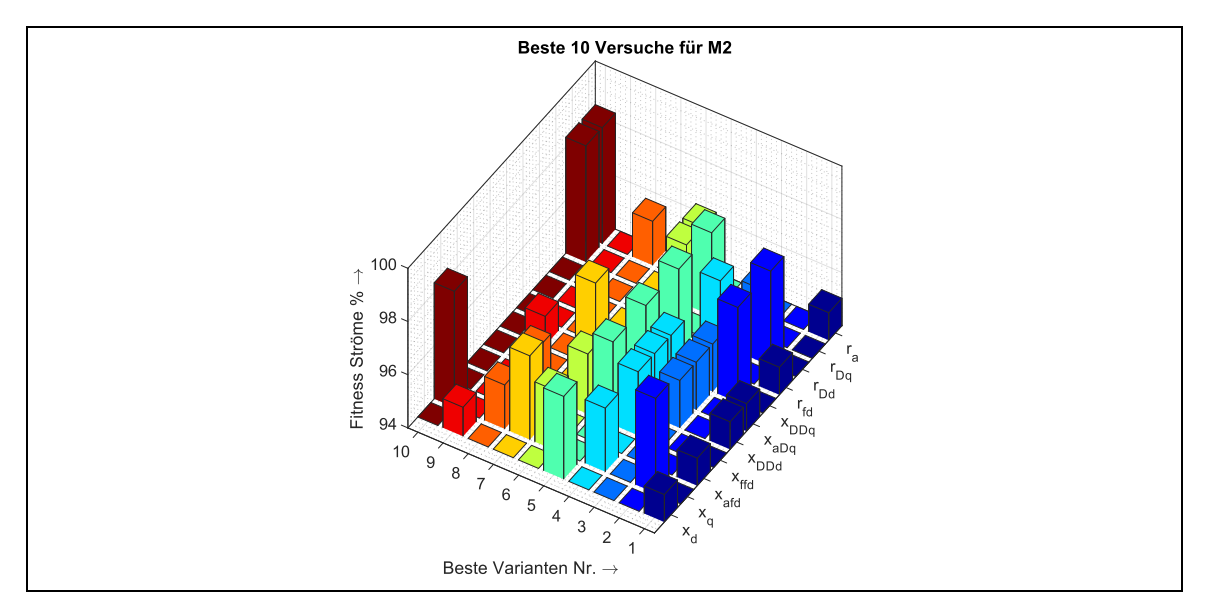

<span id="page-167-0"></span>Abb. 6.37: Durchschnittliche Fitness der Ströme der besten 10 Versuche für M2

Für diese drei Parameter ( $x_q$ ,  $r_{Dq}$ ,  $r_a$ ) müssen jedoch noch weitere Primärgrößen bekannt sein, für die weitere Versuche an der Maschine durchzuführen sind. So wird für die Bestimmung von *x*<sup>q</sup> auch immer die synchrone Längsreaktanz x<sub>d</sub> benötigt. Gemäß dem Ablaufplan in [Abb. 2.17](#page-61-0) müssen für die vom MGA berechneten drei Parameter folgende Versuche durchgeführt werden:

## **Versuch 10**

- Ermittlung  $x_q$ : Gegenerregungsversuch (1) und Parameter  $x_d$  wird benötigt
- Ermittlung x<sub>d</sub>: Leerlauf- und Kurzschlussversuch (2 und 3)
- Ermittlung *r***a**: Widerstandsmessung (4)
- Ermittlung  $r_{\text{Do}}$ : Gleichstromabklingversuch (5) q-Achse, und Parameter  $x_{\text{Do}}$
- Ermittlung *x*<sub>DDq</sub>: *x*<sub>σDq</sub>
- Ermittlung  $x_{\sigma Dq}$ : Parameter  $x''_q$  und  $x_{\sigma a}$
- Ermittlung *x*σa: Versuch mit ausgebautem Läufer (6)
- Ermittlung x"<sub>q</sub>: Stillstandsversuch (7)

Für die benötigten drei Parameter werden demnach 7 Versuche nötig sein. Der Auslaufversuch zur Komplettierung des Parametersatzes durch das Trägheitsmoment wird nicht berücksichtigt, da diese Messung stets durchgeführt werden sollte. Die am aufwändigsten zu bestimmende Größe stellt der Dämpferwiderstand r<sub>Dq</sub> dar, für sie sind 3 verschiedene Messungen notwendig. Als weiteres Erklärungsbeispiel soll Versuch Nr. 8 dienen. Diese Variante benötigt ebenfalls nur drei bekannte Eingangsparameter ( $x_a$ ,  $x_{\text{ffd}}$ ,  $r_a$ ), von denen zwei identisch sind zu Versuch 10. Allerdings ist der Gesamtfitnesswert mit 95,5 % relativ schlecht. Für den Versuch 8 sind nach Norm nur 6 Versuche notwendig, wie in der nachfolgenden Aufzählung deutlich wird.

## **Versuch 8**

- Ermittlung  $x_q$ : Gegenerregungsversuch (1) und Parameter  $x_d$  wird benötigt
- Ermittlung *x*d: Leerlauf- und Kurzschlussversuch (2 und 3)
- Ermittlung *r***a**: Widerstandsmessung (4)
- Ermittlung *x*<sub>ffd</sub>: *x*<sub>σfd</sub>
- Ermittlung *x*<sub>σfd</sub>: Parameter *x*<sup>'</sup>d und *x*<sub>σa</sub>
- Ermittlung *x*σa: Versuch mit ausgebautem Läufer (5)
- Ermittlung x'<sub>d</sub>: Stoßkurzschluss (6)

In den allermeisten Fällen ist eine Messung der Statorstreureaktanz mit ausgebautem Läufer zu aufwändig und nicht praktikabel. Nach [21] kann sie näherungsweise der sog. Potierreaktanz gleichgestellt werden *x*σa ≈ *x*P, die aus dem Potierdreieck der Maschine berechnet wird. Dazu wird neben den obligatorischen Kurzschluss- und Leerlaufversuchen auch eine Lastkennlinie gefahren. Dabei wird versucht, den Statorstrom von einem kleinen Wert aus möglichst in 10 % Schritten über den manuell nachgeführten Erregerstrom zu erhöhen und die Blindleistung bei nahezu 0 zu halten. Aus den so gewonnenen Messwerten lassen sich V-Kurven zur Visualisierung des Erregerstrombedarfs erstellen und das Potierdreieck konstruieren, aus dem sich die Potierreaktanz ablesen lässt. Diese Vorgehensweise wurde auch für den Generator M4 in einem Messbericht für die DB Energie GmbH aus dem Jahre 2019 dokumentiert (vgl. [5]). Bei dieser Messkampagne wurden insgesamt die folgenden Versuche durchgeführt bzw. hätten für eine vollständige Parametrierung durchgeführt werden müssen:

- 1. Kurzschlussversuch
- 2. Leerlaufversuch
- 3. Widerstandsmessung Ankerwicklung
- 4. Widerstandmessung Erregerwicklung
- 5. Fahren der Lastkennlinie als Ersatzversuch zu ausgebautem Läufer nach Norm
- 6. Lastwinkelmessung zur Berechnung von  $x_q$  als Ersatz zum Gegenerregungsversuch
- 7. Stoßkurzschluss
- 8. Gleichstromabklingversuch d-Achse
- 9. Gleichstromabklingversuch q-Achse (wurde nicht durchgeführt)
- 10. Stillstandsversuch (wurde nicht durchgeführt)

Da die beiden letzten Versuche nicht durchgeführt worden sind, fehlen detaillierte Berechnung zu den Parametern der q-Achse der Dämpferwicklung. Diese wurden teilweise mit Zeitkonstanten aus der d-Achse gleichgesetzt, was aber keine zulässige Vorgehensweise ist. Durch die Recherchen zu den durchzuführenden Messungen in Kap. [2.5](#page-59-1) und den Erfahrungen aus der Praxis in Form des erwähnten Messberichts in [5] sind in etwa 10 Versuche durchzuführen, ohne dem Auslaufversuch für die Bestimmung des Trägheitsmoments, aber mit Messung des Erregerwiderstands. Wird dieser als bekannt vorausgesetzt durch die bekannten Größen Erregerspannung und -strom, sind 9 Messungen durchzuführen. Demgegenüber stehen die maximal 7 Versuche, wenn das in dieser Arbeit entwickelte Verfahren zum Einsatz kommt.

#### 6.5.3.2 Ermittlung der Minimalversuche für eine Drehstrommaschine mit

künstlicher Dämpferwicklung und für eine Einphasenmaschine

Die Bestimmung der Minimalversuche wurde zunächst für die Drehstrommaschine M2 durchgeführt, diese besitzt keine künstliche Dämpfung. Um eine noch größere Aussagekraft hinsichtlich unterschiedlicher Maschinenbauformen zu erreichen, werden jeweils die Minimalversuche für die Maschine M10 und M1 wiederholt. M10 ist ebenfalls eine Drehstrommaschine, allerdings im Vergleich zu M2 mit künstlich ausgeführter Dämpfung. M1 ist eine Einphasenmaschine mit ebenfalls künstlicher Dämpfung. Durch die gewählte Stichprobe möglichst unterschiedlicher Maschinen bezüglich Art der Dämpfung und Phasenanzahl soll eine aussagekräftige Bewertung ermöglicht werden, um die optimalen Vorgabeparameter zu bestimmen. Im Idealfall ergeben sich für alle 3 Maschinen die gleichen Ergebnisse durch den gekoppelten Genetischen Algorithmus bezüglich der identischen Anzahl der Vorgaben und der konkreten Vorgabeparameter. Aufgrund der Wirkungsweise von Genetischen Algorithmen ist dies allerdings nicht zu erwarten, da es eher unwahrscheinlich ist, dass dieser 3-mal die gleiche Lösung generiert. Zumindest sollten aber Schnittmengen in den vorgegebenen Parametern erkennbar werden, aus welchen dann weitere Schlüsse hinsichtlich der konkreten Auswahl der Parameter zu ziehen sind.

[Abb. 6.38](#page-170-0) zeigt die Ergebnisse für die Maschine M10 analog zu de[n Abb. 6.35,](#page-164-0) [Abb. 6.36](#page-166-0) und [Abb. 6.37](#page-167-0) für M2. Auf weitergehende Erklärungen soll an dieser Stelle verzichtet werden, da dies als Schema schon für M2 durchgeführt wurde. Klar erkennbar ist jedoch wieder eine Optimierung bei der Anzahl der Zielkriterien bei gleichzeitiger Konsolidierung des Fitnesswerts F<sub>ZK</sub>, der die gemittelte Abweichung der Ströme mit denen von den Referenzsimulationen und den vorgegebenen Parametern enthält, auf einem hohen Niveau [\(Abb. 6.38](#page-170-0) a). In der Teilabbildung b) sind die Übereinstimmungen der Ströme mit denen aus der Referenzsimulation eingezeichnet. Es ist ein Optimierungsfortschritt zu erkennen, die Ergebnisse sind dabei als deutlich besser zu bewerten als bei M2 i[n Abb. 6.36.](#page-166-0) Das beweist auch der Umstand, dass für die 10 besten Versuche nunmehr 96,4 % Übereinstimmung bei den Einzelströmen nötig sind.

I[n Abb. 6.38](#page-170-0) c) werden die besten Versuche dargestellt. Den höchsten Fitnesswert erreichen hier die Vorgaben von  $x_{d}$ ,  $r_{Dq}$  und  $r_{fd}$  mit über 99 %, was als außergewöhnlich gut bezeichnet werden kann. Überhaupt ist auffällig, dass in 7 von 10 Fällen die synchrone Längs-Reaktanz xd benötigt wird. Falls dies in den restlichen drei Varianten nicht der Fall ist, wird in zwei der drei Versuche zumindest die synchrone Quer-Reaktanz *x*<sup>q</sup> vorgegeben. Auch einer der beiden Dämpferwiderstände  $r_{\text{Dd}}$  und  $r_{\text{Dq}}$  wird relativ oft ausgewählt.

Analog folgt die [Abb. 6.39](#page-171-0) für die Darstellung der Ergebnisse mit dem MGA für die Maschine M1. Auch hier sind die prinzipiellen Optimierungsverläufe die gleichen. Allerdings ist der gemeinsame Fitnesswert F<sub>ZK</sub> in [Abb. 6.39](#page-171-0) a) im Vergleich zu M10 eher schlecht. Gleiches trifft für die Übereinstimmung der Ströme [Abb. 6.39](#page-171-0) b) zu. Dem MGA gelingt es nur langsam, die Übereinstimmung zu erhöhen. Da für die besten 10 Varianten die Mindestübereinstimmung der Ströme auf 89,2 % gesenkt werden muss, liegt die Vermutung nahe, dass dies an der 33,33 Hz-Schwingung der Ströme der Einphasenmaschine liegt, wo eine Deckungsgleichheit schwerer erreicht werden kann als bei reinen Gleichgrößen, wie sie bei Drehstrommaschinen in stationären Betriebszuständen vorkommen. Wie bei M10 sind wieder überproportional die synchronen Längs- und Querreaktanzen x<sub>d</sub> und x<sub>q</sub> und die Dämpferwiderstände r<sub>Dd</sub> und r<sub>Dq</sub> involviert.

Damit zeigt sich eindeutig der Trend, dass zumindest eine der beiden synchronen Reaktanzen bei allen drei Maschinen vorgegeben werden sollte. Auch ist ein bekannter Dämpferparameter offensichtlich von Vorteil. [Tab. 6-6](#page-169-0) fasst die besten drei Parameter der jeweils besten Varianten für die 3 Maschinen zusammen. Eine Auswertung der Tabelle, deren Interpretation und die Anwendung der Ergebnisse für die restlichen 10 Maschinen findet im nächsten Unterkapitel statt.

|                    | M1               | M <sub>2</sub>  | M10             |
|--------------------|------------------|-----------------|-----------------|
| Versuch Nr.        | 10               | 10              |                 |
| Parameter 1        | $r_{\text{Dq}}$  | $r_{\text{Dq}}$ | $r_{\text{Dq}}$ |
| <b>Parameter 2</b> | $X_{\text{afd}}$ | $X_{\alpha}$    | $X_{\rm d}$     |
| <b>Parameter 3</b> | $X_{\text{ffd}}$ | $r_{\rm a}$     | $r_{\rm Dd}$    |

<span id="page-169-0"></span>Tab. 6-6: Zusammenfassung der jeweils besten Varianten für alle drei Maschinen

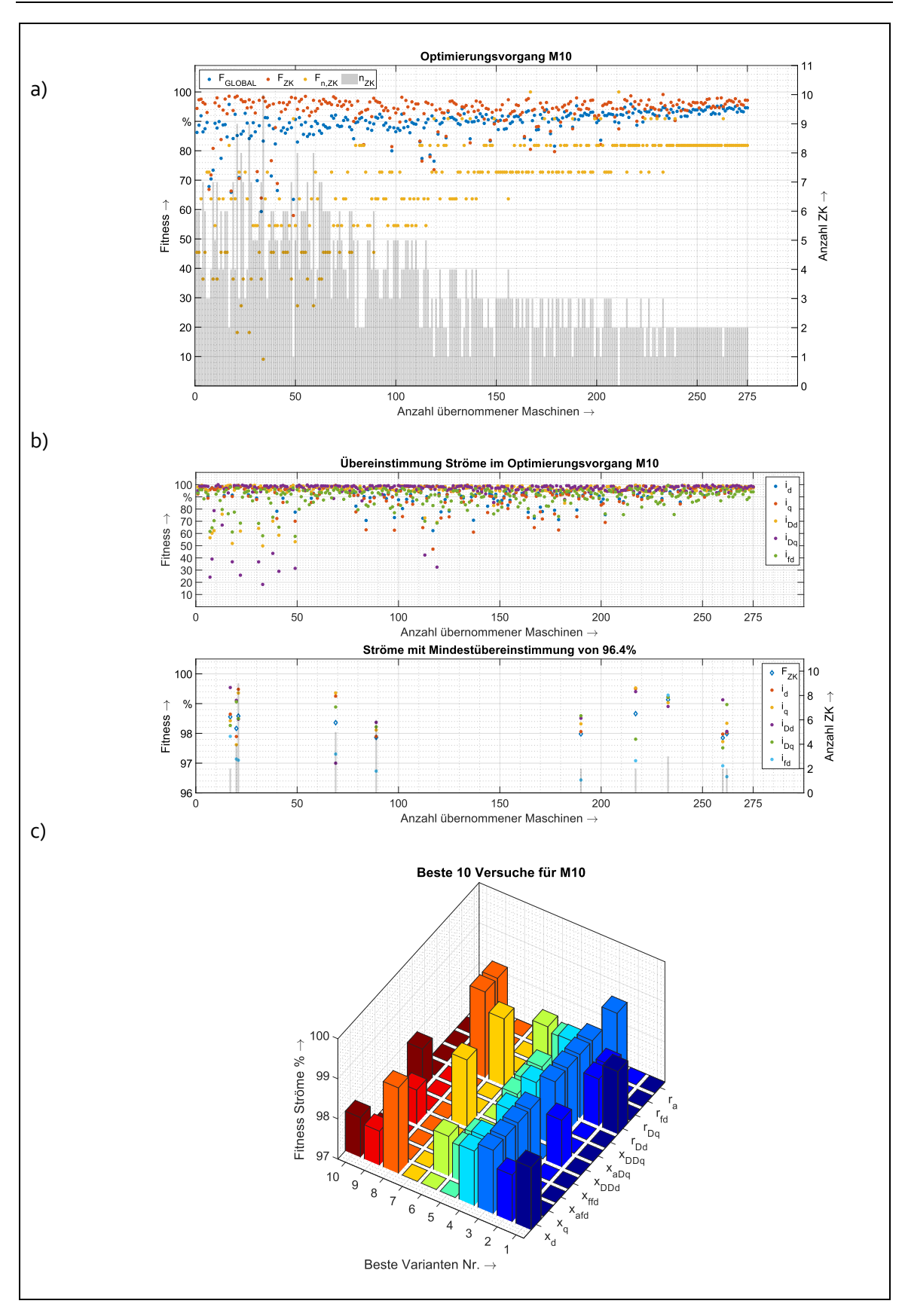

<span id="page-170-0"></span>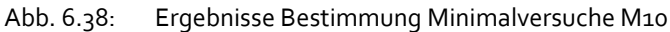

- a) Ergebnisse des MGA für M10 bei der Ermittlung der Minimalversuche
- b) Besten Fitnesswerte (10 Maschinen bei 96,4 %) bei minimaler Anzahl an Zielkriterien
- c) Durchschnittliche Fitness der Ströme der besten 10 Versuche für M10

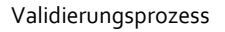

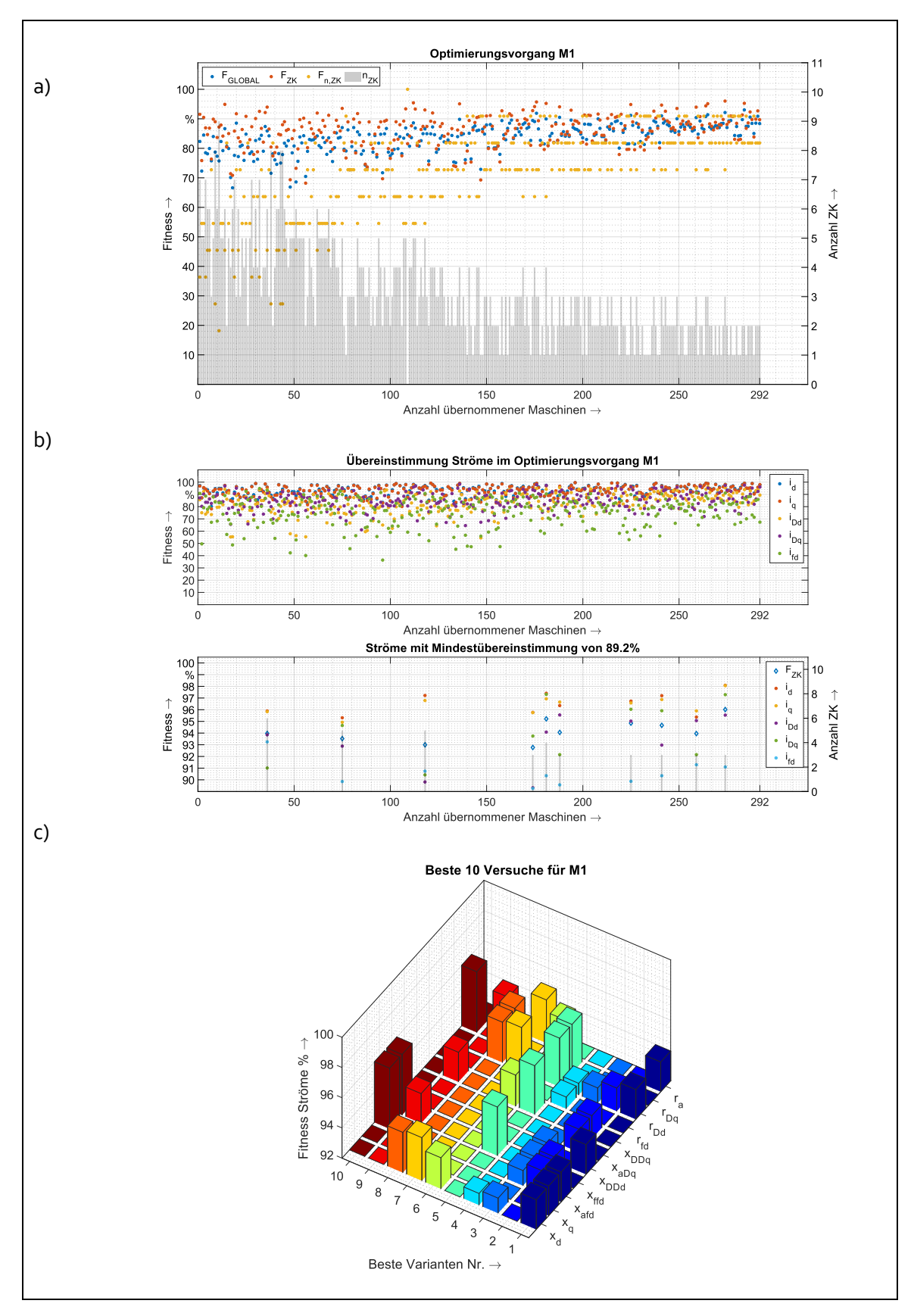

<span id="page-171-0"></span>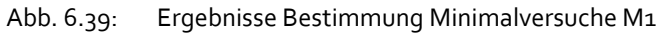

- a) Ergebnisse des MGA für M2 bei der Ermittlung der Minimalversuche
- b) Besten Fitnesswerte (10 Maschinen bei 89,2 %) bei minimaler Anzahl an Zielkriterien
- c) Durchschnittliche Fitness der Ströme der besten 10 Versuche für M1

#### 6.5.4 Anwendung der Minimalparametersätze auf den Maschinenpark

Die in [Tab. 6-6](#page-169-0) aufgezeigten Minimalparameter lassen den Schluss zu, dass der Dämpferwiderstand r<sub>Dq</sub> für alle Maschinen bekannt sein sollte. Dafür müssen der Gleichstromabklingversuch in der q-Achse, der Stillstandsversuch und der Gegenerregungsversuch durchgeführt werden. Des Weiteren muss die Ständerstreufeldreaktanz *x*σa bekannt sein. Mit diesen Messungen kann *r*Dq bestimmt werden. Durch diese Vorgehensweise werden aber direkt auch die Parameter  $x_{DDq}$ ,  $x_{aDq}$  und  $x_q$  zugänglich sein müssen. Für die Ermittlung von x<sub>q</sub> wird darüber hinaus die synchrone Längsreaktanz x<sub>d</sub> nötig, womit auch ein Leerlauf- und Kurzschlussversuch durchgeführt werden muss. Damit wird als weiterer Parameter die Koppelreaktanz *x*<sub>afd</sub> = *x*<sub>d</sub> - *x*<sub>σa</sub> verfügbar. Über *x*<sub>aDd</sub> = *x*<sub>d</sub> - *x*<sub>σa</sub> ist dann auch die Koppelinduktivität zwischen Anker- und der Dämpferwicklung gegeben. Mit den genannten 6 Versuchen können demnach 7 Parameter ermittelt werden. Unter anderem sind dann die i[n Tab.](#page-169-0)  [6-6](#page-169-0) mit "Parameter 2" gekennzeichnet Größen ebenfalls vorhanden. Für die unter "Parameter 3" zusätzlich geforderten Größen x<sub>ffd</sub>, r<sub>Dd</sub> und r<sub>a</sub> werden weitere Messungen nötig. Da aufgrund der Vorgabe von  $r_{Dq}$  statt der ursprünglich angedachten drei insgesamt bereits sieben Parameter bekannt sind, erscheint es sinnvoll, auf weitere Vorgaben zu verzichten.

Mit den nun als bekannt geltenden 7 Parametern  $x_d$ ,  $x_d$ ,  $x_{ad}$ ,  $x_{ad}$ ,  $x_{ad}$ ,  $x_{ad}$ ,  $x_{dd}$ ,  $x_{dd}$ ,  $x_{dd}$ nun wie bereits in Kapitel [6.2](#page-132-0) nach den gleichen Randbedingungen und Einstellungen Simulationen durchgeführt – nur dass die genannten 7 und nicht alle 13 Parameter vorgegeben werden. Als Referenzwerte dienen nicht die durch den GA ermittelten Datensätze, sondern die realen Werte aus den Datenblättern. In [Abb. 6.40](#page-172-0) werden als Resultate der Simulationen die Abweichungen für alle Parameter und für jede Maschine die Abweichungen zu den Vorgabewerten dargestellt. Insgesamt zeigen sich für alle vorgegebenen Parameter erwartungsgemäß wieder sehr gute Übereinstimmungen, die in der gleichen Größenordnung liegen wie jene aus dem Kapite[l 6.2.](#page-132-0) Die nicht bekannten Parameter  $x_{\text{ffd}}$ ,  $x_{\text{Dfd}}$  und  $x_{\text{Dpd}}$  werden bis auf wenige Ausnahmen in sehr guter Näherung vorausberechnet, die einzelnen größeren Abweichungen erreichen meist Werte von etwa 10 %. Insgesamt bleibt der Fehler hier immer unter 15 %.

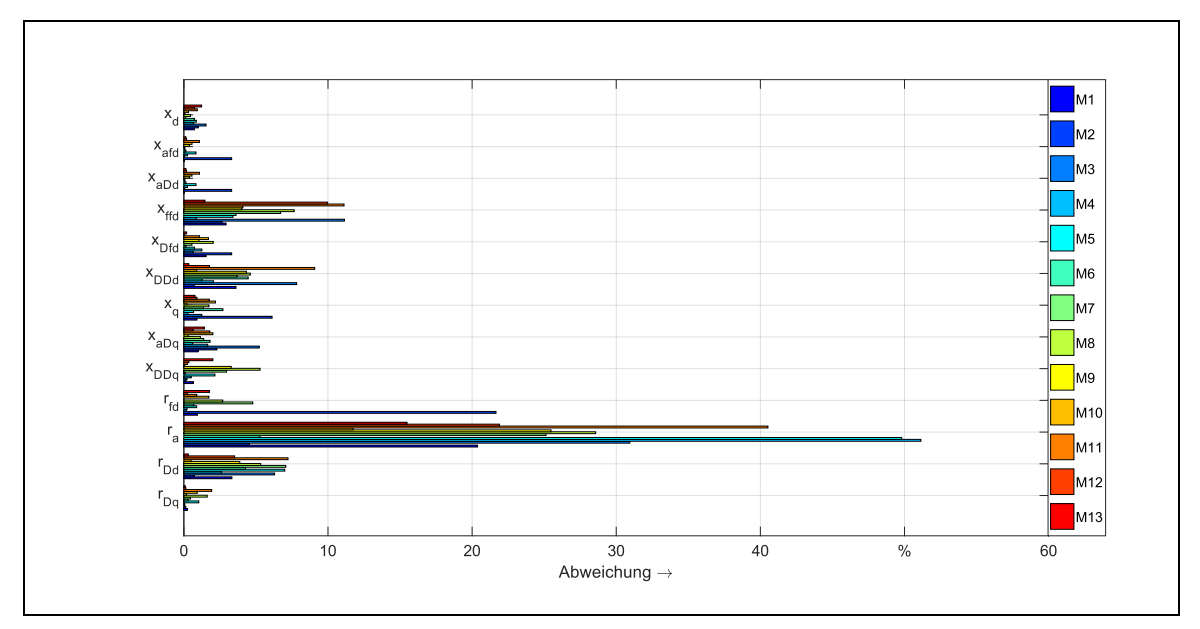

<span id="page-172-0"></span>Abb. 6.40: Abweichungen der Parameter – gruppiert nach Parametern

Für den Ankerwiderstand ergeben sich bedingt durch die vielen Freiheitsgrade bei der Berechnung der Ankerwicklung sehr große Abweichungen. Aufgrund der niedrigen Signifikanz in der dynamischen Simulation sind diese aber hinnehmbar. Sehr positiv ist zu bewerten, dass der Dämpferwiderstand in der Längsachse r<sub>Dd</sub> hervorragend ermittelt werden kann. Der Fehler liegt hier für alle Maschinen bei weit unter 10 %. Durch die Vorgabe von r<sub>Dq</sub> kann mit den Zwangsbedingungen im Entwurfsprozess somit auch r<sub>Dd</sub> "eingefangen" werden. Damit zeigen sich auf Parameterebene sehr gute Resultate bei Vorgabe von 7 bekannten Parametern.

Aufgeschlüsselt auf die einzelnen Maschinen sind keine spezifischen Abweichungen der Parameter erkennbar, wie in [Abb. 6.41](#page-173-0) zu sehen ist – auch nicht für den Widerstand des Ankers *r*a. Vielmehr scheint die Abweichung zufällig verteilt und nicht abhängig zu sein von der Art der Maschine hinsichtlich Betriebsart sowie mit künstlicher oder natürlicher Dämpfung.

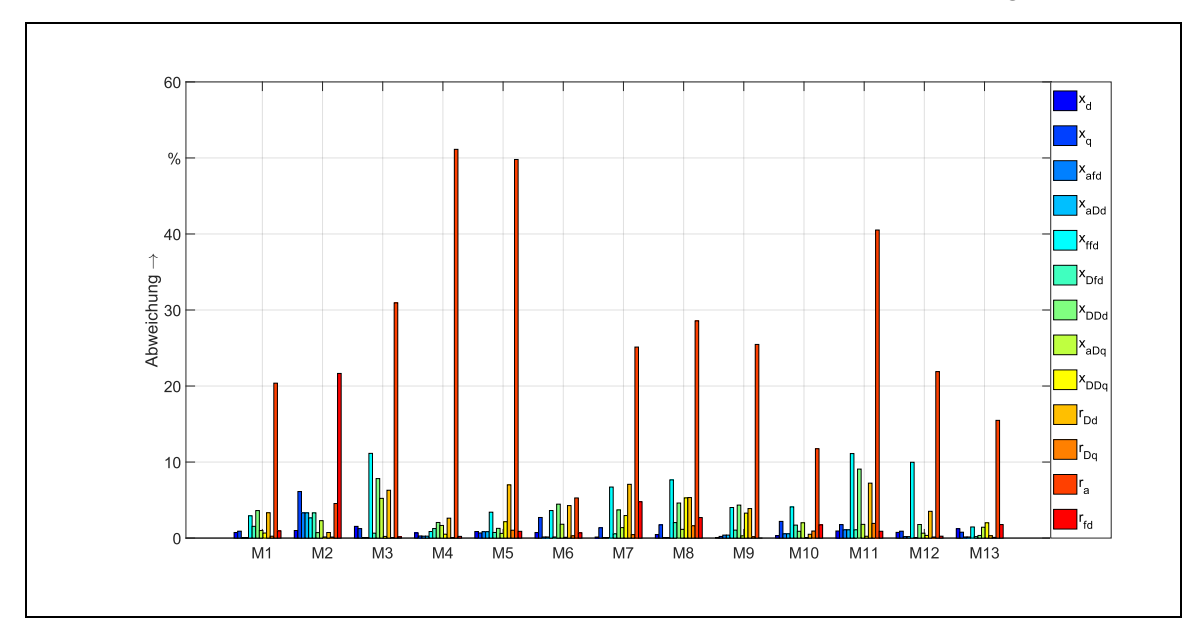

<span id="page-173-0"></span>Abb. 6.41: Abweichungen der Parameter - gruppiert nach Maschinen

Da die berechneten Parameter sehr gut den Referenzparametern entsprechen, soll weiterhin ein Vergleich in dynamischen Simulationen erfolgen, um eine Aussage hinsichtlich der Tauglichkeit der Minimalversuche im Zeitbereich zu erzielen. Dafür werden in der dynamischen Simulation die Kurvenverläufe der Klemmenspannung *u*1(t), des Ankerstroms *i*1(t), sowie der Rotorströme  $i_{\text{fd}}(t)$ ,  $i_{\text{Dd}}(t)$  und  $i_{\text{Dq}}(t)$  zwischen folgenden Versuchen verglichen:

- Referenz: Simulation bei Vorgabe aller Parameter aus den Datenblättern ("Realparameter")
- Modifikation: Die ermittelten und damit leicht modifizierten Parameter bei Vorgabe von *x<sub>d</sub>*, *x<sub>q</sub>*, *x*<sub>afd</sub>, *x*<sub>aDd</sub>, *x*<sub>aDq</sub>, *x*<sub>DDq</sub> und *r*<sub>Dq</sub>, dargestellt mit den entsprechenden Abweichungen i[n Abb. 6.40](#page-172-0) bzw[. Abb. 6.41.](#page-173-0)

Der Simulationsaufbau entspricht im Wesentlichen dem in Ka[p 6.4.2](#page-157-2) vorgestellten Prinzip, der in [Abb. 6.32](#page-159-0) näher erläutert wird. Die Simulationsergebnisse sind aufgrund des Umfangs im Anhang [F](#page-215-0) enthalten. Sie zeigen die Kurvenverläufe für die genannten 5 Kenngrößen der Maschine mit Referenzparametern (Index REF) und den modifizierten Parametern durch den MGA (MOD). Des Weiteren wird über die Differenzfunktion nach Gl. [\(6.1\)](#page-134-0) die gewichtete Abweichung zwischen den jeweils beiden Verläufen erzeugt. Diese Abweichung wird i[n Abb. 6.42](#page-174-0) visualisiert. Es zeigen sich für alle Strom- und Spannungsverläufe sehr gute Übereinstimmungen mit Abweichungen in einem sehr kleinen Prozentbereich. Damit überzeugt nicht nur die visuelle Überprüfung der Abbildungen in den Kapiteln [F.2](#page-215-1) und [F.3,](#page-217-0) die keine signifikanten Unterschiede im Zeitbereich zeigen, sondern auch die rechnerische Überprüfung. Lediglich für die Maschinen M5 und M6 sind die Abweichungen im Erregerstrom bei etwa 2,5 bis 4 %, es zeigt sich aber in [Abb. F. 3,](#page-217-1) dass der stationäre Erregerstrom bei Belastung nicht ganz exakt getroffen wird und sich dadurch der Fehler erst ab Laststoß in einem relativ langen Zeitbereich kumuliert.

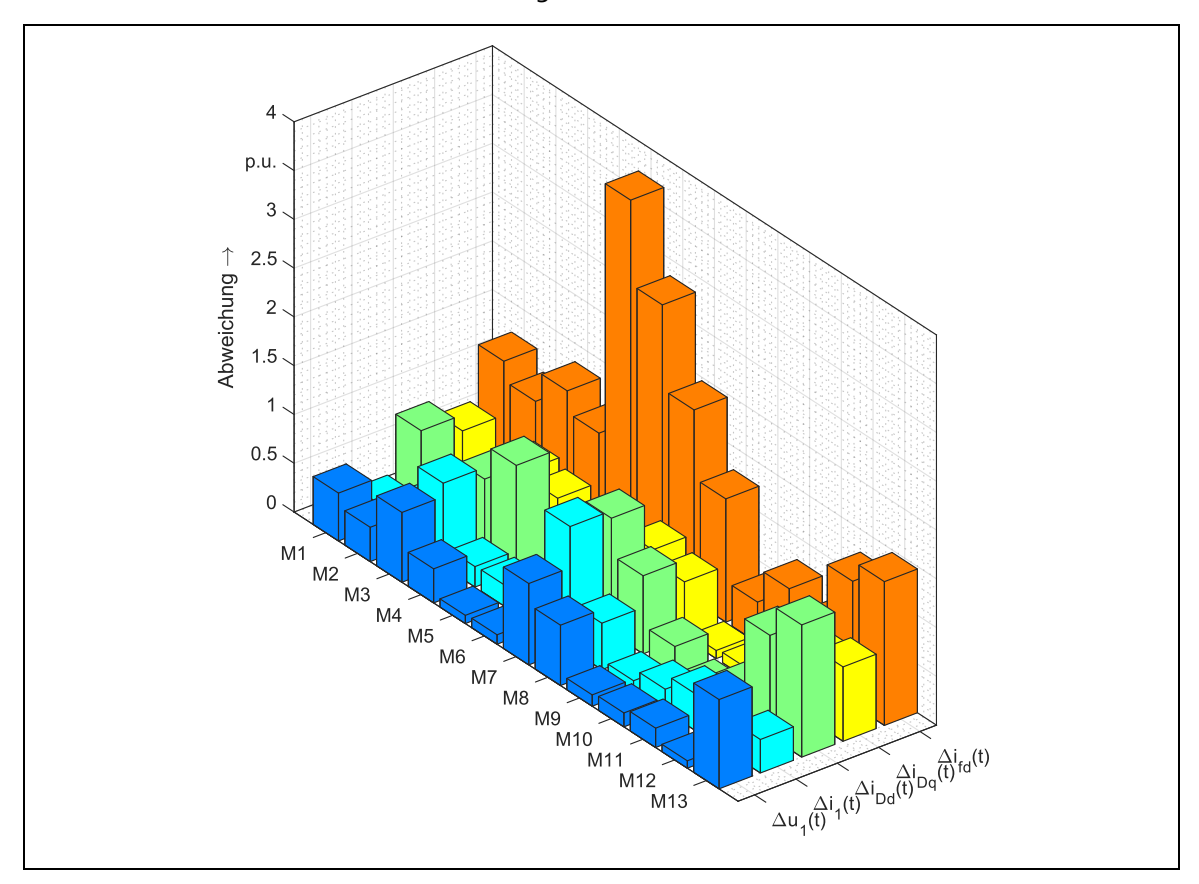

<span id="page-174-0"></span>Abb. 6.42: Kumulierter Fehler in der grafischen Übereinstimmung der Klemmengrößen und Rotorströme für den Maschinenpark - Minimalversuche

Besonders positiv zu bewerten sind die geringen Abweichungen bei den Klemmengrößen *u*1(t) und *i*1(t) in stationären wie auch in dynamischen Betriebspunkten – durch diese beiden Größen erfolgt letztendlich die Interaktion mit anderen elektrischen Betriebsmitteln im Netz. Abschließend bleibt zu sagen, dass durch die Ermittlung der Minimalparameter der Messaufwand erheblich reduziert werden kann und mit den 6 durchzuführenden Messungen und damit 7 ermittelten Maschinenparametern auch die restlichen 6 derart gut berechnet werden können, ohne dass es zu inakzeptablen Qualitätseinbußen in der dynamischen Simulation kommt.

# 7 ZUSAMMENFASSUNG

## 7.1 ZIELSTELLUNG DER ARBEIT

# 7.1.1 Entwicklung eines Verfahrens zur Parametrierung von Schenkelpolmaschinen

Ausgehend von einer defizitären Parameterlage der Einphasengeneratoren im Erzeugerpark der DB Energie GmbH und der Notwendigkeit einer umfassenden Simulation des Bahnstromnetzes im Zeitbereich inkl. Umrichterspeisung sind aus einen Forschungsprojekt mehrere Berichte (s. [53], [54], [55]) entstanden, welche sich mit der Modellierung und Parametrierung eines dynamikfähigen Bahnstromnetzes befassen. Aus dem Arbeitspaket "AP Maschinenparameter" [54] (2017) ist durch kontinuierliche Weiterentwicklung als Ergebnis der vorliegenden Arbeit ein Werkzeug entstanden, welches den gegebenen Maschinenpark von 10 Generatoren und 3 Motoren in einer mehr als ausreichenden Güte parametrieren kann. Es ist davon auszugehen, dass das Verfahren auch eine Vielzahl anderer Schenkelpolmaschinen unterschiedlicher Leistung, Drehzahl, Bemessungsspannung und -strom sowie weiterer Charakteristika korrekt errechnen kann, wenn der konventionelle Entwurfsgang während der Konstruktion eingehalten wurde.

Durch eine Modellanalyse wurde in Kapitel [2](#page-29-0) ein ausführliches und grundlegendes Verständnis in Bezug auf die Maschinentheorie geschaffen, um die unterschiedlichen Parameterebenen der Schenkelpolmaschine herauszuarbeiten. Durch eine vergleichende Analyse dieser Parameterebenen mit den verwendeten Gleichungssystemen, mit Simulationen und dem Abgleich von einschlägigen Publikationen wurde festgestellt, dass bezüglich der Maschinenparametrierung in mancher Fachliteratur von nicht zulässigen Vereinfachungen ausgegangen wird. Insbesondere betrifft dies die Vernachlässigung der gemeinsamen Polstreureaktanz der Erregerwicklung und des Dämpferkreises x<sub>oDfd</sub>, die in den meisten Fällen nicht berücksichtigt wird. Neuheitswert hat der in dieser Arbeit herausgearbeitete Fakt, dass gerade für Maschinen mit ausgeprägtem Dämpferstromkreis im Sinne einer vorhandenen Dämpferwicklung diese Vereinfachung nicht zulässig ist und zu starken Abweichungen der Ströme in der Simulation führt, während für Maschinen mit ausschließlich natürlicher Dämpfung keine nennenswerten Abweichungen auftreten. Es wurde gezeigt, dass auch bei Vergleich der Stromverläufe bei Verwendung der absoluten und bezogenen Parameterebene ohne Verwendung von x<sub>σDfd</sub> teilweise deutlich differierende Kurvenverläufe erzeugt werden, die auch im Rahmen von "Messungenauigkeiten" nicht erklärt werden können.

Durch die ermittelten Parameterebenen ist es in Kapitel [3](#page-73-0) möglich, Anforderungen und Spezifikationen an einen Entwurfsprozess herzuleiten, um eine nach Möglichkeit breite Abbildung gängiger Schenkelpolmaschinen zu erreichen. Dazu wurden die Hauptbauformen, der Wicklungsaufbau des Stators, Konstruktionsweisen der Erregerwicklung und des Dämpferkreises sowie die mechanische Auslegung untersucht und ihre möglichen Einflüsse auf die Maschinenparameter erörtert. Die daraus gestalteten Freiheiten und Einschränkungen dienen als Gerüst für den Entwurfsprozess, der in Kapitel [4](#page-91-0) aus zahlreicher Fachliteratur zusammengetragen und durch eigene Entwurfsschemata ergänzt wird. Eine große Herausforderung stellte dabei das Zusammenfügen einzelner voneinander unabhängiger Berechnungsmethoden aus unterschiedlichen Jahrzehnten zu einem zusammenhängenden Entwurfsleitfaden dar. Es bestand zudem die Zwangslage, den für den Entwurfsgang eigentlich unverzichtbaren Berechnungsingenieur hinsichtlich seiner Erfahrungswerte für spezielle konstruktive Merkmale zu substituieren. Dabei müssen nicht nur konkrete Zahlenwerte als sog. *Flexible Parameter* vorgegeben werden, sondern es ist ein Verfahren zu entwickeln, welches diese *Flexiblen Parameter* hinsichtlich einer optimalen Lösung variiert und den Entwurfsprozess steuert. Dies gelingt mit einem eigens für diese Arbeit entwickelten Genetischen Algorithmus (GA), welcher eine metaheuristische Optimierungsstrategie verwendet. Durch die damit einhergehende abstrakte Abfolge von Berechnungsschritten ist der GA auch für andere Problemstellungen einsetzbar, was sich bei der Suche nach den Minimalversuchen als deutlicher Vorteil erweist.

#### 7.1.2 Schlussfolgerungen

Neben den bezogenen Parametern können nachweislich auch absolute Parameter korrekt berechnet werden. Im Gegensatz zu anderen bekannten Verfahren (z.B. DIN EN 60034-4, [1], [2], [3]) werden nicht nur die bezogenen Reaktanzen ermittelt, sondern dazu alle Widerstände in der absoluten und bezogenen Parameterebene. Mit Hilfe der bezogenen Parameter werden die absoluten ohne real verfügbare Konstruktionsunterlagen berechnet - diese werden virtuell erschaffen. Sie zeigen dabei zumindest im Vergleich der Stromverläufe in einer dynamischen Simulation eine sehr gute Übereinstimmung mit den Referenzwerten.

Neben reinen Parametern ist das entworfene Verfahren in der Lage, auch vektorielle Zielkriterien zu verarbeiten. Damit ist die Vorgabe eines Messverlaufs, in dieser Arbeit der Erregerstrom *i*fd, gemeint, anhand dessen die Maschine parametriert werden soll. Eine ähnliche Methodik wurde bereits in [2] verwendet, ohne jedoch die vier Widerstände  $r_{a}$ ,  $r_{fd}$ ,  $r_{Dd}$  und  $r_{Dq}$  zu ermitteln und ohne die absolute Modellebene einzubeziehen, wobei die Klemmenspannung bei Lastabwurf vorgegeben wurde. Der in der vorliegenden Arbeit verfolgte Ansatz liefert demnach eine ganzheitliche Lösung. Denkbar ist weiterhin, neben dem Messverlauf eventuell noch 1-2 Parameter vorzugeben, um die Ergebnisse in der q-Achse zu verbessern oder andere Messgrößen wie Leistungen zu verwenden. Insgesamt ist der Versuch mit vorgegebenem Messverlauf als erfolgreich einzustufen und zeigt die Flexibilität des erstellten Berechnungsprogramms.

Die Bestimmung der Minimalversuche stellt die Königsdisziplin in dieser Arbeit dar und bietet letztendlich einen tatsächlichen wirtschaftlichen Mehrwert. Dadurch müssen deutlich weniger Messungen durchgeführt werden, ohne dass die Aussagekraft der errechneten Parameter hinsichtlich dynamischer Überprüfungen zu stark abfällt.

Bezüglich der dynamischen Modellierung ist es in dieser Arbeit erstmals gelungen, die Einphasenmaschine mittels einer Parametertransformation und der Modifikation der Transformationsbeziehungen aus [13] der bezogenen Parameterebene und deren Gleichungssystem zuzuführen. Bisher war dies nur für absolute Parameter möglich und selbst hierzu ist in der spärlichen Fachliteratur zu diesem Nischenthema kein Konsens zu finden, ob die "Äquivalente Dreiphasenmaschine" der richtige Modellierungsansatz hierfür ist. Durch die ausführlich beschriebenen Simulationsergebnisse anhand der Einphasenmaschine M1, die korrekte stationäre Betriebszustände bei gleichzeitiger Deckungsgleichheit der Ströme in der dynamischen Simulation mit absoluten und bezogenen Parametern erreicht, ist in Bezug auf die dynamische Modellierung einer der letzten "weißen Flecken" im Formelgerüst der Synchronmaschine getilgt worden.

## 7.2 BEANTWORTUNG DER FORSCHUNGSFRAGEN

Ausgehend von dem in Kapitel [1.5](#page-28-0) aufgeworfenen Forschungsbedarf werden im Folgenden die Forschungsfragen beantwortet.

1. Ist ein vollständiger Entwurfsprozess für Synchronmaschinen durch Zusammentragen der in der Literatur verteilten Teilprozesse möglich?

Aufgrund der unzähligen Ausprägungen einzelner Hauptbaugruppen der Maschine ist von einem komplexen und weitreichenden Entwurfsprozess auszugehen gewesen. Neben einer großen Diversität in der Statorwicklungsauslegung existieren weitere elementare Unterschiede im Bau des Dämpferkäfigs – z.B. als natürliche Dämpfung oder künstlich als ausgeführte Käfigwicklung mit Dämpferstäben. Bei natürlicher Dämpfung ist keine Berechnung von absoluten Dämpferparametern möglich und auch in der Fachliteratur sind hierzu keine Angaben zu finden. Anders sieht die Quellenlage für die künstliche Dämpfung aus, die stark durch Arbeiten von Müller und Nicolaide beeinflusst ist (z.B. [7], [38]). Ein weiterer kaum beschriebener Aspekt ist die konkrete Dimensionierung der Erregerwicklung.

Diese Erregerwicklungsauslegung und die Berechnung der absoluten Parameter bei natürlicher Dämpfung aus den bezogenen Größen stellen eine Eigenentwicklung in dieser Arbeit dar. Der Entwurfsprozess in der Fachliteratur kann damit nicht als vollständig zusammenhängend und konsistent betrachtet werden, liefert aber für einen Großteil der Berechnungen die nötigen Grundlagen.

2. Kann der für Dreiphasenmaschine geltende Entwurfsprozess durch *Sekundäre Transformationsbeziehungen* modifiziert werden, um auch für Einphasenmaschinen brauchbare Ergebnisse zu erzeugen?

Für die Einphasenmaschine sind einige konstruktive Besonderheiten zu berücksichtigen, welche bei der Beschreibung des Entwurfsprozesses in Kapitel [4](#page-91-0) an den gegebenen Stellen erläutert werden. Grundsätzlich sind nur einige wenige Änderungen im Vergleich zu Drehstrommaschinen vorzunehmen. Diese betreffen hauptsächlich jene Gleichungen, in denen die wirksame Windungszahl des Stators *w*a*ξ*<sup>1</sup> auftritt. Denn die Modellannahme einer "Äquivalenten Dreiphasenmaschine" greift nicht erst bei der dynamischen Modellierung, sondern bereits bei der Konstruktion der Einphasenmaschine. Schon in den vorhandenen Konstruktionsunterlagen für die Einphasenmaschine M1 in [15] ist erkennbar, dass von einer zu konstruierenden Drehstrommaschine ausgegangen wird, die jedoch nur zweiphasig bewickelt ist und damit auch nur zwischen zwei Phasen belastet wird. I[n Abb. 3.6](#page-78-0) ist deutlich eine zweiphasige Wicklung erkennbar, die in Reihe geschaltet wird. Damit kann nicht nur der Entwurfsprozess für Einphasenmaschinen nahezu vollständig adaptiert werden. Es ist nun auch zweifelsfrei der Nachweis geführt, dass der durch Stoltze in [13] gewählte Modellansatz "Äquivalente Dreiphasenmaschine" eine korrekte und legitime Beschreibung des dynamischen Verhaltens von Einphasensynchronmaschinen liefert und nicht als "Kunstgriff" (s. [53, S. S. 55]) zu begreifen ist. Das zeigen auch die in dieser Arbeit erzeugten Kurvenverläufe aus den dynamischen Simulationen.

3. Kann ein vervollständigter Entwurfsprozess für Synchronmaschinen eine reale Maschine hinreichend genau abbilden?

Mit dem entworfenen Werkzeug zur Maschinenparametrierung ist es möglich, alle in dieser Arbeit verfügbaren 13 Referenzmaschinen mit ihren gegebenen Parametern korrekt zu errechnen. Damit gelingt der Nachweis, dass der Entwurfsprozess trotz seiner teilweise deutlich über 100 Jahre alten Berechnungsgrundlagen und der in der Fachliteratur verteilten Konstruktionsschwerpunkte in seiner Summe als zusammenhängender Entwurfsleitfaden funktionsfähig ist und auch die in dieser Arbeit weiterentwickelten Berechnungsgänge passend sind.

4. Inwiefern kann und muss der Entwurfsprozess durch "eine dynamische Prüfrechnung" erweitert werden?

Es hat sich gezeigt, dass es von Vorteil ist, wenn jede konstruierte Maschine noch während des Entwurfsgangs sofort einer dynamischen Simulation unterzogen wird. Dadurch können jene Parametersätze identifiziert werden, die zwar rein theoretisch möglich wären, aber keine "stabile" Maschine beschreiben würden. Mit diesem Verfahren wird jede Maschine unverzüglich in der absoluten und bezogenen Parameterebene hinsichtlich Stabilität überprüft, auch eine Beurteilung bezüglich der erreichten stationären Nenngrößen kann erfolgen und wird durchgeführt. Durch das Instrument der dynamischen Modellüberprüfung wird zwar die Rechenzeit massiv erhöht, allerdings auch die Parametergüte stark befördert. In Kapite[l 6.2.3](#page-140-0) und folgend wird zudem nachgewiesen, dass erst durch einen erzwungenen Angleich der Ströme bei dynamischer Simulation mit absoluter und bezogener Modellebene sowie das Erreichen von stationären Endwerten in der Erregerwicklung auch tatsächlich identische Kurvenverläufe entstehen – ohne die genutzte Grafische Konvergenz sind teils erhebliche Unterschiede zu betrachten.

5. Ist eine Steuerung des Entwurfsprozesses durch einen Genetischen Algorithmus zielführend?

Die im Entwurfsprozess verwendeten und in Kapitel [4.7](#page-116-0) zusammengefassten *Flexiblen Parameter* sind elektrische, magnetische oder konstruktive Größen, die hauptsächlich durch den Berechnungsingenieur vorgegeben werden oder aber auch Hilfsparameter für bspw. die Regler darstellen. Die *Flexiblen Parameter* sind meist nur in ihren Grenzwerten bekannt und können für jede Maschine einen beliebigen Wert innerhalb dieses Intervalls annehmen. Die Steuerung des Entwurfsprozesses, den in der Realität der Berechnungsingenieur durchführen würde, muss im Sinne der Aufgabenstellung automatisiert und mit einer hinreichenden Logik versehen werden. Dafür bieten sich Genetische Algorithmen als metaheuristische Optimierungswerkzeuge an. Anhand der gezeigten abstrakten Operationsschritte in [5.2](#page-121-1) ist eine Adaption auf das vorliegende Problem im Entwurfsprozess ohne weiteres möglich. Die Ergebnisse im Validierungsprozess in Kapite[l 6](#page-127-0) beweisen, dass der Genetische Algorithmus als Surrogat für den Berechnungsingenieur eine sinnvolle Wahl ist.

## 7.3 MODELLKRITIK UND AUSBLICK

Das in dieser Arbeit erstellte Entwurfsmodell inkl. dem Genetischen Algorithmus als Steuerungsmodul liefert valide und belastbare Ergebnisse bei der Berechnung von Schenkelpolmaschinen. Schon für diese aber war das Zusammentragen des Entwurfsprozesses eine große Herausforderung, der in der benötigten Granularität zudem nicht vorhanden ist. Für Vollpolmaschinen findet sich in der Fachliteratur so gut wie keine Beschreibung der spezifischen Konstruktionsvorschriften. Dahingehend wird es einer weitergehenden gründlichen Analyse bedürfen, das bestehende Verfahren auch für Vollpolmaschinen zugängig zu machen. Denkbar wäre bspw. der Ansatz "Äquivalente Schenkelpolmaschine", bei der die Vollpolmaschine als Spezialfall der zweipoligen Schenkelpolmaschine mit unterentwickelter Pollücke betrachtet werden kann. Konkrete Abhilfe wird an dieser Stelle vermutlich nur eine Anfrage bei Herstellern schaffen. Die Übernahme einer permanenterregten Synchronmaschine in den Entwurf dürfte eine noch größere Schwierigkeit bedeuten, da diese stark abweichende Konstruktionsschemata besitzt.Des Weiteren liegen die Schwerpunkte meist bei optimaler Ausnutzung des vorhandenen Platzbedarfs (z.B. Windkraftgeneratoren, Radnabenantriebe), wodurch ein durchdachtes Kühlmanagement zu implementieren ist. Dieses hat auf den Entwurf der Maschine einen größeren Einfluss als auf bspw. Kraftwerksgeneratoren, die vom "Reißbrett" entworfen werden. Dennoch stellt die Aufnahme weiterer Maschinentypen eine sinnvolle Fortführung dieser Arbeit dar.

Die Berücksichtigung von Nichtlinearitäten wie die Eisensättigung und temperaturabhängige Widerstände wurden in dieser Arbeit zunächst vernachlässigt. Ein Großteil der ermittelten Parameter nach DIN EN 60034-4 [1] sind zudem ungesättigte Größen, auch die im Messbericht [5] für die Maschine M4 erhaltenen Reaktanzen sind ungesättigt – daher erscheint eine Vereinfachung plausibel und gerechtfertigt. Allerdings werden schon in Vogt [6] Berechnungswege aufgezeigt, um die Sättigung bereits im Entwurfsprozess zu berücksichtigen. Dabei kommt es maßgeblich auf die verwendete Blechsorte (sofern kein Vollgusspol verbaut wird), die Polform selbst und weitere Faktoren an, die zu Beginn der Konstruktion bekannt sein müssen. Hinsichtlich der dynamischen Überprüfung der gesättigten und ungesättigten Parameter ist dazu noch eine Erweiterung der Maschinenmodelle nötig. Dazu reicht es in der Theorie nach [17] aus, die Spannungs- und Flussverkettungsgleichungen um die sättigungsabhängigen synchronen Hauptreaktanzen x<sub>d</sub> und x<sub>q</sub> zu erweitern. Dieses Vorgehen wurde vom Autor bereits in [22] durchgeführt und an mehreren Labormaschinen mit sehr guten Resultaten erprobt. Temperaturabhängige Widerstände müssen nicht unbedingt berücksichtigt werden, da diese ohnehin im Entwurfsprozess betriebswarm zu 100° angenommen werden. Des Weiteren spielen Widerstände im stationären Betriebsfall kaum eine Rolle.

Oberwellenmodelle der Synchronmaschine sind nicht relevant im Sinne der Aufgabenstellung, allerdings können Messverläufe oberschwingungsbehaftet sein. Dadurch ist eine Verschlechterung der Parameterermittlung bei Analyse der Messwertverläufe denkbar, wenn bspw. wie Kapitel [6.4](#page-155-1) der Erregerstrom als Messgröße vorgegeben wird.
Hinsichtlich der dynamischen Simulationen kommen in dieser Arbeit verstärkt die beiden Betriebsfälle Aufmagnetisieren und Laststoß zur Geltung. Dies hat den Vorteil, dass die Rotorströme der Längs- und Querachse sowohl mit stromlosem Stator als auch bei Belastung analysierbar sind. Für weiterführende und möglicherweise noch bessere Ergebnisse bei der Parameterermittlung ist die Implementierung einer Kurzschlussrechnung zu nennen. Die Besonderheit, dass die zu untersuchenden Maschinen ausschließlich allein im Inselnetz operieren, macht eine Umstellung der Statorspannungsgleichungen zu einer nicht trivialen mathematischen Aufgabe, für die auch in der Fachliteratur keine Lösung gefunden wurde. Erschwerend kommt hinzu, dass für Einphasenmaschinen bereits modifizierte Spannungsgleichungen zur Anwendung kommen, die für einen Kurzschluss wiederum erst umgeformt werden müssen. Die Validierung der Gleichungen müsste aufwändig mit Messungen erfolgen.

Mit jeder neuen Maschine, die berechnet werden soll, muss überprüft werden, ob die Grenzen der *Flexiblen Parameter* in [Tab. 4-10](#page-117-0) noch stimmen oder ggf. erweitert werden müssen. Obwohl das entwickelte Verfahren für die vorhandenen Referenzmaschinen sehr gute Ergebnisse liefert, ist nicht gesagt, dass das Verfahren für jede Maschine funktionieren wird – aber durch große Auswahl und die enthaltene Variation in den 13 Maschinen ist eine sehr hohe Parametergüte naheliegend.

## LITERATURVERZEICHNIS

- [1] EN 60034-4:2019, "Drehende elektrische Maschinen Teil 4: Verfahren zur Ermittlung der Kenngrößen von Synchronmaschinen durch Messungen," 2015.
- [2] P. Silva, E. Bortoni und J. Rocha, Identification of Synchronous Machines Parameters using Genetic Algorithm and Load Rejection Test, Conference Paper, IEEE, 2017.
- [3] E. Bortoni und J. Jardim, Synchronous Machines Parameters Identification using Load Rejection Test Data, IEEE International Electric Machines and Drives Conference Record, 1997.
- [4] J. Bladh, M. Wallin, L. Saarinen und U. Lundin, Standstill Frequency Response Test on a Synchronous Machine Extended With Damper Bar Measurements, IEEE Transactions on Energy Conversion, 2016.
- [5] DB Energie GmbH, Prüfbericht, Internes Dokument der DB Energie GmbH, 2019.
- [6] K. Vogt, Elektrische Maschinen: Berechnung rotierender elektrischer Maschinen, 4. Auflage, Hrsg., K. Vogt, Hrsg., Berlin: VEB Verlag Technik Berlin, 1988.
- [7] G. Müller, Eine Methode zur rechnerischen Vorausbestimmung der Reaktanzen und Zeitkonstanten von Synchronmaschinen, Heft 13, Hrsg., Tagungsband Internationales wissenschaftliches Kolloquium Univ.-Verlag, Technische Universität Ilmenau, 1964.
- [8] A. Nicolaide, Beitrag zur Berechnung der Parameter der Erregerwicklung der Synchronmaschine mit Vollpolrotor, Bd. 70, A. f. Elektrotechnik, Hrsg., Berlin: Springer-Verlag, 1987.
- [9] A. Nicolaide, Untersuchung der Charakteristiken des asynchronen Betriebs der Synchronmaschine mit Schenkelpolen und Dämpferwicklung, Bd. 57, A. f. Elektrotechnik, Hrsg., Berlin: Springer-Verlag, 1975.
- [10] A. Nicolaide, Untersuchung der Dämpferwicklung und des natürlichen Dämpfersystems der Schenkelpol-Synchronmaschine, Bd. 53., A. f. Elektrotechnik, Hrsg., Berlin: Springer-Verlag, 1969.
- [11] R. Richter, Elektrische Maschinen: Synchronmaschinen und Einankerumformer, Bd. II, Basel, Stuttgart: Verlag Birkhäuser, 1953.
- [12] J. A. Martinez-Velasco, Power System Transients: Parameter Determination, Boca Raton: CRC Press Taylor and Francis Group, LLC, 2010.
- [13] T. Stoltze, Dynamisches Verhalten von Synchron-Synchron-Umformern, Dissertation, Technische Universität Dresden, Professur für Elektrische Bahnen, 1992.
- [14] G. Müller und B. Ponick, Theorie elektrischer Maschinen, 6. Auflage Hrsg., Weinheim: WILEY-VCH Verlag, 2009.
- [15] VEM Sachsenwerke AG, "Arbeitsmappe Synchron-Synchron-Umformer 10 MVA", Dresden: Internes Dokument, 1963.
- [16] "IEEE Guide for Synchronous Generator Modeling Practices and Applications in Power System Stability Analyses", New York: The Institute of Electrical and Electronics Engineers, Inc., 2002.
- [17] H. Mrugowsky, Drehstrommaschinen im Inselbetrieb, Modellbildung Parametrierung Simulation, 2. Hrsg., Springer-Vieweg, 2015.
- [18] D. Schröder, Elektrische Antriebe Regelung elektrischer Antriebssysteme, Springer Vieweg, 2015.
- [19] T. Laible, Die Theorie der Synchronmaschine im nicht-stationären Bereich, Berlin/Göttingen/Heidelberg: Springer-Verlag, 1952.
- [20] E. J. Jenssen, Masterarbeit: Model of single-phase synchronous machine for rotary frequency converter, NTNU, Norwegian University of Science and Technology, 2016.
- [21] H. Mrugowsky, Parameterbestimmung für Synchronmaschinen aus charakteristischen Betriebsdaten und -kennlinien, KDT, Stralsund, 1980.
- [22] A. Halank, Erstellung von Simulationsmodellen zur Nachbildung des elektromechanischen Verhaltens von Asynchron-Synchron-Umformern und Synchron-Synchron-Umformern der Bahnenergieversorgung. Projektarbeit, Technische Universität Dresden, Professur für Elektrische Bahnen, 2012.
- [23] A. Halank, Bedämpfung von Leistungsschwingungen einer Umformeranlage durch Power System Stabilizer, Studienarbeit, Technische Universität Dresden, Professur für Elektrische Bahnen, 2013.
- [24] G. Müller, "Fehlerquellen bei der Bestimmung der Parameter von Synchronmaschinen aus der Auswertung des Stoßkurzschlußvorganges und des Vorganges bei der Aufhebung des Kurzschlusses," Wissenschaftliche Zeitschrift der Hochschule für Elektrotechnik Ilmenau 9, S. 143–149, 1983.
- [25] I. M. Canay, "Determination of model parameters of synchronous machines," IEE Proceedings B - Electric Power Applications ( Volume: 130 , Issue: 2 , March 1983 ).
- [26] H. Mrugowsky, "Bestimmung der gemeinsamen Streureaktanz des Polysystems von Synchronmaschinen," Springer Verlag, Elektrotechnik und Informationstechnik, 2011, S. 433- 437.
- [27] B. Oswald und D. Siegmund, "Berechnung von Ausgleichsvorgängen in Elektroenergiesystemen," VEB Deutscher Verlag für Grundstoffindustrie, 1991.
- [28] W. Schuisky, Berechnung elektrischer Maschinen, Springer Verlag-Verlag Wien, 1960.
- [29] K. Pommer, K. Vogt und H. Pasemann, Entwerfen elektrischer Maschine, 3. Lehrbrief, Unveränderter Nachdruck, VEB Verlag Technik Berlin, 1973.
- [30] K. Vogt, G. Müller und B. Ponick, Berechnung elektrischer Maschinen, 6. Auflage Hrsg., Weinheim: WILEY-VCH Verlag GmbH & Co. KGaA., 2008.
- [31] U. Behman, Revision eines Pumpspeicherkraftwerks, Ausgabe 02/2019, Redaktion Electrosuisse, bulletin.ch.
- [32] H.-U. Giersch, H. Harthus und N. Vogelsang, Elektrische Maschinen Prüfung, Normung, Leistungselektronik, Stuttgart/Leipzig/Wiesbaden: Teubner-Verlag, 2003.
- [33] K. Johannes, Berechnung und Bemessung elektrischer Maschinen, Berlin, Göttingen, Heidelberg: Springer-Verlag, 1962.
- [34] T. M. Lineville, "Starting Performance of Salient Pole Synchronous Motors," Transactions A.I.E.E 49, S. 531-545, 1930.
- [35] J. Coleman-White, "Synchronous-Motor Starting Performance Calculation," Transaction A.I.E.E Part III, S.772-778, 1956.
- [36] G. Kron, "Equivalent Circuits of Electrical Machinery," John Wiley and Sons, New York, 1951.
- [37] W. Krämer, "Stationäre Stromverteilung im Dämpferkäfig von Schenkelpolmaschinen," ETZ-A 83, S. 111-116, 1961.
- [38] A. Nicolaide, "Berechnung der Parameter von Dämpferwicklungen synchroner Schenkelpol-Maschinen," Electrotehnica, Heft 1, S. 1-10, 1963.
- [39] H. Biesenack, G. Hofmann, R. Puschmann, S. Röhlig, A. Schmieder und A. Stephan, Energieversorgung elektrischer Bahnen, Springer-Vieweg, 2006.
- [40] H. Sequenz, Herstellung der Wicklungen elektrischer Maschinen, Springer-Verlag Wien, 1973.
- [41] G. Müller, K. Vogt und H. Reiche, Elektrische Maschinen, Bd. 5. Band, E. Philippow, Hrsg., Berlin: VEB Verlag Technik; München, Wien: Carl Hanser Verlag, 1980.
- [42] T. Guo, Ableitung und Validierung einer empirischen Näherungsfunktion zur Berechnung von Schwungmomenten von Schenkelpolsynchronmaschinen aus konstruktiven, elektrischen und geometrischen Maschinenmerkmalen, Studienarbeit, Technische Universität Dresden, Professur Elektrische Bahnen, 2019.
- [43] E. Wiedemann und W. Kellenberger, Konstruktion elektrischer Maschinen, Berlin: Springer-Verlag, 1967.
- [44] H. Biesenack, Theorie und Betriebsverhalten von Synchron-Synchron-Umformer, Dissertation, Dresden: Technische Universität Dresden, Professur für Elektrische Bahnen, 1972.
- [45] K. Weicker, Evolutionäre Algorithmen, 3., überarbeitete und erweiterte Auflage, Wiesbaden: Springer Vieweg, 2015.
- [46] A. Müller, Generische Identifizierung elektrischer und thermischer Parameter von Fahrmotoren, Diplomarbeit, Technische Universität Dresden, Professur für Elektrische Bahnen, 2016.
- [47] H. Reiche und G. Glöckner, Maschinelles Berechnen elektrischer Maschinen, VEB Verlag Technik Berlin, 1972.
- [48] VEM Sachsenwerk GmbG, "Dokumentensammlung über Ersatzschaltbildparameter nach DIN EN 60034-4", Dresden, 2017.
- [49] S. Graba, Diplomarbeit: Leistungsschwingungen im System der Bahnenergieversorgung Triebfahrzeug mit einer Frequenz unterhalb der Grundfrequenz des Bahnenergieversorgungssystems, Technische Universität Dresden, 2011.
- [50] DB Energie GmbH, "Betriebsanleitung Hauptmaschine", Internes Dokument der DB Energie GmbH, 2017.
- [51] Andritz Hydro GmbH, HYDRONEWS Nr. 29, MAGAZINE OF ANDRITZ HYDRO 06-2016, 2016.
- [52] A. Binder, Elektrische Maschinen und Antriebe Grundlagen, Betriebsverhalten, Bd. 2, Springer-Vieweg, 2017.
- [53] C. Pache, F&E-Vorhaben "Systemfragen Umrichter" Weiterentwicklung des Ansatzes "Äquivalente Dreiphasenmaschine" Version 3.0, Technische Universität Dresden, Professur für Elektrische Bahnen, 2017.
- [54] A. Halank, Arbeitspaket "AP Maschinenparameter" Interner Projektbericht für die DB Energie GmbH, Technische Universität Dresden, Professur für Elektrische Bahnen, 2017.
- [55] C. Pache, Simulation des Bahnnetzes im Zeitbereich unter Berücksichtigung von Ausgleichsvorgängen, Dissertation, Technische Universität Dresden, Professur für Elektrische Bahnen, 2019.

# VERZEICHNIS ÜBER ANHÄNGE

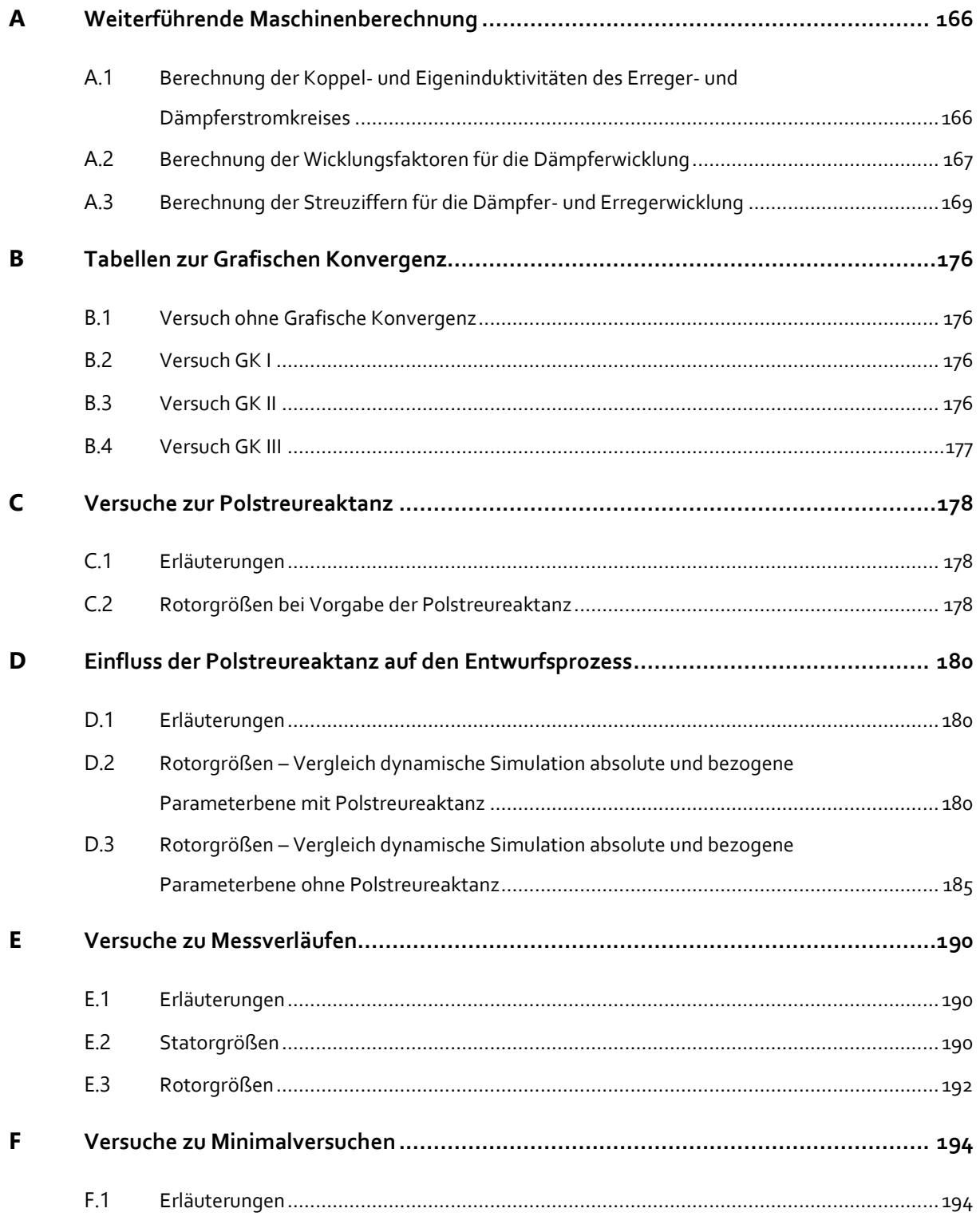

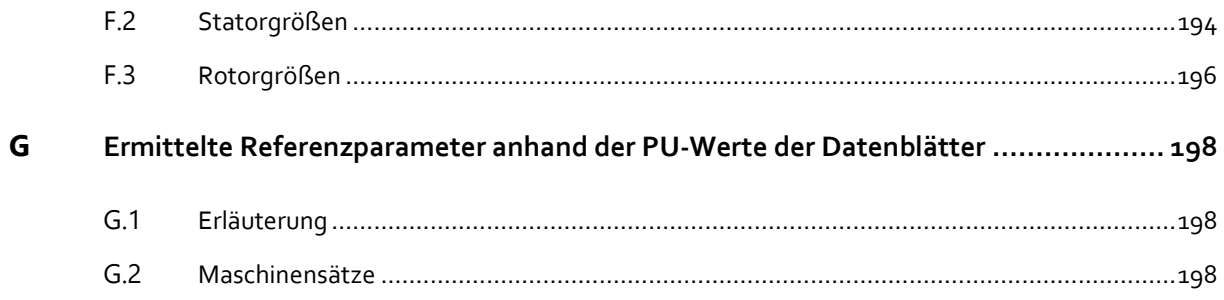

## <span id="page-187-0"></span>A WEITERFÜHRENDE MASCHINENBERECHNUNG

## <span id="page-187-1"></span>A.1 BERECHNUNG DER KOPPEL- UND EIGENINDUKTIVITÄTEN DES ERREGER- UND DÄMPFERSTROMKREISES

[Abb. A. 1](#page-187-2) beschreibt die Berechnung der absoluten Induktivitäten, welche elektromagnetisch mit dem Dämpferkreis verbunden sind. Diese umfassen die Eigeninduktivitäten in der Längs- und Querachse *L*<sub>DDd</sub> und *L*<sub>DDq</sub> sowie die mit dem Stator gekoppelten Parameter *L*<sub>aDd</sub> und *L*<sub>aDq</sub>. Analog erfolgt in [Abb. A. 2](#page-188-1) die Darstellung des Berechnungsweges für den Erregerkreis mit den Parameter *L*afd und *L*Dfd und *L*ffd. Die meisten Zwischengrößen werden in den Kapiteln [4.3,](#page-95-0) [4.4](#page-104-0) und [4.5](#page-110-0) bereits beschrieben. Weitere Hilfsgrößen wie bspw. die Streuziffern ( $ρ<sub>Dd</sub>, ρ<sub>Dq</sub>$  etc.), sollen in den folgenden Unterkapiteln der Vollständigkeit halber, jedoch ohne ausführlichere Erläuterungen niedergeschrieben werden. Für weitere Informationen sei auf die Quellen verwiesen.

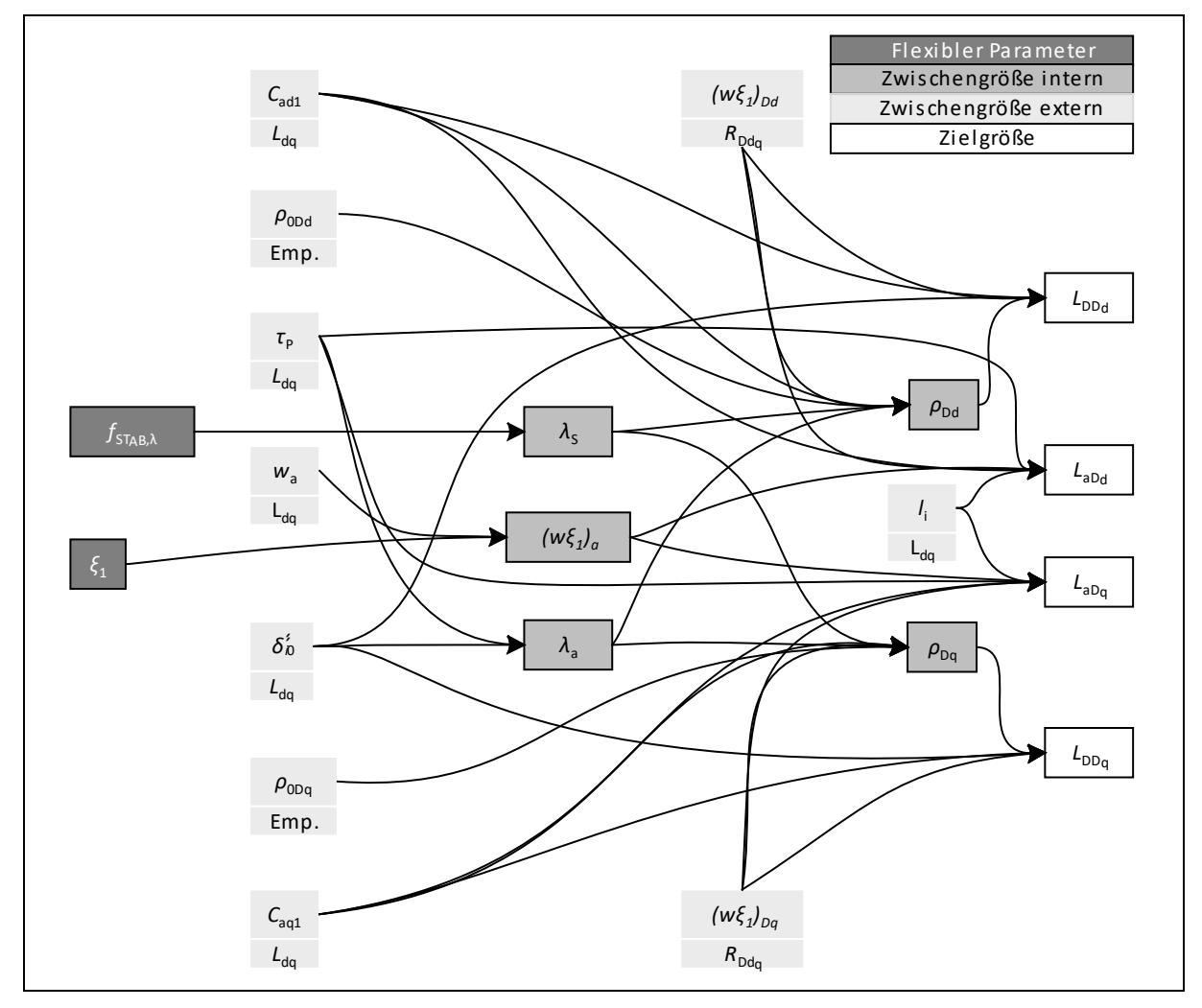

<span id="page-187-2"></span>Abb. A. 1: Flussdiagramm zur Berechnung der Dämpferinduktivitäten und der Koppelinduktivitäten Stator-Dämpfer

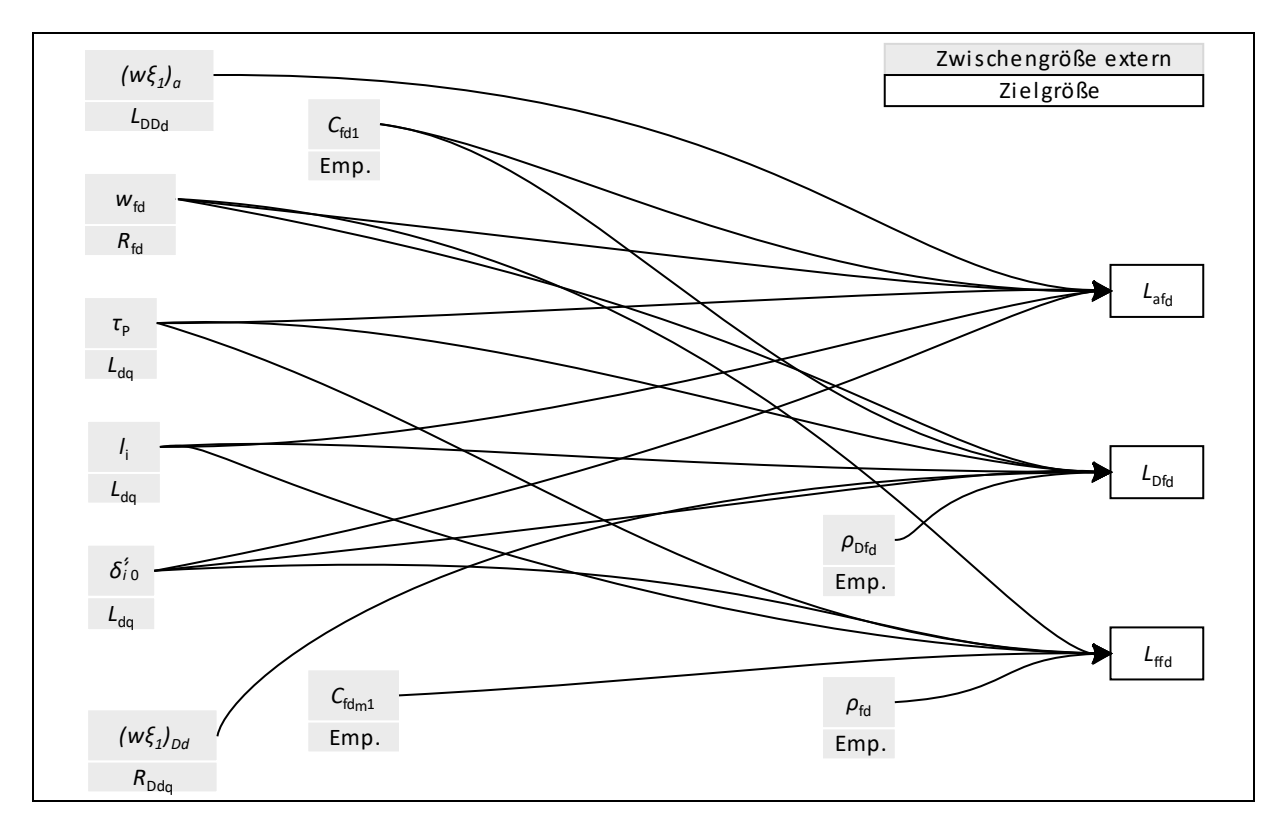

<span id="page-188-1"></span>Abb. A. 2: Flussdiagramm zur Berechnung der Erregerinduktivität sowie der Koppelinduktivitäten Stator-Erregung und Dämpfer-Erregung

## <span id="page-188-0"></span>A.2 BERECHNUNG DER WICKLUNGSFAKTOREN FÜR DIE DÄMPFERWICKLUNG

Die Berechnung der Dämpferwiderstände erfolgt nach den Gleichungen aus Müller [7] und Nicolaide [38].

Der Ringwiderstand zwischen den benachbarten Polen setzt sich zusammen aus:

$$
R_{RS,PV} = \frac{l_{RS,PV}}{\kappa_{20} \cdot A_{RS}},
$$

und wird nur in der q-Achse benötigt. Der Abstand zwischen zwei Polen *l<sub>RS,PV</sub>* in dieser Arbeit wird abgeschätzt mit Hilfe de[r Abb. 4.12](#page-110-1) zu 90 % der Breite des inneren Polkreises  $b_{1q}$  zu

$$
l_{RS,PV} \approx 0.9 \cdot b_{1q} \tag{A.2}
$$

und setzt sich zusammen aus Polteilung *τ*<sub>P</sub>, Anzahl der Dämpferstäbe *z*<sub>D</sub> pro Pol und der Nutbreite *τ*N,R:

$$
b_{1q} = \tau_P - (z_D - 1) \cdot \tau_{N,R}.
$$

Elektrischer Winkel zwischen zwei Dämpferstäben:

$$
\alpha_{D0} = \frac{\pi \cdot \tau_{N,R}}{\tau_P} \tag{A.4}
$$

Hilfsgrößen für die Ermittlung der Ringwiderstände:

$$
\xi_b = \frac{\sin(z_b \cdot \alpha_{D0})}{z_D \cdot \sin(\alpha_{D0})}
$$
 A. 5

$$
\xi_b' = \frac{\sin(2 \cdot z_D \cdot \alpha_{D0})}{z_D \cdot \sin(2 \cdot \alpha_{D0})}
$$
 A.6

Anteil der Ringsegmente am Widerstand des Ersatzdämpferkreises der d-Achse nach [7]:

$$
\xi_d = \frac{2 + \left(\frac{\cos(z_D \cdot \alpha_{D0}) - \xi_b \cdot \cos(\alpha_{D0})}{1 - \xi_b}\right)}{2 \cdot \sin^2(0.5 \cdot \alpha_{D0})}
$$
 A.7

Anteil der Ringsegmente am Widerstand des Ersatzdämpferkreises der q-Achse nach [7]:

$$
\xi_q = \xi_{q1} + \frac{R_{RS,PV} - R_{RS}}{R_{RS}} \cdot \xi_{q2}
$$

mit dem Anteil den beiden Faktoren  $\xi_{q1}$  und  $\xi_{q2}$  nach [7]:

$$
\xi_{q1} = \frac{1}{(2 \cdot \sin^2\left(\frac{\alpha_{D0}}{2}\right)} + \frac{\left(1 - \xi_b \cdot \cos(\alpha_{D0})\right)}{(1 + \xi_b)}
$$
 A. g

$$
\xi_{q_2} \approx 2.5 + 0.5 \cdot (z_D - 5).
$$

Für *ξ*q2 ist in der Quelle [38] lediglich der Verlauf in Abhängigkeit des elektrischen Winkels zwischen zwei Stäben und der Anzahl der Dämpferstäbe als Grafik wiedergegeben. Der Inhalt der Grafik ist digitalisiert in [Abb. A. 3](#page-189-0) enthalten. Daraus kann für *ξ*q2 mit Gl. A. 10 in dieser Arbeit eine verwendete Näherungsformel abgeleitet werden.

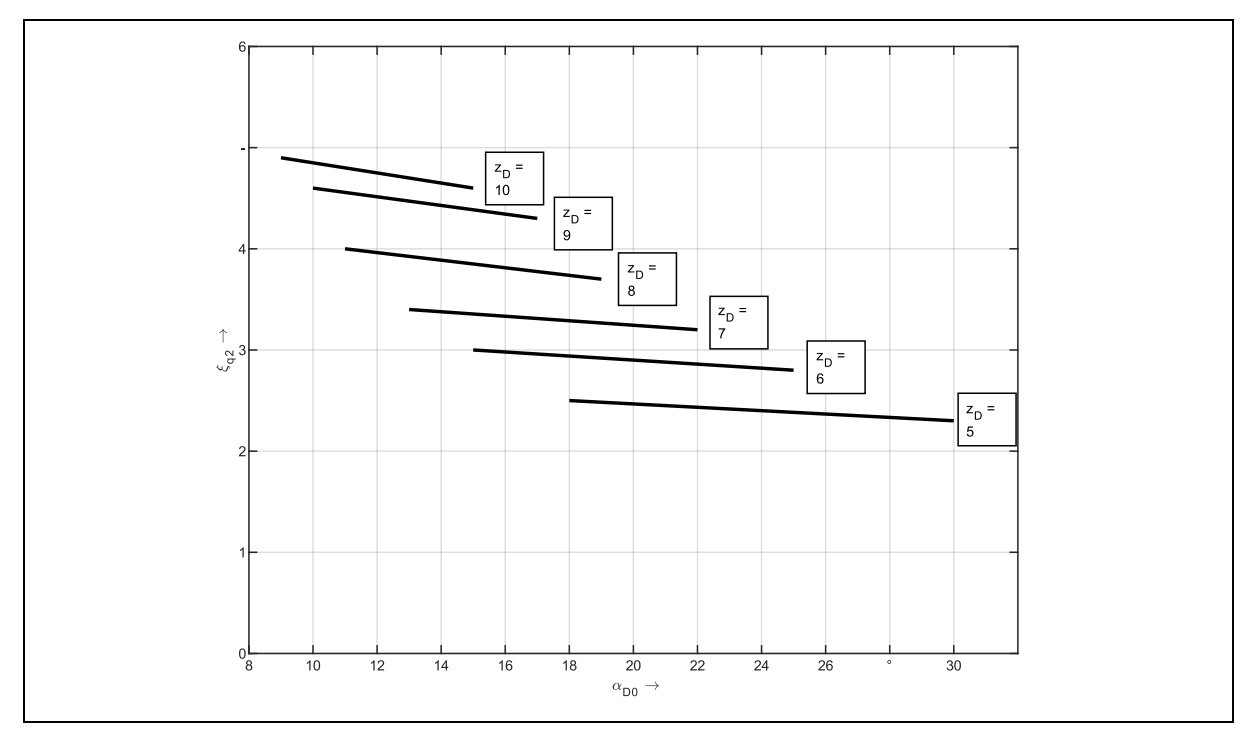

<span id="page-189-0"></span>Abb. A. 3: Bestimmung von ξ<sub>α2</sub> aus Dämpferstabanzahl pro Pol und elektrischem Stabwinkel α<sub>Do</sub>

## <span id="page-190-0"></span>A.3 BERECHNUNG DER STREUZIFFERN FÜR DIE DÄMPFER- UND ERREGERWICKLUNG

Die Berechnung der Streuziffern erfolgt mit den in [7] hergeleiteten Gleichungen. Die verwendeten Abbildungen [Abb. A. 4](#page-191-0) bis einschließlich [Abb. A. 9](#page-196-0) sind digitalisierte Versionen aus [7] und teilweise [15]. Letztere Quelle bezieht sich jedoch selbst ausschließlich auf Müller [7].

#### **Streuziffer der Dämpferwicklung d-Achse:**

Die Streuziffer folgt zu

$$
\rho_{Dd} = \rho_{0Dd} + \frac{\pi \lambda_S}{\lambda_a \cdot 2 \cdot C_{ad1} \cdot (w \xi_1)_{Dd}}
$$

mit dem Hilfsfaktor

$$
\lambda_a = \frac{2}{\pi} \frac{\tau_P}{\delta_i} \tag{A.12}
$$

und dem Streukoeffizienten der Oberwellenstreuung der Dämpferwicklung:

$$
\rho_{0Dd} = \frac{\Delta Dd}{1 - \Delta Dd} \tag{A.13}
$$

$$
\Delta Dd = \left(1 - \frac{\sin \Gamma md}{\pi} - \frac{\Gamma md}{\pi}\right) - a_d \cdot \frac{1}{3} (1 + \cos \Gamma md \sin \Gamma md) + a_b^2
$$
  
 
$$
\cdot \frac{1}{12} \left(\frac{\Gamma md}{\pi} - \frac{\sin \Gamma md}{\pi}\right).
$$

Dabei ist  $λ_5$  der spezifische magnetische Leitwert eines Dämpferstabes. Der Faktor ΔDd bringt die Rückwirkung des Ersatzdämpferkäfigs in der d-Achse zum Anker zum Ausdruck.

Bezogene Länge der Kurzschlussringflächen zwischen den Dämpferstäben:

$$
\Gamma md = b_{md} \cdot \frac{\pi}{\tau_P} \qquad \text{mit} \qquad b_{md} = (z_D - 1) \cdot \tau_{N,R}. \qquad \text{A. 15}
$$

#### **Streuziffer der Dämpferwicklung q-Achse:**

Die Streuziffer folgt zu analog zur d-Achse mit

$$
\rho_{Dq} = \rho_{0Dq} + \frac{\pi \lambda_S}{\lambda_a \cdot 2 \cdot C_{aq1} \cdot (w\xi_1)_{Dq}}
$$

und dem Streukoeffizienten der Oberwellenstreuung

$$
\rho_{0Dq} = \frac{\Delta Dq}{1 - \Delta Dq}.
$$
 A. 17

Der Faktor Δ*Dq* bringt analog zu Δ*Dd* die Rückwirkung des Ersatzdämpferkäfigs in der q-Achse zum Anker zum Ausdruck.

$$
\Delta Dq = \Delta Dq' + a_q \alpha_b^2 \cdot \frac{1}{4\pi} \left( \sin \Gamma m d + \frac{1}{2} \sin 2\Gamma m d \right) + \alpha_b^2
$$
  
 
$$
\frac{1}{12} \left( \frac{\Gamma m d}{\pi} + \frac{\sin \Gamma m d}{\pi} \right)
$$
 A. 18

 $\Delta Dq'$ wird durch eine Funktionsbeziehung, dargestellt i[n Abb. A. 4,](#page-191-0) zwischen

$$
\beta = \frac{b_{1q}}{2\tau_p} \pi \tag{A.19}
$$

und  $a_q$  ermittelt. Dabei entspricht  $\beta$  der halben bezogenen Breite des inneren Querkreises. Die Faktoren  $a_d$  und  $a_q$  können mit Hilfe von [Abb. A. 5](#page-192-0) und [Abb. A. 6](#page-193-0) bestimmt werden.

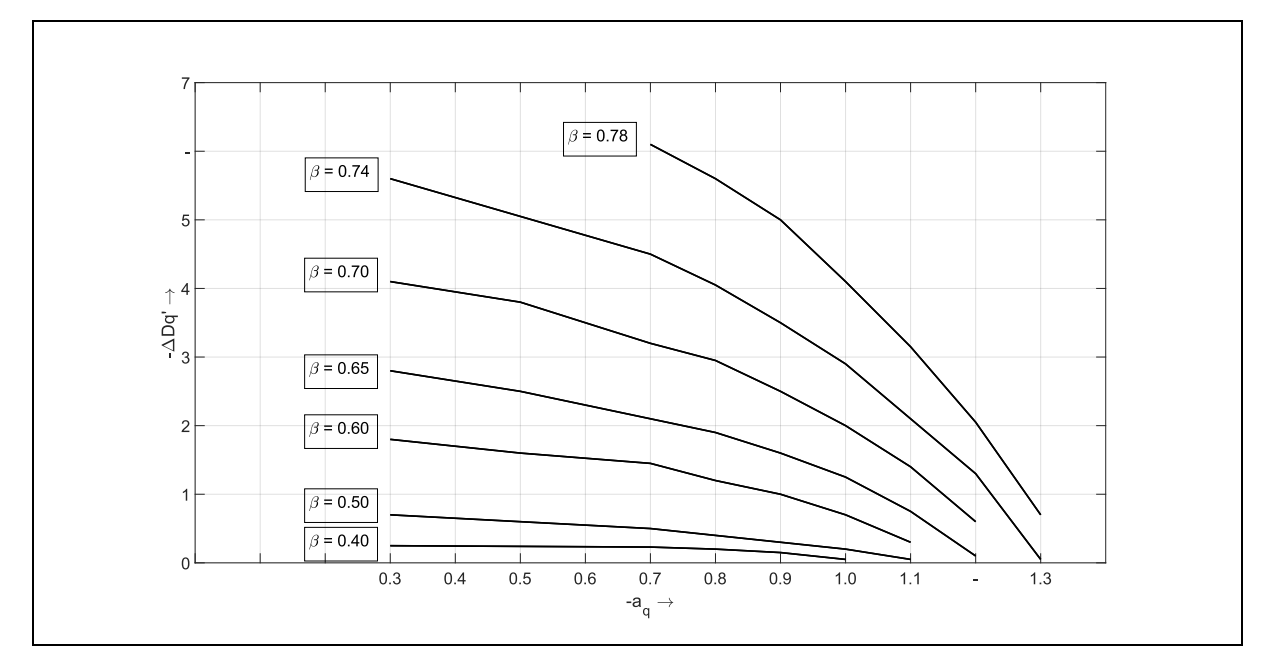

<span id="page-191-0"></span>Abb. A. 4: Grafische Bestimmung von Δ*D*q' durch *a*<sup>q</sup> und β

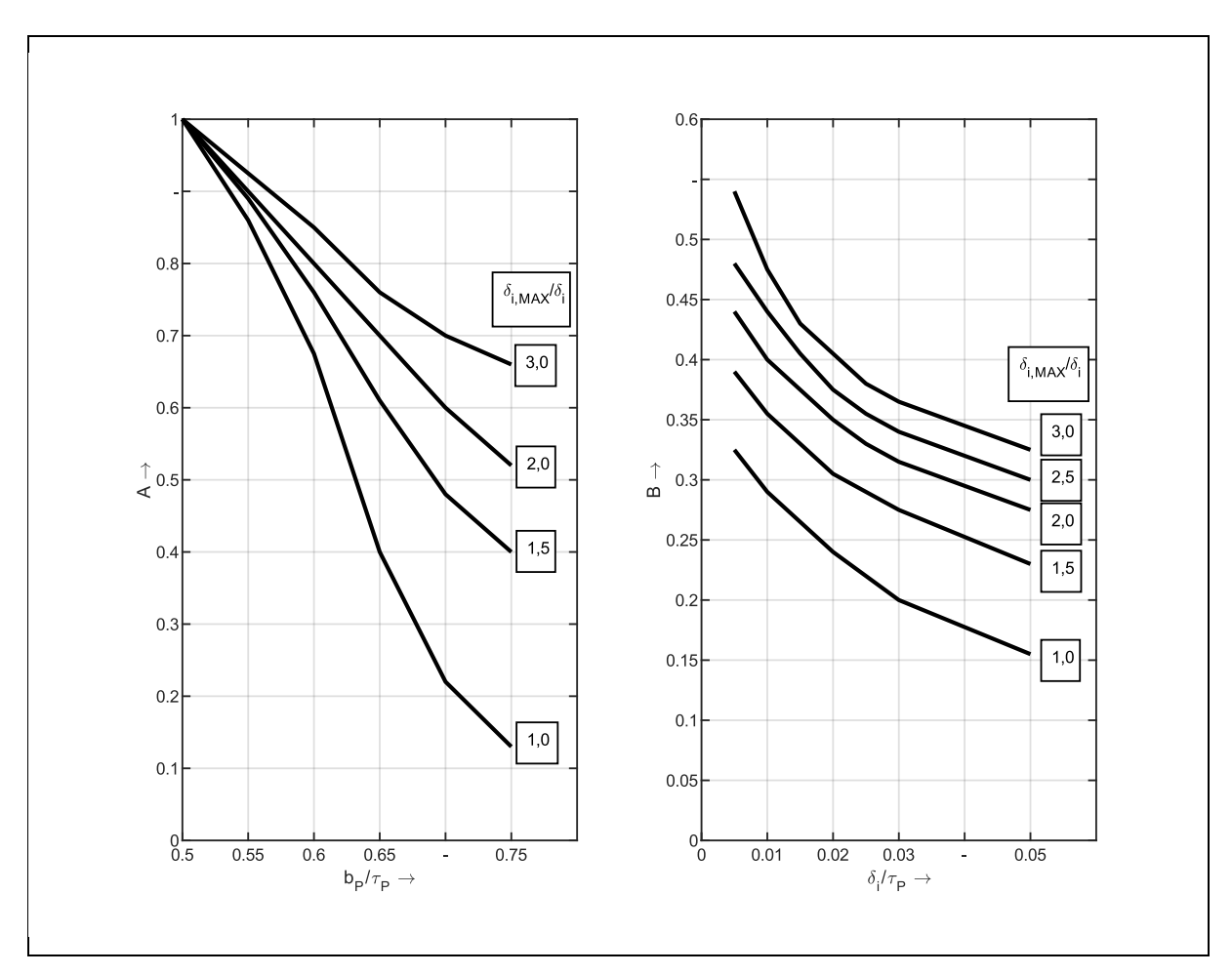

<span id="page-192-0"></span>Abb. A. 5: Teilfaktoren A und B zur Bestimmung von  $a_d = A \cdot B$ 

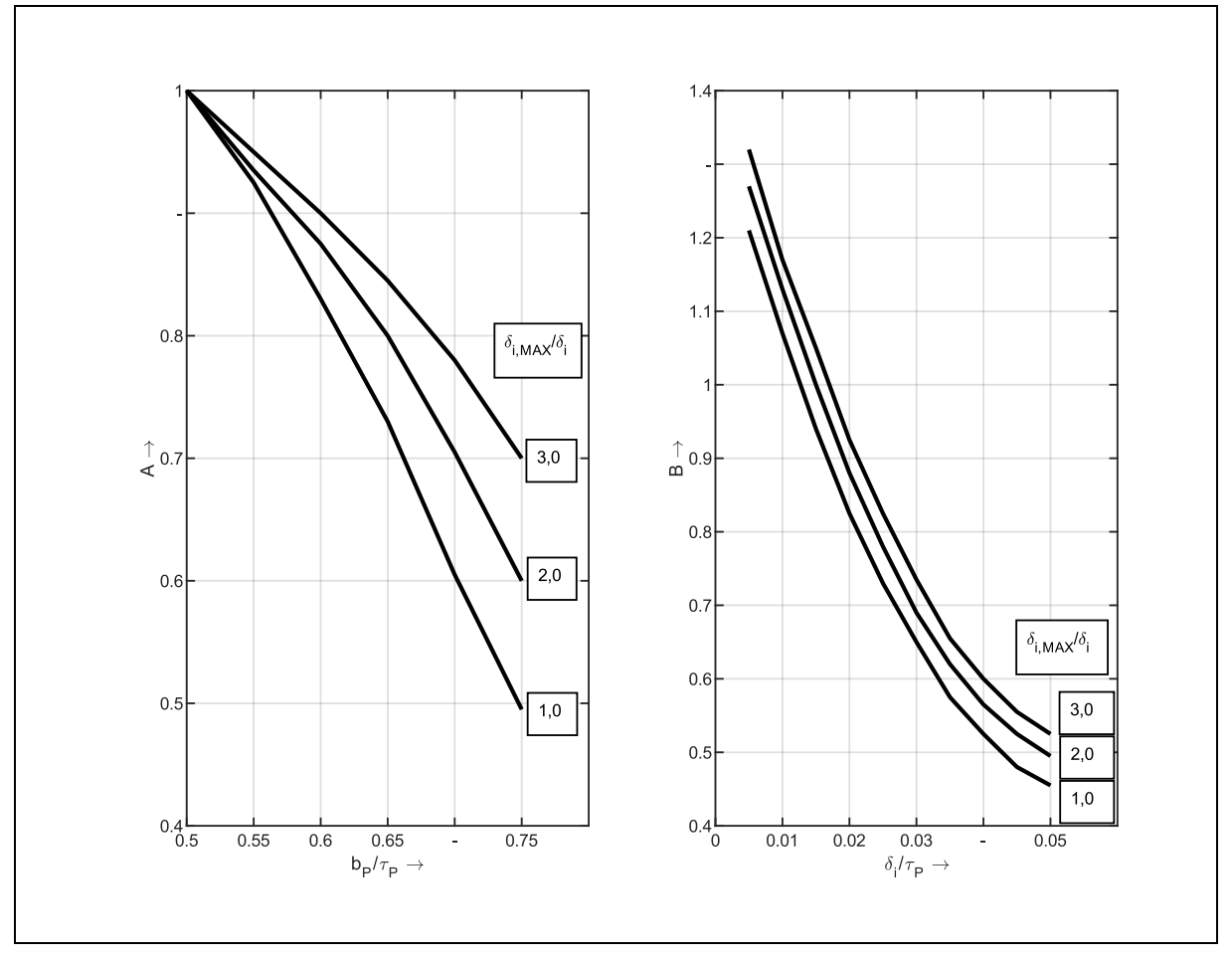

<span id="page-193-0"></span>Abb. A. 6: Teilfaktoren A und B zur Bestimmung von *a*q=*A*<sup>⋅</sup> *B*

**Streuziffer der Erregerwicklung:**

$$
\rho_{fd} = \frac{2\lambda_f}{\lambda_a \cdot C_{fd,m1}} \tag{A.20}
$$

Der relative magnetische Streuleitwert der Erregerwicklung  $\lambda_f = \{0, 25..2, 25\}$  wird durch den Genetischen Algorithmus als *Flexibler Parameter* vorgegeben.

#### **Streuziffer der Polinduktivität**:

$$
\rho_{Dfd} = -1 + \sqrt{(1+a)}, \ \ a = \frac{\rho_{0Dd} + \rho_{fd} - \Delta Dfd}{1 - \rho_{0fd}} - \frac{\Delta Dfd \cdot \rho_{0Dd}}{1 - \rho_{0fd}} \tag{A.21}
$$

Streukoeffizient der Oberwellenstreuung der Erregerwicklung gegenüber dem Anker:

$$
\rho_{0fd} = \frac{\pi C_{fd1}^2}{4 \cdot C_{fd,m} C_{ad1}} \tag{A.22}
$$

Ermittlung der gegeninduktiven Streuung zwischen Ersatzdämpferkreis und Erregerwicklung:

$$
\Delta Dfd = \left(1 - \sin\frac{\Gamma md}{2}\right) - a_{fd} \cdot \frac{4}{3}\cos^2\frac{\Gamma md}{2} \cdot \sin\frac{\Gamma md}{2}
$$
 A. 23

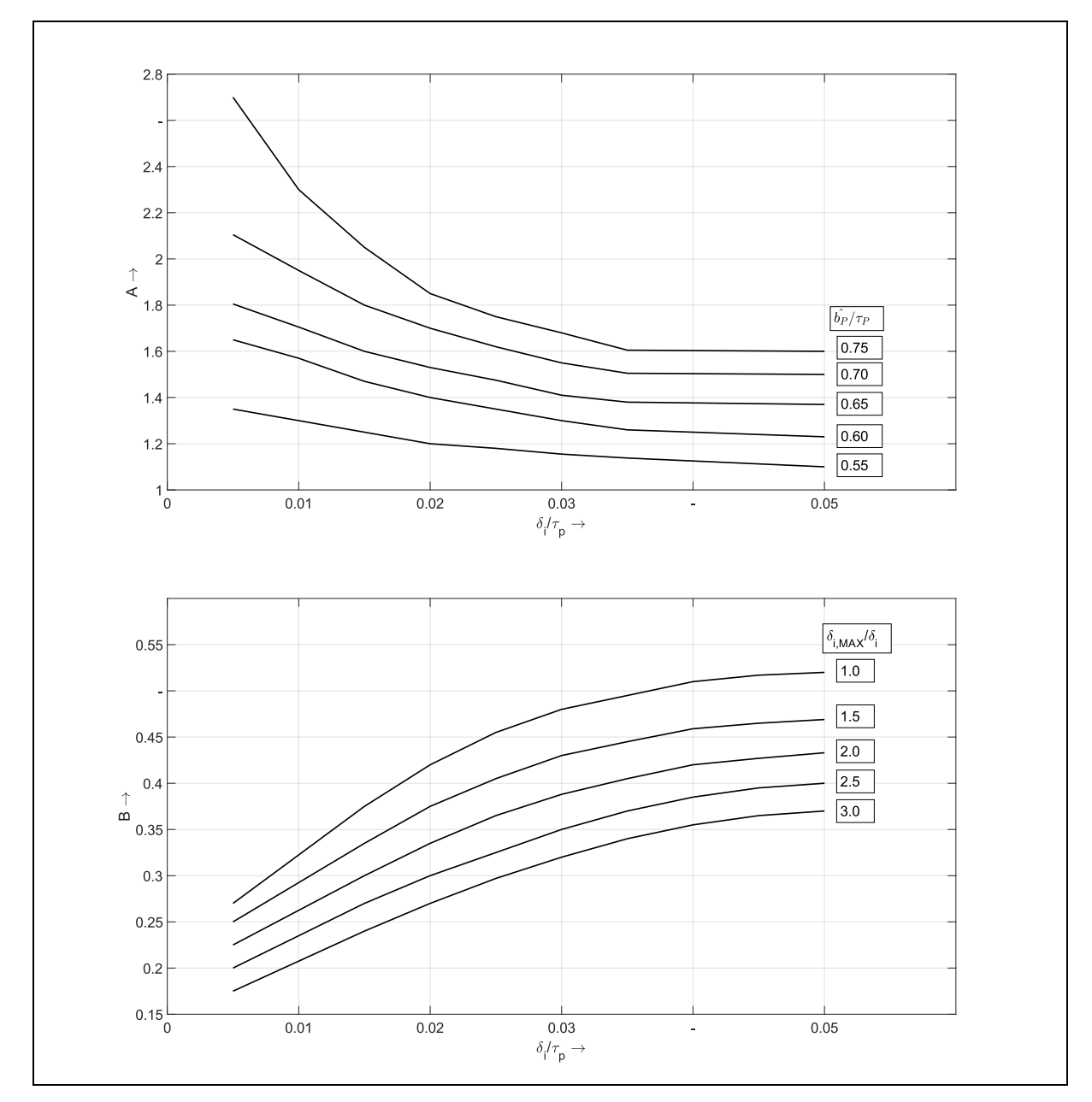

Abb. A. 7: Berechnung von *α*<sub>fd</sub>=A ⋅ *B* 

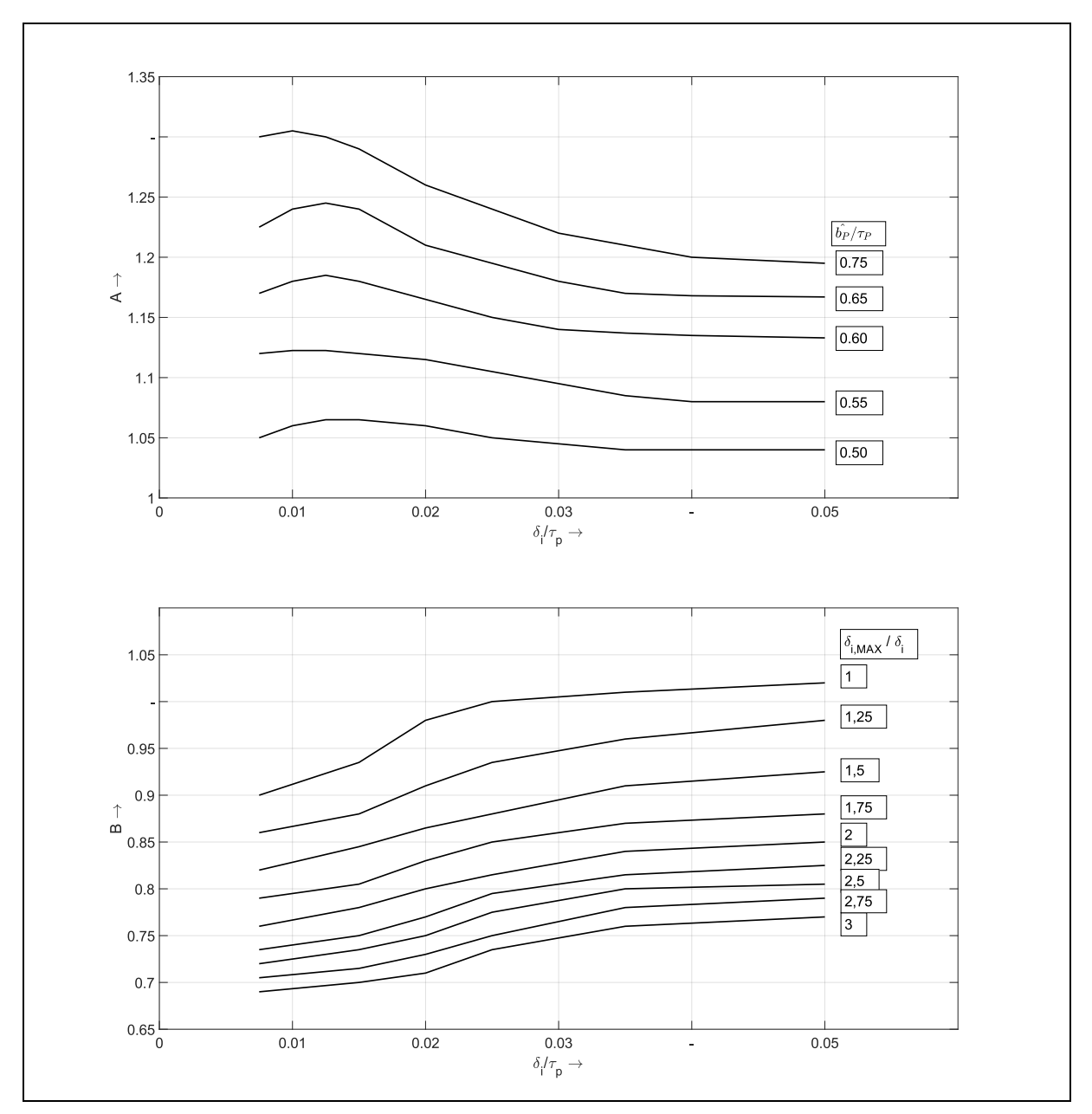

Abb. A. 8: Berechnung von C<sub>fd1</sub>=A · B

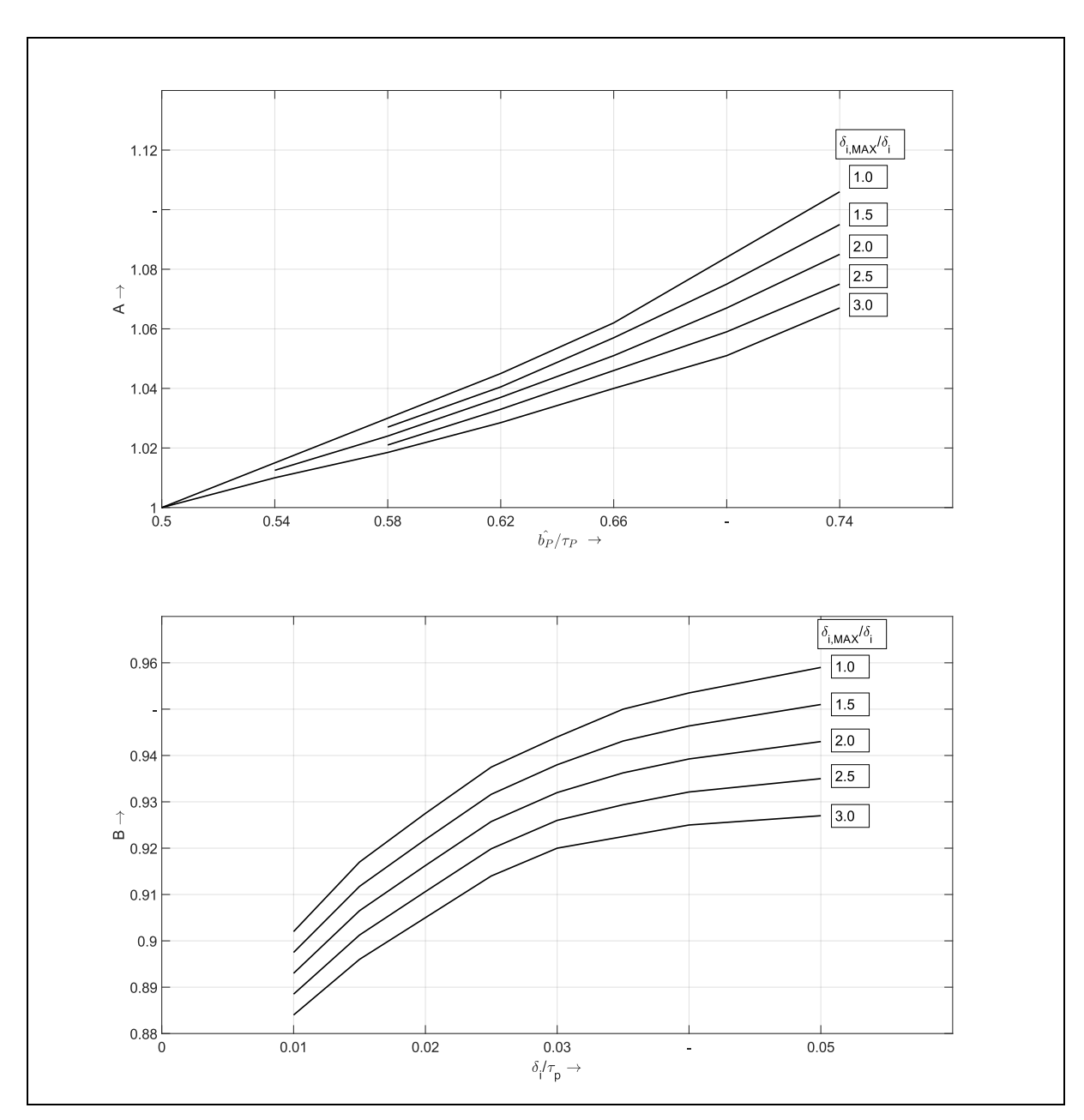

<span id="page-196-0"></span>Abb. A. 9: Berechnung von C<sub>fdm1</sub>=A · B · C<sub>fd1</sub>

## <span id="page-197-0"></span>B TABELLEN ZUR GRAFISCHEN KONVERGENZ

### <span id="page-197-1"></span>B.1 VERSUCH OHNE GRAFISCHE KONVERGENZ

Tab. B. 1: Übereinstimmung der Grafischen Konvergenzmerkmale, globaler Fitnesswert und Fitnesswert der berechneten Maschinenparameter ohne Grafische Konvergenz

| Zielkrit.                    |   | M1        | M2     | M3    | M4    | M <sub>5</sub> | M6    | M7    | M8    | M9    | M10    | M11    | M12   | M13   | $\overline{x}$ |
|------------------------------|---|-----------|--------|-------|-------|----------------|-------|-------|-------|-------|--------|--------|-------|-------|----------------|
| $\Delta I_{\text{fd,ABS}}$   | % | 93.13     | 96,70  | 99,48 | 97,12 | 91,45          | 84,45 | 95,54 | 89,51 | 88,51 | 95,44  | 83,12  | 94,69 | 93,66 | 92,52          |
| $\Delta I_{\text{fd, BEZ}}$  | % | 99,03     | 95,75  | 96,06 | 97,48 | 95,08          | 94,28 | 96,46 | 96,64 | 96,03 | 95,59  | 85,42  | 99,96 | 97,74 | 95,81          |
| $\Delta U_{\rm fd,ABS}$      | % | 97,65     | 100,00 | 65,87 | 94,71 | 97,27          | 58,24 | 86,15 | 98,63 | 92,18 | 100,00 | 100,00 | 95,50 | 98,33 | 91,12          |
| $\Delta U_{\text{fd,BEZ}}$   | % | 96.95     | 100.00 | 71,40 | 99,20 | 93,75          | 88,00 | 69,25 | 94,24 | 84,91 | 100,00 | 100.00 | 92,03 | 93.28 | 91.00          |
| $\Delta$ i <sub>fd</sub> (t) | % | 90.00     | 98,45  | 94,78 | 98,86 | 97,02          | 92,30 | 92,56 | 93,87 | 93,52 | 95,26  | 95,06  | 94,04 | 89,72 | 94.27          |
| $\Delta i_{Dd}(t)$           | % | 88,06     | 99,75  | 97,56 | 92,65 | 99,83          | 98,98 | 96,67 | 97,38 | 97,60 | 99,25  | 95,83  | 91,51 | 89,41 | 95,73          |
| $\Delta i_{Dq}(t)$           | % | 91.86     | 99,86  | 99,41 | 90,96 | 99,57          | 99,53 | 99,06 | 99,26 | 99,46 | 99,10  | 96,75  | 94,17 | 91,41 | 96.95          |
| ΔFit                         |   | $%$ 99,88 | 99,78  | 99,75 | 99,57 | 99,71          | 99,68 | 99,77 | 99,83 | 99,94 | 99,95  | 99,66  | 99.91 | 99.77 | 99.82          |
| ΔPar                         | % | 99,88     | 99,78  | 99,75 | 99,57 | 99,71          | 99,68 | 99,77 | 99,83 | 99,94 | 99,95  | 99,66  | 99,91 | 99,77 | 99,82          |

### <span id="page-197-2"></span>B.2 VERSUCH GK I

Tab. B. 2: Übereinstimmung der Grafischen Konvergenzmerkmale, globaler Fitnesswert und Fitnesswert der berechneten Maschinenparameter mit GK I

| Zielkrit.                    |   | M <sub>1</sub> | M <sub>2</sub> | M3    | M4     | M5    | M6    | M7    | M8    | M9    | M10    | M11    | M12   | M13   | $\overline{\bm{x}}$ |
|------------------------------|---|----------------|----------------|-------|--------|-------|-------|-------|-------|-------|--------|--------|-------|-------|---------------------|
| $\Delta I_{\text{fd,ABS}}$   | % | 98.28          | 98,73          | 95,71 | 97,88  | 97,14 | 96,50 | 99,42 | 99,14 | 92,98 | 96,42  | 98,62  | 96,56 | 99,77 | 97.47               |
| $\Delta I_{\text{fd,BEZ}}$   | % | 100.00         | 98,00          | 98,48 | 97,93  | 97,54 | 95,17 | 95,78 | 99,30 | 94,80 | 99,95  | 97,76  | 99,55 | 95,47 | 97,67               |
| $\Delta U_{\text{fd,ABS}}$   | % | 99,51          | 100.00         | 98,70 | 100,00 | 99,86 | 99,91 | 98,98 | 98,63 | 99,70 | 100,00 | 100.00 | 99,93 | 99,99 | 99,63               |
| $\Delta U$ <sub>fd.BEZ</sub> | % | 99.20          | 100.00         | 95,85 | 99,97  | 99,96 | 98,76 | 99,38 | 98,33 | 98,32 | 100.00 | 100.00 | 99,57 | 98,75 | 99,08               |
| $\Delta$ i <sub>fd</sub> (t) | % | 97.41          | 98,39          | 94,73 | 99,39  | 99,69 | 98,88 | 95,84 | 99,84 | 98,52 | 96,66  | 82,24  | 97,06 | 90,38 | 96,08               |
| $\Delta i_{Dd}(t)$           | % | 90.77          | 99,71          | 96,92 | 92,92  | 99,97 | 99,86 | 97,99 | 99,81 | 99,40 | 99,30  | 92,68  | 92,64 | 87,42 | 96,11               |
| $\Delta i_{Dq}(t)$           | % | 92.26          | 99.83          | 99,30 | 90.95  | 99,98 | 99,95 | 99,45 | 99,98 | 99,91 | 99,18  | 95,42  | 94,32 | 91,19 | 97.06               |
| <b>ΔFit</b>                  | % | 99,38          | 99,42          | 98,88 | 99,33  | 99,24 | 98,74 | 99,24 | 99,18 | 98,72 | 99,16  | 98.79  | 99,37 | 99,15 | 99.12               |
| ΔPar                         | % | 99,95          | 99,63          | 99,86 | 99,42  | 99,36 | 99,99 | 99,83 | 99,68 | 99,64 | 99,57  | 98,82  | 99,90 | 99,81 | 99,68               |

### <span id="page-197-3"></span>B.3 VERSUCH GK II

Tab. B. 3: Übereinstimmung der Grafischen Konvergenzmerkmale, globaler Fitnesswert und Fitnesswert der berechneten Maschinenparameter mit GK II

| Zielkrit.                    |   | M1    | M <sub>2</sub> | MЗ    | M4     | M5    | M6    | M7     | M8    | M <sub>9</sub> | M10    | M11    | M12    | M13   | $\overline{\bm{x}}$ |
|------------------------------|---|-------|----------------|-------|--------|-------|-------|--------|-------|----------------|--------|--------|--------|-------|---------------------|
| $\Delta I_{\text{fd,ABS}}$   | % | 99,61 | 97,27          | 96,39 | 97,82  | 96,88 | 93,96 | 100,00 | 98,27 | 93,65          | 98,61  | 98,23  | 97,13  | 99,42 | 97,48               |
| $\Delta I_{\text{fd,BEZ}}$   | % | 99.94 | 97,30          | 97,24 | 97,92  | 97,10 | 94,02 | 96,90  | 99,96 | 93,53          | 99,77  | 97.88  | 99,26  | 96,78 | 97,51               |
| $\Delta U_{\text{fd,ABS}}$   | % | 99.88 | 100,00         | 99,82 | 99,98  | 99,92 | 99,71 | 97,93  | 99,95 | 99,71          | 100,00 | 100,00 | 100.00 | 99.99 | 99,76               |
| $\Delta U$ <sub>fd.BEZ</sub> | % | 99.91 | 100.00         | 98,95 | 100,00 | 99,99 | 99,96 | 99,87  | 98,42 | 99,88          | 100.00 | 100,00 | 99.40  | 99.78 | 99,70               |
| $\Delta$ i <sub>fd</sub> (t) | % | 99.29 | 99,86          | 99.27 | 99.46  | 99,83 | 99,95 | 97,32  | 98,52 | 99,86          | 98,72  | 98,85  | 98,23  | 97.40 | 98,97               |
| $\Delta i_{Dd}(t)$           | % | 91.77 | 99,89          | 99,45 | 92,89  | 99,96 | 99,98 | 98,69  | 99,39 | 99,77          | 99,50  | 99,37  | 93,23  | 90,97 | 97,30               |
| $\Delta i_{Dq}(t)$           | % | 92.38 | 99,82          | 99.94 | 90.92  | 99,98 | 99,99 | 99,62  | 99,88 | 99,96          | 99,45  | 99.49  | 94,05  | 91,47 | 97.46               |
| <b>ΔFit</b>                  | % | 99.38 | 99,37          | 98,86 | 99.29  | 99,22 | 98,71 | 99,02  | 99,13 | 98,71          | 99,06  | 98,75  | 99,22  | 99.04 | 99,06               |
| ΔPar                         | % | 99.89 | 99.91          | 99.79 | 99,57  | 99,54 | 99,98 | 99,90  | 99,14 | 99.73          | 99,95  | 99.58  | 99.99  | 99.61 | 99.81               |

## <span id="page-198-0"></span>B.4 **VERSUCH GK III**

Tab. B. 4: Übereinstimmung der Grafischen Konvergenzmerkmale, globaler Fitnesswert und Fitnesswert der berechneten Maschinenparameter mit GK III

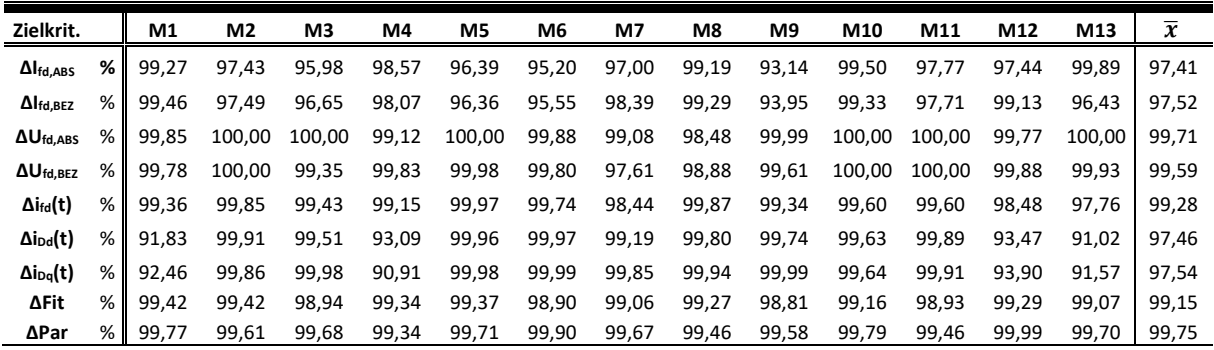

## <span id="page-199-0"></span>C VERSUCHE ZUR POLSTREUREAKTANZ

## <span id="page-199-1"></span>C.1 ERLÄUTERUNGEN

Zu sehen sind in diesem Kapitel die Verhältnisse der Dämpferströme der d-Achse als Summe von *i*Dfd = *i*fd + *i*Dd. Dabei wird im Modell die Polreaktanz  $x_{Dfd} = x_{hd}$  mit der Hauptreaktanz der d-Achse gleichgesetzt. Gezeigt werden sollen Simulationsergebnisse mit Parametersätzen, bei denen x<sub>oDfd</sub> zwar bekannt ist, dieser Wert aber bei der Ermittlung der Parameter nach der Norm keinen Eingang ins Gleichungssystem findet. Verglichen wird mit Simulationen, bei denen der Parametersatz mit Hilfe von  $x_{\sigma Dfd}$  berechnet wurde.

Simuliert wird insgesamt 10 Sekunden, alle Maschinen befinden sich im Generatorbetrieb. Ab Sekunde 0 wird die Maschine magnetisiert, es folgt automatisch ein Laststoß, sobald der Leerlauf eingetreten ist. Mit dem Parameter ΔV<sub>1</sub> wird die laufende Abweichung zwischen Erregerstrom i<sub>fd</sub> und dem gemeinsamen Rotorstrom *i*<sub>Dfd</sub> ausgedrückt. Bei den Einphasenmaschinen M1, M4, M12 und M13 existiert zusätzlich die Abweichung ΔV<sub>2</sub>, mit der die doppelte Netzfrequenz in der Maschine bei der Abweichungsberechnung eliminiert wird und nur der reine DC-Anteil des Erregerstroms herangezogen wird. Dadurch werden die Ergebnisse besser vergleichbar mit denen der Drehstrommaschinen.

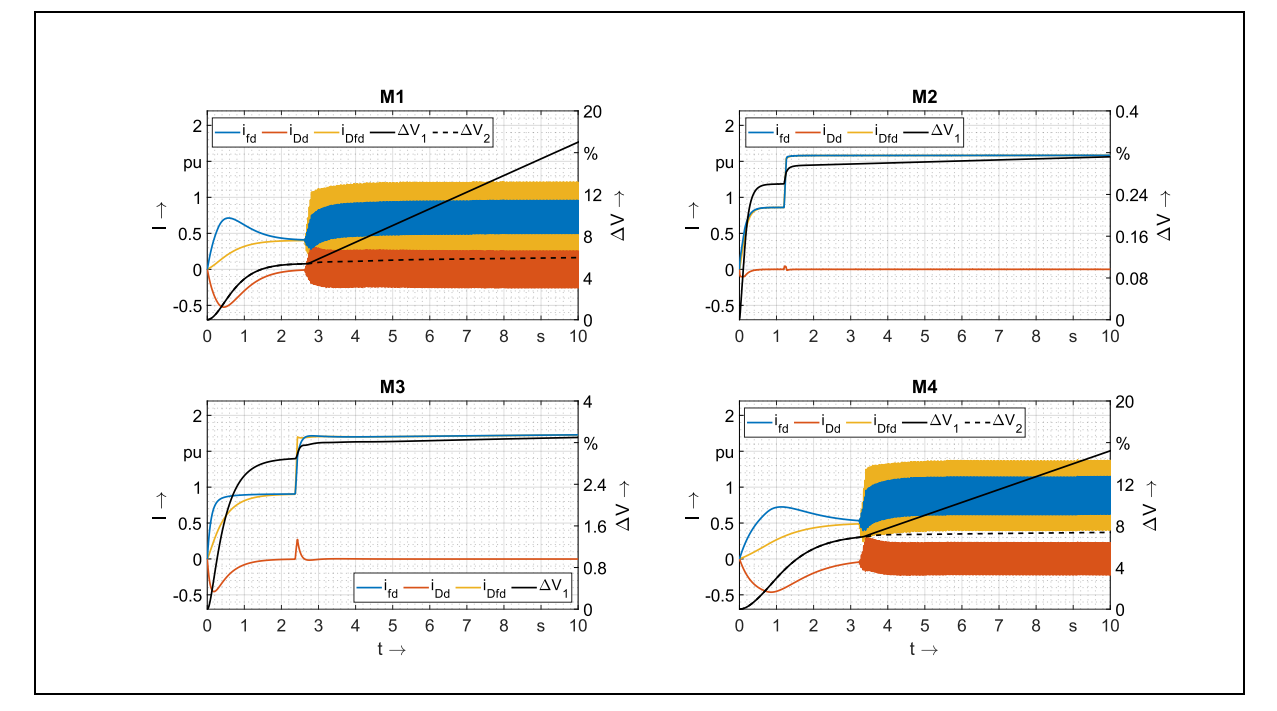

## <span id="page-199-2"></span>C.2 ROTORGRÖßEN BEI VORGABE DER POLSTREUREAKTANZ

Abb. C. 1: Vergleich Erregerströme (*i*<sub>fd</sub>) und Dämpferströme (*i*<sub>Dd</sub>) M<sub>1</sub>-M<sub>4</sub>

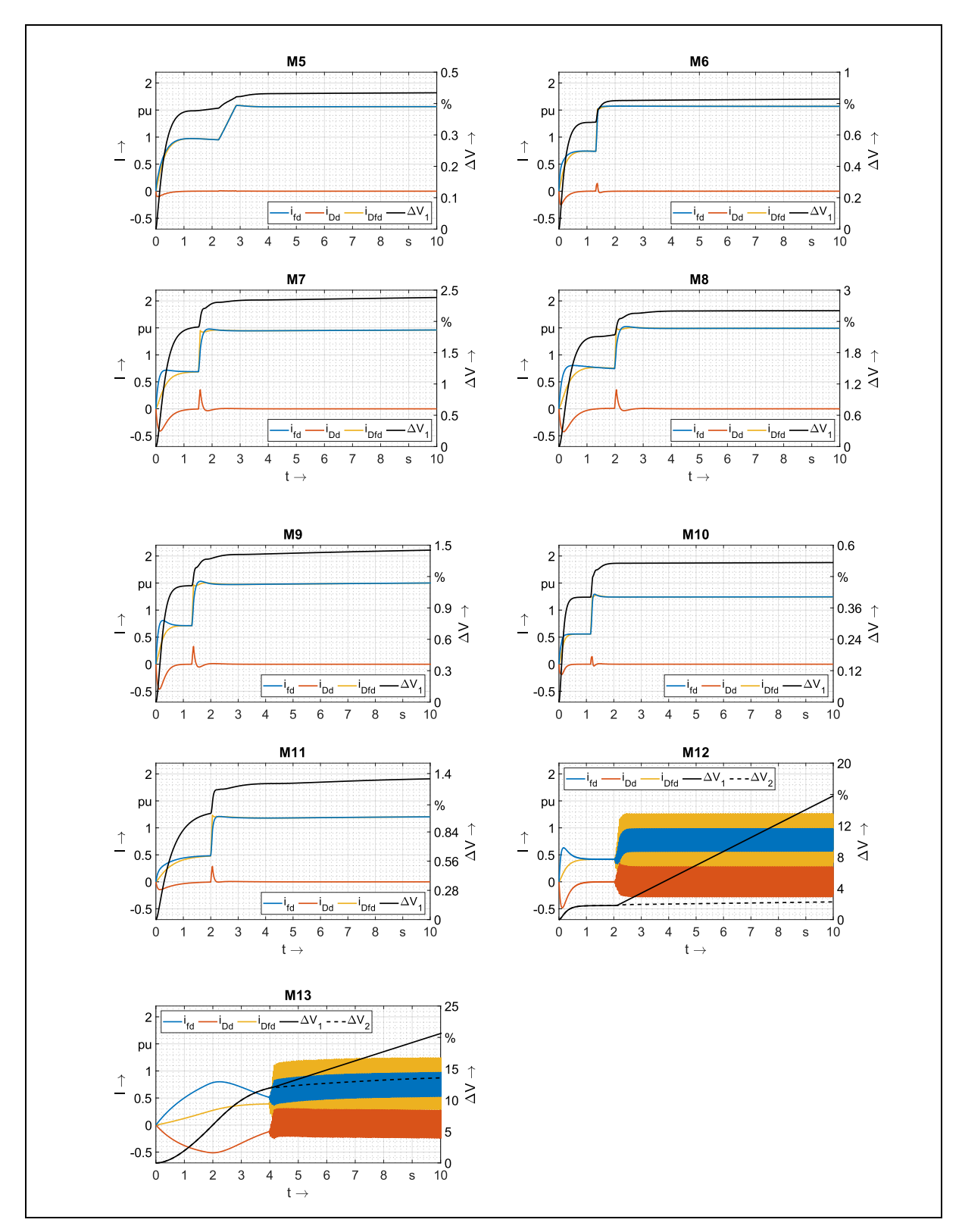

Abb. C. 2: Vergleich Erregerströme (*i*<sub>fd</sub>) und Dämpferströme (*i*<sub>Dd</sub>) M5-M13

<span id="page-201-0"></span>D EINFLUSS DER POLSTREUREAKTANZ AUF DEN ENTWURFSPROZESS

## <span id="page-201-1"></span>D.1 ERLÄUTERUNGEN

In diesem Abschnitt werden Simulationsverläufe von Maschinen verglichen, die einmal mit Canay-Reaktanz und einmal ohne Canay-Reaktanz im Entwurfsprozess konstruiert wurden. Weitere Ausführungen finden sich in Kapitel [6.2.4.](#page-149-0) Dargestellt werden für die Maschinen M1-M13 die Abweichungen des Erregerstroms und des Dämpferstroms in der d-Achse bei Verwendung der absoluten und bezogenen Parameterebene. Ab Sekunde 0 wird die Maschine magnetisiert, es folgt automatisiert ein Nennlaststoß, sobald der Leerlauf eingetreten ist. Im Gegensatz zum letzten Versuch im Anhang [C](#page-199-0) wird solange simuliert, bis die Maschine einen stationären Arbeitspunkt erreicht. Denn nicht nur die Stromverläufe der absoluten und bezogenen Ebene sollten in der Amplitude identisch sein, auch die Simulationszeiten und damit der zeitliche Verlauf, bis der stationäre Zustand eintritt, müssen übereinstimmen. Mit dem Parameter Δ*V* wird die laufende Abweichung zwischen den Strömen in der absoluten und bezogenen Parameterebene aufgezeigt. In Kapitel [D.2](#page-201-2) sind die Stromverläufe der Maschinen zu sehen, die unter Berücksichtigung der Canay-Reaktanz während des Entwurfsprozesses konstruiert werden. In Kapitel [D.3](#page-206-0) sind zum Vergleich die Verläufe der Maschinen enthalten, die ohne Canay-Reaktanz konstruiert wurden.

<span id="page-201-2"></span>D.2 ROTORGRÖßEN – VERGLEICH DYNAMISCHE SIMULATION ABSOLUTE UND BEZOGENE PARAMETERBENE MIT POLSTREUREAKTANZ

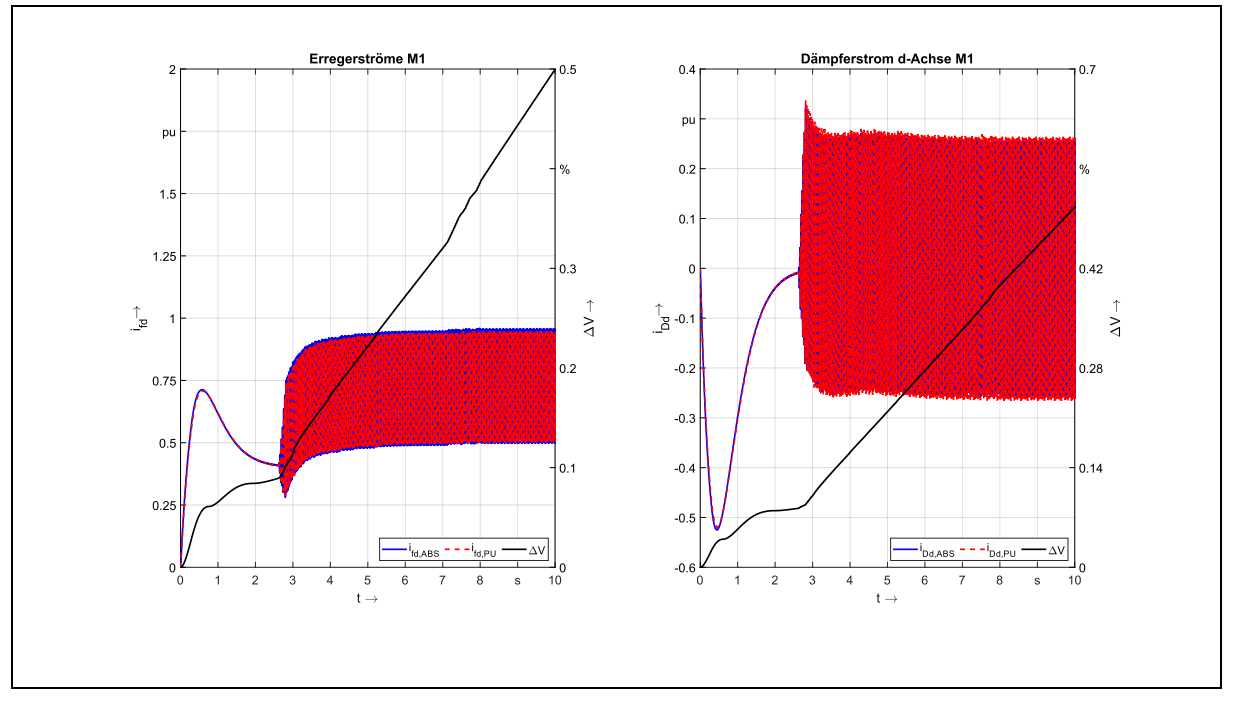

#### Abb. D. 1: Absolute (ABS) und bezogene (PU) Erregerströme (*i*<sub>fd</sub>) und Dämpferströme (*i*<sub>Dd</sub>) M1 mit Canay-Reaktanz

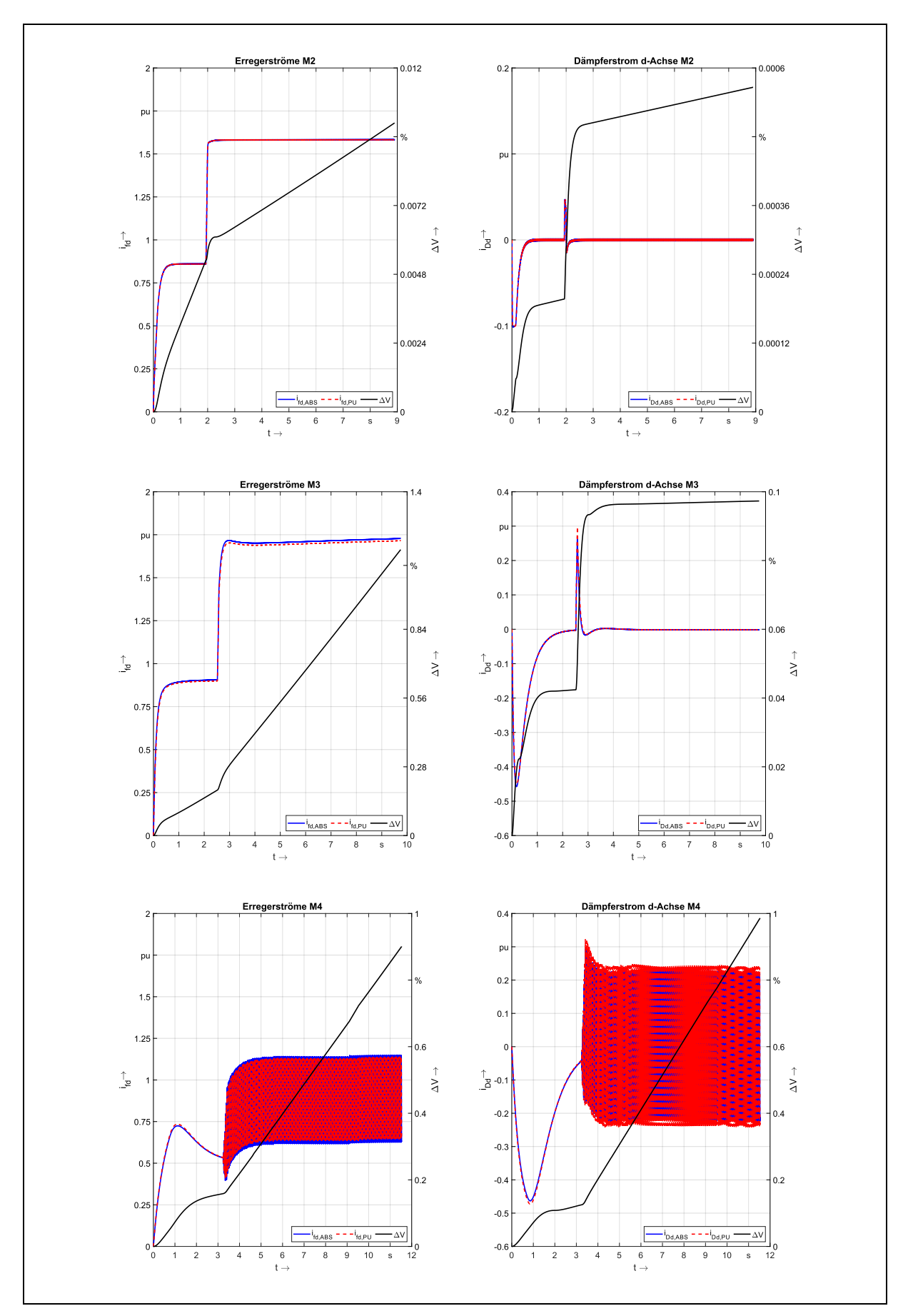

Abb. D. 2: Absolute und bezogene Verläufe von *ifd* und *i*Dd für M2-M4 mit Canay-Reaktanz

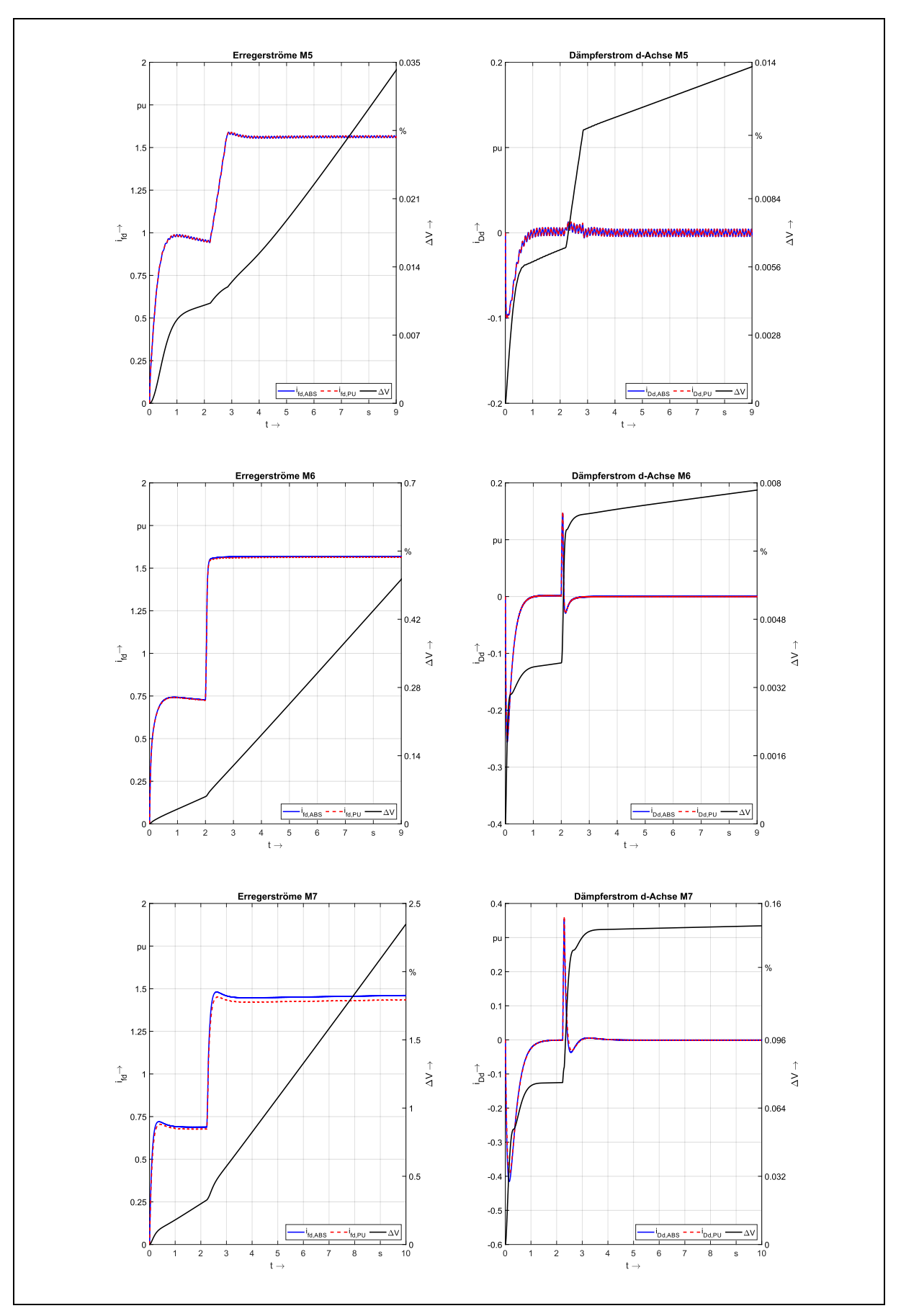

Abb. D. 3: Absolute und bezogene Verläufe von *i*<sub>fd</sub> und *i*<sub>Dd</sub> für M5-M7 mit Canay-Reaktanz

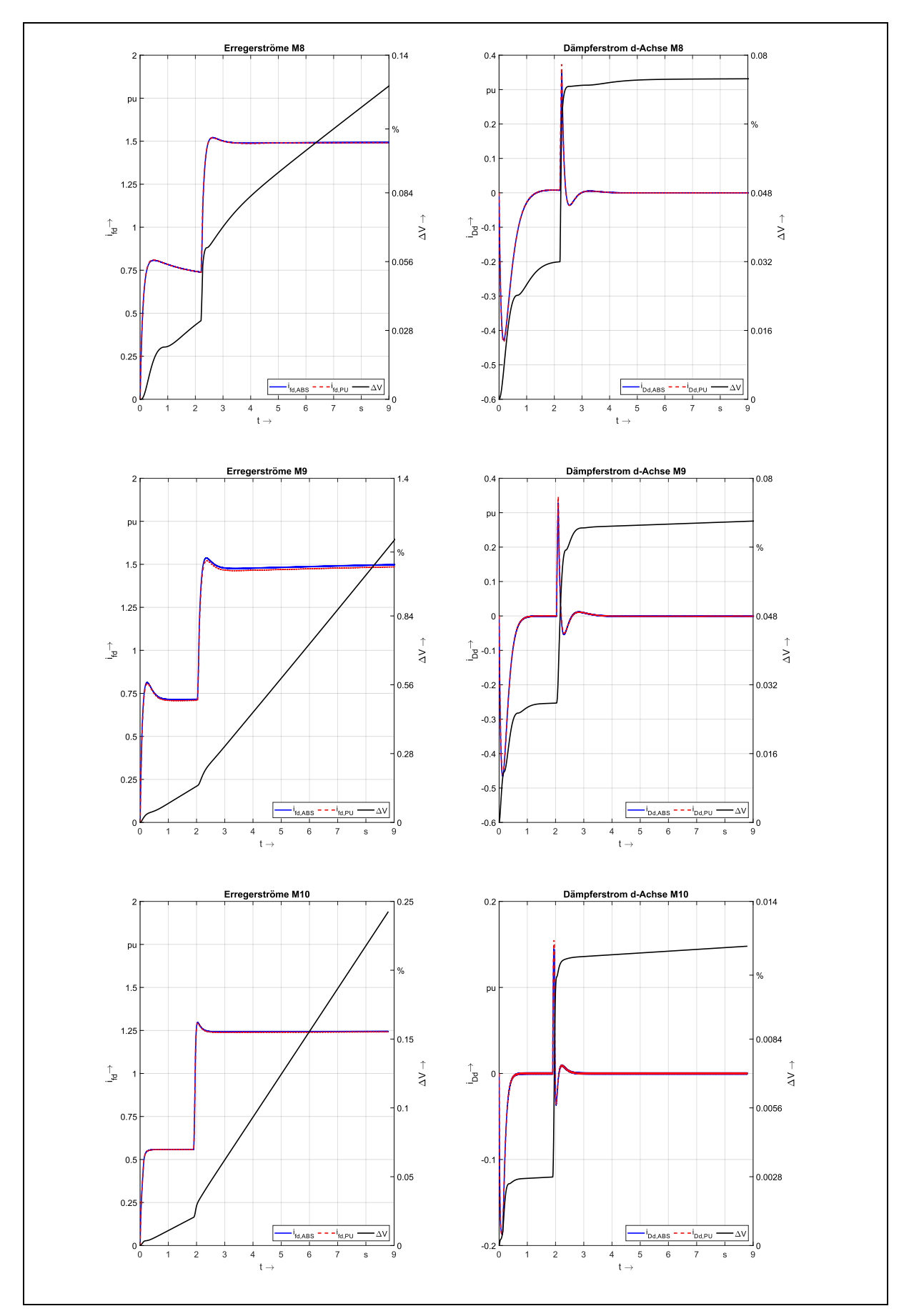

Abb. D. 4: Absolute und bezogene Verläufe von *i*<sub>fd</sub> und *i*<sub>Dd</sub> für M8-M10 mit Canay-Reaktanz

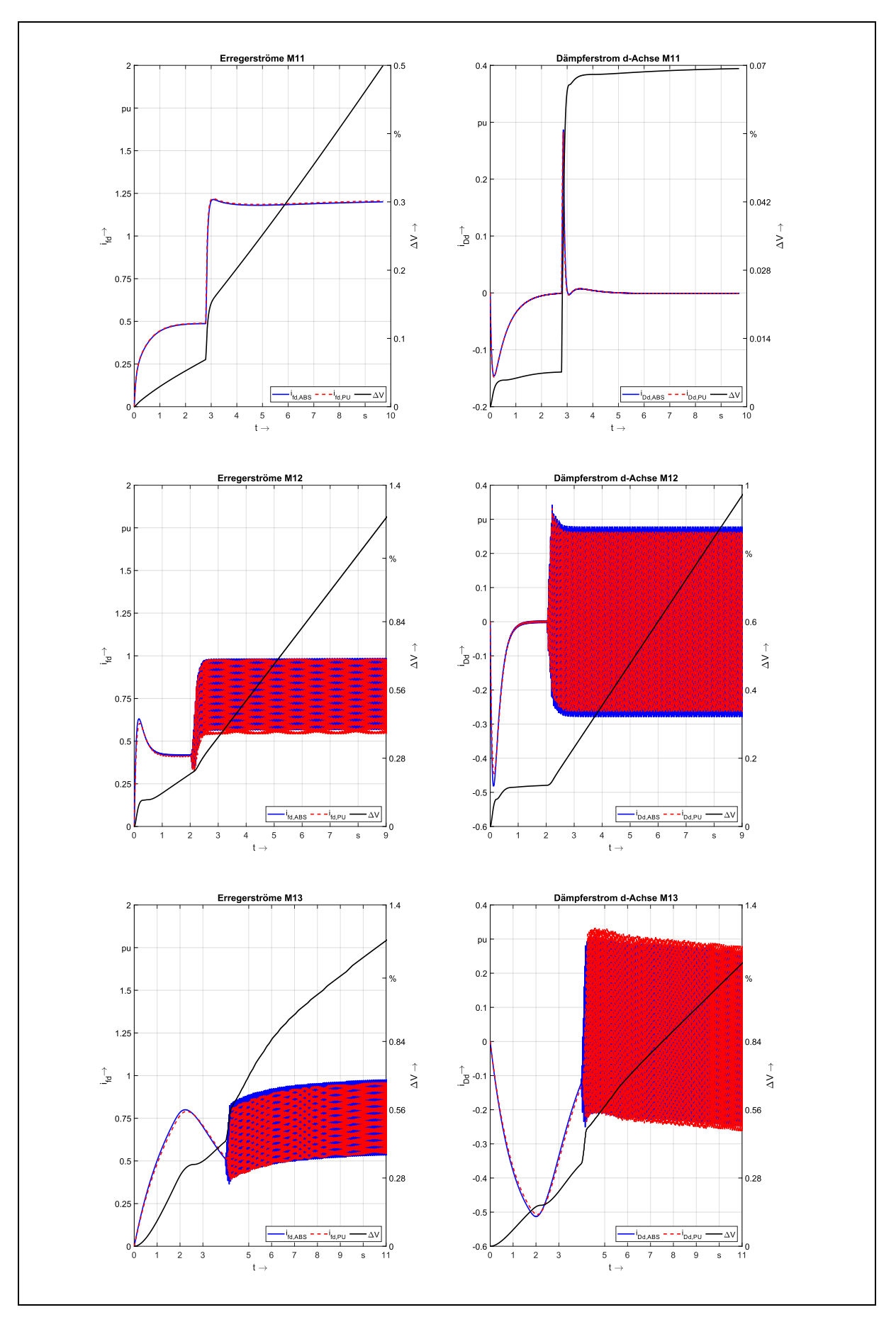

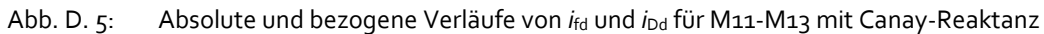

<span id="page-206-0"></span>D.3 ROTORGRÖßEN – VERGLEICH DYNAMISCHE SIMULATION ABSOLUTE UND BEZOGENE PARAMETERBENE OHNE POLSTREUREAKTANZ

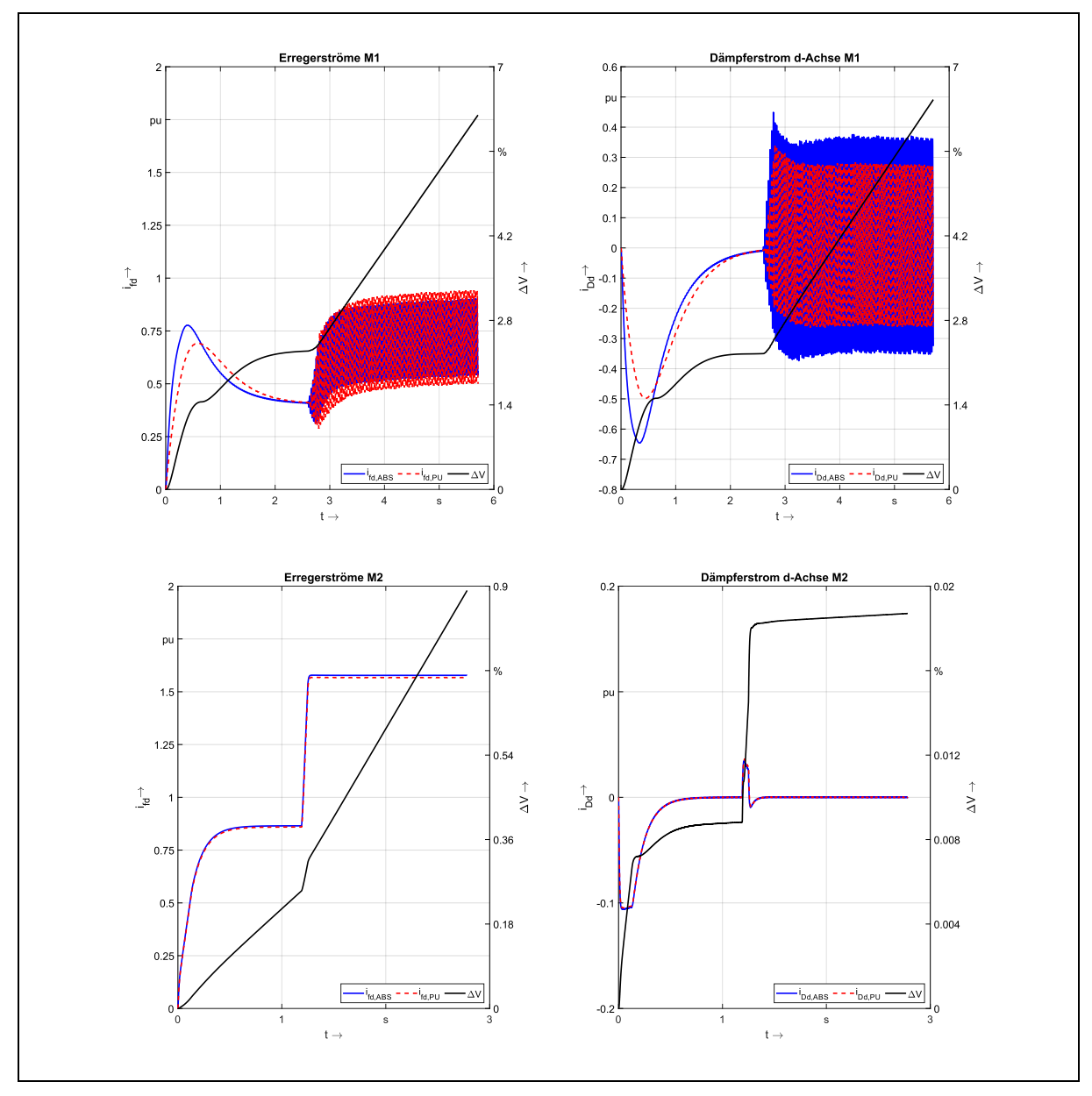

Abb. D. 6: Absolute und bezogene Verläufe von *i*<sub>fd</sub> und *i*<sub>Dd</sub> für M1-M2 ohne Canay-Reaktanz

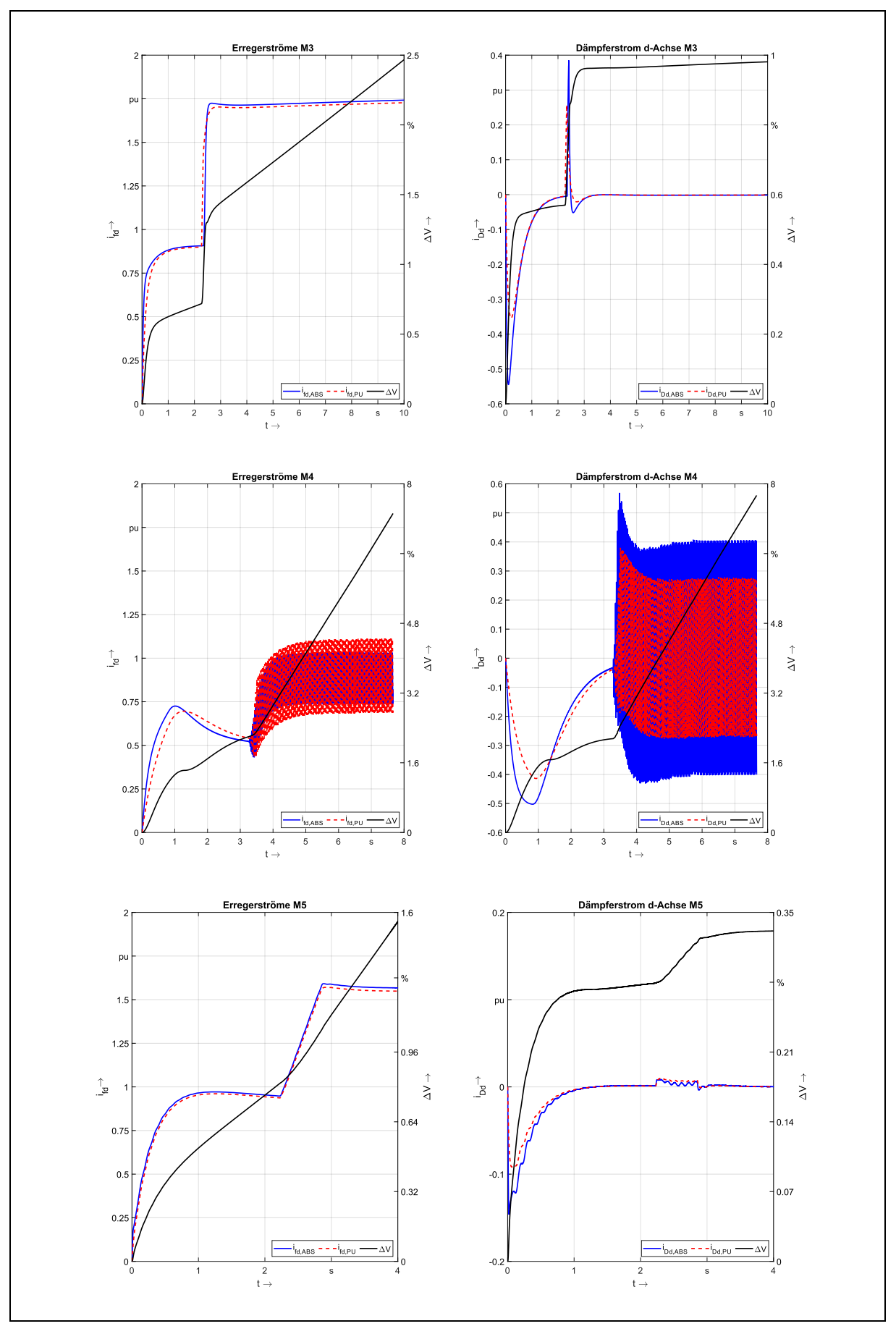

Abb. D. 7: Absolute und bezogene Verläufe von *i*<sub>fd</sub> und *i*<sub>Dd</sub> für M<sub>3</sub>-M<sub>5</sub> ohne Canay-Reaktanz

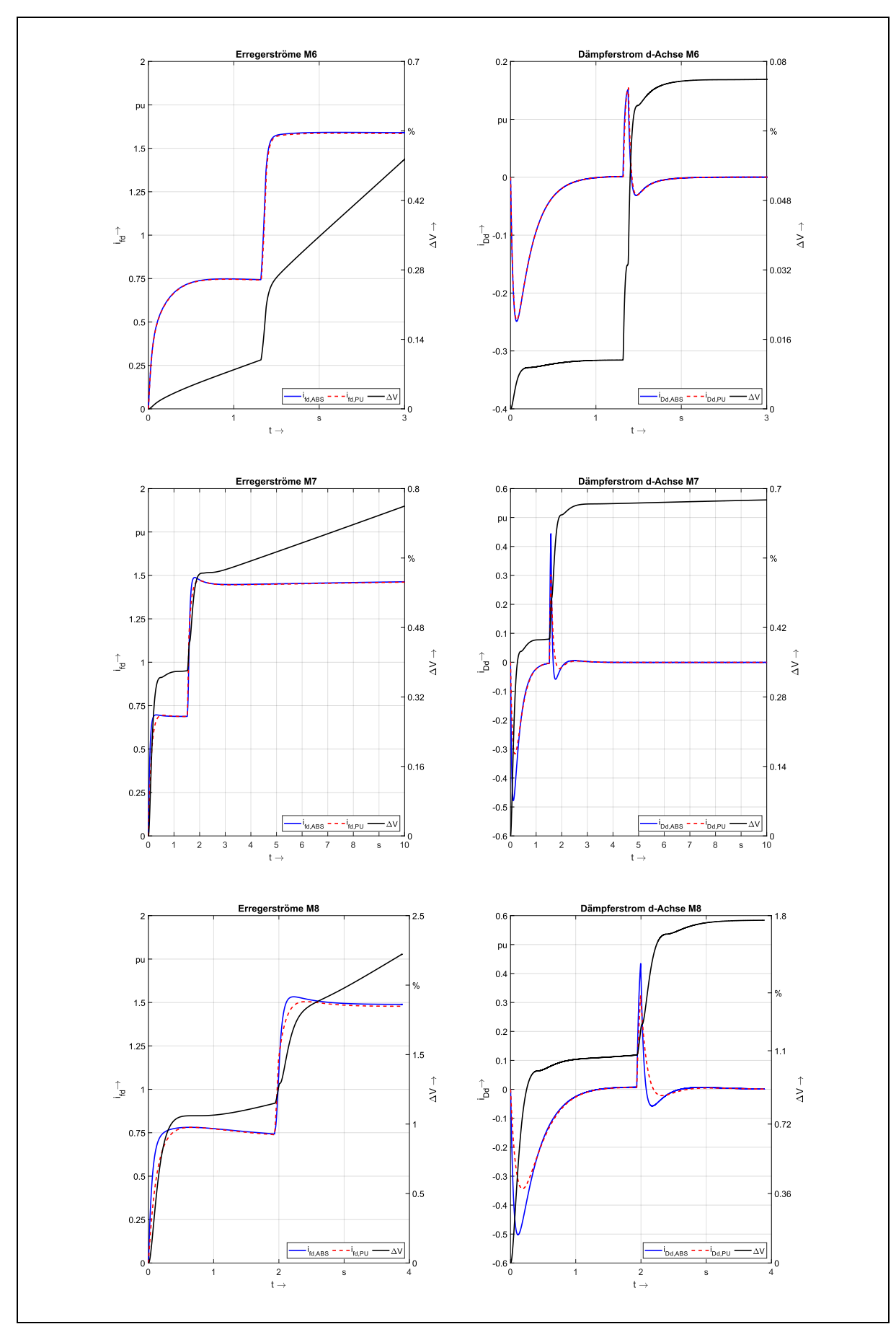

Abb. D. 8: Absolute und bezogene Verläufe von *i*<sub>fd</sub> und *i*<sub>Dd</sub> für M6-M8 ohne Canay-Reaktanz

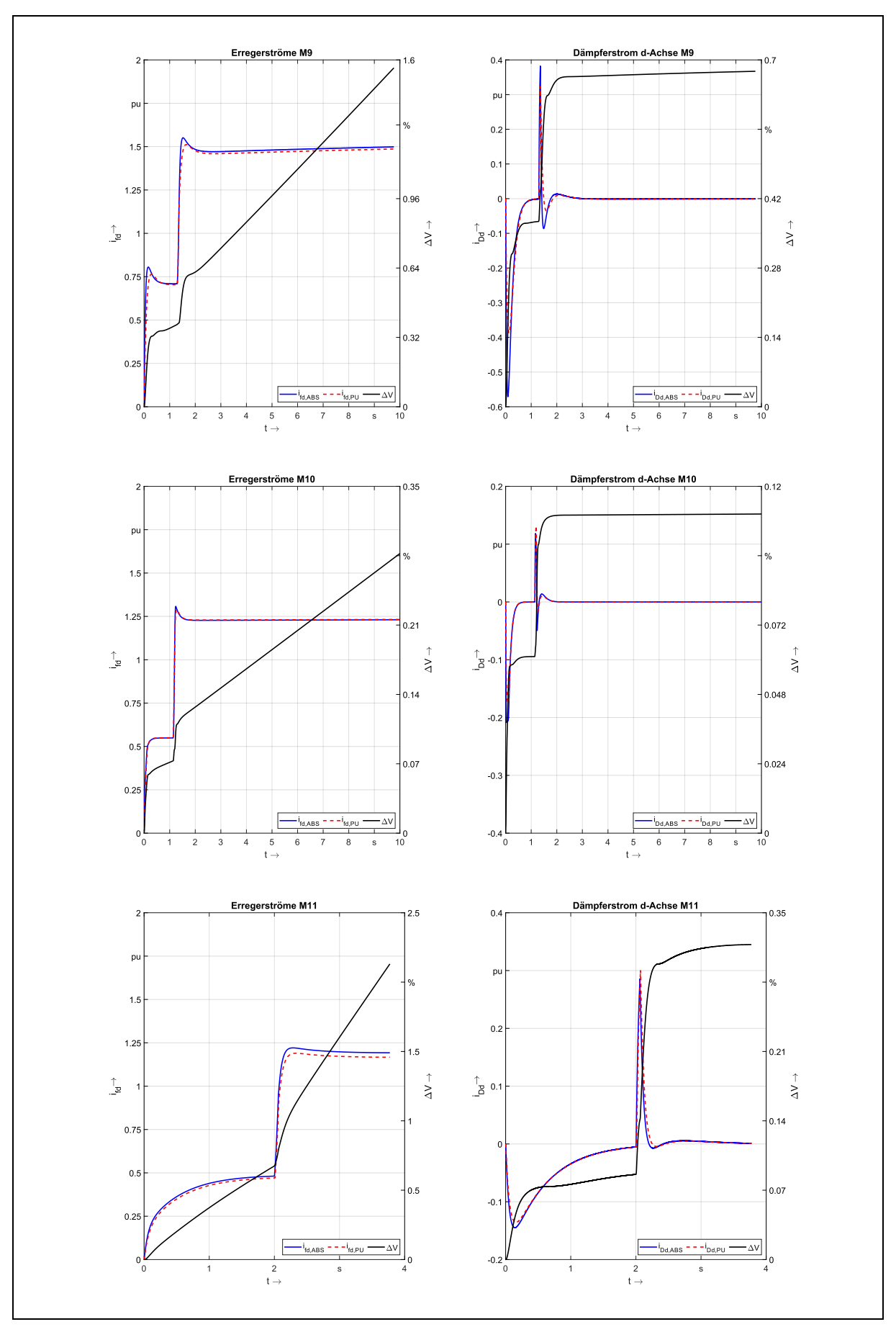

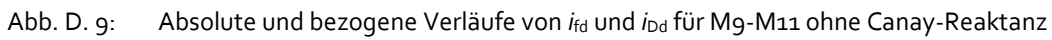

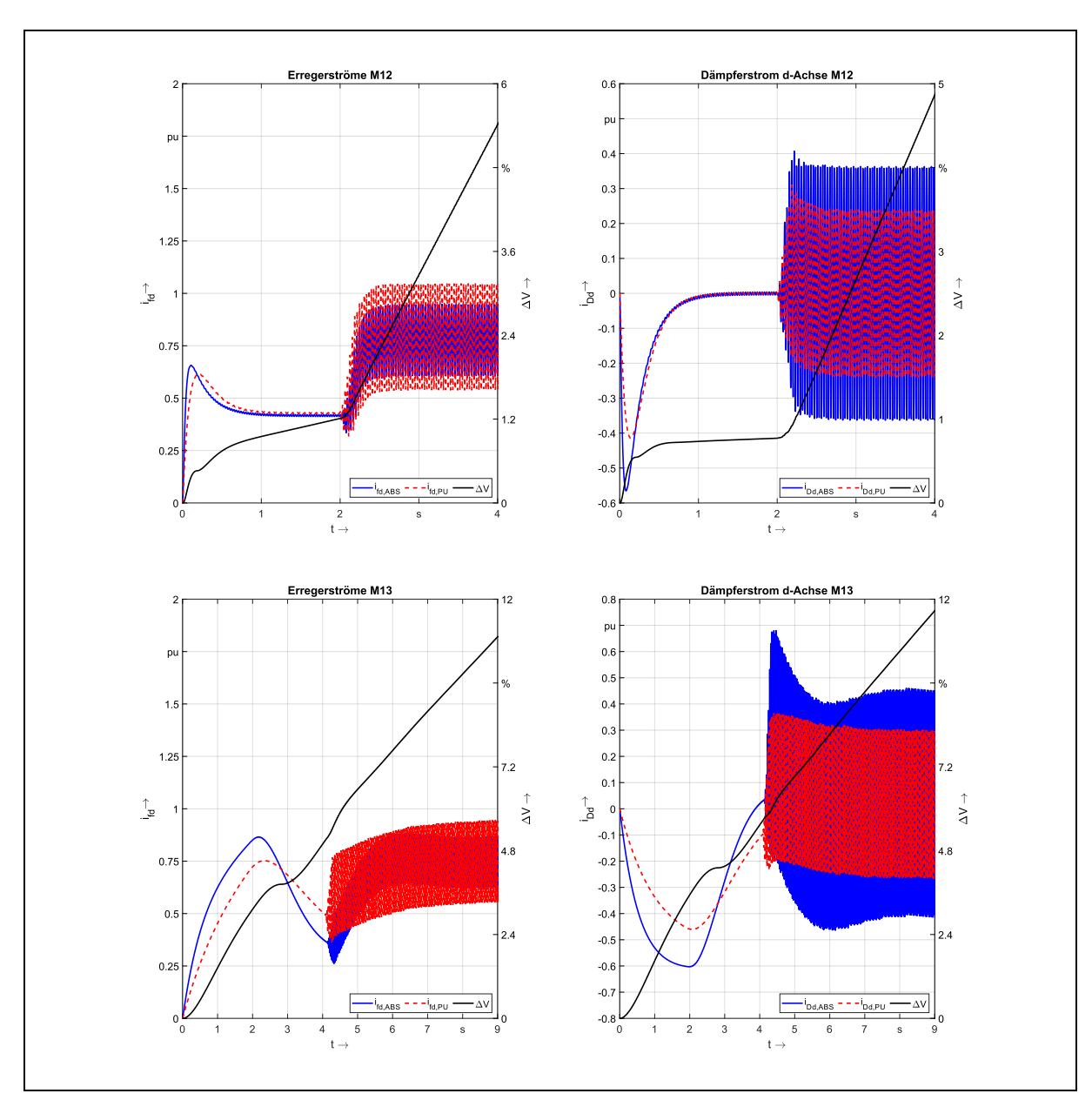

Abb. D. 10: Absolute und bezogene Verläufe von *ifd* und *i*Dd für M12-M13 ohne Canay-Reaktanz

## <span id="page-211-0"></span>E VERSUCHE ZU MESSVERLÄUFEN

## <span id="page-211-1"></span>E.1 ERLÄUTERUNGEN

Die nachfolgenden Abbildungen zeigen die Verläufe von Strömen und Spannungen für die Maschinenparameter, die bei Vorgabe des Erregerstroms ermittelt wurden (MOD), und den Referenzparametern (REF). Mit ΔV wird der kumulierte Fehler angegeben. Zunächst werden in Kapite[l E.2](#page-211-2) der bezogene Ankerstrom und die Klemmenspannung als Effektivwerte verglichen, i[n E.3](#page-213-0) folgen dann die Dämpfer- und Erregerströme. Die Simulationszeit ist fest auf 10 Sekunden eingestellt, alle Maschinen befinden sich im Generatorbetrieb. Es folgt an der bereits hochgelaufenen Maschine das Aufmagnetisieren sowie der automatisierte Laststoß.

#### າ ດະ 15  $p<sub>l</sub>$  $0.018$  $0.09$  $0.6$  $M<sub>1</sub>$  $\uparrow$  0.6  $0.012 \stackrel{\textstyle >}{\lhd}$  $\geq$ n na  $0.4$  $0.4$  $0.006$  $0.03$  $0.2$  $0.2$  $\Delta \lambda$  $p<sub>l</sub>$  $0.048$  $0.048$  $\int_{-\infty}^{+\infty} 0.6$  $\uparrow$ 0.  $M<sup>2</sup>$  $0.032 \leq 1$  $0.032 \stackrel{\textstyle >}{\leq}$  $\mathbf{0}$  $0.4$  $0.016$ 0.016  $0.2$  $0.2$ i.<br>'1 Mor  $t \mathbf{p}$  $0.27$  $0.18$  $\uparrow$  0.6  $\int_{0}^{1} 0.6$  $M<sub>3</sub>$  $0.18 \ \nless$  $0.12 \tilde{\leq}$  $\theta$  $\overline{0}$ .  $0.09$  $0.2$  $0.06$  $0.2$  $_{REF}$  =  $-i$ <sub>1,MOD</sub>  $-u_{1,REF}$  = = =  $u_{1,MO}$  $-\Delta V$  $\frac{5}{1}$  $10$  $\overline{5}$  $.03$  $0.018$  $0.06$  $\uparrow$  0.6  $06$  $M<sub>4</sub>$  $_{0.04} \ge$  $0.012 \tilde{\leq}$  $\overline{0}$  $\overline{0}$ 0.006 n 02  $0.2$ n oa  $\mathbf{p}$  $0.024$  $0.48$  $0.\theta$  $06$  $M<sub>5</sub>$  $\uparrow$  $_{0.016}$   $\gtrless$  $_{0.32}$   $\gtrless$  $^{0.4}$  $\mathbf{0}$  $0.008$  $0.16$  $0.2$  $\Delta$ p  $0.18$  $0.24$  $0.6$ M<sub>6</sub>  $0.12 \ge 0$  $0.16 \ge 0.05$  $0.4$  $0.2$  $.06$  $0.08$  $\mathbf{0}$  $\overline{5}$

## <span id="page-211-2"></span>E.2 STATORGRÖßEN

Abb. E. 1: Ankerstrom und Ankerspannung bei Vergleich der mit dem Erregerstromverlauf ermittelten Parameter (MOD) mit den Referenzparametern (REF) für M1-M6

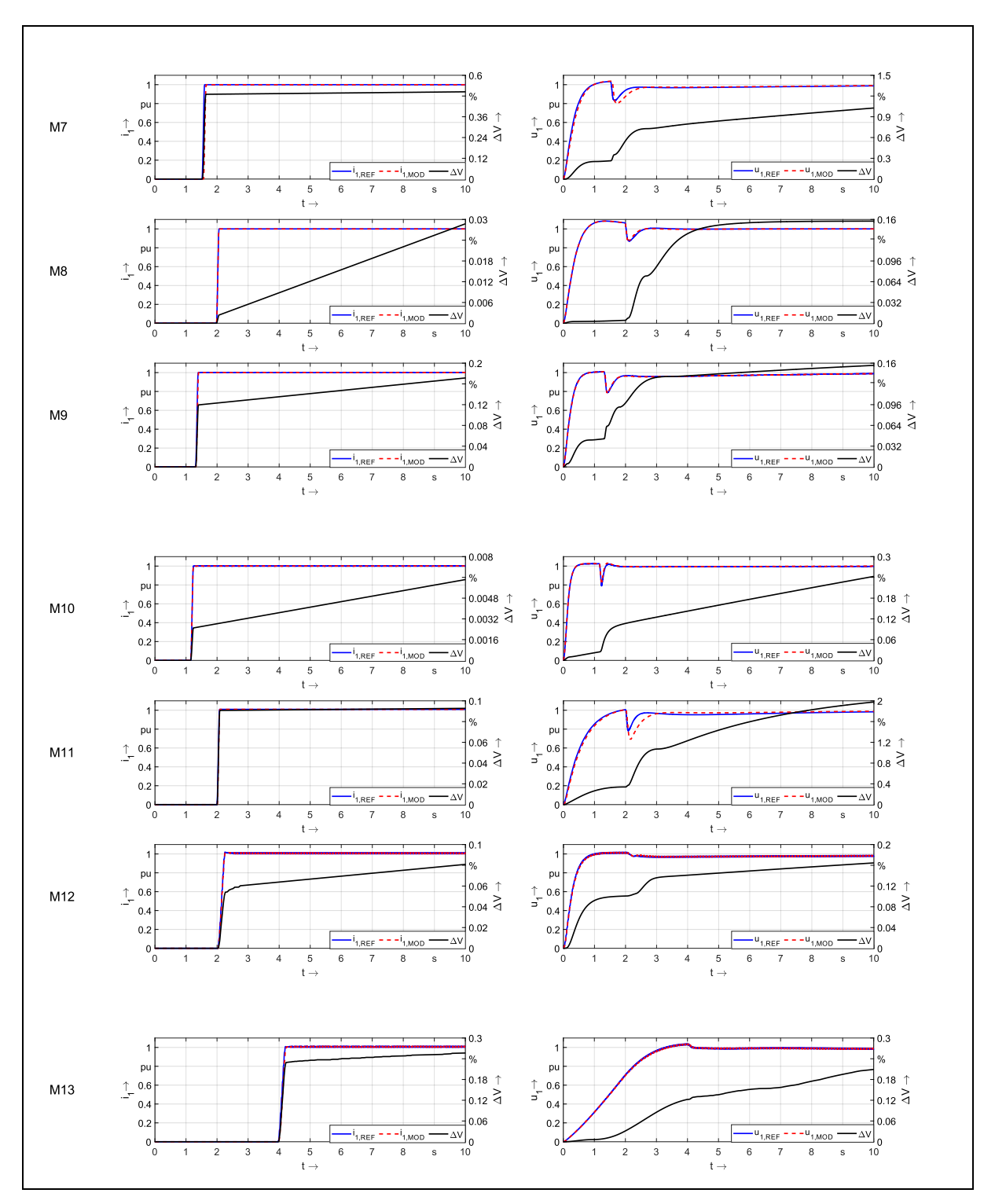

Abb. E. 2: Ankerstrom und Ankerspannung bei Vergleich der mit dem Erregerstromverlauf ermittelten Parameter (MOD) mit den Referenzparametern (REF) für M7-M13

## <span id="page-213-0"></span>E.3 ROTORGRÖßEN

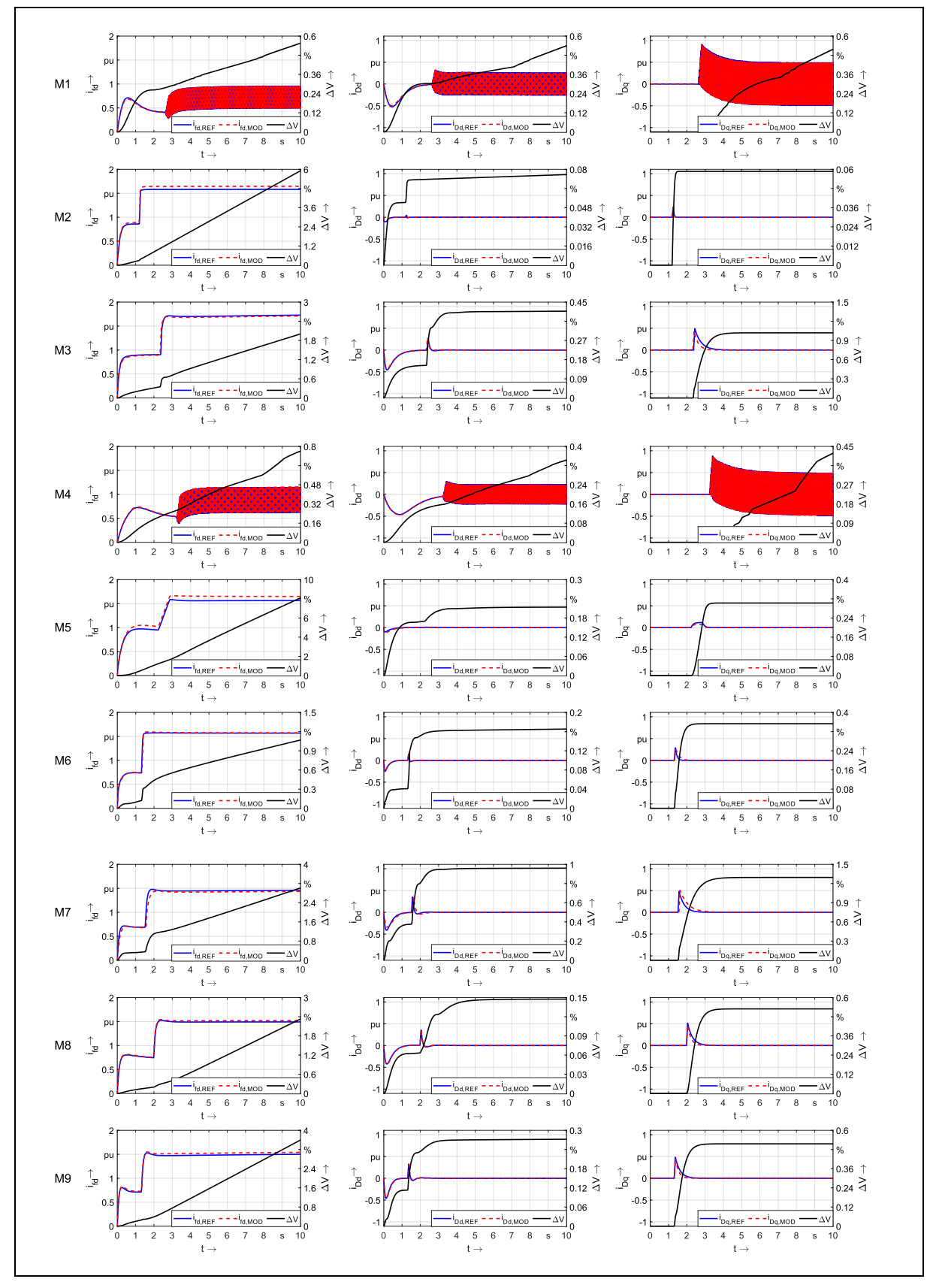

Abb. E. 3: Erreger- und Dämpferströme bei Vergleich der mit dem Erregerstromverlauf ermittelten Parameter (MOD) mit den Referenzparametern (REF) für M1-M9

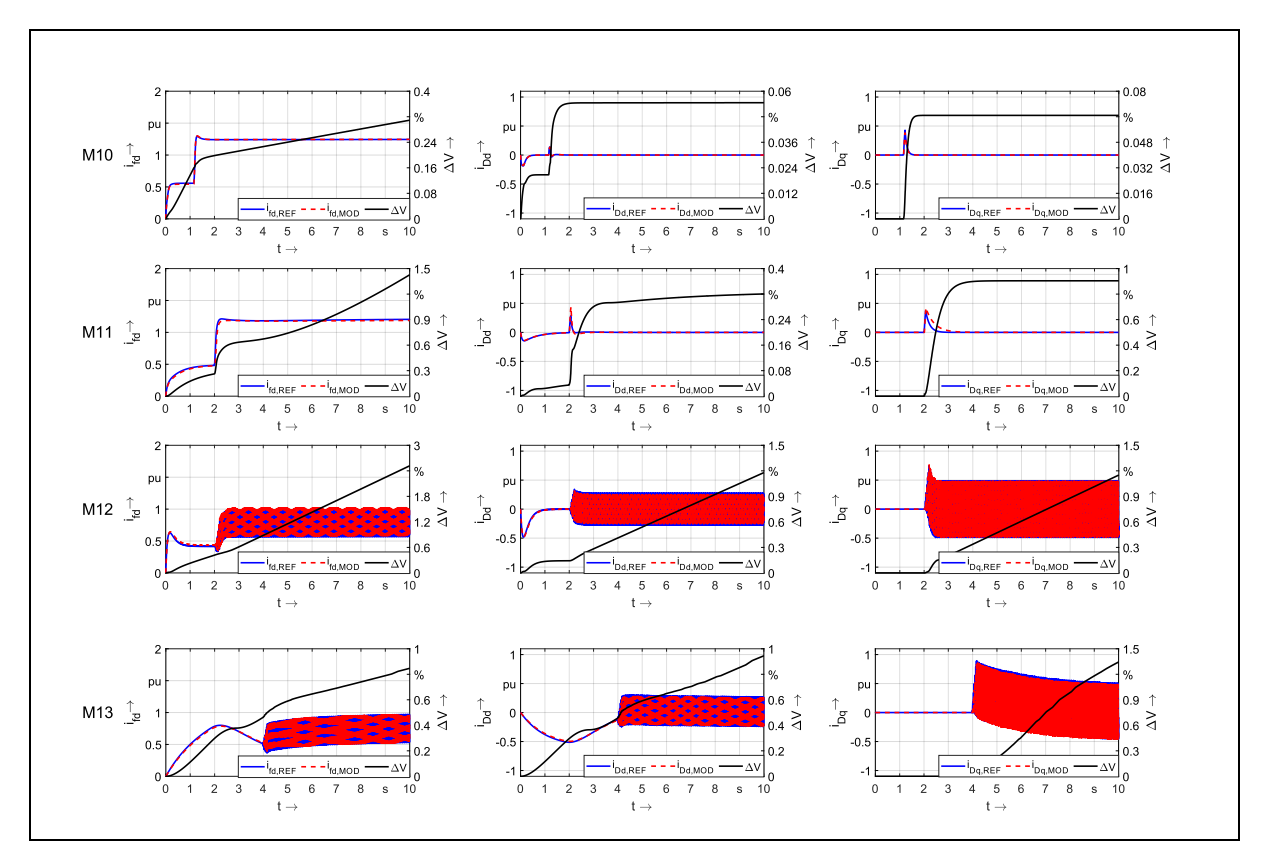

Abb. E. 4: Erreger- und Dämpferströme bei Vergleich der mit dem Erregerstromverlauf ermittelten Parameter (MOD) mit den Referenzparametern (REF) für M10-M13

## <span id="page-215-0"></span>F VERSUCHE ZU MINIMALVERSUCHEN

## <span id="page-215-1"></span>F.1 ERLÄUTERUNGEN

Die nachfolgenden Abbildungen zeigen die Verläufe von Strömen und Spannungen für die Maschinenparameter, die bei Verwendung der Minimalparameter in Kap. [6.5](#page-160-0) ermittelt wurden (MOD), und den Referenzparametern (REF). Mit ΔV wird der kumulierte Fehler angegeben. Zunächst werden in Kapitel [F.2](#page-215-2) der bezogene Ankerstrom und die Klemmenspannung als Effektivwerte verglichen, in [F.3](#page-217-0) folgen dann die Dämpfer- und Erregerströme. Die Simulationszeit ist fest auf 10 Sekunden eingestellt, alle Maschinen befinden sich im Generatorbetrieb. Es folgt an der bereits hochgelaufenen Maschine das Aufmagnetisieren sowie der automatisierte Laststoß.

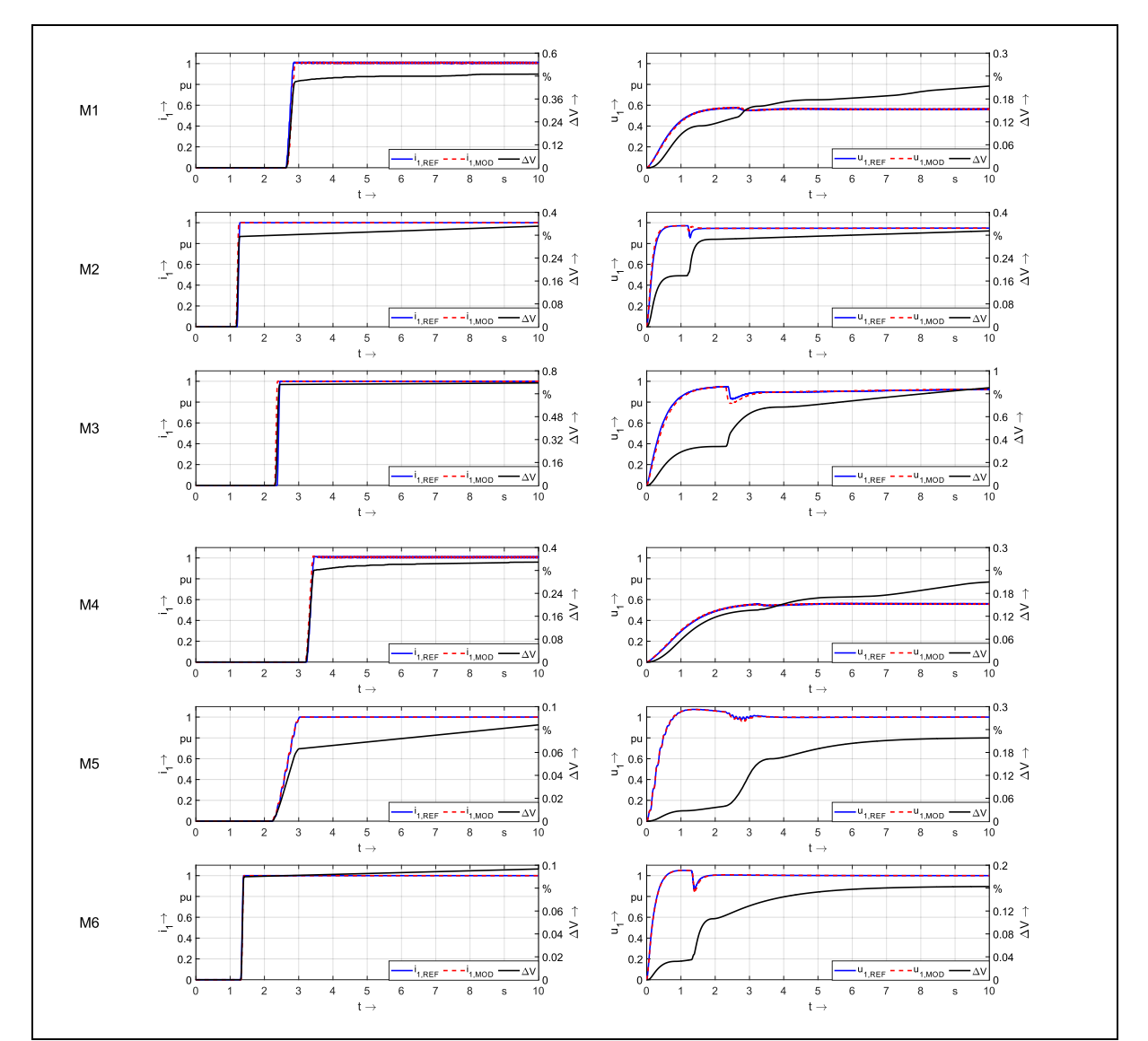

## <span id="page-215-2"></span>F.2 STATORGRÖßEN

Abb. F. 1: Ankerstrom und Ankerspannung bei Vergleich der mit den Minimalversuchen ermittelten Parameter (MOD) mit den Referenzparametern (REF) für M1-M6
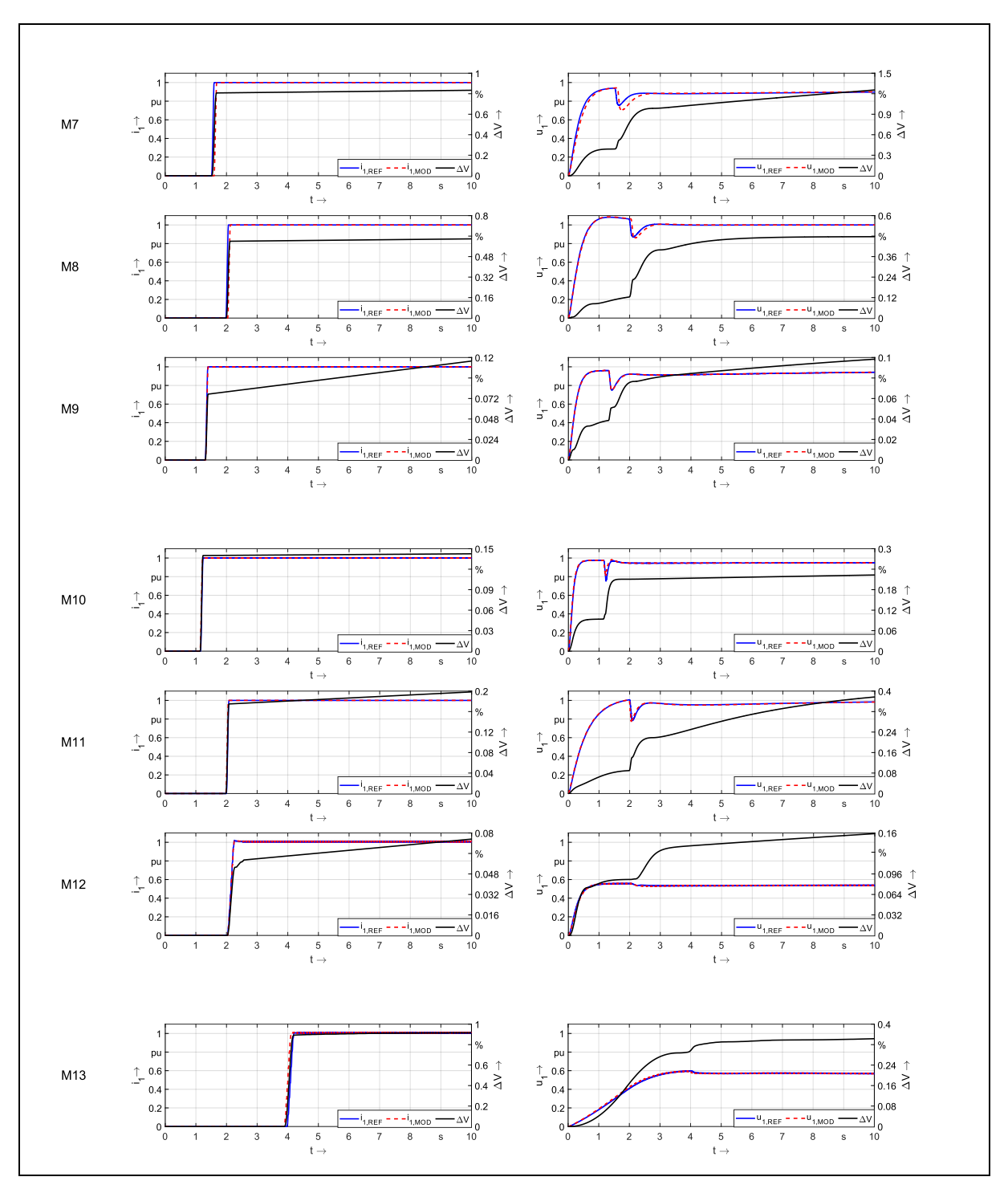

Abb. F. 2: Ankerstrom und Ankerspannung bei Vergleich der mit den Minimalversuchen ermittelten Parameter (MOD) mit den Referenzparametern (REF) für M7-M13

# F.3 ROTORGRÖßEN

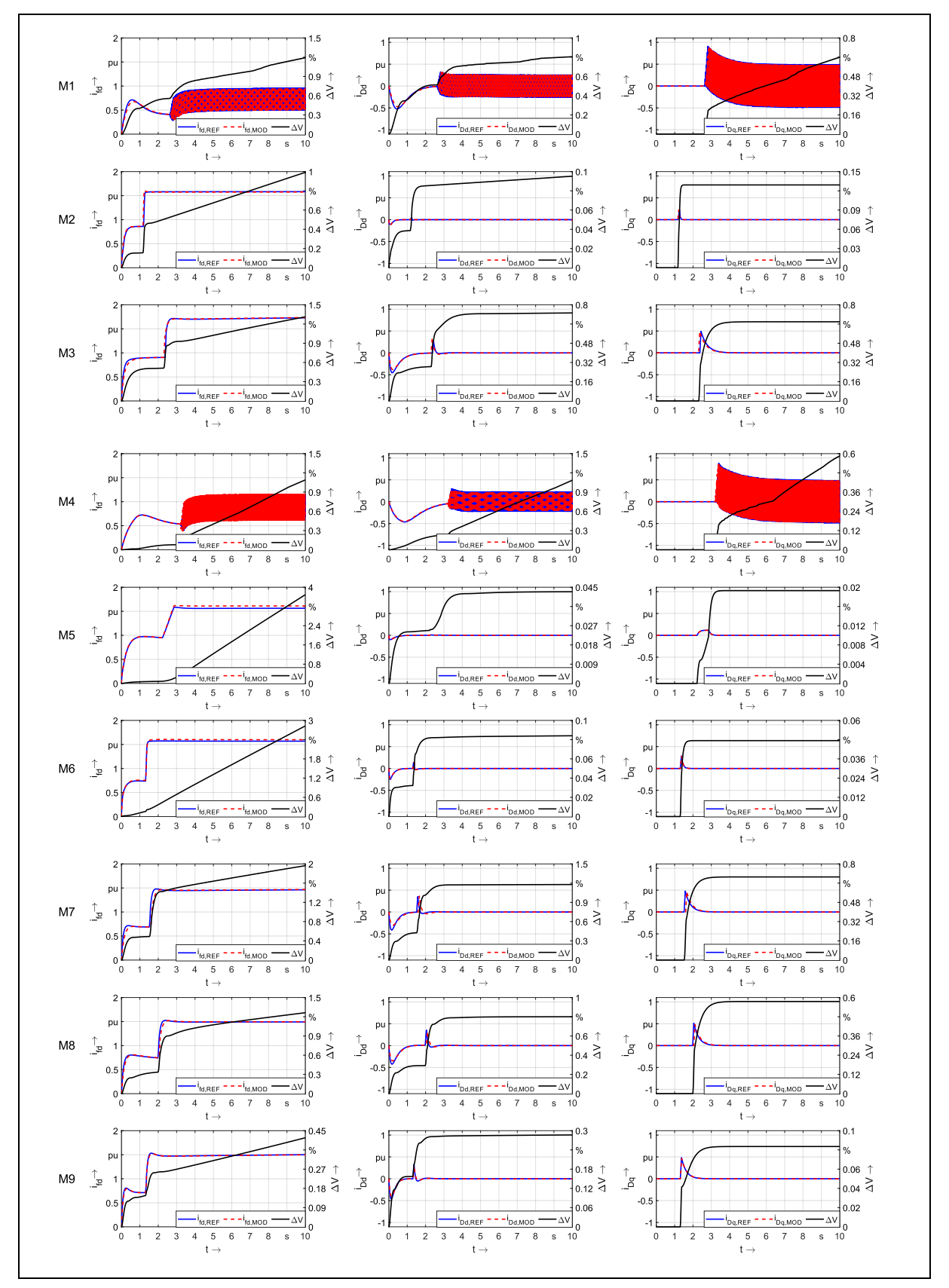

Abb. F. 3: Erreger- und Dämpferströme bei Vergleich der mit den Minimalversuchen ermittelten Parameter (MOD) mit den Referenzparametern (REF) für M1-M9

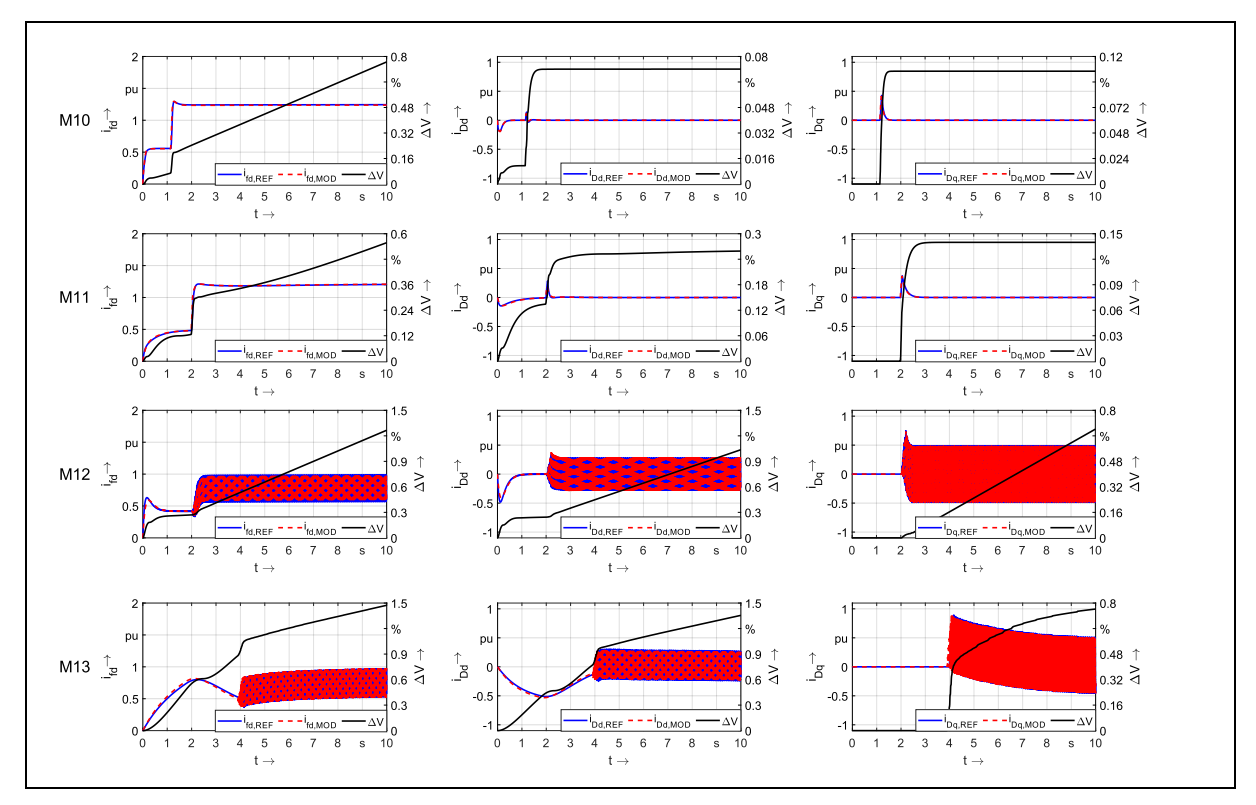

Abb. F. 4: Erreger- und Dämpferströme bei Vergleich der mit den Minimalversuchen ermittelten Parameter (MOD) mit den Referenzparametern (REF) für M9-M13

# G ERMITTELTE REFERENZPARAMETER ANHAND DER PU-WERTE DER DATENBLÄTTER

## G.1 ERLÄUTERUNG

Im Folgenden werden die absoluten und bezogenen Parametersätze für M1-M13 gelistet. Dabei erfolgt ein Vergleich der bezogenen Parameter aus den Quellen und aus dem GA.

### G.2 MASCHINENSÄTZE

Tab. G. 1: Parametersatz für Maschine M1

| ID                   | M1             |                |                                                 |                   |                  |            |      |
|----------------------|----------------|----------------|-------------------------------------------------|-------------------|------------------|------------|------|
| <b>Typ</b>           | Generator      |                |                                                 |                   |                  |            |      |
| Dämpferkreis         | künstlich      |                | Bezugsgrößen und Trägheitsmoment nach Gen. Alg. |                   |                  |            |      |
| Scheinleistung       | 9996           | kVA            | $X_0$                                           | 1,502             | Ω                |            |      |
| Spannung             | 5100           | $\vee$         | $U_{\text{fdo}}$                                | 43923             | $\vee$           |            |      |
| Ankerstrom           | 1960           | A              | $I_{\text{fd}0}$                                | 394               | A                |            |      |
| Erregerspannung      | 60             | V              | $R_{\text{fdo}}$                                | 111,5             | Ω                |            |      |
| Erregerstrom         | 280            | A              | <b>I</b> <sub>Dd0</sub>                         | 10764             | A                |            |      |
| Nenndrehzahl         | 500            | $min-1$        | <b>I</b> <sub>Dq0</sub>                         | 3957              | A                |            |      |
| Polpaarzahl          | $\overline{2}$ |                | <b>X</b> <sub>Dd0</sub>                         | 0,1485            | Ω                |            |      |
| <b>Frequenz</b>      | 16,7           | Hz             | X <sub>Dq0</sub>                                | 1,1067            | Ω                |            |      |
| Strangzahl           | $\mathbf{1}$   |                | $M_0$                                           | 190,9             | kNm              |            |      |
| cos φ                | 0,90           |                | J                                               | 9655              | kgm <sup>2</sup> |            |      |
|                      |                |                |                                                 |                   |                  |            |      |
|                      |                |                |                                                 | <b>Datenblatt</b> | Gen. Alg.        |            |      |
|                      |                |                |                                                 |                   |                  |            |      |
| <b>Parameter abs</b> | Wert           | <b>Einheit</b> | Parameter pu                                    | Wert              | Wert             | Abweichung |      |
| $L_d$                | 0,0367         | H              | $x_d$                                           | 2,5680            | 2,5600           | 100,31     | %    |
| $L_q$                | 0,0156         | H              | $x_q$                                           | 1,0890            | 1,0900           | 99,91      | $\%$ |
| $L_{\text{afd}}$     | 0,2496         | H              | X <sub>afd</sub>                                | 2,4703            | 2,4680           | 100,09     | %    |
| $L_{aDd}$            | 0,0091         | H              | X <sub>a</sub> Dd                               | 2,4703            | 2,4680           | 100,09     | $\%$ |
| $L_{\text{ffd}}$     | 2,8640         | H              | X <sub>ffd</sub>                                | 2,6739            | 2,6740           | 100,00     | $\%$ |
| $L_{Dfd}$            | 0,0939         | Н              | <b>X</b> <sub>Dfd</sub>                         | 2,4700            | 2,4190           | 102,11     | %    |
| L <sub>DDd</sub>     | 0,0037         | Η              | <b>X</b> <sub>DDd</sub>                         | 2,5184            | 2,6430           | 95,29      | $\%$ |
| $L_{aDq}$            | 0,0100         | H              | $X_{aDq}$                                       | 0,9910            | 0,9983           | 99,27      | %    |
| $L_{DDq}$            | 0,0108         | Н              | <b>X</b> <sub>DDq</sub>                         | 1,0291            | 1,0180           | 101,09     | %    |
| $R_{Dd}$             | 0,0025         | Ω              | $r_{Dd}$                                        | 0,0169            | 0,0169           | 100,19     | $\%$ |
| $R_{Dq}$             | 0,0086         | Ω              | $r_{Dq}$                                        | 0,0078            | 0,0078           | 100,04     | %    |
| R <sub>a</sub>       | 0,0201         | Ω              | $r_{\rm a}$                                     | 0,0133            | 0,0134           | 99,63      | $\%$ |

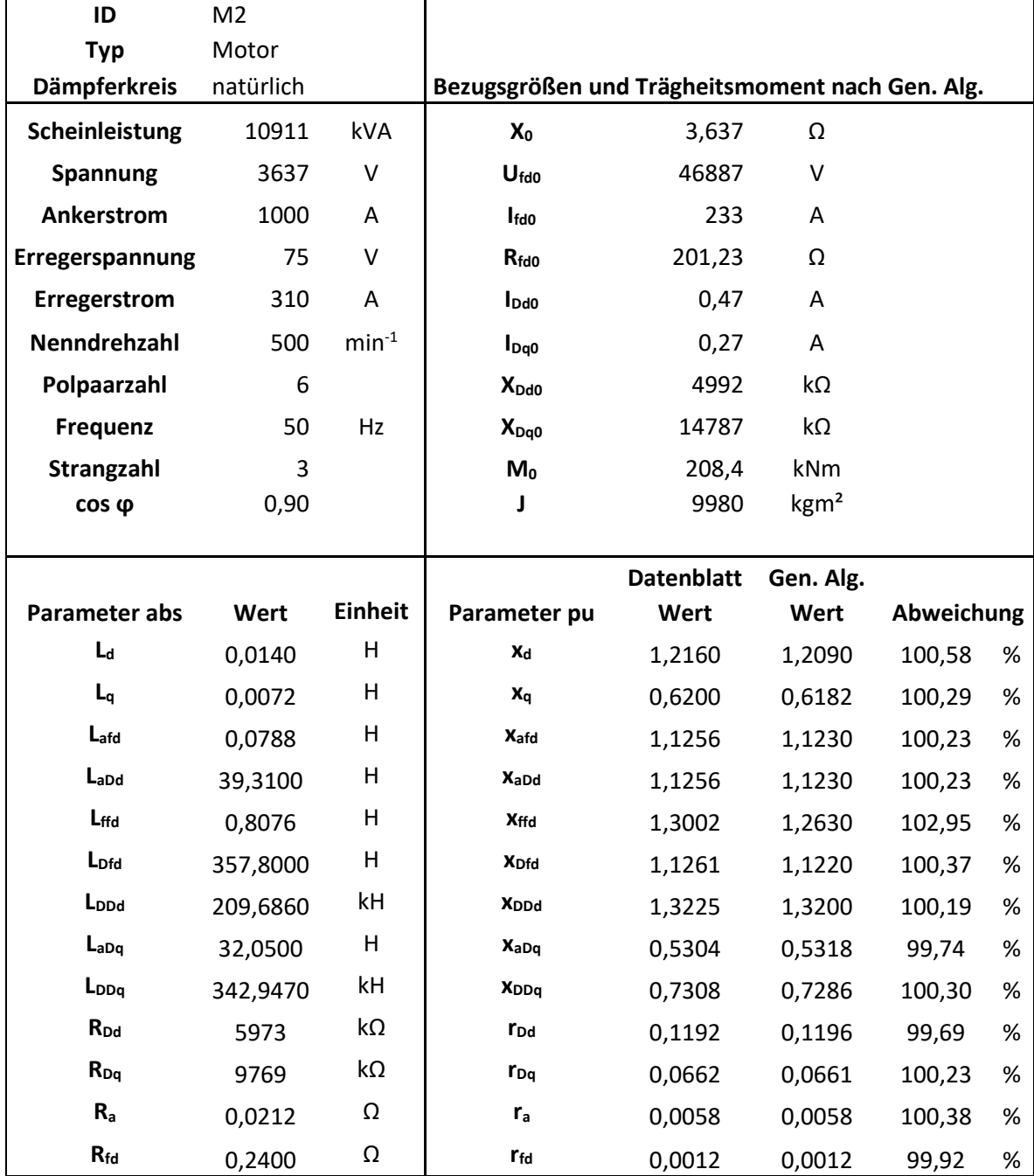

Tab. G. 2: Parametersatz für Maschine M2

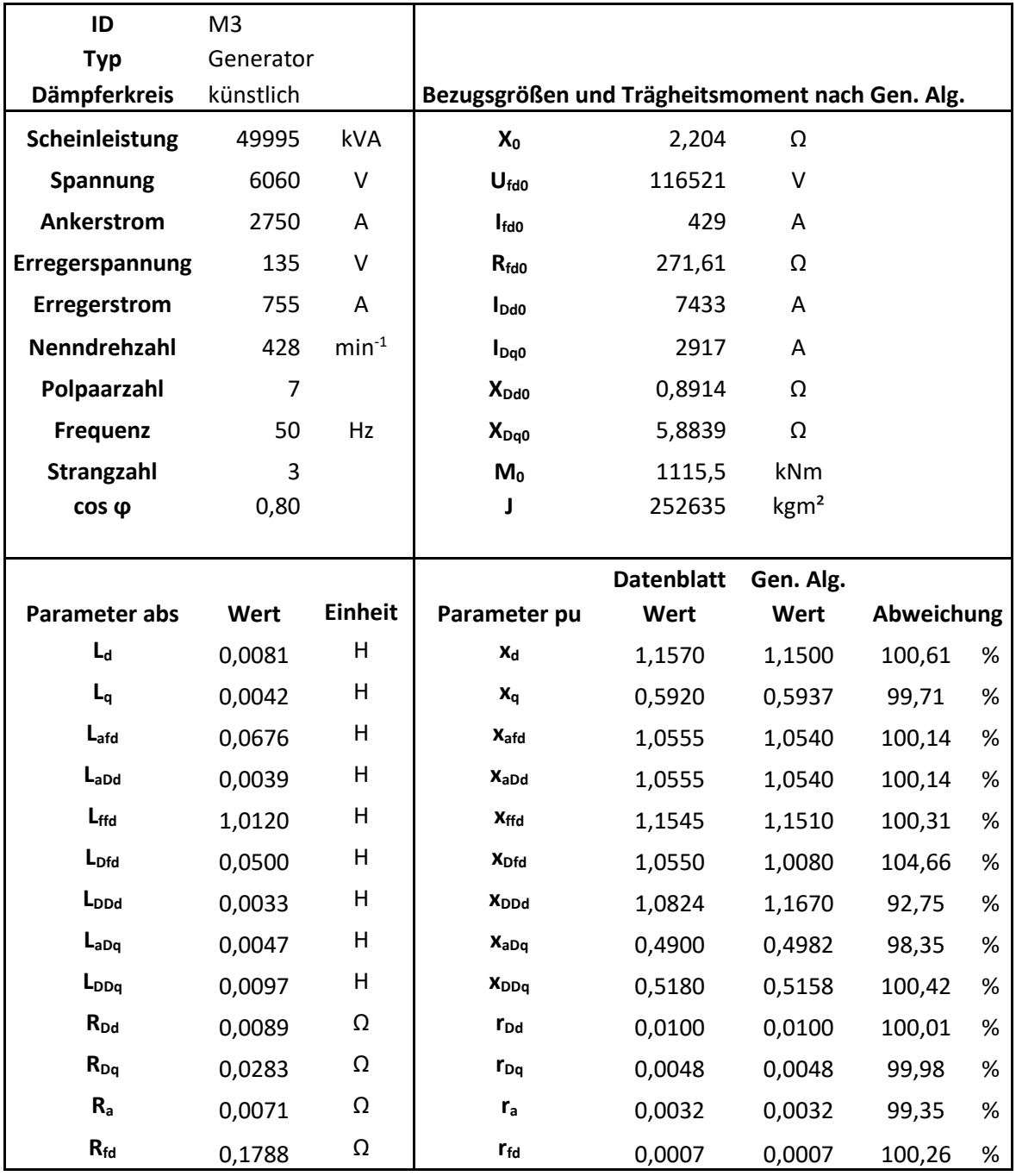

### Tab. G. 3: Parametersatz für Maschine M3

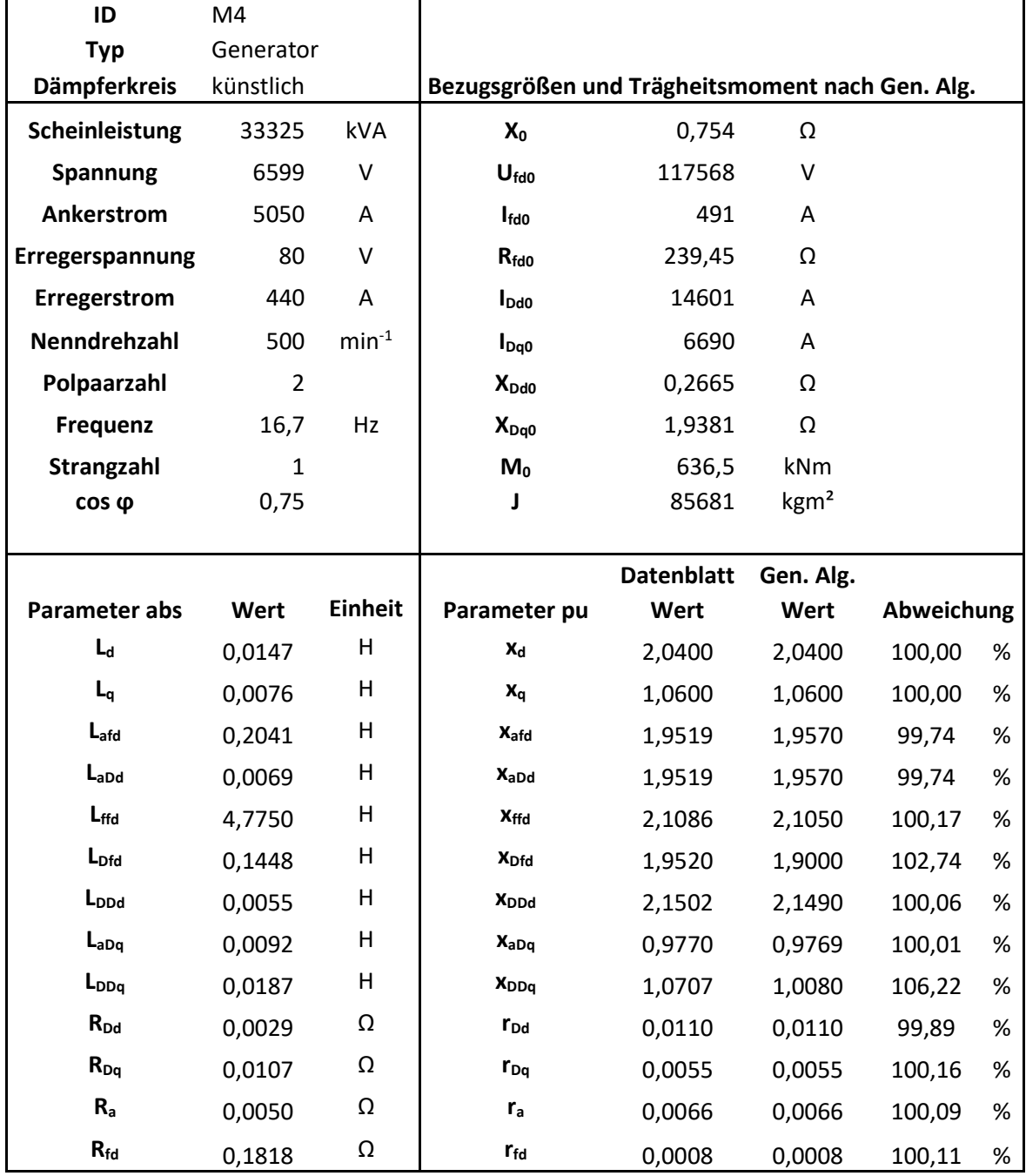

Tab. G. 4: Parametersatz für Maschine M4

| ID                   | M <sub>5</sub> |                |                                                 |                   |                  |            |      |
|----------------------|----------------|----------------|-------------------------------------------------|-------------------|------------------|------------|------|
| <b>Typ</b>           | Generator      |                |                                                 |                   |                  |            |      |
| Dämpferkreis         | künstlich      |                | Bezugsgrößen und Trägheitsmoment nach Gen. Alg. |                   |                  |            |      |
| Scheinleistung       | 1602           | kVA            | $X_0$                                           | 0,218             | Ω                |            |      |
| <b>Spannung</b>      | 341            | V              | $U_{\text{fd}0}$                                | 15247             | V                |            |      |
| Ankerstrom           | 1566           | A              | <b>I</b> fdo                                    | 105               | A                |            |      |
| Erregerspannung      | 190            | V              | $R_{\text{fd}0}$                                | 145,21            | Ω                |            |      |
| Erregerstrom         | 170            | A              | $I_{\text{Dd0}}$                                | 7978              | A                |            |      |
| Nenndrehzahl         | 36             | $min-1$        | $I_{Dq0}$                                       | 3354              | A                |            |      |
| Polpaarzahl          | 8              |                | $X_{Dd0}$                                       | 0,0245            | Ω                |            |      |
| <b>Frequenz</b>      | 4,8            | Hz             | $X_{Dq0}$                                       | 0,1424            | Ω                |            |      |
| Strangzahl           | 3              |                | $M_0$                                           | 424,9             | kNm              |            |      |
| cos φ                | 0,96           |                | J                                               | 121887            | kgm <sup>2</sup> |            |      |
|                      |                |                |                                                 |                   |                  |            |      |
|                      |                |                |                                                 | <b>Datenblatt</b> | Gen. Alg.        |            |      |
|                      |                |                |                                                 |                   |                  |            |      |
| <b>Parameter abs</b> | Wert           | <b>Einheit</b> | Parameter pu                                    | Wert              | Wert             | Abweichung |      |
| La                   | 0,0085         | H              | $x_d$                                           | 1,1720            | 1,1720           | 100,00     | $\%$ |
| $L_q$                | 0,0046         | H              | $x_q$                                           | 0,6390            | 0,6414           | 99,63      | $\%$ |
| $L_{\text{afd}}$     | 0,1681         | H              | X <sub>afd</sub>                                | 1,1021            | 1,1040           | 99,83      | $\%$ |
| $L_{aDd}$            | 0,0022         | H              | X <sub>aDd</sub>                                | 1,1021            | 1,1040           | 99,83      | $\%$ |
| $L_{\text{ffd}}$     | 5,9960         | H              | X <sub>ffd</sub>                                | 1,2476            | 1,2460           | 100,13     | $\%$ |
| $L_{Dfd}$            | 0,0658         | H              | X <sub>Dfd</sub>                                | 1,1020            | 1,0520           | 104,75     | $\%$ |
| L <sub>DDd</sub>     | 0,0011         | H              | <b>X</b> <sub>DD</sub>                          | 1,3392            | 1,3170           | 101,69     | $\%$ |
| $L_{aDq}$            | 0,0027         | H              | $X_{aDq}$                                       | 0,5691            | 0,5735           | 99,23      | $\%$ |
| $L_{DDq}$            | 0,0029         | H              | <b>X</b> <sub>DDq</sub>                         | 0,6184            | 0,6241           | 99,08      | $\%$ |
| $R_{Dd}$             | 0,0221         | Ω              | $r_{\text{Dd}}$                                 | 0,8980            | 0,9008           | 99,69      | $\%$ |
| $R_{Dq}$             | 0,0268         | Ω              | $r_{Dq}$                                        | 0,1882            | 0,1882           | 99,98      | $\%$ |
| R <sub>a</sub>       | 0,0055         | Ω              | $r_{\rm a}$                                     | 0,0252            | 0,0252           | 100,12     | $\%$ |

Tab. G. 5: Parametersatz für Maschine M5

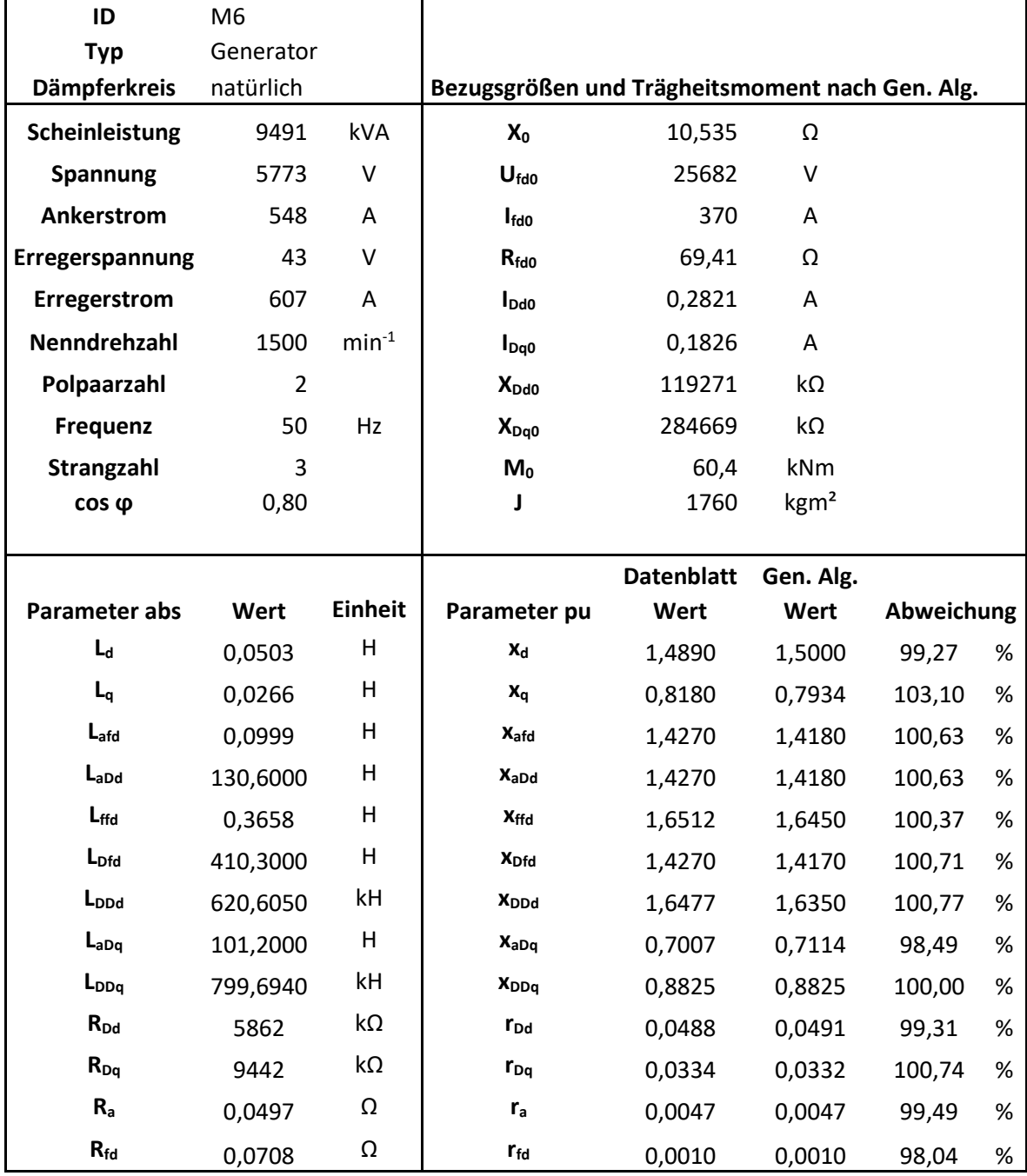

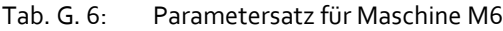

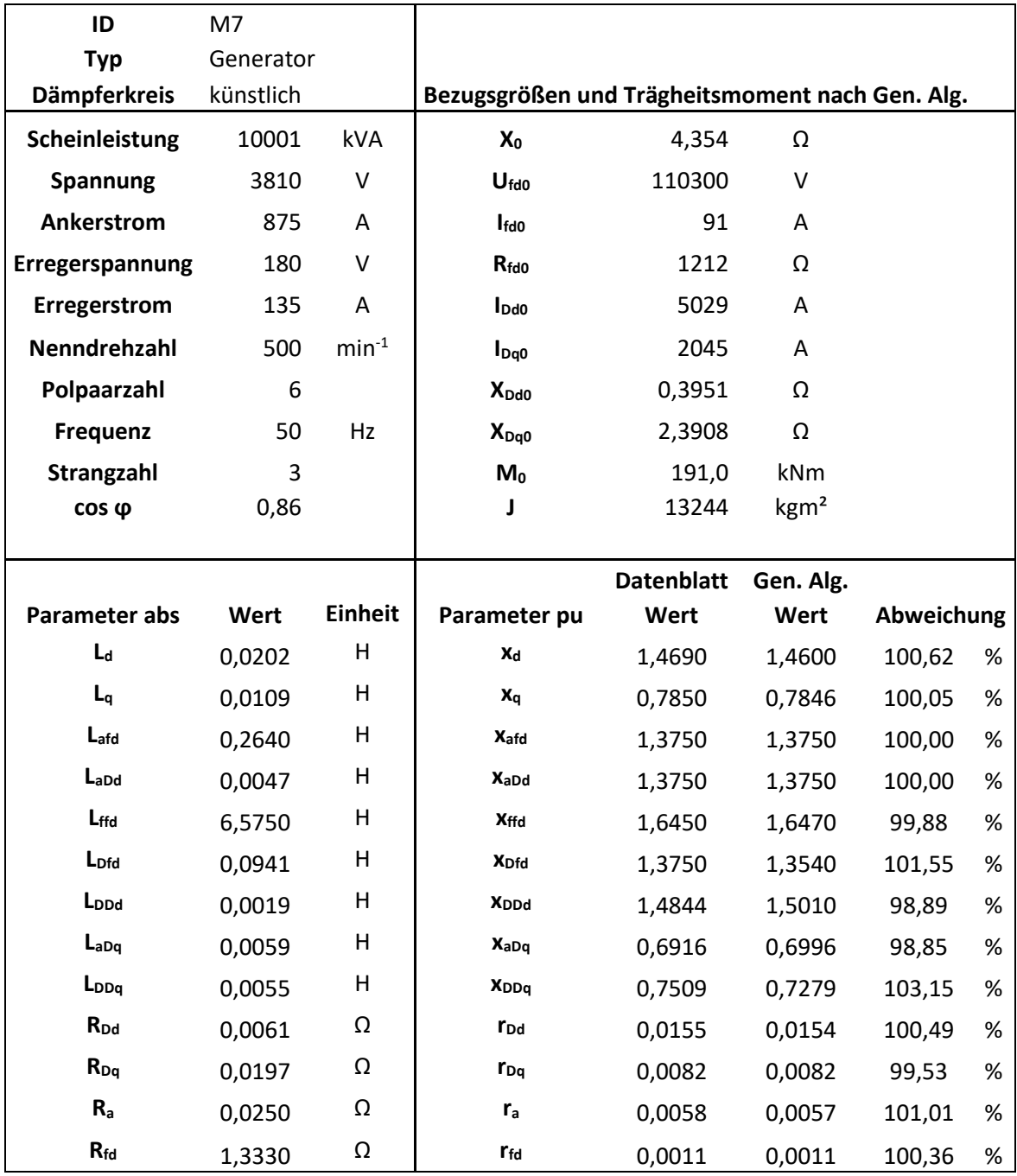

#### Tab. G. 7: Parametersatz für Maschine M7

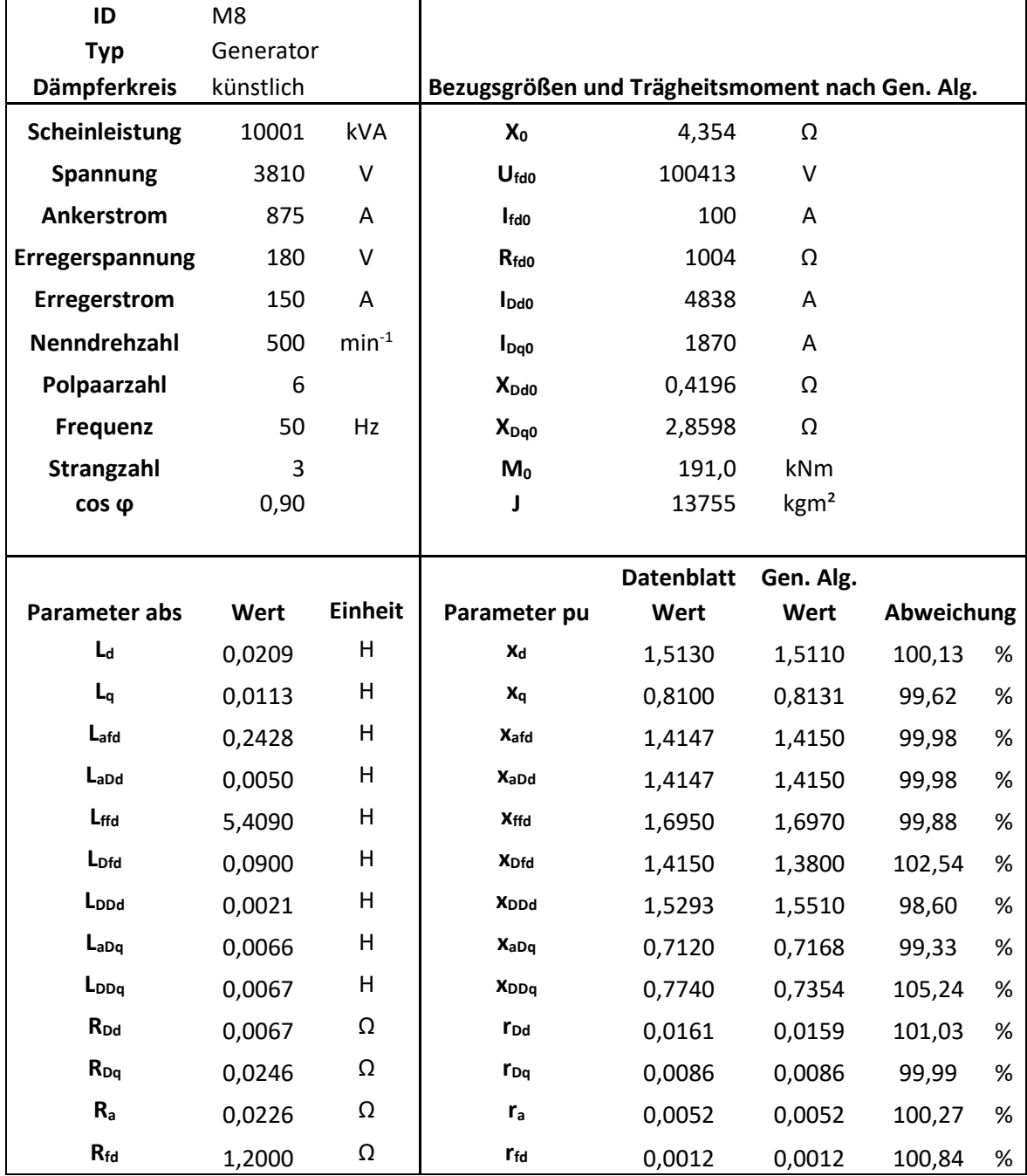

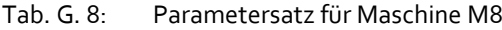

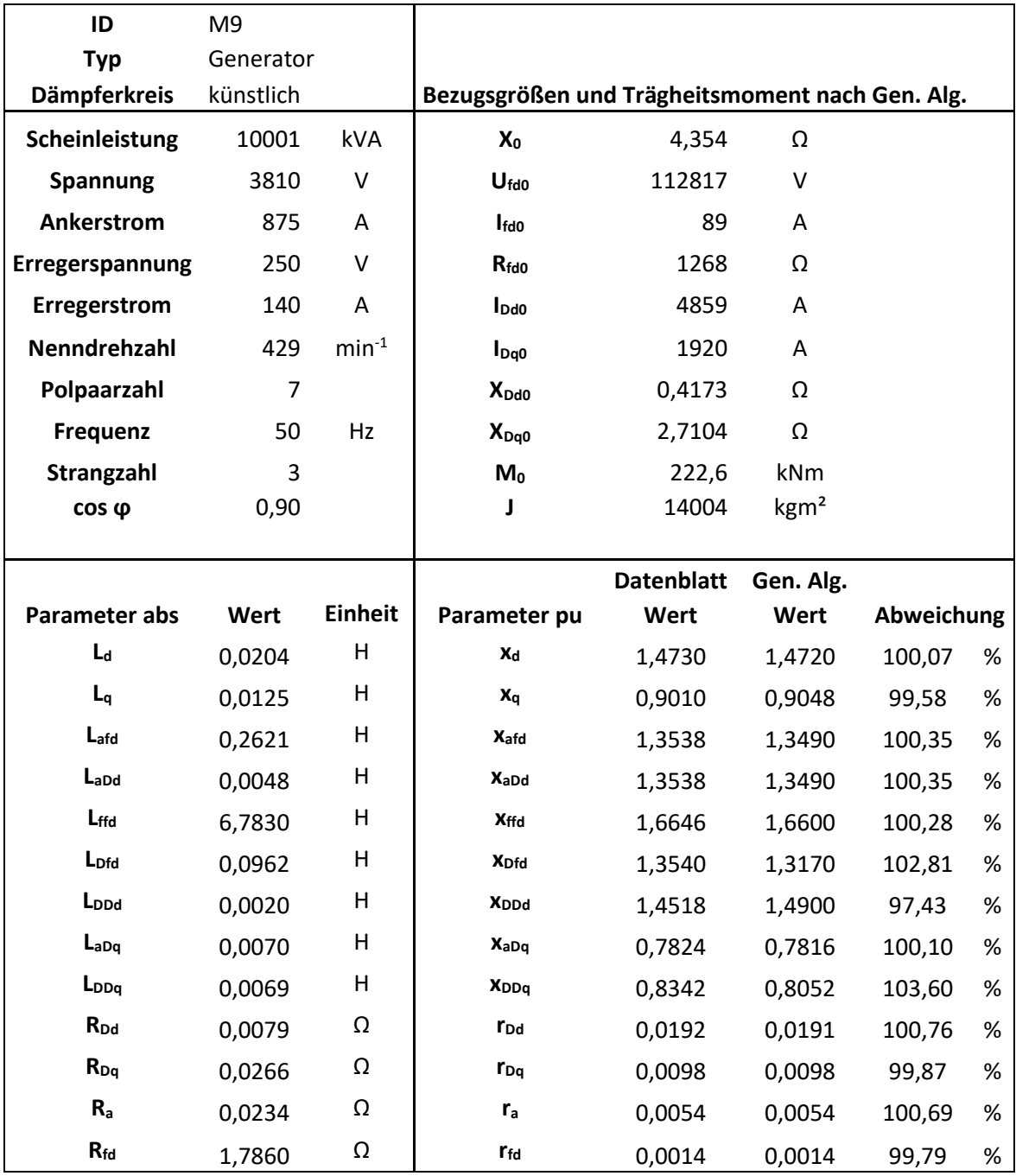

### Tab. G. 9: Parametersatz für Maschine M9

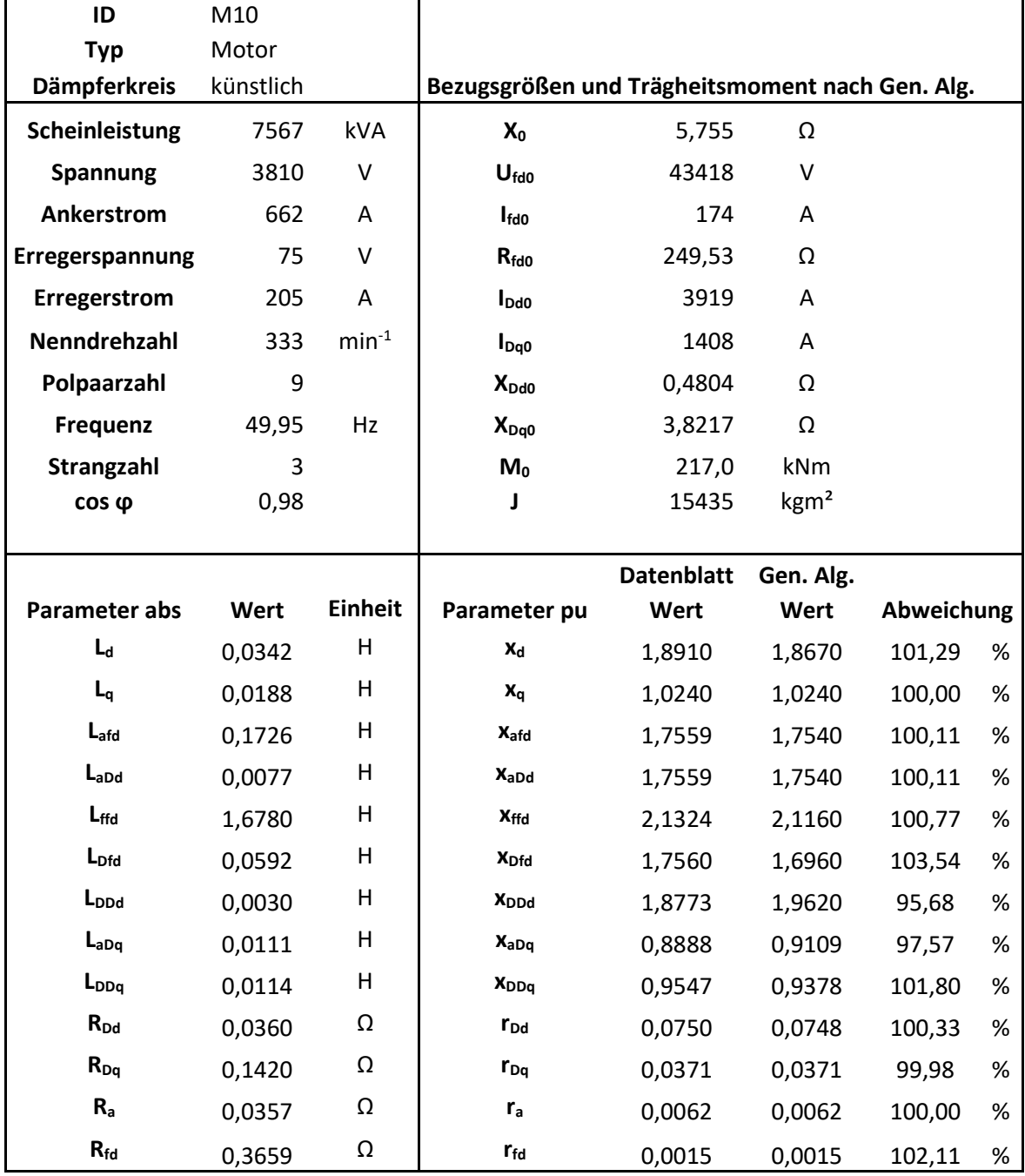

Tab. G. 10: Parametersatz für Maschine M10

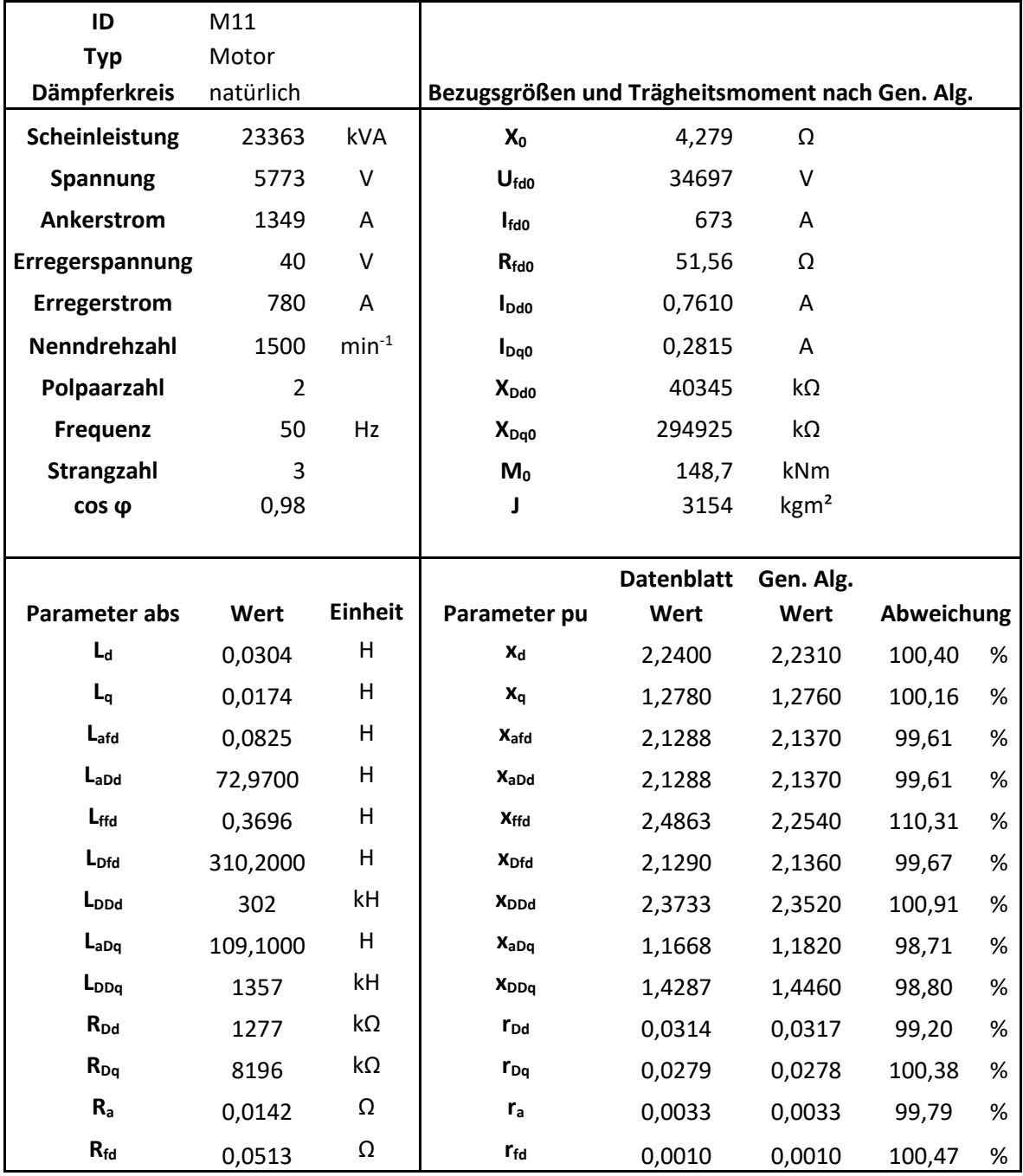

#### Tab. G. 11: Parametersatz für Maschine M11

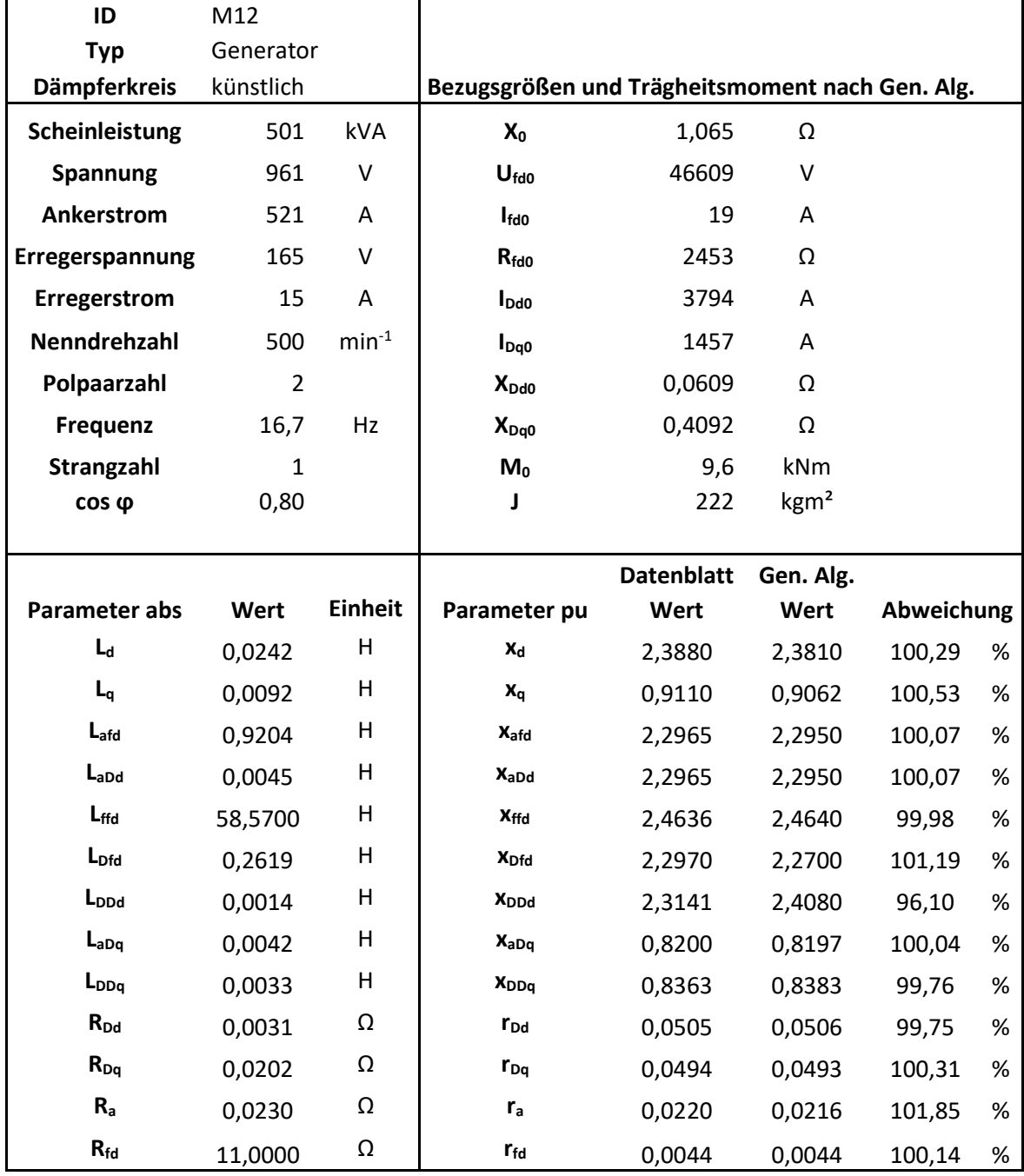

Tab. G. 12: Parametersatz für Maschine M12

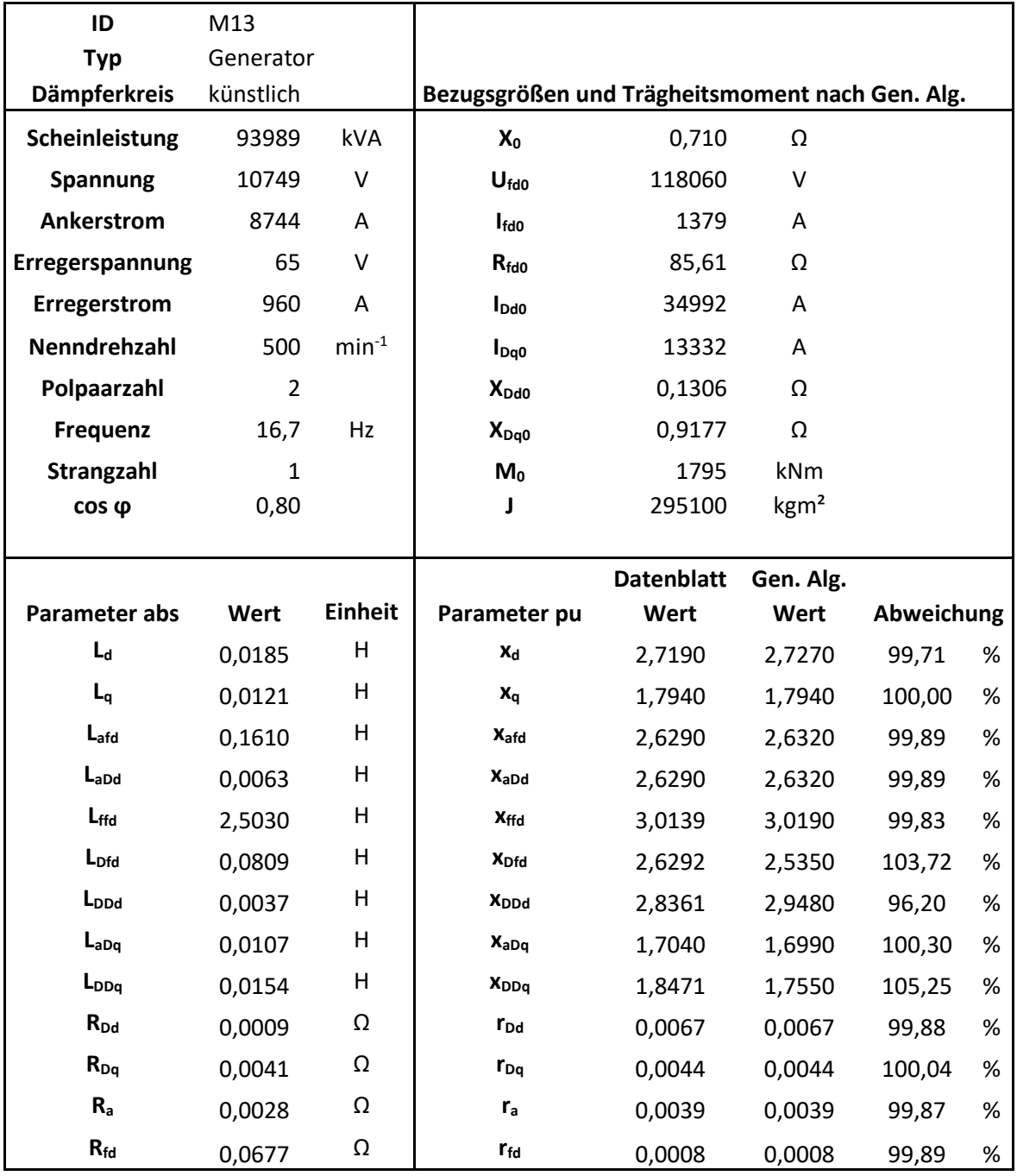

### Tab. G. 13: Parametersatz für Maschine M13